## A TELEVISION/COMPUTER SYSTEM FOR HUMAN LOCOMOTION ANALYSIS

Thesis presented for the degree of Doctor of Philosophy

by Michael Owen Jarrett BSc

Bioengineering Unit, University of Strathclyde, Glasgow. June 1976

 $\sim$ 

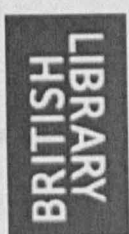

### **IMAGING SERVICES NORTH**

Boston Spa, Wetherby West Yorkshire, LS23 7BQ www.bl. uk

# **BEST COpy AVAILABLE.**

# **VARIABLE PRINT QUALITY**

To my Parents and Mary

have addition digital system. It description is accounted at the constant because of the system, which personne the co-ordinates of access citement le for picks should now up to six television coverus. The host principly denoticities and it are of looks departizes. The appareciature ages to derivate the light is first of all throwing out from a detailed description when the then there of opene out lefter it presented for each developstrategies the forestown solo, is entire the sounderline to the excelse

#### Summary

The literature review, Chapter One, is in three parts. The first part concerns the development of locomotion analysis, placing particular emphosis on the methods of measurement used. The second part is a review of kinematic measurement systems in which the attributes and limitations of each method are fully discussed. The final part of the review describes other television/computer systems that have been used or developed for locomotion measurement and discusses the limitations of these systems.

Chapter Two discusses methods of detecting the spatial position of body segments using a television camera and justifies the use of a passive marker system to indicate anatomical landmarks. A suitable material for markers and its response is described. Methods of identifying the signals produced by the markers in the camera video output are suggested, and the circuits for the marker detectors used are presented.

The principles of operation of a television/computer interface designed to generate the spatial co-ordinates of markers are described in Chapter Three. A simple scheme to obtain these co-ordinates is first of all presented and the limitations of this method are shown and used to justify the development of a more complex digital system. A description is presented of the functional elements of this system, which generates the co-ordinates of markers detected in the video signals from up to six television cameras. The basic principles of television referred to in this chapter will be found in Appendix Al; similarly those aspects of the PDP 12 computer system which directly concern the interface are described in Appendix A2.

Chapter Four presents the logic of the interface in the form of a description and a set of logic drawings. The nomenclature used to describe the logic is first of all discussed and then a detailed description with the aid of timing diagrams and tables is presented for each drawing.

Computer programming of the interface is described in Chapter Five The instruction set created to control the interface is listed, and two programming examples are provided to show how the instruction set may be used. A method of decoding the interface data, to relate the co-ordinates to the camera

which generated them, is also presented. A summary of the computer software written and listed in Appendix A3 is given.

Chapter Six describes how the system was tested in all aspects of its design and in its suitability for human locomotion measurement. Errors and methods of calibrating the data are discussed. The co-ordinates generated by the interface for the trajectories of markers placed on a walking subject are presented and a means of identifying markers from co-ordinate data is described. Some modifications to the basic design are suggested to give improved performance. The performance of the system is summarised and comparisons are made with other methods. Clinical and other applications of the system are discussed and recommendations for future work are given.

the world like to present in

W Hit Patis (1999)

in State Deep

L'essagg sino libe to many by the size sound

trant Pattle has hered the foot for me.

we antatally achainstadead.

Now performs on a part of the later than the

fies west assessment of the quark and court with the

man Secretary Matcheson Committee More provided by the committee of

define the first state of this position and which decidedly and the company

that has more more maked therefore the project and their car low you

the starting and chose all colored in appear and thank, and may be a

for her considerable farboarmes. manual and ancounts and

where every new execution of place with socialist and a the final con-

No beecher present month to communicate the constant

I wish to thank Professor R.M. Kenedi of the Bioengineering Unit for the provision of facilities and support to develop this system. I am indebted to him for having given me the opportunity to corry out this research.

I am grateful to Professor John Paul who encouraged me to undertake this project and who has provided me with guidance and inspiration. His advice during the preparation of this thesis has been invaluable.

I am especially indebted to Professor Martin Block of Sheffield University (formerly of the University of Sussex) whose infectious enthusiasm and personal concern directed me towards this field of resecrch.

I would like to express my thanks to Monica Jordan for her interast and for the contribution she has made towards my understanding of computers. I would also like to thank her for her useful criticisms during the writing of this thesis.

I am grateful to Dr Necip Berme who has also provided constructive criticisms.

The patience and skill with which John Robertson faultlessly wired up the interface circuit board is gratefully acknowledged.

I am most appreciative of the careful and conscientious manner in which Lorna Peedle has typed this thesis for me.

The Science Research Council have provided me with financial support during the final year of this project and this is gratefully acknowledged.

Discussion and exchange of ideas with my colleagues in the Bioengineering Unit has been most useful throughout this project, and their contributions are gratefully acknowledged.

. Finally and above all, acknowledgment and thanks are due to Mary for her considerable forbearance, support and encouragement.

Arabe Roberts

**烧油**不会在

19. . . . )<br>19 . . . . . <u>.</u>

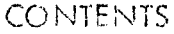

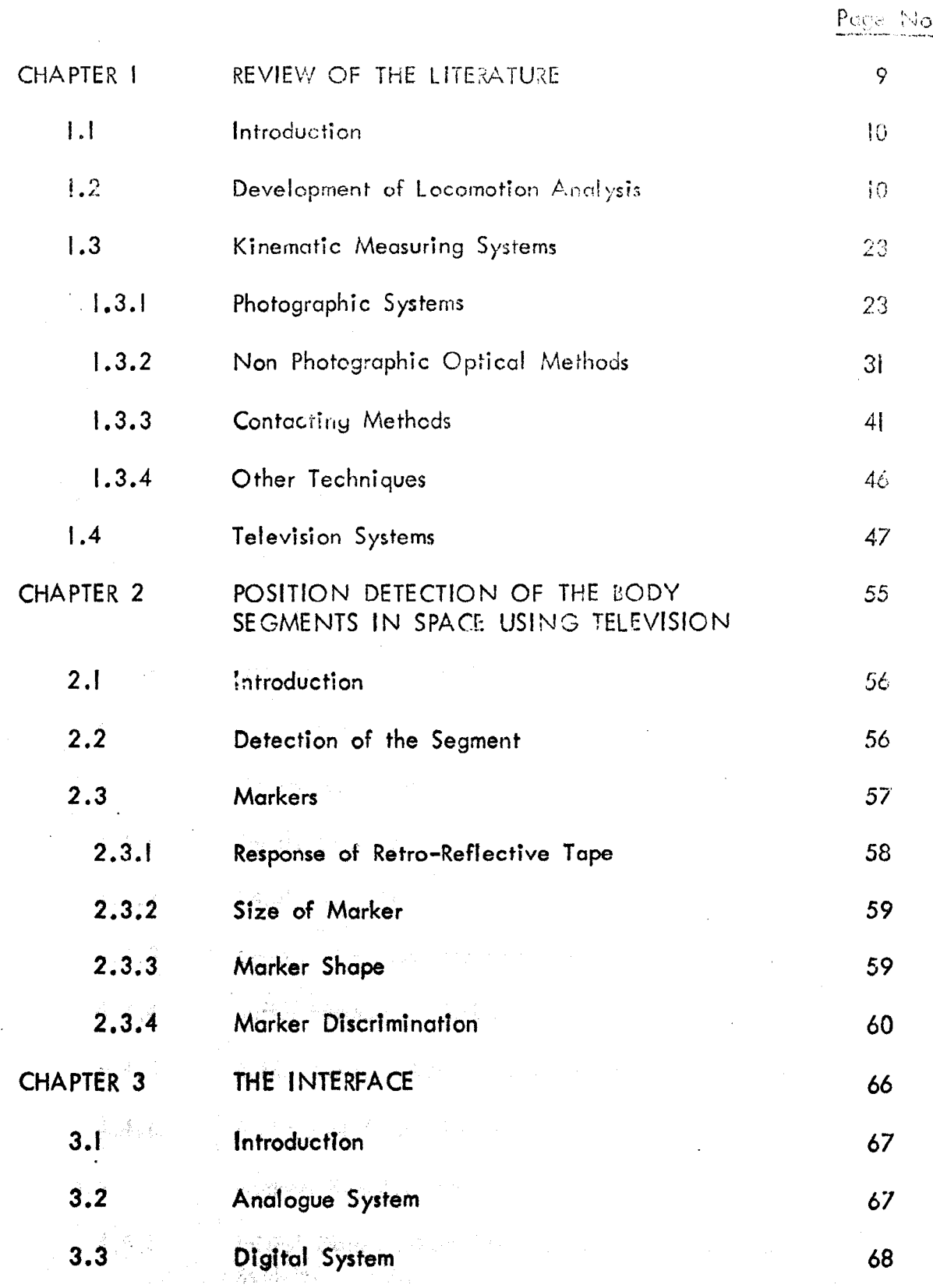

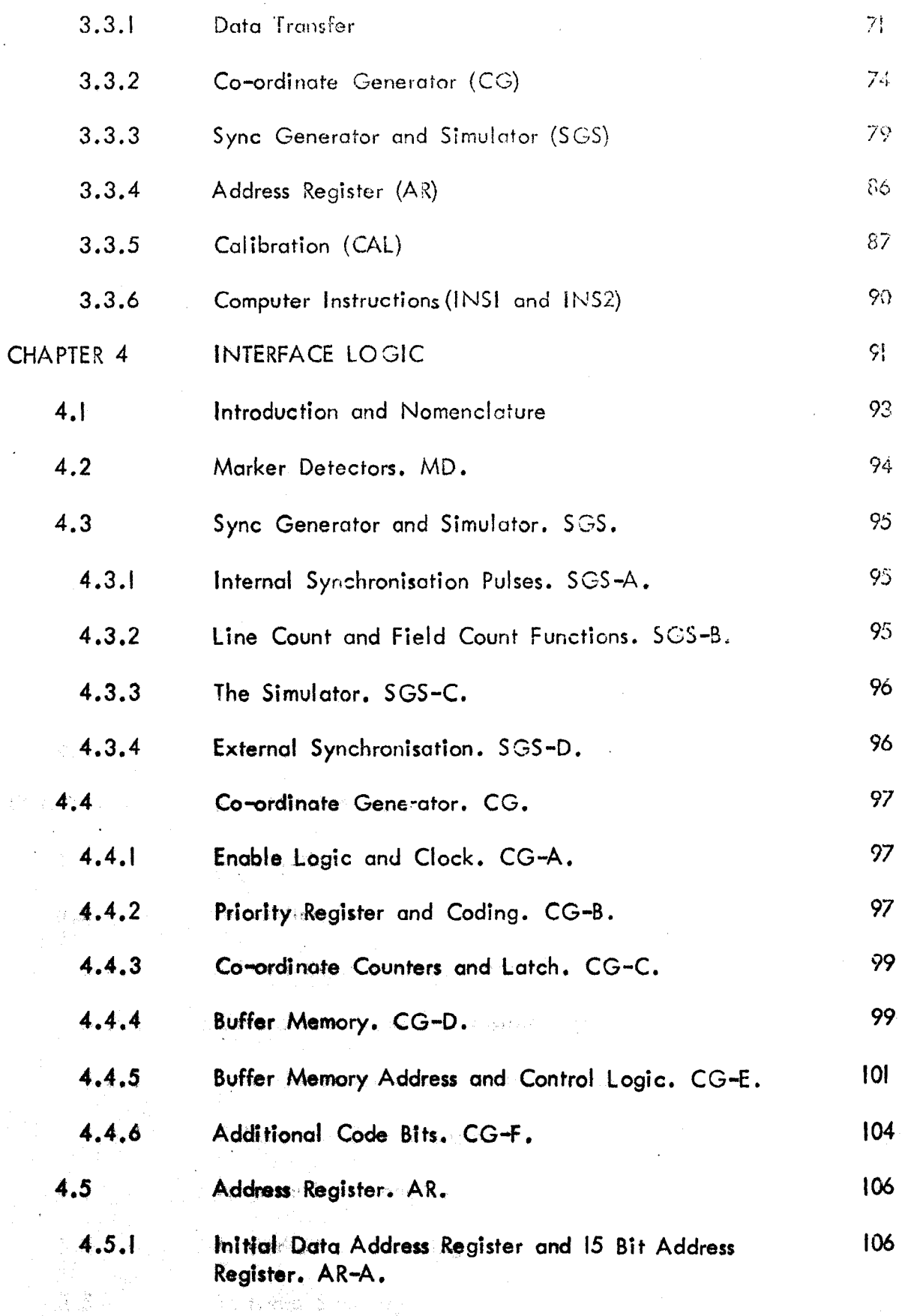

 $\overline{5}$ 

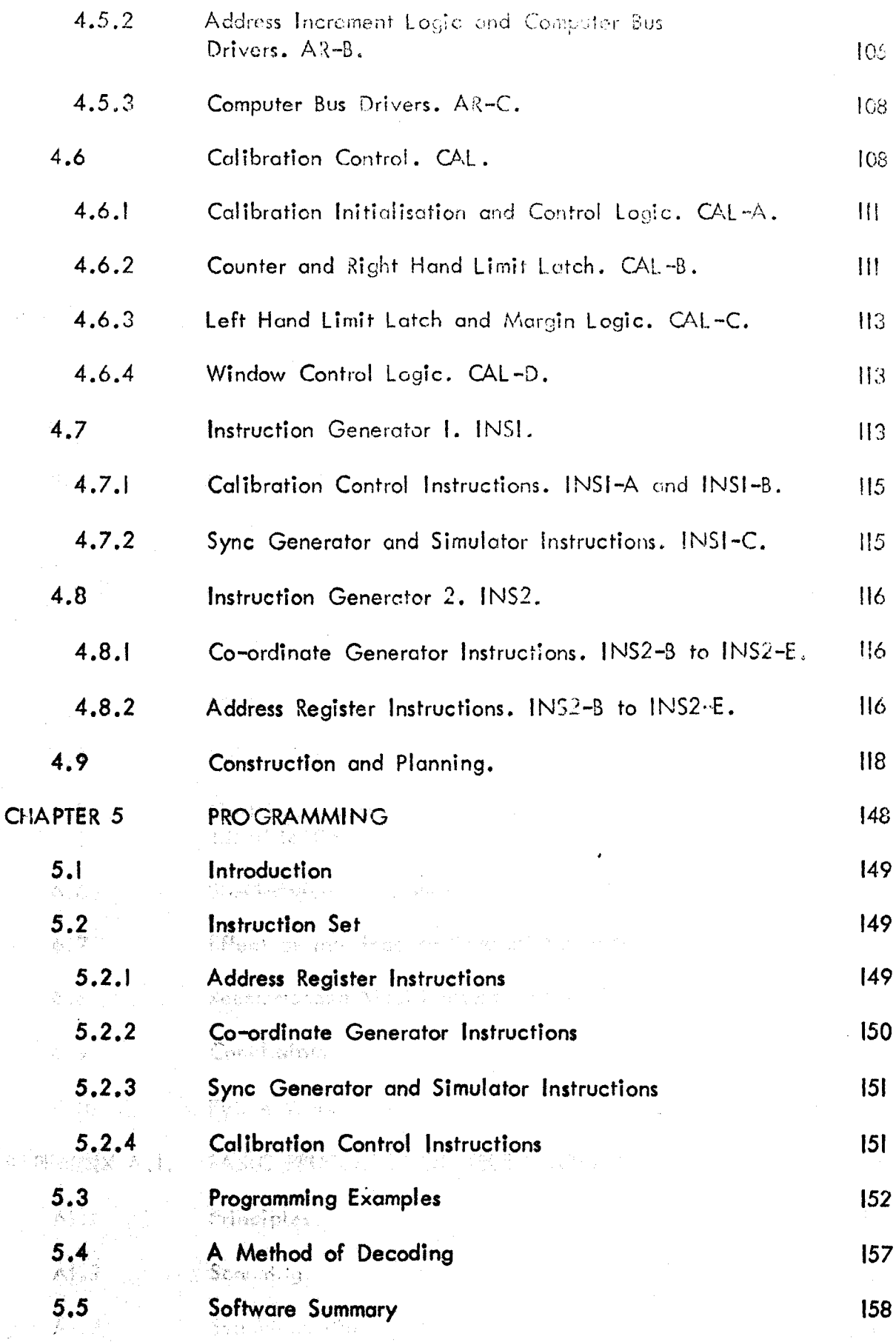

 $\bar{\phi}$ 

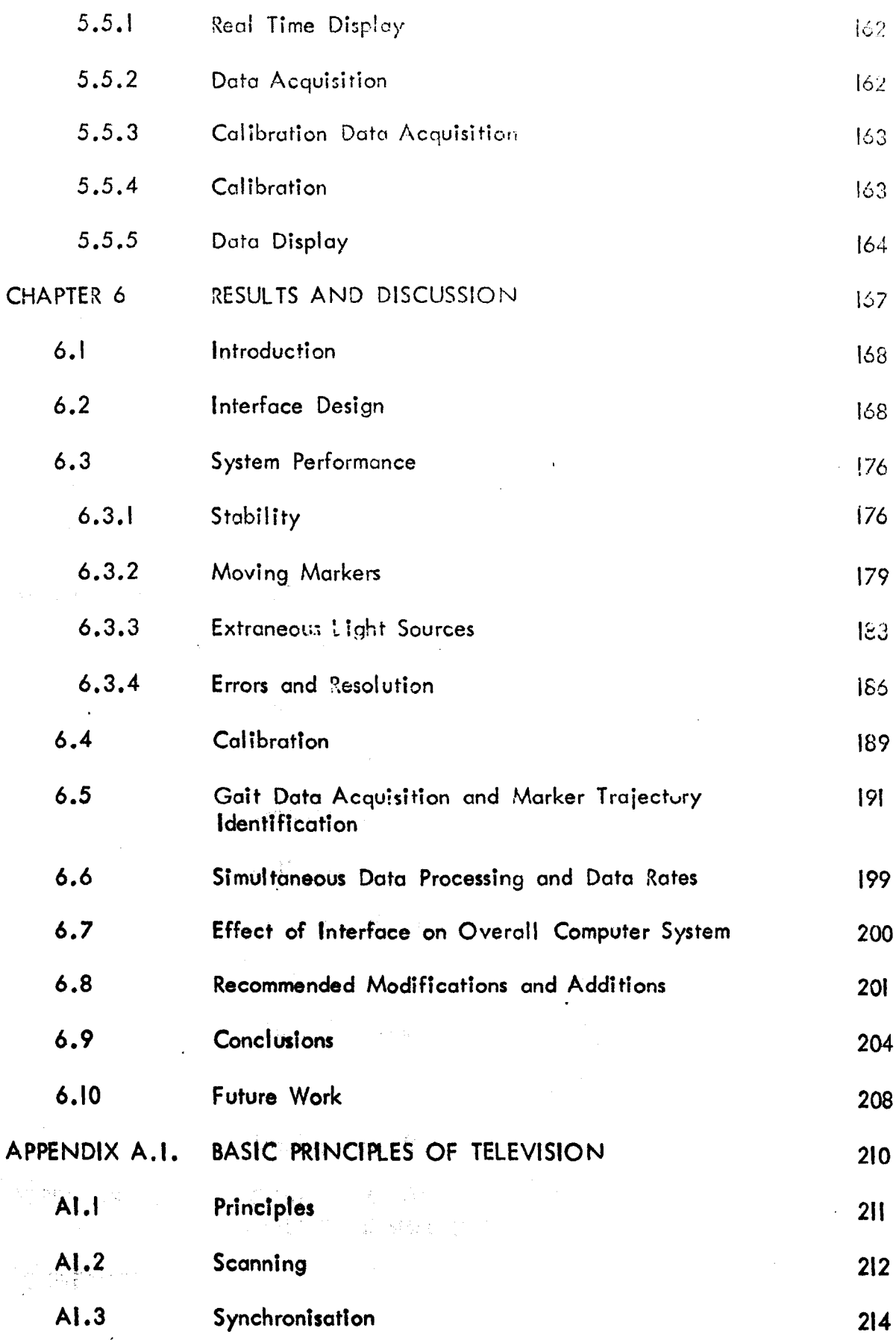

 $\overline{7}$ 

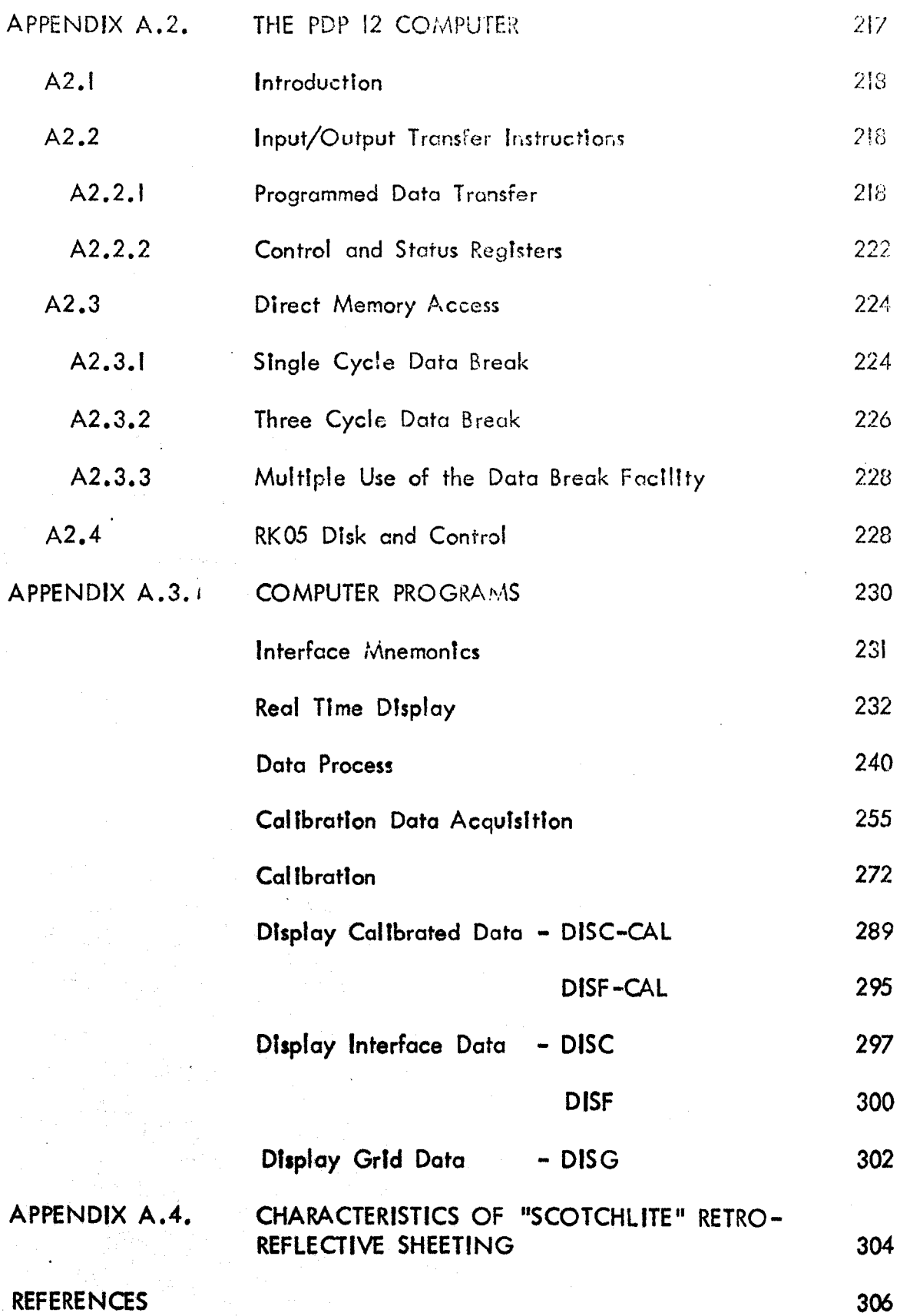

 $\overline{\mathrm{S}}$ 

### CHAPTER 1

#### REVIEW OF THE LITERA TU?E

1.1 Introduction

- 1.2 Development of Locomotion Analysis
- 1.3 Kinematic Measuring Systems
	- 1.3.1 Photographic Systems
	- 1.3.2 Non Photographic Optical Methods
	- 1.3.3 Contacting Methods
	- 1.3.4 Other Techniques

#### 1.4 Television Systems

 $\label{eq:2} \mathbf{z} = \mathbf{M} \mathbf{z} + \mathbf{M} \mathbf{z} + \mathbf{M} \mathbf{z$ 

an dalam pendidikan kara kefandan dan banya dan

se en Historia Josef teken de la deur de la deur de la p

the Parties of the company of the second company of the company of the company of the company of the company of the company of the company of the company of the company of the company of the company of the company of the c

14. 杨建熙 100 100 gm 100 gm 100 gm

a khilaye shakun talah 2000 daga tahun tal

The Stay Enfant Will, and the

经税收 化硫酸 计编辑机构 网络无法破坏的 医阿克里尔氏反应 计

Count of the same of the country of the same of the same of the same of the

我觉得 2008年1月18日 1980年1月1日

#### $\mathbf{L}$ Introduction

It is the purpose of this chapter to review the literature concerning the development of locomotion analysis, the different types of kinematic measurement systems and television/computer systems.

#### 1.2 Development of Locomotion Analysis

Scientific enquiry into the nature of human locomotion has a history extending back to the time of Ancient Greece. Aristotle (384-322 BC) described the actions of muscles and subjected them to a geometrical analysis. Leonardo da Vinci (1452-1519) described the mechanics of the body in standing, walking up and down hill, rising from sitting, and jumping. William Harvey, in his notes "De Motu Locali Animalium" (Harvey (1627)), frequently refers to the work of Aristotle when discussing the relative motions of body segments. In these notes Harvey also stresses the function of the antagonistic action of muscles in modulating movement. Typical of these philosophers was the great range of their studies. Harvey was no exception, and his reference to the kinds of gait in man resembling that of a duck, a crane, a crow etc. were not facetious comments but typical of the way in which he drew his illustrations from every kind of animal life which he had studied. Borelli (1680) described forward motion as the projection of the centre of gravity of the body and consequent loss of stability which was regained by swinging the limb through. Borelli considered the skeleton as a system of levers and again did not confine his studies to humans, as Figure 1.1 shows.

The Weber brothers (1836) were perhaps the first to attempt some quantitative measurement of locomotion. They used measuring lines and evolved a theory which considered the swing phase of gait as a pure pendulum. This theory was later repudiated by Fischer (1895-1904). Carlet (1872) investigated human walking using a pneumatic system of recording displacements of parts of the body, foot pressure and periods of muscular activity. The test subjects were constrained to walk in a circle around the recording equipment.

It was not until the advent of photography that significant advances in .quantifying locomotion were made. Muybridge (1882), in America, demonstrated

**Reginal Figure Market Couple of Constitution** 

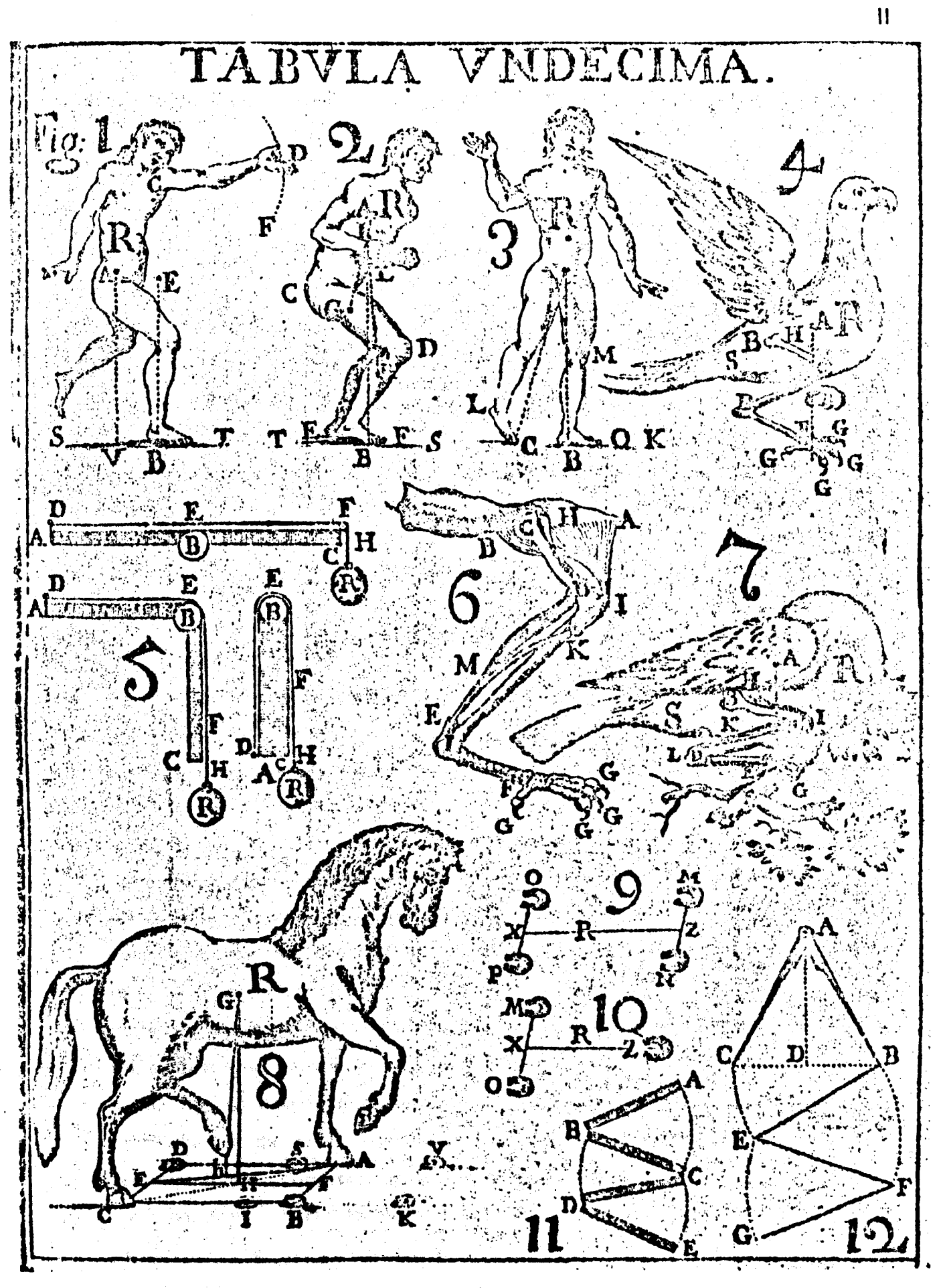

Plate from Borelli (1680). Figure 1.1.

the ability of the photographic system to arrest motion. He used 24 fixed cameras and two portable batteries of 12 cameras each to photograph animals and people in action. Investigations were performed on human subjects walking, running, rising from the sitting position and various other activities. The serial photographs were combined and used to show a slow motion moving picture et' the recorded event. In some of the studies the background was divided into squares to allow a quantitative estimation to be made of the displacements of various parts of the body. The photographic technique was further adapted and improved by Marey (1895). His technique was to use a single plate comeral which had a rotating disc with slits mounted in front of the lens. The subject was dressed in black and the limbs and joints were marked with shiny strips and bright buttons. The tests were corried out in bright sentight and a "stick" diagram of the subjects motion was recorded on the plate, Figures 1.2 and 1.3. This technique, known as chronophotography, is still in use in various forms today.

Fischer (1895-1904) was the first to perform a comprehensive analysis of three dimensional movements of parts of the human  $\text{body}$ . In these investigations the subject was dressed in black and carried incandescent light tubes strapped to the various segments of the body. The subject walked in a darkened room in the view of four plate cameras; the plates being exposed at a comtant  $\alpha$ yclic rate. The exposed images of the tubes on the plate gove stick diagrams representing the successive positions of body segments. Measurements from these plates were corrected to eliminate errors due to perspective, which was compltcated by the layout of the cameras. Two of the cameras were perpendicular to the axis of progression (one on each side) and the other two were positioned obliquely at 30*0* to the line of progression to obtain the frontal view. The Information was analysed to obtain displacement, velocity and acceleration curves against time in three dimensions. This data together with data collected by Flscher on the moss properties 'of the body segments was used to calculate resultant forces acting on the centres of gravity of the segments. Fischer's work has been referred to by all subsequent investigators and his ftndings largely conditioned the mechanical design of external prostheses for the first half of this century.

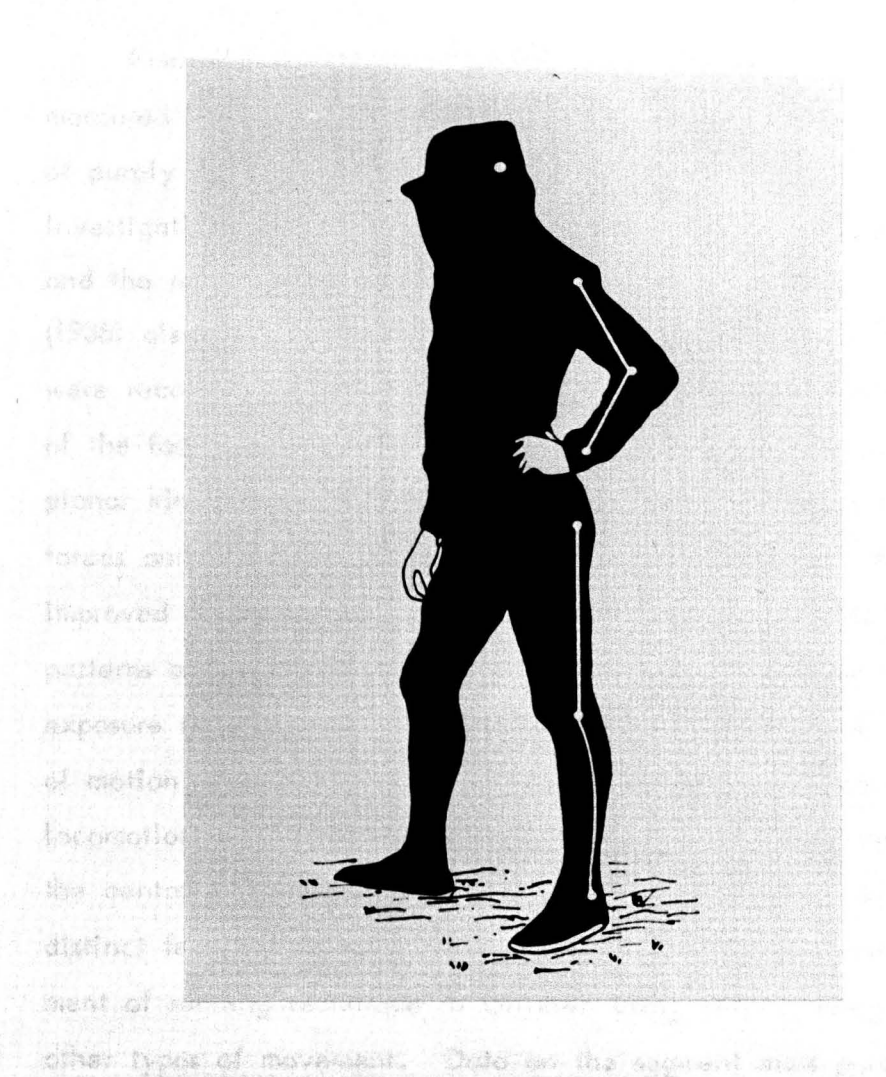

Figure 1.2. One of Marey's subjects dressed for photography (From Bernstein (1967)).

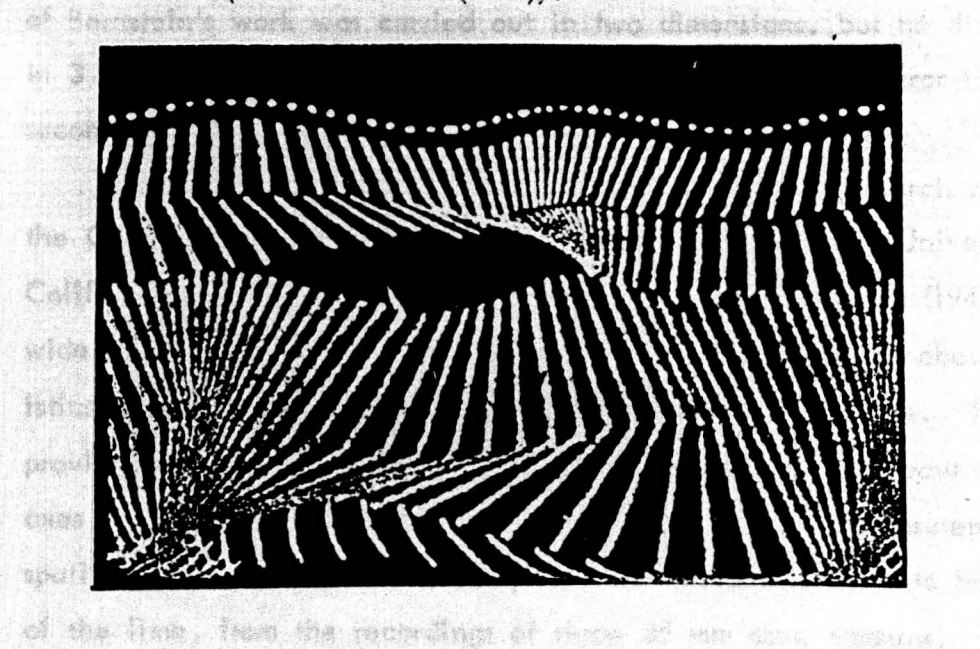

Figure 1.3. Stick diagram produced by Marey's technique (From Bernstein (1967)).

Amar (1916) extended Fischer's work by developing an instrument which measured three components of ground to foot force. This "force plate" was of purely mechanical design, spring deflections indicating the applied forces. Investigations into the gait of subjects wearing external prostheses were made, and the results were used to suggest improvements in prosthetic design. Elftman (1938) also designed a mechanical force plate, in which the spring deflections were recorded by a high speed cine camera, which also recorded the position of the foot in one plane. Elftman (1939) extended his work to study the planar kinetics of the leg, using the force plate to measure stance phase forces and cine photography to measure displacements. As recording techniques improved investigators attempted to look for finer details in the recorded patterns of locomotion. Bernstein (1940) used chronophotography with repeated exposure rates from 60 to 190/sec and claimed that small details in the patterns of motion, in the derived curves of force etc., were common to all normals in locomotion. In the waveforms of the horizontal component of force acting on the centre of gravity of the thigh he claimed to observe, consistently,  $10$ distinct features in one cycle - Figure  $1.4$ . Studies were made of the development of running technique in children using chronophotography, as well as many other types of movement. Data on the segment mass parameters of the body was also collected by Bernstain (1934) from studies of 150 live subjects. Most of Bernstein's work was carried out in two dimensions, ,but he did some tests In 3 dimensIons by meons of stereo photography (using a mirror to provide the second Image):

A major landmark in locomotion analysis was the research carried out by the College of Engineering and the Medical School of the University of California, Berkeley. Their report, University of California (1947), covers a wide range of work, and provides much original information about the characteristics of humon locomotion in the normal and in the amputee. Their studies provided data on the rotations of the lower limb segments about their long axes, Levens (1948). This data was obtained by making measurements of the spatial position of stainless steel pins which were inserted into bony prominences of the limb, from the recordings of three 35 mm cine Cameras. Two dimensional

 $1<sup>2</sup>$ 

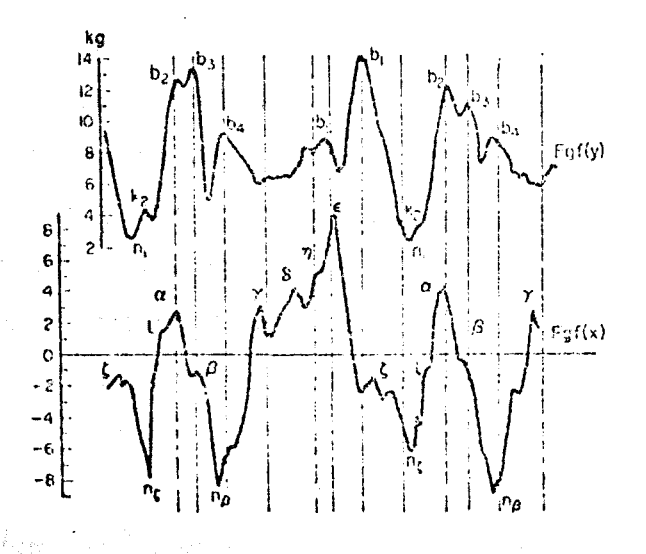

Figure 1.4. Force curves at the centre of gravity of the thigh in normal **Example 10** walking used by Bernstein to illustrate distinctive features during the walking cycle. Above: vertical components.  $\label{eq:3.1} \left\{ \left( \mathcal{L}_{\mathcal{A}} - \frac{1}{2} \right) \left( \frac{1}{2} \sum_{i=1}^{n} \sum_{j=1}^{n} \frac{1}{2} \mathcal{L}_{\mathcal{A}} \right) \right\} \leq \frac{1}{2} \left( \sum_{i=1}^{n} \sum_{j=1}^{n} \frac{1}{2} \mathcal{L}_{\mathcal{A}} \right) \leq \frac{1}{2} \left( \sum_{i=1}^{n} \sum_{j=1}^{n} \frac{1}{2} \mathcal{L}_{\mathcal{A}} \right) \leq \frac{1}{2} \left( \sum$ Below: horizontal components. (From Bernstein (1967)).  $\mathbb{Z}^2$  (SPNs)  $\mathbb{Z}^2$  $\frac{1}{2} \epsilon_1$ ે જેની પરિસંદર સંસ્કૃતની

> ್ನು ನಡೆ τŪ

> > $\sim 1/\tau_{\rm K}$

**Carlos** 

is in 19

 $\bar{\omega}$ 

**The Section** 

ng Th

Alexandri (

3023355

Parker C

근원과 기원의

 $\left\langle \psi_{\mu} \right\rangle_{\mu}^{2}$ 

i avi c

THE ARRAY THAT ALL AND LOT OF THE CONTROL OF A TAX.

TEMPO REPLETED IT ARE SOON

高速减大 医毒性肝管输卵管 医心包

**地图 化高级酸 计程序记录** 

the lastes with his c

Waxayike aya, wasan waxay in

ha anche bassimali principale del

studies of motion were made using interrupted light techniques, and three dimensional measurements were made with cine cameras. One of the principal advances made by the California group was the development of a force plate which could measure the six quantities necessary to define the resultant force actions transmitted between ground and foot during walking. The objectives of these studies were "I) to gain an accurate knowledge of the functions of components (of the body), so that repair techniques could be improved, 2) to form the basis of physiotherapy treatment, 3) to provide design parameters for external support devices and limb replacements". Figure 1.5 shows a part of the experimental set up.

Details of the labour involved in the University of California studies are contained in Bresler and Frankel (1950). In this paper it is revealed that to calculate the external forces and moments in the leg during normal level walking some 14,000 numerical calculations were made, 72 curves were plotted, and 24 curves were subjected to graphical differentiation for only one stricto. The calculations were performed on desk calculators and the data processing for the first subject took 500 man hours, this was reduced to 250 man hours. for the fourth (last) subject.

In a historical review of gait analysis Steindler (1953) claimed that "kinetic analysis of gait reveals and enlightens many situations concerning the practising physician....", also that it had "....become apparent that the kinetic analysis of gait has developed into a guide for clinical practice and an effective adviser in difficult and controversial situations....". The colossal manual effort involved in a proper kinetic analysis of gait certainly precluded its use in a clinical situation, and restricted the number of tests that could be made for research studies; honce the results of such studies needed to be treated with caution if they were to be applied to other subjects.

Saunders et al (1953) proposed, on the basis of the University of California's research, that locomotion is fundamentally the translation of the centre of gravity of the body through space along a pathway requiring the least expenditure of energy. Six factors which had a major influence on this motion were identified:rotation, tilt and lateral displacement of the pelvis together with knee and hip flexion and knee/ankle interaction. Loss of any of these motions lead to

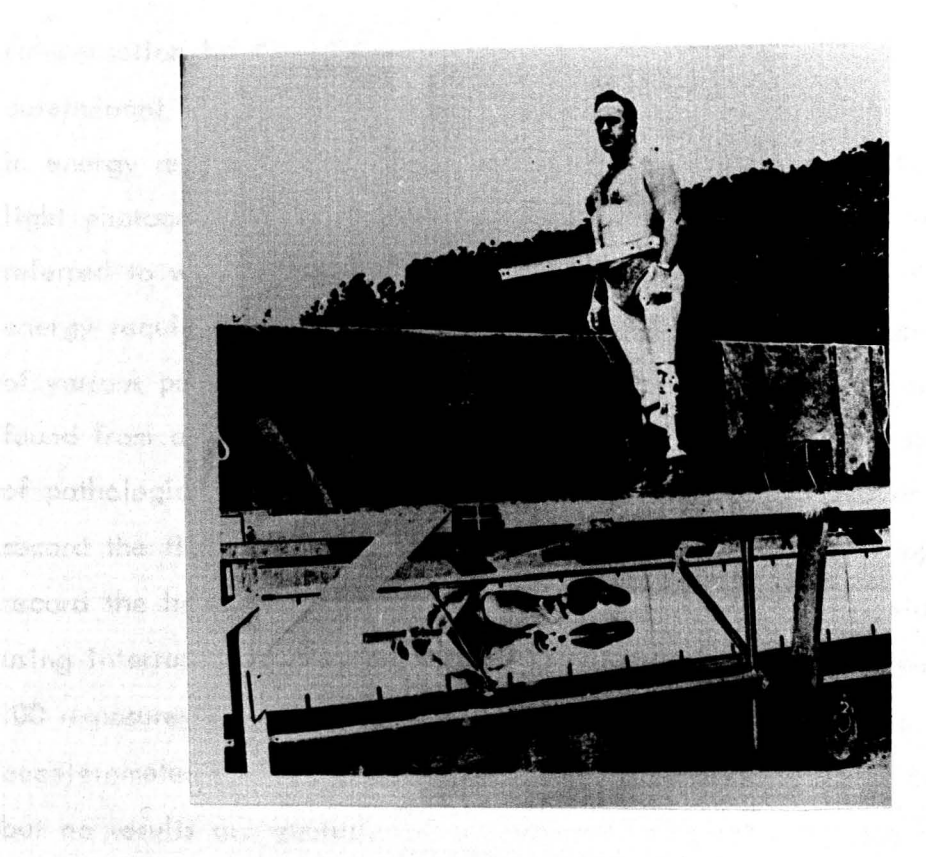

Figure 1.5. Part of the University of California's experimental set up the glass walkway. (From University of California (1947)). by Marrey

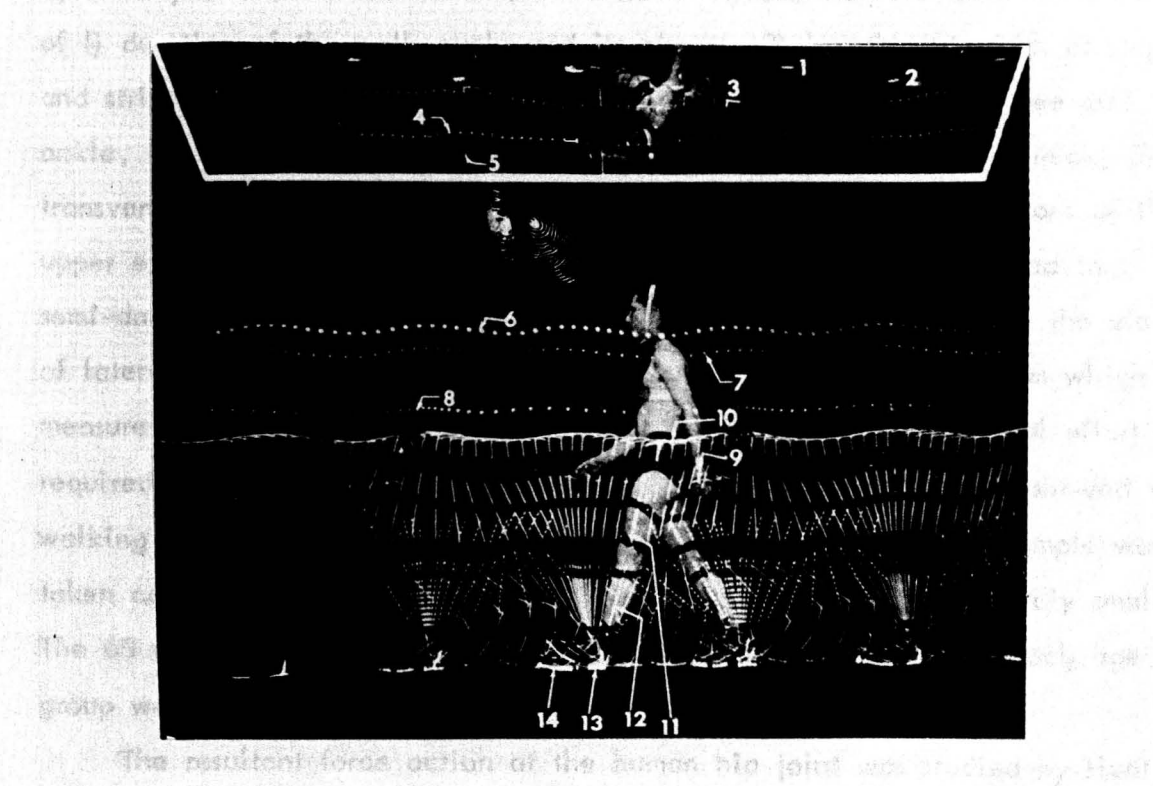

**Figure 1.6. Photographic recording of locomotion as used** by Murray **(1964).** 

the weekly of California. Ourless this was acceleronate serve tend, an

compensation by the others, which was reasonably effective if only one determinant was lost but the loss of two determinants lead to an increase in energy requirements of three times. The force plate and interrupted light photography were used in these particular studies, and the energies referred to were the mechanical energy requirements not the physiological energy requirements. The cadence of normal gait was compared with that of various pathological gaits by Drillis (1958). The cadence for normals was found from a sample of 936 pedestrians on a New York city street. Measurements of pathological gait were made in the laboratory using foot contact switches to record the times of the various phases of gait, and a iachograph was used to record the horizontal velocity of the trunk. More detailed studies were made using interrupted light photography at frequencies from 25 exposures/sec to  $100$  exposures/sec. Mention is also made in this paper of the use of  $3$ accelerometers to determine the acceleration of the subjects' centre of gravity, but no results are quoted.

Use was made of a stroboscope to obtain interrupted light stick diagrams by Murray (1964). 60 male subjects were analysed, measurements being made of **i)** duration of the walk cycle and its phases, 2) length and width of steps and strides and foot angles, 3) saggital rotations of pelvis, hip, knee and ankley.14) vertical, forward and luteral excursions of the head and  $\text{neck}$ , 5) transverse rotation of the peticis and thorax, and 6) saggital excursions of the upper-extremities.  $M$  markers were used and the subject was filmed in semi-darkness; in one plane, but with an overhead mirror to provide the view of tateral movements.: ... Figure 1:6 shows one of the photographs from which measurements were made, obviously a considerable amount of manual effort was required; Murray suggested that the results of these investigations showed the walking pottems of normal men,. however although a fairly large sample was  $\,$  -taken compared with other work the size of sample was still relatively small. The 60 subjects were split into 5 age groups, and the sample for each age group was spilit into three further groups by height.

The resultant force action at the human hip joint was studied by Hunt  $(1965)$  using cine cameras and a force plate similar in design to that at the University of California. During this work accelerometers were used, mounted

 $16<sup>2</sup>$ 

on the shank, to check the differentiation procedures used to obtain acceleration from the cine displacement/time data. The results showed that, generally, the differentiation procedure was satisfactory and that the use of accelerometers available at that time would Involve excessive complications and constriction of the test subject. Paul (1967) determined the forces transmitted by the hip joint using cine photography, force plate and EMG recordings, during normal level walking. The displacement data was obtained tn three dimensions by using two cine cameras, and measurements were made over a complete gait cycle. The manual measurement of the film and force plate records, and preparation for input to a digital computer took 23 man hours. A considerable improvement over the time required for the University of California studies but stili a major obstacle for this sort of study. Paul was able to compare his results with an in vivo test made by Rydell (1966) who used an Instrumented femoral head prosthesis. Paul's results showed some agreement with those of Rydetl, when compared on a basts of body weight and stride length. Morrison (1967) used the same experimental techniques as Paul to evaluate the forces transmitted by the knee joint. The reasons for these studies were similar to those given by the University of California group.

Grieve (1968) Introduced the concept of angle/angle diagrams, In which the angles of rotation about one joint were plotted against those of another joint. This method produced closed loops which Grieve suggested provided consistent and recognisable patterns, illustrating this by showing the changes produced by different walking speeds. Data for these studies was obtained using cine film and because of this time consuming method only 13 subjects were studied. Pelzer (1969) used a variety of the available techniques to measure locomotion and also measured oxygen consumption and  $\mathrm{CO}_2$  production to assess the physiological energy cost of particular activities. An instrumented pylon, simitar to that first used by the University of California (1947), was developed to measure directly the axial load, knee moment, anterior-posterior shear, medial-tateral shear and torque.

A study of hip joint motion in three planes was made by Johnston and  $-$  5mldt (1969) using electro-goniometers. They measured extension and flexion, abduction and adduction, and Internal and external rotation. Patterns of hip

movement for normal subjects were presented and quolitative observations of departure from the "normal" patterns were noted in certain pathological cases. Measurements from the recordings were made manually. Kettelkamp et all (1970) followed up Johnston's work with a similar study of the knee using the same goniometer apparatus. In both studies errors arose due to the geometrical offset of the goniometer with respect to the joint centre, and due to the mobility of the soft tissues to which the goniometer was strapped,

Wirta (1970) uses a variety of techniques for his analysis  $\sim$  electrogoniometers, foot switches, myoelectric detectors and twin force plates, together with specialist instrumentution to measure the spatial displacement of the hips. The significant aspect of Wirta's system is his data collection method. The system records the data on magnetic tape which is then processed automatically to provide data in punched card form, suitable for input to a digital computer. However this system still involves many physical attachments to the subject and hence constrains completely free movement, as Figure 1.7 shows. Extensive use is made of a computer, as the key to a data handling system, by Lamoreux (1971). In this system an exoskeleton, Figure 1.8, is used to measure skeletal motion. This apparatus is instrumented with potentiomelers as in the more normal electrogonicmeter. Information from instrumentation which measured pelvic displacement and heel contact was also recorded. The collected data was digitised and stored by a computer system and the data was subsequently processed to produce parameters such as flexion-extension ot the joints, relative rotation etc. which were presented graphically. All the experiments reported in this paper were based on one test subject.

Assessment of locomotion performance after total ioint replacement has been made using, a quantitative measuring system by Charnley (1968) and Murray (1972). The system used by Chomley is discussed tn a paper by Jacobs et 01 (1972) in which the waveforms of the vertical components of force, as measured by force plates, are subjected to further analysts. Comparisons are made between normal and pathological gait, and waveforms are classified according to shape. It was claimed that certain mathemotical parameters help distinguish one wave from another and also bear a distinct correlation to the diagnostic state of the hip joint. Murray (1972) carried out an analysis on 30 patients

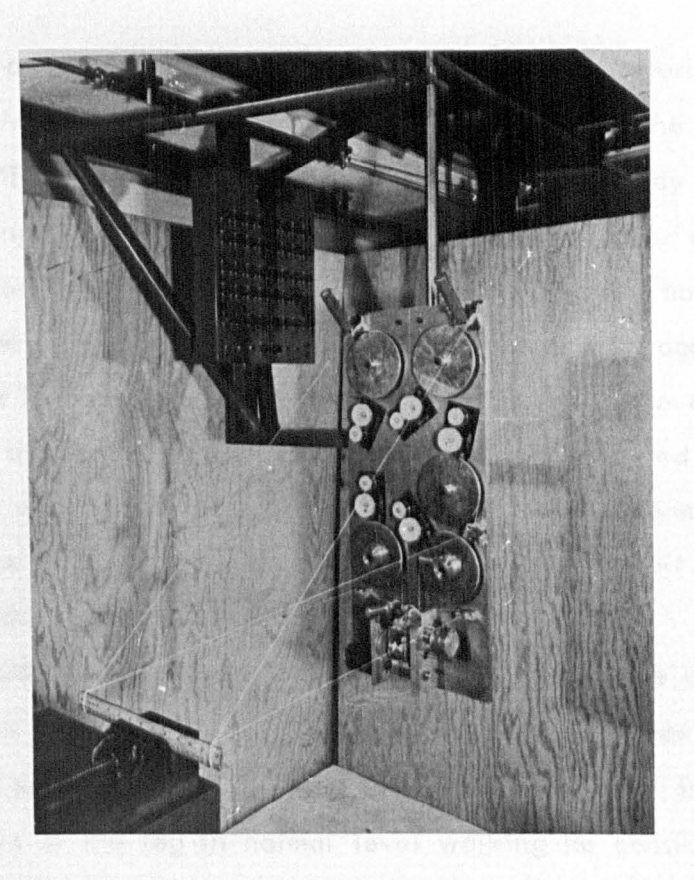

Figure 1.7. Wirta's apparatus to measure hip position during walking. (From Wirta (1970)).

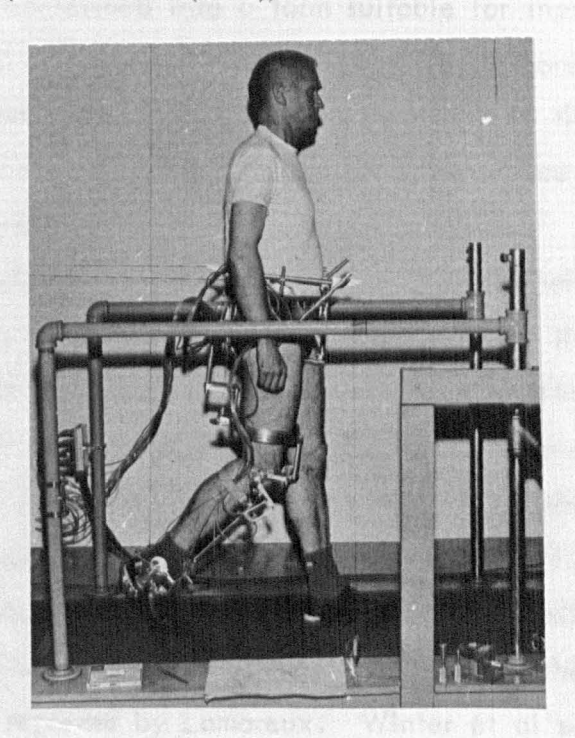

Figure 1.8. Lamoreux's "exoskeleton" in use. (From Lamoreux (1971)).

before and after hip joint replacement. The same measuring system was used as in Murray (1964) for the locomotion studies. The paper concludes by saying "The quantitative values presented in this study provide a basis for comparing the functional performance following major reconstructive procedures on the hip". However it is difficult to see how true comparisons can be made because of the number of variables - the ages of the subjects ranged from 36 to 85, there were large variations in the extent of the pathology, the degree to which other joints were affected, a lack of information about weight and height etc. The improved performance was clearly shown in the results, but a large amount of manual effort was required to obtain the data.

A strain gauged force plate and cine cameras were used by Poulson (1973) to perform a biomechanical analysis of the leg during fast and slow walking, walking up and down a ramp, and up and down stairs. In his studies on the biomechanies of the leg in normal level walking he considered I) muscle force, 2) internal joint force, 3) muscle tension versus length, 4) segment energy levels, 5) joint power and 6) muscle power. The cine film and force plate record were transcribed into a form suitable for input to a digital computer by using an  $X-Y$  analyser. This device produces coordinates in punched tape form of the position of a pointer which is placed over the point on the recording to be measured. Even using this labour saving device  $H_2$  to 2 hours were still required to"tronscrtbe the' data for one stride.

A statistical study of the kinematics of normal locomotion was presented in a paper by Winter et al (1974). The data for this two dimensional analysis was collected by a television-computer system. Three walking speeds were analysed over at least 3 strides for each test. Ranges of linear and angular measurements of displacements, velocities and accelerations are shown, and comparisons are made with the studies of Murray (1964) and Lamoreux (1971). These comparisons show agreement between the studies where comparable measurements were made; except in the case of the angular accelerations of the ankle reported by Lamoreux. Winter et al suggest that this difference might be attributed to the different types of footwear used, the instrumentation

worn by Lamoreux' subject and the fact that a treadmil! was used. However the last two factors would certainly have affected the other parameters also. Lamoreux used a sampling rate of 200/sec compared with Winters 60/sec; this could also account for the difference in the accelerations measured because Winters' results would have been subjected to a much higher degree of smoothing and hence loss of the high frequency components which would produce the higher accelerations.

#### 1.3 Kinematic Measuring Systems

For the purpose of this review these systems will be grouped under the following general titles: - Photographic, Non-Photographic Optical, Contacting, and Other Techniques.

#### 1.3.1 Photographic Systems

Interrupted Light. This method was introdured by Marcy (1695) and is still in use today. The use made of the technique by Marey and Fischer has already been discussed. Bernstein (1934) made refinements to the technique and used the system extensively, he referred to it as cyciography. Tiny gas filled electric light bulbs were used to mark positions on the test subject, the light from these bulbs to the camera was interrupted by means of a rotating shutter. Bernstein claimed that he could achieve exposure rates.of up tn 600/sec. although to avoid the recorded Itght dots from merging with one another, such high exposure rates could only be used when observing purely fast movements. Most of his experiments were made at exposure rates of between 60 and 190/sec., the measurement of shutter speed being accomplished by the determination of a tone emitted by a siren located on the shutter and rotating with it. Later an electromagnetic tuning-fork was used to switch a neon bulb and the speed of the shutter was adjusted until a circle of astericks marked on the shutter appeared motionless when illuminated by the neon. Enlargements were made of the exposed film and during this process a grid of  $\frac{1}{2}$  or I mm squares was superimposed on the recording. Measurements of the displacements of the recorded points were then taken and used for the analysis. Cyclography is not suitable for the recording of overlapping movements, and to overcome this

deficiency Bernstein introduced kymocyclography i.e. cyclographical exposures on slowly and evenly moving pholographic film. A further extension of the technique was the three dimensional recording of movement by placing a mirror at 45<sup>0</sup> to the main optical axis of the objective and so effectively making a stereoscopic recording. The manual labour involved in obtaining quantitative data from these methods must have been colossal, although Bernstein refers to this part of the procedure as being "easy".

The University of California used the interrupted light technique in their fundamental studies of locomotion as reported by Bresler (1950) and Eberhart (1951). Opthalmic electric bulbs were attached to the subject at estimated joint centres of the leg, on the iliac crest, and on the heel and toe of the shoe. The lights were continuously lit and the subject walked in a darkened room, the field of view of the open camera lens being interrupted 30 times/sec by a rotating disc with an  $18^{\circ}$  opening. The speed of the disc was made uniform by using a mains synchronised motor to drive it. A Kodotron speed lamp was synchronised with the shutter and fired to catch the subject in midfield for tdentification. The data was measured from the resulting photograph using a toolmakers' microscope (30X magnification)  $\omega$ :d a scale factor. Only data in one plane was obtained using this method and Eberhart stated thot the Interrupted light technique was "not particularly useful in evaluation of gait".

More recent use of the method has been reported, by Murray (1964, 1967. 1972). Instead of using light sources as markers and a rotating shutter Murray uses reflective markers and a stroboscope flashing at 20 times/sec. Fourteen markers are used to identify various anatomical landmarks on the subject, and an overhead mirror in the field· of view of the camera provides a view of lateral displacements of markers on the head, neck, thorax and pelvis. Although . only sampling the positions of the points every 0.05 sec Murray frequently quotes intervals between events such as  $1.06 \pm 0.09$  sec (Murray (1964), p.294). All interrupted light measurement systems suffer from the problem of manual data reduction. The technique can be quite accurate for movements in one

plane, but there are ldentlftcatlon problems if movements overlap, and if a point remains more or less stationary (as in the foot during stance phase). Also

 $24$ 

--

if the subject moves out of the defined plane of motion then parallax will occur. The recording of movement in 3 dimensions is not impossible, os Bernstein demonstrated, but it is difficult. Another disadvantage is thot subjects are generally required to walk in a darkened room.

Cine. Muybridge's serial photographs of human and animal movement can be said to have pioneered cine photography. Elftman (1939) was one of the earliest users of cine photography to obtain displacement-time dato of locomotion, although he only made two-dimensional measurements. The University of California made extensive use of the method and an evaluation of its use is given in Eberhart (1951). In these studies two cameras were used, set up to provide front and side views of a glass walkway (Figure 1.5). The side view comera was also used to provide a bottom view by means of a mirror placed at 45<sup>°</sup> to the vertical underneath the glass walkway; by this means it was possible to obtain an estimation of the transverse rotation of the leg. An adjustable contact brace was strapped to the pelvis locating on the posterior and anterior tliac spines; anterior and posterior projections were attached to this brace to magnify angular displacements and allow the transverse rotations of the pelv;s to be meosured. To measure transverse iotations at the ankle *r*  targets were fixed to a "U" shaped bracket holding two small pins. The pins entered the cortices of the bone of the medial and lateral malleoli, after a local· anaesthetic had been administered. These projections on the ankle and the pelvis could be seen via the mirror and hence it was possible to measure the transverse rotations. Sagg1tal and lateral displacements were measured from  $1$ " diameter black dots on a white background placed over the joint centres of the limb. To minimise errors due to parallax the cameras were placed forty feet away. Measurements of the target displacements, to an accuracy of  $\frac{1}{2}$ , were taken from each frame of the exposed film; as the cameras were running at a film speed of 48 frames/sec. the manual measurement process took a considerable time. High speed cine, with film speeds of up to 700 frames/seci, was also'·used during these studies. Filming had to be done outdoors in bright sunlight. No quantitative results are quoted from the high speed cine tests and it appears that only qualitative use was made of the technique.

A much higher degree of accuracy was obtained by Paul (1967) who used cine photography in his studies of the forces ot ihc hip joint. Two Paillard Bolex HI6 reflex 16 mm cameras were used running at a film speed of 50 frames/sec. Synchronous electric motors provided the drive tn the cameras and the frame speed was shown to be constant within 0.4% by filming a crystal controlled timing unit. After a test run the film was rewound and than re-exposed to a grid of 5" squares placed in a known position in the field of view. Subsequent measurements were taken from the film using the grid as a reference, optical errors thereby being restricted to those occurring within a  $5$ <sup>"</sup> square. A high level of illumination was required (8 KW total giving an illumination of 260 foot candles over the measurement area) as the markers used to identify the anatomical landmarks were small  $(\frac{1}{4}$ " diameter) white paper spots, and exposure times were relatively short for indoor high speed filming (1/125 sec). The camera records were synchronised by firing a flash bulb which was in the field of view of both cameras. Firing of the flash bulb also triggered an event marker which was recorded on a U. V. recorder along with ground reaction forces provided by a force plate. A worst possible phasing error of 18 m S was quoted, and the measurement accuracy of the displacements of the markers was stated to be  $0.05$ " ( $\sim$  I mm). The measurement of film and force plate records for one test on one subjact occupied two operators for approximately 9 hours; . preparation and checking of the data for input to a computer took a further  $5$  hours. Corrections for parallax were made, In the subsequent analysis.

In an attempt to remove the manual effort required to analyse cine film Kasvand  $(1971, 8, 1972)$  developed a computer-based system to do the processing. A flying spotscanner under computer control was used to intermante each frame of the fest film. Two digital to analogue converters provided the deflection voltages, from digital  $x_x$  y coordinates, to position the scanner beam. Once the deflection voltages had been set up the scanner beam was turned on and the output of the photomultiplier was read with an analogue to digital converter to provide a measurement of the transparency of the film at the point x, y. It was stated that a .35. mm frame can be resolved into  $4,000 \times 3,000$  elements

with this system. During filming the camera was moved along parallel to the subject and to provide the necessary spatial reference 5 parallel digital encoded bars contained between two continuous bars were visible in the background. Anatomical landmarks were indicated by I" diameter black spots on a white background, the spatial reference bars being I" wide and also black on a white background, as seen in Figure 1.9. The computer programs used to obtain the displacements from the film provided for operator intervention at any stage. Initially a coarse scan of the first frame was done and the results displayed, the operator then marked off the area of the spatial reference code and selected the spots to be analysed, defining a neighbourhood for each spot, Figure 1.10. Having set up the initial conditions the computer program then reads the reference code and locates ihe specified spots from frame to frame, providing a continuous on-line display as shown in Figure 1.11. Processing speed for 5 spots in one frame was about 15 sec if no operator interaction was required. EMG signals from 4 major muscle masses were recorded simultaneously on a FM tape recorder together with signals from foot switches which were used to synchronise EMG data and displacement dala. No details of the measurement accuracy of this system were given and the difficulties of expanding the system to three dimensional measurement were not discussed. Synchronisation of EMG records and displacement data, by using the foot switch signals, could not be particularly accuvate becouse of difficulties In estimating the corresponding times of heel contact etc. from the displacement data.

An automatic system for transcribing data from cine film has also been developed in the Biomechanics Facility of the Childrens Hospital in Iowa City, U.S.A. (Pepoe (1970)). This system utilises fibre optics to provide a line scan of cine film, and is interfaced to a PDP 12 computer. Three sheets of fibres are used, with 1024 fibres in each sheet. The fibres are arranged in bundles in such away os to digitally encode the position of a light spot falling on the ftbre ends by iIIuminattng on array of phototransistors. The sheets are clamped together and ctne film is projected onto the fibre ends. The illuminated phototransistors provide a digital x co-ordinate (to 1 part in 1024) of any light

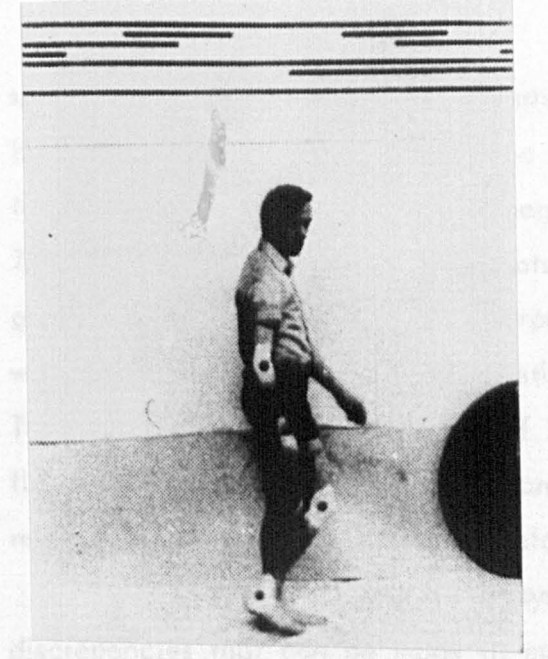

Figure 1.9. Marker and spatial reference system used by Kasvand (1971) .

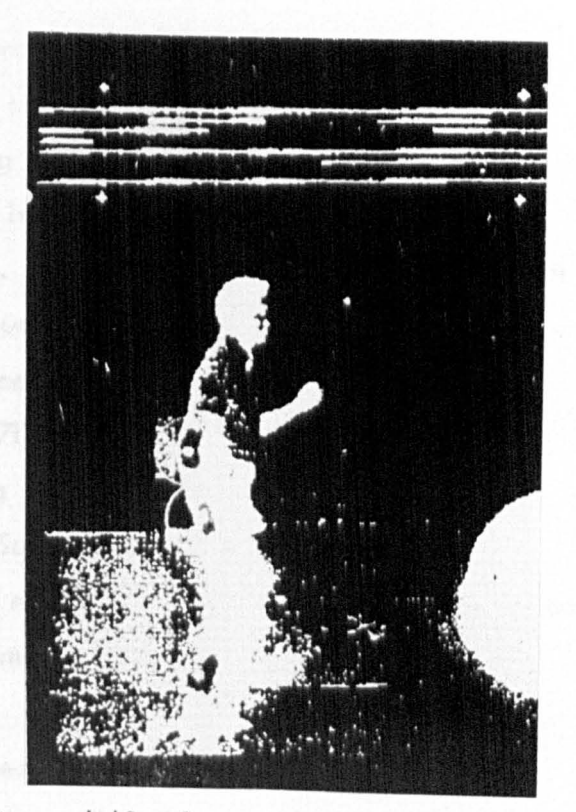

pleater flexion and domittexion of the Figure 1.10. Coarse computer scan with local search areas marked. {Kasvand (1971)).

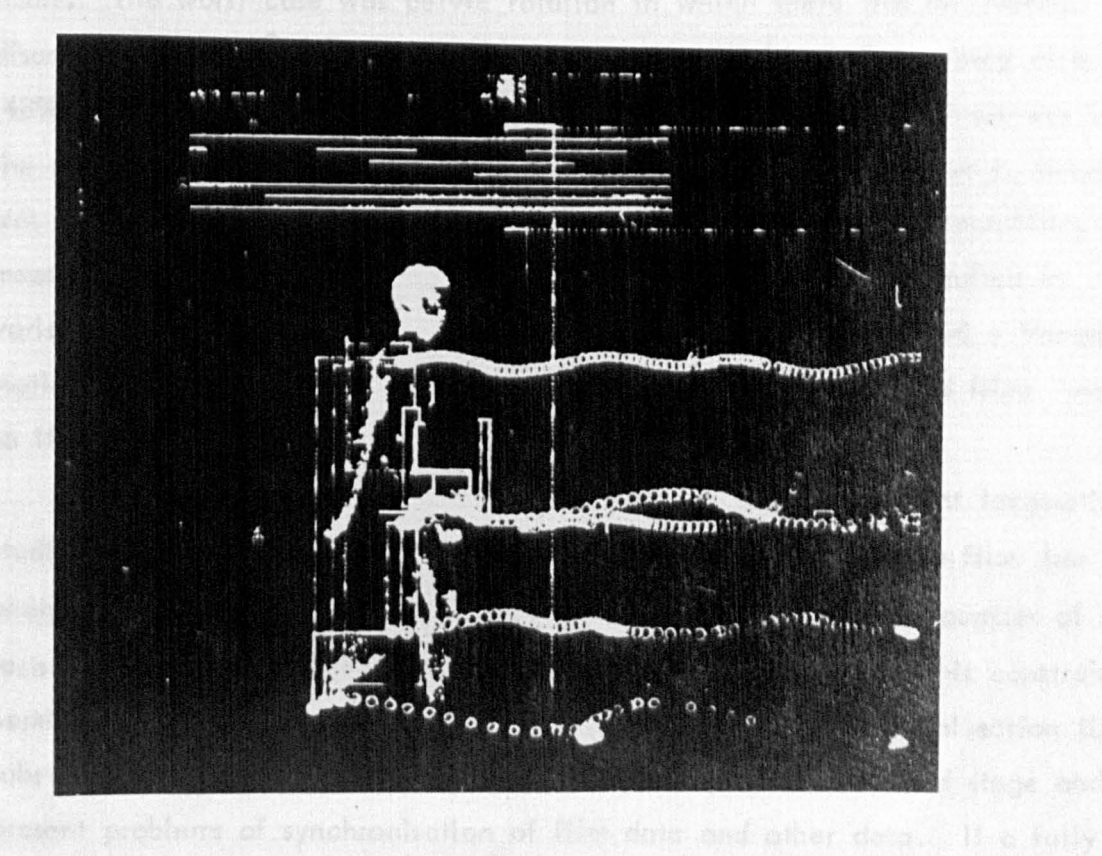

Figure 1.11. On line computer display of marker trajectories produced by Kasvand 's system (Kasvand (1971)).

spots in the film. The y co-ordinate is provided by a shaft encoder which is rotated by the moving film. The shaft encoder increments a counter in the PDP 12 which is reset at the beginning of each cine film frame, providing 750 counts/frame. If two light spots fall in line then the co-ordinates generated by the system will be erroneous. This would prove to be a limitation when markers are placed close together, such as on the foot, or at the pelvis. The film is processed at the rate of 2 frames/sec., which is faster than the flying spot scanner method of Kasvand (1971), but further processing would be required to identify co-ordinates belonging to particular markers.

In a more conventional cine system Sutherland  $(1972)$  discusses the discrepancies that can be made in manual measurements of cine film. Comparisons were made of the differences in values computed from measurements, made by two observers, of the same piece of film. The parameters compared were rotation of the pelvis, femur and foot; flexion-extension of the knee; and plantar flexion and dorsiflexion oi the ankle. The discrepancies in values were most serious where the total range in the value of the parameter was small. The worst case was pelvic rotation in which there was an averoge discrepancy of 2.6<sup>0</sup> (20% of total range) and a maximum discreponry of 6.3<sup>0</sup> (48% of total range). The best agreement obtained by two observers was in the measurement of flexion-extension of the knee. Here the average discrepancy was only 5% of the total range and the maximum was 13%. Repeatability of measurements ,by a single observer was found to be better and resulted in variations of computed parameters of  $0^\circ$  to 2.5<sup>0</sup>. Sutherland used a Vanguard motion analyser to obtain the displacement measurements from the film; even so it took 2 hours to digitise the data.

. , Cine systems .have played a major port in the most important locomotion studies. However the manual effort required to obtain data from film has been a great obstacle. The number of subjects studied and the number of tests carried out for each subject has been severely limited by this constraint. Semi-automatic systems of film analysis have reduced the data collection time substantially, fully automatic systems are still in the development stoge and present problems of synchronisation of film data and other data. If a fully automated system were developed to the point where three dimensional studies

of movement together with data from other sources could be achieved there would still be disadvantages in using cine. Firstly the recorded movement is not immediately available, the film must be developed; secondly in addition to the cost of computer processing time (which will be required for any comprehensive analysis) there will be an appreciable cost in film and film processing; thirdly flying spot scanners for this purpose are not commercially available; and lastly an appreciable amount of computer time would be required for data collection.

Photogrammetry. The technique of obtaining three dimensional measurements from two planar recordings of an object has been used extensively in surveying (Halbert (1960)). The method requires that two simultaneous recordings are made of the spatial position of the object. Providing the distance (base) separating the recording devices is known and the focal length (principal distance) of the optical system is also known then jhe third dimension (usually called depth) can be derived from the two planar measurements. Sernstein (1934) made the first use of the meihod for stucies ef human movement; no details of the accuracy obtained were given and his general method has already been discussed. More recently Ayoub (1970) has developed a stereometric system for measuring human motion. A measurement accuracy of  $2\%$  was claimed, although to obtain this it was stated that it was necessary to measure the differences in the spatial positions of common points in stereo-pairs (the two plandr recordings) to within 0.0004 inch. Stereocomparators can certainly measure to very' high accuracies *r* but it must be remembered that when photographing movements, because of the relatively long exposure times used, there'ls certoin'to be a degree of blurrlng of the image. To use the Itmits of accuracy of a stereocomparator sharp edges are required. The other measurements Involved, base and principal distance, must also be known to a high degree of accuracy, as any errors in these measurements will affect the overall accuracy considerabty. Ayoub studied hand and arm movements using stereo-photography and the interrupted light technique to produce multiple exposure stereo-pairs. The type of movement studied is limited for the some reasons os with interrupted light photography and again manual measurement of the results is necessary.

 $\mathbb{R}^n$ 

Lippert (1973) used a photogrammetric system to study the mobility of fracture fragments of the tibia. Lippert rejected conventional methods of movement measurement, such as cine photography, because of the "artificial restrictions imposed on the subjects' movement by the measuring opparatus". In Lippert's tests targets were attached above and below the fracture site by stainless steel pins inserted into the bone (through both cortices). A Zeis SMK-40 stereocamera was used and a measurement resolution of 1.0 - 1.5 mm was claimed. The patient was photographed, on the same film, in four positions - one "no load" and three other positions which put various loads on the limb. The tests had to be carried out in a darkened room which, with patients whose movements were restricted by their plaster casts, was inconvenient and occasionally led to targets being knocked. Measurements from the exposures were mode manually and 6 personnel were required to run the tests.

Photogrammetric methods can be used to obtain three dimensional displacement-time data for human movement, but very precise alignment of the photographic system is required. Measurements must be made manually using a stereocomparator, which is very costly and could not be justified for exclusive use in these sort of studies. The clinical use suggested by Lippert is not acceptable in terms of the effort required, and the insertion of pins into the bones of patients.

### 1.3.2 Non Photographic Optical Methods

'-;:

Methods of this type did not become available until the late 1960's. Obviously television/computer systems could be included under this heading but discussion of such systems will be deferred. Limited studies using non photographic optical systems have been carried out, but so for the studies have been restricted to kinematics (and kinetics where no external forces are Involved) and no comprehensIve analysis of locomotion has yet been presented. In some cases the systems have only been available for a short time and no doubt the inclusion of other measurements will soon be attempted; in other cases the additional facilities required for measuring other aspects of locomotion have not been available.

Systems using polarised light have been developed by Reed and Reynolds (1969), Grieve (1969) and the University of Loughborough (1973 and Mitchelson (1975). The techniques used are essentially identical and so a description will be limited to that of the University of Loughborough system. A schematic diagram of the system is shown in Figure 1.12. Light from a D.C. powered light source is polarised by a linearly polarised filter which is rotated. This has the effect of rotating the plane of polarisation through  $180^\circ$ , which happens twice for every revolution of the polarising filter. The polarised light is received by a matched pair of photodiodes connected in opposition to each other. A window of polarising filter is placed over each photodiode with the planes of polarisation at right angles to each other. The effect of this arrangement is that any non-polarised light incident on the photodiode pair is received in equal amounts by each and thus the resulting signals cancel each other. On the other hand polarised light incident to the photocells is first transmitted to one cell and extinguished at the other, and then vice versa as the plane of polarisation of the light source rotates. A sinusoidal voltage is thus produced by this receiver. A reference mark on the rotating filter of the light source is detected by a photocell, a reference pulse being produced every time the mark passes the photocell. The logic of the electronic circuitry is arranged so that a linear voltage ramp is initiated on receipt of the reference pulse, and the ramp is stopped when the sinusoidal signal from the receiver passes through its zero reference voltage in a negative going sense. The final value reached by the voltage ramp Is stored in a sample and hold circuit. This voltage represents the angular displacement of the receiver with respect to the light source. Any orientation of the receiver to the light source can be chosen as zero angular displacement by delaying the reference puise by an approprIate time. The output voltage Is updated once for every revolution of the light source filter, in the case described I50 times a second. The measured noise level of the angular displacement output was stated to be in the region of 0.3 degrees (in a total range of  $180^{\circ}$ ), and the linearity of the system was quoted as  $\pm$  0.1<sup>o</sup> over the total range. Measurement errors can arise when the receivers undergo two rotations with respect to the plane of polarisation of the

32.

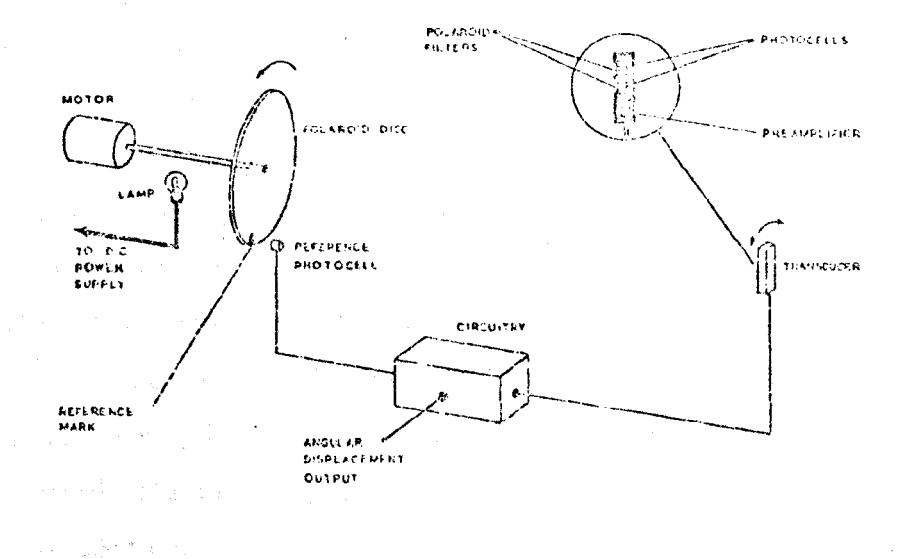

Figure 1.12. Schematic diagram of the Polarised Light Goniometer. (From Mitchelson (1975)).

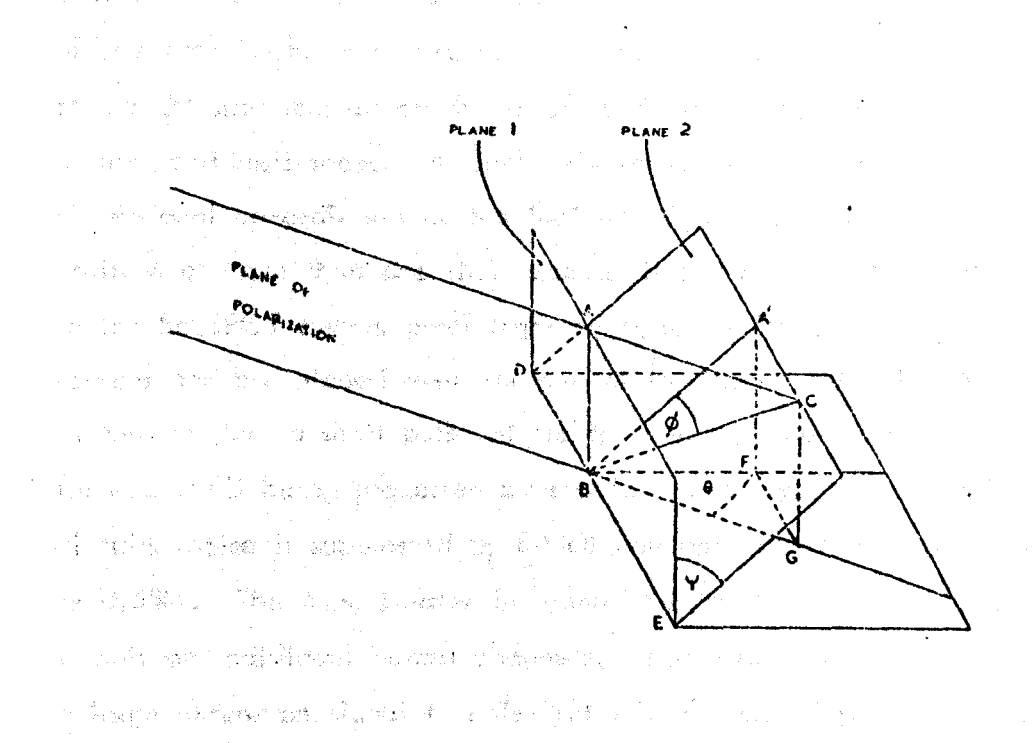

Figure 1.13. Diagram illustrating the error angle  $\phi$ , due to the two rotations of the transducer  $\psi$  and  $\theta$ .

in System Car

mand the stage
light source, in addition to the rotation which is being measured. Mitchelson shows that this can amount to a measurement error of  $7^\circ$  for two additional rotations of  $20^{\circ}$  in planes mutually perpendicular to the plane in which the measured rotation is taking place. Obviously careful positioning of the receivers can keep such errors low for locomotion studies. Analogue outputs of angular velocity can be obtained by appropriate analogue processing of the angular displacement voltage; although the effects of noise must be carefully considered, and preclude the derivation of acceleration in this way.<br>This technique provides a relatively inexpensive means of obtaining

angular displacement data. The disadvantage of the technique is the need to attach the receivers to the body and provide a power source and connecting leads to them. Also only relative measurements are made, the technique does not provide absolute meosurements.

A continuous light spot position sensor forms the basis of the commercial SELSPOT system, Lindholm (1974), Selcom (1975). The sensor is basically a large area silicon photo-diode of the Schottky barrier type manufactured by United Detector Technology Inc.. An equivalent circuit of a single axis sensor of this type is shown in Figure 1.14 (from Woltring  $(1973)$ ). The average position of a light spot imeged on the sensor surface at any instant varies the current in the load resistances. A dual axis version of the sensor provides the two dimensIonal co-ordInates of the Incfdent light spot. In order to monitor the position of more than one light source time division multiplexing must be used. In the SELSPOT system small light emitting diodes (LED's) are used as the light sources and are placed over anatomical landmarks. The LED's are switched on In turn to give a short pulse of light; the  $x$ , y co-ordinates from the detector for each LED being processed by special noise suppressing and linearizing circuits (noise Is suppressed by 60 dB and non-linearity is decreased from *600k*  to 0.5%). The co-ordInates for each LED are then made available as analogue signals on indivIdual output chan~els. The resolution of the system depends to a large extent on sIgnal to noise ratio in the signal processor and detector, and hence on the incident power of the light source on the detector. For sufficiently large incident power ( $\sim$  1 mW) a resolution of 10<sup>-4</sup> (I in 10,000) is quoted

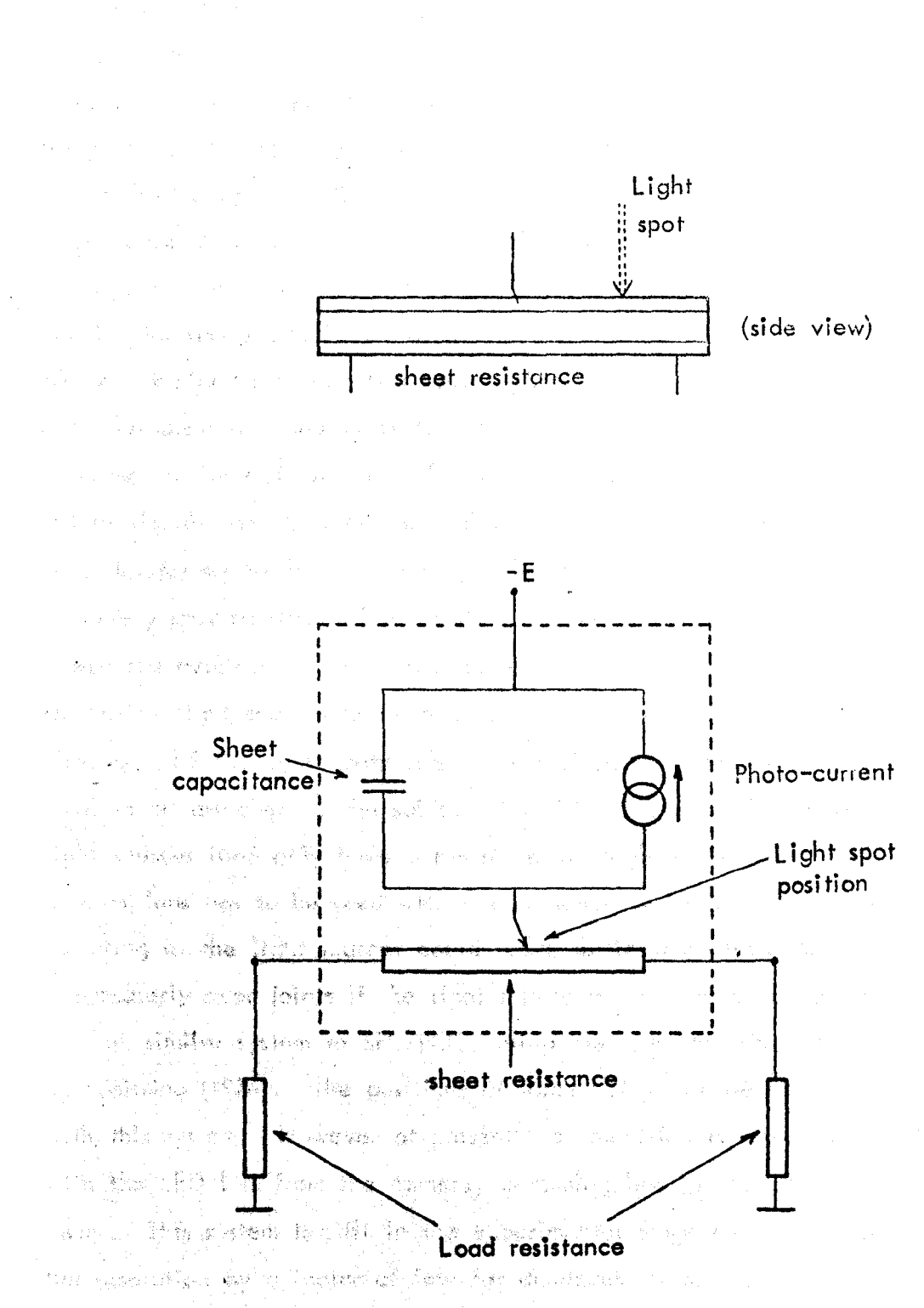

าย อังนั้นที่ พระจะมีเป็นผู้ในสูงใช้ หรือมีคุณหลัง คำ หลัง 15 ปี 201

网络白蜡 城乡 跳跃 医脑室 计定义文件 医乳头

i straniya marakat ya kutan kun kutoka

STATIONS (THE GOOD OPEN Figure 1.14. Equivalent electrical circuit for a single axis continuous light spot position sensor (From Woltring (1973)).

 $\Im 5$ 

(Woltring (1973)), however currently available LED's cannot produce this sort of incident power at the ranges of interest in locomotion studies. The duration of the incident light pulse also affects the signal to noise ratio due to the time constant of the sensor, so that Laser LED's of high power but rather short duration (200 nS - I  $\mu$ S) are not particularly suitable. However a resolution of better than  $10^{-3}$  is claimed with currently available LED's over a range of 6 m within a cube of 3 m sides, at a sampling frequency of over 200 Hz for up to 30 LED's (Selcom (1975)). Three dimensional measurements can be obtained by using two sensors, and there is also the possibility of using extra sensors positioned so as to pick up light sources that may occasionally be obscured to the main sensor. The SELSPOT srstem has the advantage that output stgnals are obtained for Individual markers and there are therefore no co-ordtnate/marker Identification problems; also the resolution and sampling frequency specifications of the system are good, provided LED's of sufficient power are available. The disadvantages of this type of system are the necessity for active light sources to be mounted on the body, the need for switching circuits, and the consequent requirement of power supply all of which would have to be attached to the subject if tratltng leads are to be avoided. The light sources used only have a narrow solid angle of radiation and hence some kind of lens has to be used with a consequent reduction in radiant power. The mounting of the Itght sources could prove difftcult on some anatomical landmarks (particularly over ioints If the light source Is strapped onto the subject).

A similar system to SELSPOT, using 'the same detector, has been reported by Woltring (1974). The positions of three LED's can be sampled at 300 Hz with this system. However at present the resolution is rather poor - I in 400 with the LED I m from the camera, becoming less as the LED is moved further away. This system is still in the experimental stage and it is hoped to improve the resolution by a factor of four for distances up to 3 m.

Another opto-electronlc measurement system is being developed by Mitchelson (1974, 1975). This system, called CODA (Cartesian Optoelectronic Dynamic Anthropometer) uses an array of silicon photodetectors In front of which Is placed an encoded optical mask, Figure 1.15. Cylindrical optics are used to focus point sources of light into a line image onto this array. The component

Convertido

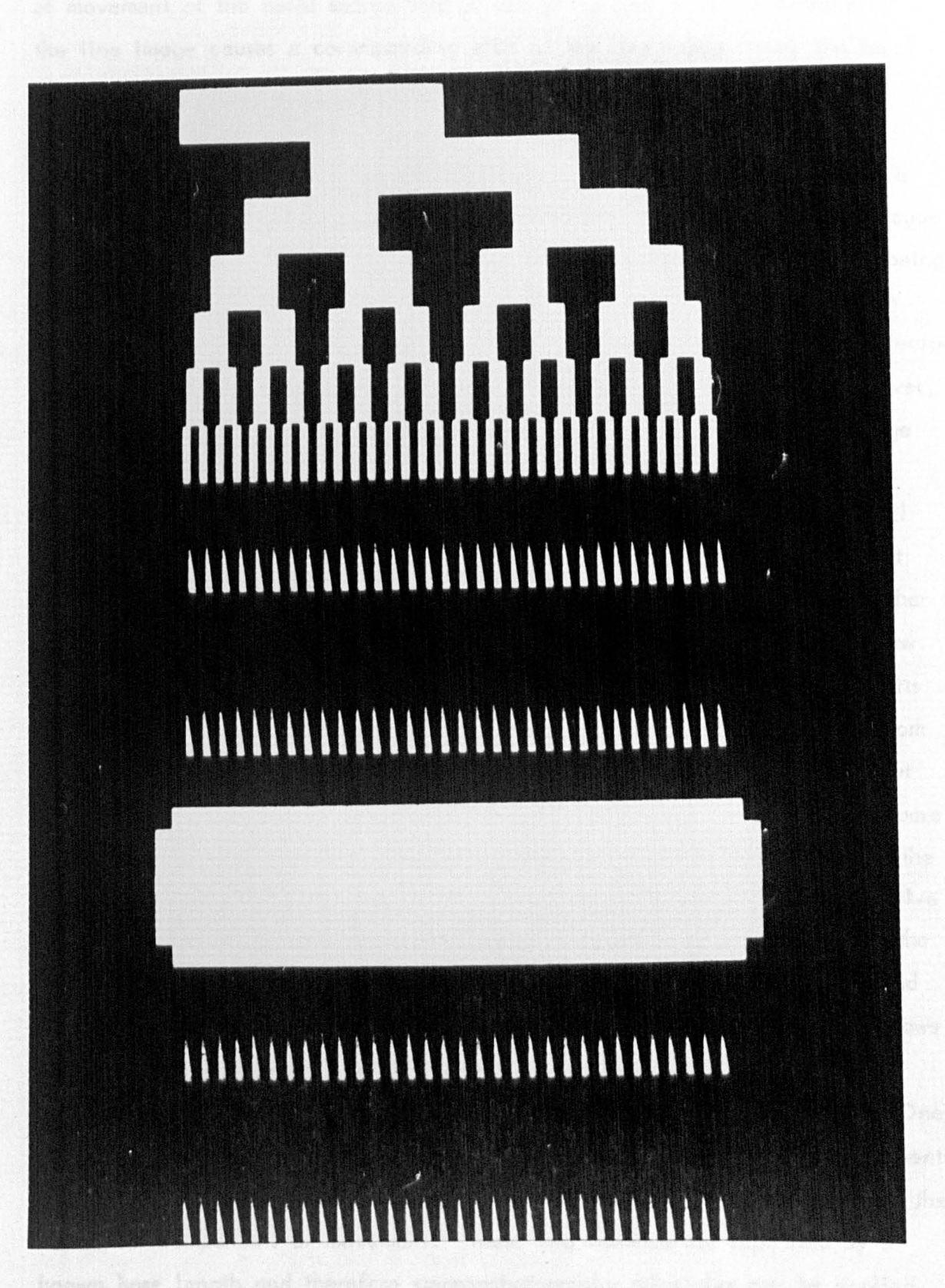

37

Figure 1.15. Optical mask used in "CODA" sysiem. (From Mitchelson (1975)).

of movement of the point source that is at right angles to the orientation of the line image causes a corresponding shift of the line irnage across the focal plane. The first seven rows of detectors are behind the dig:tolly encoded portion of the optical mask, and a direct digital readout of the position of the line image is thus obtained  $(7 \text{ bits})$ . Further resolution of the position is obtained by using the analogue vernier part of the optical mask. The analogue vernier consists of 4 rows of 64 transparent wedges, the pattern of wedges being advanced by 1/4 of the interval between wedges for eoch row. As the line image moves across the wedge the amount of light falling onto the photodetectors is linearly proportionate to the position of the image on the wedge. However, the width of the line image may be as much as  $\frac{1}{2}$  the base width of a wedge so the linear relationship only holds good in the central half of the wedge. Due to the staggered arrangement of the 4 rows the line image can only fall in the linear part of a wedge on one row at a time. The system can select the row in which there is a linear response, which therefore provides 2 further bits of resolution (I out of 4 rows). The analogue output of the selected row is then digitised and a further 6 bits of resolution is claimed. The seven bits from the digitally encoded portion of the mask together with the two bits from the row selection and the remaining 6 bits obtained from the analogue output gives a total of 15 bits resolution. One bit is lost in order to avoid ambiguous or erroneous matching of the outputs from the digital and analogue parts of the system. Two more bits are lost in the arithmetic processing necessary to derive parallax free three dimensional co-ordinates. A final output resolution for the instrument of 12 bits or I part in 4096 is the design speciftcation, The broad transparent portion of the optical mask provides a reference signal which allows corrections to be made for 'fluctuations In the Intensity of the light sources.

Three dimensional co-ordinates are obtained by using three cameras. One of the cameras is oriented so that it is sensitive only to the vertical components of displacement; the other two cameras are both oriented to be sensitive to the horizontal components of movement. These two cameros are separated by a known base length and therefore stereo-photography princtples can be applied to derive the "depth" component of position. Corrections for the effects of parallax can also be made. As tn the SELSPOT system LED's are used to

provide the light source, but due to the faster response of the sensors used it has been possible to use the higher power Laser LED's. Each light source is switched on in turn to give a light flosh of approximately 200 nS duration,  $90 \mu S$  is then required to derive the co-ordinates of the light source; and so with a total of 10 light sources (markers) a sampling frequency or repetition rate of  $\overline{1}$  KHz can be attained (although Mitchelson appears to be limiting the system to 8 sources}.

Mitchelson states that the resolution of the system is limited by the signal to noise ratio at the sensors. With the laser light source 2 m from the camera this is stated to be 33 to I; which gives an overall resolution of better than I in 4,000 (when the resolution of the digital part of the system is also considered). The signal level from the LED at the sensor follows the inverse square law so there is a corresponding decrease in resolution with increasing distance from the camera. Table 1.1 shows the effect of this on the resolving power of the system. The "width of overlap" columns give the amount by which the fields of view of the outside cameras overlap and hence the working dimensions of the system. With this system the subject would walk towards the cameras, so the minimum overlap required to ensure that lateral movements would be observed would be 0.75 m. If the recording of motion is started when the subject is  $7$  m from the camera then two and possibly threw strides would be accommodated, and the resolution would vary from 10 mm to 0.5 mm. At the present stage of development of this system there is a systematic error of I part In 400 due to the imprecision of the vernier (wedge) part of the optical mask. This error Is compounded when calculating the parallax free co-ordinates of the light source and Mitchelson (1974) quotes errors In horizontal and vertical co-ordinates of I part in 130, and of I part in 200 for the depth co-ordinate.

The overall accuracy of this system must also depend on the accuracy with which the constants of  $I$ ) base length between the outside cameras, 2) focal length and 3) width of the focal plane can be set up. These constants are used in the analogue computation of the parallax free co-ordinates and are represented by preset constant voltages or currents. Any inaccuracy in

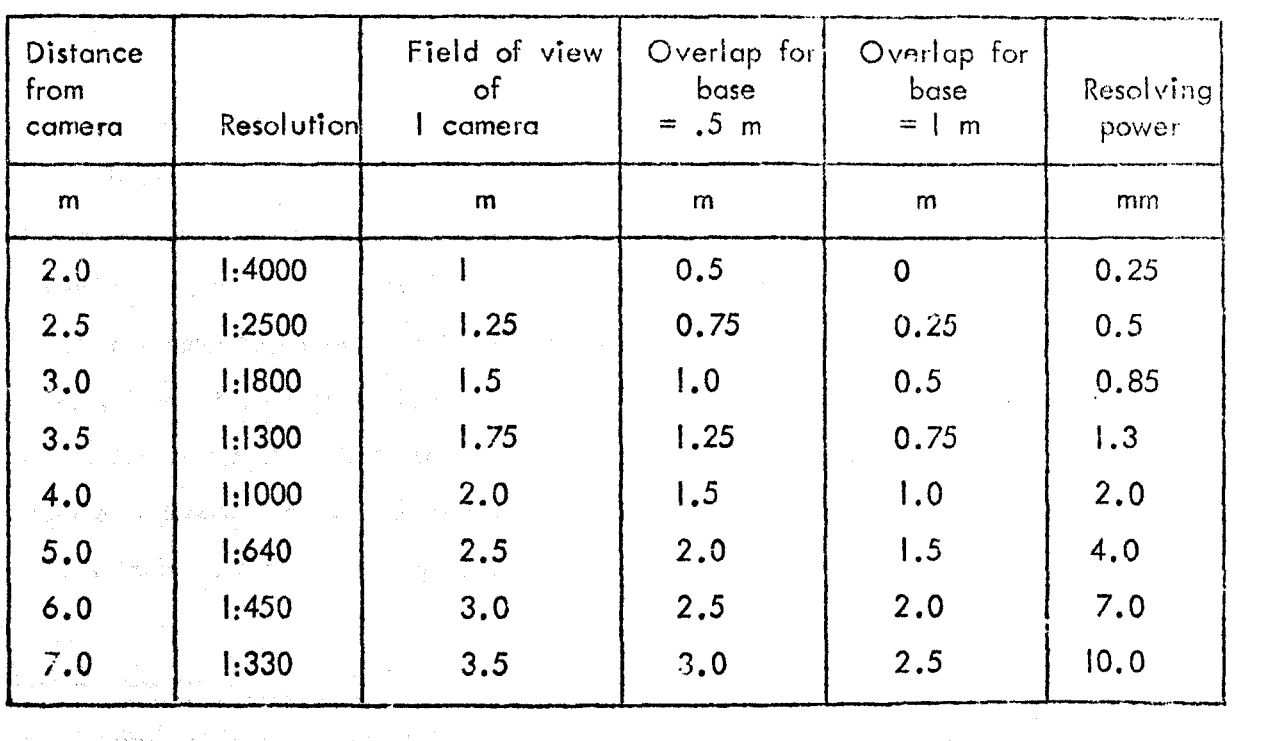

',. ,I .

THE MISSING STRING TO RECORD FOR THE TRING OF STRING OF

de la filosofia de la filosofia de la construcción de la filosofia

 $\label{eq:4} \left\langle \exp\left(-\frac{1}{2} \exp\left(-\frac{1}{2} \exp\left(-$ 

siya kên gundê wekan dokiliya waxa bekatiya in mana ku

and ingered the management with the conference of the second

A sea dha akema waxa musiki dha qabbi to kimiye ke m

achine for more of the quite here is a

Webs Finder Rooter Contractors from the contractor

the said places of the sea of the form of the sea

and the state of the state of the company of the state of the state of the state of the

in at the side of a time sporting of the common control

Table 1.1. (2008) and the second control of the Table 1.1.

a nay deep ang a

setting up these constants will affect the overall accuracy. Precise alignment of the sensor with the optical system is required, and also the camera must be oriented precisely to the external measurement axis. Mitchelson suggests that improvements in the precision of the optical mask and more efficient diffusion of the light from the laser landmarks will allow the design specification of a resolution of I part in 4,000 to be reached.

These optoelectronic methods are mostly still at the development stage. If the design specification of some of them are attained then they will provide powerful measuring systems. However it seems most likely that the range over which movement can be monitored will be restricted by the power and angle of radiation of available light sources. To monitor the movement of more than one light source it is necessary to use active light sources which will obviously require a power supply. Switching of the light sources will require control cobles to be attached to the subject, or a telemetry link.

# 1.3.3 Contacting Methods

The electrogoniometer as used by Karpovich (1959) is Goniometers. a very simple and cheap instrument; basically it consists of a precision potentiometer fixed to a support bracket with the spindle of the potentiometer fixed to another support bracket. Relative motion between the support brackets rotates the potentiometer spindle and hence varies the resistance in direct propertion to the angle between the brackets. By suitably attaching the brackets on either side of a joint relative motion can be measured. Johnston (1969) used goniometers to measure saggital, coronal and transverse rotations about the hip joint; the same device was used by Kettelkamp (1970) to obtain similar measurements about the knee joint. The device consisted simply of a linkage in which the three rotations were individually transmitted to three goniometers; obviously, the measurements obtained were of the rotations of the linkage which is not the exact centre of the joint. Corrections were made for this but errors arising from movement of the goniometer assembly due to relative motion of the soft tissues with respect to the skeleton could not be accounted for.

Lamoreux (1971) designed an exoskeleton which was attached to the lower limb, Figure 1.16. The exoskeleton at the hip provided an external analogue

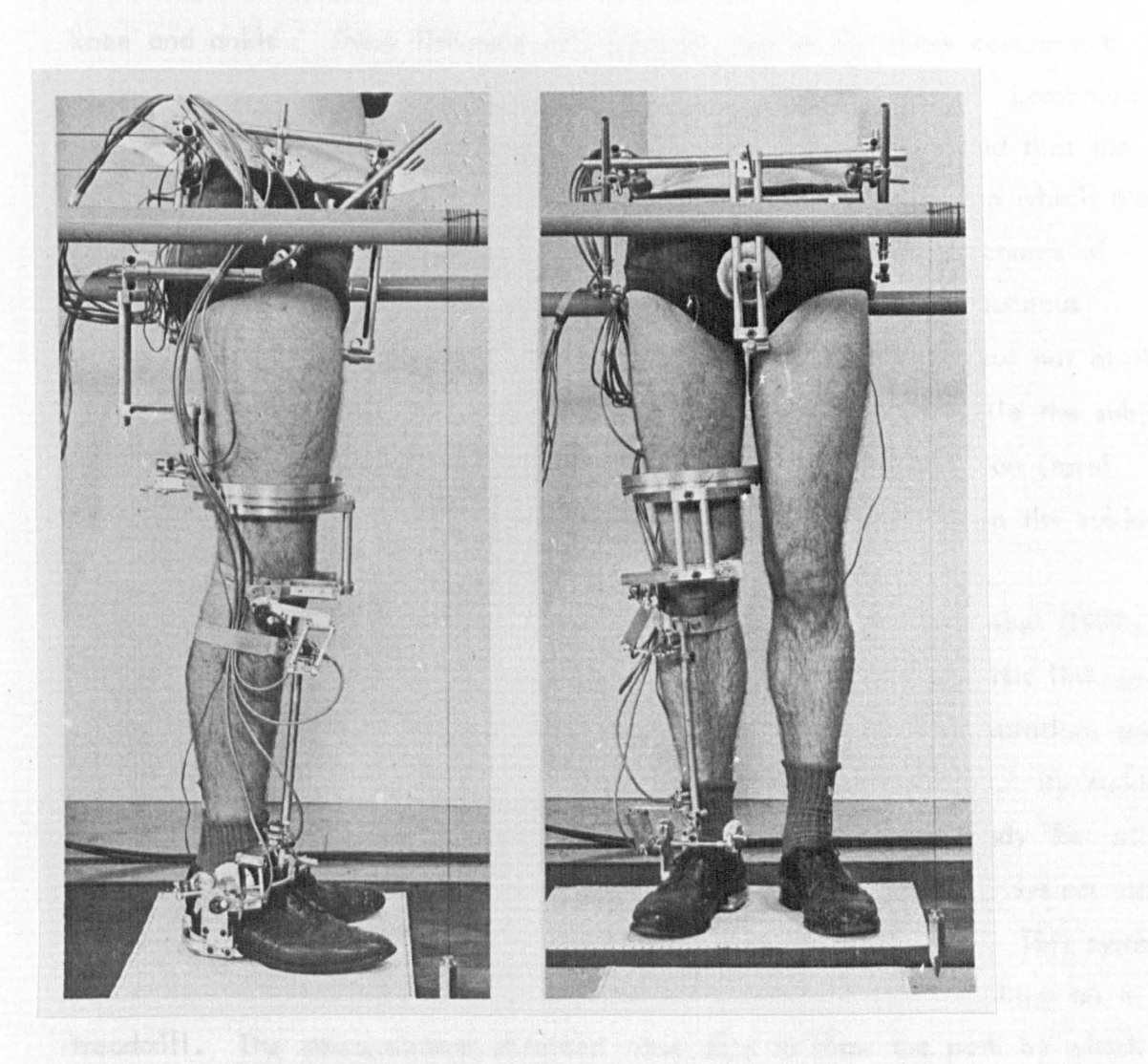

Figure 1.16. Front and side view of Lamoreux's "exoskeleton". (From Lamoreux (1971)).

and a no claimate exclude of scheme in gran batteries. Says it fines

of the hip joint which, after careful alignment, could have its effective centre at the centre of the hip joint. The three joints of this analogue were instrumented with potentiometers to measure the relative rotations. Parallelogram linkages were used to measure the relative rotations at the knee and ankle. These linkages will transmit two of the three components of an arbitrary rotation in three dimensions and absorb the third. Lamoreux states that precise alignment of these linkages is not necessary and that the axes of measurement are the axes of the exoskeletal joint between which the parallelogram linkages are attached. To measure the three compcnents of rotation two linkages are required; with Lamoreux's system simultaneous measurement of the three components can be made at the ankle but not at the knee. Measurements obtained via the exoskeleton were made while the subject walked on a treadmill. The physical attachment of the exoskeleton {total weight approx. 6 lbs) and the use of the treadmill, must condition the subject's gait.

A potentiometer instrumented linkage system was used by Kinzal (1972a, 1972b) to measure the total motion between two body segments. His linkage had six degrees of freedom and he could therefore measure the three rotations and three translatlons which completely describe the motion at a joint. By making separate measurements of the joint surfaces Kinzel was able to study the relative motion between the joint surfaces. The end points of the linkces system were securely mounted on ptns which had been inserted into the bone. This system was used to study the scapula-humerus jotnt in Alsatian dogs, walking on a treadmtll. The measurements obtained were able to show the path by which the scapula moves over the' humeral head, the percentage of the time spent <sup>~</sup>.. by the scapula at different locations on the humeral head, and the apparent areas of contact. To apply the system to measurement of human joint motion would require a non-invasive method of attaching the linkage to the subject, and a non-invasive method of measuring the joint surfaces. Both of these requirements would limit the accuracy of measurement considerably.

Tachograph. This is another inexpensive form of instrumentation, which, In Its sImplest form, consists of a D. C. generator which is driven by a string

attached to the subject. The output voltage of the generator varies with the velocity of the attachment point of the string on the body. Drillis (1958) used the method to record the horizontal velocity of the trunk. Ganguli (1973) claimed that the system was suitable for use in a clinical situation. With his system the string was located in horizontal pulleys which were mounted on shafts extending between floor and ceiling, a bearing being provided at each end of the shaft. Four such pulleys were arranged at the corners of a rectangle with the string in a loop around them. The drive to the D. C. generator was taken from another pulley on one of the shafts. The string was attached to the side of the subject in the region of the iliac crest of the pelvis; the height of the string being adjusted by the position of the pulleys on the shafts. This arrangement would mean that the recorded velocities would be affected by transverse rotations of the pelvis, and would therefore not be a true measure of the motion of the centre of gravity of the subject. Ganguli evaluated the data by taking the ratio of the first period to the second pariod of the "centre of gravity" curve (the fundamental frequency of this curve being twice that of the gait cycle frequency). He claimed that this ratio would be independent of all factors except the symmetry of gait.

Molen (1972) used similar principles to measure the instantaneous velocity of the centre of gravity of the body. Magnetic tape prerecorded with pulses at a fixed frequency and constant tape speed was attached to the subject at front and rear at the level of the centre of gravity. The tape was then looped round guides and passed over a tape read head; vibration damping was incorporated into this path and the height of the tape read head was adjustable to suit the subject. As the subject moved the output frequency of the prerecorded pulses was proportional to the instantaneous velocity of the tape passing over the read head. A frequency to D.C. converter was used to give a proportional output voltage.

These methodt ore inexpensive, but the Information that they gtve is very Itmited. They may show, for instance, an assymmetry in the gait, but it is most unlikely that they will indicate the cause of the assymmetry.

海道农业的 糖子

Accelerometers. The technique of measuring acceleration directly with accelerometers was used during the University of Colifornia's fundamental studies of locomotion. (University of California (1947)). In the report by Eberhart (1951) on the experimental procedures used in these studies, the data provided by accelerometers was stated to be "inferior" to that obtained by using cine film techniques/ but this was most likely due to the type of device available at the time. The vertical and fore- and - aft accelerotions of the trunk together with the angular accelerations cf the shank were measured directly using accelerometers by Gage (1964). Harmonic analyses were made of the resulting data and comparisons were made between normal and amputee gait. The degree of symmetry of gait in the normal was clearly shown by the dominance of the even harmonics; the odd harmonic values in the amputee gait being consistently higher, showing the more pronounced assymmetry of their gait. Gage stated that certain gait defects showed up as specific abnormalities in the harmonic analysis, although combinations of defects were difficult to interpret from the frequency spectra. No attempts to derive velocity and displacement data from the accelerometer recordings were reported by Gage. Accelerometers were used to verify the procedures by which accelerations were derived from displacement/time data by Hunt (1965). Measurements were made from accelerometers mounted on the shank of the subject and the results obtained showed general agreement with data derived from cine film recording.

Smtdt (1971) followed up suggestions made by Gage (1964) and studied the effect of "induced" abnormalities - by immobilizing certain joints. He used three orthogonally mounted accelerometers placed on the body close to the centre of gravity. Data was recorded over 4-6 strides and foot switches were used to determine heel strike, foot flat, and toe off. Again, a Fourier analysis was performed on the acceleration curves of the fore-aft and vertical - the lateral accelerations were not particularly cyclic and hence not suitable for Fourier analysis. Smidt quantified the "smoothness" of the gait by taking the ratio of the sum of the even harmonic coefficients to the sum of the odd harmonic coefficients. A high harmonic ratio indicating a smooth acceleration curve. Smidt stated that the harmonic ratto could discrIminate between the

"induced" abnormal gaits.

The total movement of the shank (with the one exception of the transverse rotation) was studied by Morris (1973) using five accelerometers mounted on a perspex platform. Morris suggests thot the inferior resul ts obtained by earlier investigations using accelerometers was due to the use of unsuitable transducers. Strain-gauge accelerometers which deform elastically due to inertial force were used by Morris and stated to be the most suitable type. The signals from the accelerometers were recorded on a portable tape recorder carried by the subject or passed by a lightweight cable to a fixed recorder. The recorded data was processed on a small digital computer which allowed the use of interactive programmes. The operator selected one cycle of the aata by setting cursors on a visual display of the data to mark the beginning and end points. This portion of data was then filtered to remove drift and to set a lower frequency limit to the signal pass band. Further processing obtained angular velocity, direction cosime, translational acceleration, velocity and position data. The system developed by Morris has the advantoge that it can be used outside of a specialist laboratory, with little discomfort to the subject who may wear normal clothing. However, the system has so far only been developed for use on the shank. Attaching accelerometers to the thigh, for instance, will be difficult because of tissue movement; the site chosen on the shank was relatively free of such problems.

The use of accelerometers always requires some kind of physical attachment to the subject, and some kind of link to a recording device. Studies have been limited to one or two segments, and no Investigator has attempted to Incorporate ground reaction tnto the analysIs, os for as Is known.

#### 1.3.4. Other Techniques, what we are the second

. Clne radiographic techniques hove been suggested as a method of gait analysis (Eberhart (1951)). The equipment necessary is not only costly but it is also limited in its scope. The depth of field is restricted, and the width of the field of view is somewhat narrow. The only recorded use of such equipment for locomotion analysts Is by Jenktns (1972); however, this study was of the

gait of chimpanzees. Recordings of the gait were made at 50 frames per second while the animal walked on a treadmill. The field of view was only 25.4 cm, which meant that the separate sequences had to be recorded for each joint. The data was quantified by measuring joint angles from the film, and the results were compared with the gait of man. The use of cine radiographic equipment is probably not worthwhile, because of the above mentioned restrictions and because manual reduction of the data is still required. It may, however, be useful to obtain data of the movement of marked positions on the skin with respect to anatomical skeletal landmarks.

A novel technique to measure the velocity of a point on the body was developed by Nadler (1958). A sound source (at 20 KHz) was attached to the point on the body to be measured and three microphones with their directional axes orthogonal were set up to receive the sound. Because of the Doppler effect the frequency of the sound received by the stationary microphones varied proportionally to the velocity of the sound source. This frequency variation was measured and hence the instantaneous velocity of the source would be described in three-dimensions by the signals from the microphones. More than one sound source could be used by choosing different source frequencies. The method has been used to study hand motion (Kattan (1969), but has, so far, not been used for locomotion analysis. There are problems in using the technique because of reflections of the sound from the surroundings, and shielding of the sound by the body.

## 1.4 Television Systems

Several systems based on television, for the measurement of movement, have been independently developed. All of the systems use the same basic principle to obtain the spatial co-ordinates in one plane of a detectable point or area within the field of view of the camera. This principle is that one co-ordinate may be obtained by reference to the television rastor line on which the point is detected and the other co-ordinate may be obtained from its position on this line. Sampling of the position of a detectable point in time is obtained by the sequential scanning action of the television camera.

Furnee (1967) reported the development of a television-computer system to measure arm movements. A detailed description of the method may be found in Steilberg (1968), a review will be given here. The television standards used were the 625 line, 50 fields/sec British system (for more information on television standards see appendix AI), A 3.995 MHz crystal controlled clock was used to count intervals along a line giving, in 64  $\mu$ S, 256 intervals. *8,uS* of this was taken up by the line flyback period which meant that the active line time was divided into 226 intervals (the x-eo-ordinate counter). For the  $y$ -co-ordinate an 8 bit counter was used which allowed 256 scanning lines to be counted, the remaining scanning lines were blanked off. Small electric lamps were used to pinpoint landmarks on the arm, the normal scene illumination and the camera settings were adjusted so that the light from the lamps gave the highest level in the video signal. A simple threshold detector was used which was set to give a constant duration output pulse whenever the video signal reached the level caused by the lamps. On receipt of this pulse the contents of the x and y counters were instantaneously stored in a buffer register. As the light from the lamp covered more than one TV line it was arranged that only the detector pulse received on the first line would cause readout of the counter contents. In the version of the system reported by Steilberg (1968) the co-ordinates contained in the bufter register were immediately transferred to the computer memory on a cycle stealing basis, during this transfer period no further marker co-ordinates could be registered. However as the system used a direct memory access method to transfer the data this period would have been of the order of microseconds (i.e. very much less than the duration of one line - probably about 4  $\mu$ S). Later versions of the system incorporated a 16 word buffer memory for each co-ordinate, and the contents of this memory were transferred to the computer or to a digital tape recorder during the field blanking period (Ingen Schenau (1973). The sequential scanning action of a television camera means that the 'positions of the lamps are not 011 sampled at the same instant. To provide simultaneous sampling of the lamp positions the Dutch group introduced a synchronous shutter into the system, Ingen Schenau (1973) and Stokrom (1973).

This shutter rotated 50 times/sec and a window in the shutter exposed the field of view to the television camera for 2 mS; synchronising circuits ensured that the exposure was made during the field blanking period. The light pattern stored on the camera signal plate was then scanned in the normal way.

Methods for identifying the lamps from the co-ordinates are discussed in Ingen Schenau (1973); also various computer programs to filter the resulting data are presented. Non-linearities due to the camera are corrected by formula, found experimentally  $-$  the linearity of y was shown to be independent of the linearity of x. Scaling of the data was done by reference to the co-ordinates (corrected for non-linearity) of 3 points arranged in a triangle. The number of lamps that could be used to mark anatomical landmarks was limited to 5 (in the buffer memory version some locations must be reserved for pick up of spurious signals). So far only one camera has been used, so only movements in two dimensions have been studied. Most of the work done by the Dutch group has been in the study of arm movements, Stokrom (1973), Ingen 5chenau (1973). Some loconiotion studies have been made, but the results have not been reported, other than on the locomotion of cats, Furnee (1974). No attempt has'so far been made to Incorporate measurements of  $k$  , and the second second  $\lambda$ external forces.

A television system to measure three dimensional co-ordinates was developed by Woos (1969). Two televIsIon cameras were used to provide two planar views of electric lamps placed on anatomical landmarks of the subject. Up to 4 lamps could be used and It was necessary to place them in positions where they would always be In view of the two orthogonally positioned cameras. Digital counters were used to provide the co-ordinates, similar to the Dutch  $\mathbb{R}^n$  . If the source of the number system., On detection of a lamp slgnol in the video the contents of the co-ordinate counters were read out and stored on magnetic tape. This transfer operation lasted for 9 full scan lines (570  $\mu$ S) and no further detection of marker signals could take place'durlng this tIme. The system was designed so that the second camera only gave one co-ordinate, the Z co-ordinate. Obviously the time required to transfer co-ordinates to magnetic tape placed a severe restriction on the system. " Markers had to be arranged so that at

no time in the gait cycle did they come wilhin 9 scan lines of oach other. It is understood that this system is no longer in use.

A computer interface for television has been developed by Dinn  $(1970)$ . This is a general purpose digital system which performs an analogue to digital conversion of the television video signal. The standard American television system is used (525 lines, 60 fields/sec.) and the sampled orea of each field can be varied from a single point up to a 256  $\times$  256 window, with the height and width of the window independently variable. The system could be set to sample every television line or every 2nd, 3rd, 5th, 8th or 12th Hnc, with corresponding sampling intervals along the line. The amplitude quantisation of the video signal conversion could be set to I, 2, 3, 4 or 5 bits (i.e. 2-32 levels of brightness). The interface could also be set up to sample every television field, every second field etc. up to every 64th field. The word length of the resulting digital data was also variable and could be set to  $\mathcal{Z}_t$ , 16, 20, 24 or 32 bits, which gives a wide range of compatibility for different computers. The object of this system was to provide a general purpose facility which could convert television images into a digital equivalent which could then be processed by a digital computer.

Extensive use of this interface has been made in studies of human locomotion at Shriners Hospital for crippled children in Winnipeg. The experimenta! set up is described in Winter (1972), and shown in Figure  $1.17$ . The interface is set to give one bit amplitude resolution (i.e. either bright or dark) and a sampling matrix of 96 points by 96 points for each field. Comparatively large reflective markers ore used to indicate various landmarks on the limb. Winter shows that by using such large markers a more accurate estimation of the spatial co-ordinates of the centre of the marker can be made - a minimum of 10 sample points lie within the marker area of the video signal, and a spatial resolution of I mm is quoted. In order to use the comparatively coarse sample matrix it is necessary that the field of view of the camera only covers a small area. This restriction in turn makes it necessary to "track" the subject with the camera. An operator pushes the trolley mounted camera along a rail keeping the walking subject in view of the camera at all times. The spatial reference of the

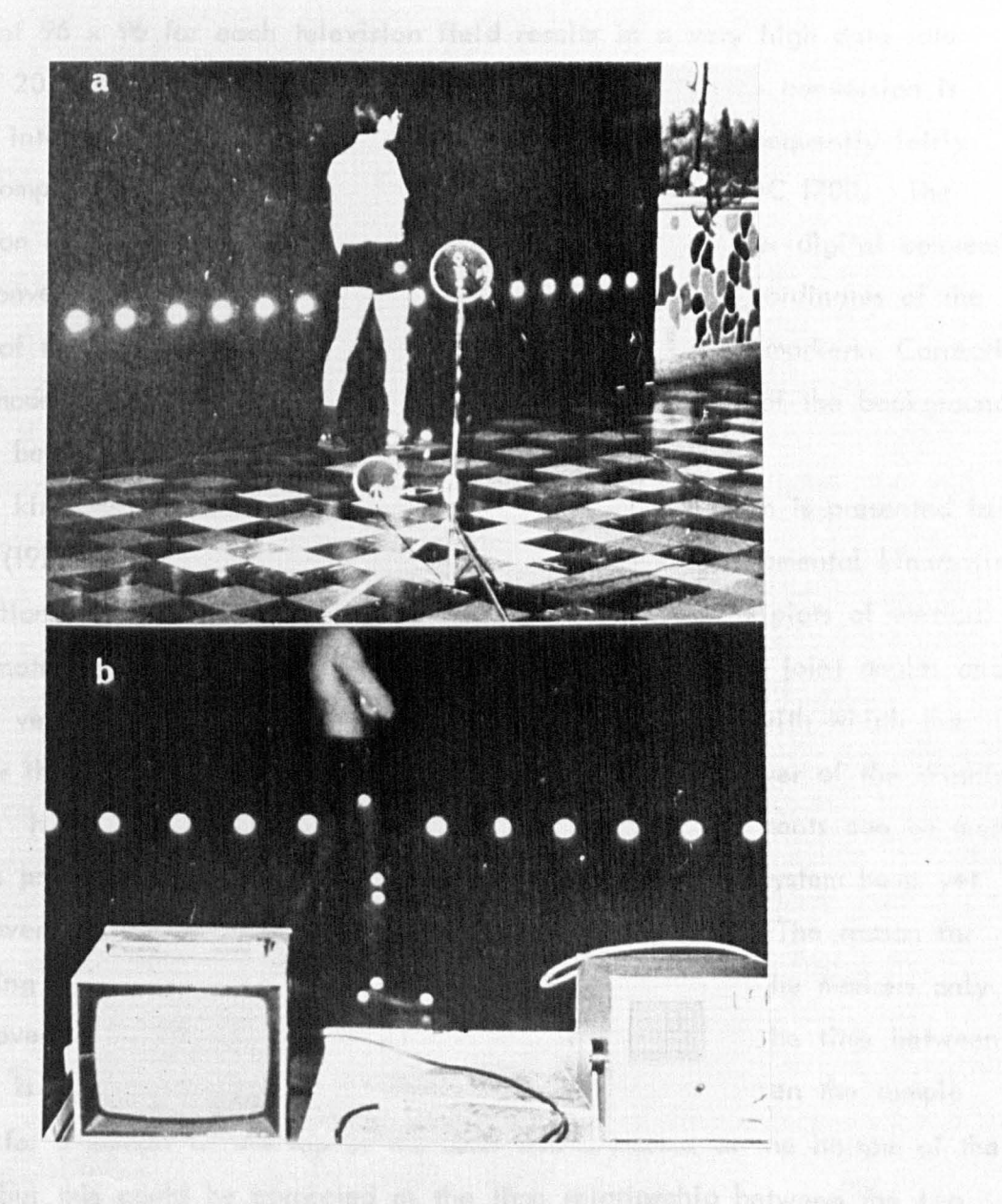

Figure 1.17. Experimental set up of the television system in use in Winnipeg. (From Winter (1972)). The non-ontel course is clear to

positions is finite by the sounded one, which is brown

instantaneous camera position is obtained from large markers placed at known intervals in the background, one such marker always being within sight of the camera. These background markers are larger than the body markers and so can be identified in the resulting digital data. Even the restricted sample matrix of 96 x 96 for each television field results in a very high data rate of over 20,000 words/sec (assuming that the one bit analogue conversion is packed into 24 bit words for transfer to the computer). Consequently fairly large computers have to be used, in the Winnipeg case a CDC 1700. The television signal is recorded on a video tape recorder for late: digital conversion, after conversion computer programs calculate the absolute co-ordinates of the centre of the body markers with reference to the background markers. Corrections being made for the parallax error introduced by the position of the background markers being some distance behind the plane of wolking.

A kinematic study of normal locomotion using this system is presented in Winter (1974). From co-ordinate data for 3 to 4 strides fundamental kinematic information was calculated including  $- x$ , y trajectory plots, piots of vertical co-ordinate against time, velocities of markers, acceleration, joint angles and angular velocities and accelerations. The comparative ease with which the data for these calculations was collected demonstrates the power of the Winnipeg system. However at this stage only two-dimensional measurements can be made and the problems of Introducing an additional camera to the system have yet to be overcome. No rotating shutter is used in the system. The reason for this being'that 'in normal locomotion the vertical position of the markers only vartes over a small part of the television scan and therefore the time between samples is virtually constant. Of course there is a lag between the sample instant for a marker at the top of the scan and a marker at the bottom of the scan; but this could be corrected as the time relationship between the two positions is fixed by the scanning rate, which is known.

On line use of a PDP  $11/10$  mini-computer was made by Cheng (1974) to obtain co-ordinates of markers from a television camera. This system is quite similar, in some ways, to the Dutch system. 8 bit counters are used for the horizontal and vertical co-ordinates. The horizontal counter is clocked

*I" ,)L* 

at a frequency of 4.55 MHz, and reset by the line blanking pulses (usin9 the American standard television system), which gives 241 horizontal intervols. The vertical counter is clocked by the line blanking pulses and reset by field blanking pulses, giving a count of up to 246. A simple threshold circuit is used to detect the presence of a marker signal in the video (either reflective markers or light sources ore used), and on receipt of a marker pulse the contents of the horizontal and vertical counter ore stored In a buffer register. At Ihe same time a program detectable flag is set so that the contents of the buffer may be transferred under program control to the computer memory. On transfer the computer checks the data to see if it is "noise" (caused by the interface at the beginning of each field). If the data is not "noise" then it is compared with previous data to see if it is caused by a marker being detected on several lines. If the data is a new set of co-ordinates then it Is stored for later output onto paper tape. Another program detectable flag indicates the end of a television field. During this programmed transfer and evaluation the Interface is prevented from detecting further markers. The computer program written to process the interface data would, in the worst case, inhibit further co-ordinate generation for 117  $\mu$ S (best case time would be 74  $\mu$ S). This limits the system to detecting a maximum of one marker on any line, which effectively prevents markers being placed at the same vertical position on the body (such as markes on the pelvis for the frontal view). This could be improved, by resetting the "ready" flag immediately after the interface data has been stored, to a worst case time of  $34 \mu S$  (best case  $25 \mu S$ ). However this is still an unacceptable limitation (greater than half of the television line would have been scanned in this time). No corrections are made for non linearity of the camera system and, Lecause the system only operates tn two-dimensions, correctIons cannot be made for parallax errors.

All of the systems reported, and still in use, can collect data for twodimensional movements. At present none of the systems are operating in three-dimenstons, and only the Winnipeg system Incorporates other measuring facilities (EMG data). The Winnipeg system requires that the camera is moved with the subject, but this does give fairly high resolution. However a fairly

large computer is required to derive the basic data, and it is unlikely that results could be viewed in the laboratory within a short time of the test. The results from Winnipeg have indicated the feasibility of using television to obtain useful displacement/time data. The Dutch system and that of Cheng have very much lower data rates but they do not make full use of the available resolution of a television camera; and the methods of dota transfer to bulk storage limit the marker configuration that can be used.

 $\mathcal{D}_{\text{c}}(\mathbf{y},\mathbf{y})=\mathcal{D}_{\text{c}}(\mathbf{y},\mathbf{y})$ 

 $\vec{\mathcal{K}}_{\vec{\mathbf{z}}} = \vec{3} - t \vec{\mathbf{z}}$  , where

2. 袋子车

**1000 Start Start** 

## CHAPTER 2

## POSITION DETECTION OF THE BODY SEGMENTS

## IN SPACE USING TELEVISION

- 2.1 Introduction
- 2.2 Detection of the Segment
- 2.3 Markers

 $\mathbf{v} \in \mathbb{R}^{d \times d}$  , where  $\mathbf{v}$ 

化三氯苯二甲基

, ,";"

- 2.3.1 Response of Retro-Reflective Tape
- 2.3.2 Size of Marker
- 2.3.3 Marker Shape
- 2.3.4 Marker Discrimination

| 我の過ご放戦 (そうな) アカバー (アンティオン)

不过是是没有了。 法最后人 医前后的

i sa arthrithm An Cafris

matic specific planning and a conduction of the conduction

การ และเดินซิเซียร์ เกิด มีเด็ดระบุคตัว เพม ได้มุตั้ง หากการที่ตางเก

The division game of regimentation of the Presentation

中国中国家和城市 医血管炎性 电静电极电压 建备用的 化二硫化二十烷 人名

网络绿松树绿素 网络经验的 经一维单位的通信编码 人名意巴尔 网络中国中国

dens beginnt steet planted a formally for the from the mean of the state

COMBET IN A TOMOTHMAN SUNA RANGEMENT A CONTRACT THAT

 $\sim 10^{-1}$ 

For the complete the second of the second complete the second complete the second complete the second complete the second complete the second complete the second complete that the second complete the second complete the se

难言 乾燥,微睡, 机光谱分布 碘酒精的酶 地名美国尼克 计空间分子

a menti di considerato il più di collega productiva con considerato

es the philosophy as pathy and the sense of the

an die geboord van de belangen. Die gebiuwert van 1965 was die

#### 2.1 Introduction

The television camera is a sequential scanning device which converts a light pattern focussed onto a target plate into an analogue electrical signal the amplitude of which is proportional to the amount of light falling on the target. The time co-ordInate of this waveform is related to position on the target. WIth the British 625 line system the target is scanned from top to bottom by 292 lines every 20 mS; as a line is scanned the charge pattern on the target, corresponding to the light pattern, is substantially removed and a fresh charge pattern may be built up. The charge pattern will be retained on the target for some time until it is scanned. Unless some means of controlling the exposure of the camera target is used the trajectory, between samples, of a movement will be stored on the target (smear effect). This exposure may be controlled by using a rotating synchronous shutter (Ingen Schenau (1973)); although it is quite possible to compute the average position of a moving point between sample instants from the trajectory and dispense with the need for exposure control. The resolution of the television camera Is I part in 292 In the vertical scan and I port in !OOO in the horizontal scan. The spatial resolution is, therefore, 0.34% and 0.1%. The sampling frequency of British television systems is 50 Hz; which, according to Winter's studies (Winter  $(1974)$ ), should be sufficient for locomotion studies. The basic principles and parameters of television are further discussed in Appendix AI.

ated as  $\mathbb{R}_0$  . The star of the law as the

2.2 Detection of the Segment

For the purposes of locomotion analysis it is necessary to find the spatial co-ordinates of defined points on the skeleton. This requirement precludes the possibility of detecting the outline of a 1imb and then deriving the co-ordinates of that part of the skeleton. The outline of the limb has a certain degree of mobility with respect to the skeleton; also it would have to be assumed that the bone was placed centrally in the 11mb tissues so that rotation of the limb had no effect on the relative position of the bone and outline as the television camera is a two dimensional detector. A further objection to this method is the high data rate that would be required to define the outline. With the  $\,$ television camera field of view concentrated on, say, one lower limb a data

rate in excess of 30,000 words/sec. would be required. It would not be possible to measure rotations of the limb and there would be problems in detecting the outline when other body parts formed the background. Although the method is attractive in that it would require no atfachrnents of any sort on the subject, It is impractical for the reasons outlined above. Methods of marking anatomical landmarks were, therefore, considered.

#### 2.3 Markers

Anotamical landmarks may be indicated wi th active or passive Itght sources. light emitting diodes (LED's) have been used as light sources in various opto-electronic systems (Selcom (1975), Mitchelson (1974), Cheng (1974)). With this type of source it is necessary to use a diffuser over the source in order to obtain radiation of light in as wide a solid angle as possible, because the LED normally has its maximum intensity of radiation in one main direction. Without a diffuser it would be necessary for the source to be always pointing at the camera, clearly this condition could not be met when marking a point on the limb, due to rotations. Using a diffuser reduces the already restricted optical power of the LED. Peak power can only be obtained when the LED is pulsed  $\pm$  up to a point the shorter the duration of the pulse, and the lower the repetition rate (duty cycle), the higher the optical power that can be obtained, To, be able to detect short duration light pulses a camera target having a fast response would have to be used, which is costly. The highest power, currently available, LED's emit light in the infrared region; this has the advantage that the light is not visible and will, therefore, not distract the  $\textsf{subject}_{k\in\mathbb{C}}$  Also ambient. Illumination which does not emit In the Infrared region can be arranged. (Fluorescent lighting for example ,) and optical filters may be used to ensure that peak signals from the camera target are only caused by infrared sources. In the compact special

incandescent light bulbs can provide much higher intensity levels, with a much greater solid angle of radiation than LED's; . but they tend to be bulkier and, of course, the light is visible and may distract the subject. All active light sources require a power supply. This may be provided by small

individual batteries for each source, or a central power supply carried by the subject. If the higher power of LED's, obtained by pulsing them, is to be used then a pulsing circuit and a means of synchronisation with the television scan would be required. Inevitably, with active light sources, there will be connecting leads and also some reasonably firm method of fixing the source to the skin would be required.

Passive markers require no power supply or connecting leads, and are easily attached to the skin, with no restriction of the subject's movements. Several materials were considered from which to form markers, these included polished metallic surfaces,white paper, retro-reflective tape and coloured. versions of these. The materials were compared by placing 5 mm diameter samples of each onto a plywood board (which effectively simulated skin tones) and observing the level of the video stgnal caused by eoch under the same lighting conditions. Retro-reflective tape gave by far the best response and was selected os the most suitable marker matertal.

## 2.3.1 Response of Retra-Reflective Tape

The retro–reflective tape used was 3 M's"Scotchlite" (see Appendix A4 for characteristics). This material is a plastic sheeting containing extremely smoll spherical glass lenses which are uniformly bonded at their equators. The optical glass lenses function, as microscopic spherical mirrors which focus and  $~$ return (retro-reflect) incoming light rays directly back to the light source. The sheeting has a pressure sensitive adhesive on the reverse side which is covered with a removable paper liner. To obtain the maximum response from .. ' . .' .• , .. ''','' .. .! .' "",",. :,., , this material, in the television video signal, the lighting must be positioned  $as$  close as possible to the camera lens.

With two Malham SE 23 lamps fttted with tungsten halogen 500W bulbs, one on each side of the camera lens, and a camera field of view of  $2.5$  m the following results were obtained:-  $\sqrt{ }$ ) the video level of the marker was 90% higher than the level of skin tones 2) the level of signal was within 5% of Its peak over the entire field of view 3) rotations of the marker of up to 30° resulted in a change of video level of no more than 5%. These results were the star for exactly a most case.

obtained using a marker of 5 mm diameter and a television camera with a plumbicon tube. Normal room lighting was left on during these tests as it was considered undesirable to use markers which would require low levels of background Illumination.

On the basis of these results it was decided that passive markers of retroreflective tape would be used instead of active light sources, thereby eliminat-Ing the need for power supplies and connecting wires on the subject.

#### 2.3.2 Size of Marker

The size of marker will depend on the type of system evolved. However the minImum sIze of marker Is defined by the televisIon camera parameters and the dimensions of the field of view. To be sure that the marker is detected In the video signal it must be large enough to cover at least two scan lines suffIcIently to provIde a detectable sIgnal on each. The dIameter, 0, of a marker to meet these requirements is given by:-

D = 
$$
\sqrt{(W.Hr)^2 + (H.Vr)^2}
$$

where  $Hr =$  horizontal resolution of camera

 $Vr =$  vertical resolution of camera

 $W =$  width of field of view covered by horizontal scan

 $H =$  height of field of view covered by vertical scan.

For a television camera with a horizontal resolution of I in 1,000, and a vertical resolution of I in 292 covering a field of view of 2.5  $m \times 1.8$  m a marker dIameter of 7 mm would be requIred. A smaller marker could sttll be detected, although It would not gIve as high a sIgnal level.

## 2. 3. 3 Marker Shape

The basic shape of a marker which is used to indicate a point on the body should be circular, so that permitted changes in orientation of the marker with respect to the camera axes do not change its effective shape. If it is desIred to detect the same marker at two cameras whose axes are at right angles to each other (as In the case for 3-dimenslonal measurements) then the

marker should be spherical.

#### 2.3.4 Marker Discrimination

The response obtained from retro-reflective tape is so good that all that is required to detect a marker signal in the video is a simple threshold detector. However on alternative method was considered which could be worth using in a "noisy" situation. This method uses patterned markers and a hardware pattern recognition system (Jarrett (1973)). A very simple pattern recognition system for the marker of Figure 2.lais shown in Figure 2.lc. When the video waveform, shown in Figure 2.lb, reqches a lower threshold level an enabling pulse of duration T sec is triggered off, if at any time during this period the upper threshold limit is crossed the "marker detected" pulse is generated, as shown in the timing diagram of Figure 2.1d. This idea can be extended to more complicated patterns, which would reduce the risk of a pattern being generated by noise and also would eliminate the "smearing" effect of the television camera. An example of this is shown In Figure 2.2. This design of marker would eliminate the smear effect because the pattern would only be picked up at the end of the marker trajectory during each sample period.

In the laboratory conditions used it was not found necessary to resort to patlern recognition techniques for marker discrimination. A simple threshold detector as shown in Figure 2.3 was used and found to be reliable. A more sophisticated threshold detector which automatically adjusted its comparison threshold to be d certdtn ptoportlon of the peak signal received was developed from a basic design by Texas Instruments (1974) by B. Andrews. The basic principle of operation for this detector is shown in Figure 2.4. The advantage of this type of threshold detector is that any variation in signal level from the marker Is automatically compensated for. The cIrcuit for thts detector is shown In FIgure 2.5.

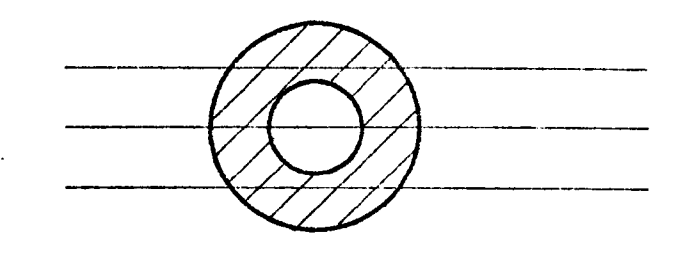

Figure 2.1a Patterned marker.

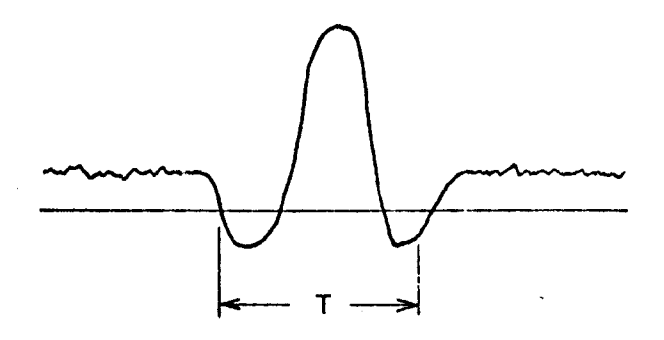

Figure 2.1b. Video signal produced by marker.

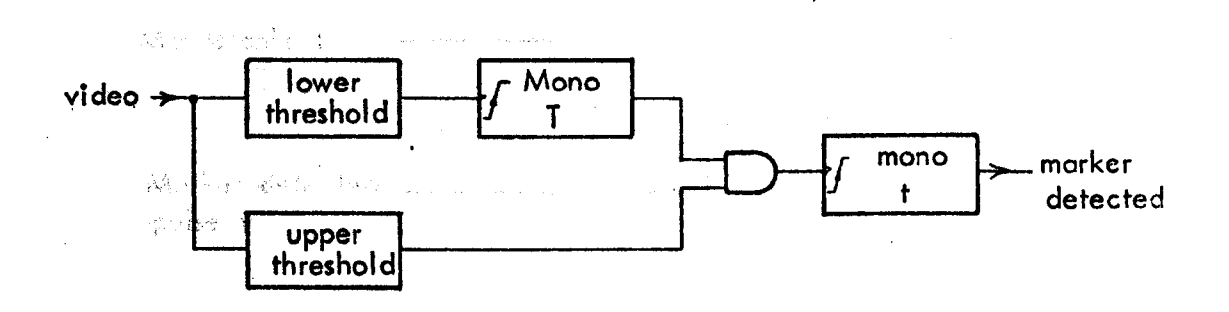

Figure 2.lc. Hardware pattern recognition system for the marker shown above.

The book of figure kills.

 $\frac{1}{2} \frac{1}{2} \frac{1}{2} \frac{1}{2}$ 

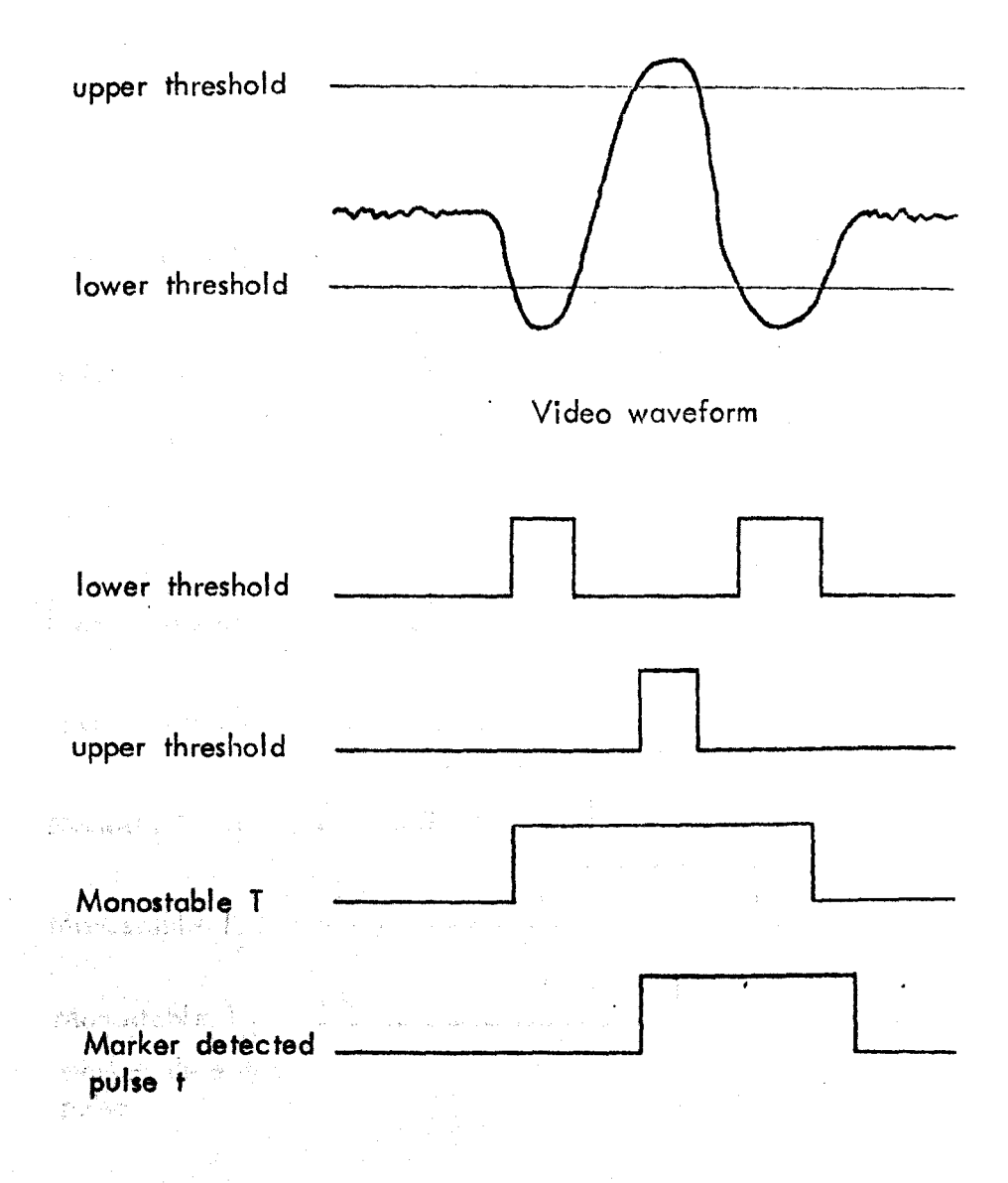

金 西藏 ! Figure 2.1d Video waveform of patterned marker and timing diagram for the logic of Figure 2.lc.

**Ank** a complete by the count

 $\label{eq:2} \begin{split} \mathcal{F}_{\text{max}}(\mathbf{x}) = \mathcal{F}_{\text{max}}(\mathbf{x}) + \frac{1}{2} \sum_{i=1}^{N} \mathbf{y}_i \mathbf{x}_i + \frac{1}{2} \sum_{i=1}^{N} \mathbf{y}_i \mathbf{x}_i \mathbf{x}_i^T \mathbf{x}_i^T \mathbf{x}_i^T \mathbf{x}_i^T \mathbf{x}_i^T \mathbf{x}_i^T \mathbf{x}_i^T \mathbf{x}_i^T \mathbf{x}_i^T \mathbf{x}_i^T \mathbf{x}_i^T \mathbf{x}_i^T \mathbf{x}_i^T \mathbf{x}_i^T \$ 

The property of the state of the state of the state of the state of the state of the state of the state of the App Booking Department Apple (特性 Content of Financial Carolina of Co

Rowler 1

l spper i t<br>Specholis f

7 Paul Andrew Ball

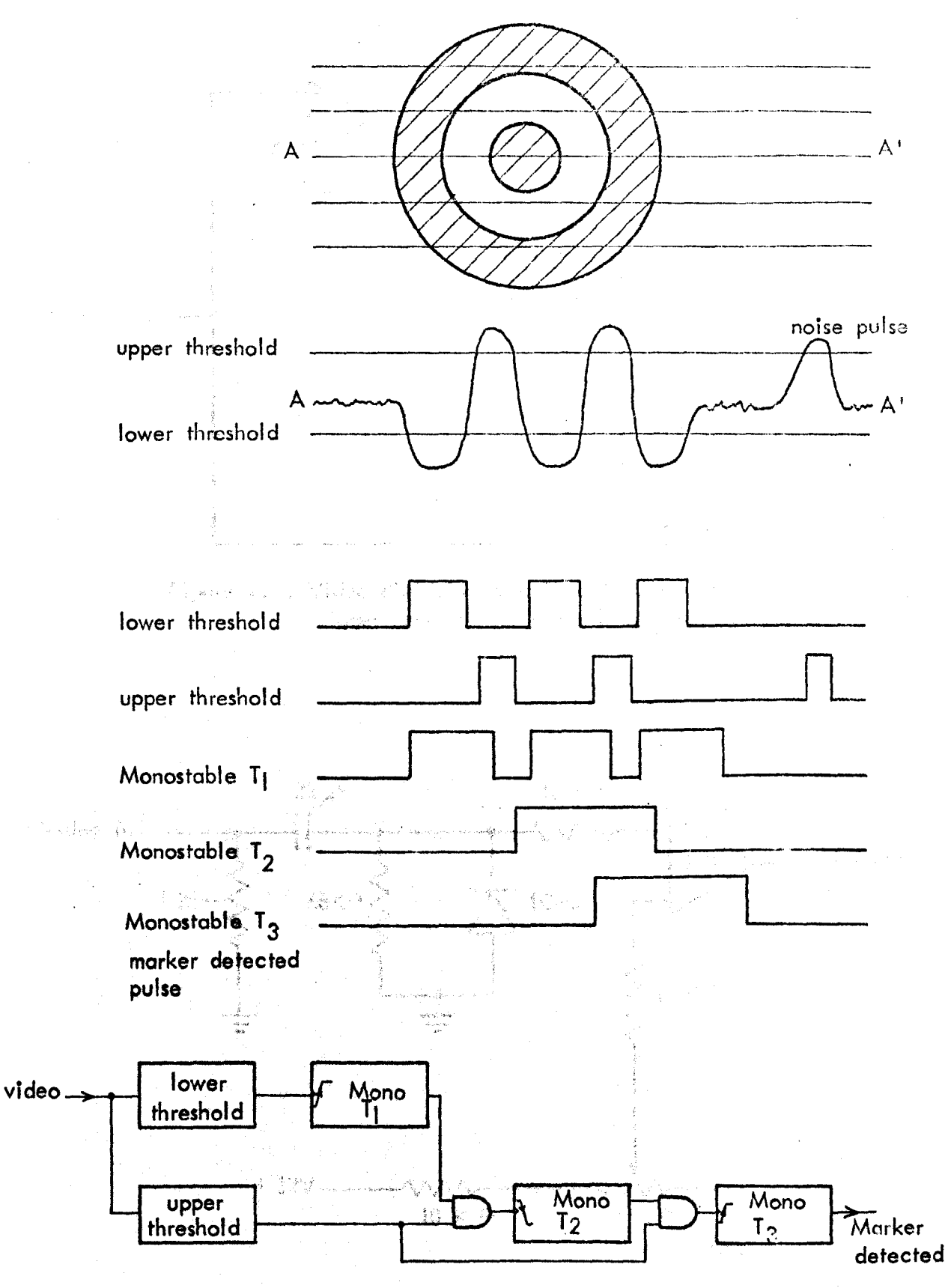

Pattern recognition system to eliminate "smear effect" of the Figure 2.2. television camera. The patterned marker and its video waveform are shown together with the decoding logic and a timing diagram.

安全出版 乳糜,这种传统的。(be) method of the company

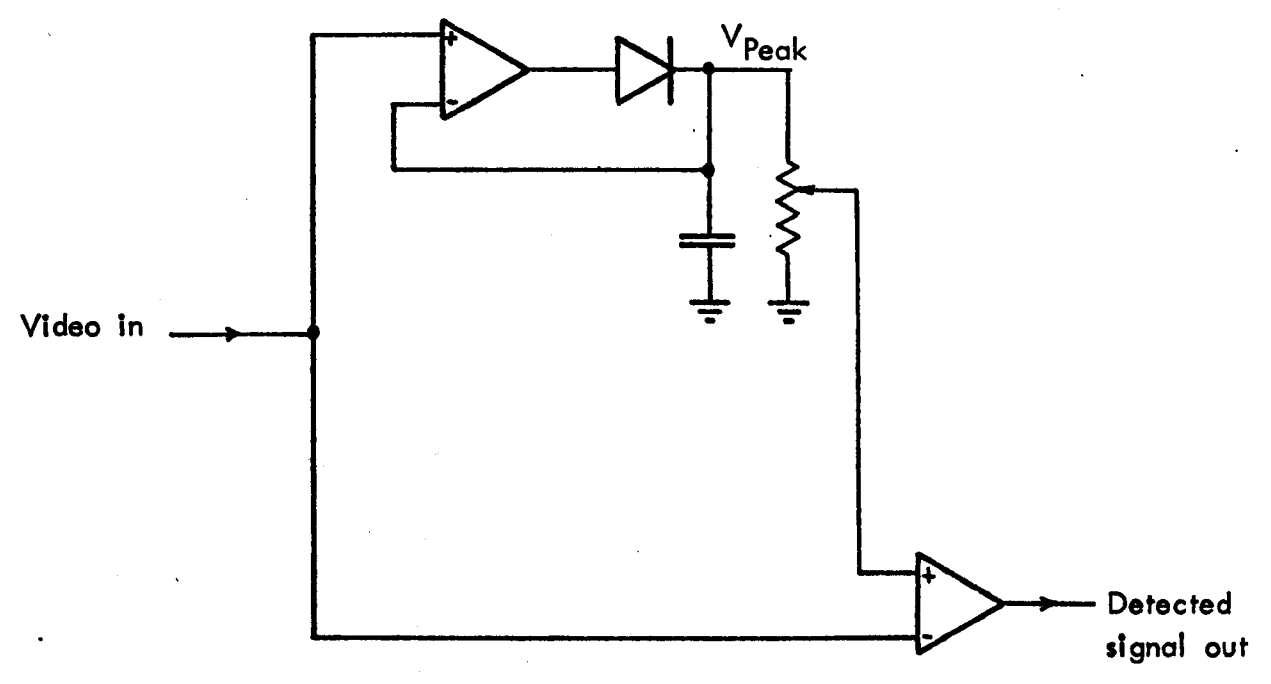

Figure 2.4. Video digitising circuit with automatic trigger level (From Texas Instruments (1974)).

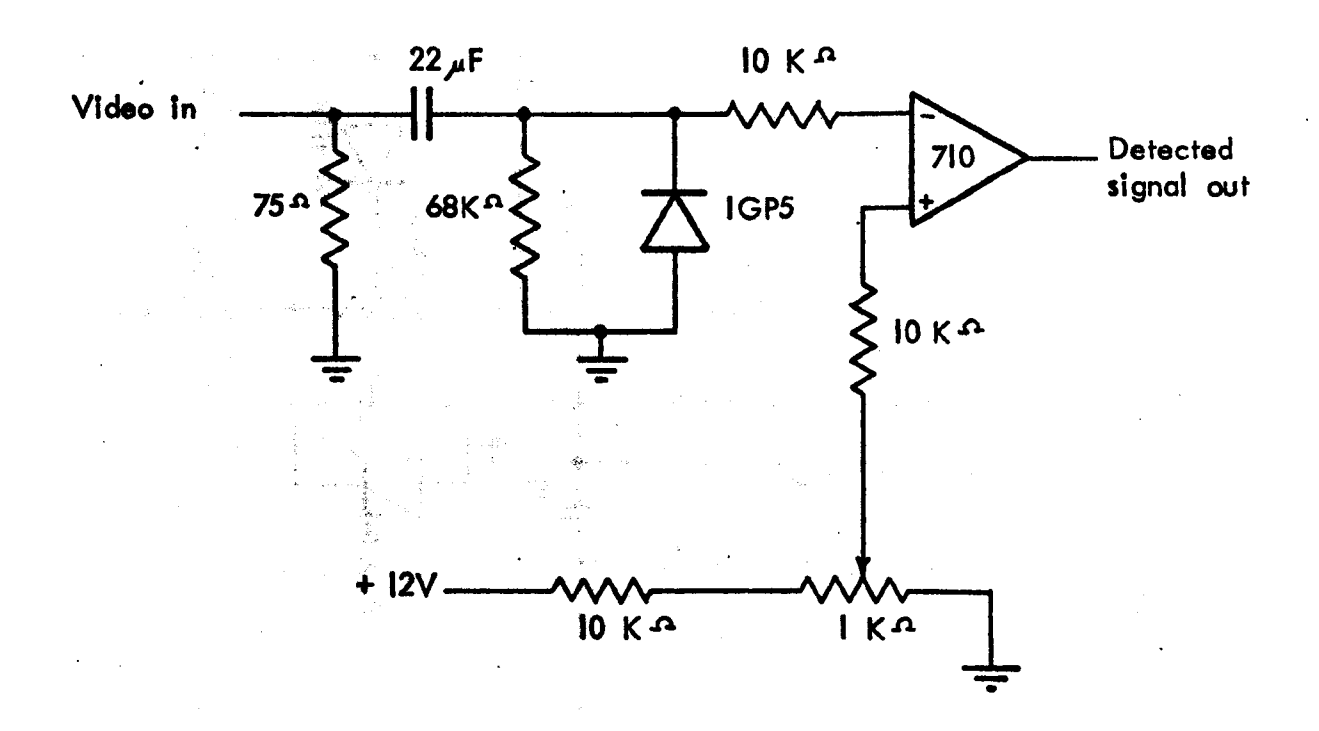

Figure 2.3. Threshold detector circuit used for marker detection.

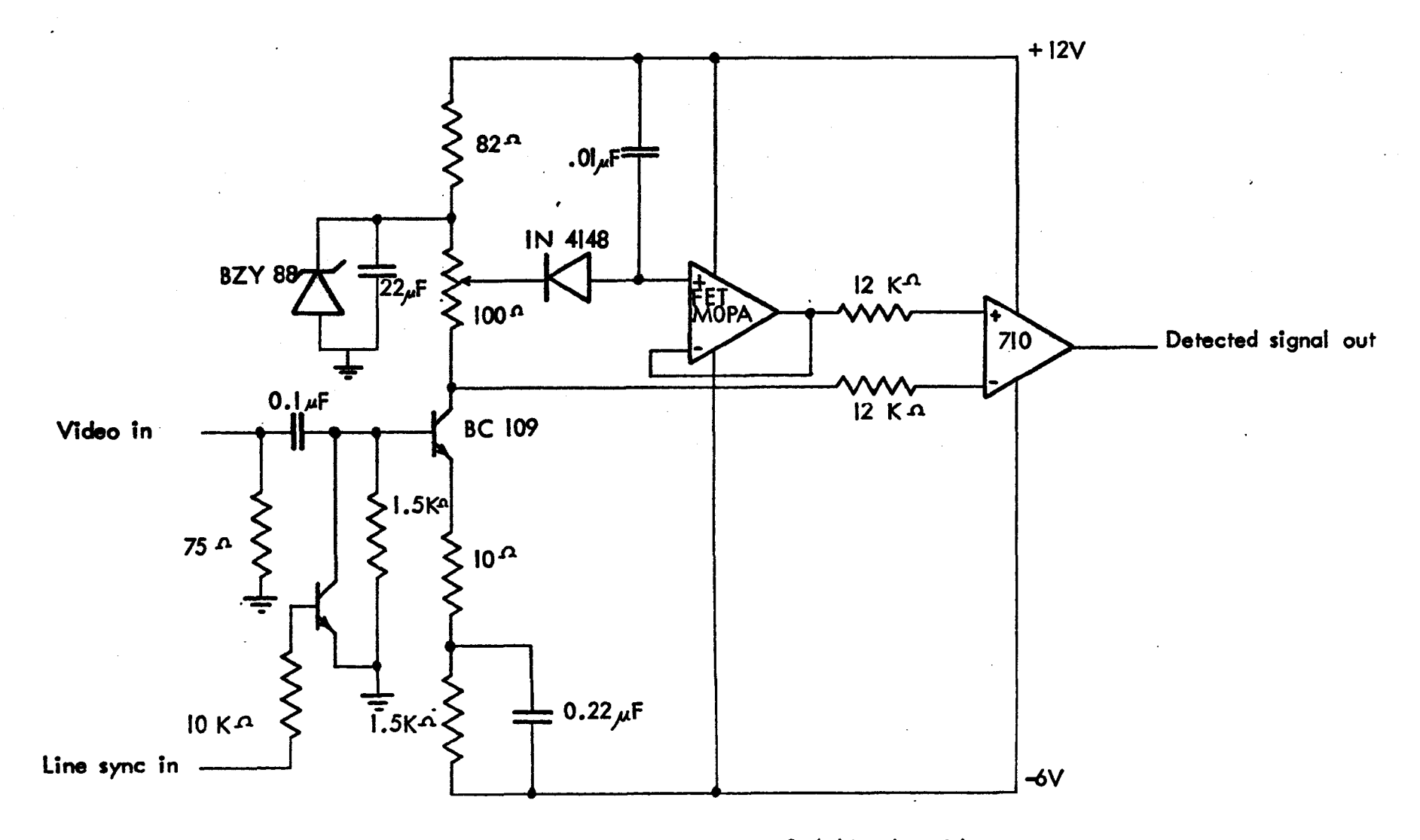

Figure 2.5. Circuit for the scheme shown in Figure 2.4 (developed by B. Andrews (1976)).

 $\infty$ 

## CHAPTER 3

## THE INTERFACE

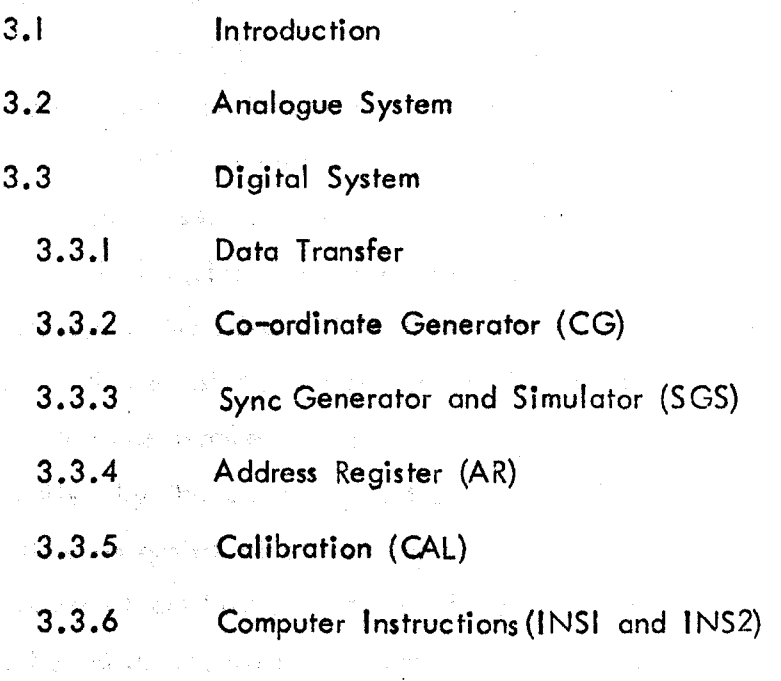

(2) Part (2) Additional Control of the Mary Control

计解 使的过去分词形式 人名凯尔 网络毛细细条 化二烯二十 the community is accepted by the special department of the processes the lifetime of probability of the state of the control of the control of the state of the state of the state of the state of the state of the state of the state of the state of the state of the state of the stat Normal magnetic Communication and the contract of the than to the my syldand when their models and the second control of 医白斑 计语言数据 新闻的 医甲氧嘧啶糖素 以下的 计可以

- 1997年 - 1998年 - 1999年 - 1999年 - 1999年 - 1999年 - 1999年 - 1999年 - 1999年 - 1999年 - 1999年 - 1999年 - 1999年 - 199<br>1999年 - 1999年 - 1999年 - 1999年 - 1999年 - 1999年 - 1999年 - 1999年 - 1999年 - 1999年 - 1999年 - 1999年 - 1999年 - 1999年 a state of the property of the state of the first and the state of the of the popular field of the field of deeper capture of the solution 不明确的 经情势 回转 如 我以好 新闻报告的 医心脏的

and a state of provided the control of the second section of the second section of the a subspace of the second considerable and the second construction of the second construction of the second second is a market which the company of the second control of the second control of the

#### 3.1 Introduction

The currently functioning television/computer systems for locomotion analysis ore all limited in several respects. This interface was designed to overcome most of these limitations and provide a certain degree of flexibility in its mode of operation. The acquisition of kinematic ddta is but one of the requirements for locomotion analysis. In a few cases it may be the only requirement, however a complete analysis would include measurements of other parameters, sueh as external forces.

The requirements to be met by the interface were as follows: $-$  I) to be capable of measurement in three dimensions; 2) the ability to provide the co-ordinates of more than one marker on any single television scan line; 3) that the number of co-ordinates collected during one television field is limited by the eomputer and other considerations, not by the interface; 4) to allow extension of the system without loss of performance; 5) to provide a system of calibration; 6) to allow simultaneous and synchronous operation with other data acquisition systems; 7) to be simple to operate and maintain.

Any system which uses a small computer, such as a PDP  $12$ , must have a restricted data rate. The method used by Winter (1972), in which the whole video signat is converted into a digital equivalent and stored, is not practicable. However it is not necessary to restrict the data rate so much that only a very limited number of co-ordinates can be collected in each television field. In the following systems the data rate is restricted by only generating co-ordinates when a marker signal is detected in the video.

Frequent reference will be made in this section to the basic terms and parameters of television systems, further explanation of these will be found In Appendix Af. Similarly where reference is made to the PDP 12 computer further details will be found in Appendix A2.

olightal System

# 3.2 Analogue System for the stage and

Initially an analogue method of interfacing the television cameras to the computer was considered (Jarrett (1973)). With this system detection of a marker pulse in the video signal caused the computer to sample two ramp

voltages, the ramps being initiated by the line and field synchronising pulses of the television scan. The voltages sampled by the computer corresponded to the co-ordinates of the marker and were digitised and stored. A three dimensional system was proposed in which the video signal from the second camera was mixed with that from the first. The fields of view of the tvvo cameras were arranged so that the side view camera observed the lower limb in the bottom half of its scan, and the front view camera (turned on its side) observed the lower limb in the top half of its scan. The relevant parts of the video signals containing co-ordinate information were then mixed to provide one composite video signal as shown in Figure 3.1. A block diagram of this system is shown in Figure 3.2, and it can be seen that this was a very simple method which required only three inputs to the PDP 12.

The advantages of this system were that it was extremely simple and could probably be used on different computers with little or no modification, and that it was possible to record three dimensional tests on a single video channel, allowing off line experiments to be conducted. The disadvantages far outweighed these merits in that the co-ordinates of only one marker on each television line could be acquired; the resolution was very limited; the system could riot be expanded to cover several strides or the whole body wi thout a further loss in resolution; ramp generators of high stability and linearity were required; and the potential data acquisition capabil ities of the PDP 12 were wasted. Some of these limitations could undoubtedly have been overcome (ustng several sample and hold ctrcuits; for instance, to immediately store the value of ramp voltages on detection of marker pulses), but investigations inta a digital system (Jarrett (1973») showed that it was possible to provide a much more powerful and flexIble system in this way.

## 3.3 Digital System

The design of a digital system to meet the requirements listed at the beginning of this chapter requIres that the performance capabilities of both television cameras and the computer are used to the full. One crucially important aspect Is the means of data transfer between interface and computer.

68

**2Q** 

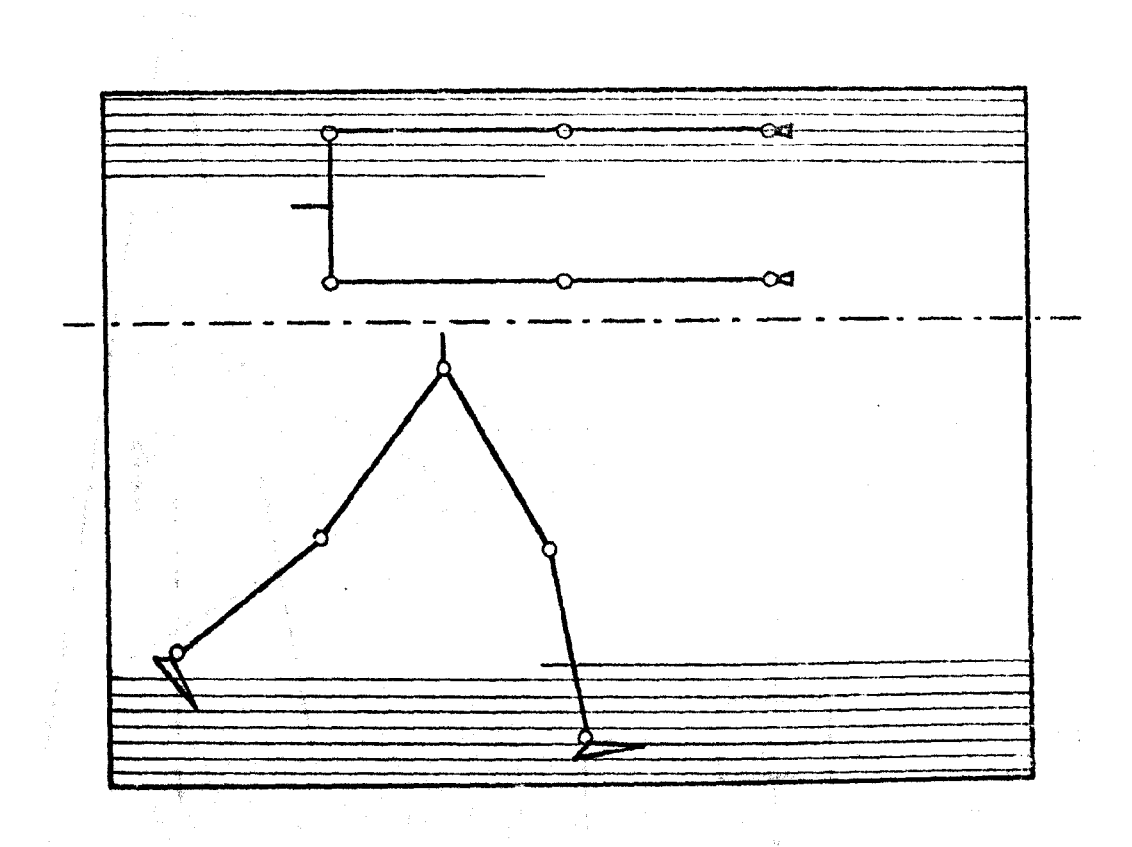

Figure 3.1. DIvIsIon of television field for 3-D analogue system. Two camera video outputs are mixed os shown.

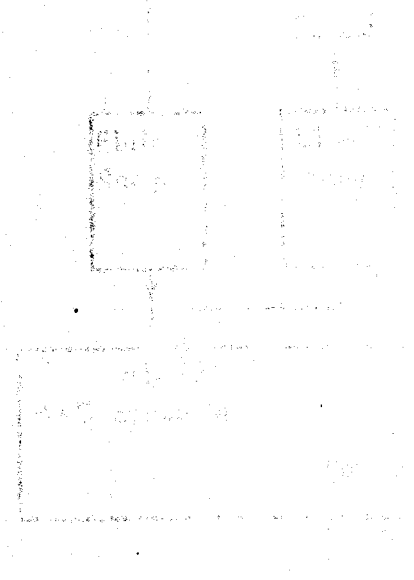

fines i.i. Case dimensional a cloud of less.
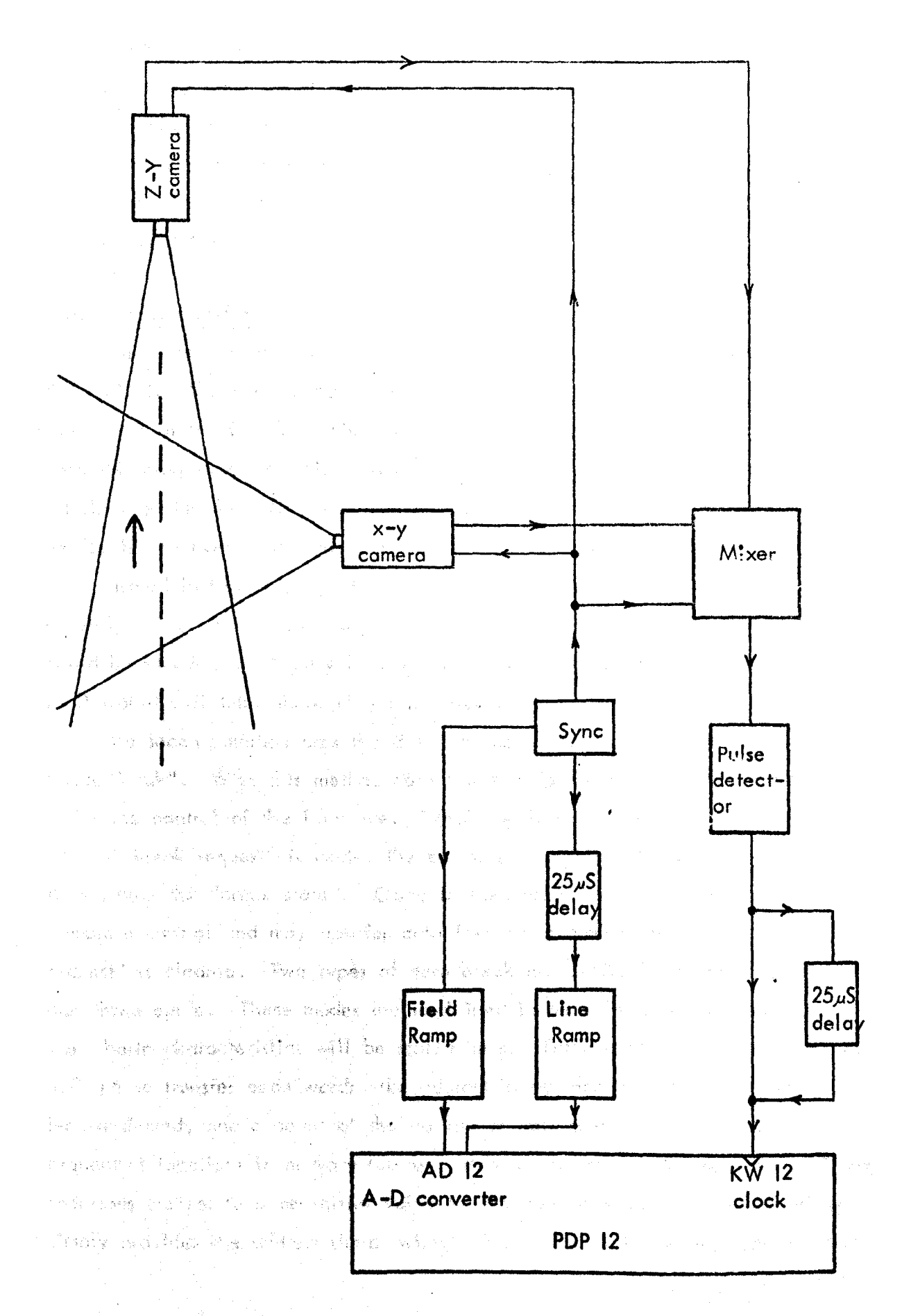

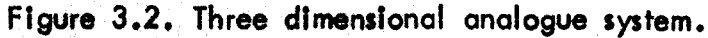

 $\sqrt{3}$  and

Other aspects that must be considered are the use of more than one camera to obtain three dimensional data, future extension of the system, simultaneous operation with other systems, control of the interface, calibration, and maintenance. By taking all these aspects into consideration at the design stage it should be possible to arrive at a near optimum solution with the minimum of compromise.

### 3.3.1 Data Transfer

There are two basic methods by which digital data can be transferred to the PDP 12. The first method, "programmed data transfer", requires that  $\alpha$ flag is set in the interface when there is data ready to be transferred, a computer program senses this condition and transfers the data word from the interface to the Accumulator. The program must then store the data in memory, decide Jf any more data can be transferred, and clear the flag. This process is illustrated in Figure 3.3 with the time taken for each step shown in brackets, a total time of 19.05 *itS* being required to transfer each word. The operotion could be speeded up slightly if a block of data was transferred each time, even so It would still take about 15 *itS* per word.

The second method uses the direct memory access facility of the PDP  $12 -$ "Data Break". With this method data transfers to the computer are made under the control of the interface. When the interface is ready to Iransfer data a "break request" is made, the computer completes the current cycle and then enters the "break state". . Once in the "break state" the interface has complete control and may transfer data from or to memory until the "break request" is cleared. Two types of data break are available - single cycle and three cycle. These modes are explained in detail in Appendix A2, but their basic characteristics will be stated here. Three cycle data break requires 4.8  $\mu$ S to transfer each word; the address in memory to which the data is to be transferred, and a count of the number of data words is provided by two sequential locations in memory (current address and word count registers). These locations are set to some initial value by the computer program, the interface simply provides the address (hard wired) of the first of these locations together

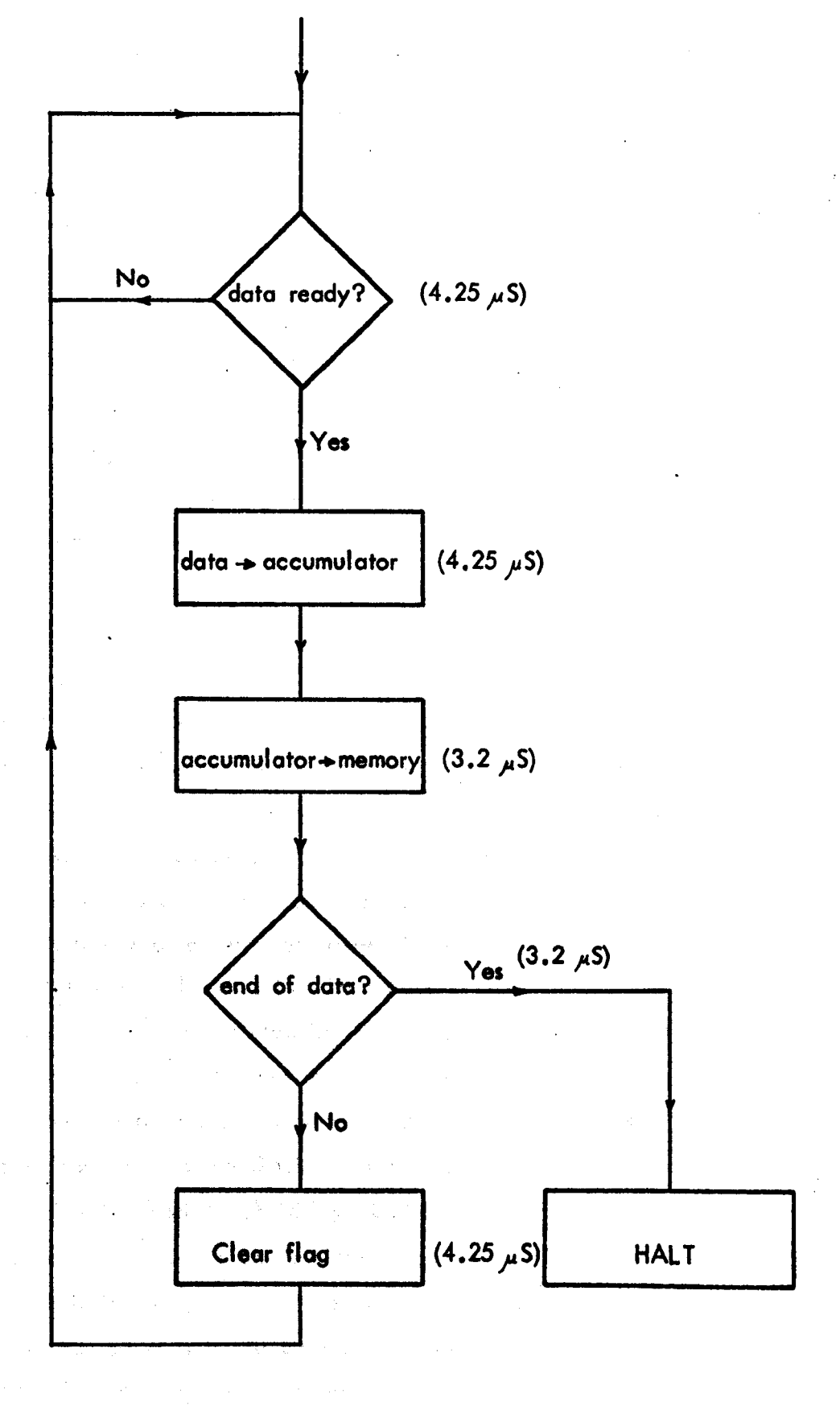

#### Figure 3.3. Programmed data transfer.

with the data word to be transferred. When data transfers are made the word count and current address registers are automatically incremented, overflow of the word count register indicating that all the duta has been transferred. With single cycle data break the current address and word count functions are provided by the interface and only 1.6  $\mu$ S is required to transfer each word. All of these data transfer methods can be used to transfer data in either direction.

The fastest of these methods still takes  $\frac{1.6}{1.6}$   $\mu$ S to transfer each word, in addition to the *time* required to answer the break request {latency time; which could be anything up to 18.2  $\mu$ S, but more usually around 1.6  $\mu$ S). To transfer a vertical and a horizontal co-ordinate, therefore, will take 4.8  $\mu$ S, which is approximately 10% of the active line time of the horizontal scan. In terms of distance, if a field of view of 2.5 m horizontal length were being covered, this would mean that co-ordinates could not be generated for markers which were closer than 25 cm and appeared on the same television line. If a second camera were being used then only markers separated by at least 4.8  $\mu$ S scan time could be recorded. For some marker configurations this limitation is of Jittle consequence, however If It is required to mark several points which lie close together (such as on the foot) then the limitation is unacceptable. This problem can be overcome, quite simply, by using a data buffer in the interface. As markers are defected their co-ordinates are immediately transferred to the buffer memory; allowIng for the delays of the necessary control logic this operatlon maybe completed In 100 nS or less, or 0.2% of the active line time (a distance of 0.5 cm in the above 'example).

The use of a buffer memory in the interface will still place some restrictions on data acquisition. However, these restrictions may be minimised by making the correct choice of data transfer time to load the buffer into computer memory. Three possible times are available for this operation. The first possibility requires the use of a double buffer memory - as one is being filled, the other is being unloaded into computer memory. The additional complexity and expense of a double buffer was considered to be unnecessary when the other methods were appraised. The second method uses the field

blanking period, when there is no picture information, to transfer dota. This period lasts for approximately 1.2 mS and therefore 750 words of data could be transferred using single cycle data break (250 using three cycle data break). It would be unwieldy as well as expensive to provide a buffer memory of such capacity in the interface, whereas a buffer size of, say, 50 words is practical but something of a compromise. The third, and chosen, time for data transfer is the line blanking period, which lasts for 12  $\mu$ S. If single cycle data break is used then up to 7 words of data could be transferred within this period. Transfers could be made on every active line so a total of 2000 words could be transferred during any single television field.

#### 3.3.2 Co-ordinate Generator (CG)

A block diagram of the basic co-ordinate generator system is shown in Figure 3.4. The crystal controlled sync generator provides a composite sync to control the camera scan. Line syncs increment a vertical counter which is reset by a field sync. To take account of the effect of interlaced scanning (see Appendix AI). and also to indicate the transition from one television field to the next, the vertical counter counts over two fields i.e. up to 625. This is done by only resetting the counter on every other field sync. A horizontal counter is incremented by a high frequency clock (  $20$  MHz), and counts approximately 1000 intervals along the television. line before being reset by the Itne sync. When a marker 15 4etected in the video signal a marker pulse is generated which causes the latch to immediately read the current contents of the horizontal counter. This horizontal co-ordinate is then transferred to the buffer memory and the system is then ready to repeat this process if necessary - total time  $\sim$  100 n S. The horizontal co-ordinates of up to 5 markers can, be stored in the buffer memory. At the end of the television line the contents of the vertical counter (I.e. the vertical co-ordinate) are transferred through the horizontal counter and the latch into the buffer memory. A "break request" Is made and the contents of the buffer memory are transferred to the core memory of the POP 12 during the line blank period. The interface is ready to repeat this procedure, if markers are detected, on the next line.

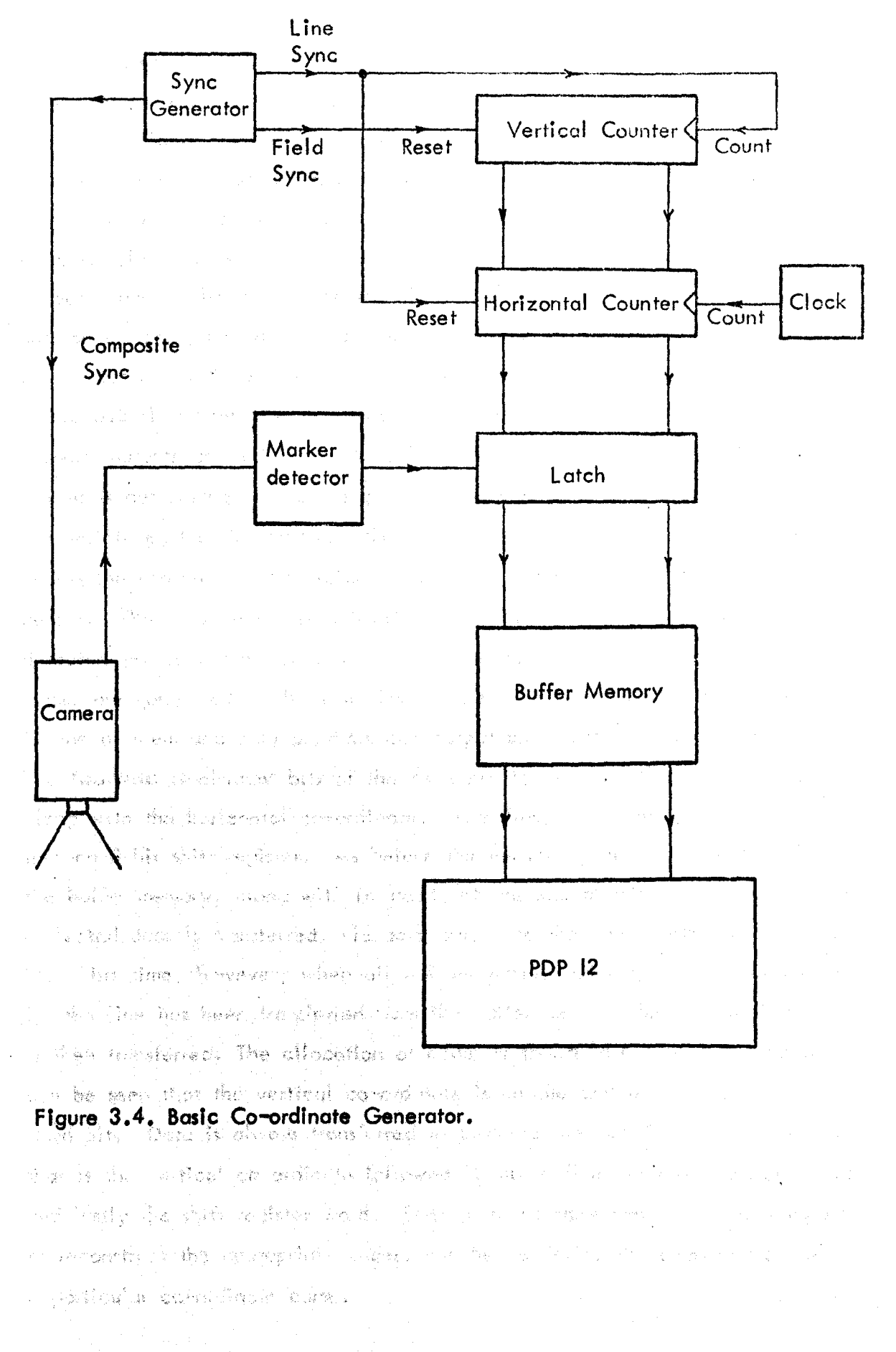

The vertical and horizontal co-ordinates require a 10 bit word for binary representation. The word length of the PDP 12 is 12 bits, thus two bits are available for coding purposes (4 separate codes). As the number of horizontal co-ordinates collected during any one line are variable (up to 5) it is necessary to use one code to identify the vertical co-ordinate. The three remaining codes could be used to indicate three cameras. This would be adequate for the three dimensional requirement, but to allow future expansion of the system it was considered desirable to provide codes for up to six cameras. To do this a 3 bit code is required. The block diagram of Figure 3.5 illustrates how the system, with coding, operates. The 6 marker detector outputs are fed into a 6 to 3 coder and priority register. When a marker is detected in a video signal a marker pulse is generated by the appropriate marker detector and the priority register provides a pulse which causes the contents of the horizontal counter to be read by the latch, as before. The coder provides a  $3$  bit code to indicate which of the 6 marker detectors provided the marker pulse. In the event that two or more marker pulses are generated at the same instant the priority register allocates priority to one of them and only provides one output pulse and the appropriate code. The two most significant bits of the code are loaded into the buffer memory along with the horizontal co-ordinate. The third bit of the code is clocked into an 8 bit shift register. As before the vertical co-ordinate is loaded into the buffer memory, along with its code, at the end of the line; and then the collected data is transferred, via data break, to the core memory of the PDP 12. This time, however, when all the horizontal and vertical co-ordinate data for the line has been transferred from the buffer memory the shift register word Is then transferred. The all ocatton of codes Is shown in Figure 3.6, and it can be seen that the vertical cb-ordtnate is unique ond independent of the third bit. Dota Is always transferred to computer memory in the same order, *c:*  that is the vertIcal co-ordinate followed by up to five horizontal co-ordinates and lastly the shift register word. It is then a simple matter for the program to reconstruct the appropriate codes, and hence deftne the cameras from which a particular co-ordinate came.

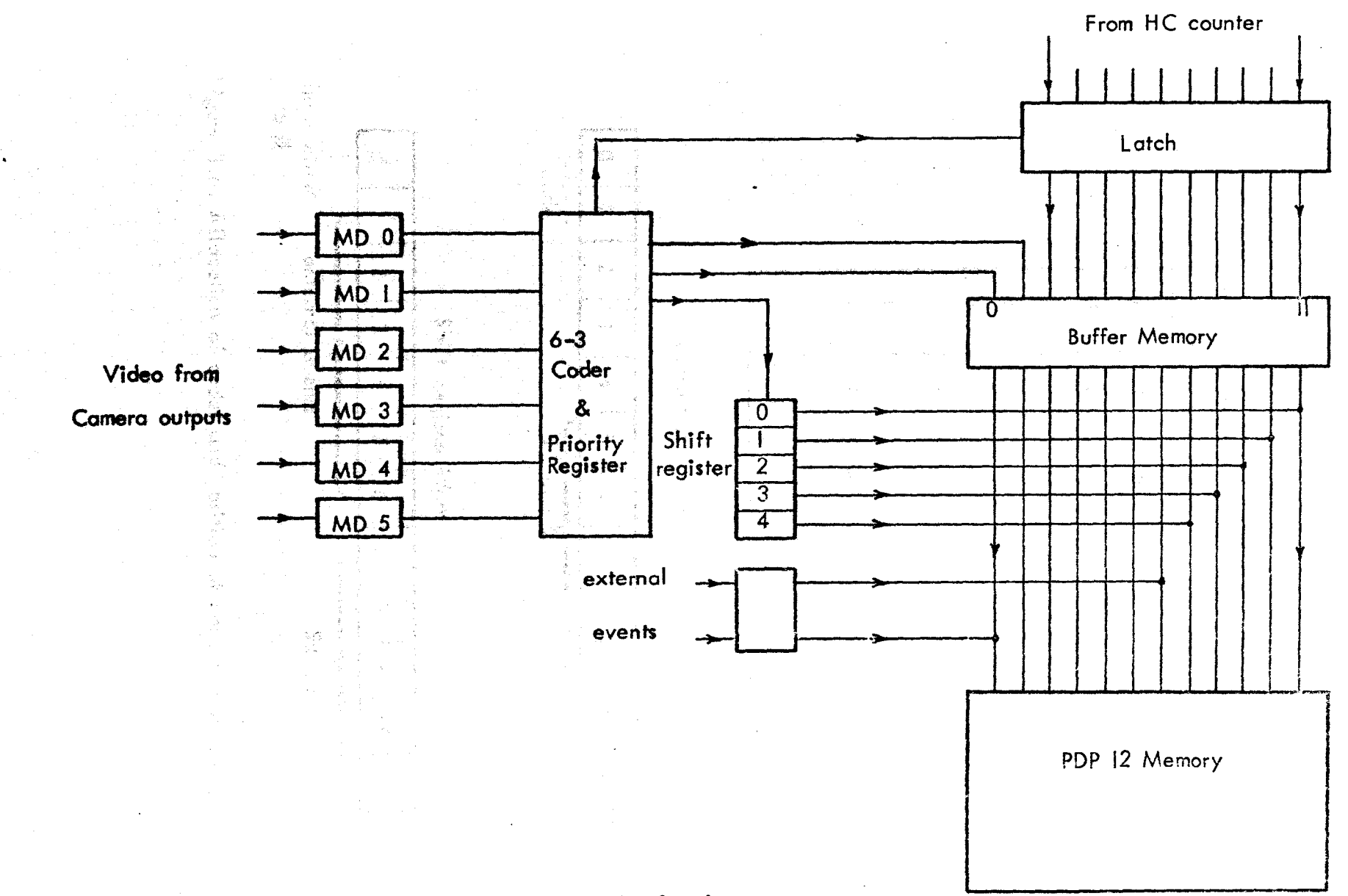

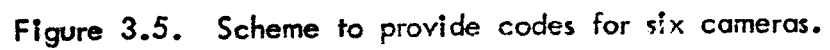

 $\widetilde{\mathcal{L}}$ 

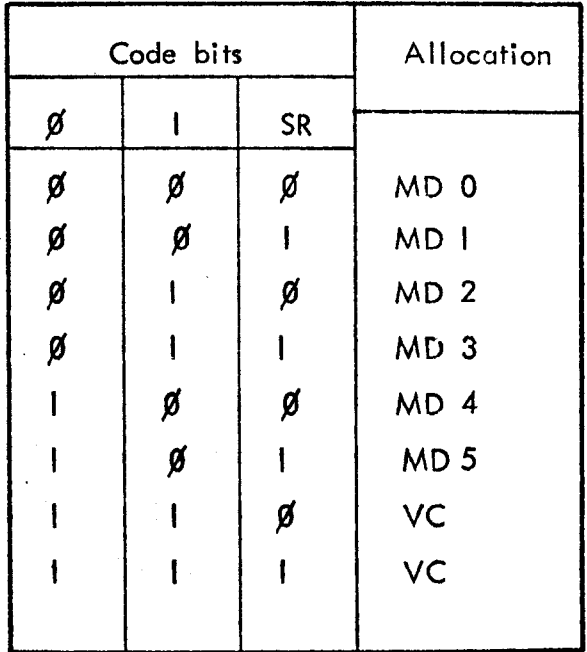

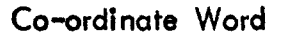

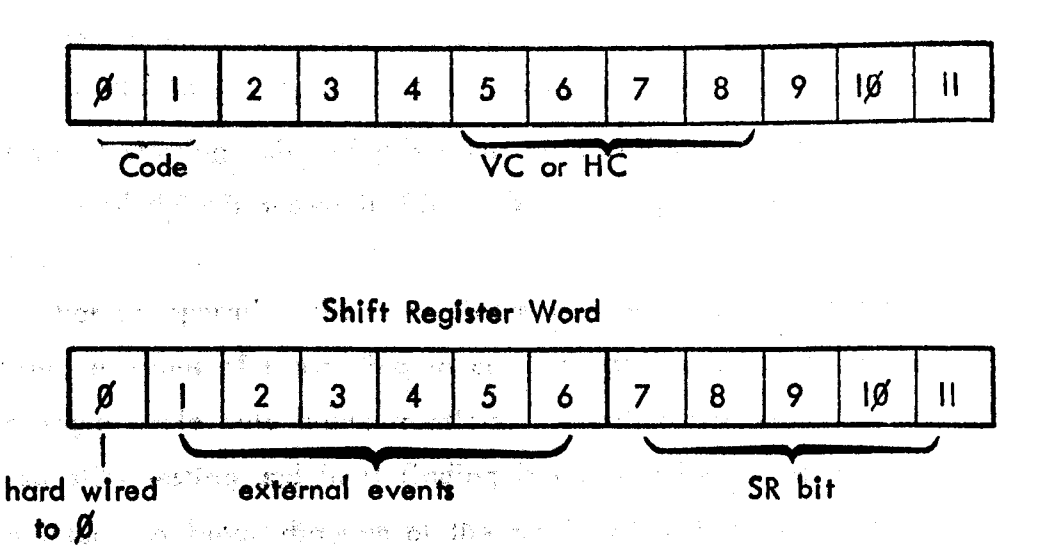

Figure 3.6. Allocation of codes and position of code bits in data.

经将比据 医心包

医子宫 医内输出 网络海岸 医心管下静脉 网络维生素 医中间性

With the data break method it is possible to run a program independently of data transfer (with due regard to areas of memory used for program and data transfer). As a maximum of 7 words are transferred during anyone television line, and as data is only generated when a marker is detected, there is a considerable amount of time available for running programs. Some of this time can be used for collecting data, via the analogue to digital conversion facility, from other measurement systems such as a force plate. This data collection must be synchronised with the television system and the interface provides synchronising pulses for this purpose. To ovoid the restriction of having to sfarf data acquisitton simultaneously a means is provided for indicating when additional measurements ore started. This is done by using the spare bits in the shift register word (total 12 bits when transferred to the PDP 12). With this word the most significant bit is permanently set to 'O' to avoid ambiguity with the vertical co-ordinote code. As the system is restricted to 5 horizontal co-ordinates on anyone line then 6 bits of the shift register word are available for additional coding- When data collection from some other measurement system is started one of these bits is set to a  $1!$ . As the shift register word is transmitted with every set of co-ordinates the exact starting point of this other data collection is stored. An example of a set of data is shown in Figure 3.7, together with the translation of the codes. ,

For its operation the co-ordinate generator requires a set of synchronising pulses, a means of responding to computer software and the control facilities for single cycle data break transfers. A calibration system is required, and to simplify testing and fault finding it was considered desirable to provide a simulator. A block diagram of the total system is shown in Figure 3.8.

#### 3.3.3 Sync Generator and Simulator (SGS)

The SGS derives from the television line and field sync inputs six related synchronisation pulses which are required at various points in the system. These  $are:$ 

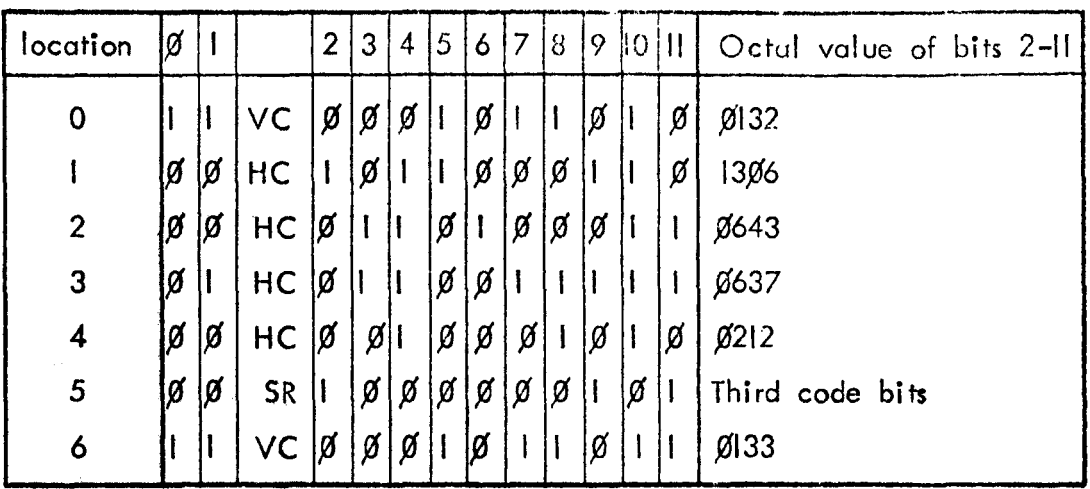

Data as received from the interface. Bit 2 of the shift register (SR) word being set indicates that an external event has occurred.

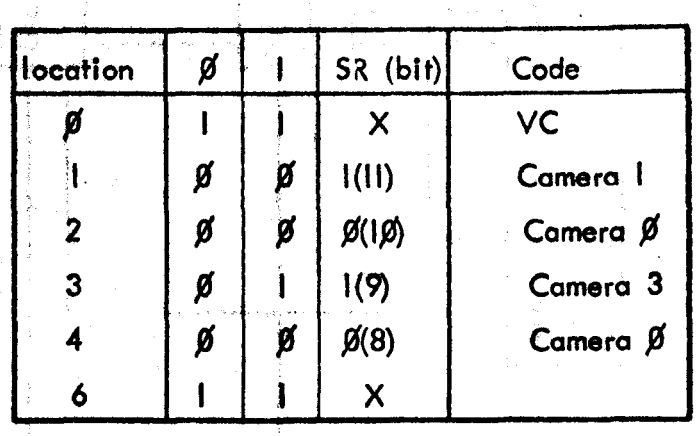

Three bits codes for each HC.  $X =$  irrelevant.

FIgure 3.7. Set of data showIng de-coding.

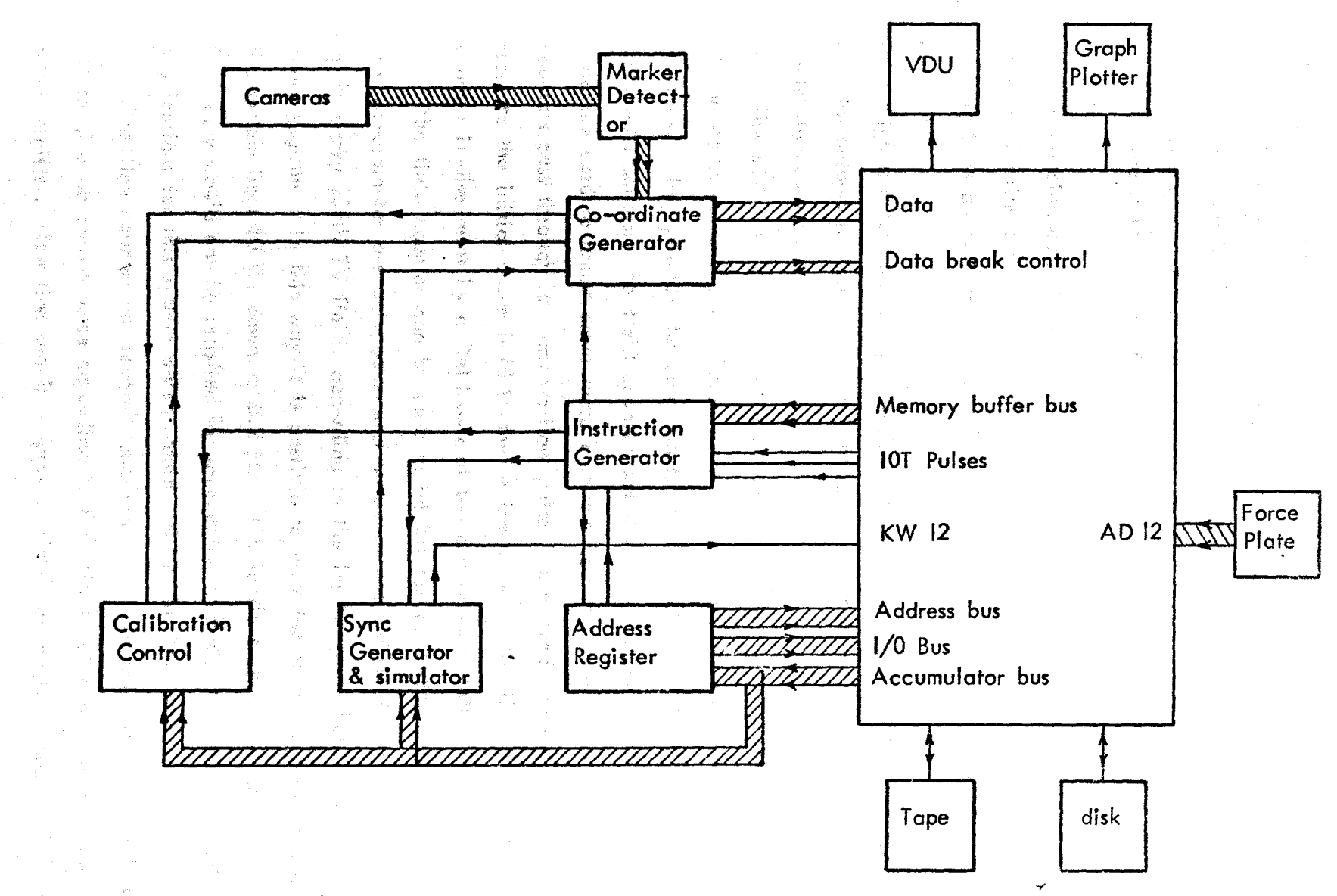

# **Figure 3.8.** Complete System.  $\infty$

I) Field sync A - a 20  $\mu$ S pulse occurring at the beginning of each TV field.

2) Field sync B - a 4.7  $\mu$ S pulse which occurs when Field sync A and the Line sync are in phase, t .e. every second TV field (due to interlace).

3) Line sync  $-$  a 4.7  $\mu$ S pulse at the start of each TV line.

4) Line blank A - a 12  $\mu$ S pulse initiated by the leading edge of the Line sync.

5) Leading edge line sync - a 100 nS pulse initiated by the leading edge of the line sync.

6) Line blank B - an II.9  $\mu$ S pulse which starts 100 nS later than Line blank A.

High and low logic level versions are provided of all the above syncs and the outputs are capable of drivIng up to 30 standard Tll (Transistor Transistor Logic) loads each.

The SGS also contains two 8 bit registers which may be set to any value by the computer software. These registers are the Field count and Line count registers. They provide the data tnputs for the initial values of two 8 bit up/down counters; the fteld counter and the Itne counter. Field or line syncs are used to count down these counters from the initial value. When the counters pass through  $\beta$  an overflow pulse is produced and the counters are reset to the initial value held in the register. With the line counter the counter is also reset by a field sync at the end of each television field.

The field counter can be used to Inhibit the co-ordinate generator so that co-ordinates are only generated on every 2nd TV field, every 3rd etc. up to every 256th TV field, according to the initial value held in the field count register. In this way it is possible to vary the sampling frequency of the system from 50 Hz down to 0.2 Hz. Obviously such a low sampling frequency would not be required for focomotion analysis, but there are other applications for this system which would require this low rate.

The tine counter has several functions. As with the field counter it is set to give an output pulse according to the initial value held in the line count regIster. The first use Is to provide sImulated marker signals. This Is

done by using the overflow pulse to trigger a series of 7 dual monostables. This arrangement produces seven  $90$  nS pulses at intervals of approximately 8  $\mu$ S. Logic provides various combinations of these pulses, as shown in Figure 3.9. The outputs correspond to video signal levels and ore capable of driving  $75 - 1$  inputs. These signals can, therefore, be substituted for the camera inputs and be used to test the complete interface and assist in program development by providing known inputs. The number of lines on which these simulated pulses appear is controlled by the value held in the line count register which is under control of the computer program. The number of lines can be varied from every line to every 256th line. Computer instructions are available to enable and disable the simulator.

Another function of the line counter is to provide synchronisation pulses to control data acquisition from other measuring systems. The overflow pulse is used to generate these pulses so that the frequency at which they occur may be set by the program. Synchronization pulses will always start after the beginning of a field after receipt of an externol enabling signal, i.e. at the request of the other measuring system. The time at which this occurs, in relation to co-ordinate generation, is stored in the shift register word as previously described.

A possible future use for the line counter is to provide a series of out of phase field syncs. This can be done using the logic shown in Figure  $3.10$ . At the beginning of each normal field  $a<sup>11</sup>$  is clocked into the shift register. This causes a 160  $\mu$ S field sync to be generated by monostable 1 at FSI. An overflow pulse from the line counter clocks this 'I' along the shift register producing as it goes 160  $\mu$  S field syncs at FS2, FS3 etc. From the table in figure 3.10 It can be seen that a sertes of out of/phase field syncs can be produced according to the value in the line count register. In this way sampling rates higher than  $50$  Hz could be achieved by using more than one camera to cover the same field of view and usIng these out of phase field syncs to initiate the vertical scan of each camera. If six cameras covered the same field of view a sampling frequency of 300 Hz would be achieved.

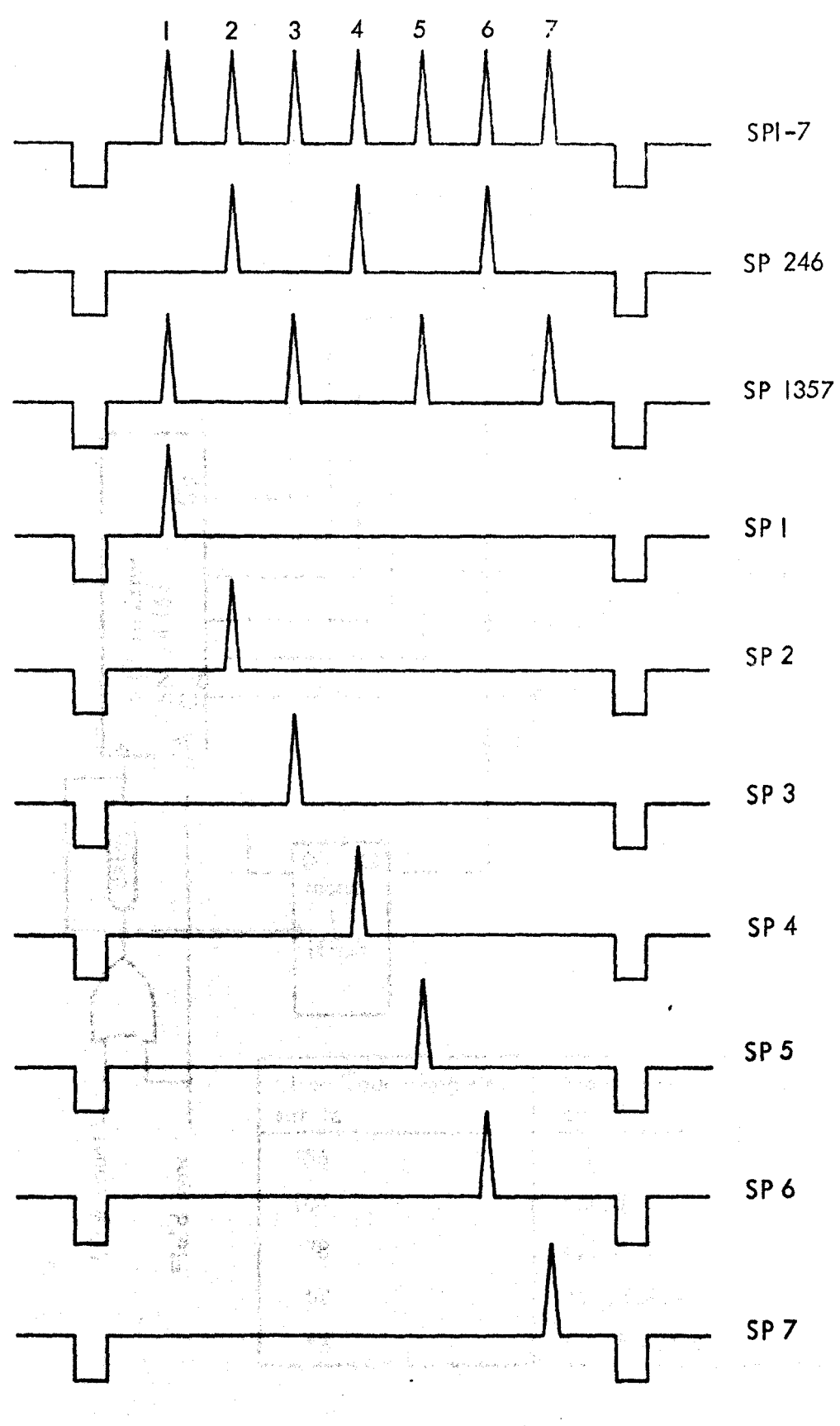

不要理解,我们没有哪个人,我想把这里做什么,你的人

FIgure 3.9. Simulated marker pulses.

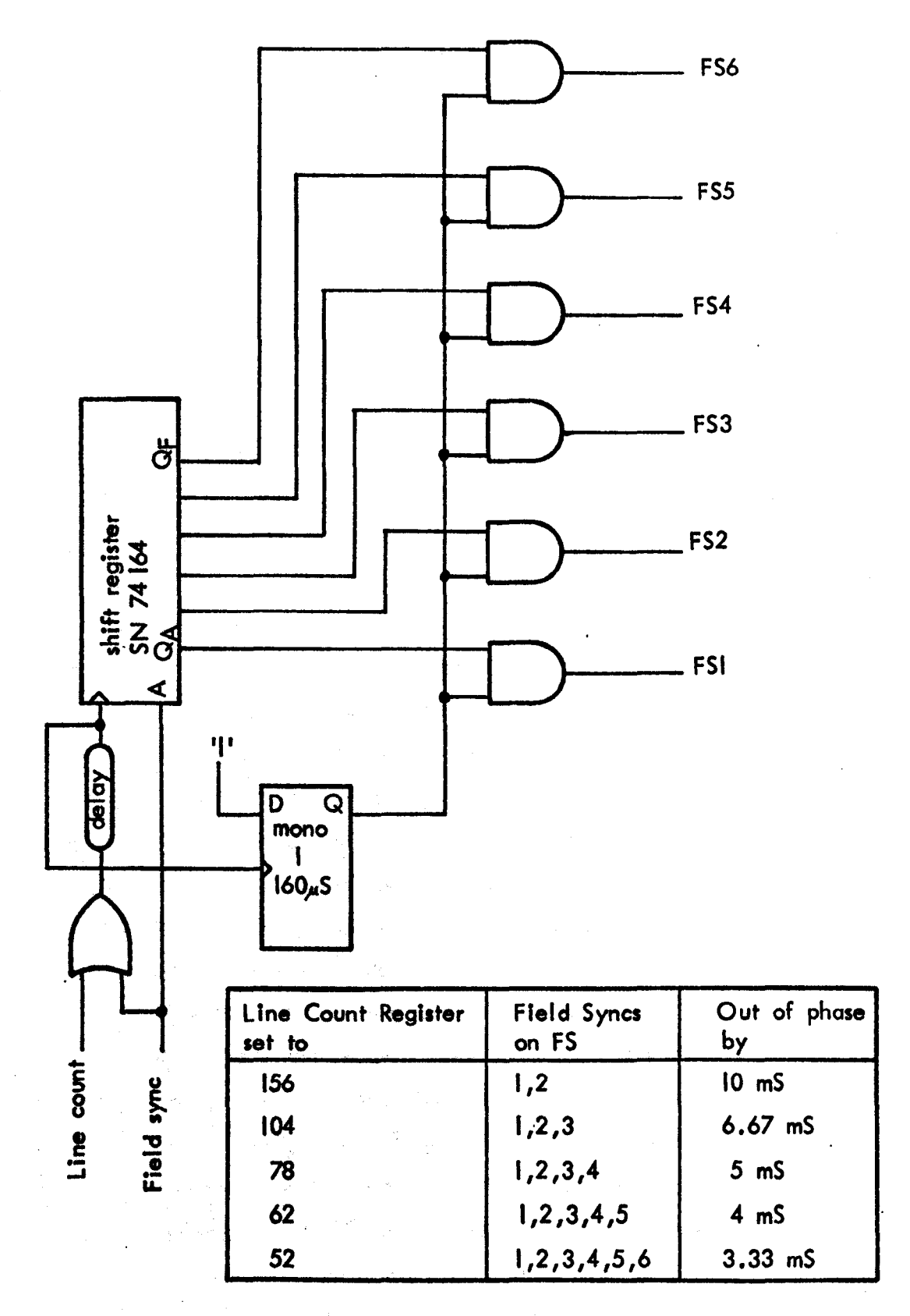

Figure 3.10. Logic to generate out of phase field syncs.

# 3.3.4 Address Register (AR)

The memory of the PDP  $12$  is organised in  $4$  K word segments up to a total of  $32$  K words. A 12 bit memory address is required to access locations within each  $4$  K segment, and a 3 bit extended address is required to address the segments - in total a 15 bit address. The address register provides this and a set of computer instructions have been created to control it. The Initial address may be set up to any value which is a multiple of 8 (10 in octal notation). The reason for this slight limitation is that by ftxing the Initial value of the first 3 bits of the memory address to  $\beta$  both the memory address and the extended address can be set to their initial value with one computer Instruction. This Instruction loads a 12 bit word from the accumulator into the initial Data Address register; bits 9,  $|\emptyset|$  and  $||$  of this word corresponding to bits  $\emptyset$ , I and 2 of the extended address (8-mode field address in software terms). The remaining bits  $(g - 8)$  are used to set bits  $g - 8$  of the initial memory address. The address register Itself is a 15 bit binary counter which is .\_.lncremented by the Address Accept pulse - a control signal provided by the data break facility (see Appendix A2). The Interface can therefore address any location in the PDP 12's memory up to the maximum of 32 K (only 16 K Is available on the machine used at present, but it can be expanded to  $32 K$ .

Computer instructions have been created to enable and disable the address register, and also to allow it to operate in a double (or circular) buffer mode. In this mode memory locations  $16000$ <sub>8</sub> to  $27777<sub>8</sub>$  (4 K to 12 K) are used. When the interface has used all the locations up to  $17777<sub>8</sub>$  (4 K to 8 K) the computer. Is sIgnalled and the program starts to unload this area of memory onto a mass storage device (such as magnetic tape or disc), while the interface is filling up locations  $2.99999<sub>8</sub>$  to  $27777<sub>8</sub>(8 K$  to 12 K). Similarly when the Interface has used up these locations the address register is reset to  $10000$  8 and locations  $2.99999<sub>2</sub>$  to  $2777<sub>2</sub>$  are dumped onto mass storage. By using this facility it is possible to have continuous data rates of at least 4 K words/ sec If a disk is available as the mass storage device. This effectively means that the duration of data acquisition is not limited by the core memory size of the computer. The capacity of an R K05 disk, as used on the POP 12, Is 1.6 M words. WIth an Incoming data rate of 4 K words/sec (approximately

26 co-ordinate pairs per television field) a test could be run continuously for 6 minutes. Clearly this does not present a limitation as far as data acquisition is concerned, but there would be problems (of time) in processing such a large amount of data. Utilisation of the Double Buffer mode for transferring data to disk is further discussed in section 6.6.

Computer instructions to read the current memory address and extended (field) address are also avaIlable, and may be used at any time.

#### 3.3.5 Caltbration (CAl)

where

abil an sin i Ån

 $x$ <sub>1c</sub>

To collbrate the field of view of each camera a grid of markers is placed in the relevant plane and the system acquires the co-ordinates of this grid. A computer program organises this data into a calibration matrix for the particular camera and all subsequent data generated by the camera is referred to this matrix, and calibrated. This is done by finding the nearest grid point to the data point, the position of this grid point in the matrix defines its true spatial position; the difference between the grid point and the data point is then taken and calibrated by assuming a linear relationship between adjacent grid points, this difference is then added to the known spatial position of the nearest grid point. This procedure can be stated as follows for the x co-ordinate:-

$$
= x \cdot K + L - \frac{r_{\text{gdn}} - r_{\text{I}}}{x_{\text{gdn}} - x_{\text{gd}} (n - 1 \text{ if } x_{\text{gdn}} > x_{\text{I}})} \cdot K
$$

$$
x_{1} = \text{calibrated co-ordinate of marker}
$$
\n
$$
x_{2} = \text{position of nearest grid point in calibration matrix}
$$
\n
$$
x_{3} = \text{co-ordinate of nearest grid point (grid data point)}
$$
\n
$$
y_{3} = \text{co-ordinate of nearest grid point (grid data point)}
$$
\n
$$
y_{3} = \text{order of nearest grid point (grid data point)}
$$

= marker co-ordinate (data point)

 $K =$  calibration constant

 $L_{\text{max}} =$  shifting factor - to position origin

#### A similar equation is used to calibrate the y co-ordinate.

a an bailte ann an chaidh an chaidh an ch

The spacing of the elements of the grid should be based on the expected non-linearity of the system. The camera specifications state a linearily within  $1\%$ ; to allow for this a grid spacing of  $100$  units is required. A non-linearity of 1% in 100 units would be I unit, and therefore the non-iinearity becomes indistinguishable from quantization errors. For the fields of view used for locomotion analysis a grid spacing of 10 cm is suggested.

For a field of view of 2.5 m width there would be 25 grid points in the horizontal scan. The co-ordinate generator is limited to taking in a maximum of 5 co-ordinates in the horizontal scan line, therefore a system is required to overcome this limitation for the calibration grid. One way of doing this, of course, would be to slope the grid so that no more than 5 grid coordinates could appear on the some line. A correction would have to be made to compensate for this slope during calibration of data and this was considered to be inconvenient. An alternative solution was found by designing a hardware calibration control. This control operates by allowing the CG to successively generate the co-ordinates of columns of 2 markers from the grid until the whole field of view has been covered, the computer is then signalled that calibration co-ordinates have all been acquired. This process is shown, schematically, in Figure  $3.11$ , and may be considered as a window 2 grid points wide moving over the grid. Co-ordinates for the col ibration grid are generated over two TV fields, so that the effects of interlaced scanning may be taken into account (see Appendix Al)~·A. set of computer Instructions ore provided to operate the calibration control, and for maintenance purposes there is a "free run" mode which allows the control to perate continuously.

Ingan Schenau (1973) found, with his TV/computer system, that the linearity in the horizontal was independent of the linearity in the vertical and derived quadratic functions for correction terms of the form:-

$$
f(x') = bx (x' - Kx)^2
$$
  
g(y') = by (y' - Ky)<sup>2</sup>

where bx, by,  $Kx$  and  $Ky$  are constants. The K constant fixed the origin, and the b constant was found by fitting the quadratic functions to values obtained

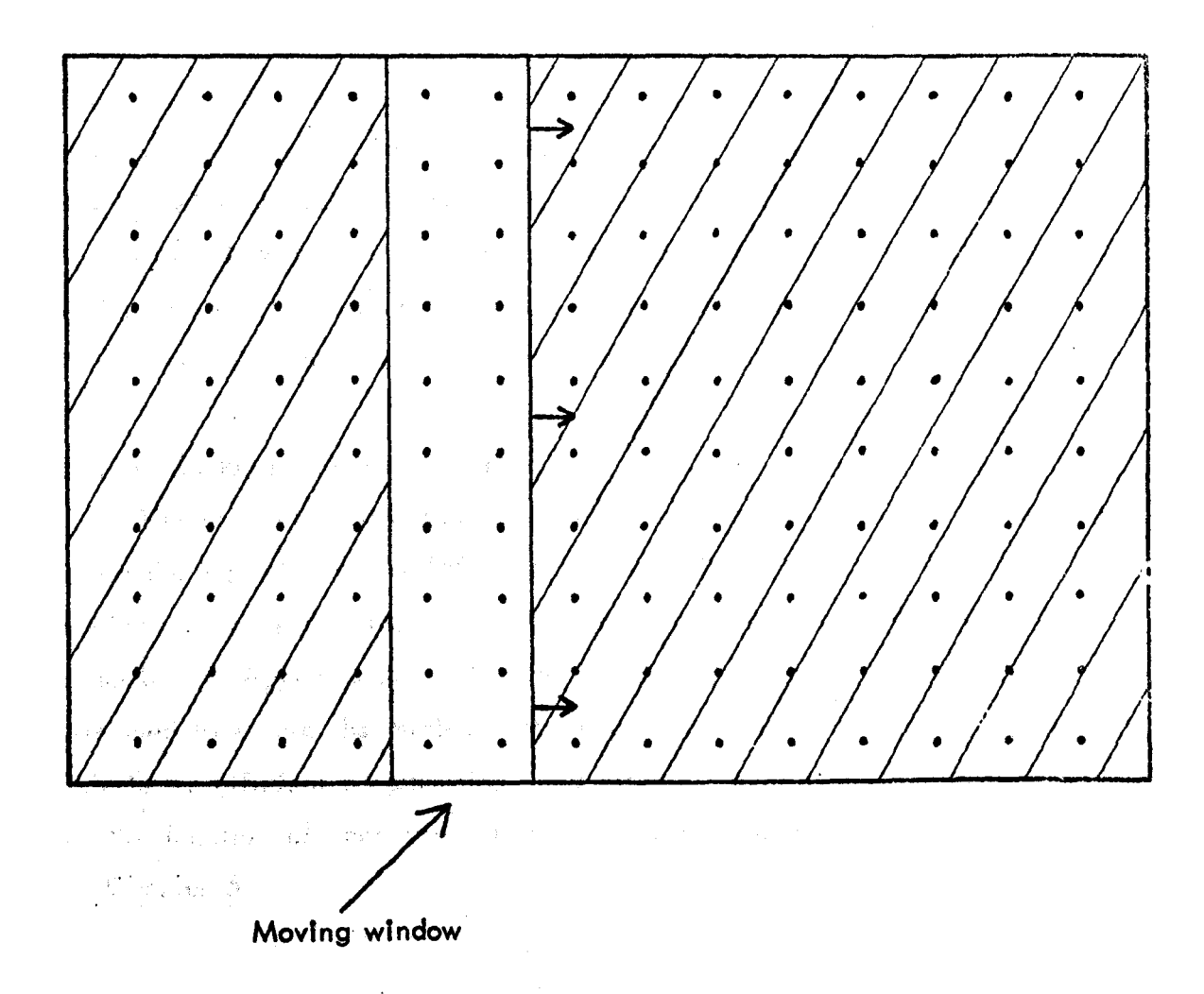

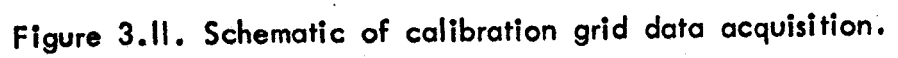

for the co-ordinates of a grid of points. This gave the following equations with which data could be calibrated.

$$
x = x' - 4.7.10^{-4} (x' - 128)^{2}
$$
  

$$
y = y' - 4.0.10^{-4} (y' - 128)^{2}
$$

These equations applied to the particular camera and lens used and assumed that the characteristics would remain constant. With ageing of components the linearity of the television camera could change over a period of time. It is considered desirable, therefore, to provide a calibration system which can easily be used for different cameras and lens and take account of any change in linearity that may occur over a period of time.

# 3.3.6 Computer Instructions (INSI and INS2)

The computer instructions required to control the interface are generated using the Input/Output (6000) class of the PDP 12 instruction set. The method of converting these software instructions into hardware operations is described in Appendix A2. A total of 28 instructions have been created, designed to ensure the minimum of manual intervention during use of the interface, efficient programming, and effective maintenance facilities. Details of the function of each instruction and examples of programming wi!J be found in Chapter 5.

Charles Hotel Committee

医普莱克 法在提高通知的现在分词 高强力 一定的 经工

有害是 春鍋融合传统的名词复数自己的可以地方可可以

14.5.5 Congress the Coleman An-1

A DESCRIPTION OF REAL PROPERTY

希腊牌 网络锑铋合物 经不准贷款的经营 医心包 化自动电压

有一致,是这个人,这样就是一个人的事情,我们一起,要做了一个,我们一个人的一个人

接触的 计分数 网络海上的 医神经吸收器 医中心性白细胞

医腹膜炎 医胸膜动脉 经海运 医心脏病 医阿斯坦二氏

#### CHAPTER 4

#### INTERFACE LOGIC

- 4.1 Introduction and Nomenclature
- 4.2 Marker Detectors. MD.
- 4.3 Sync Generator and Simulator. SGS.
	- 4.3.1 Internal Synchronisation Pulses. SGS-A.
	- 4.3.2 line Count and Field Count Functions. SGS-B.
	- 4.3.3 The Simulator. SGS-C.
	- 4.3.4 External Synchronisation. SGS-D.
- 4.4 Co-ordinate Generator. CG.
	- 4.4.1 Enable Logic and Clock. CG-A.
	- 4.4.2 Priority Register and Coding. CG-B.
	- 4.4.3 Co-ordinate Counters and Latch. CG-C.
	- 4.4.4 Buffer Memory. CG-D.
	- 4.4.5 Buffer Memory Address and Control Logic. CG-E.
	- '4.4.6 Additional Code Bits. CG-F.
- 4.5 Address Register. AR.
	- 4.5.1 Initial Data Address Register and 15 Bit Address Register. AR-A.
	- 4.5.2 Address Increment Logic and Computer Bus Drivers. AR-B.
	- 4.5.3 Computer Bus Drivers. AR-C.
- 4.6 Calibration Control. CAL.
	- 4.6.1 Calibration Initialisation and Control Logic. CAL-A.
	- 4.6.2 Counter and Right Hand Limit Latch. CAL-B.
	- 4.6.3 Left Hand Limit Latch and Margin Logic. CAL-C.
	- 4.6.4 Window Control logic. CAl-D.

# 4.7 Instruction Generator I. INSI.

4.7.<sup>1</sup> Calibration Control Instructions. INSI-A and INSI-B.

4.7.2 Sync Generator and Simulator Instructions. INSI-C.

4.8 Instruction Generator 2. INS2.

 $\frac{1}{2} \left( \frac{1}{2} \left( \frac{1}{2} \right) \right) \left( \frac{1}{2} \left( \frac{1}{2} \right) \right) \left( \frac{1}{2} \left( \frac{1}{2} \right) \right) \left( \frac{1}{2} \left( \frac{1}{2} \right) \right) \left( \frac{1}{2} \left( \frac{1}{2} \right) \right) \left( \frac{1}{2} \left( \frac{1}{2} \right) \right) \left( \frac{1}{2} \right) \left( \frac{1}{2} \right) \left( \frac{1}{2} \right) \left( \frac{1}{2} \right) \left( \frac$ 

 $\label{eq:2} \frac{1}{\left(1-\frac{1}{2}\right)}\left(\frac{1}{\sqrt{2}}\right)^2\left(\frac{1}{\sqrt{2}}\right)^2\left(\frac{1}{\sqrt{2}}\right)^2.$ .<br>David Store County and are consistently appl

**SERVICE** 

The Roman Construction

roman a shekara ta kasance a ta Taleyeya Kuna

.<br>Nasara wasan ƙwallon ƙ

ねっしん 違いに

特性 这一完全

 $\label{eq:2} \frac{\partial}{\partial t} \frac{\partial}{\partial t} \frac{\partial}{\partial x} \frac{\partial}{\partial x} = \frac{\partial}{\partial x} \left[ \frac{\partial}{\partial x} \left( \frac{\partial}{\partial x} \right) \frac{\partial}{\partial x} \right] \frac{\partial}{\partial x} \frac{\partial}{\partial x} \frac{\partial}{\partial x} \frac{\partial}{\partial x} \frac{\partial}{\partial x} \frac{\partial}{\partial x} \frac{\partial}{\partial x} \frac{\partial}{\partial x} \frac{\partial}{\partial x} \frac{\partial}{\partial x} \frac{\partial}{\partial x} \frac{\partial}{\partial x} \frac{\partial}{\partial x} \frac{\partial}{\partial x} \frac$ 

4.8.1 Co-ordinate Generator Instructions. INS2-A.

4.8.2 Address Register Instructions. INS2-B to INS2-E.

sia.

Taggar Story

대한 대표<br>1988년

 $\mathcal{F}^{\text{in}}$  , and  $\mathcal{F}^{\text{in}}$ 

 $\sim$   $\lesssim$ 

4.9 Construction and Planning

 $\label{eq:2.1} \mathcal{L}(\mathcal{F}_{\mathbf{a}}) = \mathcal{L}(\mathcal{F}_{\mathbf{a}}) = \mathcal{L}(\mathcal{F}_{\mathbf{a}}) = \mathcal{L}(\mathcal{F}_{\mathbf{a}})$ 

#### 4.1 Introduction and Nomenclature

A complete description of the logic of the interface is given in this In describing the function of the logic the signal naming and drawing section. conventions used by DEC have been adopted. This system was chosen because it allows the logic functions to be followed easily and is, of course, compatible with the PDP 12 manuals. Each drawing is allocated a name and a number, the number usually being an abbreviation of the name. Logical signal names are used in the drawings to minimise the number of signal line crossings and to facilitate explanation. The signal name consists of abbreviations which give the origin, function and assertion condition of the signal:-

The origin is specified by the first word of the signal name and is the drawing number upon which the signal is generated.

The signal description (function) is a description of the logical function of the signal when asserted.

The asserted condition is either H (high) or L (low) corresponding to +3 or 0 volts respectively, and is the signal level which indicates that the intended function has occurred (i.e. is True). The signal is considered not asserted when the signal level differs from the assertion level.

Example:- Example:

mister what constitution and

to when December 147.

网络树脂动物 植物的动物 计不同的 经国家

Server of David Hoffman (David Chorony of the Light Corporation)

g\$s is

 $\sim$  SGS-A LE LSY L<sub>23</sub> Refers to a signal which originates on the **Sync Generator and Simulator drawing** part A. The signal will be low when the the structure funds and the sum Leading Edge of the Line Sync occurs. ਾਲ ਲਾਸ਼ ਨਾ ਸਦੇ ਦਾਰ<sup>ਂ</sup> [CG-B SGC H Refers to a signal which originates on the Co-ordinate Generator drawing part B. The signal Sets the Generate Co-ordinate flip flop when it is high.

Signals originating from flip flops are defined in terms of the flip flop state, as shown in the following table :-

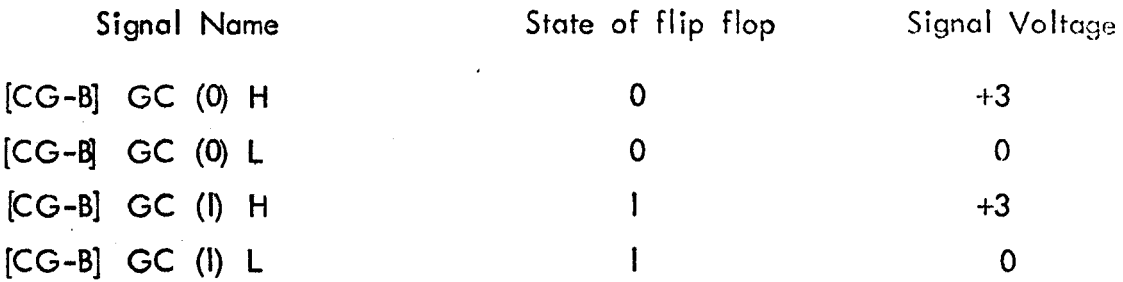

Example:-

[CG-B] GC (I) L

Refers to a signal which originates on the Co-ordinate Generator drawing part B. The signal line is low when the Generate Coordinate flip flop is set.

On the drawings and in the description of the logic of each drawing the origin part of the signal name is omitted if the signal is generated on that drawing, otherwise it is shown enclosed in square brackets. The logic symbols used are those which convey the function of the logic element (conceptual logic) rather than the actual hardware device used, although the referente number of the actual device is also shown. These logic symbols are shown in Figure 4.22 at the end of the logic drawings.

The computer generates the signals  $[100]$  BA INITIALIZE H and  $[100]$  BB INITIALIZE H which are used to initialize the interface. These signals may be generated by the use of the 10 PRESET console switch or by the program.

In the' following description of the logic frequent cross references are made between logic drawings. For this reason these drawings will be found together at the end of this section. The drawing numbers are referenced by the sub-headings of the logic descriptions. Other figures, which may show timing diagrams for instance, are placed by the relevant text.

對 网络复数

4.2 Marker Detectors. MD.

The circuits for the two types of marker detector used have been shown in Figures 2.3 and *2.5.* The MD circuit board also contains circuitry used to condition the field and line syncs from the television sync pulse generator. These circuits are simple comparators with TTL compatible outputs, as shown

#### 4.3 Sync Generator and Simulator. SGS.

The drawings for the SGS are shown in Figure 4.16, SGS-A to SGS-D. Generation of internal syncs is shown in SGS-A, line count and field count functions are on SGS-B, simulator logic is on SGS-C, and external sync control is on SGS-D.

#### 4.3.1 Internal Synchronisation Pulses. SGS-A.

TTL compatible field and line syncs from the Marker Detector board (MD) are fed into schmitt trigger input gates and used to generate the signals shown on this drawing. FSYB is a field sync of 4.7  $\mu$ S duration which occurs on every other television field, due to the interlace feature of the camera sync generator. Generation of the other signals is self explanatory from the logic.

## 4.3.2 Line Count and Field Count Functions. SGS-S.

The Field Counter (FC) is an 8 bit binary up/down counter. The clock input,  $[SGS-A]$  FSYA H, will count down the counter from a preset binary number held in the Field Count Register (FCR). A low level borrow pulse occurs when the clock input is low and the counter is at zero. This borrow pulse is fed back to the load input of the counter and will cause the counter to be set to correspond to the data inputs, provided by the FCR. As soon  $\ldots$ as the counter becomes non-zero the conditions required to generate the borrow pulse are not met and the borrow output is returned to its normal high level. The borrow pulse lasts for approximately 40 nS, and is also used to preset ENCG when the Field Count mode is enabled ([INSI-C] ENFC (I) H). ENCG (I) H enables the Co-ordinate Generator inputs for the duration of one television field until ENCG is cleared by [SGS-A] FSYA H. When the Field Count mode is disabled, [INSI-C] ENFC (0) L, ENCG is held permanently set. The Field Count Register is loaded with the contents of the Accumulator (bits  $4 - 11$ ) by [INSI-C] LDFC H.

4) 10kg me 東源 台湾 10g/100 g 1

95,

The Line Counter (LC) is a similar up/down counter except that its clock input is the television line sync [SG S-AJ LSY H. In this case the counter is also preset at the beginning of each television field by [SGS-A] FSYA L. The borrow pulse is produced as before and is used for several functions. The Line Count Register (LCR), which provides the data inputs to the counter, is loaded with the contents of the Accumulator (bits 4 - 11) by [INSI-C] LDLC H.

#### 4.3.3 The Simulator. SGS-C.

The logic in this drawing shows how  $[SGS-B]$  LC L is used to generate the simulated marker pulses. The simulator is enabled by the signal [lNSI-C] ENSM. (I) H, and when this condition is met the leading edge of  $[SGS-B]$  LC L will trigger the seven monostables SPT I to SPT 7. The -ve going edge of the pulse produced by each monostable triggers a second monostable to produce 90 nS duration pulses  $SP I - SP.7$ . These outputs are combined and buffered to provide various simulated marker pulse configurations capable of driving 75<sup>o</sup> inputs as previously shown in Figure 3.9.

# 4.3.4 External Synchronisation. SGS-D.

External data acquisition is synchronised by the SYN flip-flop. When synchronisation is requested by  $[EXT]$  SYN (I) H (a signal provided by the external device, which may originate from a flip flop, as shown here, or may simply be a level) SYN is set on the -ve going edge of the next field sync, [5GS-A] FSYA H. SYN (I) H is then available to signify that synchronisation has started. It is used here in conjunction with a pulse generated by  $[SGS-B]$ LC L to gate line blank pulses. [SGS-B] LC L triggers monostable LBK GATE which is set to provide a  $400 \mu S$  pulse. Whenever this pulse occurs, and SYN is set, six buffered line blank pulses will be available as BSYN H. Any number of pulses can be provided by changing the timing components of LBK GATE; the six pulses generated here are used as external sync inputs to the KWI2 clock of the PDP  $\vert 2$ . The frequency at which this pulse train occurs is controlled by the frequency of  $[SCS-B]$  LC L, which in turn is set by the contents of the line count register,  $LCR$ .

### 4.4 Co-ordinate Generator. CG.

The drawings for the CG are shown in Figure 4.17 CG-A to CG-F. Enable logic and the clock is shown on CG-A, the priority register and coding is on CG-B, co-ordinate counters and the high speed latch is on CG-C, the buffer memory is on CG-D, buffer memory address and control logic is on CG-E, and CG-F contains the logic for the additional code bit storage.

## 4.4.1 Enable Logic and Clock, CG-A.

The marker detector inputs to the CG are enabled by the signal EMDI L. The detector inputs are inhibited during the line blank period by  $[SGS-A]$ LBKA L and also, at any time, by the signal  $[CAL-A]$  DISCG L. The facility to exercise external control over the CG is provided here by the switch inputs, whose conditions are sampled at the beginning of each television field. SWITCH 1 H and. SWITCH 2 H will both set ENABLE on the occurrence of (SGS-A) FSYA H. SWITCH DISCG H will clear ENABLE when the field sync occurs. [100] BB INITIALIZE H (originated by program or console switch) will also clear ENABLE and hence inhibit the marker detector inputs.

The clock for the harizontal counter is shown here, it is a simple R-C  $\,$ multivibrator as described in Texas Instruments (1973a). The clock is reset on the trailing edge of [SGS-A] LE LSY L by a 35 nS pulse. This arrangement has proved to be entirely satisfactory as will be seen by the stability test described in the Results and Discussion chapter.

#### 4.4.2 Priority Register and Coding. CG-8.

The marker detector inputs are controlled by the priority register PRI. The cascading input  $P_{\alpha}$  is fully over-riding and will inhibit each package when high. A marker detected pulse [MD] CHx H will produce the signal SGC H which clocks a 'I' into GC. GC (I) L immediately latches the data in the priority register and inhibits the PRI inputs. The timing diagram for this sequence of events is shown in Figure 4.1. The times shown in this diagram are maximums and in practice the operation is faster. In the event that marker detected pulses occur at the same time on more than one input,

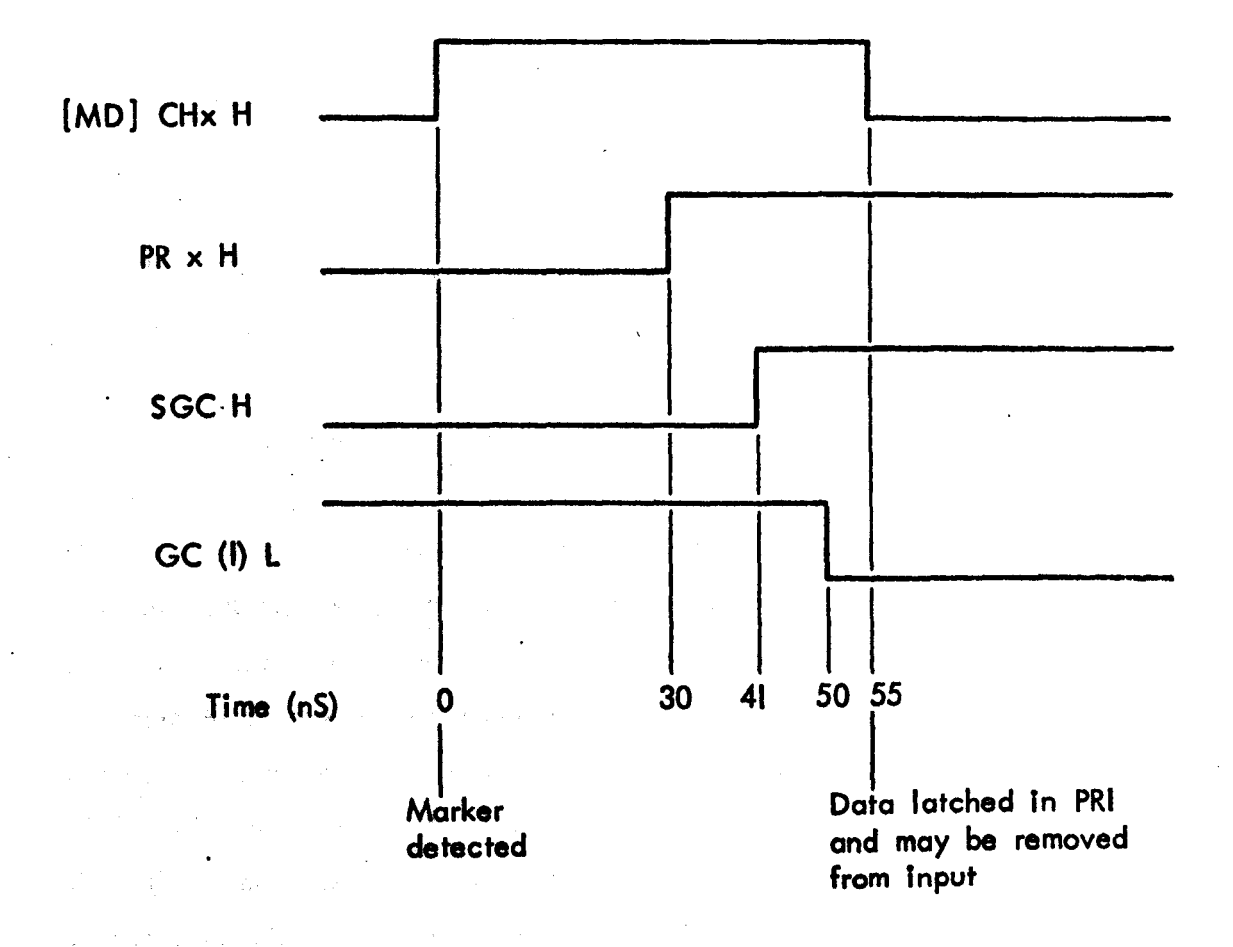

Figure 4.1. Timing diagram showing the latching of the camera channel data In the Priority Register.  $\mathcal{L}(\mathbf{Q})$  .

 $\omega = \sqrt{1-\epsilon}$ 

the PRI will only give one output which will correspond to the input of highest priority at the time the data is latched. *DØ* has the highest priority and D5 the lowest. A 3 bit code, to indicate which input generated SGC H, is provided by CO Ø H, CO I H and CO 2 H according to the truth table shown in Figure 4.2. SGC H also sets the break request flag BRF, which will request data transfer to computer memory during the next line blank period by asserting BR L. The Break Request signal BR L is held asserted by the computer generated signal  $[100]$  BREAK (I) L until the last transfer is about to take place when [CG-F] TSR L clears BRF.

# 4.4.3 Co-ordinate Counters and Latch. CG-C.

The 10 bit vertical co-ordinate counter VC is incremented by the -ve going edge of [SGS-A] LSY H, and reset to zero by [SG S-A] F SYB H. The VC outputs are fed to the data inputs of the high speed, synchronous horizontal  $co$ -ordinate counter HC. The HC is incremented by the +ve going edge of [CG-A] CK H and reset to zero by [SGS-A] LBKB L. The contents of the HC are continuously strobed into the lATCH on the -ve going edge of  $[CG-A]$  CK H. When  $\alpha$  marker is detected in the video  $[CG-B]$  GC (I) L. is asserted and the strobe is disabled, the latch will now contain the horizontal co-ordinate of the detected marker. The timing diagram for this sequence of events is shown in Figure 4.3. At the end of each scan line [SGS-A] LE LSY L will be asserted and the HC will be preset to equal the contents of the VC on the next +ve going clock pulse. This data will then be available in the l ArCH, 'and is the vertical co-ordinate corresponding to horizontal co-ordinates generated on that line.

# 4.4.4 Buffer Memory. CG-D.

\$720新年~

The outputs of the LATCH together with the code bits  $[CG-B]$  CO,  $\emptyset$  H and  $[CG-B]$ : CO I H provide the data inputs to the 16 word (12 bits/word) random access memory RAM. The data inputs are written in to the location addressed by  $[CG-E]$  UDC  $\beta$  to UDC 3 when  $[CG-E]$  RAM CE L and leG-E) RAM WE L are both asserted. During write operations the data outputs OD *Jl* to OD 11 are high. Data is read from the location addressed by [CG-E] A.W. Newton 64

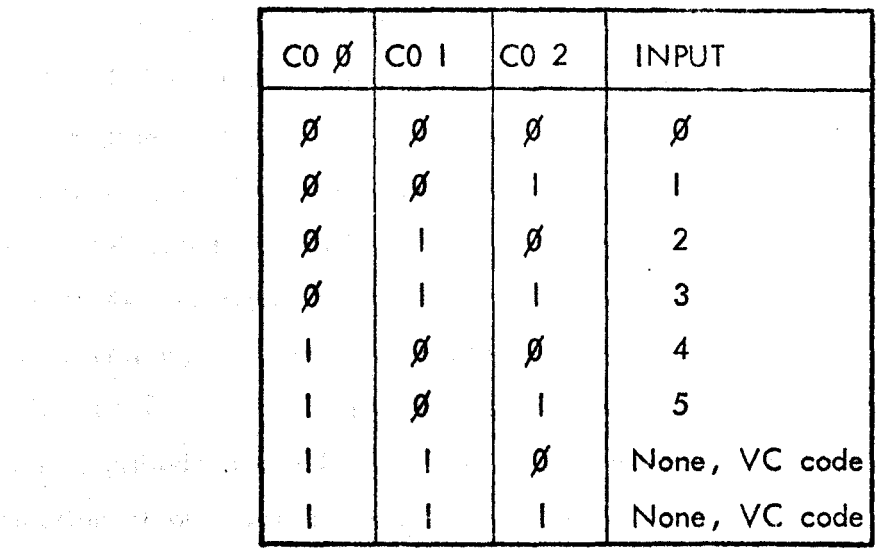

医魏氏的复数形式 人名英法罗斯 医阿尔巴尔氏征

# Figure 4.2. Truth table for camera code.

na poznatelje Arristo De 高速学生的 有一种的 网络红色 and a probability of the company a jihay 医海绵 医绿色静脉  $[CG-A]$   $CK$   $H$ 的是一种形成 维护性的 ng raja s agyah An ਨਾਲ ਅਮਰੀਕ HC II H id berne (The South of Fish Fish S Present [ CG-B] GC (1) 1 2 - 19 - 2 2 - 2 2 - 2 2 1. c. stem & 群轴s hidspect is select 医网膜细胞 化乙烯酸 使自动推荐 经合同 **STROBE H**ose <u>Co</u> 化银合金 机聚成磁性酸盐 变小音 法无法判断的 医 e Portual Studio diprodo la Justa government  $\langle \tau_{\alpha} \rangle_{\alpha}^{(1)}$  , and  $\tau_{\alpha}$ AL HAULAND AND R of the world's figures of way to be the second of thelign math experience with linear line in Data latched for premainer of the technologic sell the  $\sim 10$ 

Figure 4.3. Timing diagram to latch horizontal co-ordinate.

UDC  $\emptyset$  to UDC 3 when  $[CG-E]$  RAM CE L is asserted and the write enable input (WE) is held high. During read operations the accessed dota is placed on the computer data bus via bus drivers. The timing diagram for write operations is shown in Figure 4.4, the CE input most be held low for 50 nS (Access time) and the data input must be avai lable for 20 nS and held for  $5$  nS after the WE input has been returned to a high level. These times are maximums and typical times are quoted as 35 nS, 18 nS and 0 nS respectively, Signetics (1974). The timing for read operations is not critical as will be described under CG-E. The address inputs are always set up in anticipation of any read or write operation.

#### 4.4.5 Buffer Memory Address and Control Logic. CG-E.

The address of the location to be accessed in the RAM is provided by the up/down counter UDC.  $[CG-A]$  10 INIT L sets the UDC to zero, which is the first location to be used for write operations. The UDC is incremented up on the +ve going edge of  $[CG-B]$  GC  $(I)$  L, i.e. when the horizontal co-ordinate has been read into memory and GC is cleared. GC is cleared by the signal i IGC L, which is generated by the RESET monostable. RESET is triggered on the +ve going edge of  $[CG-B]$  GC (I) H and provides a pulse of approximately 35 nS duration after a delay of 80 nS (maximum delay 130 nS). This delay allows sufficient time for the horizontal co-ordinate to be latched and stored in the RAM.  $UDC 2 (1)$  H provides the 'D' input to the limit flag LF, and when this signal is asserted LF will be set on the next RESET pulse (i.e. when a fifth horizontal co-ordinate has been generated). LF (I) L generates IGC L and inh1bits the generation of any further horizontal coordinates. [CG-B] GC (I) H generates the chip enable and write enable pulses - RAM CE L and RAM WE L - to write into memory a horizontal coordinate. These signals are also generated by  $[SGS-A]$  LE LSY H (a 100 nS pulse occurring at the end of each scan line) to write into memory the contents of the vertical· counter: which are held in the LATCH. The functions of the UDC during write operations are illustrated in Figure 4.5. A complete timing diagram for generation of the horizontal co-ordinate is shown in Figure 4.6.

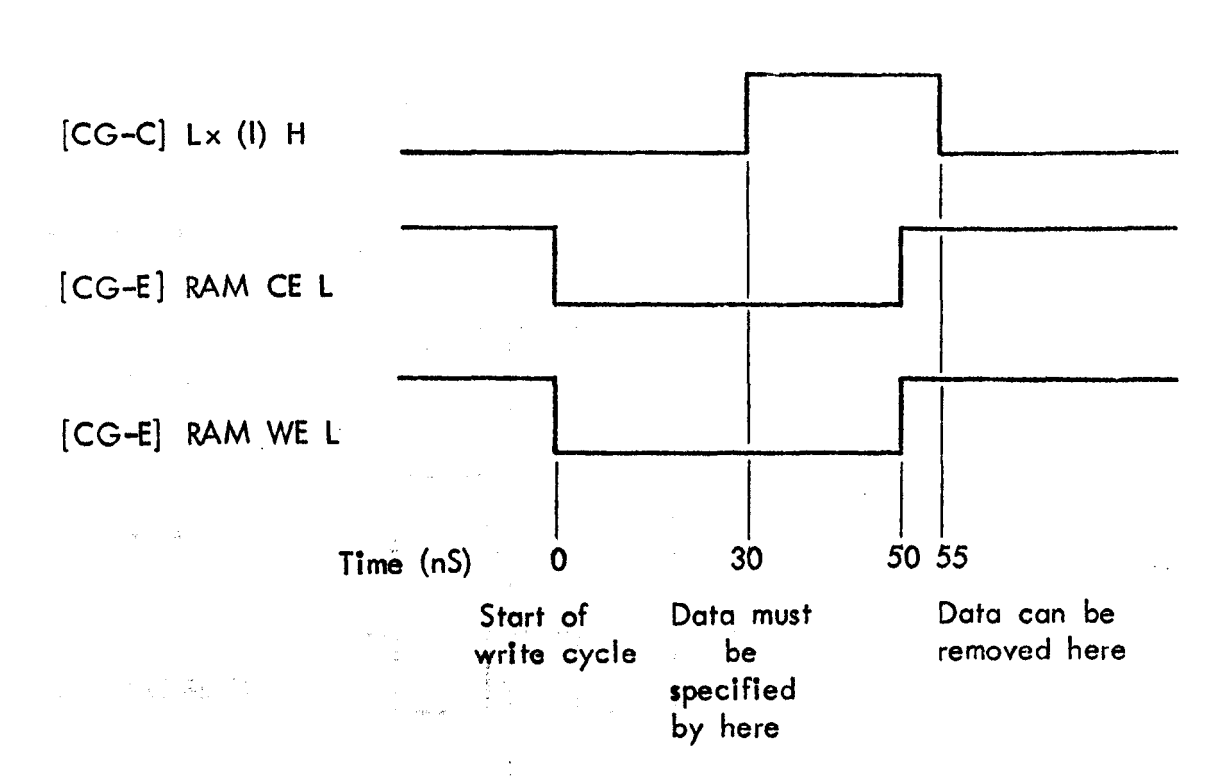

Figure 4.4. Timing for writing dota into the Random Access Memory.

 $\label{eq:1} \mathcal{L}(\mathbf{x},\mathbf{y})=\mathcal{L}(\mathbf{x},\mathbf{y})=\mathbf{y}_{\mathbf{y}}$ 

 $\mathcal{L} = \mathcal{H}_1 \cup \cdots \cup \mathcal{H}_k \cup \cdots$ 

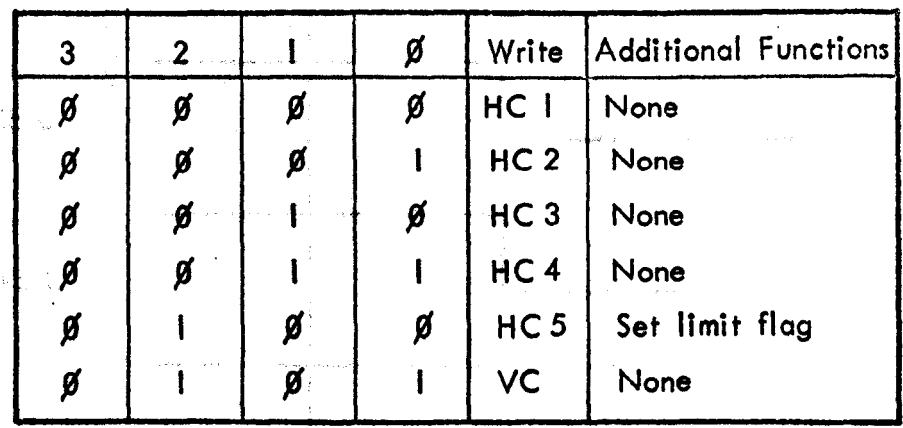

NB. The number of HC's is variable, the VC will always be written after the last HC, and is therefore not a function of the UDC address.

**The College of the College Property of the College** 

Figure 4.5. Random Access Memory address counter (UDC) functions during write operations. (up count).

 $\sim 4\,\mathrm{kg}^2$ 

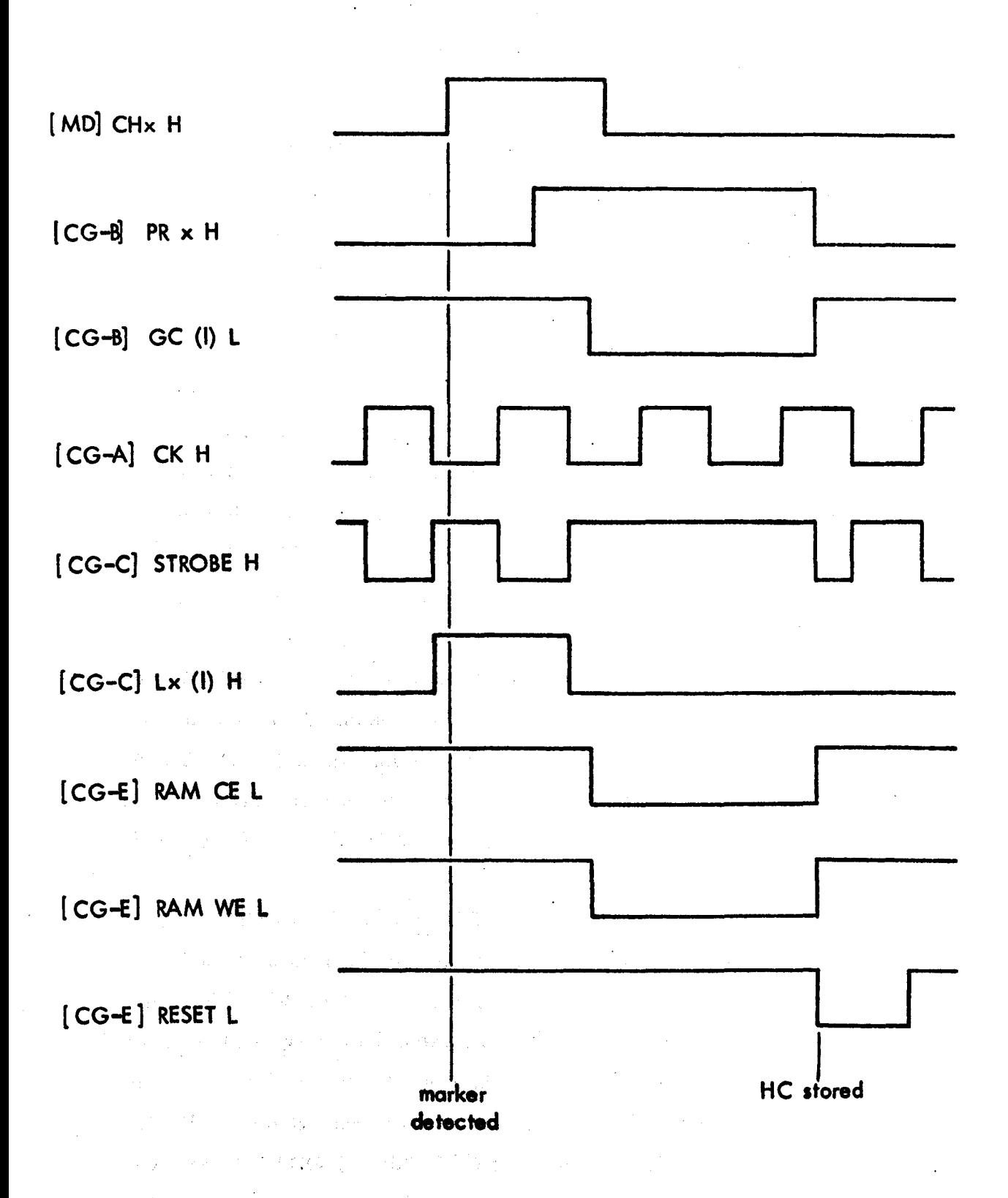

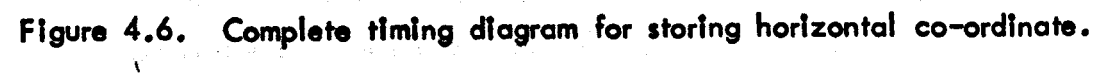

ΥÜ.

 $\sim$   $\sim$ 

If horizontal co-ordinates have been generated the break request flag [CG-B] BRF will be set and a break request will be made at the beginning of the line blank period (break request enabled by [SGS-A] LBKA L, and held enabled by [100] BREAK (I) L until all transfers have been made - see CG-B). When the break request is accepted the computer generates [100] ADD ACCEPTED (I) L which is used to trigger a I  $\mu$ S pulse from monostable AA. This pulse in turn generates RAM CE L which makes the contents of the currently addressed location of the RAM available at the RAM outputs. As this data is provided on the computer 10 bus some 500 nS before it is required the access time of the RAM is not critical. These outputs are taken via buffer amplifiers with open collector outputs and put onto the EXT DATA bus of the computer.

The first word of data to be transferred will be the last word that was read into the RAM, i.e. the vertical co-ordinate. On the -ve going edge of AA L the UDC is down counted by I, and addresses the RAM location containing the next data word (a horizontal co-ordinate) which is then transferred to computer memory as before. This process is repeated until all the horizontal co-ordinates have been transferred, which is indicated by the UDC underflowing (i.e. UDC output =  $\text{III}$ ). When this occurs UDC 3 (I) H generates RAM CE H which disables the RAM outputs. The next AA L pulse will down count the UDC to 1110 which provides a clear pulse and resets the UDC to zero. ~"' , '. These functions of the UDC during read out of data are shown in Figure 4.7.

# 4.4.6 Additional Code Bits. CG-F.

The third code bit for the horizontal co-ordinate is clocked into the SHIFT REGISTER by the tve going edge of [CG-B] GC (I) L. As each horizontal co-ordinate is generated codes are shifted along by one bit; the code for the last horizontal co-ordinate generated on any line will be at  $G_A$ . The SHIFT REG ISTER data is transferred to the computer when the UDC underflows on down count. [CG-E] UDC 3 (I) H gates [CG-E] AA H to generate TSR L. This signal enables the EXT DATA bus drivers and the contents of the shift register are transferred to computer memory. Bit  $\beta$  of this word is permanently set at zero to maintain the uniqueness of the vertical co-ordinate code. Bit 3

 $\label{eq:2.1} \mathcal{L}_{\text{max}} = \mathcal{L}_{\text{max}} = \frac{1}{2} \sum_{i=1}^{n} \mathcal{L}_{\text{max}} = \mathcal{L}_{\text{max}} = \frac{1}{2} \sum_{i=1}^{n} \mathcal{L}_{\text{max}} = \frac{1}{2} \sum_{i=1}^{n} \mathcal{L}_{\text{max}} = \frac{1}{2} \sum_{i=1}^{n} \mathcal{L}_{\text{max}} = \frac{1}{2} \sum_{i=1}^{n} \mathcal{L}_{\text{max}} = \frac{1}{2} \sum_{i=1}^{n} \mathcal{L}_{\text{max}} = \$ 

 $\frac{1}{2} \sum_{i=1}^n \frac{1}{2} \sum_{i=1}^n \frac{1}{2} \sum_{i=1}^n \frac{1}{2} \sum_{i=1}^n \frac{1}{2} \sum_{i=1}^n \frac{1}{2} \sum_{i=1}^n \frac{1}{2} \sum_{i=1}^n \frac{1}{2} \sum_{i=1}^n \frac{1}{2} \sum_{i=1}^n \frac{1}{2} \sum_{i=1}^n \frac{1}{2} \sum_{i=1}^n \frac{1}{2} \sum_{i=1}^n \frac{1}{2} \sum_{i=1}^n \frac{1}{2} \sum_{i=$ 

 $\label{eq:2.1} \mathcal{E}^{(1)} = \mathcal{E}^{(1)}_{\mathcal{E}} \left( \mathcal{E}^{(1)}_{\mathcal{E}} \mathcal{E}^{(1)}_{\mathcal{E}} \right) + \mathcal{E}^{(2)}_{\mathcal{E}} \left( \mathcal{E}^{(2)}_{\mathcal{E}} \mathcal{E}^{(1)}_{\mathcal{E}} \right) + \mathcal{E}^{(1)}_{\mathcal{E}} \left( \mathcal{E}^{(1)}_{\mathcal{E}} \mathcal{E}^{(2)}_{\mathcal{E}} \right)$ 

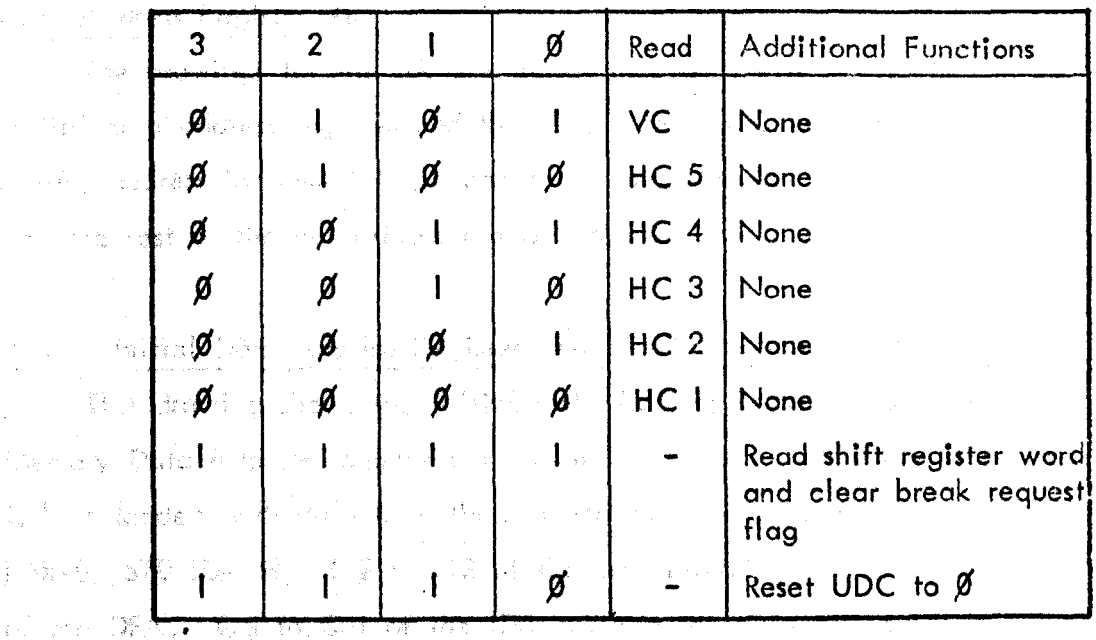

United The DA and CMA characters and the state of the

194 L The DA will 腰痛 & b little mathematic system

**Example 19 Section 19 and 19 Section** 19 and 19 Section 19 and 19 and 19 and 19 and 19 and 19 and 19 and 19 and 19 and 19 and 19 and 19 and 19 and 19 and 19 and 19 and 19 and 19 and 19 and 19 and 19 and 19 and 19 and 19 a the state of the VC will always follow the last HC and will be read out first.

and the Constitution of the Constitution of the Constitution of the Constitution of the Constitution of the Constitution of the Constitution of the Constitution of the Constitution of the Constitution of the Constitution o

The clampage lead audient 6,000 \$ (Te) is not also form in the state 医眼镜 建脂氨酸 建氯苯基苯 计最大管理机 机酸性试验 医氯化合物 计分布的 计可变的

Figure 4.7. Random Access Memory address counter (UDC) functions during read operations. (down count).

unipp which in furnigenerates and last three signals are not The shore help as the fundament of the second community of the and to the state of the state of the state of the state of the state of the state of the state of the state of 3) William Commence of the series of America from the series of the series

เท่าสารเลย**์ขอบุตู ไม่กลุ่มเกลย์ขอ**งเหลือกั**ทด** เขาชนติ โดยคัน เป็นอักรอย เป็น เขาเป็น เขาเป็นเกิด เป็นเกิดที่ ทำใ
is set by [SGS-D] SYN (I) H which will indicate if an external device is being sampled; bits I, 2, 4, 5 and 6 can be used in a similar way if required. TSR L also clears the break request flag [CG-B] BRF, to end the sequence of data transfer to the computer.

#### 4.5 Address Register AR.

The drawings for the AR are shown in Figure 4.18 AR-A to AR-C. The Initial data address register and the 15 bit data address counter is shown on AR-A, address increment logic and some computer bus drivers are on AR-B, and the rest of the bus drivers are on AR-C.

#### 4.5.1 Initial Data Address Register and 15 bit Address Register. AR-A.

This drawing shows the Initial Data Address Register IDA, the 12 bit Memory Data Address register DA and a 3 bit Data Field Address register DFA. IDA is loaded with data from the accumulator, AC, by the +ve going edge of  $[AR-B]$  STO IDA H.  $Q\emptyset$  to  $Q2$  of the IDA provide. the data inputs D $\emptyset$  to D2 of the DFA.  $\heartsuit 3$  to  $\heartsuit 11$  of the IDA provide the data inputs D $\beta$  to D8 of the DA. The DA and DFA are preset to equal these data inputs by AR-B LO IDA L. The DA and DFA is a 15 bit synchronous counter which is incremented (or preset to the value held in the IDA If  $[AR-B]$  L.O IDA L is asserted), by the +ve going edge of [AR-8] lA L.

#### 4.5.2 Address Increment Logic and Computer Bus Drivers. AR-B.

The computer instruction 6331 (LDCA) generates [INS2-B) BlOT 6331 L and [INS2-B] LDCA L. These two signals are combined to produce STO IDA H, the combination being used to improve notse immunity. This signal generates LO IDA L, and triggers the monostable LOCA CLOCK to produce a 300 nS pulse which in turn generates lA L. These signals load the IDA register with the data held in the Accumulator and preset the DA and DFA with the new contents of the IDA register on the +ve going edge of lA L. A timing diagram of this sequence of events is shown in Figure 4.8. The delays introduced by the various logic elements have not been included as their effect on the timing

 $-12 - 1$  $[100]$  BAC x (f) H  $\sim$  $IDA Qx (I) H$  $\gamma \sim T_1$  , the  $\Gamma_0 \left( \rho \right)$ Statement Park [AR-B] STO IDA H 白から  $\mathcal{A}_{\text{max}} = \mathcal{A}_{\text{max}}$ 网络 信 网络灵仙  $[AR-B]$  LO IDA L  $\label{eq:2.1} \mathcal{L}_{\text{max}} = \mathcal{L}_{\text{max}} = \mathcal{L}_{\text{max}} = \mathcal{L}_{\text{max}} = \mathcal{L}_{\text{max}} = \mathcal{L}_{\text{max}} = \mathcal{L}_{\text{max}}$  $[AR-B]$   $IAL$ rætik (j.  $\textsf{DA}\ \times\ (\textsf{I})^{\wedge} \textsf{H}^{-1} \textsf{I}^{\wedge} \xrightarrow{\mathbb{Q}} \textsf{I}^{\wedge} \xrightarrow{\mathbb{Q}} \textsf{I}^{\wedge} \xrightarrow{\mathbb{Q}} \textsf{I}^{\wedge} \xrightarrow{\mathbb{Q}} \textsf{I}^{\wedge}$ DFA x (I) H January the control of of the speakings and the month of the second of the second second second second and the second second second second 医第一点 Clock data Clock data into Data from Address register **AC** into IDA a la Cahamalan Carteria Call. The mondituring problem  $\zeta$  is a reference of  $\zeta$  in  $\zeta$  ,  $\zeta$  ,  $\zeta$  ,  $\zeta$ of hold the final state of a state of a state of a state of the state of the final state of the state of the state of the state of the state of the state of the state of the state of the state of the state of the state of Figure 4.8. Timing diagram for loading and setting up initial address. and the Court Marketing and the second detection of 医神经性脑炎 网络糖糖酸 医心脏性梅毒 机转换 机动力 计不同 化二氧化二二二氧化二 son a bibliography hope to the light more control to the second second to the second second second second to the second second second second second second second second second second second second second second second seco and the state of the second states of the second control of the second second second second second second second second second second second second second second second second second second second second second second seco 如动作为相往世间 麗論 化硫酸盐 最好的 開講会 人名日本 化二十二十三十二十二十二 where the standard theory standard and the standard standard and the standard standard standard standard standard part the lat Additional composition of the critical control of the control of the control of the

107

has been designed out. lA L is also produced by the [100] ADD ACCEPTED (I) L signal from the computer, the DA and DFA being incremented on the +ve going edge of this signal to provide the next address in computer memory in readiness for the next data transfer.

When the Double Buffer Mode of operation is set ( lINS2-E) DBM (I) H) LO IDA L is generated whenever the DA is at  $7777<sub>8</sub>$  and DFA bit I is high; on the next clock pulse (lA L) the contents of the IDA register ore loaded into the DA and DFA. The timing diagram for this operation is shown in Figure 4.9. The table in Figure 4.10 shows the areas of memory used by the AR according to the initial DFA. The start location within the first memory field of these areas depends on the initial contents of the DA register.

The bus drivers which put the DFA on the Extended Data Address bus of the PDP 12 are shown here and are enabled by [INS2-C] ENFAD (I) H. The current DFA may be read at any time and is made available on bits 9-11 of the 10 bus by [INS2-B1 RCFA H.

### 4.5.3 Computer Bus Drivers. AR-C.

 $[AR-A]$  DA  $\emptyset$  to  $II$  are put onto the Data Address bus of the PDP 12 via bus drivers which are enabled by [ INS2-C] ENAD (I) H. The current DA may be read at any time and is made available on the 10 bus by [ INS2-B] RCA H. <sub>, , ,</sub> , , , ,

### 4.6 Calibration Cantrol. CAl.

The drawings for the CAL are shown in Figure 4.19 CAL-A to CAL-D. Calibration initialisation and control logic is shown on CAL-A, the counter and right hand limit latch are on CAL-B, left hand limit latch and margin logic is on CAL-C, and the window control logic is on CAL-D. Three of the terms used in the description of the CAL logic are explained here. The left Hand Limit (LHL) is the horizontal co-ordinate of the left hand edge of the calibration window. The calibration control will enable the co-ordinate generator from this point until the Right Hand limit (RHL) is reached. This limit being the horizontal co-ordinate of the right hand edge of the calibration window. The co-ordinate generator is inhibited once this RHL has been passed. The window will move

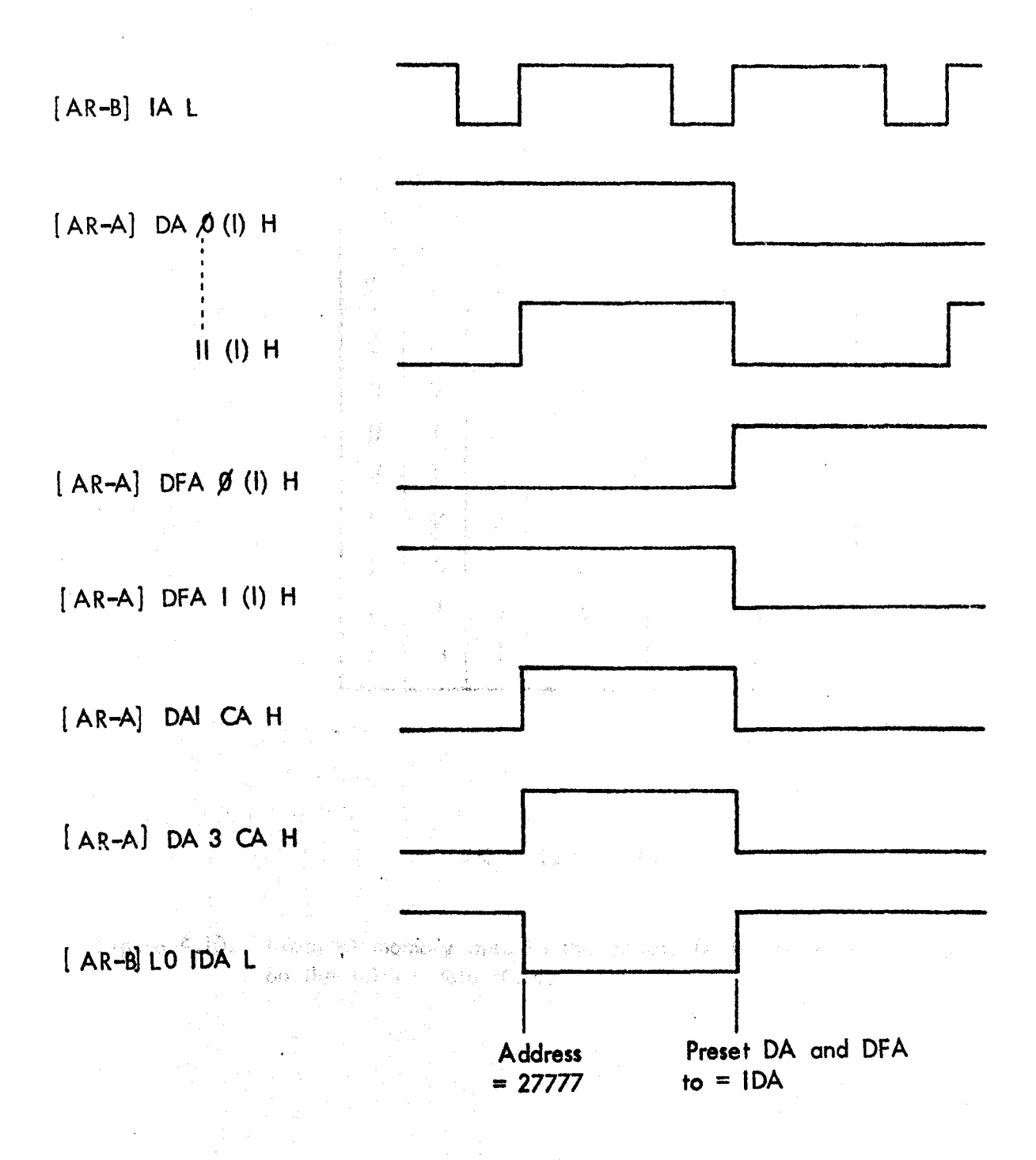

Figure 4.9. Double buffer mode timing diagram.

109

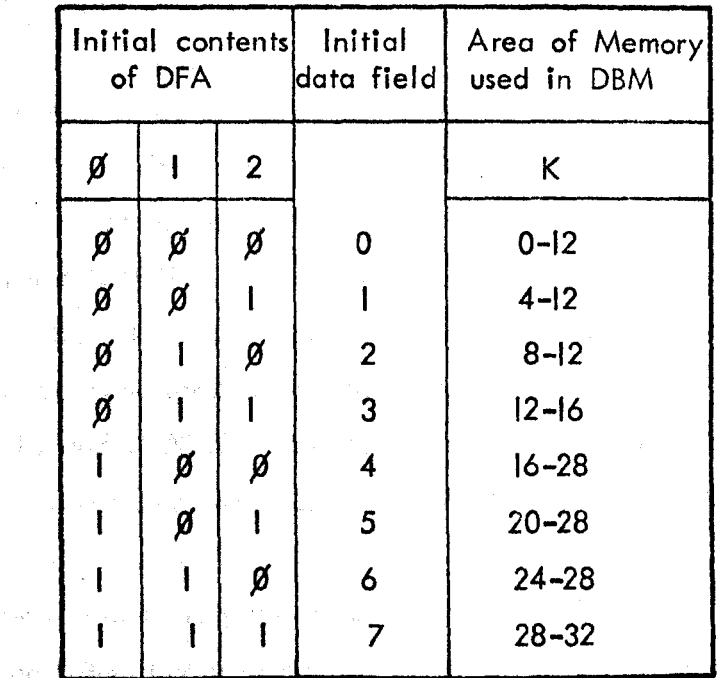

 $\mathcal{A}_1$  is  $\mathcal{A}_2$  . The  $\mathcal{A}_2$  $\label{eq:Ricci} \begin{array}{c} \alpha \cdot \delta^{-1} \\ \mathbf{0} \rightarrow \mathbb{R} \left\{ \begin{array}{ll} 1 & \alpha \cdot \delta_{\text{max}} \\ \alpha \cdot \delta_{\text{max}} \end{array} \right\} \end{array}$ 

中国经济的 医异体

a an Angela (Book

一般 其精神的人

The presence of the

 $\label{eq:3.1} \mathcal{L}(\mathcal{F})=\{f\in\mathcal{F}^{\text{in}}\mid \mathcal{F}^{\text{in}}\} \subset \mathcal{F}^{\text{in}}_{\text{in}}$ 

Contract Parting

的现在分词 经合同的成本 医多种细胞 医口腔切除术

writing the Bree William Hop Heart and Communication

ा<br>संस्थान के अपनी अधिक साथि के लिए इस काम के पार पर पर पर ही जिसम

(K = 1024 words) (K  $\leq$  1024 words) (K  $\leq$  1024 km)

and of considerate include them at a

Figure 4.10. Areas of memory used in the double buffer mode depending  $\blacksquare$  on the Initial data field.

The St. Common Sock Alpha Property file of the Contract The college of the condition of the collection of the condition of ing and reding defend defend to your desired of the first

stands different power of a spared of their data of the state of power of the state for the 一起 不分解的 网络海绵海绵鱼 轻便 解除法 人名英格兰 医自己的 医中间

可见 风 羊蜂蜜医

小 网络 招牌部队员

across the television field until the Right Hand Margin  $(RHM)$  is passed by the LHL, the co-ordinate generator is inhibited when this happens and Ihe calibration complete flag is set. This moving window has already been shown in Figure 3.11.

#### 4.6.1 Calibration Initialisation and Control Logic. CAL-A.

The calibration control is initiated by [INSI-B] CALGO H, which triggers the CAL GO monostable to generate a 45 mS pulse. The START and ZERO LHL flip flops are cleared and then reset as shown in the timing diagram of Figure 4.11. These flip flops set up the initial conditions for the calibration control. START (0) L generates blSCG L and inhibits the CG until the beginning of a television field. ZERO LHL (0) L makes the Left Hand Limit zero; this condition may also be generated when the control is in the Free Run mode ( [INSJ-B] fR (I) L) and [CAL-C] RHM CONT L is asserted. To indicate that calibration has been completed CAL COMP H is generated by [CAL-C] RHM STOP L.

. The calibration control is made operative by  $[$  INSI-B] CAL MODE (I) H and will inhibit the Co-ordinate Generator when DISCG L is asserted. This inhibit signal may be generated by any of the four signals shown and will control the times during the line scan in which co-ordinates may be generated. When a co-ordinate is being generated [CG-B] BGC (I) L is asserted and will clock a 'I' into the shift register, CAL SR, on its +ve going edge (i.e. at the end of co-ordinate generation). CAL SR  $\mathbf{Q}_\mathbf{R}$  provides the 'D' input to the SET  $RHL$  flip flop which is clocked by bit  $9$  of the horizontal co-ordinate counter [CG-C] BHC9 H. The timing diagram of Figure 4.12 shows how SET RHL (I) H is asserted. "CAL"SR and the SET RHL flip flop are both cleared by FSYB L.

#### 4.6.2 Counter and Right Hand Limit Latch. CAl-B.

The calibration control has it own horizontal counter, HC, which is incremented by  $[CG-C]$  BHC9 H. The right hand limit latch, RHL LATCH, stores, the current contents of the HC: when  $|CAL-A|$  SET RHL (I) H is asserted. At the start of alternate television fields the RHL is set to all 'I's by  $[CAL-A]$  FSYB  $L.$ 

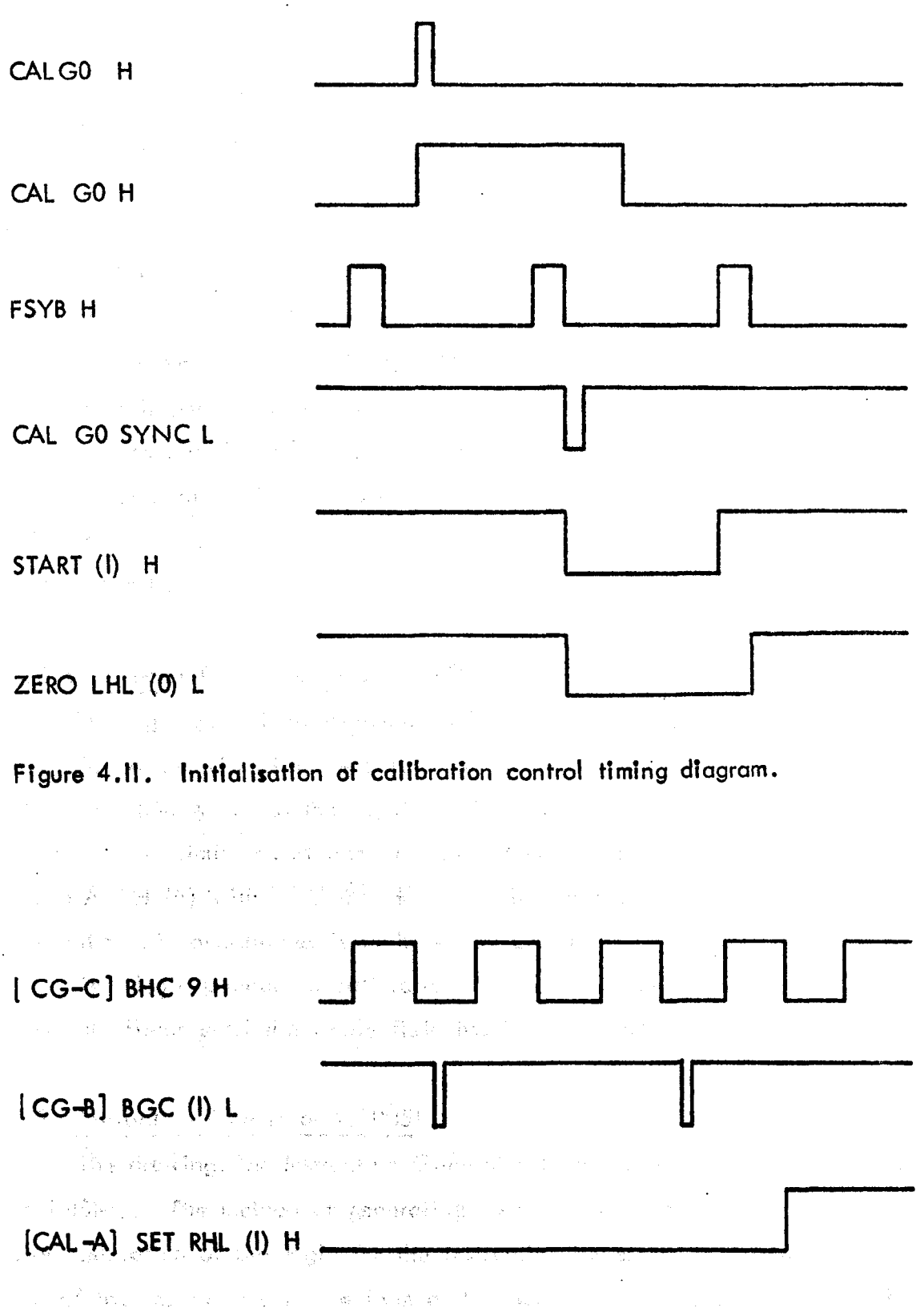

Figure 4.12. Timing diagram to set the right hand limit of the calibration **Executive Street Windows**  $\label{eq:2.1} \mathcal{L}(\mathcal{L}^{\text{max}}_{\text{max}}(\mathcal{L}^{\text{max}}_{\text{max}})) = \mathcal{L}(\mathcal{L}^{\text{max}}_{\text{max}}(\mathcal{L}^{\text{max}}_{\text{max}}))$ 

#### 4.6.3 Left Hand Limit Latch and Margin Logic. CAL-C.

The left hand limit latch, LHL LATCH, is loaded with the contents of the RHL LATCH at the start of alternate television fields by the leading edge of [SGS-A] F SYB H. The timing of this operation is shown in Figure 4.13, in which typical propagation times are given for the various signals (from Texas Instruments (1973b)). The data for the LHL LATCH inputs must be held for 5 nS from the +ve edge of the clock signal  $[SGS-A]$  FSYB H as shown. The LHL LATCH is set to zero at the start of calibration by [CAL-A] ZERO LHL (0) L. The contents of the LHL LATCH are compared with the contents of the right hand margin register, CAL R HM REG, and as soon as the left hand limit is greater than or equal to the right hand margin RHM STOP L is generated to inhibit further co-ordinate generation. The RHM REG is loaded with the contents of bits  $\emptyset$  - 3 of the accumulator by [INSI-B] LDCAM H. When the calibration control is in the free run mode (INSI-S] FR (I) L inhibits RHM STOP L.

## 4.6.4 Window Control Logic. CAL-D.

The right hand limit comparator, RHL COMP, compares the contents of the RHL LATCH (A) with the outputs of the horizontal counter  $[CAL-B]$  HC  $\beta$ -7  $(8)$ , and when A is less than B, RHL L is generated to inhibit the CG. Similarly the left hand limit comparator LHL COMP compares the contents of the LHL LATCH (A): with  $[CAL-B]$  'HC' $\beta$ -7 (B), and as long as A is less than B generation of co-ordinates is inhibited by LHL L.

This logic provides a calibration "window" whose limits ore reset on alternate fields until the whole field has been covered.

#### 4.7 Instruction Generator I. INSI.

The drawings for Instruction Generator I are shown in Figure 4.20 INSI-A to INSI-C. The method of generating instructions is described in Appendix A2. The description of the logic for the instruction generator is limited here to a list of the instructions in the form of the octal code for each instruction followed by its function. The signal or combination of signals required to generate the function is shown after the function description.

 $\alpha^{\dagger}$  ,  $\gamma$  .

۱

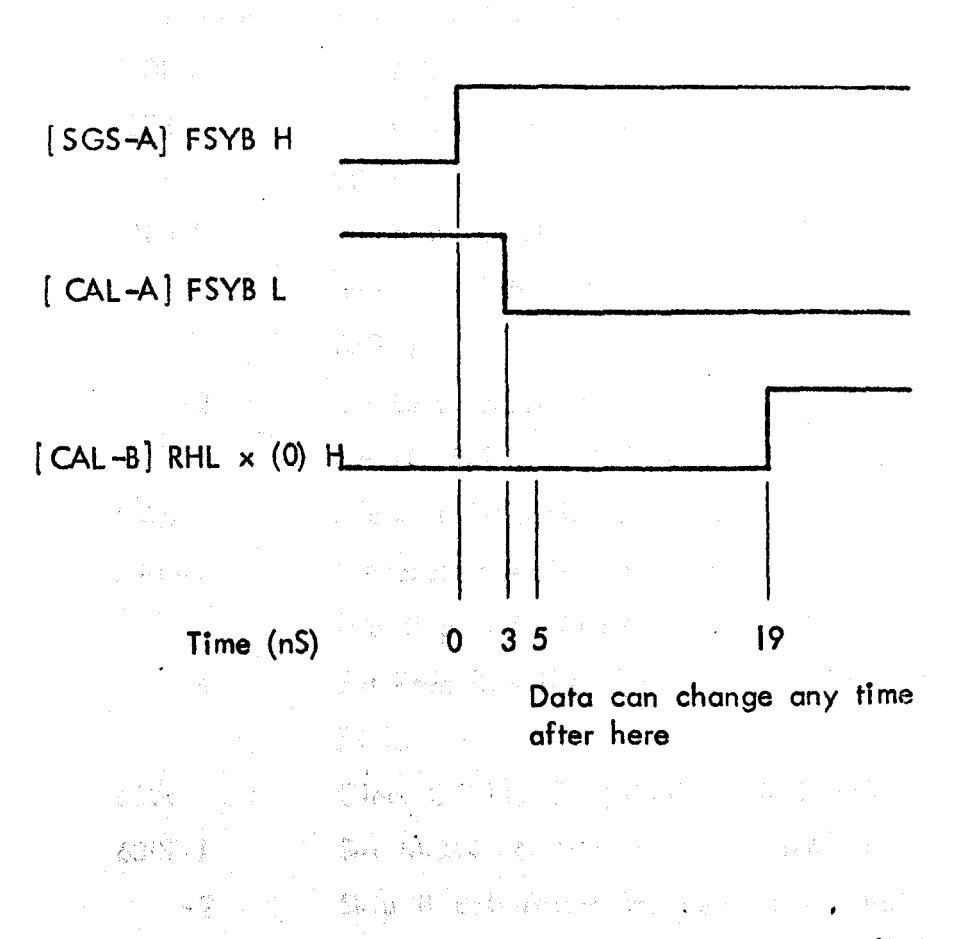

Figure 4.13. Timing diagram for loading the left hand limit latch.

法数据的 医毛发膜浅 网络海豚鱼属海葵 医三月 : . ..:". . : ~",' The barbon selected rely cardidate and a market a con integral the free was trucked by Finklandshi (1) 图 1997年12月27日  $\frac{1}{2} \log \frac{1}{\delta} \sum_{i=1}^{\infty} \sum_{j=1}^{\infty} \frac{1}{\delta} \log \frac{1}{\delta} \log \frac{1}{\delta} \$  $\frac{1}{2} \frac{1}{2} \frac{1}{2} \frac{1}{2} \frac{1}{2}$ (三) 市场、医经费(3)。

114

#### 4.7.1 Calibration Control Instructions. INSI-A and INSI-B.

The device selector for the 630X (Calibration Control) instructions is shown on INSI-A together with the appropriate buffering for [100] BMB 9-11, and [100] BA INITIALIZE H. The decoding and associated logic for this set of instructions is shown on INSI-B as follows:-

6301 Set MON EN flip flop. [INSI-A] IOT 6301 L. 6302 Load CAL RHM REG with bits  $\beta$ -3 of the accumulator. / LDCAM H.

6303-1 Generate CALGO H to start calibration, clear CC flag, and set MON EN flip flop. CAGO L and [INSI-A] IOT 6301 L.

> Set CAL MODE flip flop, which also enables the interrupt. CAGO SET CAL MODE L.

6304 6305-1

-2

Generate CALGO H to start calibration, set MON EN

flip flop. CAGO FR L and [INSI-A] IOT 6301 L.

-4 Set Free Run flip flop and clear CC FLAG. CAGO FR SET FR L.

6306

6307-1 Set MON EN flip flop. [INSI-A] IOT 6301 L.

Clear CC FLAG. [INSI-A] IOT 6304 L.

Clear all flip flops. CLR L

-2 Skip if calibration has been completed. SCAC H.

-4 Clear CC FLAG. [INSI-A] IOT 6304 L.

 $[INSI-A]$  IO INIT L also clears all the flip flops.

就后点 (80)

4.7.2 Sync Generator and Simulator Instructions. INSI-C.

The device selector and decoding with associated logic for the 631X instructions is shown here as follows:-

6311 Load Field Count Register FCR with bits 4-11 of the accumulator. LDFC H.

6312 Load Line Count Register LCR with bits 4-11 of the accumulofor. LDLC H.

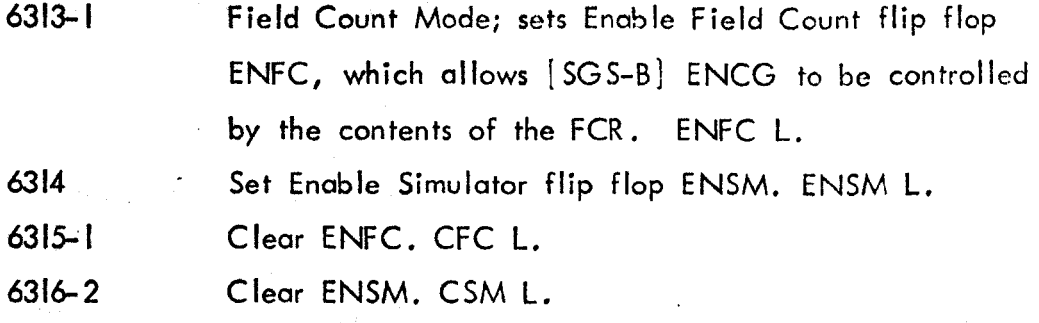

[INSI-A] IO INIT L also clears ENFC and ENSM.

#### 4.8 Instruction Generator 2. INS2.

The drawings for Instruction Generator 2 are shown in Figure 4.21 INS2-A to INS2-E. The method of instruction generation and the presentation of the logic description is the same as for Instruction Generator I.

4.8.1 Co-ordinate Generator Instructions. INS2-A.

The device selector and decoding for the 632X instructions is shown here, together with the appropriate buffering for [100] BMB 9-11. These instructions are as follows:-

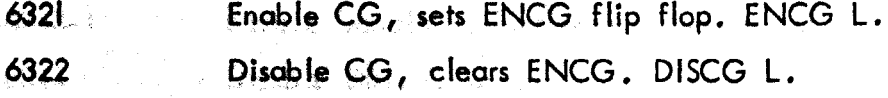

[INS2-A] to INIT L also clears ENCG.

4.8.2 Address Register Instructions INS2-B to INS2-E.

The device selector for the 633X instruction set is shown on INS2-B together with the decoding and logic for some of the instructions as follows:-

6333-1 The final Load Initial Data Address register IDA with the contents  $\label{eq:1} \begin{array}{ll} \mathcal{P}_{\mathcal{P}}\left(\mathcal{P}_{\mathcal{P}}\right) & \mathcal{P}_{\mathcal{P}}\left(\mathcal{P}_{\mathcal{P}}\right) \\ \mathcal{P}_{\mathcal{P}}\left(\mathcal{P}_{\mathcal{P}}\right) & \mathcal{P}_{\mathcal{P}}\left(\mathcal{P}_{\mathcal{P}}\right) \end{array}$ of the accumulator LDCA L.

**1949 - 2** Clear Change Buffer Half flags, FLAG I and FLAG 2 **PER A REPORT (ON INS2-E) FINDCA CLAFL L.** 

 $6335 - 1$  Clear accumulator. RCA CLA L.

 $\mathcal{L}_\text{max}$  ,  $\mathcal{L}_\text{max}$  Read current Memory data Address into the accumulator. RCA H.

6336-2 Clear accumu lator. RCFA CLA L.

-4

Read current data Field Address into the accumulator. RCFA H.

The decoding for the rest of the 633X instructions is shown on INS2-C as follows:-

6331 Set ENAD flip flop to enable Memory data Address onto address bus. ENAD L. 6332 Set ENFAD flip flop to enable data Field Address onto field address bus. ENFAD L. 6334 Cleor ENAD and ENFAD flip flops. CLAD L.

{INS2-A] 10 fNIT L also clears ENAD and ENrAD.

The device selector for the 634X instructions is shown on INS2- D together with some of the decoding. These instructions are also associated with the Address Register as follows:-

Set Double Buffer Mode flip flop, DBM. DBM L. 6341 128 年4月 1月

6342 Clear DBM •• CDBM L.

6343-1 gestie Enable Double Buffer Mode interrupt, DBI. ENDBI L.

6344·, .. ' Disable'DBI. CDBI L.,

6345-;1 and Skip if Change Buffer Half Flag is set, FLAG I or FLAG 2 **The rest of the CondNS2-E). SCBH H.** 

44 **Clear FLAG I and FLAG 2. SCBH CL FL L.** 

The decoding for the rest of the 634X Instructions is shown on INS2-E together with the interrupt and skip logic for the Double Buffer Mode of operation. The following instructions are included here:-

6346-2 Skip it Upper Buffer Half is being filled. SUBH H. 6347-1 Clear FLAG 1 and FLAG 2. CDBF L.

[INS2-A] IO INIT L also clears FLAG 1, FLAG 2, DBM and DBI.

FLAG I is set when data Field Address bit I changes from  $\emptyset$  to I and FLAG 2 is set when data Field Address bit 2 changes from  $\beta$  to 1.

## 4.9 Construction ond Planning

Texas Instruments 7400 series TTL logic is used throughout the interface with the exception of the random access memories which are Signetics 8000 series. The technical specifications for the devices used will be found in Texas Instruments (1973b) and Signetics (1974). The integrated circuits ( $|C|$ s) are mounted on "Veroboard" and all interconnections are hand wired. The layout of the I C's was designed to minimise the length of the interconnections. Two methods of describing the wiring were used. The first consisted of a series of drawings showing the positions of the I C's and the interconnections between them, a separate drawing being provided for each colour of wire used. This method allowed the position of each wire to be specified precisely so that some attempt to minimise critical cross talk effects could be made. The wiring for the Co-ordinate Generator and the Sync Generator and Simulator was described in this way. The second method of wiring description was simply to provide a list of interconnections as shown in Figure 4.14. A drawing of the I C layout and pin configurations was also provided. The technician then made the oppropriote connections keeping wire lengths as short as possible. Checking of the wiring was carried out before the components were inserted by testing for continuity between the specified interconnected points.

De-coupling capacitors  $(0,1)$  F ceramics) were connected between the tye supply and ground on at least every other I C. These de-coupling capacitors were also provided for every I C that had a clock input, (such as 0 type flip flops  $etc.$ ), to reduce the possibility of the devices being clocked by noise on the power lines.  $47\mu$  F electrolytic capacitors were also mounted on each board for de-coupling. Unused inputs to logic elements were held at the appropriate logic level, or paralleled to other inputs. For low logic levels the input was connected direct to ground, but where high levels were required these were provided by the output of an unused gate, this method providing the best notse immunity.

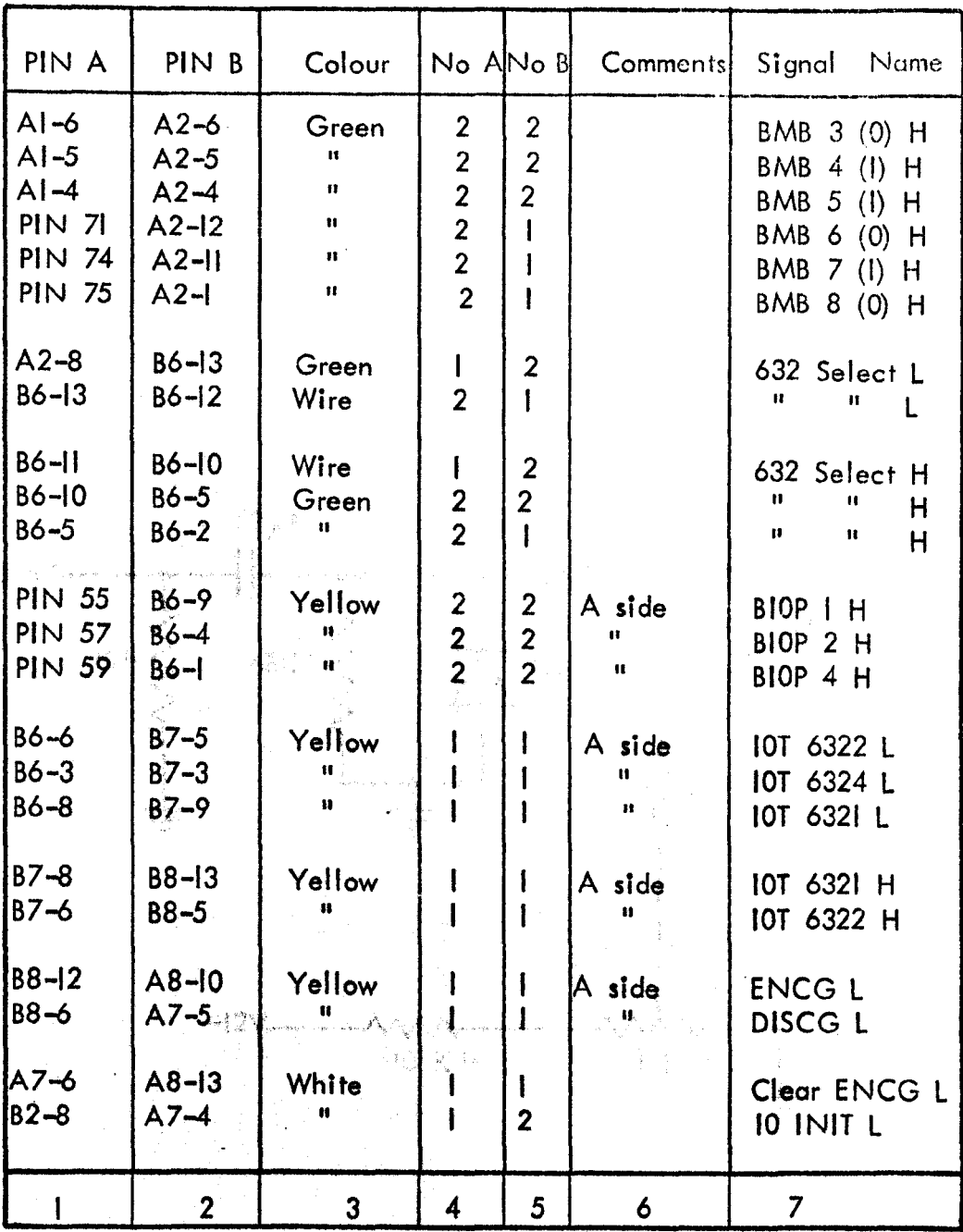

Columns I and 2 give the pin numbers to be interconnected. Cofu~'3 'glv~~~;~~f~f~~);.~9f~~r tibe .~ed . Columrs 4 on(l·5, gIve the::aumber of connectIons on each pin.

FIgure 4.14. Extract from the wirIng list for Instruction Generator 2.

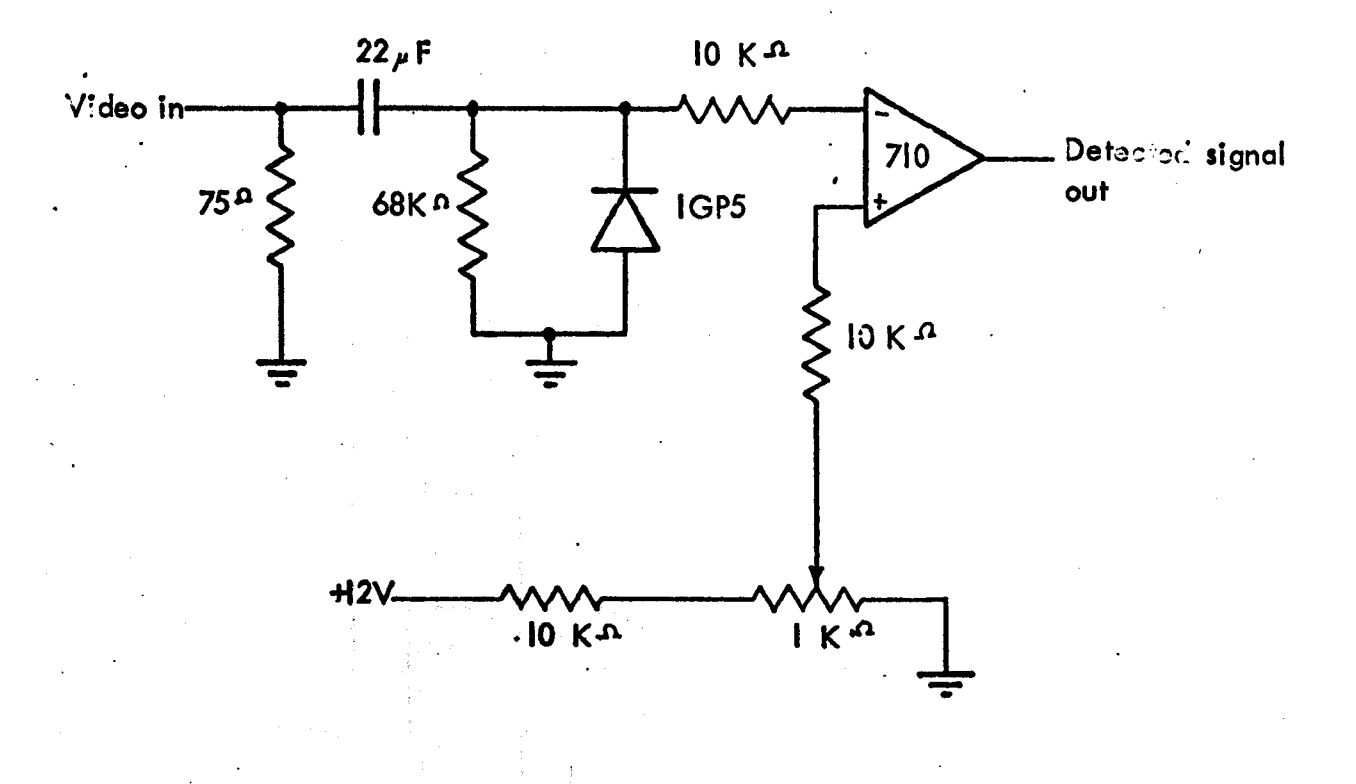

Figure 4.15. Comparator circuit used to generate TTL compatible field and line synchronising pulses from standard sync pulse generator syncs.

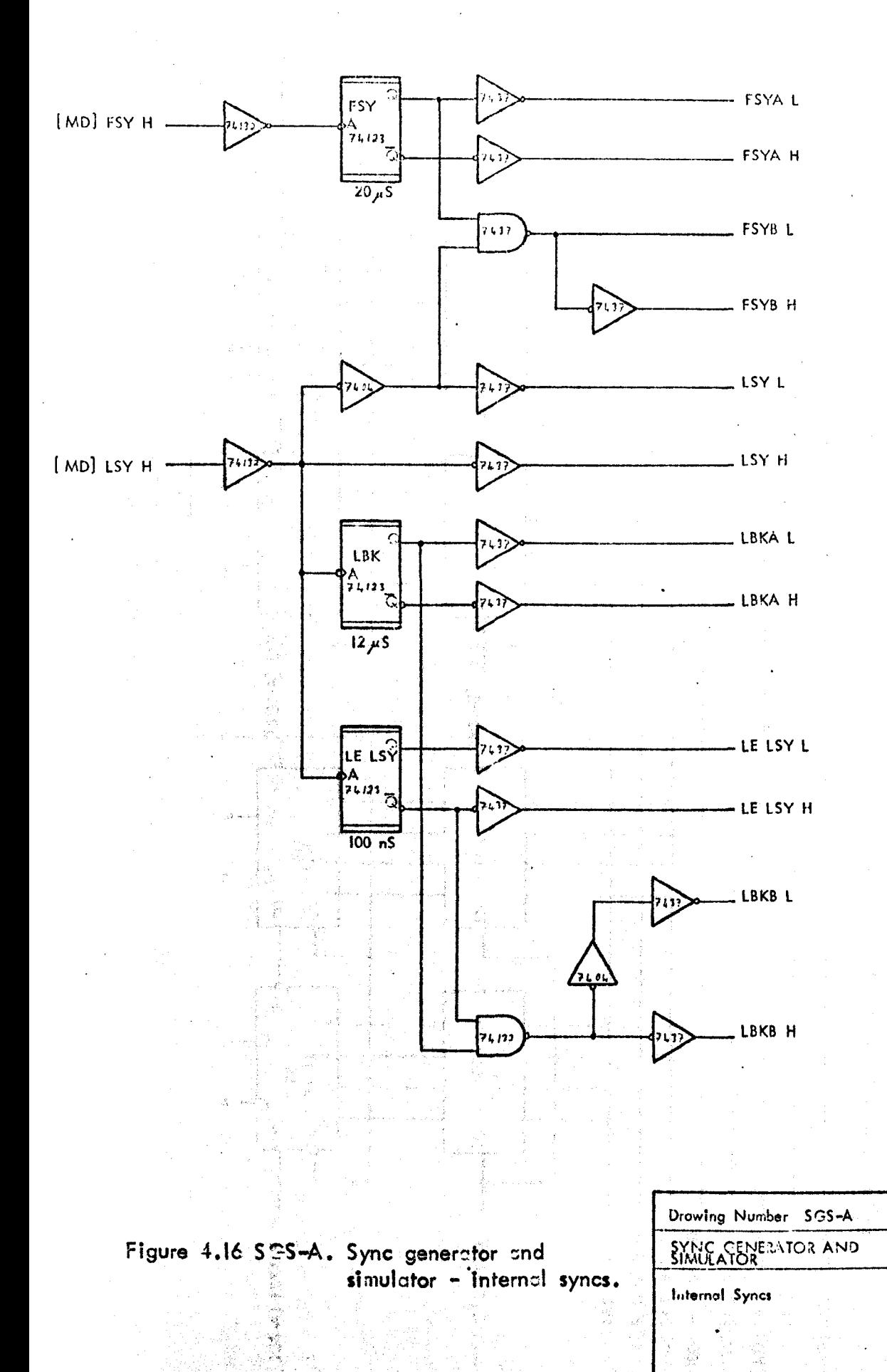

 $\overline{\mathbb{L}}$ 

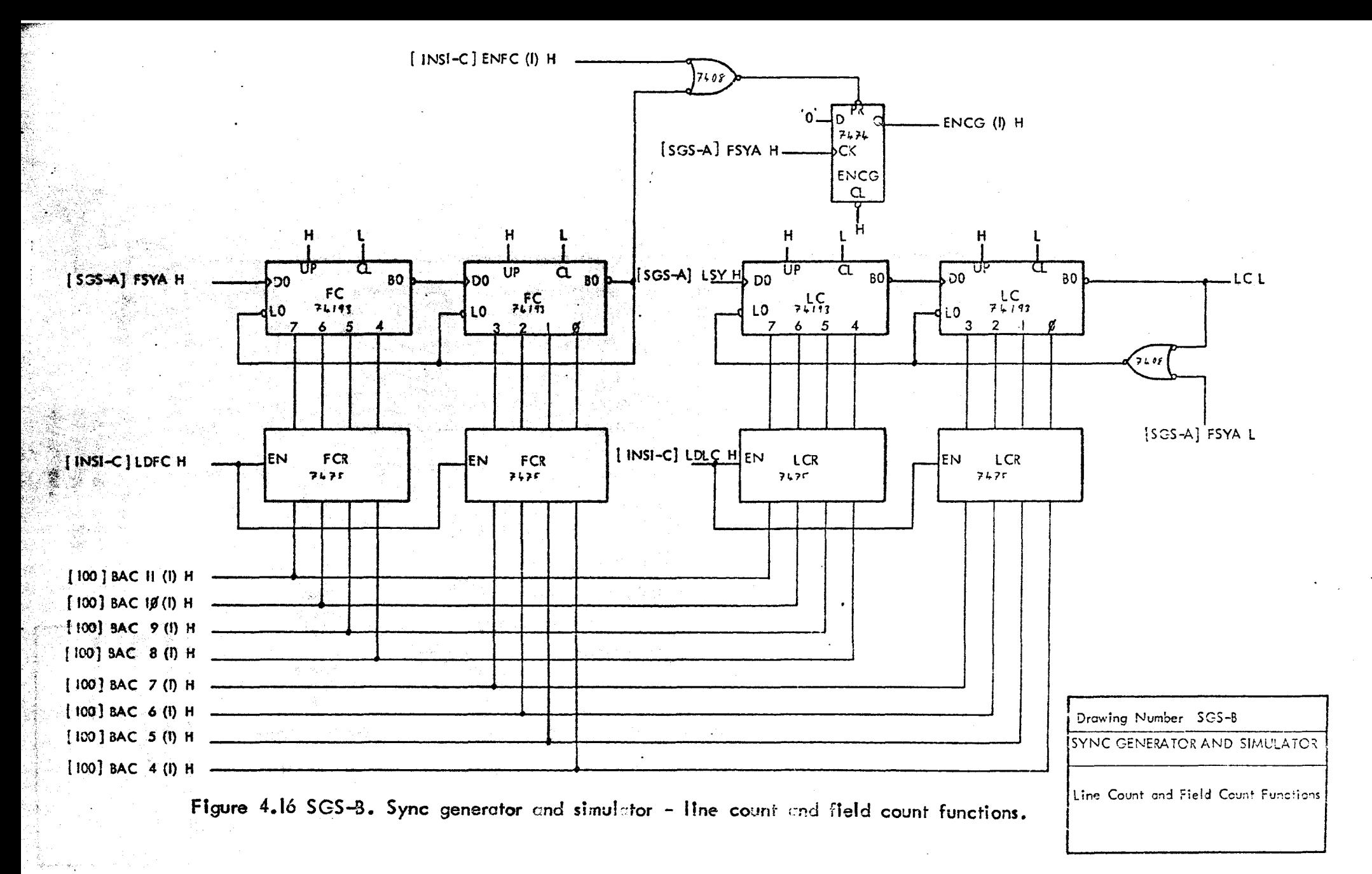

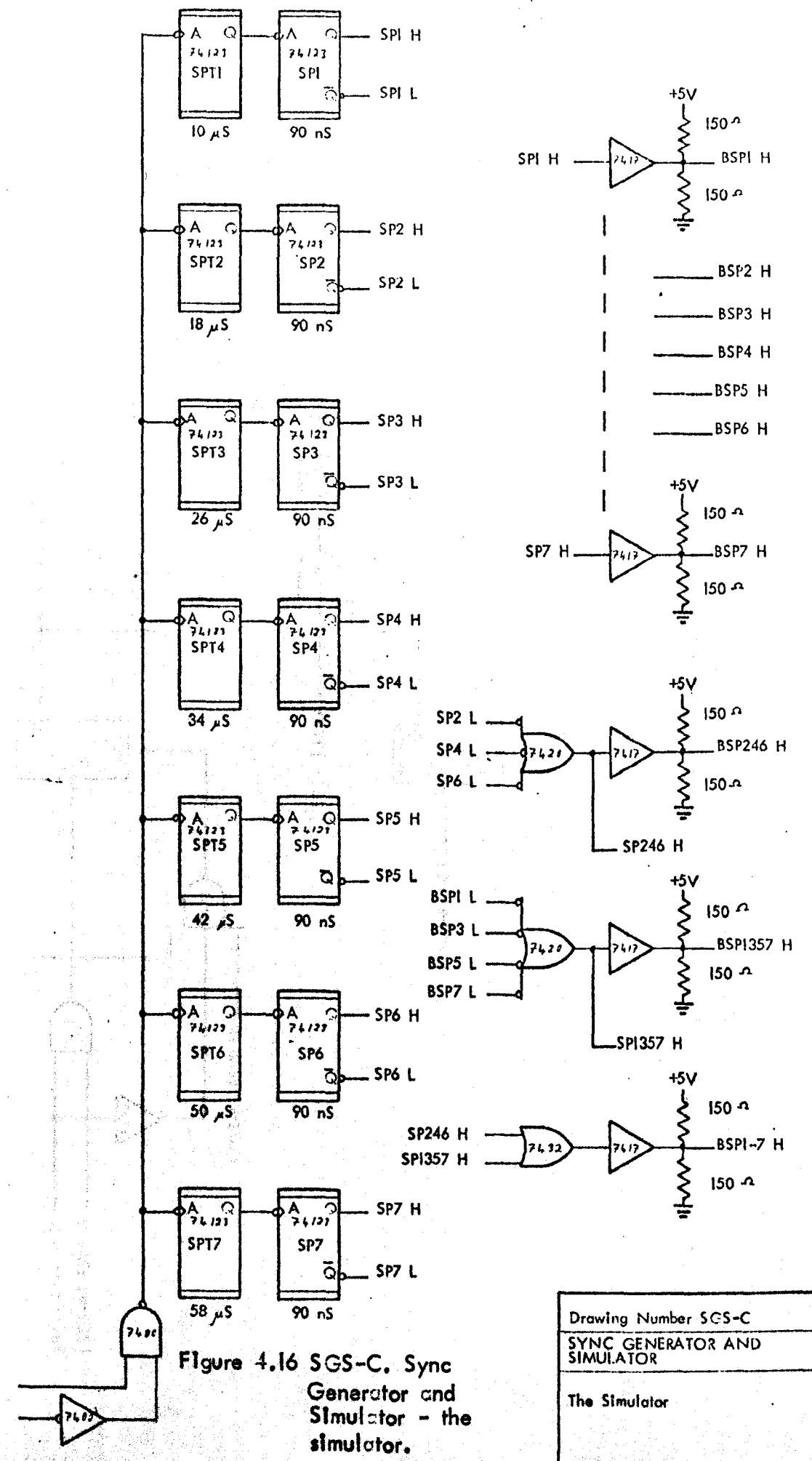

 $[31-C]$  ENSM (I) H  $[$   $|$   $S$   $GS$  -B] LC L

 $L$ 

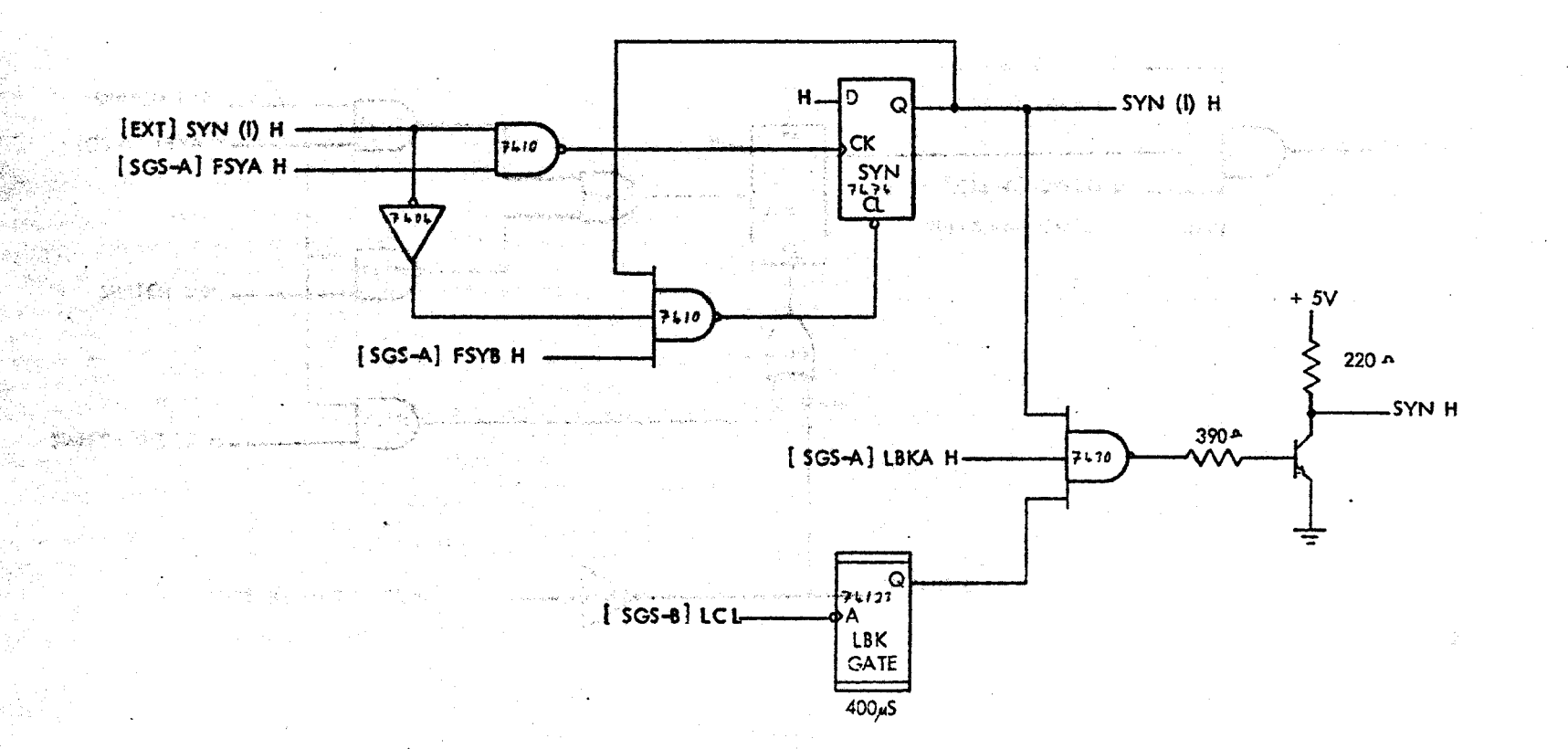

# Figure 4.16 SGS-D. Sync generator and simulator - external synchronisation and sync pulse generator.

Drawing Number SGS-D **SYNC GENERATOR AND SIMULATOR** External Synchronisation and Sync. Pulse Generator

 $\overline{\Gamma}$ 

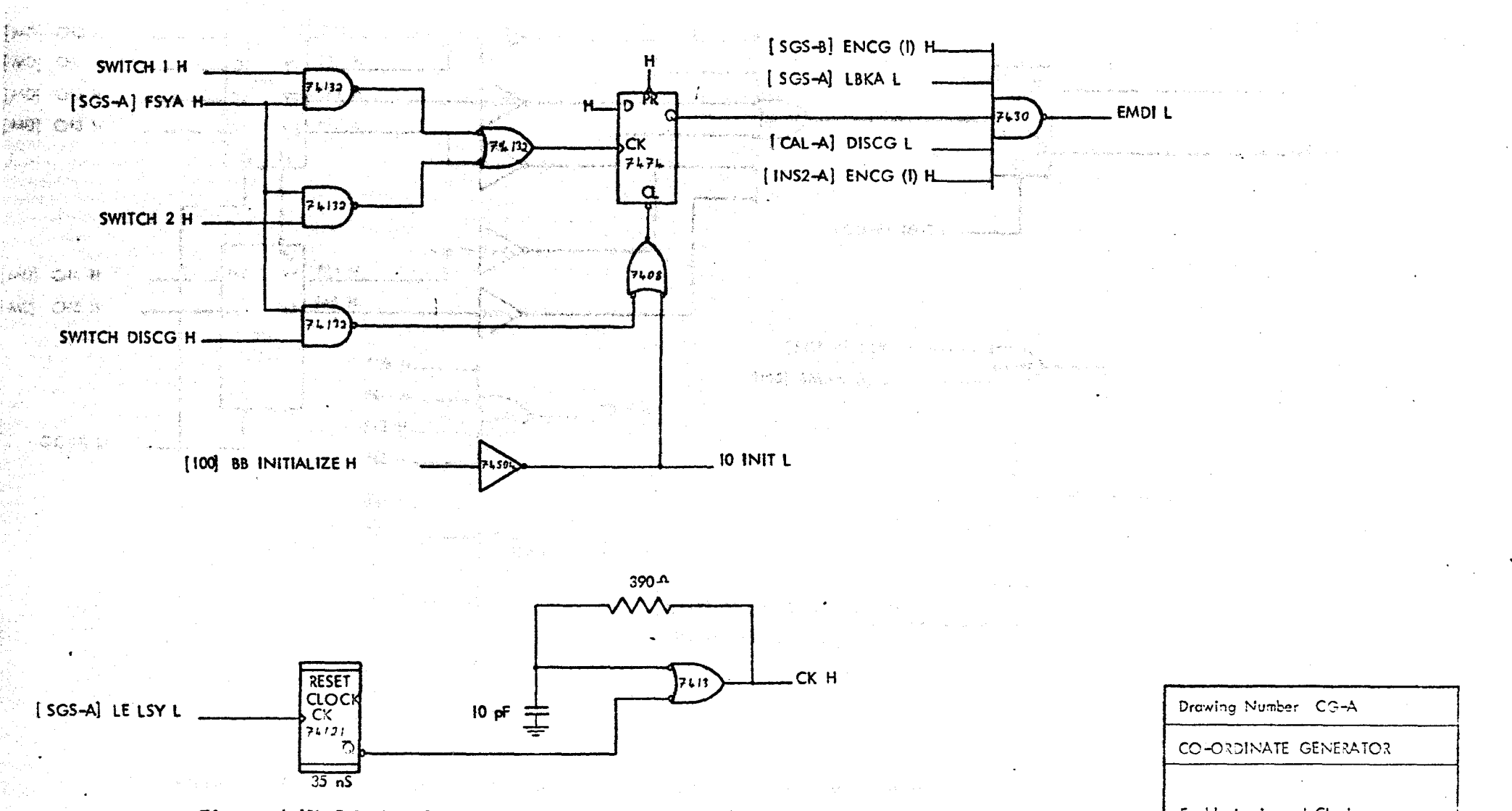

Figure 4.17 CG-A. Co-ordinate generator - encole logic and clock.

 $\mathcal{A}^{\mathcal{A}}$  :

Enable Logic and Clock

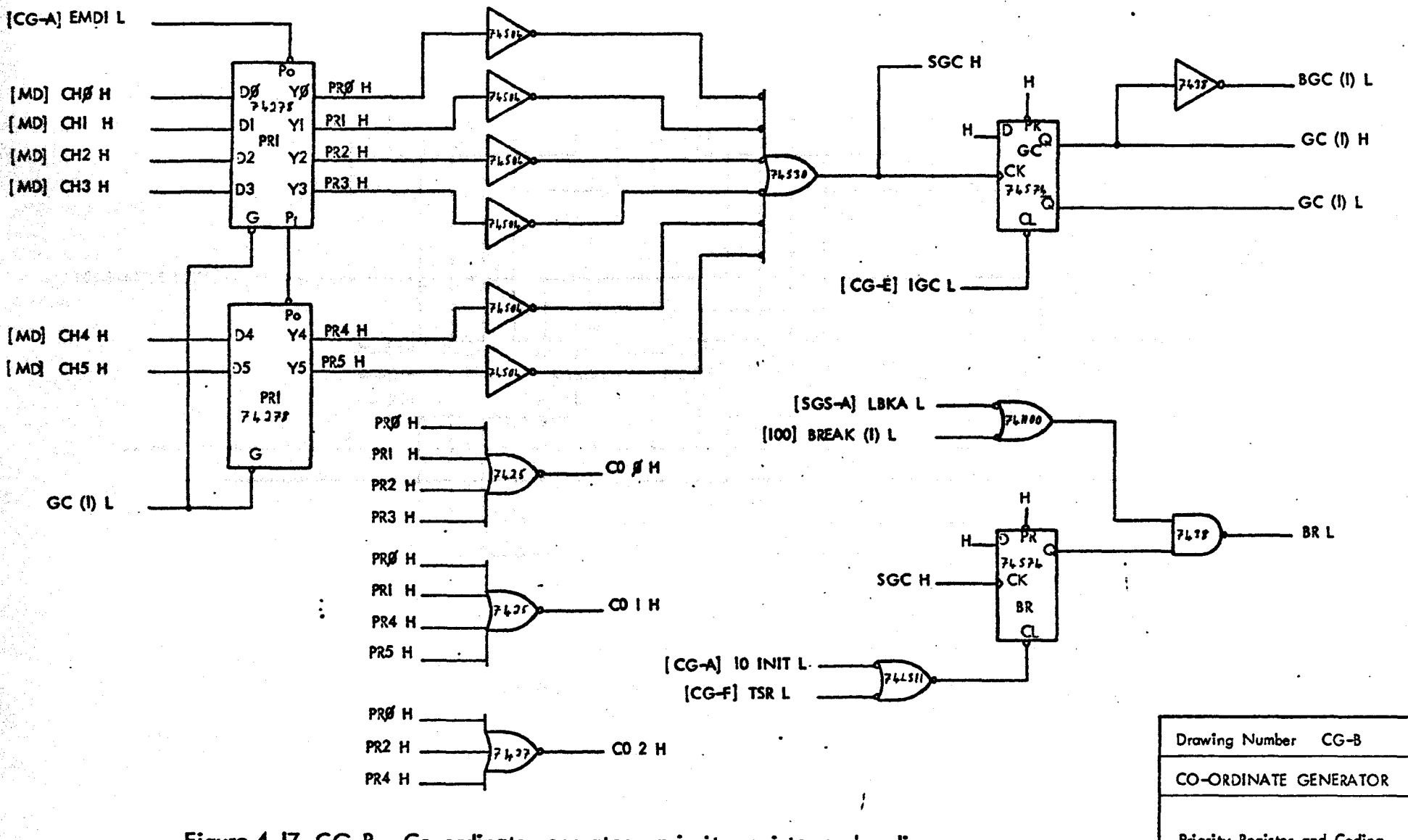

Figure 4.17 CG-B. Co-ordinate generator - priority register and coding.

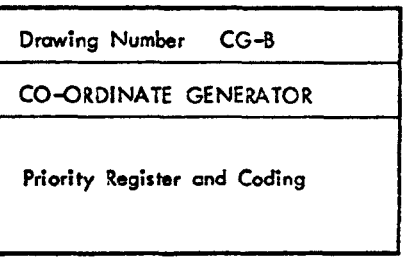

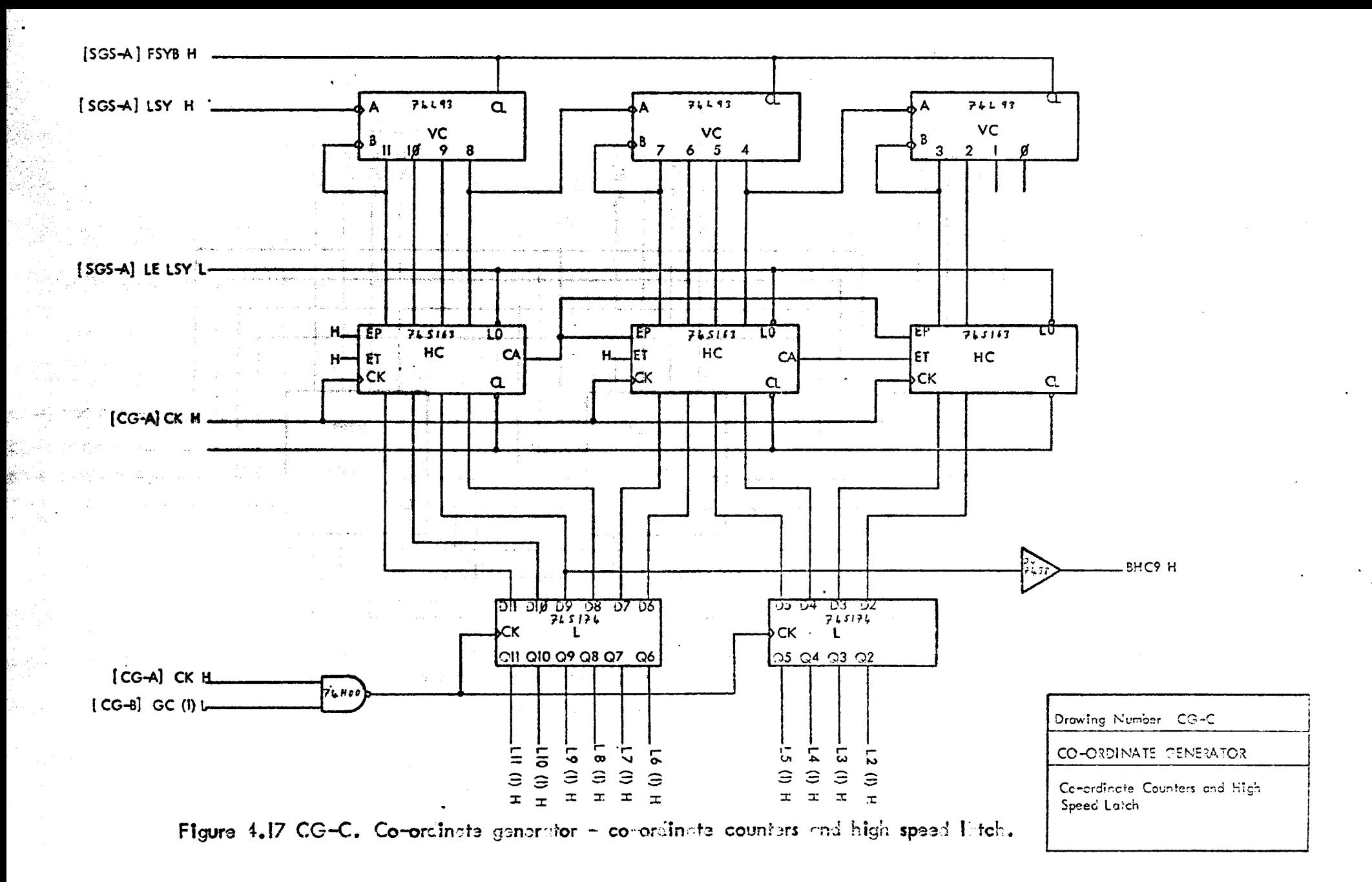

Q.

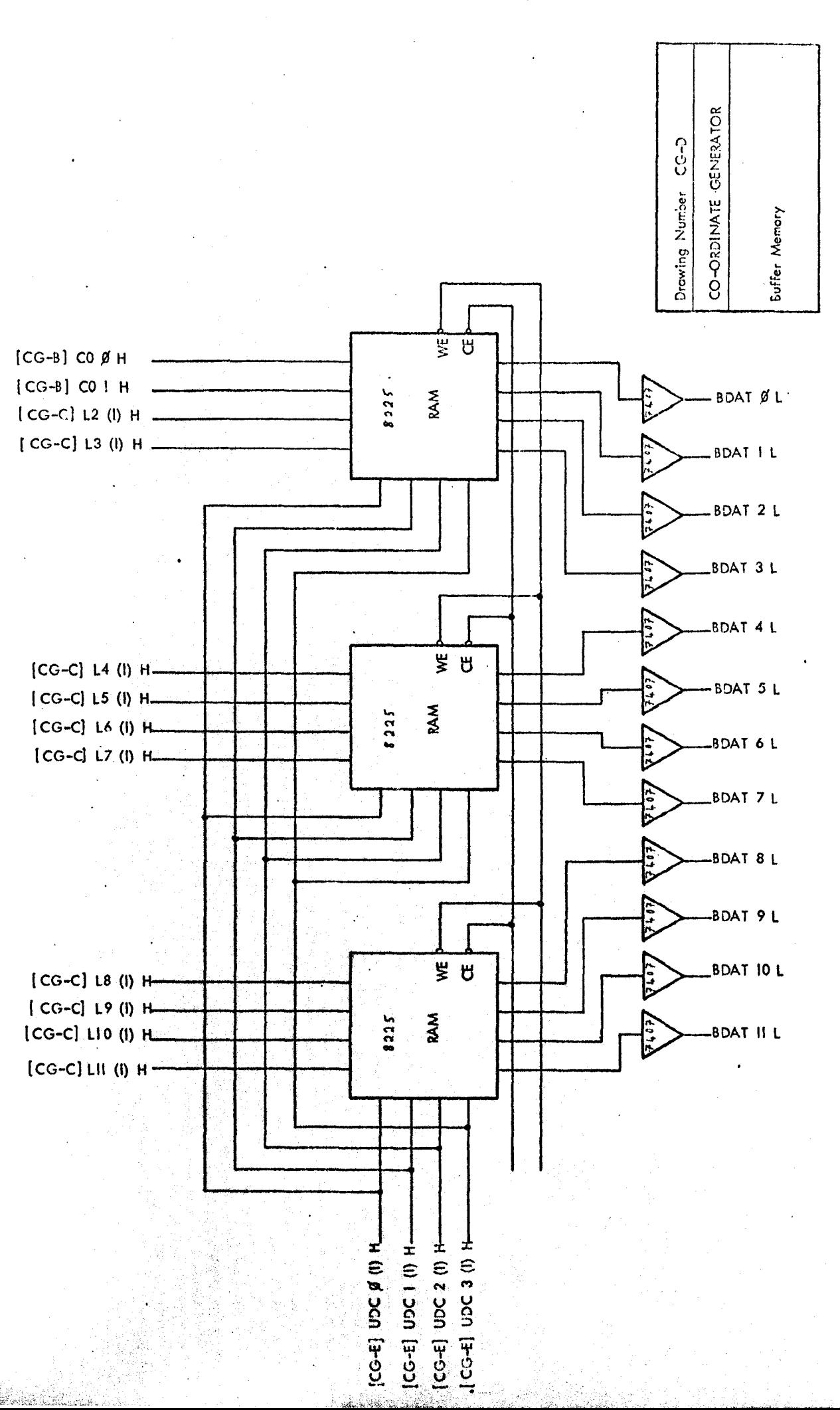

Figure 4.17 CG-D. Co-ordinate generator - buffer memory.

La

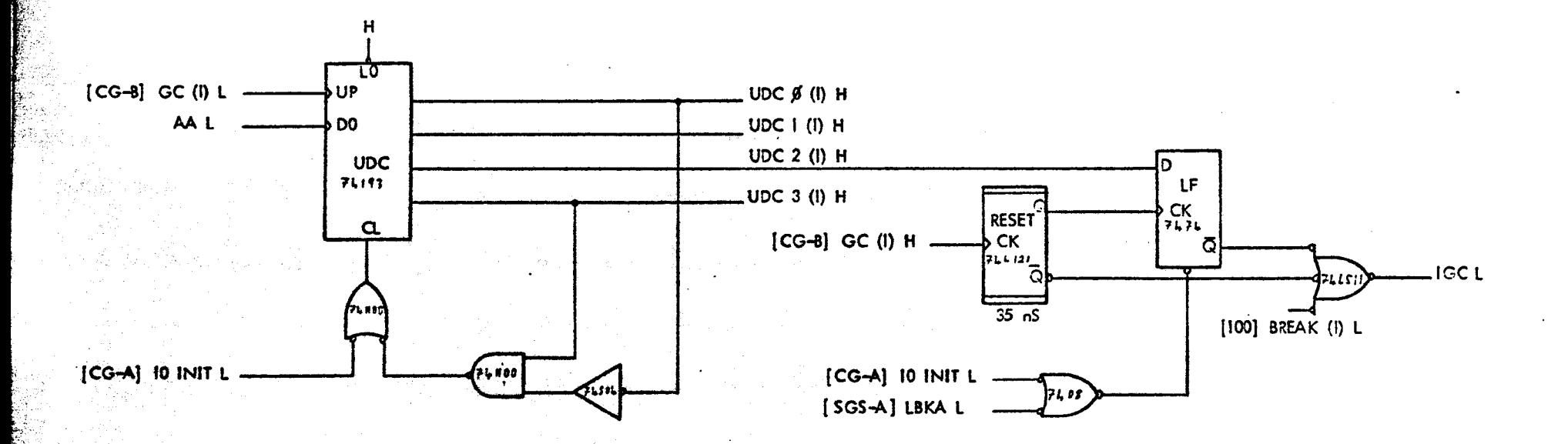

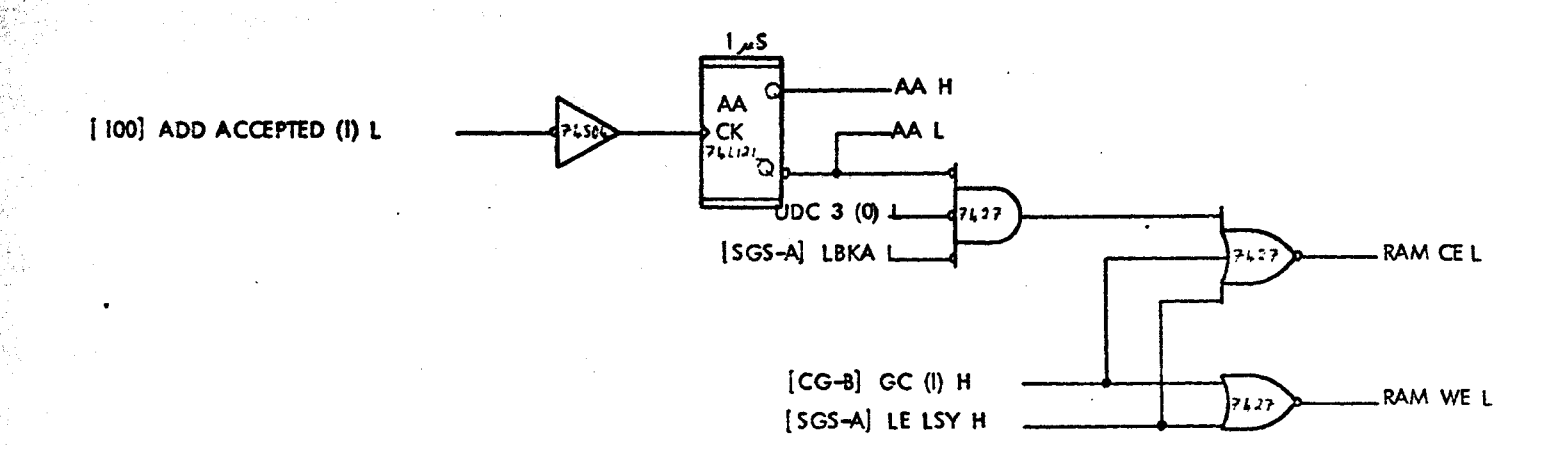

Figure 4.17 CG-E. Co-ordinate generator - buffer memory address and control logic.

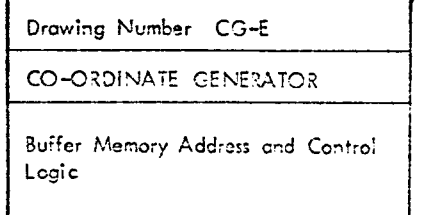

 $\overline{\zeta}$ 

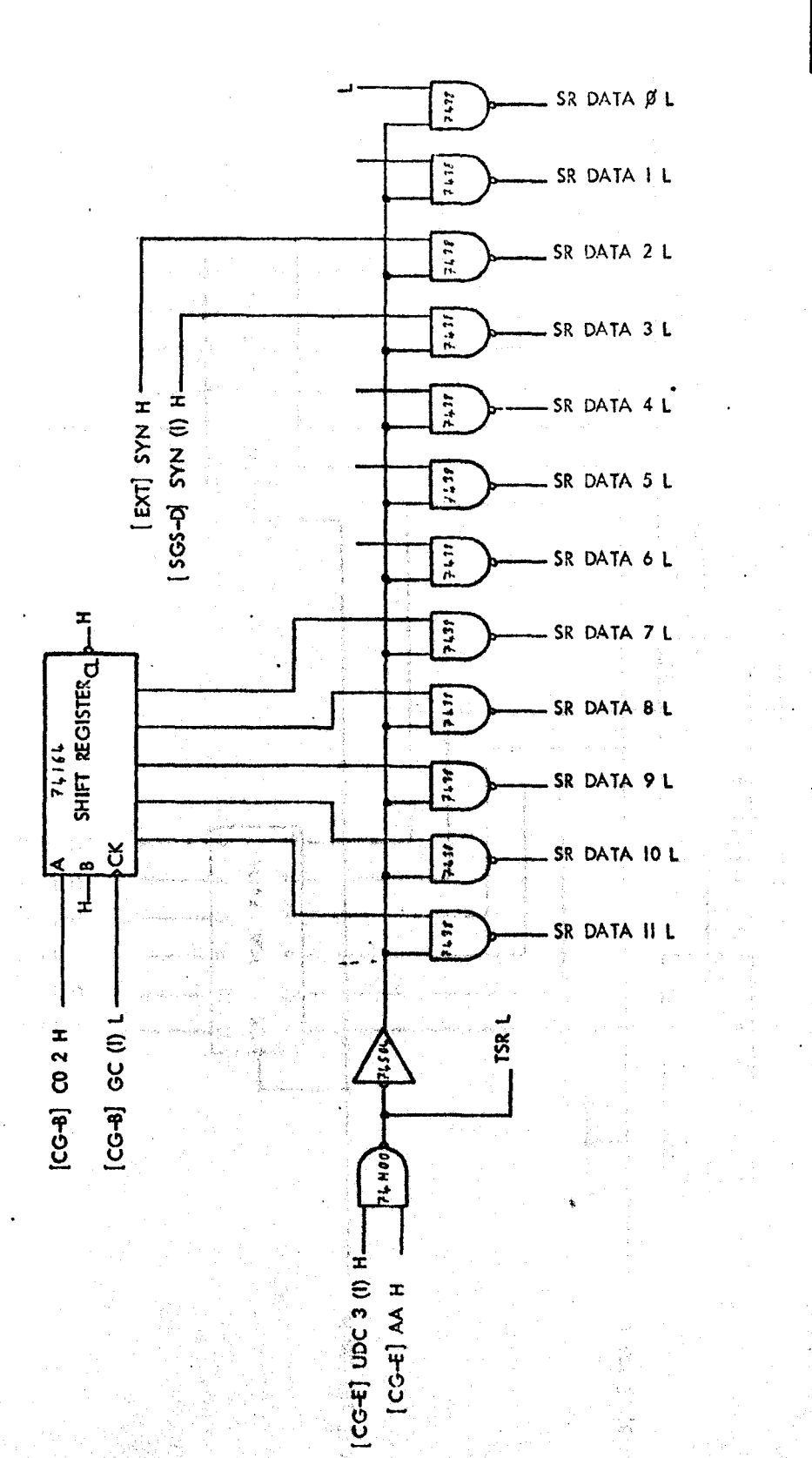

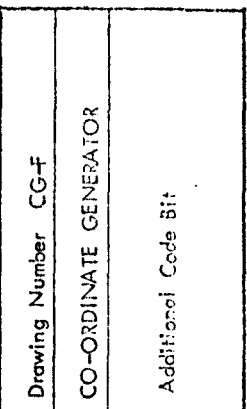

Figure 4.17 CG-F. Co-ordinate generator - edditional code bit.

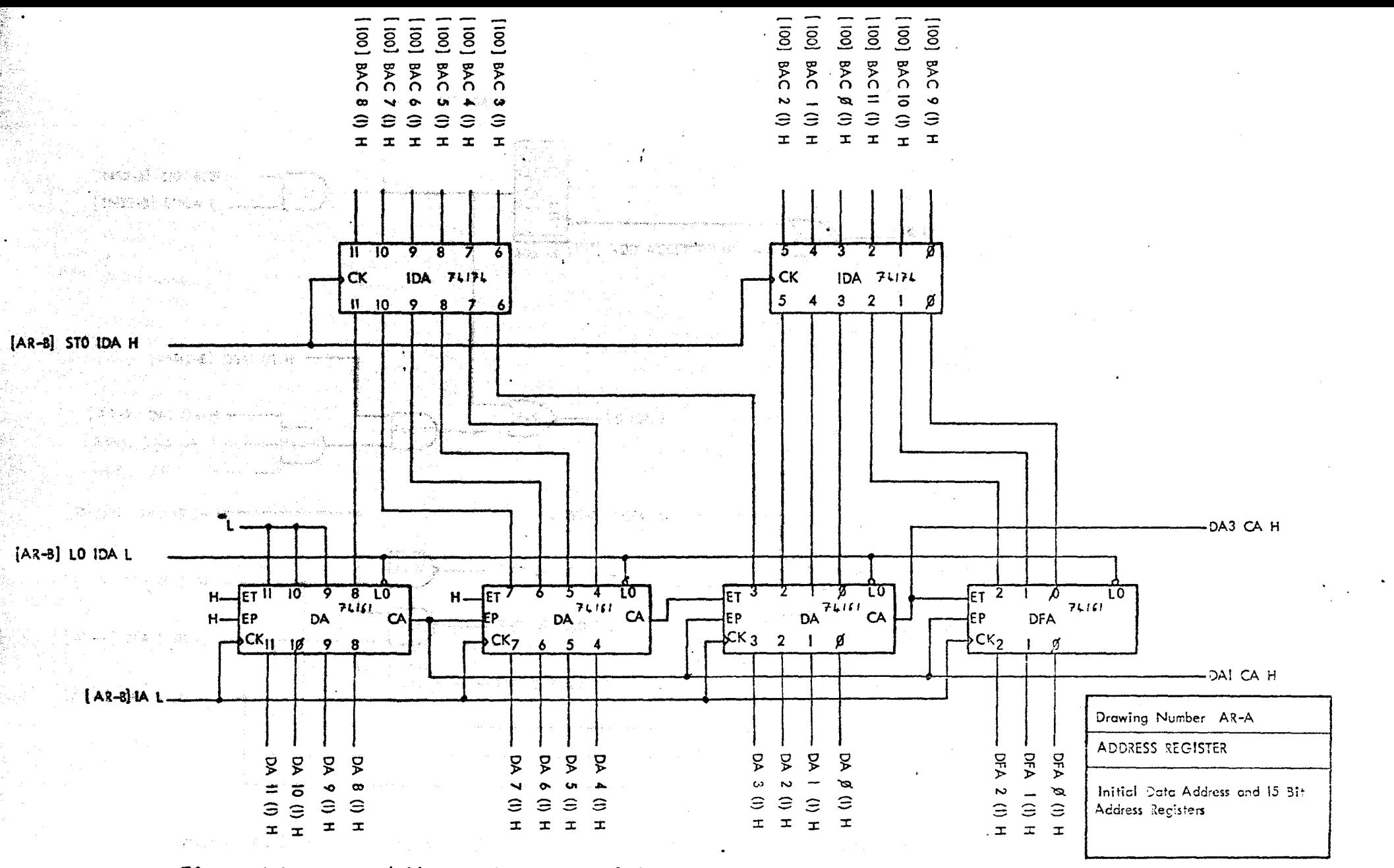

Figure 4.18 AR-A. Address registor - initial data address and 15 bit address registers.

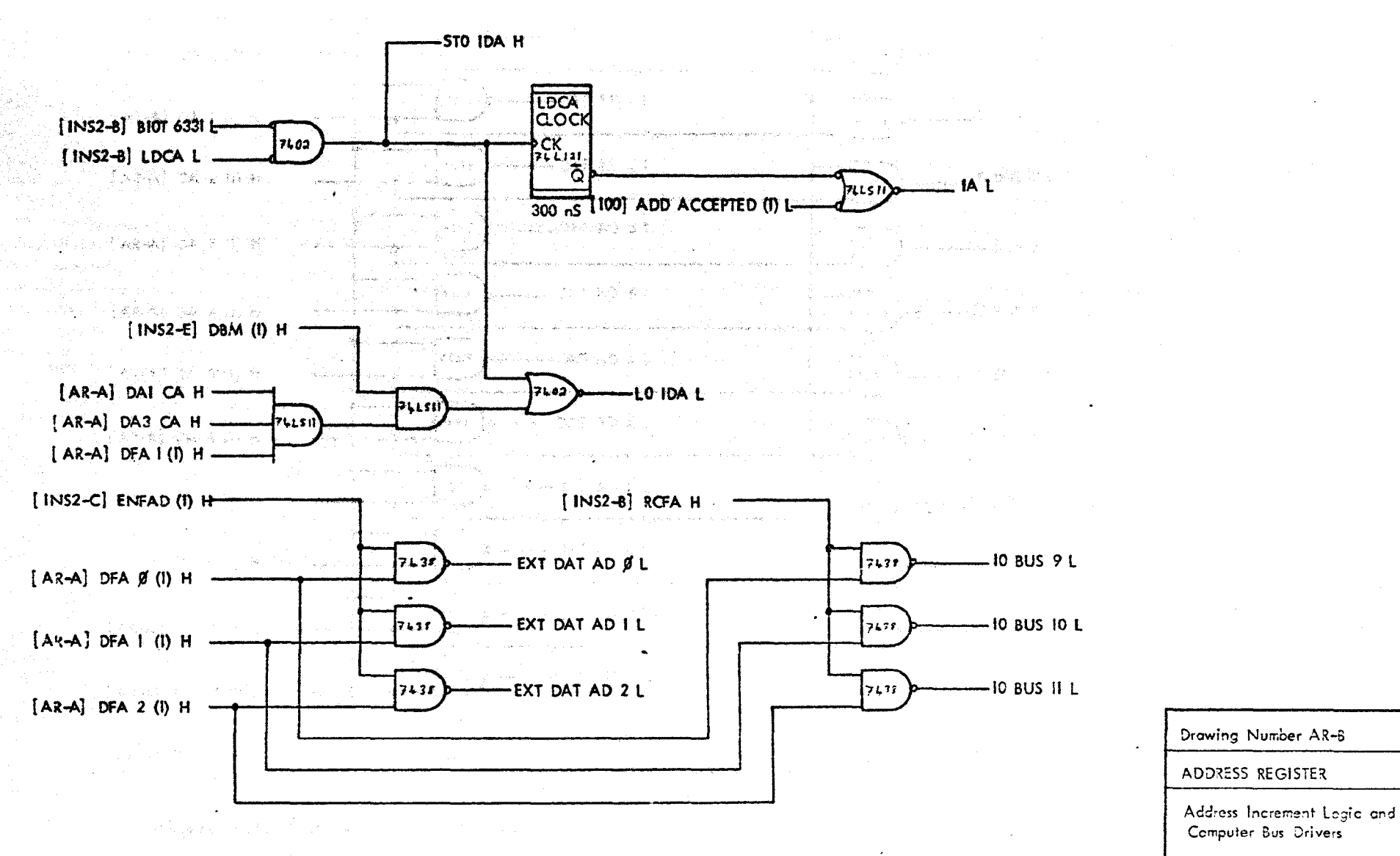

Figure 4.18 AR-B. Address register - address increment logic and computer bus drivers.

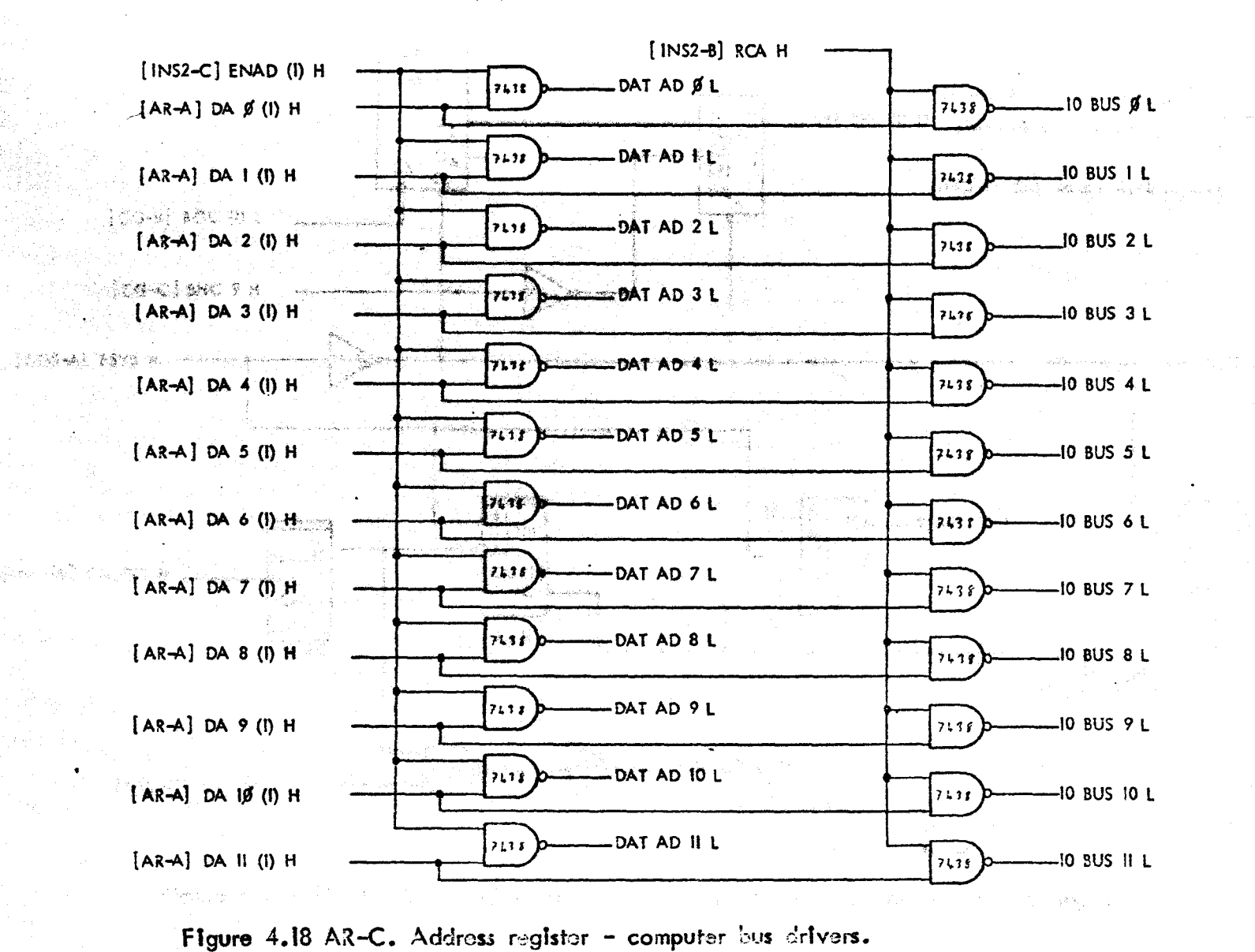

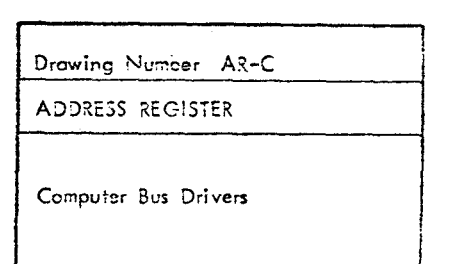

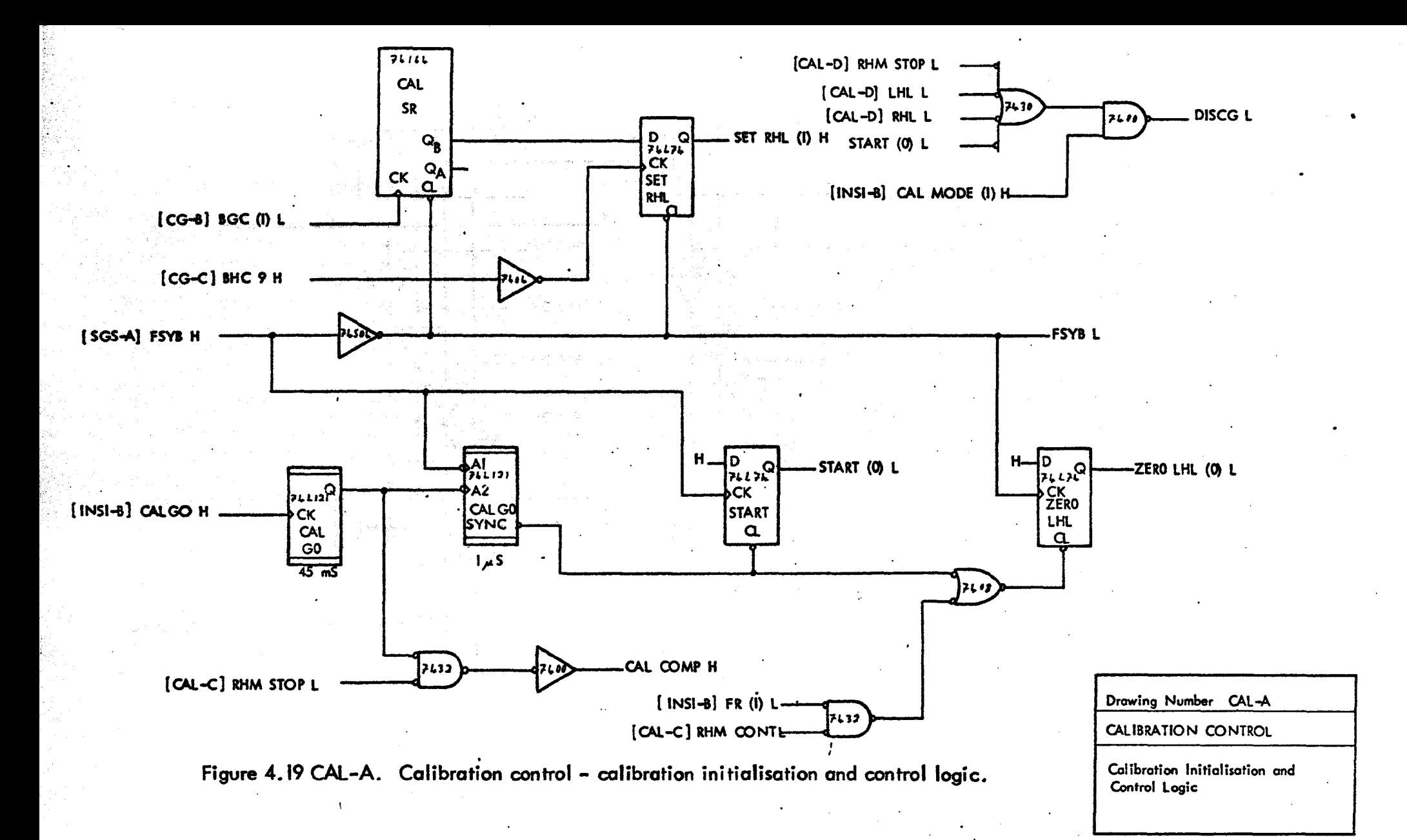

 $\overline{3}$ 

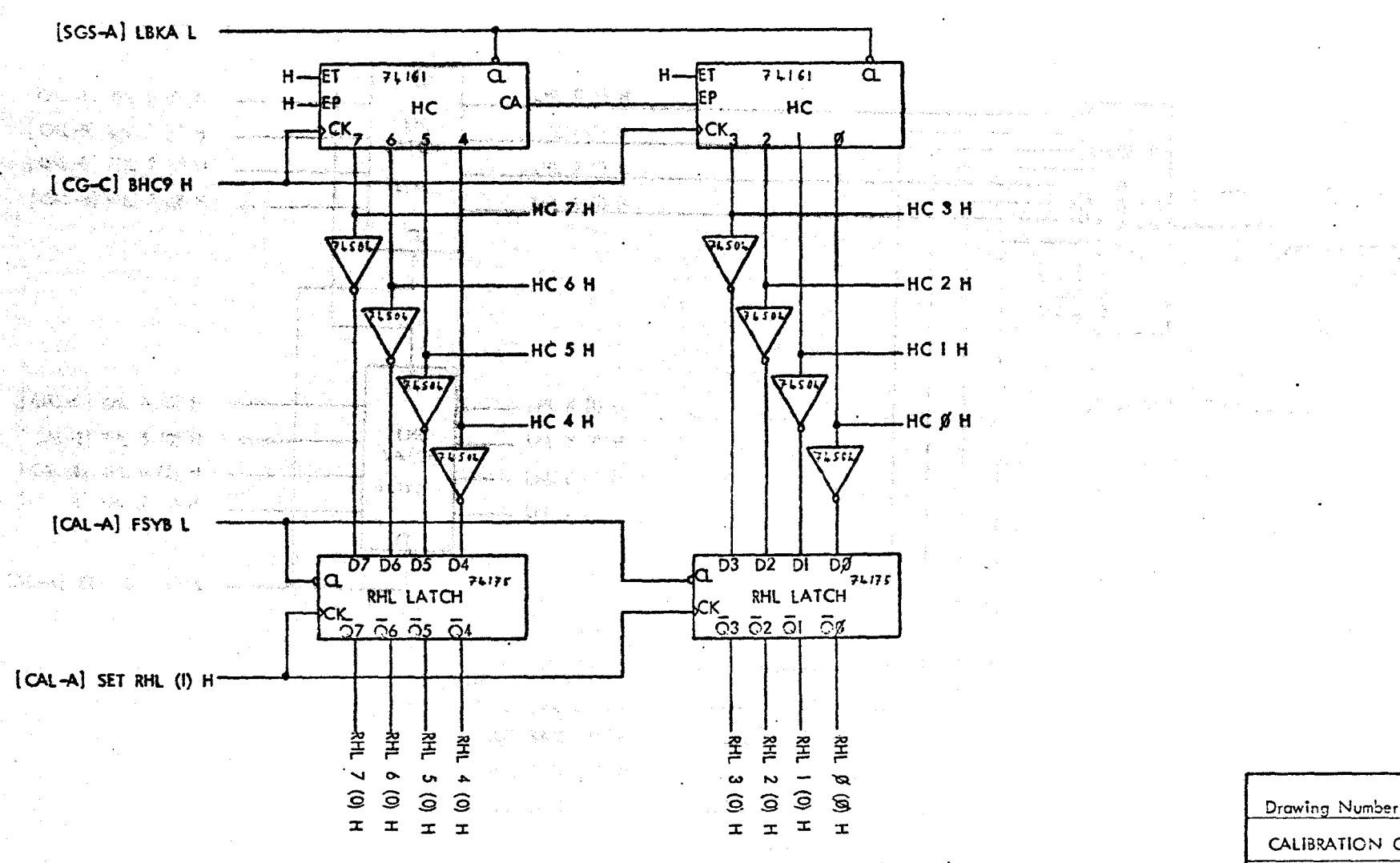

Figure 4.19 CAL-3. Calibration control - horizontal counter and 3HL latch.

Drawing Number CAL-3 CALIBRATION CONTROL Horizontal Counter and RHL Latch

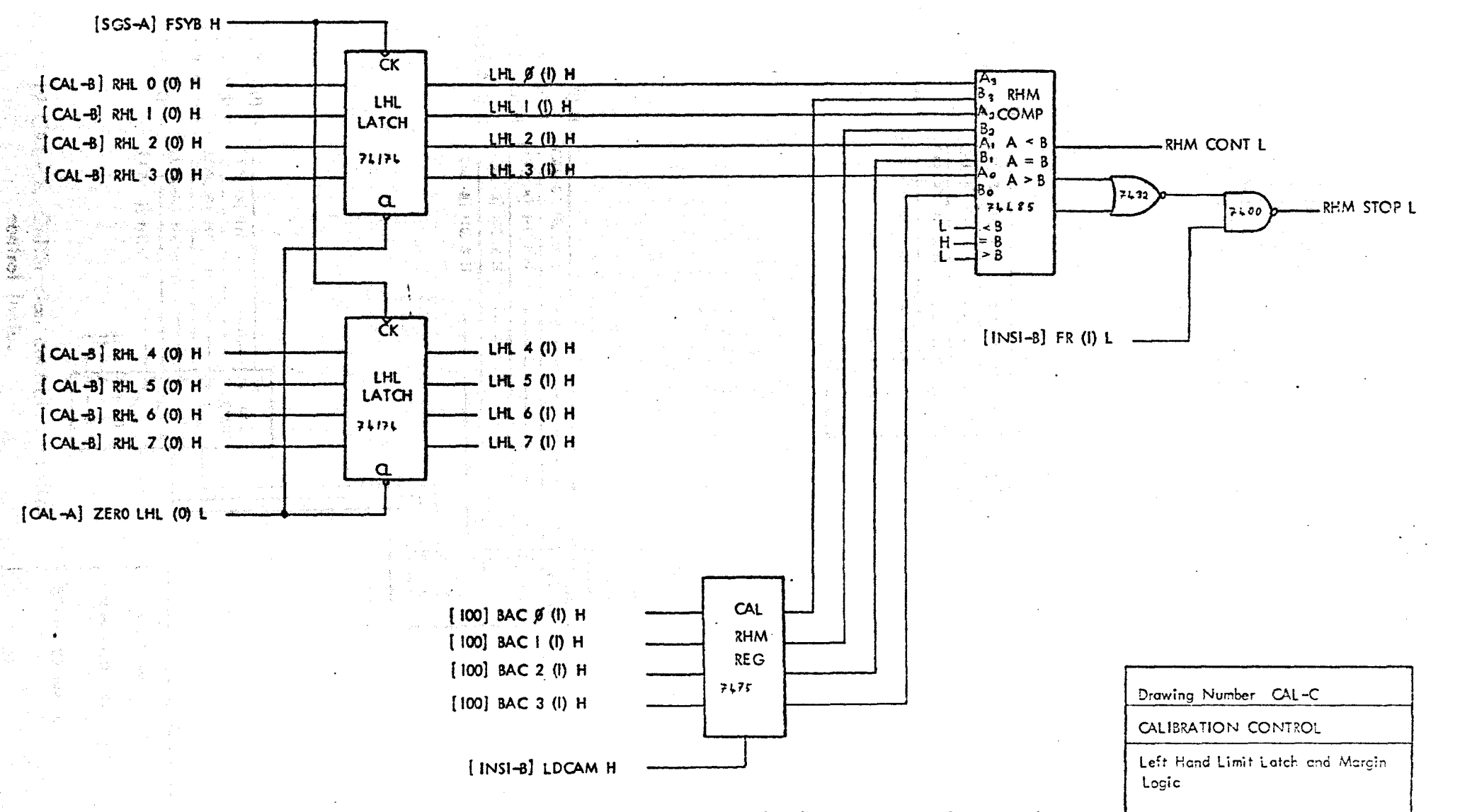

Figure 4.19 CAL-C. Calibration control - left hand limit latch and margin logic.

 $\overline{\omega}$ 

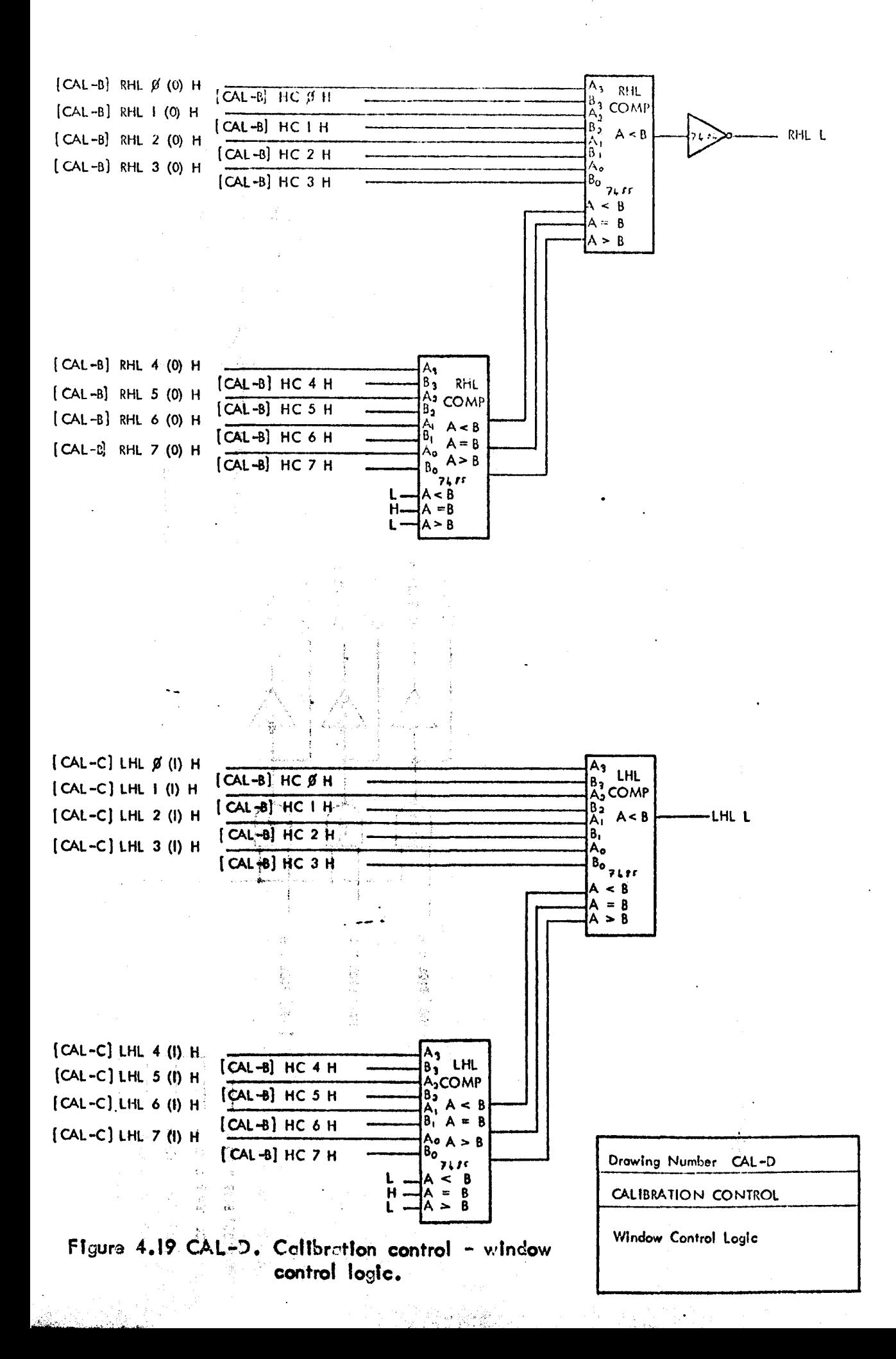

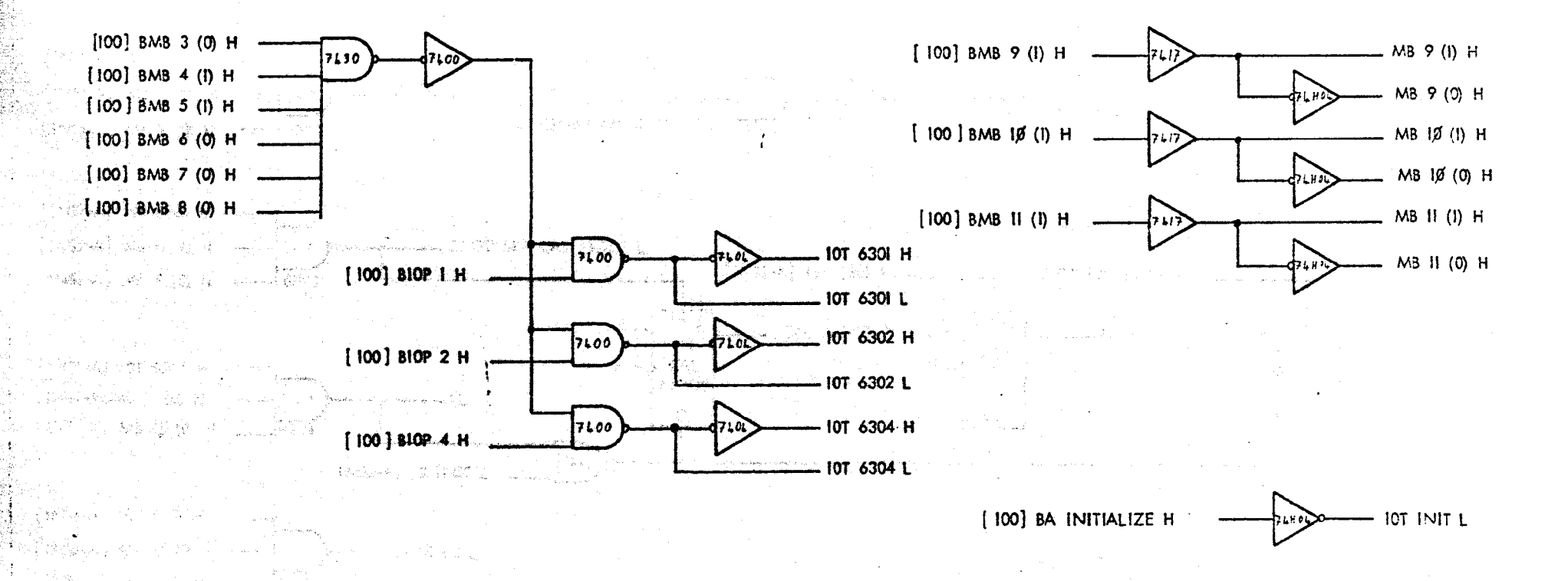

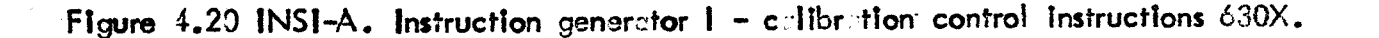

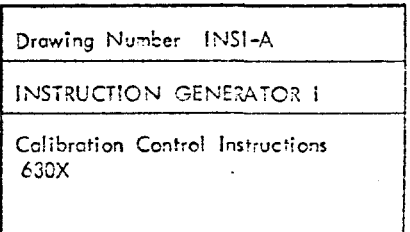

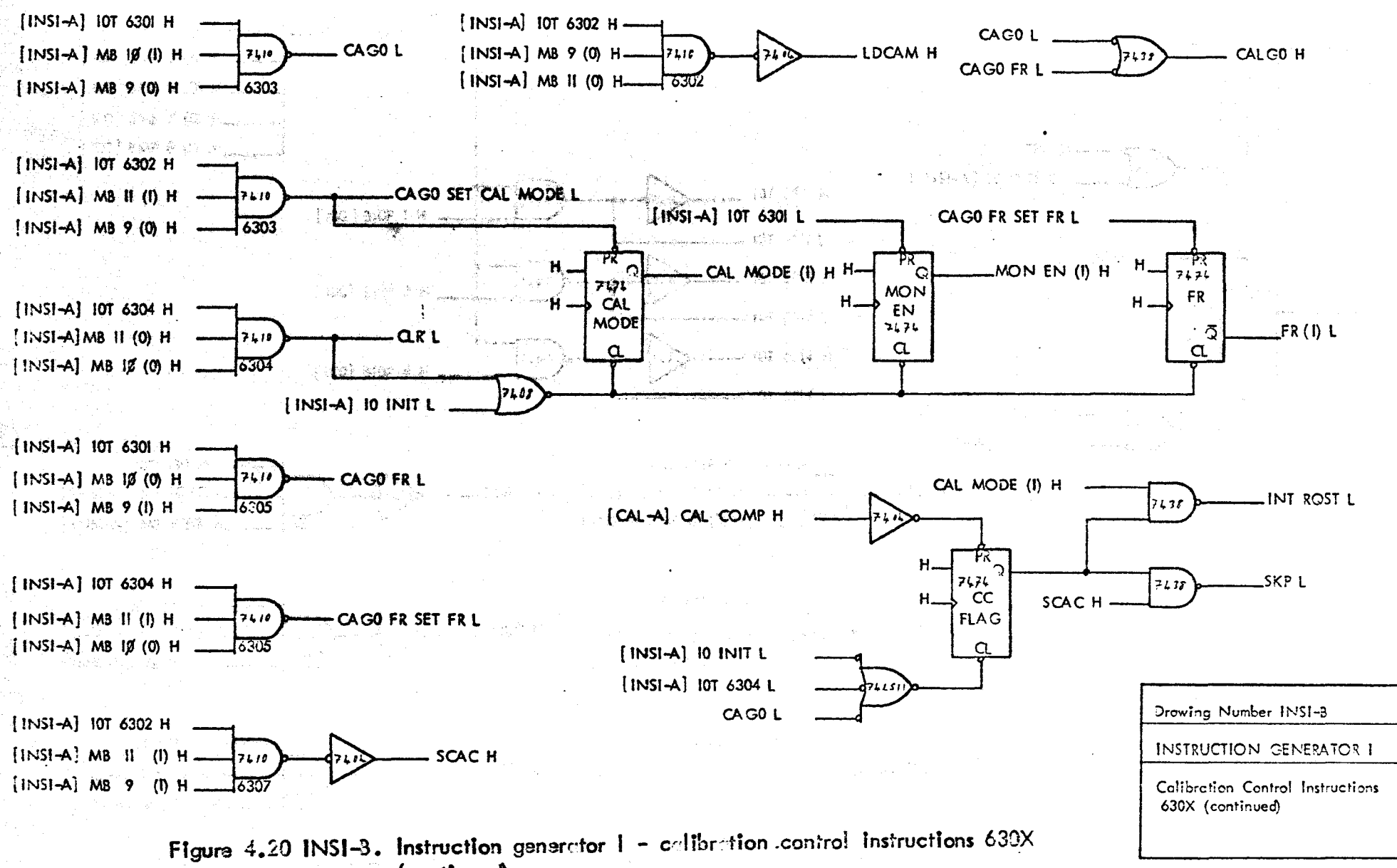

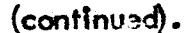

्<br>उ

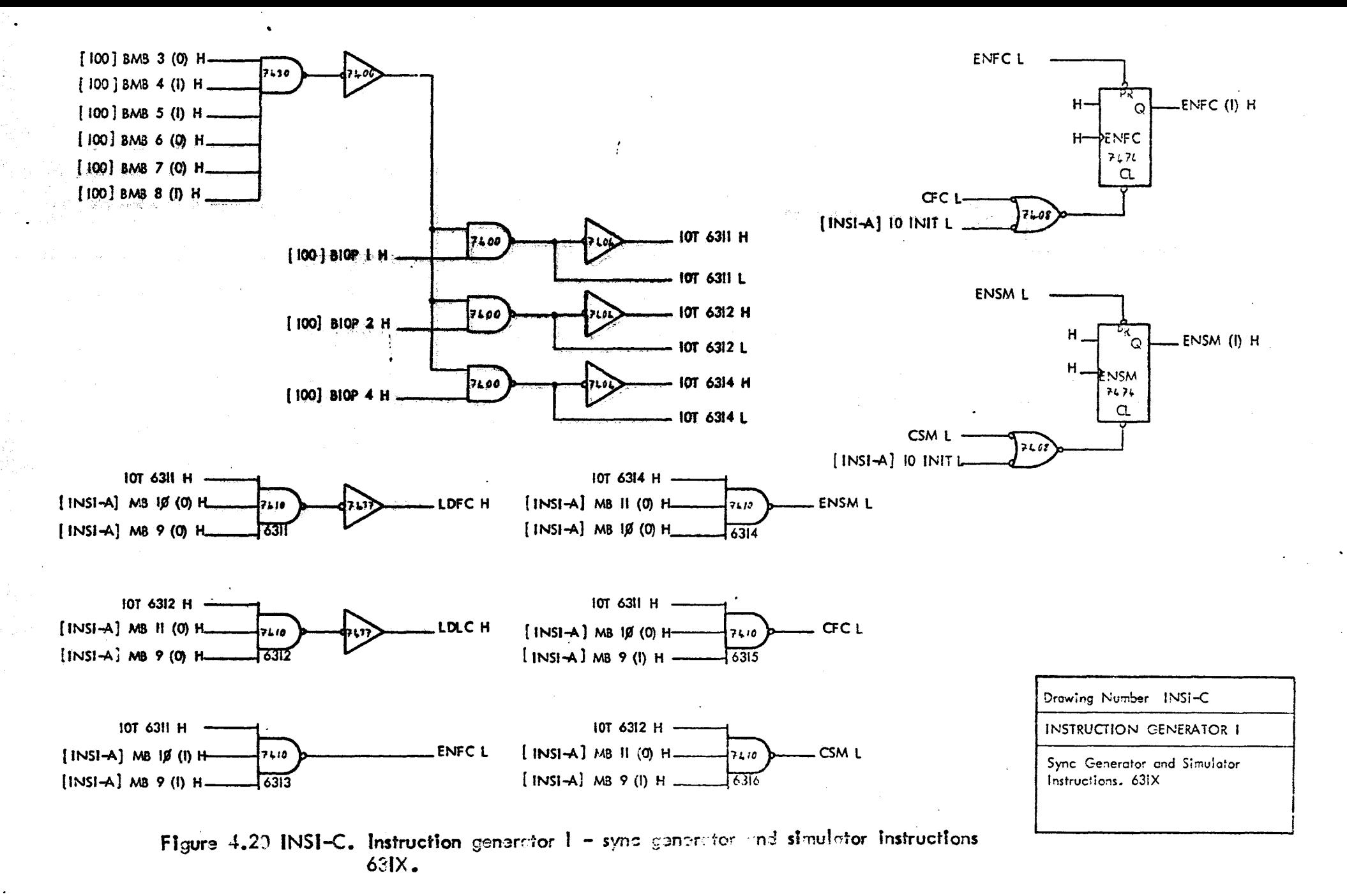

 $\overline{5}$ 

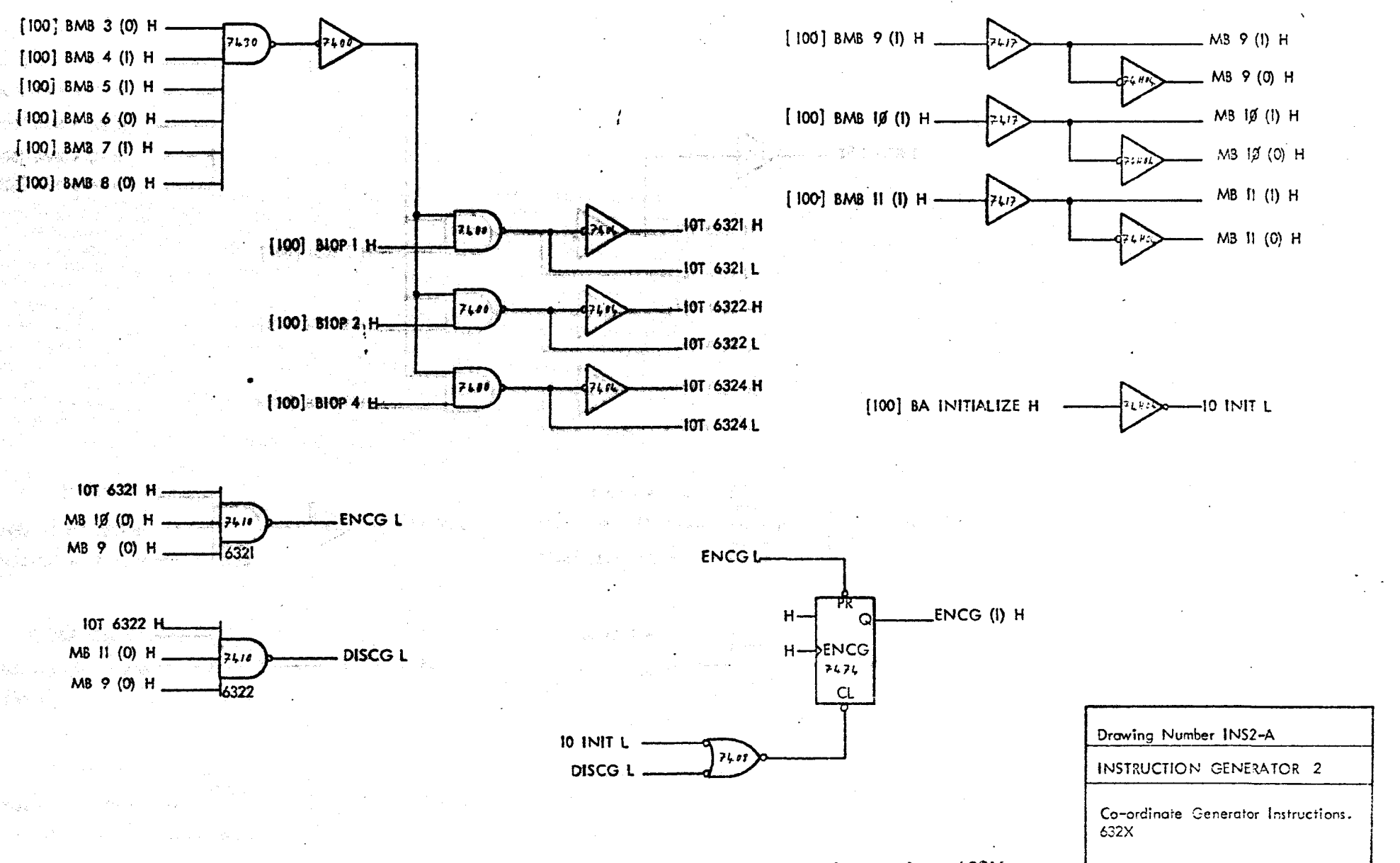

Figure 4.21 INS2-A. Instruction generator  $2 - \text{co-ordinate}$  generator instructions  $632X$ .
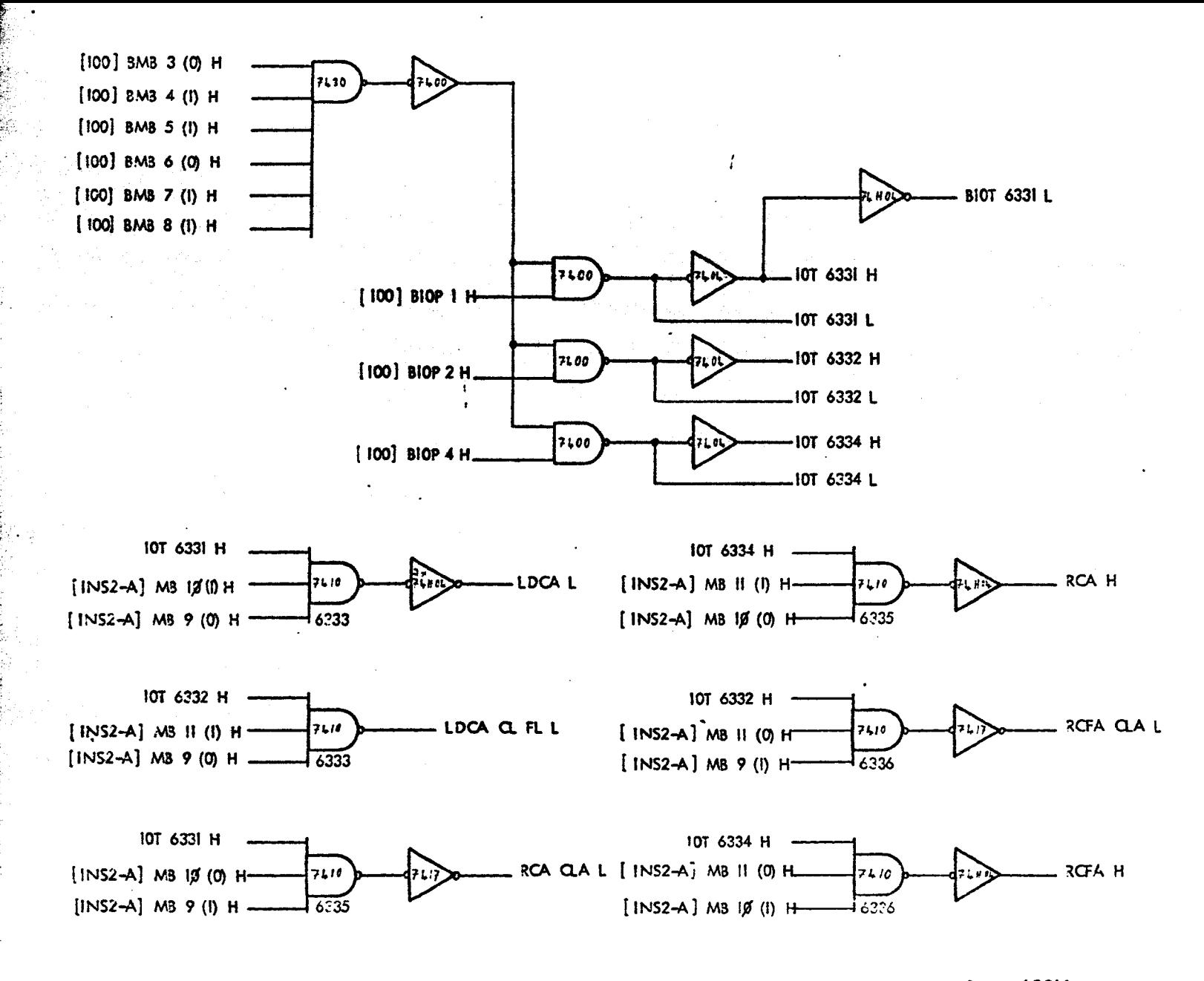

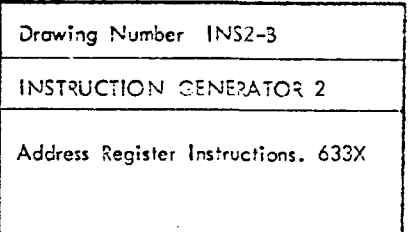

Figure 4.21 INS2-3. Instruction generator  $2 -$  meditess register instructions 633X.

두

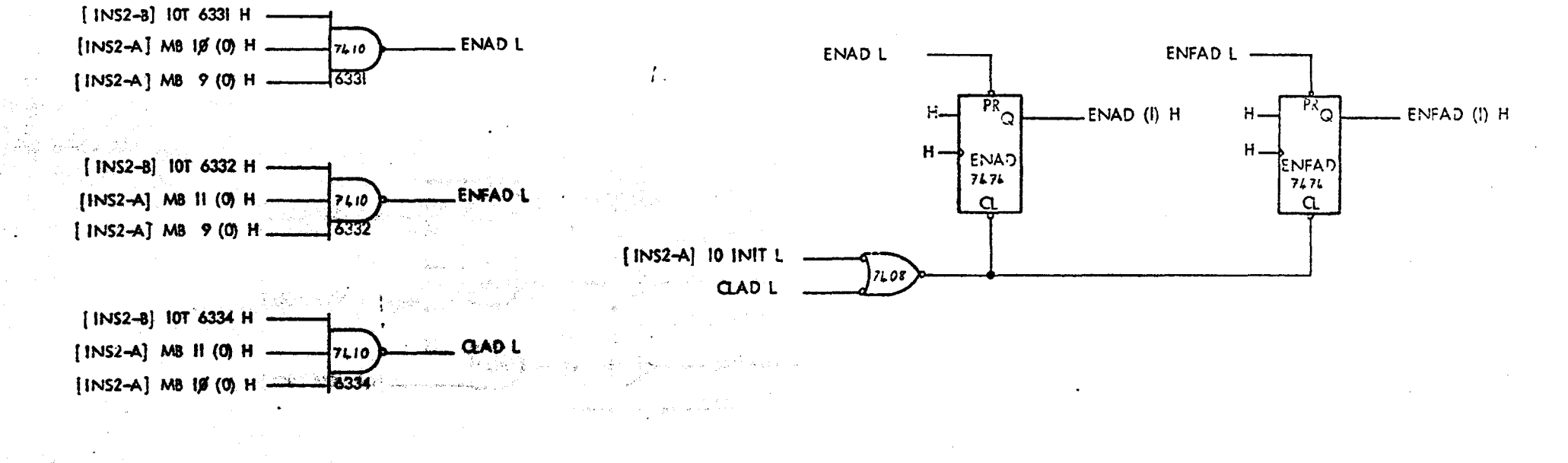

Figure 4.21 INS2-C. Instruction generator 2 - eddress register instructions 633X (continued).

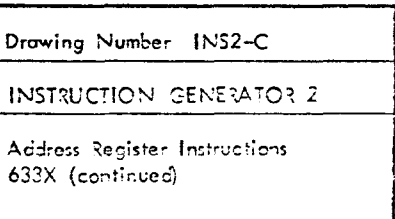

공

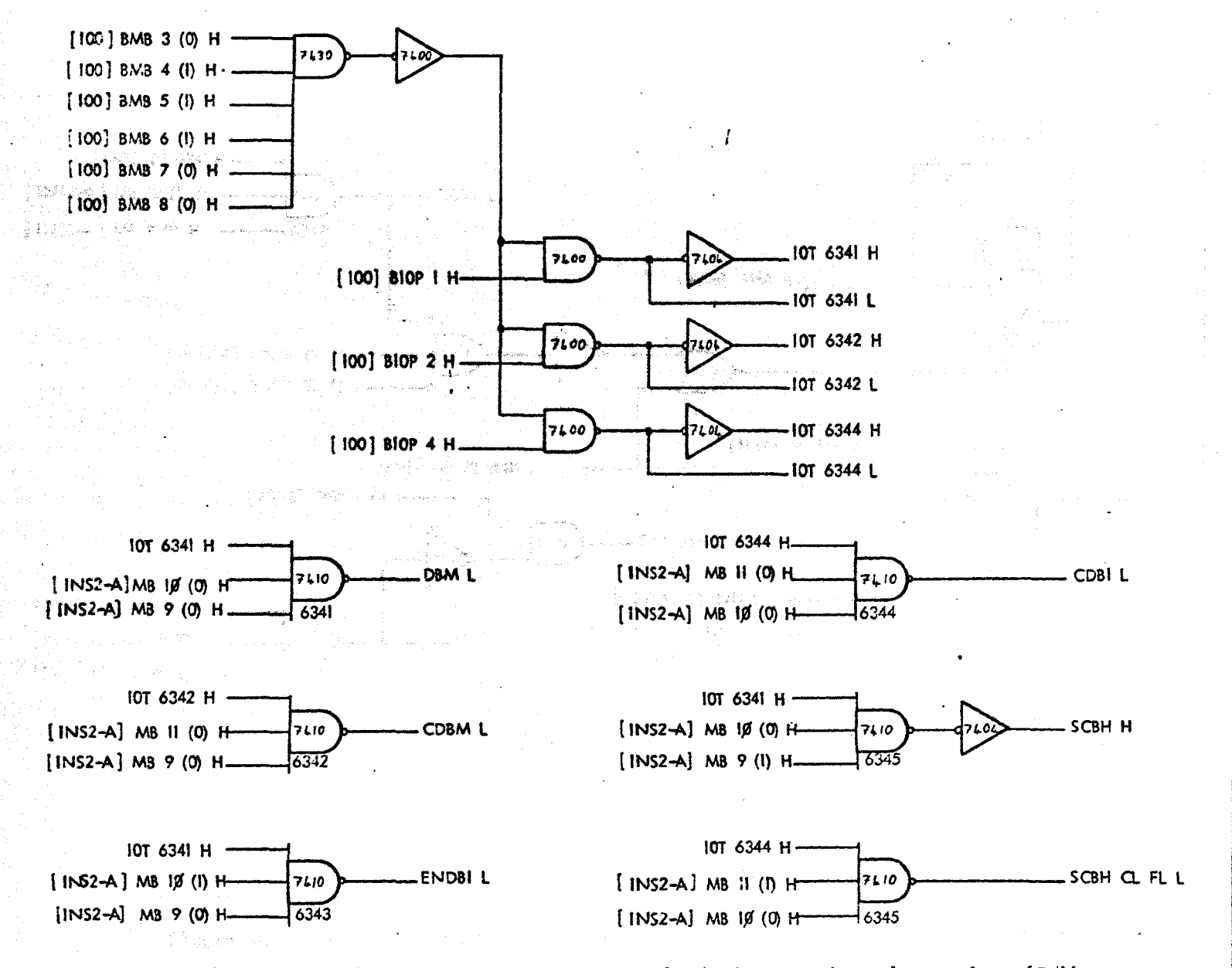

Figure 4.21 INS2-D. Instruction generator 2-Address Registor Instructions 604X.

Drawing Number INS2-D

**INSTRUCTION GENERATOR 2** 

Address Register Instructions. 634X

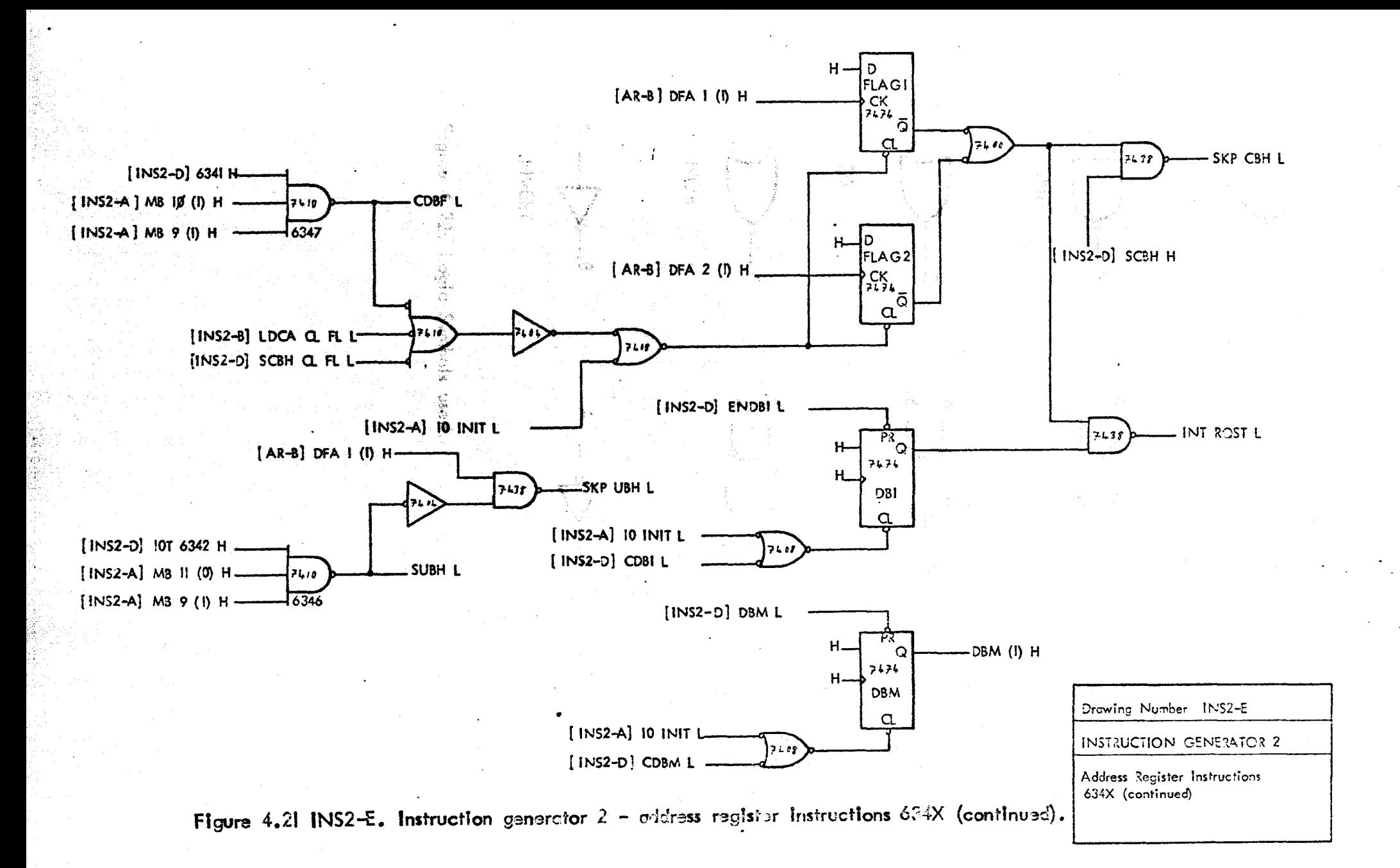

 $\overline{\overline{c}}$ 

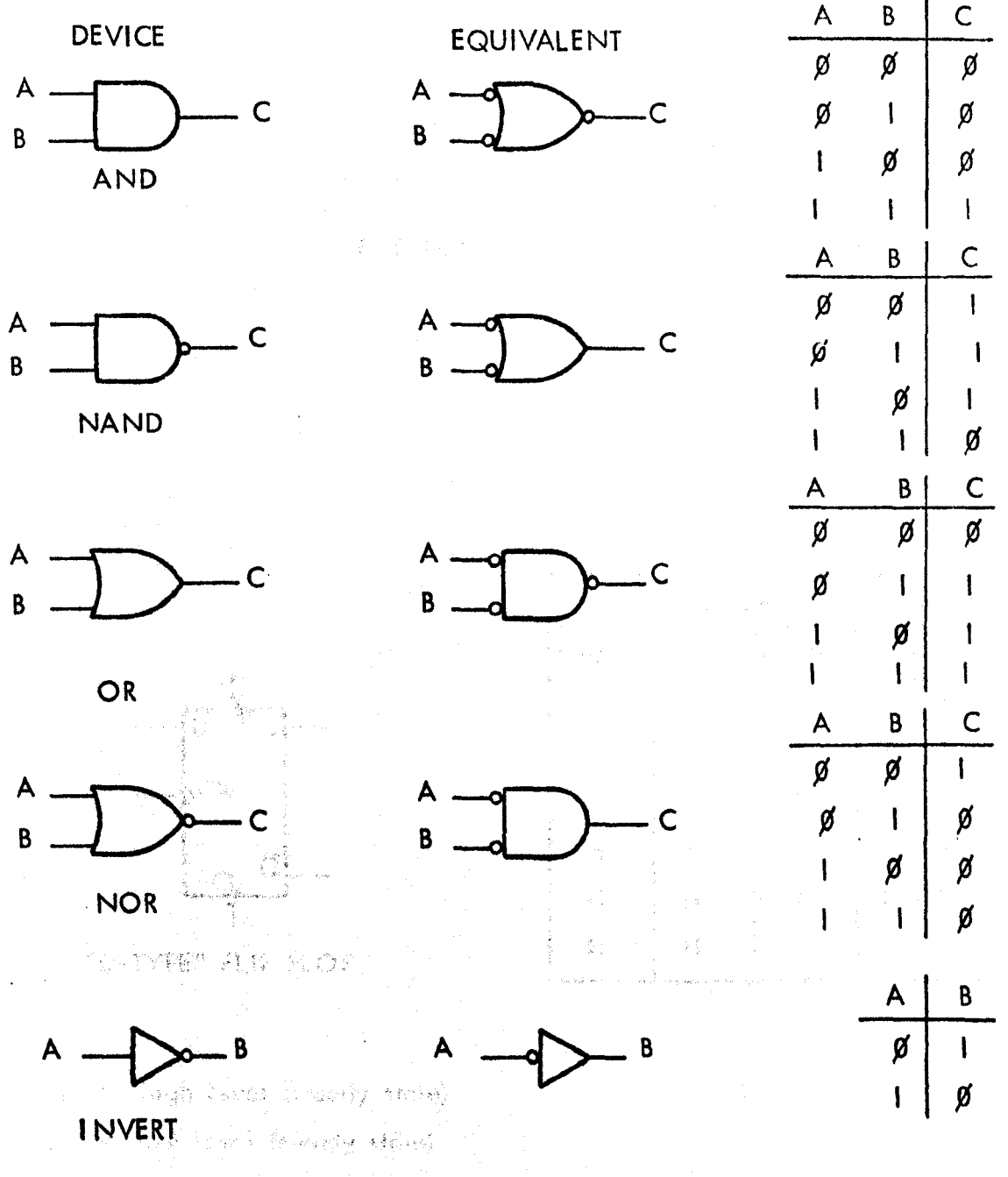

本 (m) (where Points) 不識音 (www.chingha.chingha.com

# Figure 4.22: Logic Symbols used.

The family of spreading the finder of the state of the set of  $\frac{1}{\sqrt{2}}$ 

1 - Conferentiam is no sole

不能的 电复合控动机脉冲

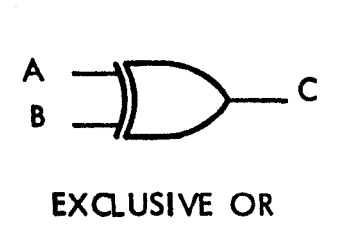

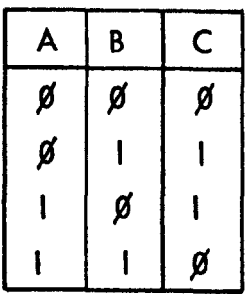

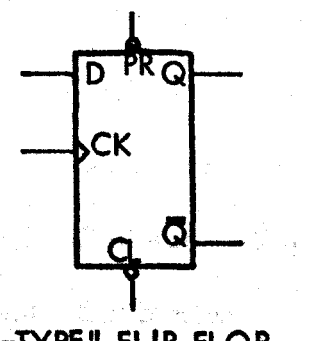

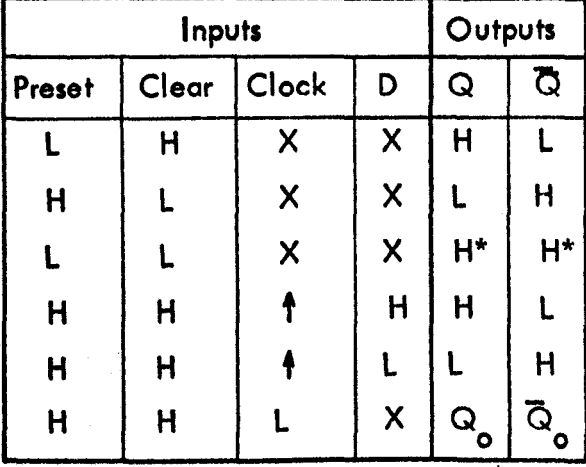

"D-TYPE" FLIP FLOP

 $H =$  high level (steady state)

 $L =$  low level (steady state)

- = transition, from low to high level  $\ddagger$
- $X =$  irrelevant

 $Q_{\circ}$  = the level of Q before the Indicated input conditions were established = This configuration is non stable. \*

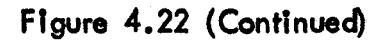

### CHAPTER 5

#### PROGRAMMING

- 5.1 Introduction
- 5.2 Instruction Set
	- 5.2.1 Address Register Instructions
	- *5.2.2* Co-ordinate Generator Instructions
	- *5.2.3* Sync Generator and Simulator Instructions
	- *5.2.4* Calibration Control Instructions
- *5.3* Programming Examples
- 5.4 A Method of Decoding
- *5.5* Software Summary
	- 5.5.1 Real Time Display
	- 5.5.2 Data Acquisition
	- 5.5.3 Calibration Data Acquisition
	- 5.5.4 Calibration

Participan Rad<br>Altri Albert

5.5;5 Data Display

 $\mathcal{O}(\mathbb{R}^n)$ 

선감 속했다

- 法收约

외 가능 열세 거리가 되고 있었

a ga Shekarta

#### 5.1 Introduction

The instruction set created to control the interface is described in this section. The object in providing these instructions was to allow flexib le program control with the minimum of manual intervention. The description of the instruction set is followed by some programming examples. A method of decoding the co-ordinate data generated by the interface is shown. and a summary of the software developed is given. Full details of this software will be found in Appendix A3.

#### 5.2 Instruction Set

Machine language programs for the PDP 12 computer are assembled' using the LAP6 $\sim$  DIAL operating system, DEC (1970). To simplify the use of the interface Instruction Set, mnemonics have been created for each instruction by the program TVI MN, which is shown in Appendix A 3.

In the description of the instructions the mnemonics for each instruction will be given, followed by the octal code, followed by the operation performed. These instructions are used directly in 8 mode, but must be preceded by the instruction,  $10B$  in line mode programming.

5.2.1" Address Register Instructions and the contract of

 $\mathcal{Q}(X_{\alpha})=\mathcal{P}(\omega)=\big(\big(\frac{1}{2}\log\log\log\omega)^{-1}\big)^{1/2}+\big(\frac{1}{2}\log\log\log\omega\big)^{-1/2}$ 

 $\sim$  ENAD 6331 - Enable Address; the data address register of the interface is enabled onto the external address lines of the PDP 12 computer (12 bits) by setting the address enable  $\mathsf{flip}$  flop.

ENFAD 6332  $\div$  Enable Field Address; the data field address register of the interface: is enabled onto the external data extended address lines of the PDP 12  $(3$  bits) by setting the field address enable flip flop.

LDCA  $6333 -$  Load Composite Address; the initial data address register of the interface is loaded with the contents of the accumulator. Bits  $\beta$  - 8 of the Data Address register are set to correspond to bits  $\emptyset$  - 8 of this initial address and the Data F.ield Address register is set to correspond to the remaining bits, 9,  $\frac{1}{2}$  and  $11.$  Bits 9,  $\frac{1}{2}$  and  $\frac{1}{2}$  of the Data Address Register are set to zero. The contents of the accumulator remain undisturbed. This instruction

also clears the 'change buffer half' flags of the double buffer mode, after the initial address has been set.

CLAD 6334 - Clear Address and Field Address Enable flip flops; the interface data address is taken off the external address lines of the PDP 12.

RCA 6335 – Read Current Address; the accumulator is cleared and the contents of the 12 bit Data Address Register of the interface are read into the accumu lator. The previous contents of the accumu lator ore lost.

RCFA 6336 - Read Current Field Address; the accumulator is cleared and the contents of the 3 bit Data Field Address Register are read into bits, 9, 10 and 11 of the accumulator.

DBM 6341 - Set Double Buffer Mode; the address register is set into the double buffer mode of operation. When the 15 bit address reaches  $27777<sub>8</sub>$  the next address wilt be that held in the initial data address register.

CDBM 6342 - Clear Double Buffer Mode; the address register is reset to the normal mode of operation.

ENDBI 6343 - Enable Double Buffer Mode Interrupt; if the computer interrupt is turned on (I ON instruction) then an interrupt request will be made when the data buffer changes holves. The data buffer changes halves when the 15 bit address changes from 17777 $_{\rm 8}$  to 20000 $_{\rm 8}$  or from 27777 $_{\rm 8}$  to 10000 $_{\rm 6}$ .

CDB1 6344 ... Clear Double Buffer Mode Interrupt; no interrupt request will be made when the buffer changes halves.

SCBH  $6345 -$  Skip. if Change Buffer Half flag is set; the next instruction in the program will be skipped if either of the change buffer half flags is set. The flags are then cleared. Alle we have the

 $\sim$ SUBH  $\sim$  6346'  $\sim$  'Skip if Upper Buffer Half is being filled; the next instruction In the program is skipped if the 15 bit address is  $20000<sub>8</sub>$  or greater.

 $\text{CDBF}$  6347<sup>6</sup>; Clear Flags; the change buffer half flags are cleared. er a shoughailme graifaedrah fatal tha a bhacasa a

#### **5.2.2 Co-ordinate:Generator Instructions And Allen Co-ordinate:**

The car of the man of the plant of the second hand

ENCG: 632t: - Enable Co-ordinate Generator; The marker detector inputs to the co-ordinate generator are enabled allowing co-ordinates to be generated and data transfer to take place via the single cycle data break facility.

DISCG 6322 - Disable Co-ordinate Generator; the inputs to the coordinate generator are disabled and the break request flag cannot be set, inhibiting any data transfer.

#### 5.2.3 Sync Generator & Simulator Instructions

LDFC 6311 - Load Field Count Register; the 8 bit field count register is loaded with the contents of bits 4 to 11 of the accumulator. The contents of the accumulator ore undisturbed.

LDLC 6312 - Load line Count Register; the 8 bit line count register is loaded with the contents of bits 4 - 11 of the accumulator. The contents of the accumulator are undisturbed.

ENFC 6313 - Enable Field Count; the field count function of the sync generator and simulator is enabled. The sampling rate of the co-ordinate generator will be controlled by the contents of the field count register.

ENSM 6314 - Enable Simulator; simulated marker pulses wilt be generated on every television scan line specified by the contents of the line count register.

CFC 6315 - Clear Field Count; the field count function is disabled and the co-ordinate generator will sample every television field. The contents of the field count register are undisturbed.

CSM  $6316$  GeV. Simulator; generation of simulated marker signals is disabled... The contents of the line count register are undisturbed.

e seus college sign factorial par stal alla 5.2.4 Calibration Control Instructions

 $:ENMON$ , 6301 $:=$  Enable Monitor Output;: this output provides a I volt signal at the scan time corresponding to the position of the window. The signal may be mixed with the video signal from the camera viewing the calibration grid.

LDCAM 6302 – Load Calibration Margin; bits  $\emptyset$  to 3 of the contents of the accumulator are loaded into the calibration right hand margin register. When the left hand co-ordinate of the calibration window exceeds the value held in this register the co-ordinate generator is disabled and the calibration complete flag is set the second complete street. There is no control to

~:QO~93 ~J;,a'ipration,~" the calibration control is set into operation. The co-ordinates of the window are set to the beginning of the television line

' respecting its same, Then said the control and the control of the second

 $|5|$ 

scan and collection of data will start at the beginning of the next television field (line  $\emptyset$ . The calibration complete flag is cleared and the monitor output is enabled. The calibration mode flip flop is set which enables the interrupt. An interrupt will occur when calibration is completed if the interrupt facility in the PDP 12 has been switched on (ION).

CLCAL 6304 - Clear Calibration mode; all flags and mode flip flops in the calibration control are cleared.

CAGOFR 6305 - Calibration Go Free Run mode; the calibration control is set into operation as before except that the calibration complete flag is inhibited and the right hand margin becomes inoperative. The window will therefore operate continuously. This instruction is used for maintenance purposes.

CCAFL 6306 - Clear flag; the calibration complete flag is cleared.

SCAC 6307 - Skip if Calibration is Complete; the next instruction in the program is skipped if the calibration complete flag is set. The flag is then cleared.

#### *5.3* Programming Examples

 $\frac{1}{2}$ ,  $\frac{1}{2}$ ,  $\frac{1}{2}$ 

760 A.M

3233 无气安

The ffrst example program shows how the interface is initialised and set into operation to generate co-ordinate data. In this example sense switch *f&*  is used to start and stop data collection, and a limit is placed on the amount of data collected. If this limit is exceeded the program automatically stops data collection by disabling the co-ordinate generator, the program then enters a routine to process the collected data (not shown). The interface will start transfer of data at location  $200\%_{\odot}$  of memory field I as defined by the composite address. The address limit is location  $4\%\%_{8}$  of memory field 2 as defined by 'end memory address' and 'end field address'. This limit may be exceeded by a maximum of  $31_{10}^{\circ}$  words allowed for by the instruction on lines 76 and 77. This example also demonstrates how a program may be run independently of . data transfer. Interaction with the interface is provided by the subroutine (SAI) which monitors the locations in memory used by co-ordinate data.

The second example shows how a program may control some of the other parameters of the interface. In this example the Field Count Register is set to 005<sub>8</sub> and the Field Count mode can be enabled if sense switch 1 on the computer is set. This will limit the sampling rate of the Co-ordinate Generator

동증의

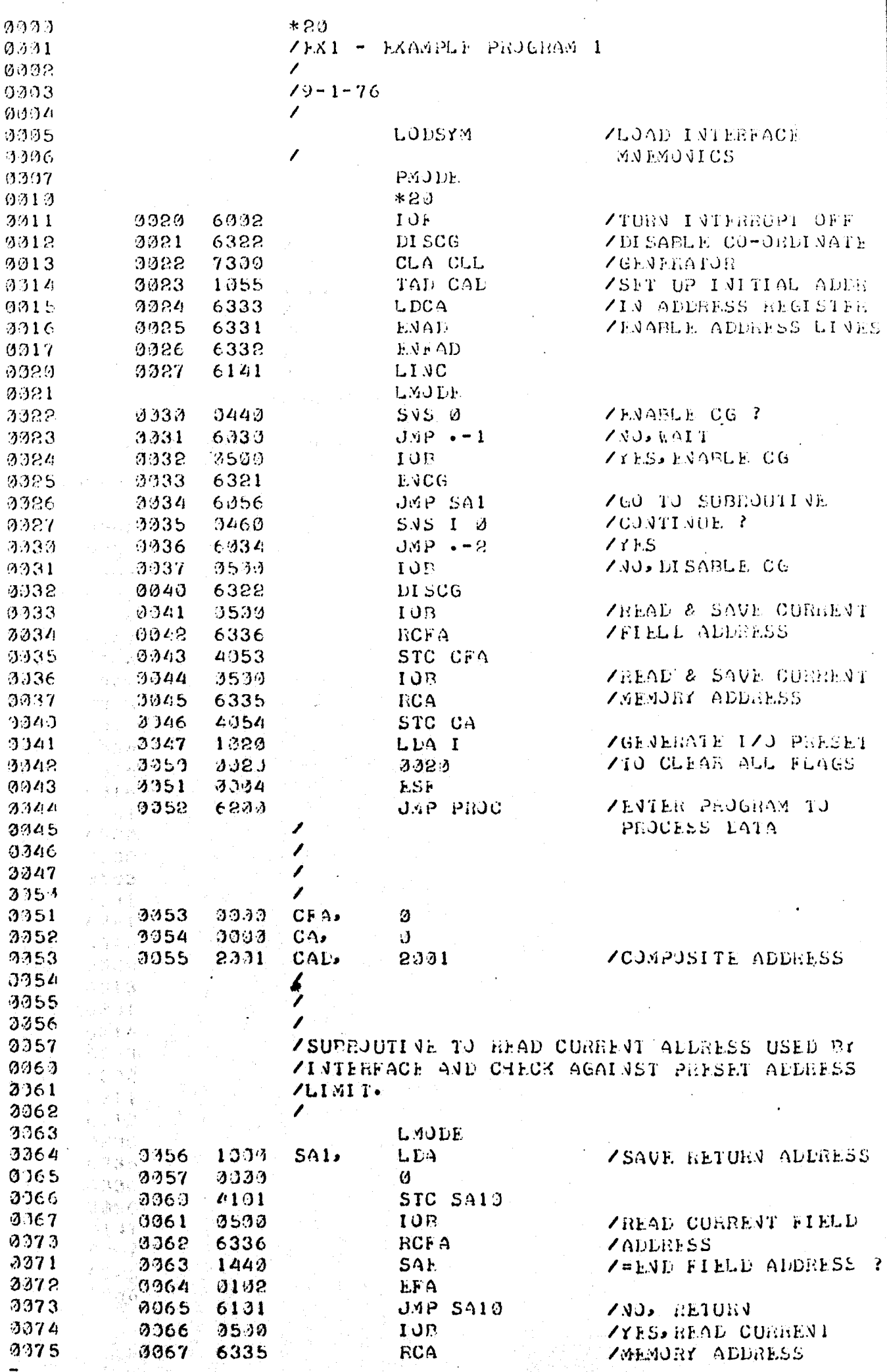

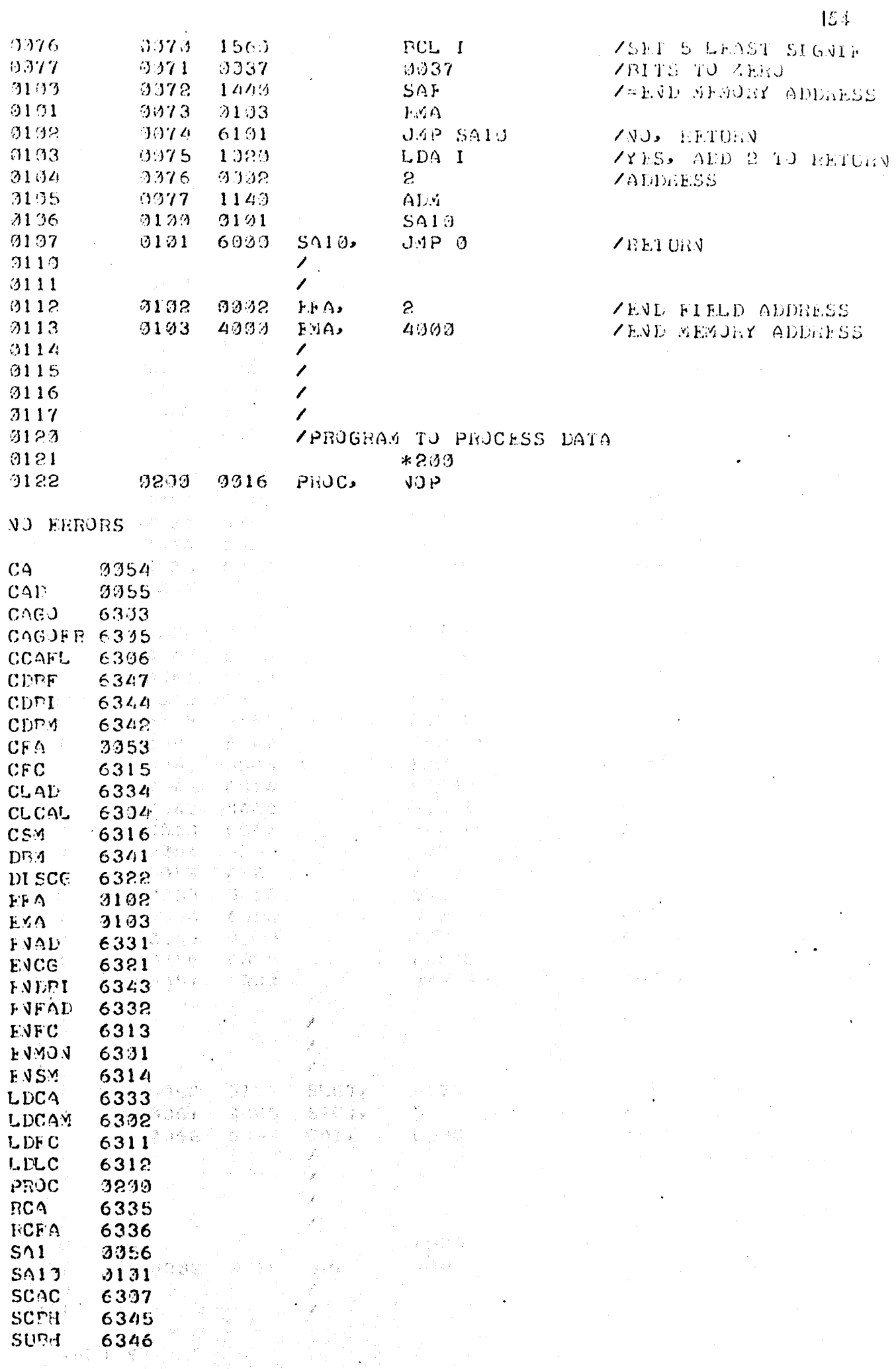

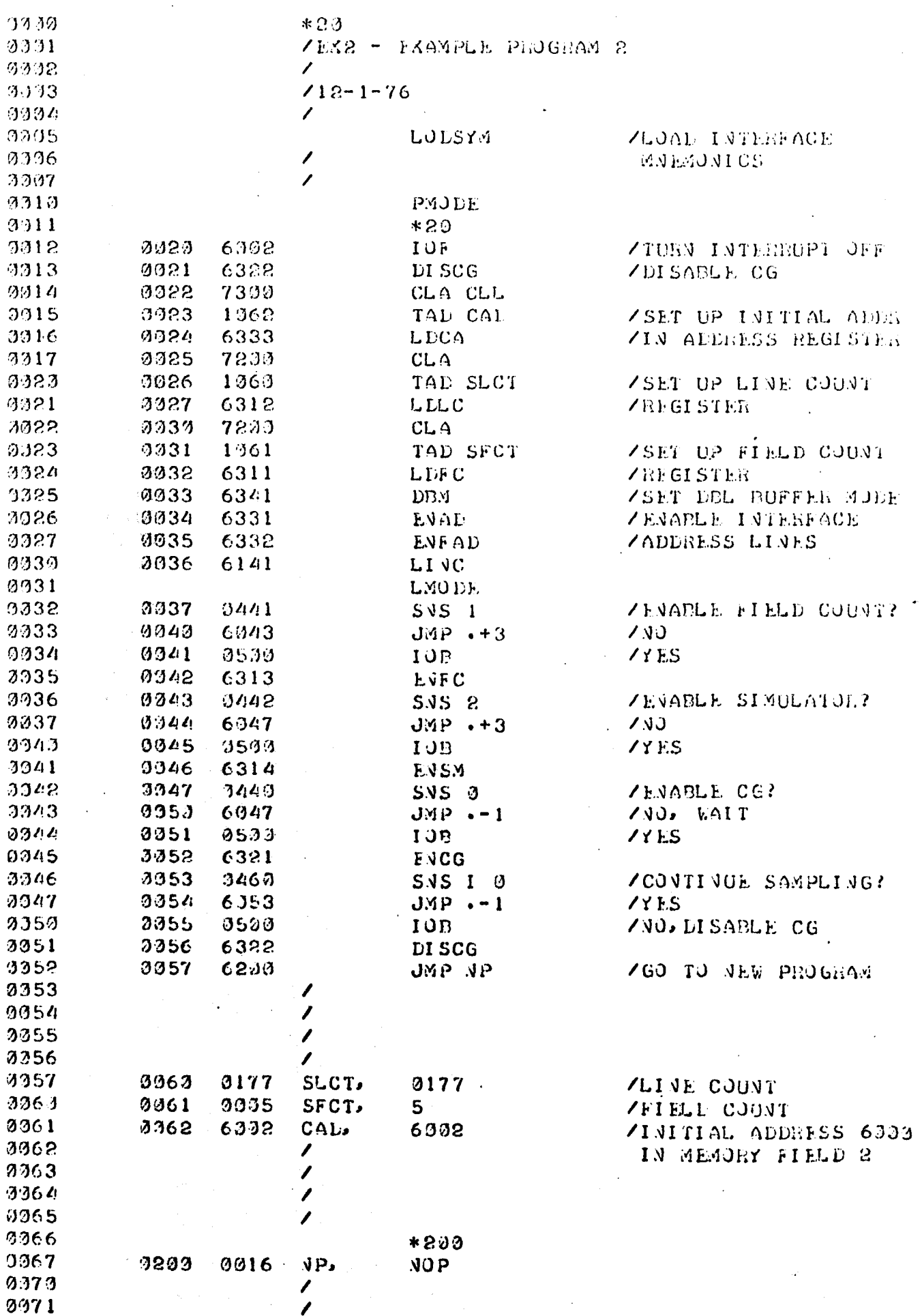

 $\ddot{\phantom{1}}$ 

anders in

 $\langle \hat{\gamma}^{\prime}_{\alpha\beta} \rangle \approx \langle \hat{r}_{\alpha\beta} \rangle$ 

 $\overline{\text{LG}}$ 

NO ERRORS

 $\ddot{\phantom{0}}$ 

CAD 8062

 $\blacksquare$ 

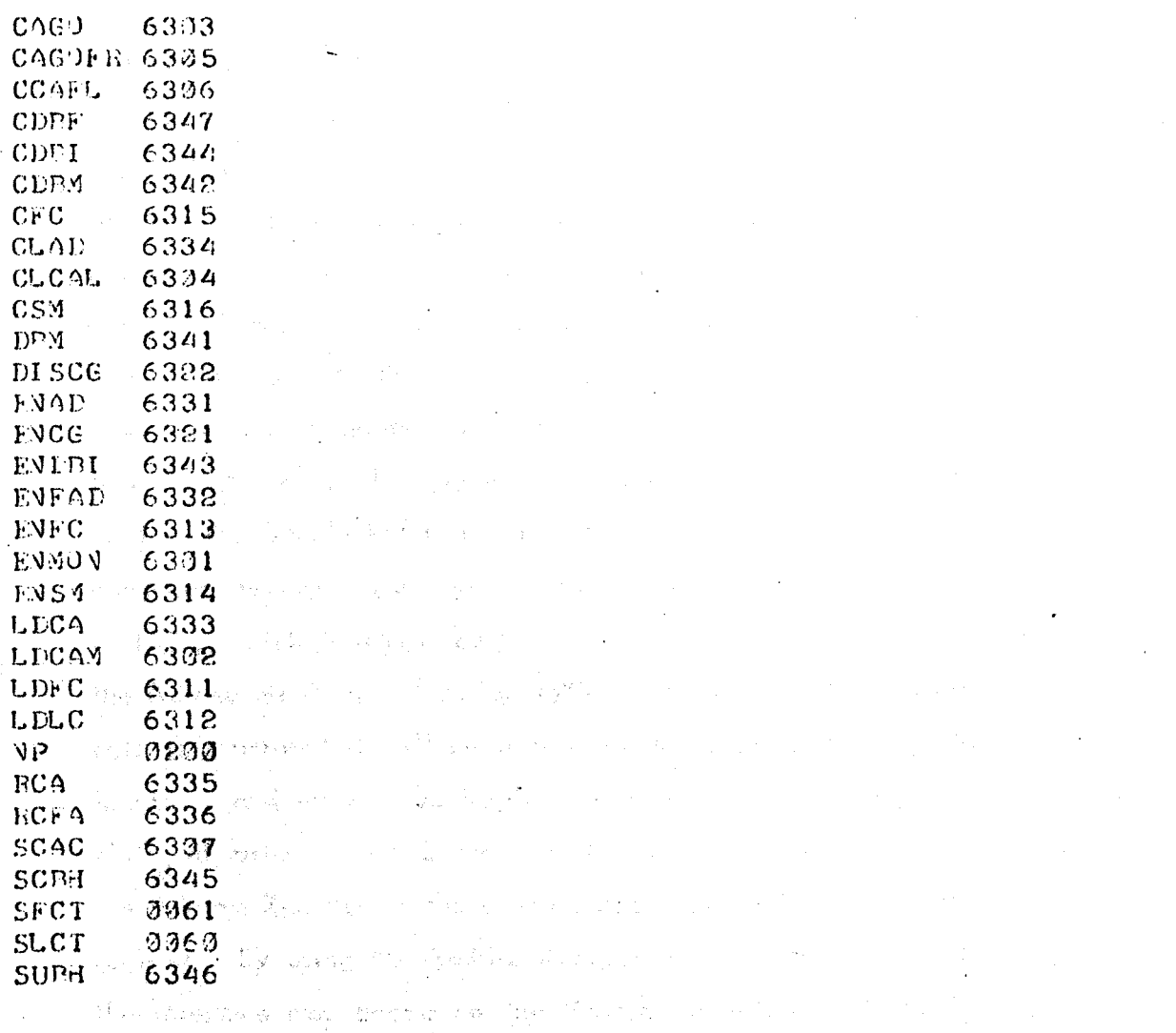

and a strong photology of the market of the same of the state of the state man is importanced before adjoining to be a construction of the

San Colorado Contra la Contra Colorado Policy and **Addissi**ng not know that six all also developed in the con- $\mathcal{L}_{\mathcal{M}}(\mathit{op}(\mathit{op}))\otimes \mathcal{L}_{\mathcal{M}}(\mathit{op})\otimes \mathcal{L}_{\mathcal{M}}(\mathit{op}(\mathit{op}))\otimes \mathcal{L}_{\mathcal{M}}(\mathit{op}(\mathit{op}))\otimes \mathcal{L}_{\mathcal{M}}(\mathit{op}(\mathit{op}))\otimes \mathcal{L}_{\mathcal{M}}(\mathit{op}(\mathit{op}(\mathit{op}(\mathit{op}(\mathit{op}(\mathit{op}(\mathit{op}(\mathit{op}(\mathit{op}(\mathit{op}(\mathit{op}(\mathit{op}(\mathit{op}(\$ program controlly be experient from the corporation experience the dependence that is defined and the second control of the second control of the second control of

1.4 A Nethan M Carried

引い舞物な L

The side of higher or chart in in the contraction of the an and some from began show changed. It can be the state of a strong control of the state of his generation (was given by Closen Oping and and the state of the angle of the the space of the line of speaks and the speak of the second and the second second control of the second second

156

such that co-ordinates will only be generated on every 5th television field (10 Hz). The Line Count Register is set to  $177<sub>8</sub>$  and simulated marker pulses will be generated if the simulator is enabled (by setting sense switch  $2$ ). These simulated pulses will appear on two lines in each television field os defined by the contents of the Line Count Register; the combinations of pulses previously shown in Figure 3.9 will be available on each of these lines and may be used to provide inputs to the marker detectors. In this way co-ordinates of known values will be generated and may be used to test data processing programs, data displays etc. This program also shows how the Address Register can be used in the Double Buffer mode to provide a re-circulating data buffer in computer memory. The Initial Data Address register, in the interface is set to  $60%2<sub>o</sub>$  which is translated by the interface into a 15 bit starting address for the Address Register - location 6000 in memory field 2. When co-ordinate data is generated it will be transferred to computer memory starting at this location, and the Address Register will be incremented upwards. When location  $7777<sub>8</sub>$  of memory field 2 has been filled the interface will automatically reset the  $\boldsymbol{\mathsf{Address}}$  Register to the starting address held in the Initial Data Address . register., By using the Address Register in this way the area in memory which the interface may access can be limited, in this case to 1024<sub>10</sub> locations. The use of the Double Buffer mode to "double buffer" incoming data (so that data may be transferred to mass storage as it is received) is discussed in the next chapter .

The Co-ordinate Generator is enabled by setting sense switch  $\beta$  on the computer console. As soon as this is done the interface will begin to generate the co-ordinates of any marker signals detected in the video channel inputs. Generation of co-ordinates will continue until sense switch Ø is reset. The program could easily be expanded from this point to process data and, for example, to display the traiectories of markers in real time.

# Sofiacese Semmons

## 5.4 A Method of Decoding

The order and format in which data is stored in computer memory by the interface has been described in relation to the hardware in Chapter 3 and an Illustration was given in Figure 3.7. In order to explain a method of decoding the data, the data format will be described in relation to programming. In

this section a "data block" refers to the data generated by the interface for one television line, and will therefore be of variable length (3 to 7 words). A "data record" is all the data generated by the interface during a particular test. The length of this record is limited by computer core memory size or, if data can be double buffered and transferred to disk storage, by available disk space.

Due to the way in which the Co-ordinate Generator operates the first word of any data block will always be a vertical co-ordinate, there may then be up to 5 horizontal co-ordinates followed by the shift register code word. This code word will always be followed by the vertical co-ordinate of the next data block, except for the last word in any data record. The address of this last word will, however, have been read and stored by the computer program using the appropriate interface instructions. This data format is illustrated in Figure 5.1.

The camera code for each Horizontal Co-ordinate  $(HC)$  is made up of 3 bits; two of which are in bits  $\emptyset$  and I of the HC word, and tha least significant bit is contained tn the Shift Register (SR) word. The bit format for a data block is shown in Figure  $5.2$ . The position in the SR word of the additional code bit corresponding to each HC is clearly shown in this figure. To reconstruct the camera code for each HC the subroutine shown in Figure 5.3 and 5.4 may be used. This subroutine would be entered once for each horizontal co-ordinate, starting with HCI os shown tn Figure 5.2. The reconstructed camera code Is left In the Accumulator on exit from the subroutine.

The method shown here is just one of several possible ways of reconstructing the camera code. The details of this method may be changed to suit other parts of a program, as has been done in some of the programs shown in Appendix A3. \*\*\*\*\*\*\*\*\*\*\*\*\*\*\*\*\*\*\*\*\*\*\*\*\*\* Gailte (A) .. !'"

#### 5.5 Software Summary

la gài

 $\cdot$  ,  $\cdot$  ,  $\cdot$  .

Alt programs for data acquisition and interface control have been written In assembly language as have programs for calibration and data display, as this was the most suitable method available at the time. Full details of the programs summarIzed In this sectIon will be found In Append1x *A3 ,*  in the form of listings and, where approprIate, flow charts.

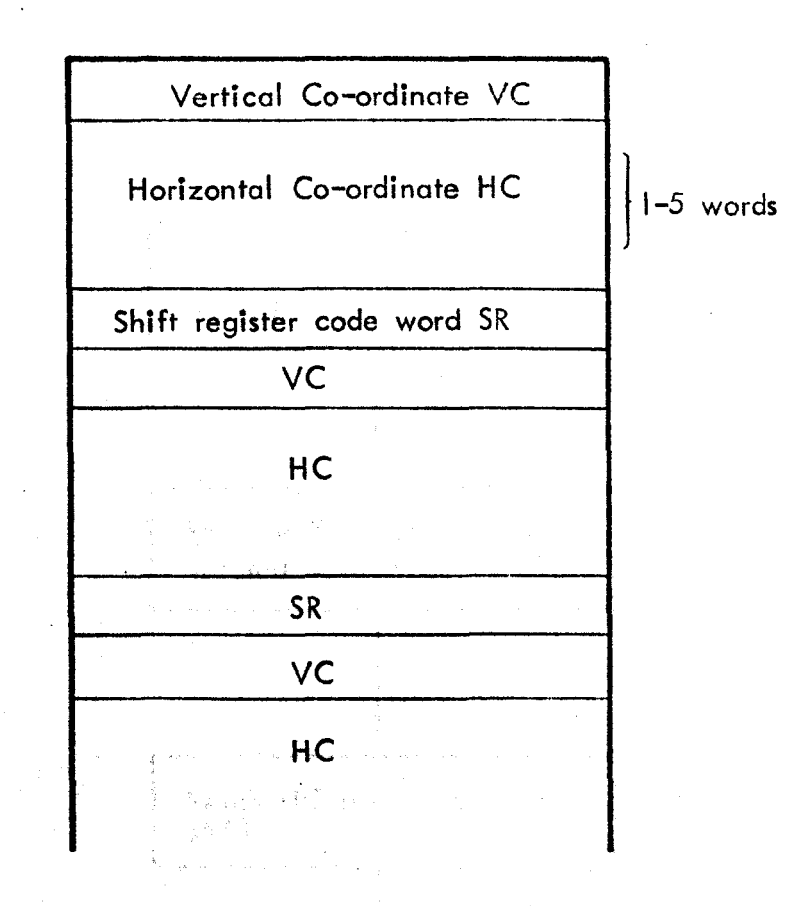

Figure 5.1. Data format for interface generated data.

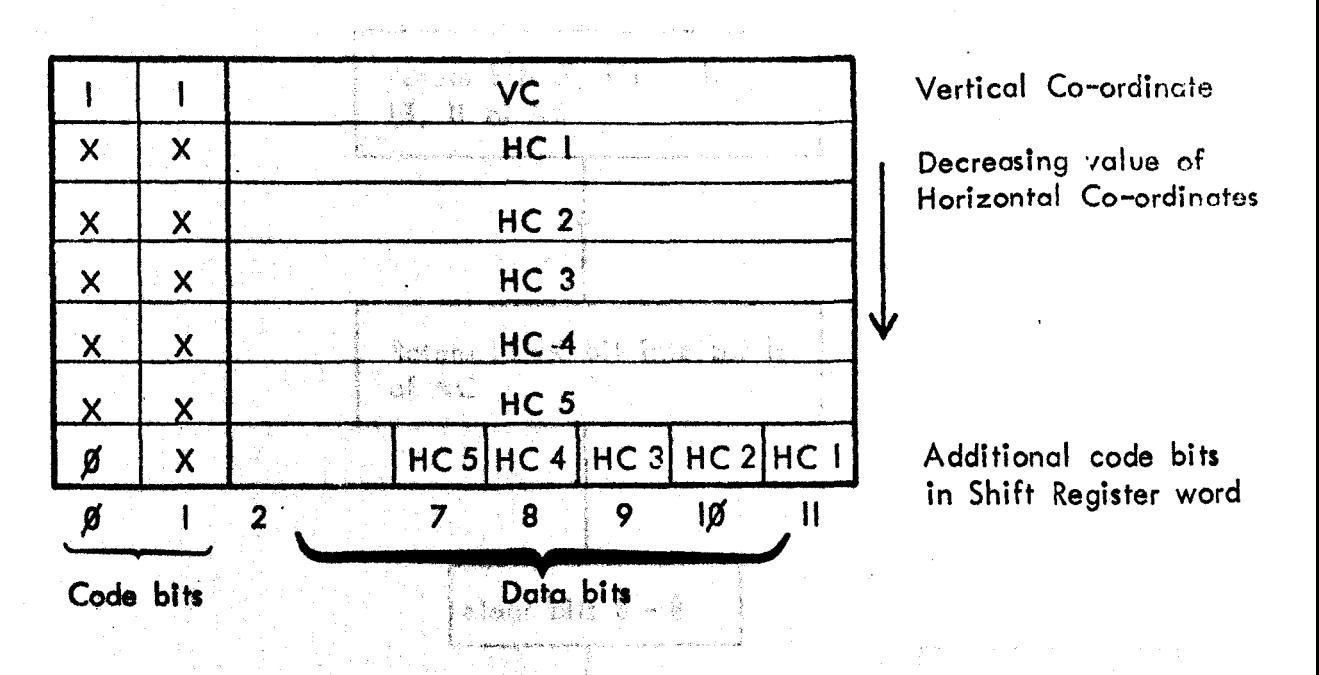

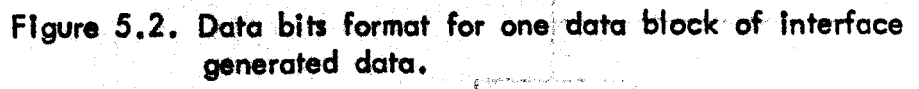

Finance (1932), Fissipe Ministri For property for a light of the color of the

159

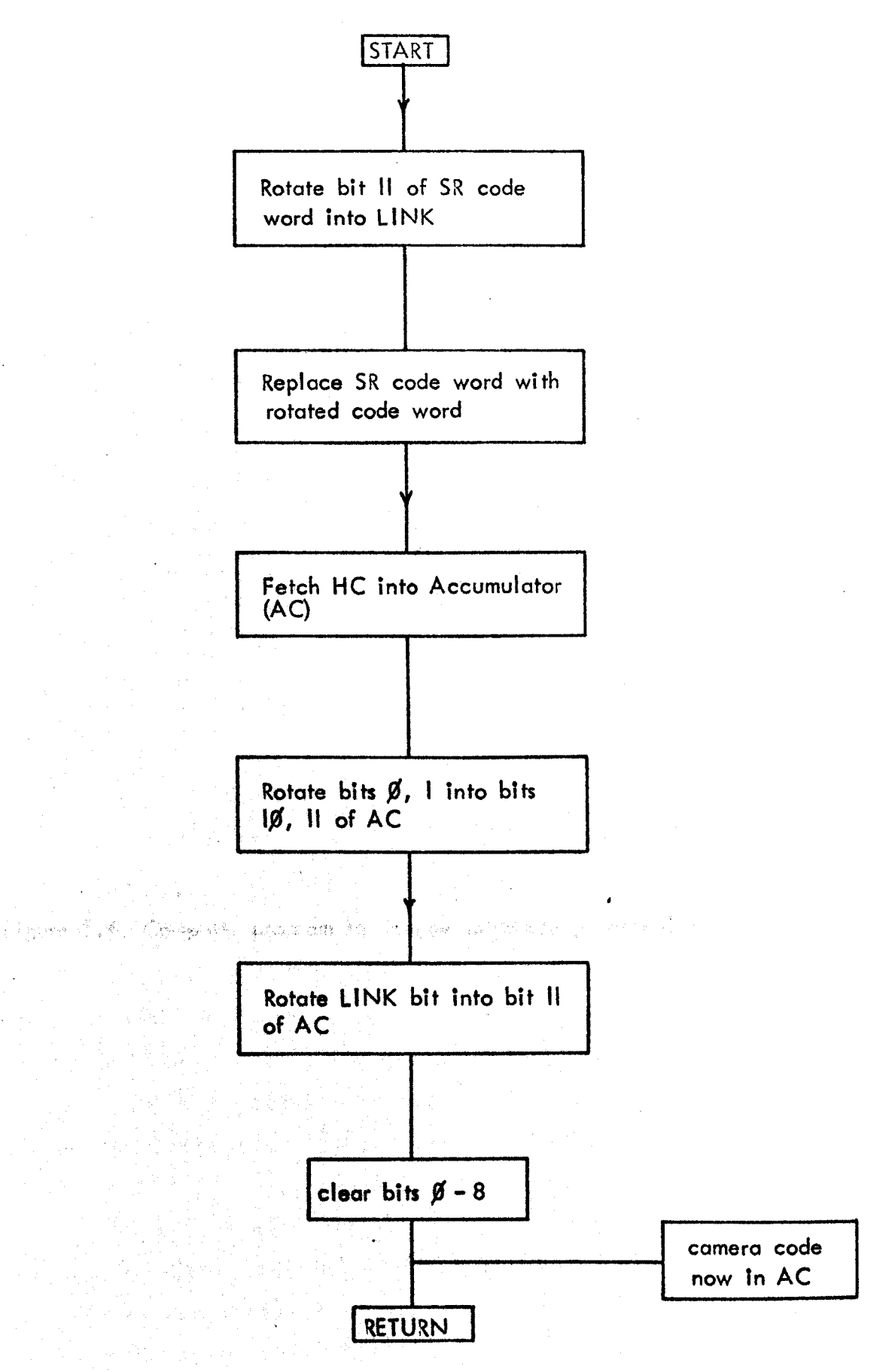

Figure 5.3. Flow chart for program of Figure 5.4. to obtain camera codes.

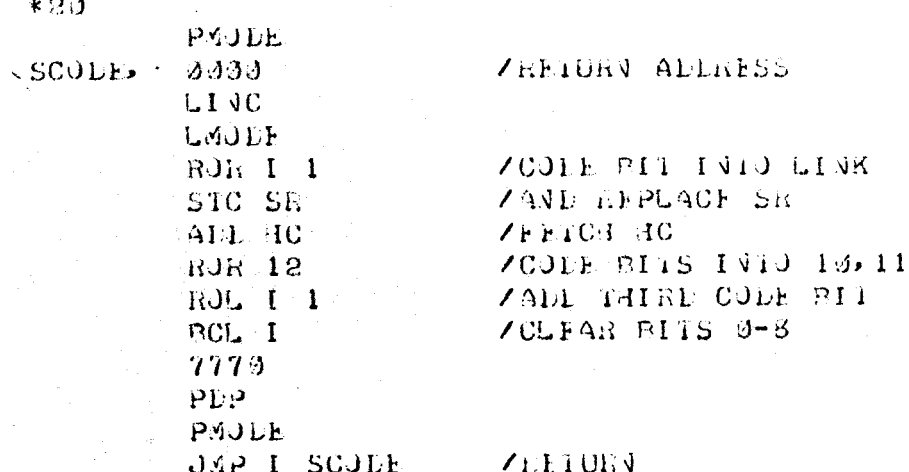

Figure 5.4. Computer program to decode interface generated data.

 $|6|$ 

#### 5.5.1 Real Time Display

The program DYDIS (Dynamic Display) provides a real time display of data generated by the' interface. Co-ordinate data is transferred, by the interface, to a 1,000 word re-circulating buffer in computer memory. The program then decodes the data and stores it in one of six display buffers according to camera code. Any one of these buffers may be selected for display at any time during the running of the program. The camera code of the data currently being displayed is included in the display. The interface simulator con be controlled and may be used to provide simulated inputs to the marker detectors to generate co-ordinates for display. The Field Count mode may also be selected to reduce the sampling rate of the interface. Because the generated co-ordinates are displayed in real time the data rote is limited in order to avoid display flicker, this limit has been found to be approximately 4,000 words/sec. If it is desired to generate and display a large number of points in one television field and a reduction in sampling rate ts acceptable then the' Fteld Count mode con be used. e a <sup>11</sup> stáir is ndar go na sheall ní 14

# 5.5.2 Data Acquisition: 2008

The main task of acquiring co-ordinate data and decoding it is accomplished by the program DP (Data Process). This program controls the acquisition of data from the interface, decodes it and stores the decoded data on magnetic tape. Six of the analogue channels of the PDP 12 may also be sampled on receipt of clock pulses generated by the interface, and this data will also be stored on magnetic tape. The sampling rate for this facility is controlled by the contents of the line count register. Processed co-ordinate data is stored in the format:- 'television field number (time co-ordinate), followed by the vertical co-ordinate, followed by the horizontal co-ordinate. These three co-ordinates are provided for every point detected in the video signals of each camera in the system. Data from each camera is stored in a separate sequence of tape blocks. The end of each sequence, or camera record, being indicated (1). 2007年11月24日(魏经) 杜。

by at least three consecutive words of  $7777<sub>°</sub>$ . The camera (channel) number is indicated by bits 1, 2 and 3 of the time co-ordinate word; and bit  $\emptyset$  of this word, if set, indicates that the analogue channels of the computer were sampled.

Other facilities provided by the program include the ability to set a limit on the amount of memory used by the interface, the interface is disabled when this limit is reached. The sampling frequency of the interface may be controlled by entering the Field Count mode, and the simulator may also be used by this program. The various options ore selected and their parameters are controlled from the computer console switches and by presetting registers in the program.

#### 5.5.3 Calibration Data Acquisition

The acquisition of a matrix of calibration points from a grid of markers placed in the field of view of the camera is accomplished by the program CALMTX (Calibration Matrix acquisition). This program operates the calibration control of the interface, to generate the co-ordinates of the grid of markers. This data is then decoded and stored on tape in the format:- vertical coordinate followed by horizontal co-ordinate, for each point detected in the video signal. No time (field) co-ordinate or camera code is stored as these parameters will not change during data acquisition. Having acquired the grid co-ordinates the program then goes on to reduce this data, by simple averaging, to one co-ordinate pair per grid point. The results of this data reduction are .<br> *(' ...* ) displayed so that the success of the grid acquisition can be verified. If the program is allowed to continue then the reduced grid data is re-organised into a calibration matrix for use with the program CAL (Calibrate). This matrix consists of two arrays, one for the vertical co-ordinates and one for the hortzontal co-ordinates. The positions of the co-ordinates in the arrays correspond to the positions of the markers an the grid. The results of this data reorganisation are displayed and if satisfactory may be stored on tape.<br>The store of the store in the store of the store of the store of the store of the store of the store of the st

and shed himselfas of the point in one choicy I 5.5.4 Calibration For the station appear that a sta

The calibration program, CAL, is designed to imp lement the first method of calibration ou'tlined in section 3.3.5. The locations on tape of the calibration matrix and the data to be calibrated are provided in response to questions

displayed on the VDU (Video Display Unit). The starting block on tape to which calibrated data is to be written is also provided in this way. Once calibration of the data has been completed these questions are repeated and a new set of data may be calibrated. The program processes the data, television field by television field. First of all the data for one complete field is examined and co-ordinate pairs which meet a proximity criteria are averaged to provide one pair per marker. The subsequently reduced data is then calibrated against the calibration matrix. The flow chart and listing for this program in Appendix A3, show how this is done.

#### *5.5.5* Data Display

A display program (DISC-CAL) provides a means of displaying calibrated data. 1024 co-ordinate pairs are read from tape into a display buffer, 512 of these pairs may be displayed at anyone time. Selection of the starting point of the display is made by setting a potentiometer (analogue channel  $\emptyset$ ) on the computer. The position in the display of a cursor is controlled by a second potentiometer (analogue channel 4), and the camera number, field number, and the valves of the vertical and horizontal co-ordinates of the point indicated by this cursor are displayed in the top left corner. If the analogue channels were sampled this is indicated by the display of the letters FP (Force Plate). A typical display produced by this. program is shown in Figure 5.5. A second version of this program (DISF-CAL) displays a cursor for every point in the field selected by the potentiometer setting of analogue channel 4. The field number is displayed in the top left corner as shown In FIgure 5.6.

Three other programs based on the above display programs have been written. These versions allow uncalibrated data to be displayed on the VDU. The data is scaled to fit the grid dimensions of the VDU. The first version, DISC, displays co-ordinate data together with a read out of the co-ordinates and other information of the point in the display indicated by a cursor. The second version, DISF, is similar except that a cursor for every point in a selected field is shown on the display. The third version, DISG, is for

IM

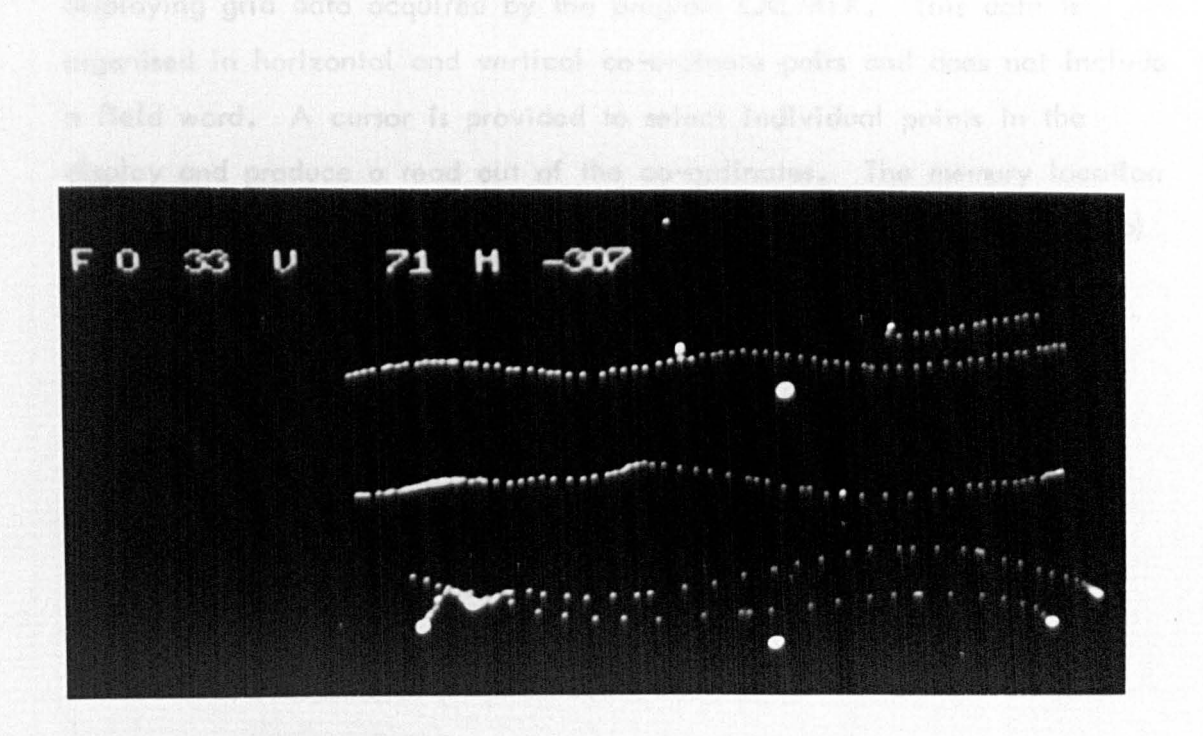

Figure 5.5. Computer generated display produced by the program DISC-CAL from marker trajectory data. The figures are a read out of co-ordinates and camera channel number for the point indicated by the cursor.

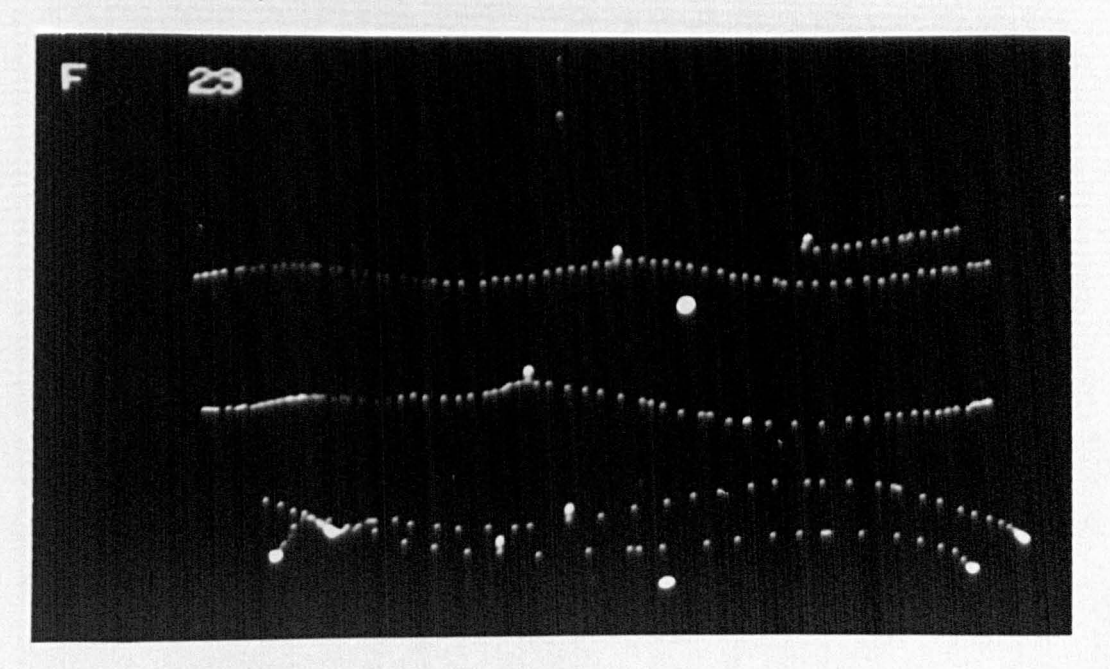

Figure 5.6. Computer generated display produced by the program DISF-CAL for the same data as in the previous figure. The cursors show the points generated during television field 29, the subject is walking from right to left.

displaying grid data acquired by the program CALMTX. This data is organised in horizontal and vertical co-ordinate pairs and does not include a field word. A cursor is provided to select individual points in the display and produce a read out of the co-ordinates. The memory location (with the beginning of the initial tape block considered as location zero) of the 'point is also indicated. This program would provide the basis of an editing facility to remove unwanted points from grid data.

 $\mathcal{M}_1 \subset \mathcal{M}$ 

 $t = 7.11$ 

 $\mu \sim \mathbb{R}^2$ 

 $\mu_{\rm c}$  (  $\lambda$ 

 $\frac{1}{2\sqrt{2}}\left(\frac{1}{\sqrt{2}}\right)^2$ 

최종

요구

 $C\rightarrow C$ 

Sanger of the Marine

a Personal and Council

不合い はんしょくり スーパーティール

。<br>「このことの場合を受けているなど」 (2018) - 「このことのこと」<br>「このことに、「このことなど」 (2018) - 「このこと」 (2018) - 「このこと」

- Candius Herri

Roma Vet

 $\label{eq:R1} \begin{split} \frac{1}{2}\sum_{i=1}^{N} \sum_{i=1}^{N} \frac{1}{2} \sum_{i=1}^{N} \sum_{j=1}^{N} \frac{1}{2} \sum_{i=1}^{N} \sum_{j=1}^{N} \frac{1}{2} \sum_{i=1}^{N} \sum_{j=1}^{N} \frac{1}{2} \sum_{j=1}^{N} \frac{1}{2} \sum_{i=1}^{N} \frac{1}{2} \sum_{j=1}^{N} \frac{1}{2} \sum_{j=1}^{N} \frac{1}{2} \sum_{j=1}^{N} \frac{1}{2} \sum_{j=1}^{$ 

!"

## CHAPTER 6

## RESULTS AND DISCUSSION

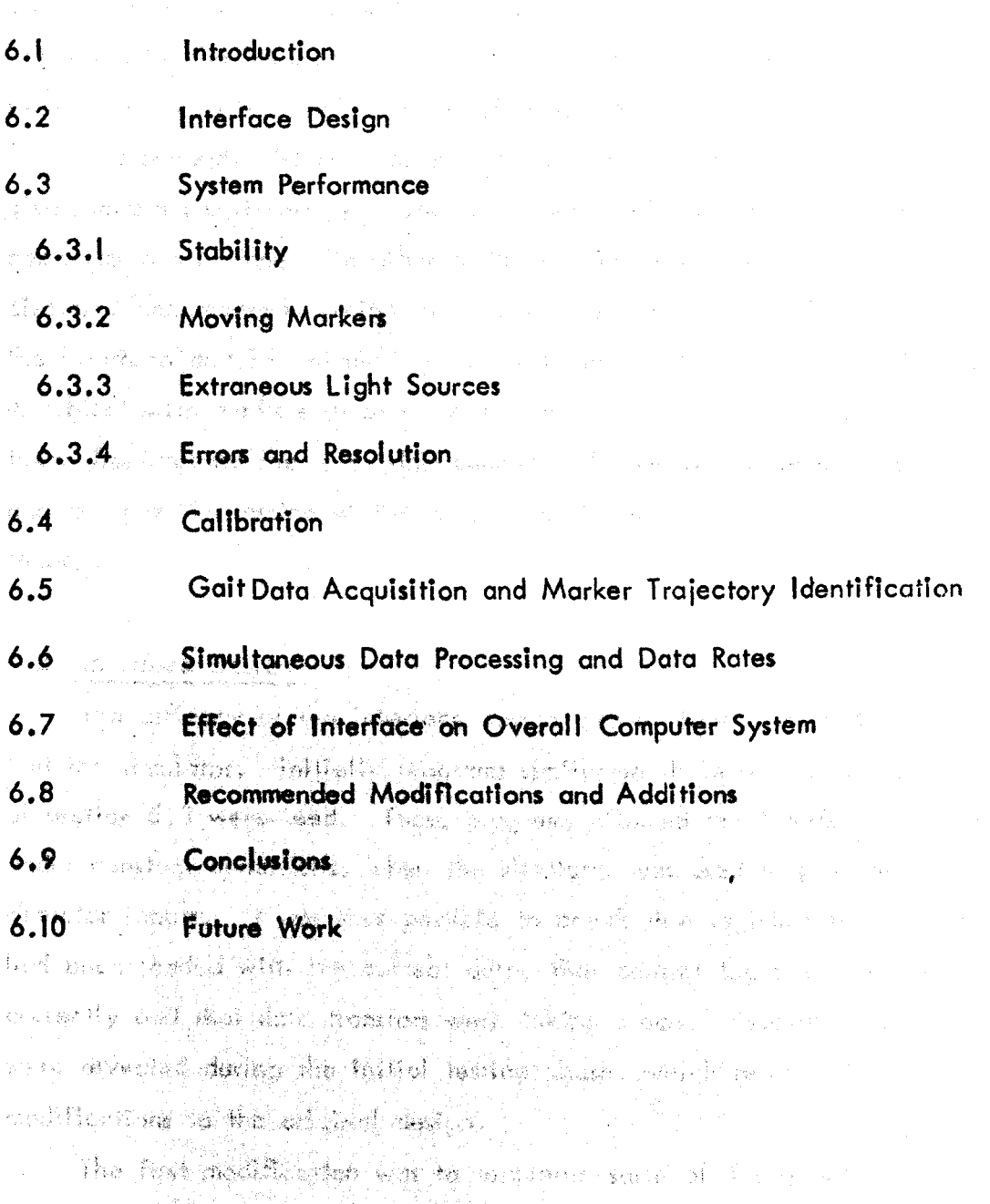

A DE LA COMPANYA DE PARTIE DE L'ARCENT DE L'ARCENT DE L'ARCENT DE L'ARCENT DE L'ARCENT DE L'ARCENT DE L'ARCENT and the antending these (1900) are part as that an interval in

folke mercikken. His problem sen selvici i provinci and  $\sim 10^{11}$ of the property of the following of the second property of the second control of the second second second the second second second second second second second second second second second second second second second second  $\pm$ 中国的 特别 Tmail Big Book (2) Street mise with the dealer of the street

#### 6.1 Introduction

This chapter describes how the system was tested in all aspects of its design and in its suitability for human locomotion analysis. Measurement errors and methods of calibrating the data are discussed. The co-ordinates generated by the Interface for the trajectories of markers placed on a walking subject are presented and a means of identifying markers from co-ordinate data Is descrIbed. Some modiftcations to the basic design ore suggested to give improved performance. The performance of the system i:; summarised and comparisons are made with other methods. The applications of the system are discussed and recommendations for future work are given. A photograph of the Interface and Its connecting cables to the PDP 12 is shown in FIgure 6.1. A subject with markers in place is shown in Figure 6.2, the photograph was taken from behind the television camera light source tn normal room lighting and gives an impressIon of the brightness of the markers compared with skin tones.

#### 6.2 Interface Design

The efficacy of the interface design was evaluated using computer programs and the simulator. Initially programs similar to those shown in the examples of section 5.3 were used. These programs allowed the interface to operate under constant conditions, when the simulator was used to provide the marker detector inputs. It was thus possible to check that registers in the interface had been loaded with the correct data, that control logic was functioning correctly and that data transfers were taking place. Several important factors were revealed durIng the Initial testing phose, which resul ted In minor modifications to the original design.

The first modification was to terminate some of the signal lines from the PDP 12 computer. It was found that noise on the IOT pulses ([100] BIOP 1-4) and the initialise lines ([100] BA and BB INITIALIZE) could occasionally cause false operations. This problem was solved by terminating these lines with the cIrcuit shown In FIgure 6.3, as recommended In DIgital (1972). The other signal lines from the PDP 12 were also extremely noisy, and although this did

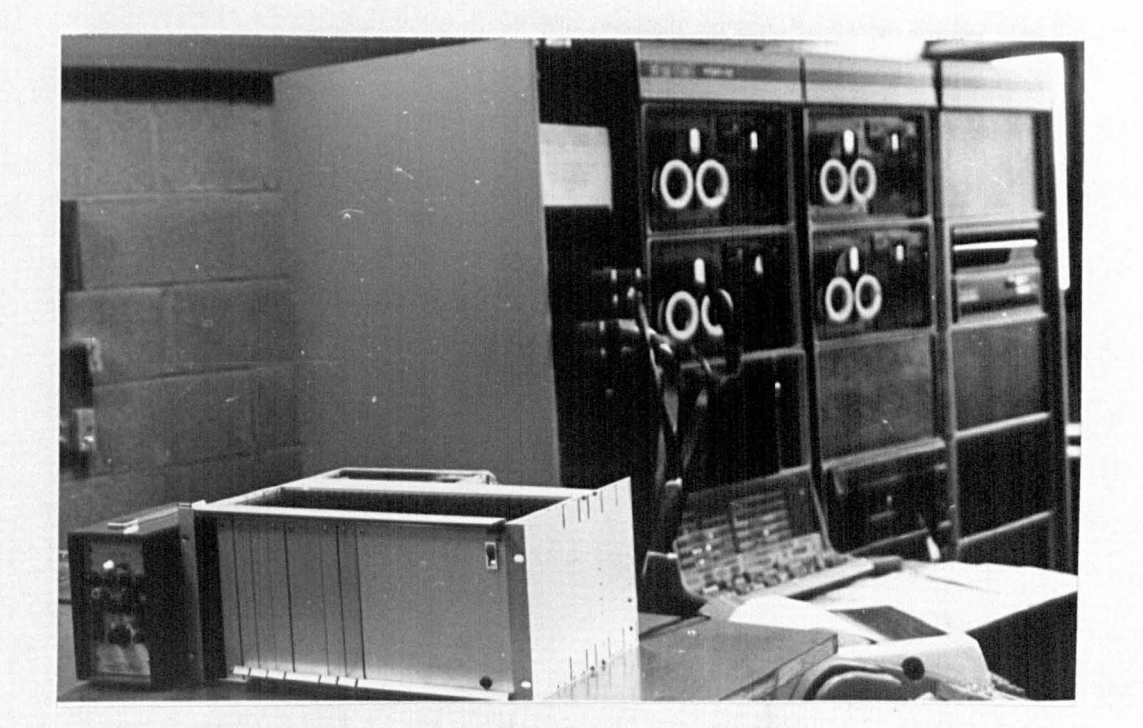

Figure 6.1. Television interface connected to the PDP 12.

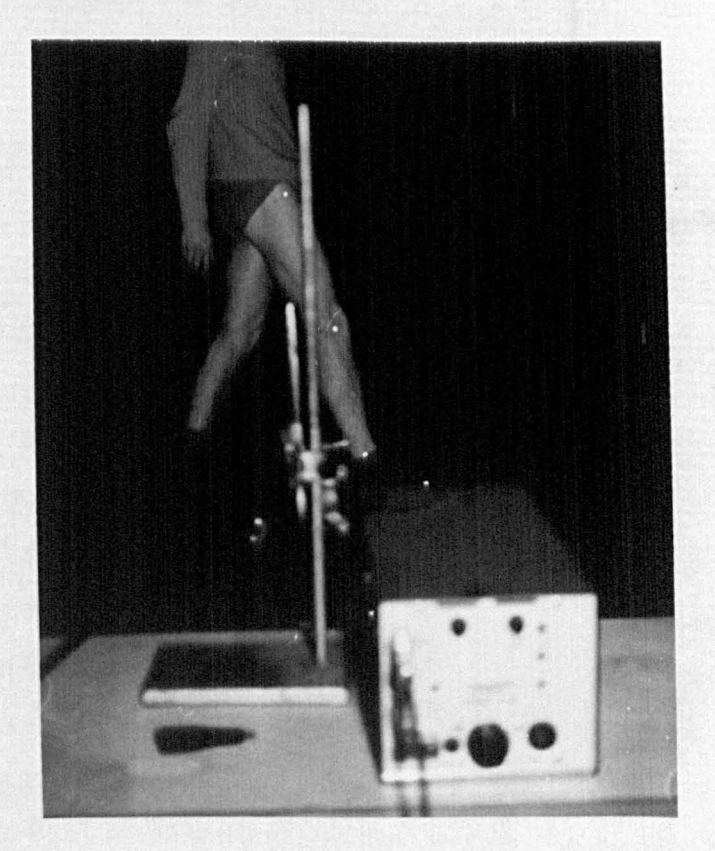

Figure 6.2. Subject with reflective markers on anatomical landmarks, the lighting is positioned to obtain maximum brightness from the markers as seen by the television camera.

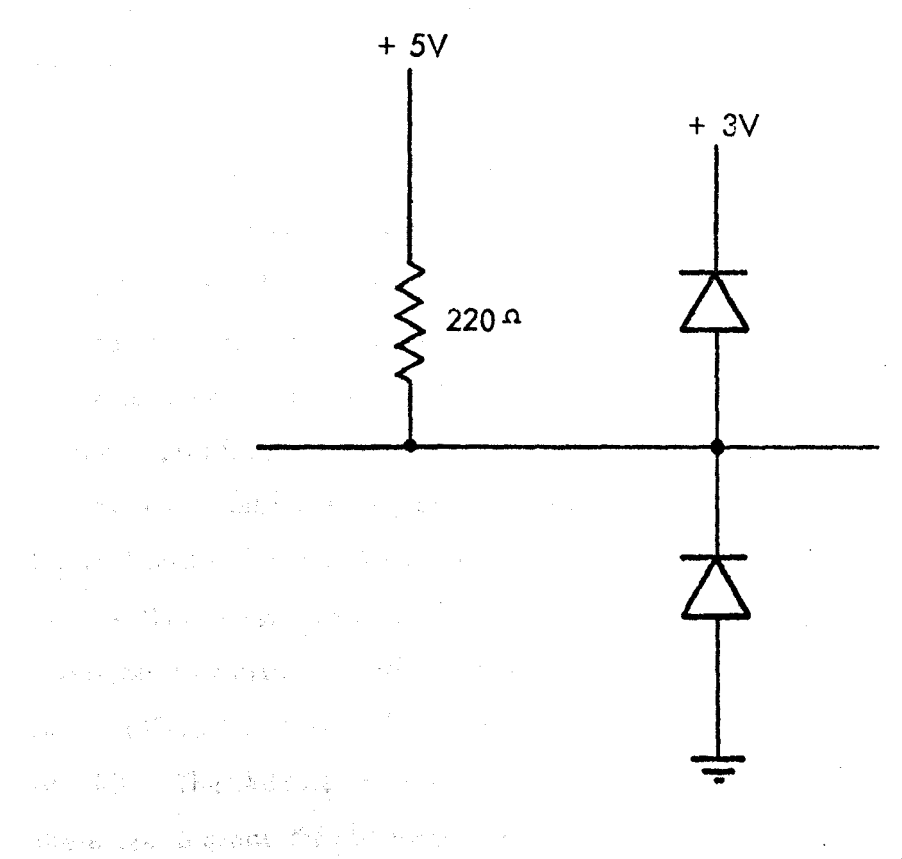

**Eigure 6.3. Terminating circuit for computer bus** lines to reduce noise. A. C. R. Change as the Company of the

 $\label{eq:2.1} \mathcal{L}(\mathcal{L}) = \mathcal{L}(\mathcal{L}) = \mathcal{L}(\mathbf{X}, \mathbf{X}) \text{ for all } \mathcal{L} \in \mathcal{L}(\mathcal{L}) \text{ for all } \mathcal{L} \in \mathcal{L}(\mathcal{L}) \text{ for all } \mathcal{L} \in \mathcal{L}(\mathcal{L}) \text{ for all } \mathcal{L} \in \mathcal{L}(\mathcal{L}) \text{ for all } \mathcal{L} \in \mathcal{L}(\mathcal{L}) \text{ for all } \mathcal{L} \in \mathcal{L}(\mathcal{L}) \text{ for all } \mathcal{L$  $\label{eq:3.1} \left\langle \mathcal{D}_{\mathcal{A}} \right\rangle_{\mathcal{A}} = \left\{ \mathcal{D}_{\mathcal{A}} \right\}_{\mathcal{A}} \left\{ \mathcal{D}_{\mathcal{A}} \right\}_{\mathcal{A}} \left\{ \mathcal{D}_{\mathcal{A}} \right\}_{\mathcal{A}} \left\{ \mathcal{D}_{\mathcal{A}} \right\}_{\mathcal{A}} \left\{ \mathcal{D}_{\mathcal{A}} \right\}_{\mathcal{A}} \left\{ \mathcal{D}_{\mathcal{A}} \right\}_{\mathcal{A}} \left\{ \mathcal{D}_{\mathcal{A}} \right\}_{\mathcal{A}} \$ 医胸膜 辐射摄影机 被保护的 化二环  $\frac{1}{\sqrt{2}}\sum_{i=1}^n\sum_{j=1}^n\sum_{j=1}^n\sum_{j=1}^n\sum_{j=1}^n\sum_{j=1}^n\sum_{j=1}^n\sum_{j=1}^n\sum_{j=1}^n\sum_{j=1}^n\sum_{j=1}^n\sum_{j=1}^n\sum_{j=1}^n\sum_{j=1}^n\sum_{j=1}^n\sum_{j=1}^n\sum_{j=1}^n\sum_{j=1}^n\sum_{j=1}^n\sum_{j=1}^n\sum_{j=1}^n\sum_{j=1}^n\sum_{j=1}^n\sum_{$ 

in a papakan si serika salah sahi  $\mathcal{C}^{\alpha}:=\sum_{i=1}^n\sum_{j=1}^n\mathcal{C}^{\alpha}=\sum_{i=1}^n\sum_{j=1}^n\sum_{j=1}^n\sum_{j=1}^n\sum_{j=1}^n\sum_{j=1}^n\sum_{j=1}^n\sum_{j=1}^n\sum_{j=1}^n\sum_{j=1}^n\sum_{j=1}^n\sum_{j=1}^n\sum_{j=1}^n\sum_{j=1}^n\sum_{j=1}^n\sum_{j=1}^n\sum_{j=1}^n\sum_{j=1}^n\sum_{j=1}^n\sum_{j=1}^n\$  $\label{eq:4} -\frac{1}{2} \frac{d^2}{d^2} \left( \frac{d^2}{d^2} \left( \frac{d^2}{d^2} \right)^2 + \frac{1}{2} \left( \frac{d^2}{d^2} \right)^2 + \frac{1}{2} \left( \frac{d^2}{d^2} \right)^2 + \frac{1}{2} \left( \frac{d^2}{d^2} \right)^2 + \frac{1}{2} \left( \frac{d^2}{d^2} \right)^2 + \frac{1}{2} \left( \frac{d^2}{d^2} \right)^2 + \frac{1}{2} \left( \frac{d^2}{d^2} \right)^2 + \frac{1}{$ 

自行 有庸廉廉 的现在分词  $\mathcal{A}_1, \mathcal{A}_2$ 对话题 磷酸氢 网络南美阿拉伯人的东西一个 . **Representation** 

 $\label{eq:expansion} \hat{k} \in \mathbb{C}^1(\Theta) \times \bigcap_{i=1}^n \mathbb{R}^n \times \mathbb{C}^n \times \mathbb{R}^n \times \mathbb{R}^n \times \mathbb{R}^n \times \mathbb{R}^n \times \mathbb{R}^n \times \mathbb{R}^n$ 

not appear to present any problem they were terminated with similar circuits as a precaution (Accumulator lines 1100) BAC 0-11, Memory Buffer lines [100] BMB 0-11, Data Break control lines 1001 BREAK and [100] ADD ACCEPTED). The signals on these lines were "cleaned up" considerably by terminating, and thus the chance of false generation of logic signals in the interface was reduced.

The second of these modifications concerned the timing of the data transfer to computer memory. Originally the address accepted signal ([ 100] ADD ACCEPTED (0) H) on the POP 12 Data Break control lines was used to strobe co-ordinate data onto the 10 bus data lines. The falling edge of this signal was also used to down count the address of the random access buffer memory in the Co-ordinate Generator, to access the next co-ordinate word in readiness for the next data transfer cycle. According to the "Single Cycle Data Break Input Transfer TIming Diagram", reproduced in Figure 6.4, this should have been satisfactory; however It was found that data was not being stored in computer memory. It wlll be seen from this timing diagram that data must be specifted by time TP2 and wtll be strobed into a Central Processor register at TP3. The Address Accept pulse starts at TPI and ends at TP3, and should therefore present the Interface data on the 10 bus at the correct times. Further-<br>more the Internal, computer logic signal in the Central Processor which ends<br>the Address Accent pulse also causes the data presented on the the Address Accept pulse also causes the data presented on the 10 bus to be stored. As there is a typical delay of 43 nS in the interface before the data is removed from the 10 bus there should have been ample time for the data to be stored in the Central Processor (there would also be additional to pured by the contention cable delays). Consultation with Digital Equip data to be stored In the Central, Processor (there would also be additional time caused by the connecting cable delays). Consultation with Digital Equipment Corporation engineers confirmed that this method of operation, although not normal practice, should have been satisfactory. The problem was avoided by using the logic described in section  $4.4.5$ , which extended the duration of the Address Accepted pulse. An alternative solution, which provides all the necessary control signals required in the interface, is shown in Figure 6.5.

The final modification required was to the horizontal Co-ordinate Counter. In the Co-ordinate Generator. Originally three SN 74161 binary counters

i71

,

1! I !

**Intervention of the Community Community** 

The model of the company of the company of the company of the company of the company of the company of the company

1 in the party of the first party of the U.S.

! !

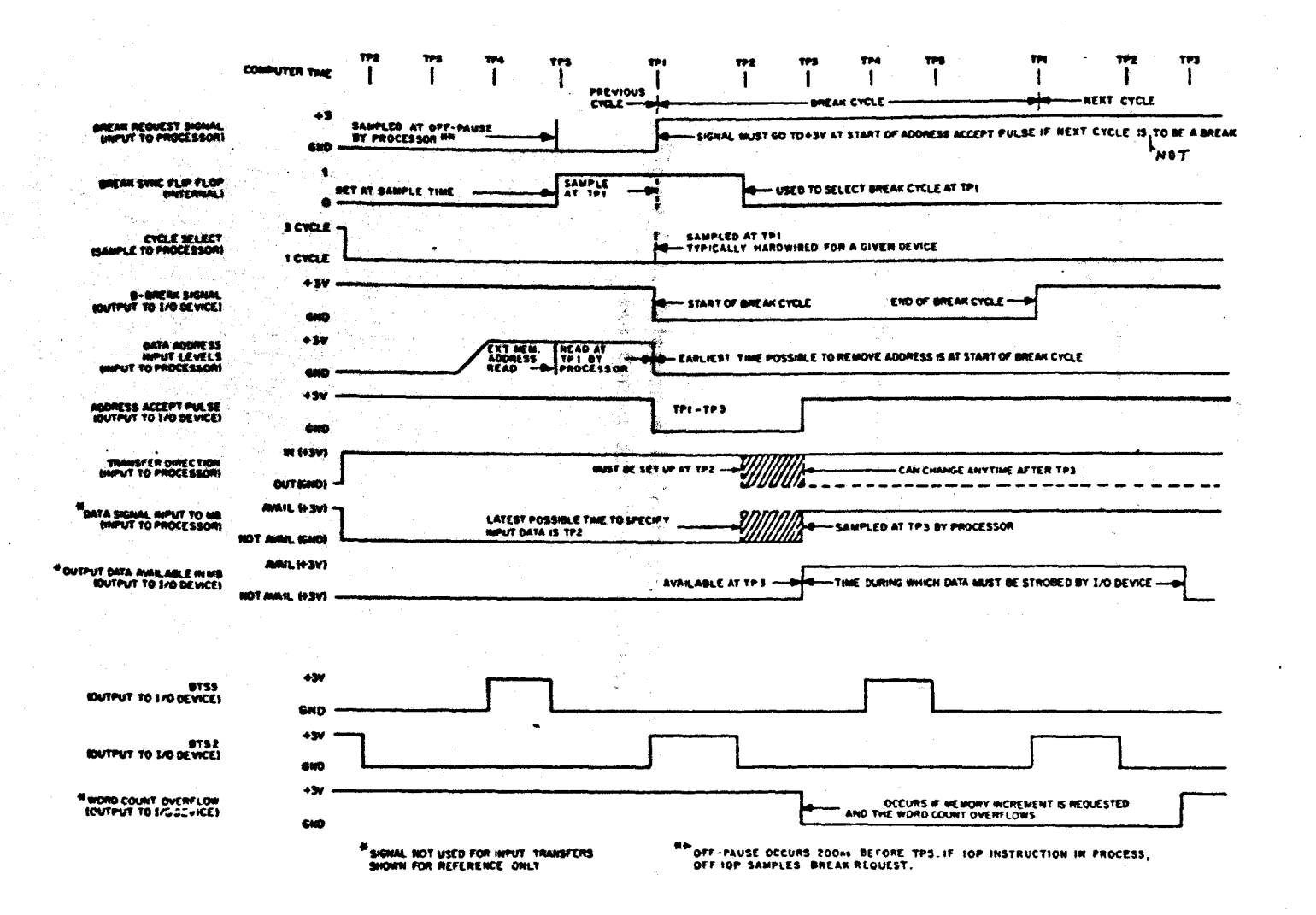

Figure 6.4. Single cycle data break input transfer timing diagram. (From Digital (1971)).

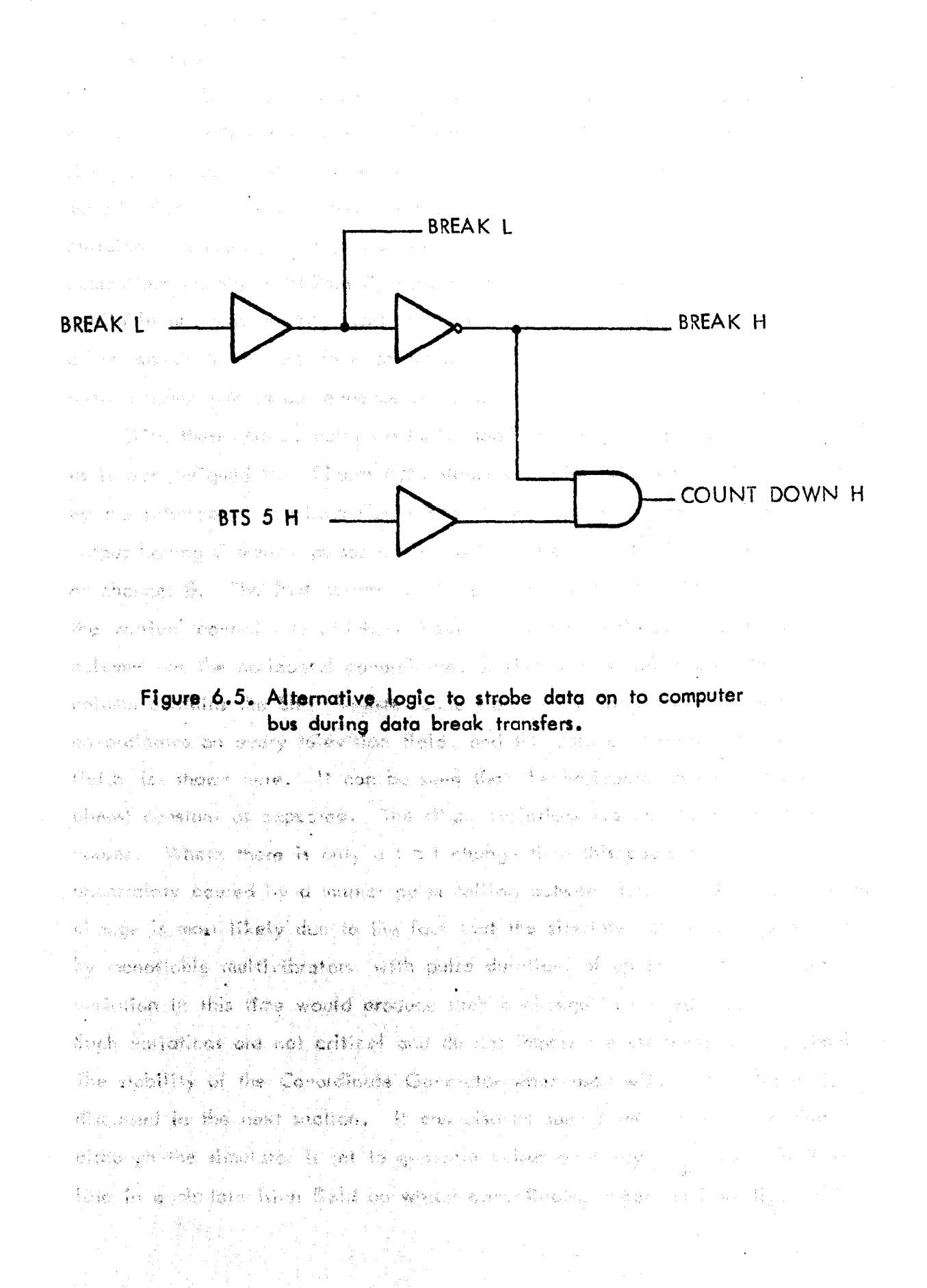

were used in cascade. From the manufacturer's published characteristics for this device it was reasonable to expect them to operate at the design frequency of 20 MHz (Texas Instruments (1973a and 1973b), a typical maximum operating frequency of 25 MHz when used in cascade being quoted. However It was found that the devices would not operate at 20 MHz and a modification had to be made. This could have taken the form of "carry anticipate" circuitry as described in Texas Instruments (1973 a) but a pin compatible counter (SN 74S163) with higher frequency capabilities became available and was directly substituted as described in section 4.4.3. In all other aspects of the interface design a "worst case" design approach had been adopted and in consequence no other problems of this nature occurred.

With these minor, but important, modifications the interface functioned as it was designed to. Figure 6.6. shows a partial print out of data generated by the interface. The Line Count Register was set to  $37<sub>8</sub>$  and a simulator output having 7 marker pulses on it provided the input to the marker detector of channel  $\emptyset$ . The first column of the print out is the location in memory of the vertical co-ordinate which is shown in the next column. The next five columns are the horizontal co-ordinates of five marker pulses and the final column contains the Shift Register code word. The interface was generating co-ordtnates on every, televisIon fleld, and the data generated over two fields; is shown here. It can be seen that the horizontal co-ordinates remain almost constant as expected. The slight variations are due to one of two causes. Where there is only a I bit change then this could be due to the uncertainty caused by a market pulse folling between two counts. Any greater change is most likely due to the fact that the simulated pulses are generated " • • ~ >~- •• , " by monostable multivibrators with pulse durations of up to 42 uS, a slight variation in this time would produce such a change in co-ordinate value. Such variations are not critical and do not impair the usefulness of the simulator. The stability of the Co-ordInate Generator when used with camera Inputs Is discussed in the next section. It can also be seen from this print out that, although the simulator is set to generate pulses on every  $37\frac{\text{th}}{\text{R}}$  line, the first Ine in each television field on which co-ordinates appear is line  $4I_8$ . This

> http://www.fileson.com/www.com/www.com/ song のます。そのころから、それに、それです。 しょくしょうかい

**Collecting and the heating of the state of the state** 

**総配 高級線線線線 最後 操縦 (教育者) おくばたし とうぞくしょんき ふくしとし** 

Service College

- 今天 小島

174

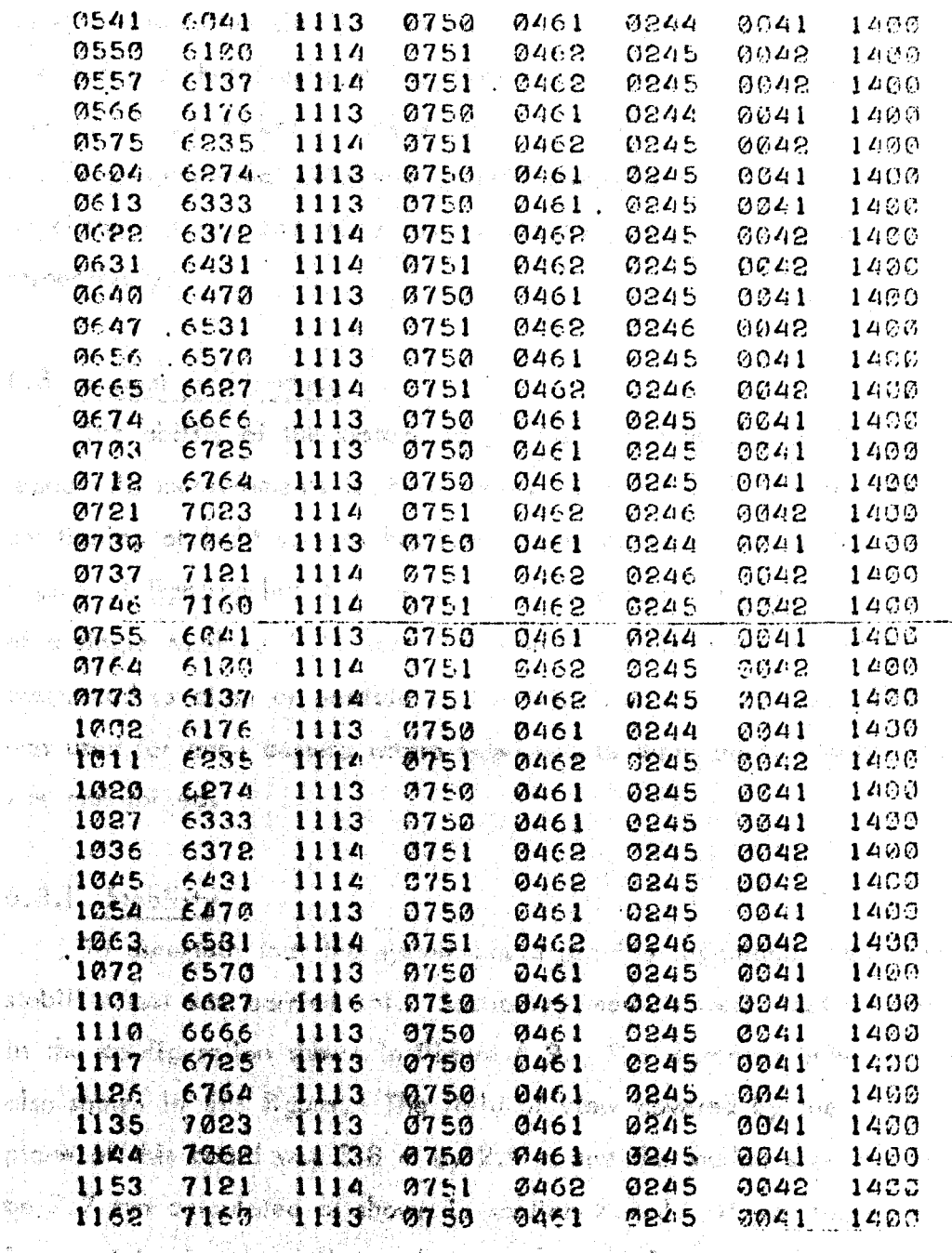

The Card and

Ý.

Š. à

Ż,

the interest of the second community of the second of the second of the second of the second of the second of the second of the second of the second of the second of the second of the second of the second of the second of

i San kolayistör itten mid fils tina of ansagt sen egyet till a

A strait and the series of the way of a could have the strait that the

Figure 6.6. Print out of data generated by the system for simulated marker **Example 20** inputs. The first column shows the memory location of the vertical co-ordinate which is in the next column. The next five columns are the horizontal co-ordinates for five markers and these are followed by the shift register code word in the last column.

is due to the fact that the Line Counter is reset at the beginning of each field by the field sync. This print out also shows that further co-ordinate generation was inhibited on each line after five markers had been detected.

The program DYDIS is used extensively to check correct system operation, again by using the simulator to provide marker detector inputs. Figures 6.7 and 6.8 are photographs of the display produced while this program is running. Four simulated marker signals on each of 8 television lines in every field are being generated (data rate of 2400 words/sec). Three of the markers are on channel  $\emptyset$  and one marker is on channel I shown in Figures 6.7 and 6.8 respectively.

#### 6.3 System Performance

The ability of the system to generate co-ordinates of markers and provide repeatable measurements is shown here. The material used for markers and the positioning of light sources has been discussed in section 2.2.1. The same degree of lighting has been used for all the tests reported here. This consisted of a sIngle Malham SE23 lamp fitted with a SOOW tungsten halogen bulb positioned as close as possible to the television camera lens. This configuration was used for each camera where two cameras were used. Normal room lighting was maintained.

#### 6.3.1 Stability

To ascertain that the system could provide repeatable measurements a stability test was carried out. Stationary markers were used mounted on a board In the configuration shown in Figure 6.9. The distances between markers are also shown in this figure. The field of view covered by the camera in the plane of this board was 2.8 m by 2.1 m and the marker size required would be 7.7 mm calculated as shown in section 2.2.2. It was found, because there Is a certain degree of flare, that a marker of  $5$  mm diameter could cover one or two televisIon lines and thts size of marker was used for the stability test. A thirty minute warm up' time was allowed and then the co-ordinates of the stationary markers were generated by the interface. The interface was set to sample the spatial position of the markers once every 255th television field

176

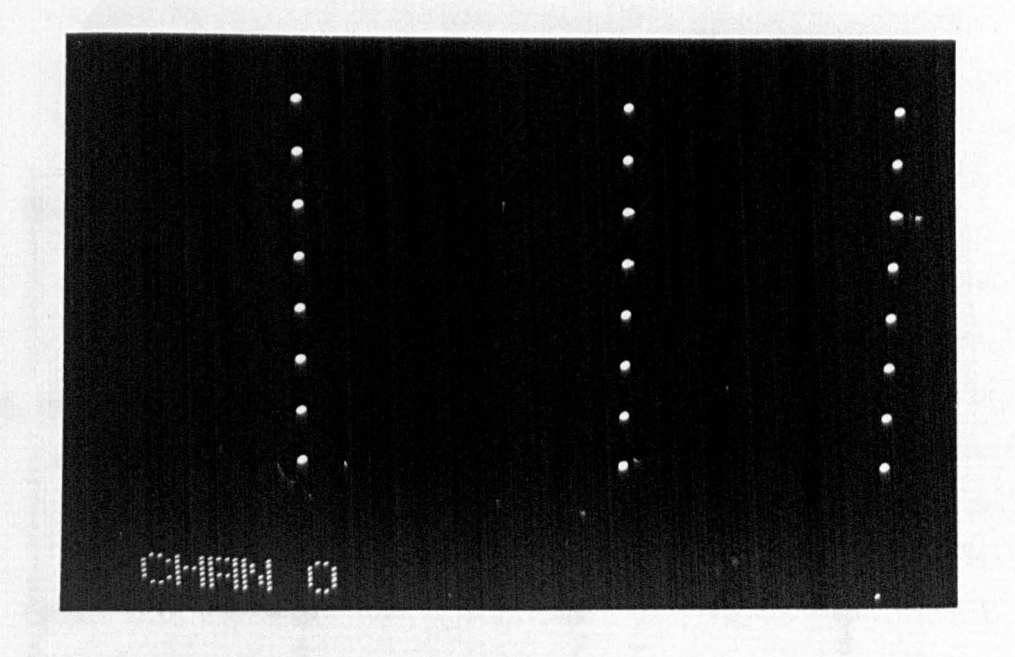

Figure 6.7. Real time computer display of data generated by the interface using the simulator. Channel  $\beta$  data.

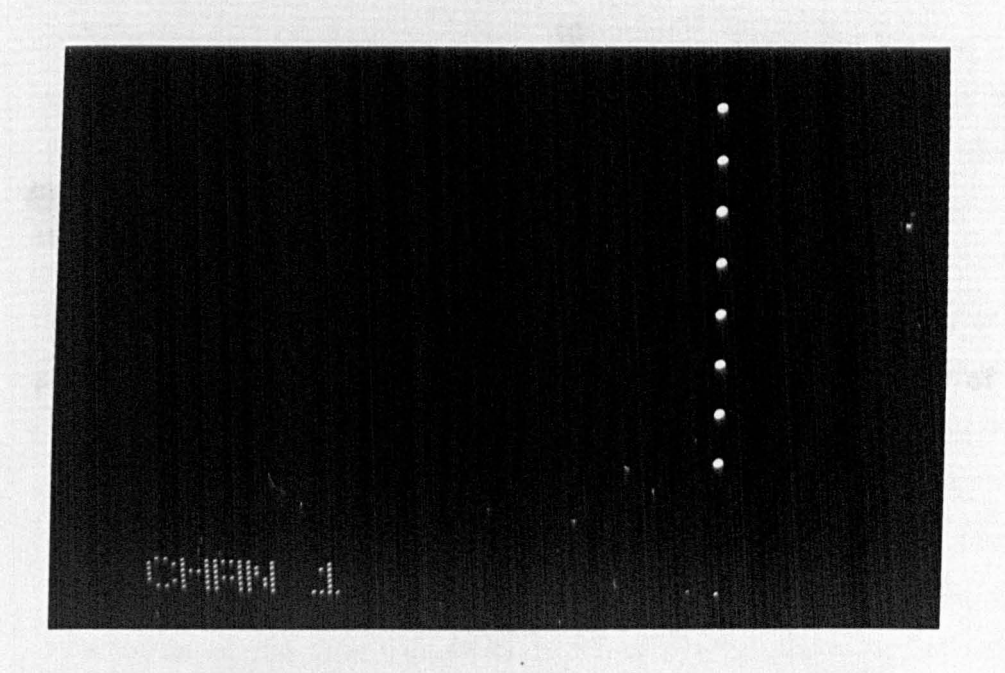

Figure 6.8. Data generated for channel I at the same time as that for channel  $\not$  shown above.
$\overline{2}$  $\mathfrak{S}$ Ø.  $\mathsf{m}$  $\otimes$  $0.25$  m  $\otimes$  $0.75 m$ 4  $0.5<sub>m</sub>$ . ⊗ စ္မွ<br>8 ∙⊗ ୍ 5 6 **バー球 可能** فكأصر **化碳酸盐的水合物 医** Alban (b. الأناص بنبوء طوقه جعا 10 Chur H<del>endey</del> Almksh ⊗ To Mamph Hold I is the solice where ground with a manage of a  $\bigotimes$ a 1922 Aber at al'antar el 22 julio. ၜ **⊗**<br>13  $\overline{12}$  $\mathbf{H}$ Avenue of the Grand Angles Guile as the children was appeal that the set belongs of the or Figure 6.9. Configuration of markers used to test the stability of the by the interstations over the sphel andingto has been pooled, thinks in the Why for heatsports to say them a (SA) and and William School as stored that the same of the second control of The design of the Free Presence Armathema of A.A. E.A. Comp That of Growth and the same of the t Awdelige Keelsten man werd

(5.1 sec). Sixteen sets of co-ordinates were obtained and then the system was left for two and a quarter hours after which time a further sixteen sets of co-ordinates were obtained. The co-ordinates generated for each marker were then compared. Almost perfect agreement was found between each set of data. The co-ordinates generated for markers 10, 11, 12 and 13 are shown In Tables 6.1 and 6.2, similar agreement was found between the repeated measurements for the other markers. Table 6.1 shows the co-ordinates for the "even" television field (vertical co-ordinates between 0 and 312) and Table 6.2 shows the co-ordinates for the "odd" fields. These particular markers have been chosen for Illustration because they occur towards the end of the television field and any malfunction in the vertical co-ordinate counter, for instance, is more likely to have occurred by this time. These results show that the system can provide repeatable measurements of the spatial position of markers. The results shown above were obtained using a simple threshold detector to detect markers in the video signal. Similar results were obtained for the more elaborate marker detector described in section 2.2.4.

## 6.3.2 Moving Markers

To demonstrate that the system can generate the co-ordinates of moving markers a rotating disc was used. A marker was placed near the outer edge of this disc at a radius of 22.5 cm. The field of view of the camera in the plane, of the disc was  $3.2$  m by 2.4 m and a marker size of 7 mm diameter was used. The disc was rotated by a synchronous electric motor through a " ~'" variable reduction gearbox. Figure 6.10 is a plot of the co-ordinates generated by the Interface for one complete revolution of the disc. The vertical coordinate has been scaled, the scaling factor being found from the diameter of the disc in horizontal co-ordinate units (142) and in vertical co-ordinate units (54) givIng a scaling foetor of 2.63. It can be seen that one complete revolution of the disc was made in 19 television fields or 380 mS (2.63 revs/sec). The marker will, therefore, reach a peak velocity In the x and in the y directions of 3.7 m/S and a peak acceleration of 61.4 m/S<sup>2</sup>. It can be seen that at least one pair of co-ordinates was generated for the marker In every television field. The velocities and accelerations reached by the marker

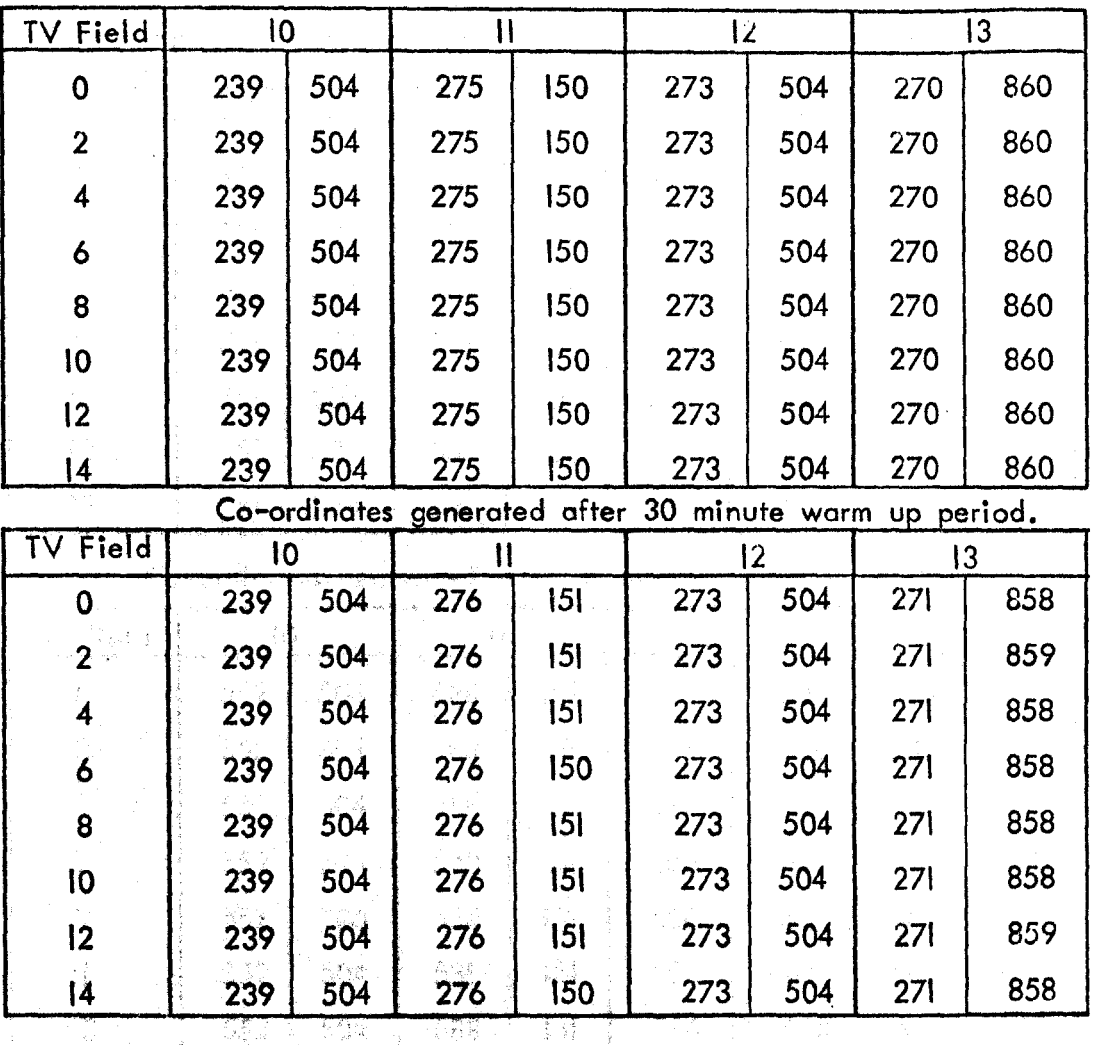

"Co-ordinates generated 135 minutes later.

Table 6.1. Co-ordinates generated by the interface for markers 10, 11, 12 and 13 of Figure 6.9 during "even" television fields, showing the stability of the system. The interface was set to sample at a slow rate, one field every 5.1 secs. 8 j.C. and it is those duty to the

> No control of Astern at 6 3.ow miling and facility

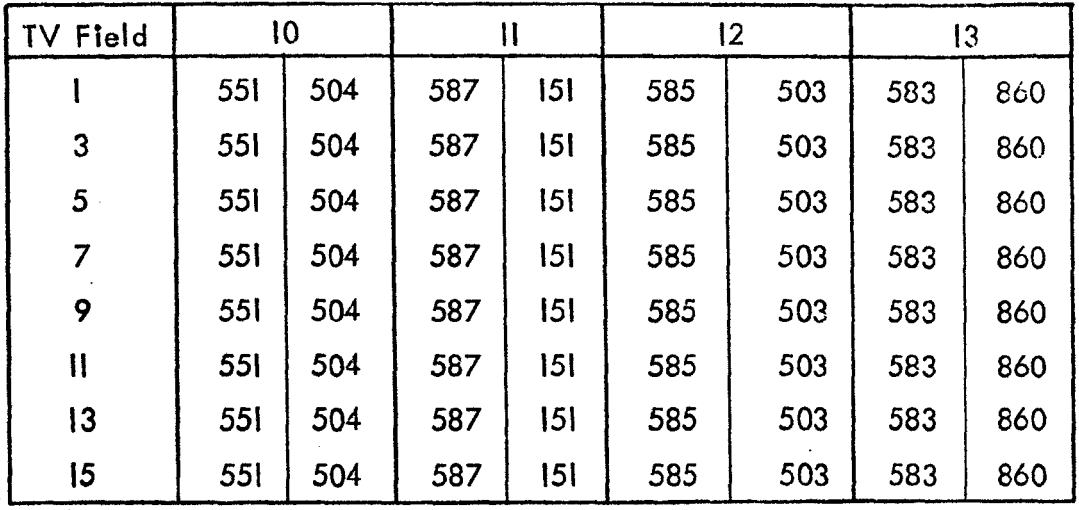

Co-ordinates generated after 30 minute warm up period.

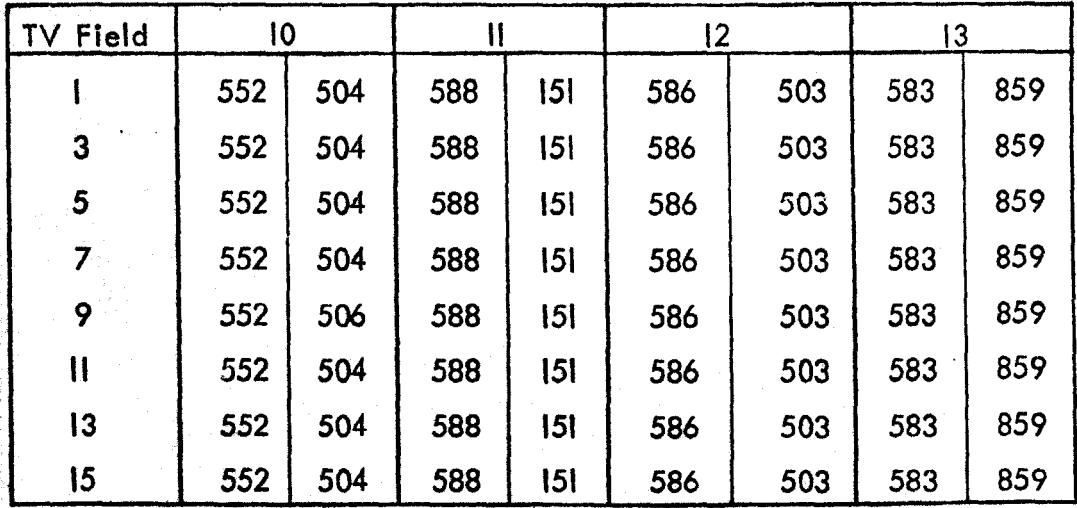

Co-ordinates generated 135 minutes later.

Table 6.2. Co-ordinates generated by the interface for markers 10, 11, 12 and 13 of Figure 6.9 during "odd" television fields, showing the stability of the system. The interface was set to sample at a slow rate, one field every 5.1 secs.

North Company of the Second Second Second Second Second Second Second Second Second Second Second Second Second<br>Name of Second Second Second Second Second Second Second Second Second Second Second Second Second Second Seco

gas childha chugaigea

나는 해요?

a talia

181

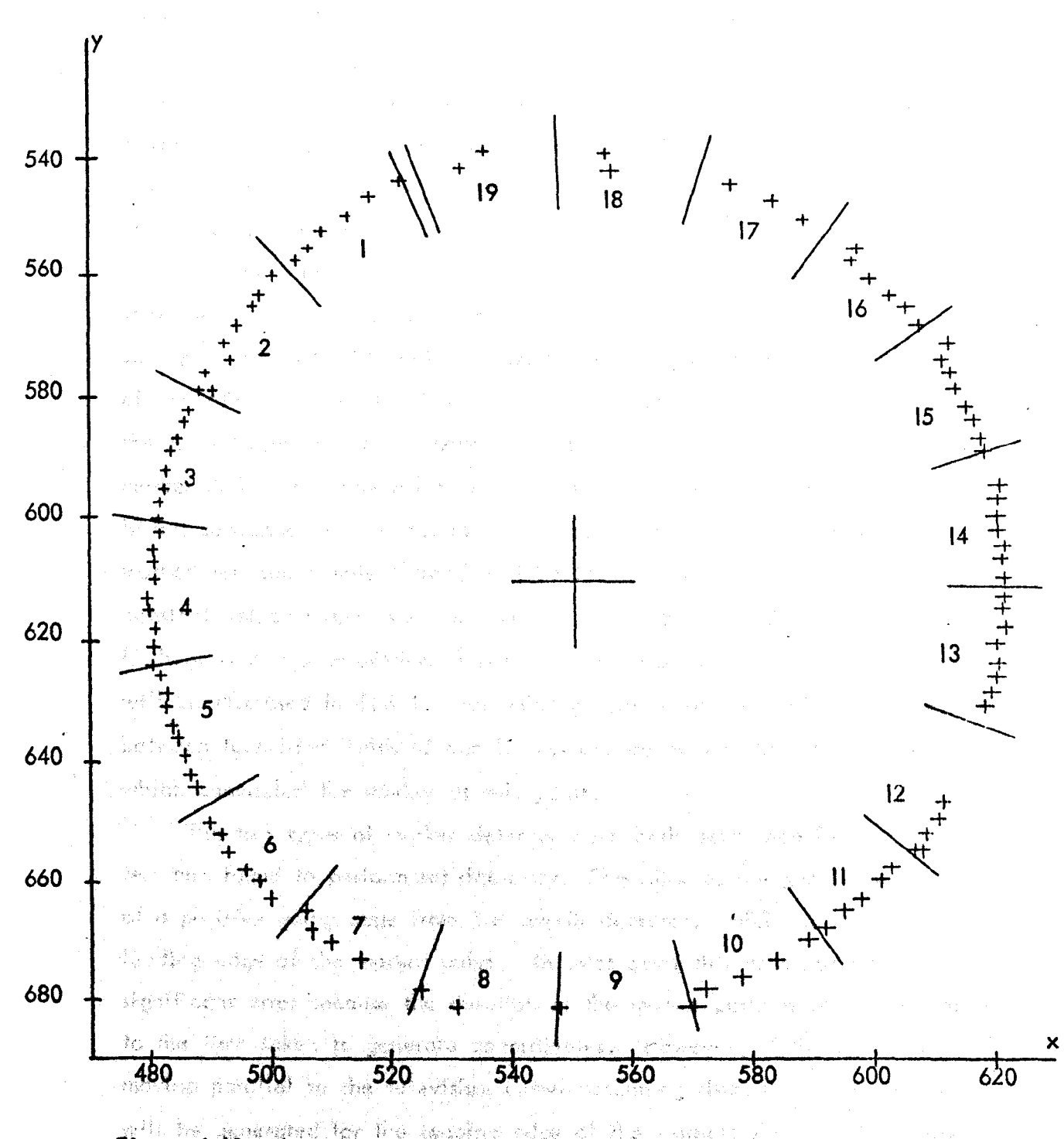

her fire teasing "媒想 nisi. Figure 6.10. Plot of data generated by the system for a marker on the periphery 赤津道 -23. **SECTION** of a rotating disc. The vertical co-ordinates  $(y)$  have been scaled and it and the television field numbers, during which each part of the (税) trajectory was formed are indicated. 穆云

San Paris (1997)

odaraninka Kilegat

als no filmetten, mandat före sjælandslind har er

n Alexandr  $\frac{1}{2}$  ,  $\frac{1}{2}$ **SANGED PR** 廉和原领象 活動器 ੀਂ ਹਾਂ ਰ 講師  $\frac{H_{\rm{eq}}/2}{2}$ that the neither of make arrive 高江 山林縣 나는 자신의 조각 노르

compare favourably, as a realistic test for a locomotion measurement system, with the maximum velocities and accelerations reported by Winter (1974) and shown in Table 6.3. The fastest moving marker in this table is the heel marker (5) for fast walking (average cadence of \14 strides/min), which reaches average maximum vertical and horizontal velocities of 1.76 m/S and 3.78 m/S respectively.

The co-ordinate data generated by the interface for the rotating markers shows up an interesting characteristic of the television camera. This is the storage property of the pick up tube target. It can be seen that the sequence of co-ordinates generated for the marker in each television field is a part of the total trajectory of the marker. That is, it is the path traversed by the marker during the time taken to scan one complete television field (20 mS). If this sequence of co-ordinates is averaged then the average position of the marker between sample instants wtll be found. If the marker is moving with constant velocity then there will be no error caused by this averaging process. If there is any acceleration, however, then there will be an error, which will be discussed in 6.3.4. The missing portion of the marker trajectory between television fields 12 and 13 was caused by the disc mounting assembly which concealed the marker at this point.

The two types of marker detector have both been used in this type of test and found to perform satisfactorlly. Co-ordinates are generated on receipt of a positive going edge from the marker detector, which corresponds to the leading edge of the marker pulse. In most cases this does not lead to any , if when  $\omega$  is the contribution of significant error because the duration of the marker pulse Is short and similar to the fime taken to generate co-ordinates. However, if the marker is  $\sim$  In the Internal property of  $\sim$ moving parallel to the television camera scanning lines then co-ordinates *<sup>J</sup>*' , <sup>~</sup>,. ~ , will be generated for the leading edge of the trajectory only. In Figure 6.10 It can be seen that this has probably happened on some television fields (8 and 9 for example). Thts would be a source of measurement error, however the logic shown in Figure 6.11 could be used and then a series of horizontal  $\blacksquare$ co-ordinates would be generated for a trajectory lying parallel to the line scan.

#### 6.3.3 Extraneous Light Sources <del>julian kacamatan ing Kabupa</del>

Co-ordinates will be generated for extraneous light sources of sufficient brightness In the field of view of the camera. Precautions can be taken to ensure that the number of such sources is minimised or eliminated by removing

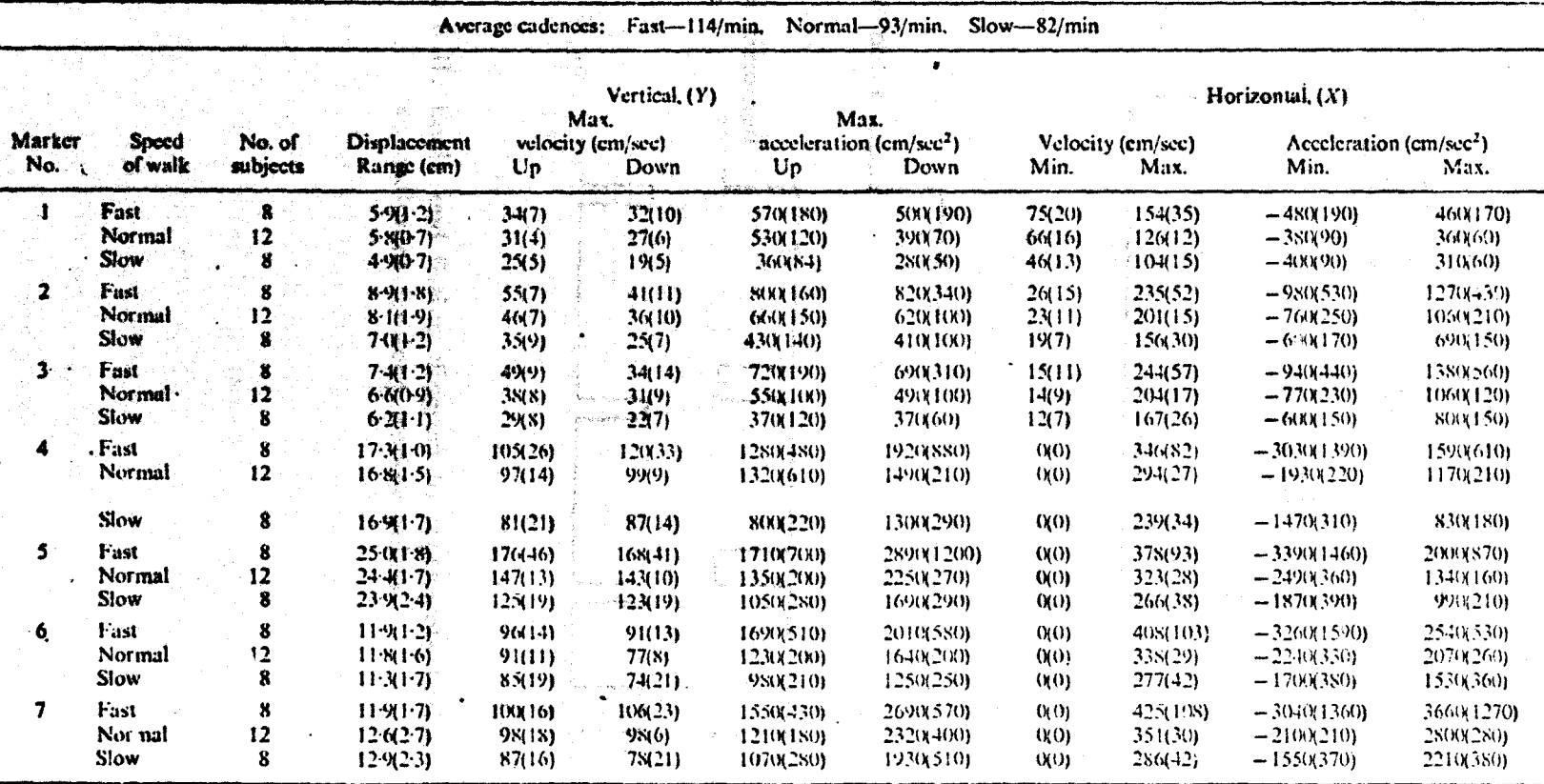

 $\frac{1}{4}$ 

Table 6.3. Linear trajectory data of anatomical landmarks during locomotion. Presented by Winter (1974).

 $^{184}$ 

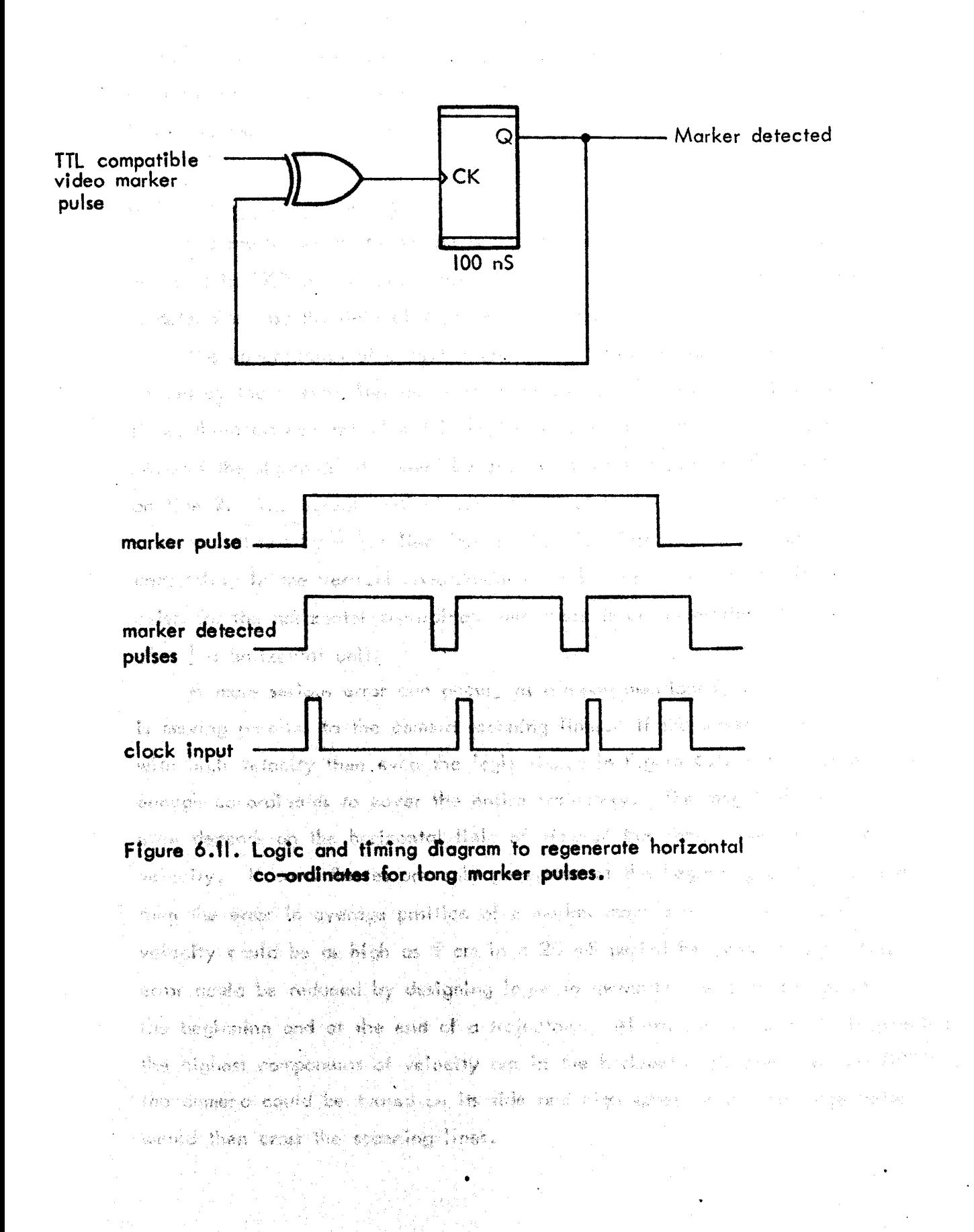

shiny objects, and by the use of drapes. The camera lens aperture is set to obtain maximum contrast between markers and background. If co-ordinates of extraneous light sources are generated then they can be eliminated in subsequent data processing to be described in section 6.5, their only effect is to increase the data rate.

#### 6.3.4 Errors and Resolution

The resolution of the system Is one part in 292 tn the vertical scan and one part in 1000 in the horizontal scan. The resolution in terms of distance Is determined by the field of view of the camera.

The co-ordinates of a marker are generated when the video signal level caused by the marker rises above a pre-determined threshold. Figure 6.12· shows three markers all of which would be given the same vertical co-ordinate, because the signal level caused by each only rises above the threshold level on line 2. The actual vertical co-ordinate of the centres of markers I and 3, however, differs by  $\frac{1}{2}$  a line from marker 2. This difference represents an uncertainty in the vertical co-ordinate of  $\frac{+}{2}$  a line. A similar situation exists for the horizontal co-ordinate and there is an uncertainty in its position of  $\frac{+}{2}$  a horizontal unit.

A more serIous error can occur, as already mentioned, when a marker Is, moving parallet to the camera: scanning lines. If the marker Is moving with high velocity then even the logic shown in Figure 6.11 would not provide enough co-ordInates to cover the entIre trajectory. The magnitude of this error depends on the horizontal field of view of the camera and on the marker velocity. If co-ordinates ore only generated at the beginning of the trajectory then the error in average position of a marker moving at 5  $m/S$  horizontal velocity could be as high as  $5$  cm in a  $20$  mS period between samples. This error could be reduced by designing logic to generate the co-ordinates at the beginning and at the end of a trajectory. Alternatively, since in locomotion the highest components of velocity are in the horizontal direction (Winter (1974)), the camera could be tumed on its side and high speed horizontal trajectories would then cross the scanning lines.

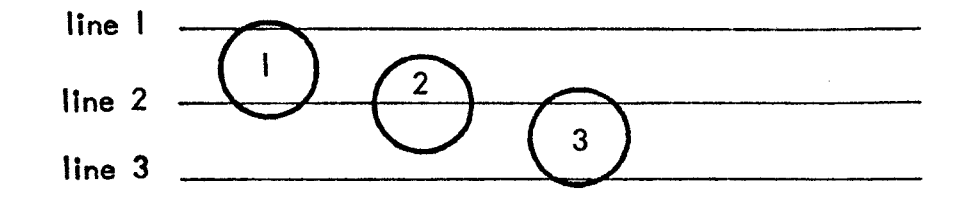

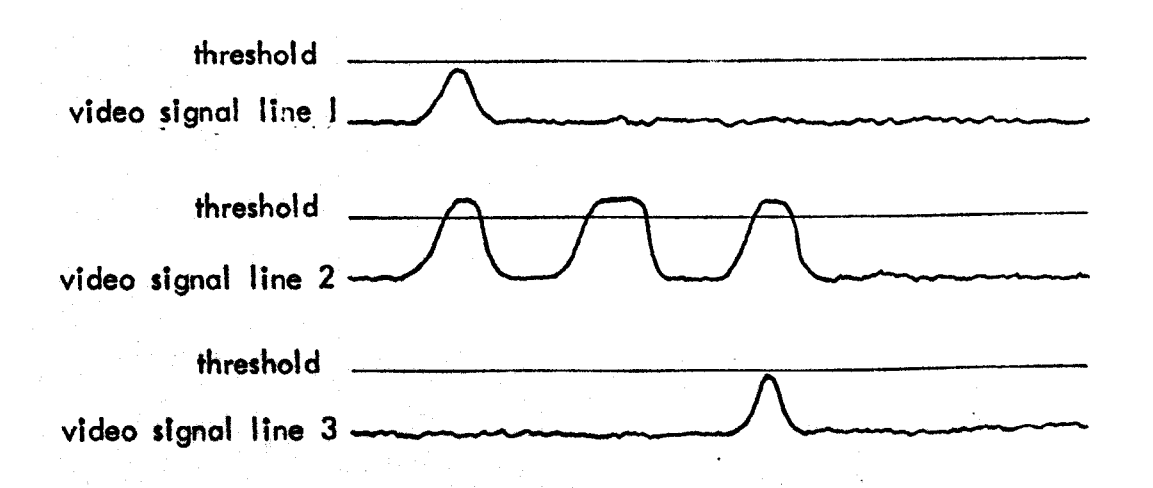

Figure 6.12. Three markers which would all be given the same vertical co-ordinate (line number).

:~ ,"

The error caused by averaging a marker trajectory between sample instants is proportional to the acceleration of the marker during this interval and is aiven by -1/8 a t<sup>2</sup> (for constant acceleration), where a is the acceleration and t is the time between sampling instants. For this system t is 20 mS so the error becomes  $-0.05$  a.10<sup>-3</sup>. For an acceleration of 50 m/S $^2$  an error of 2.5 mm would arise from the averaging process. Since such high accelerations are only occasionally reached it would seem that averaging of marker trajectories is an acceptable procedure for most applications.

There is an inherent phase difference in sampling instants for different markers. This depends on their spatial relationship to each other with respect to the television camera scanning rastor. The position of a marker in mid field, for example, would be sampled some 10 mS later than a marker at the beginning of the field. The range of vertical movement of anatomical landmarks tends to be restricted in locomotion and there would, therefore, be little phase error between samples for the same marker. Corrections can be made for phase errors between markers because the position in the scanning rastor of a marker is related to time.

Phase errors and errors due to averaging of trajectories could be eliminated by the use of a rotating shutter. Such a method is used in the Dutch system Ingen Schenau (1973). The shutter consists of an opaque disc with a transparent window, it rotates in synchronism with the television field synchronising pulse so. that the window is positioned over the camera tens during the field blanking period. The size of the window is chosen so that the camera is exposed to the field of view for approximately I mS. The light pattern plaked up is stored on the camera target plate until it is scanned. The disadvantage with using this mothod is that a camera tube with a very rapid response is regulred in order to register the reduced light levels in the short exposure time. Such tubes tend to be much more expensive than the normal Vidicon jube, simplified fieldspiese Council in For

The television camera scanning rastor is not perfectly linear and hence errors will arise due to these non-linearities. The manufacturer's specification quotes a maximum non-linearity of  $\pm$  1%in the line scan and  $\pm$   $\frac{1}{2}$ % in the

field scan, with the total error not occurring in less than half a line or half a field (KGM (1971)). A corresponding non-linearity will be introduced into the co-ordinates of markers detected in the video signal. Corrections can be made for this error by referring measurements to a calibration grid, either directly or by the use of equations as discussed in section 3.3.5.

Errors due to parallax can be corrected, if the system is used in a three dimensional configuration, by the same techniques that are used in cine film analysis (e.g. Paul (1967)).

### 6.4 Calibration

Data can be calibrated by generating the co-ordinates of the spatial position of markers at a known separation. This was effectively done to plot out the trajectory of the marker on the rotating disc of Figure 6.10, and It can be seen that the circle has been faithfully reproduced.

It has been possible to acquire the co-ordinates of a grid of markers using the Caltbration Control, but it has been necessary to include a sloping row of markers at the top of the grid. The top row of markers is used to set the limits for the Calibration Control window referred to in section 3.3.5. For the control to function correctly markers must either slope downwards from left to right with respect to the television camera scan line or be horIzontal to thIs line. If the morkers slope upwards then the control will set the wrong window limits. This situation was catered for in the design by Incorporating a "free run mode" and a monitor output. The control would be operated In th1s mode and the camera rotated until it could be seen on the monitor that the control was functioning correctly. It was found, however, that It is inconvenient to rotate the camera and that the control could operate successfully off a sloping row of markers. An example of a grid of points generated by the interface using this control is shown in Figure  $6.13.$  A new design for a simplified Calibration Control is discussed in section 6.8.

The operation of the caltbrotlon program CAL. was successful when a simulated calibration matrix was used to calibrate real data. Some 2000 co-ordinate pairs were reduced to one co-ordinate pair per marker in each

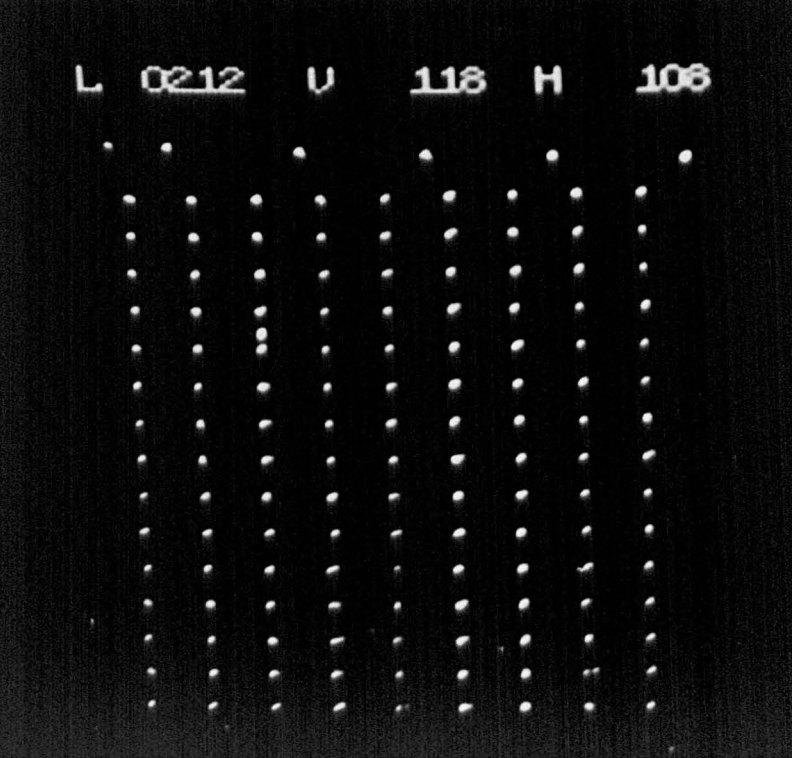

we we have a morning for form reduct which according caused and

and it morked with until limited in the sensate face these without the case

Figure 6.13. Data points generated by the interface for a grid of markers using the calibration control. The sloping row of markers used to set up the window limits can be seen at the top.

which are by the stores side in

where deparation the should are improveded to feet form the not been Core for the post post prop ned in this does its state propose (AL) is speak in rische furte chile onte one me moltentali applicit a shvermed crothrotton i observed in the co-activates servershifted this content. As the steps that that television field and calibrated against the calibration matrix in a matter of seconds. The part of the grid data acquisition program (CAL MTX) which organised the grid data generated by the interface into a calibration matrix was not however successful. One factor which occasionally caused malfunction of the program was that the number of co-ordinates collected for the grid markers was underestimated. The program had been written to cater for a maximum of 2000 co-ordinate pairs and this limit was sometimes exceeded. Also no facility was provided by this program to select out unwanted co-ordinates, such as those generated for the sloping row of markers, which would lead to errors in building the calibration matrix. Such a facility could be provided very effectively by utilising the visual display unit of the POP 12.

### *6.5* Gait Data Acquisition and Marker Trajectory Identlfication

In the first example of gait data generated by the system data was collected simultaneously for two television channels and the force plate. One of the television channels was connected to a simulator output which generated a marker pulse half way down the television field (line 160). The second televisIon channel was connected to a camera output to record the stde view trajectories of markers placed on a subject's limb. Markers were placed over the hip, knee and ankle joints and on the foot. Some of the data generated for these markers is shown in Figure 6.14 the read out for the cursor showing that the force plate was also sampled during the television field indicated. This is a display produced on the PDP 12 visual display unit by the program DISC (Display with cursor). The number of points displayed is limited by the computer program to 512, this limitation being necessary to avoid display flicker. The co-ordinates shown are unprocessed in that they have not been averaged to produce one co-ordinate pair per marker in each television field. Data that has been processed in this way (by the program CAL) is shown in Figure 6.15; this data was also colibrated against a simulated calibration matrix. Here the complete trajectory is shown, and also a stationary marker that was positioned in the field of view of the camera to provide a check on the stability of the system during this test. No significant change was observed in the co-ordinates generated for this marker. At the same time that

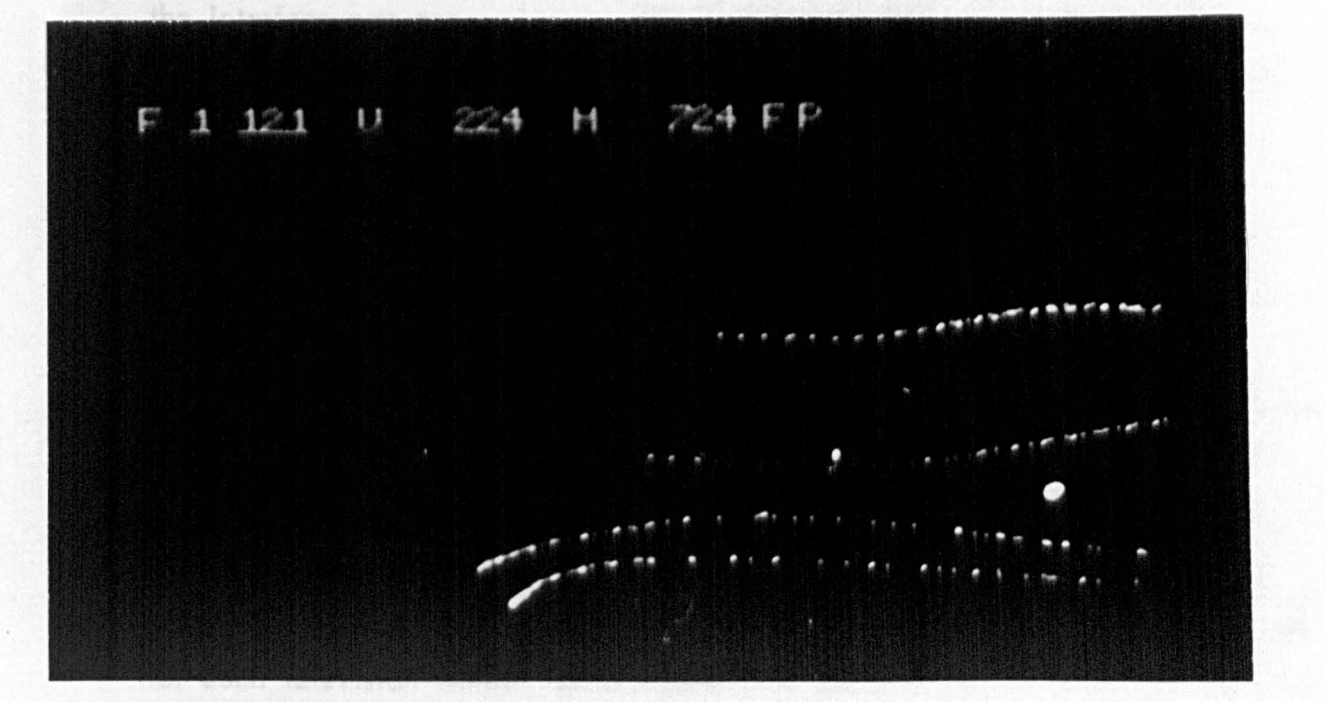

Figure 6.14. Computer display of unprocessed data showing part of the trajectories of markers placed on a subject's limb. Markers were placed on the hip, knee, ankle and foot.

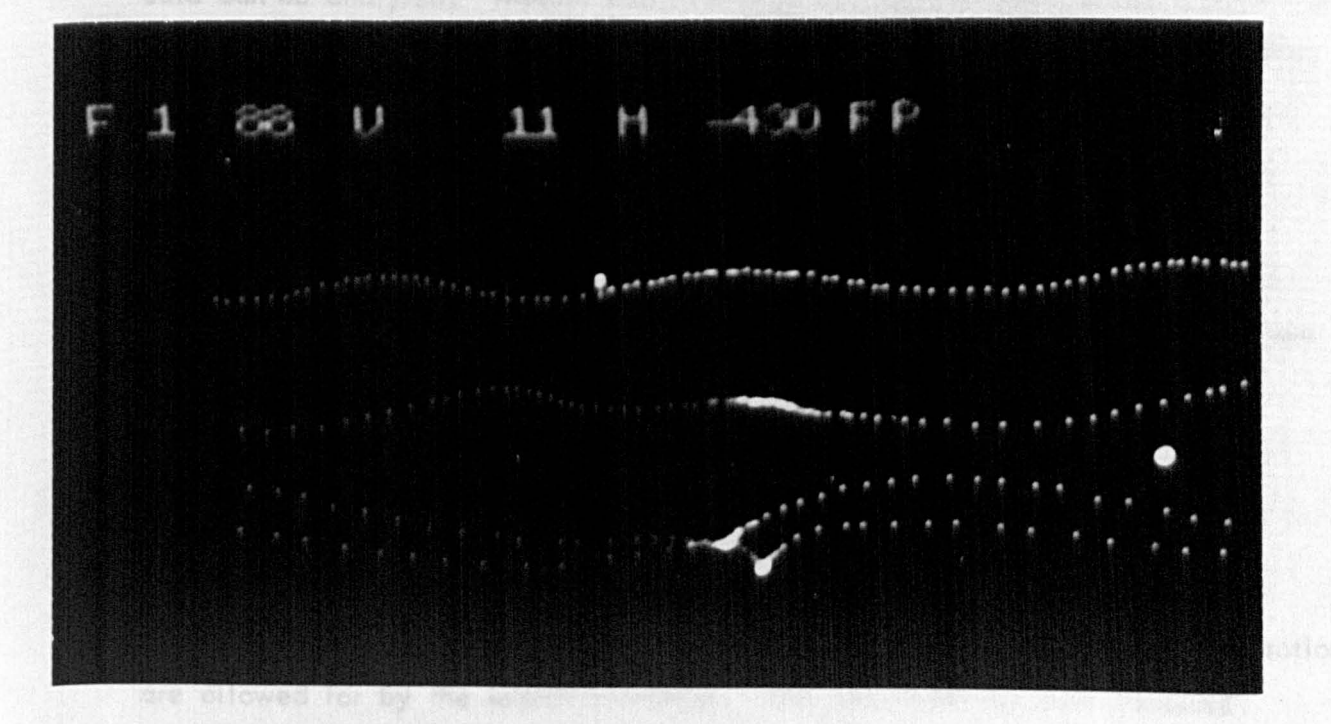

Figure 6.15. Data of Figure 6.14 averaged to produce one co-ordinate pair per marker per television field and calibrated against a simulated calibration matrix. The bright spot is a stationary marker placed in the field of view to check stability.

the Interface was generating co-ordinate data the computer was sampling the six analogue channels of the force plate. This data is shown in Figure 6.16.

The combination of data inputs described above tested a number of aspects of the interface design. The internal logic signals which generate the simulated marker pulse also generate the clock pulses which are used to initiate analogue to digital conversions of the force plate transducer signals. This means that co-ordinate data is actually being generated and transferred to computer memory between analogue channel samples. This showed that even time critical computer programs can be successfully run during interface operation. Also the multi-channel capability of the interface is illustrated by this test.

The data generated by the Interface consists of a set of co-ordinate pairs for each television field. Co-ordinates may occasionally be generated for extraneous light sources in the field of view of the camera, and trajectories of markers may cross, making marker identification difficult. Obviously It is necessary to define which co-ordinates belong to which markers so that the data can be analysed. Marker Identification can be achieved by the application of a linear extrapolation routine such as that reported by Ingen Schenau (1973). With this method the first two points of a marker trajectory are identified and then the routine automatically locates the remaining points. This is done by making an estimate of the expected marker positions from the two previous positions; a boundary is placed around this estimate and a search is made for  $\alpha$  co-ordinate pair within this area. The estimated  $\times$  co-ordinate is found from

$$
x_{H2} = x_{1} + 2(x_{H1} - x_{1})
$$

where t is the time co-ordinate.

The estimated y co-ordinate is found from a similar equation.

The process of extrapolation and search is illustrated in Figure 6.17. The extrapolation assumes that velocity of the marker is constant and accelerations are allowed for by the search boundary. The data from the test discussed above has been processed in this way, the trajectory for each marker being identified and stored separately. The resulting data was plotted on the

The new of the Conservation of the harmonic process in the same have a the det bord in Figure 4.

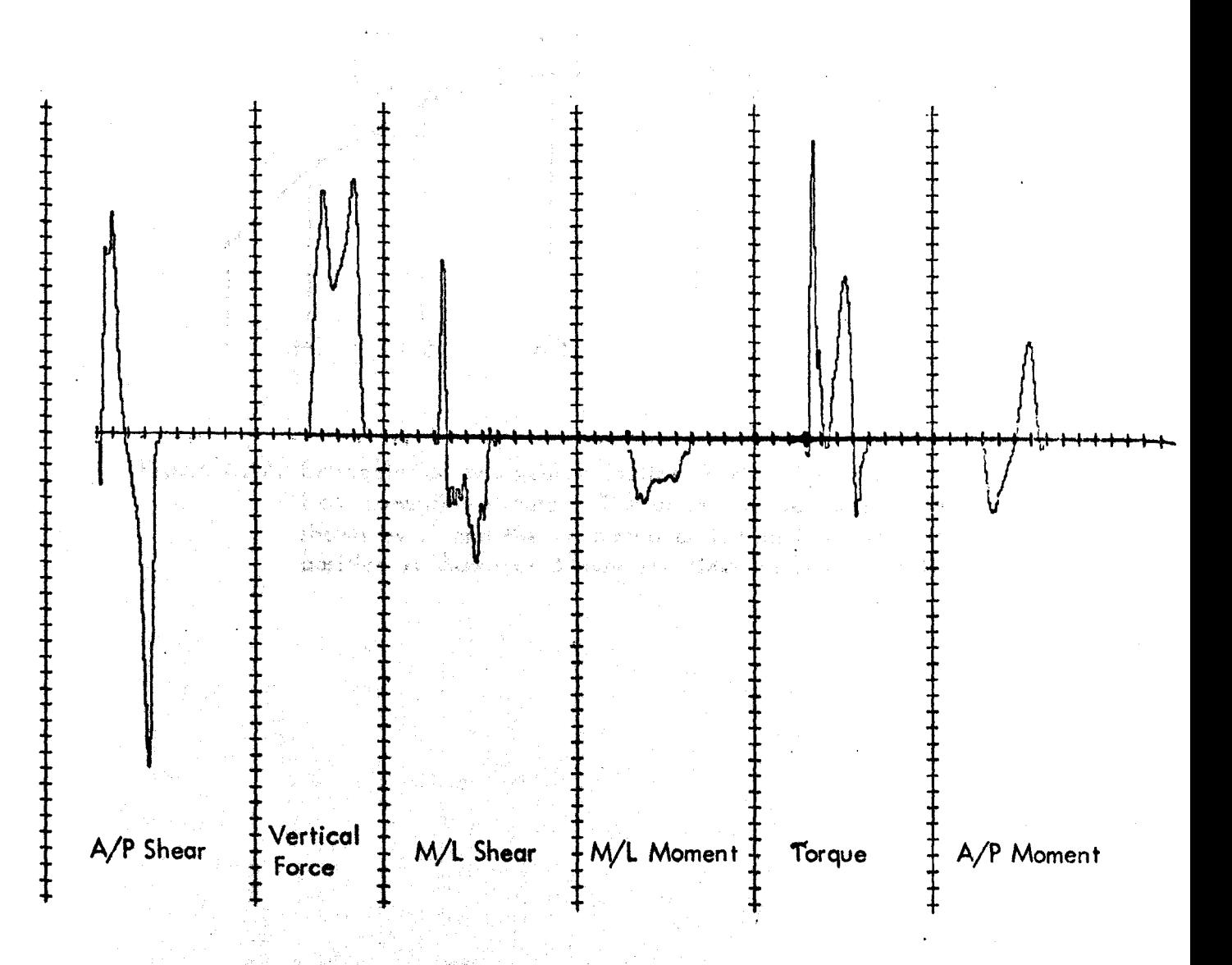

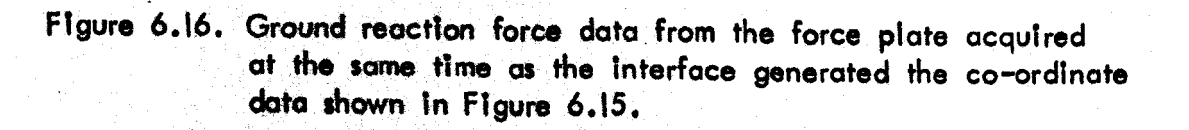

t and S

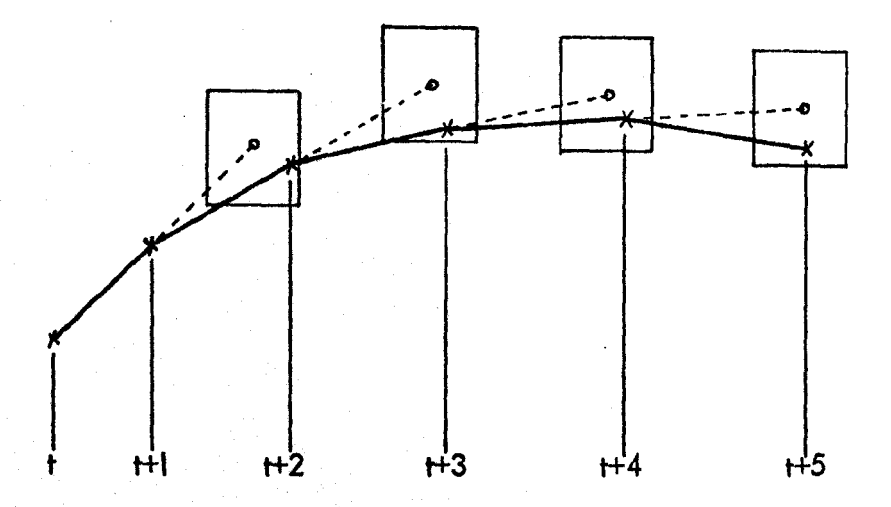

Figure 6.17. Extrapolation and search routine used to identify markers from co-ordinate data. The actual marker position is shown by X and the estimated or extrapolated marker position is shown at 0 over the time intervals t to t+5.

computer graph plotter and this plot is shown in Figure 6.18. The co-ordinates In every second television field have been joined together to show the relative instantaneous spatial position between markers. The stationary marker was filtered out by the extrapolation routine.

To successfully identify marker co-ordinates, using the procedure described above, care must be exercised in the marker configuration used on the subject. The co-ordinates shown in Figure 6.19 represent the side view data generated for a subject with a total of 10 markers. Markers were positioned over the hip, knee and ankle joints. on the pelvis and on the foot. Four of the markers were intended for the front view camera only and covered the pelvis, knee and ankle; as shown in Figure 6.20. It can be seen in Figure 6.19 that front view markers were occasionally picked up by the side view camera (as indicated by the cursors). At certain phases of the gait, marker identification, by the simple routine described above, for the ankle marker was Impossible. Identification of the knee marker was satisfactorily accomplished despite similar pick up of the front view marker. It might be possible to develop a more sophisticated trajectory Identification routine to solve this problem, however a simple solution can be provided by suitable marker positioning. The ankle foint marker for the front vIew camera could be shifted up the shank to Ite a constant distance above the joint, and then pick up by the side view camera would not present a problem. A similar solution would be to provide a single marker for the ankle joint which could be seen at all times by both front and side view cameras. The size of the search boundary in the marker Identification routine is defined by the expected accelerations and velocities that can be reached in the x and y directions. The size of this boundary in turn defines how close markers can be placed to each other. Markers with high expected accelerations and velocities will require large search areas and this should be noted when positioning markers. Similarly care should be taken to ensure that markers are not bidden from view If at all possible. In the tests illustrated above the subject walked with arms folded across his chest to avoid obscuring hip and pelvis markers. If this is considered undesirable then it would be necessary to provide secondary markers to be used when the primary marker was obscured.

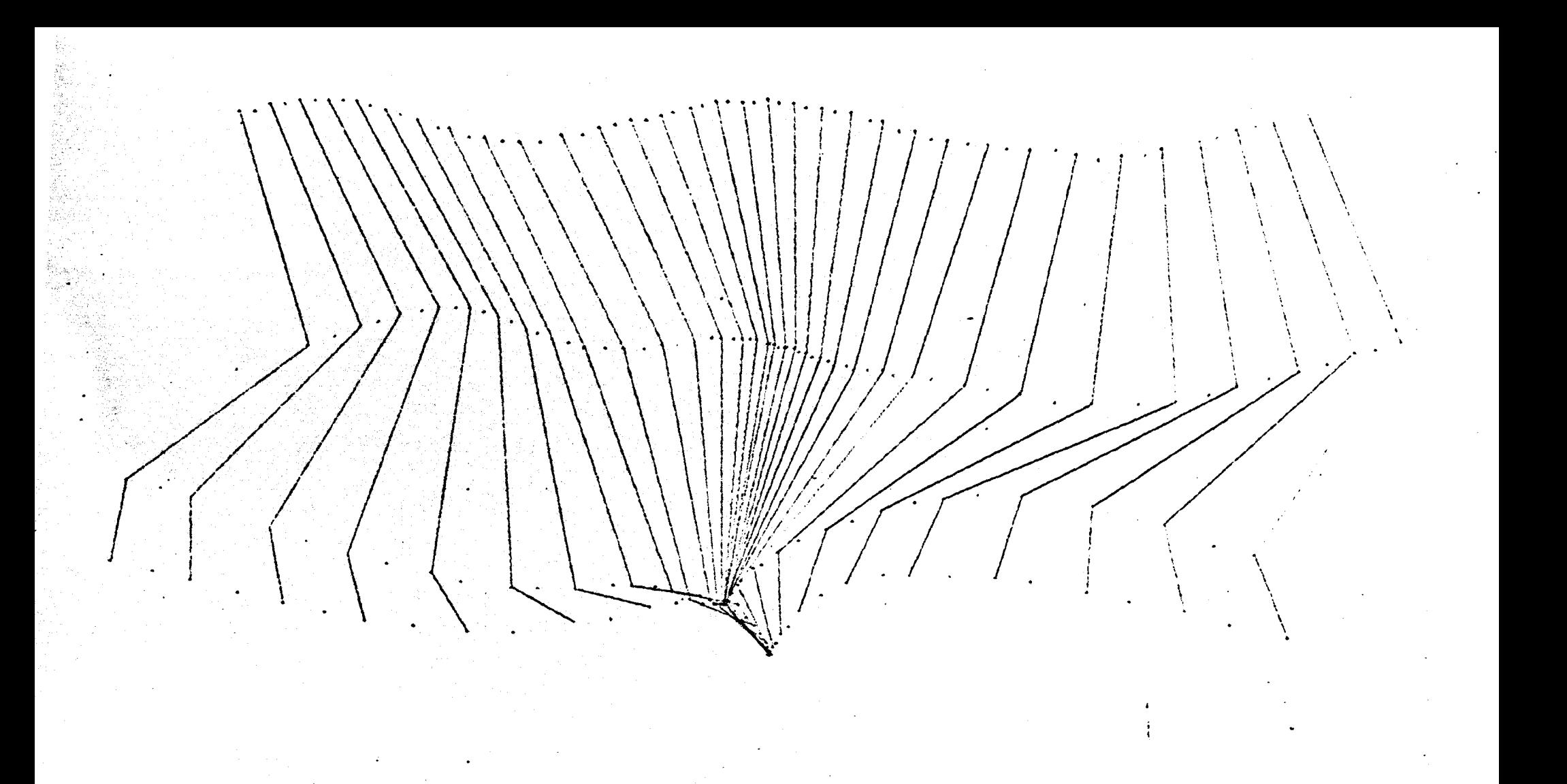

**Figure 6.18. Computer plot of dota generated by the system. Markers in every second television field ore ioined together.** 

..

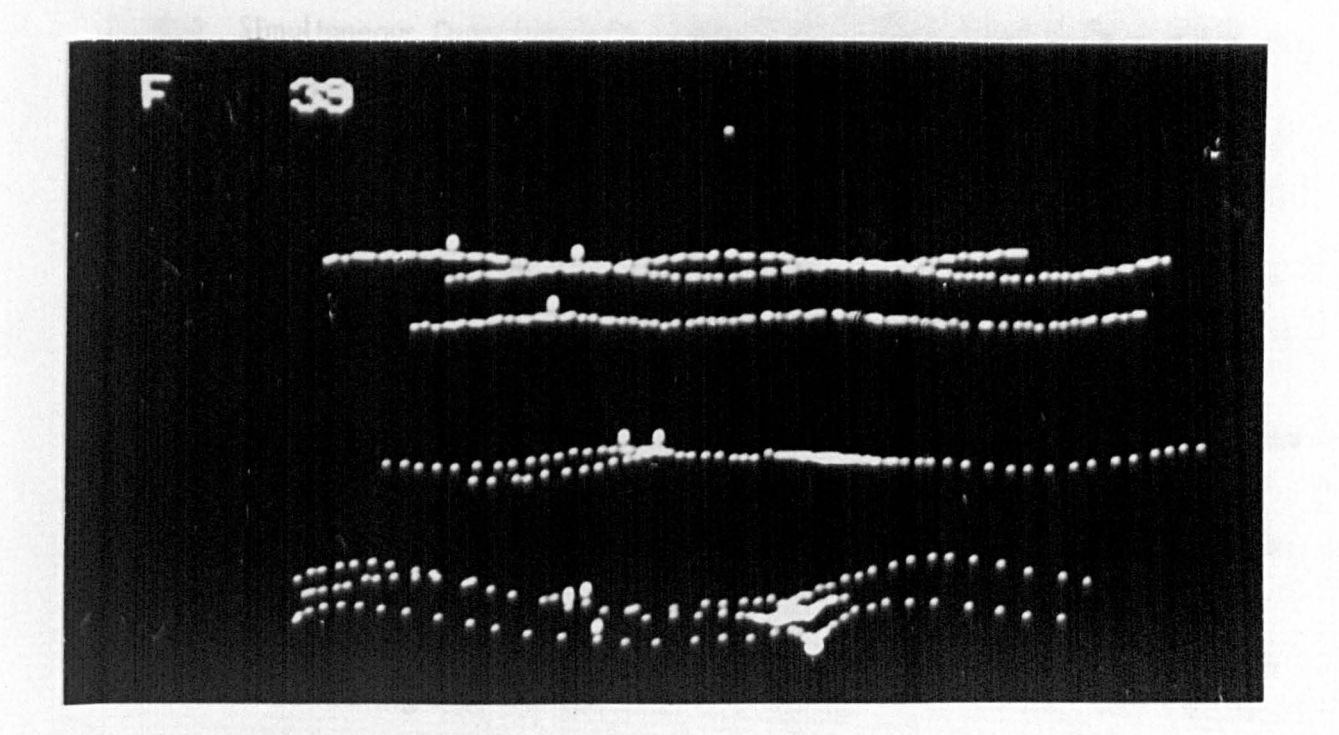

Figure 6.19. Side view data generated for a subject with front and side view markers. The cursors show that data has been generated by the side view camera for the front view markers during part of the trajectories.

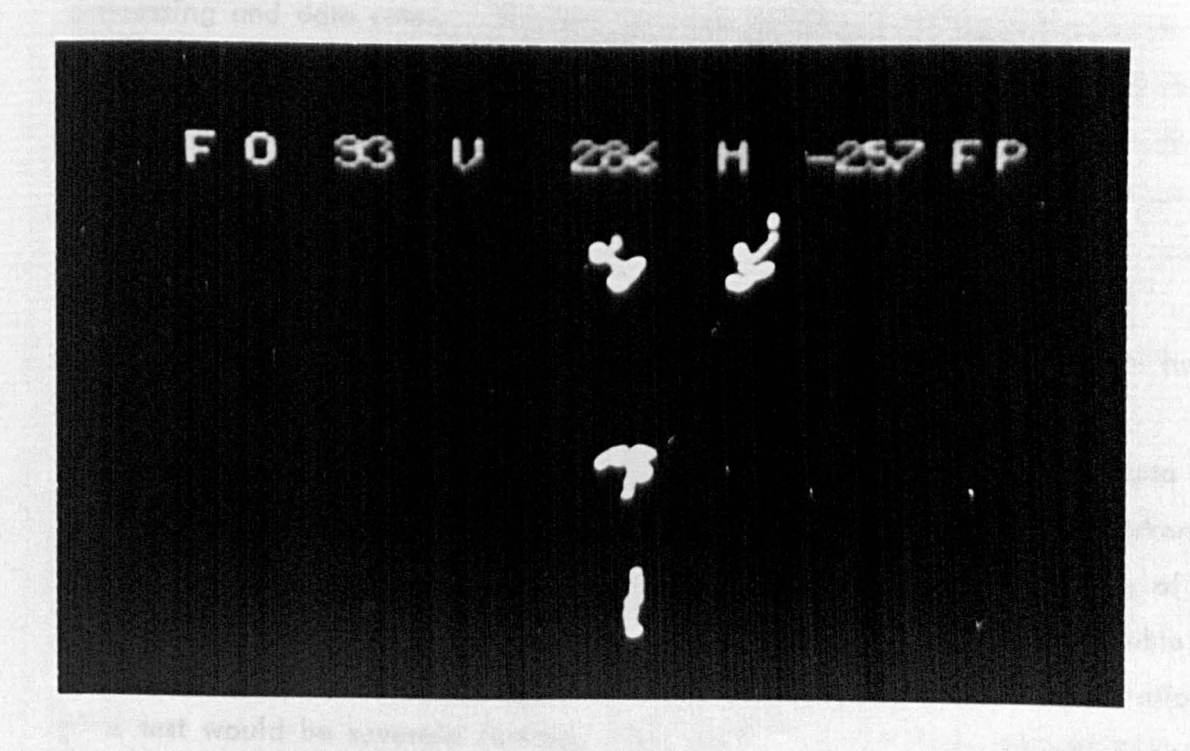

Figure 6. 20. Front view data generated simull'aneously with the data shown above. The subject had markers on the pelvis, knee and onkle. The side view ankle marker has also been picked up by the front view camera .

#### 6.6 Simultoneous Data Processing and Data Rates

The ability of the system to run a program to acquire, simultaneously, data from other instrumentation while generating co-ordinate data has been shown above. The interface has been designed in such a way that the computer time required for the generation of co-ordinate data is minimised. This has made available a useful period of central processing time for running concurrent programs. The duration of this period is closely related to the data rate generated by the interface, which depends on the number of markers used, the number of lines on which markers are detected and the television field rate (which can be reduced if required by the interface). It is difficult to predict, exactly, data rates because the length of marker trajectories during each field are dependent on their average velocity during this period, however estimating that markers would be picked up on 5 lines then the data rate for 10 markers at the normal field frequency of 50 Hz would be 7500 words/ second (3 words for each point - vertical and horizontal co-ordinates plus the code word).

The program DYDIS (Dynamic Display) has been used to assess simultaneous processing and data rates. The simulator was used to provide known inputs and the number of markers generated in each field was increased until display flicker was just noticeable, the data rate was then slightly reduced until there was no flicker. This was achieved when 3 markers were generated on each of 16 lines (5 words/line) at the normal field frequency of 50 Hz. This gave a data rate of 4000 words/sec; or, expressed in terms of markers, 2400 co-ordinate pairs/sec. The processing that is carried out by this program has been discussed in section  $5.5.1.$ 

For locomotion studies it will not usually be necessary to process data during a test run to any great extent. Also when a large number of markers is required the possibility of simultaneous processing is precluded because of the very high data rates involved. Even with I6K of core storage available, very little of which is required for the data acquisition program, the duration of a test would be severely limited. The use of the interface Address Register Double Buffer mode to extend the test duration was discussed in section 3.3.4.

The double buffer consists of two 4K areas In computer memory and 4K of data can be written onto one track of the PDP 12's RK05 magnetic disk. One track of data can be written onto disk in 40 mS so that, allowing time for data checking, re-writing, track access time, and possible recalibration of the disk address, data rates of 20 K words/sec should be quite feasible. The time required for data transfers from the television interface would be "Invisible" to the disk data transfer program as will be discussed In the next section. The RKO5 disk and its controller are described in Appendix A2.

#### 6.7 Effect of Interface on Overall Computer Systems

The televIsion interface uses the direct memory access facility of the PDP 12 (Single Cycle Data Break) for data transfers. Other peripherals, such as the disk, use the same method. The sharing of this facility is accomplished by a multiplexer (OM 12). This device examines data break requests on each cycle and allocates the factltty to the peripheral with the highest prtority, which can be allocated at installation time. Highest priority should be given to the device with the shortest latency time, where latency is defined by the maximum time which a devIce can watt for access to the computer memory before the data is lost. In the case of the television interface this time is the duration of the line blank time (I2  $\mu$  S) although it is preferable for the request to be granted almost immediately so that all data transfers can be completed within the line blank time. In the case of the disk there is a maximum latency time of  $22.5 \mu S$ , because the disk has a 4 word data silo which can be emptied before data is lost. This silo is normally kept full during write operations. The television interface has therefore been given the highest priority. This interface is limited to transferring a maximum of 7 words during any one line blank period, there will then follow a period of at least 40 u.S before there is likely to be another data break request from the Interface, The time required to transfer the seven words would be  $11.2 \mu S$ for a 1.6  $\mu$ S. cycle time; the disk data silo could therefore be half empty before a data break request by the interface, and still data would not be lost even If the interface transferred Its maximum number of words.

Most of the PDP 12 instruction set can be used without any special consideration for the interface operation. However certain instructions should be avoided because of the short latency time of the interface. These instructions are those which use an extended cycle time such as the sample Instruction SAM N when used in the normal mode (instruction time of  $18.2 \mu S$ ); this particular instruction can, however, be operated in a fast mode when it will only take  $1.6 \mu S$ . Other instructions which should be avoided because of their long execution time are the Linc Tape instructions (unless the "No Pause" condition is enabled), and the relay buffer to accumulator instruction RTA. All other instructions, including all Input/Output instructions, can be used aulte satisfactorily.

### 6.8 Recommended Modifications and Additions

One modification that should be made to the interface concerns the Address Register. Unless this is operating in the Double Buffer mode the register will address locations from the Initial Data Address (IDA) up to 32K (15 bits), and locations from zero upwards will be addressed as the register overflows. This only occurs under extreme or fault conditions (when excessively high data rates occur) when software protection may fail. Protection against this event occurring can be provided by hardware in one of two ways. Either the Co-ordinate Generator should be inhibited once the address limit of the computer is reached (16K at present) or it should be arranged to reset the Address Register to the contents of the IDA register on overflow.

The second modification concerns a re-designed calibration control to avoid the limitations discussed in section 6.4. The logic for this control is shown in Figure 6.21 and a timing diagram is in Figure 6.22. This logic simply enables the Co-ordinate Generator for 64 horizontal units at a time until the entire television field has been covered. Only five markers can be registered during any 64 unit period but only fault conditions are likely to cause this number of markers to occur during such a short period. The existing Instruction set can still be used with this control, although a right hand margin cannot be set by software.

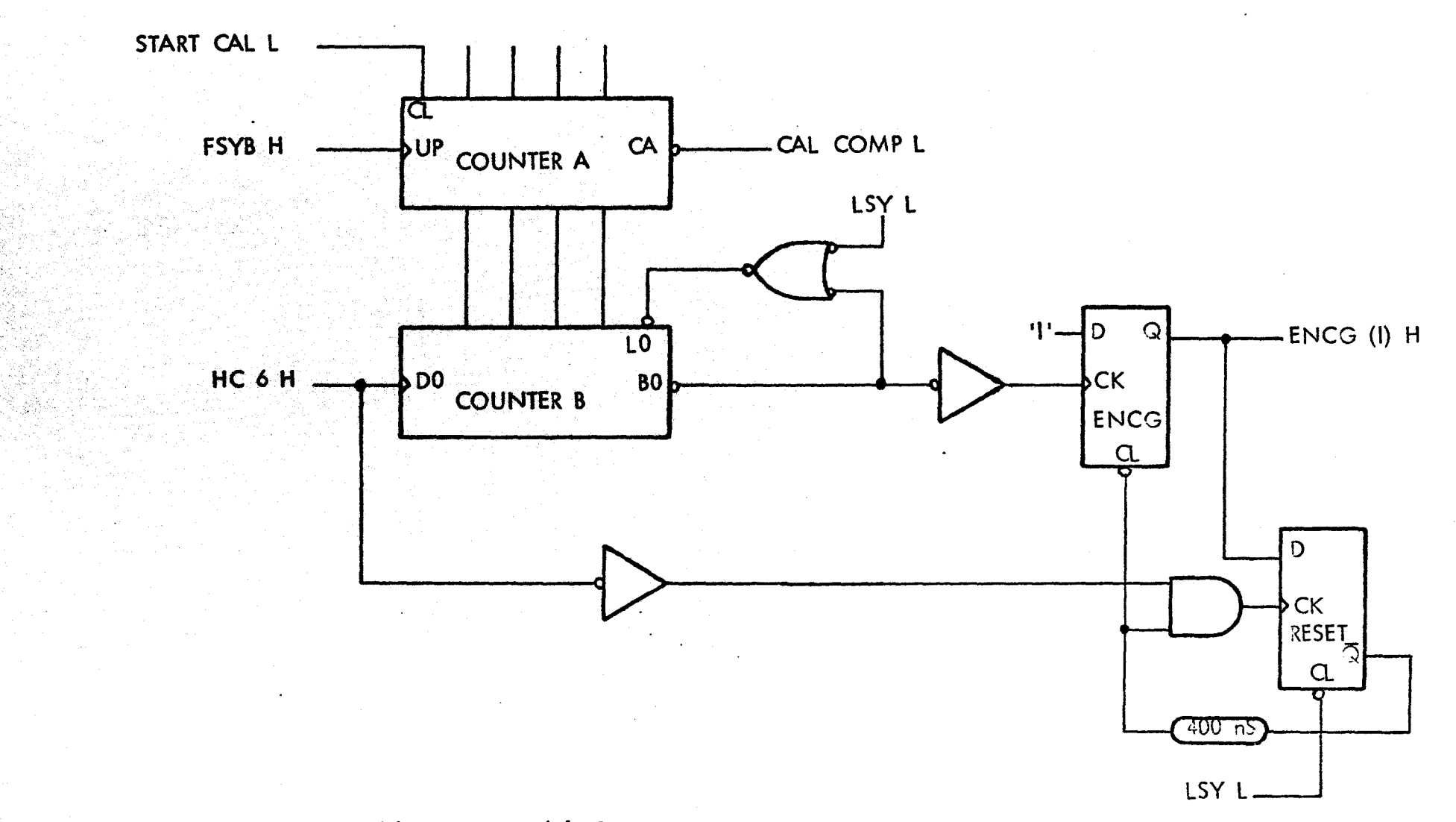

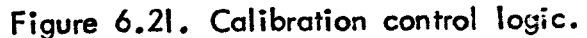

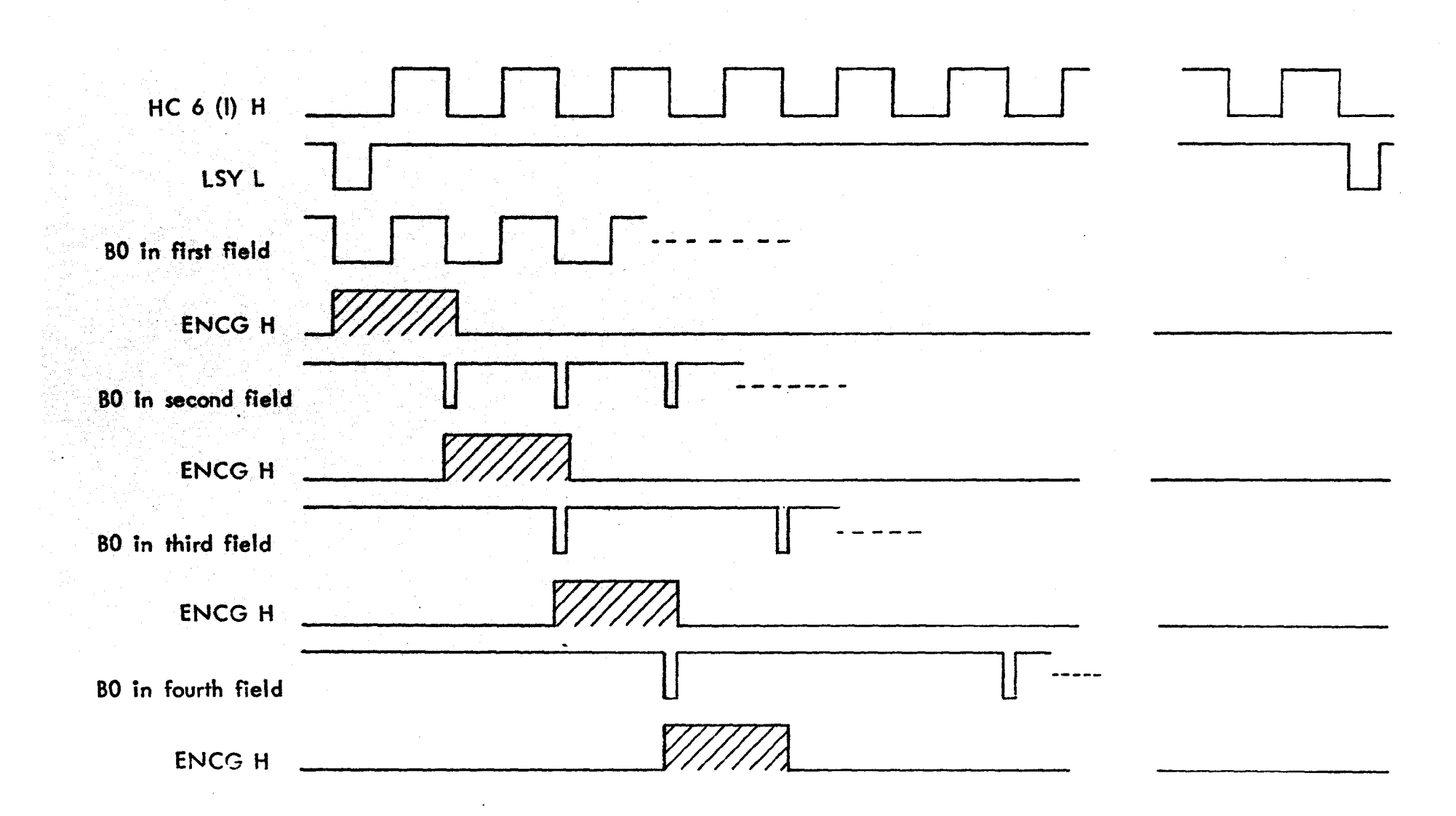

Figure 6.22. Timing diagram for calibration control of previous figure.

 $\sim$ 

A recommended addition to the system is to use light activated switches (LAS's) to control data acquisition. These would be positioned at the start and end of the walk path (the area monitored by cameras), and just before the force plate to initiate data collection from this device. Switch inputs have been provided for this purpose tn the interface and a noise immune switch such as that shown in Figure 6.23 could interface the LAS's to these tnputs. Only a pulse of duration longer than 5 mS would give an output (SYNC H). The LAS marking the end of the walk path (which would inhibit the Co-ordinate Generator when activated) could also be used to generate an Interrupt to the computer to signal the end of a test.

If this interface Is to be implemented on other computers, or even on a PDP 12, it would be cheaper to use status and control registers for the hardware generation of software instructions. This method Is discussed in Appendix A2.

#### 6.9 Conclusions

The system that has been described here offers a means of automatically acquiring displacement/time measurements of human locomotion. Repeatable measurements can be obtained and it has been shown that co-ordinates can be generated for markers moving with relatively high velocities and accelerations, comparable with those reached during fast walking. The system is flexible in that up to six cameras con be used sImultaneously tn almost ony position. Thus It is possible to obtain three dimensional measurements and cover several strides of the gait by appropriate positioning of the cameras. The only limitation in camera positioning is that the light source of a camera must not be in the field of view of any other camera. This is a limitation of the chosen marker system; . if active light sources were used os markers then this limitation would not exIst. PassIve markers have been used throughout the testing procedures and found to perform adequately, this means that the test subject Is not, encumbered by connecting leads, power packs, or "strap on" markers. Normal room lighting can be left on during data acquisition. Markers can be positioned quite close to each other, although care must be taken where expected marker velocities and accelerations are high. The interface will generate synchronising pulses at a program selectable rate to control the

.201

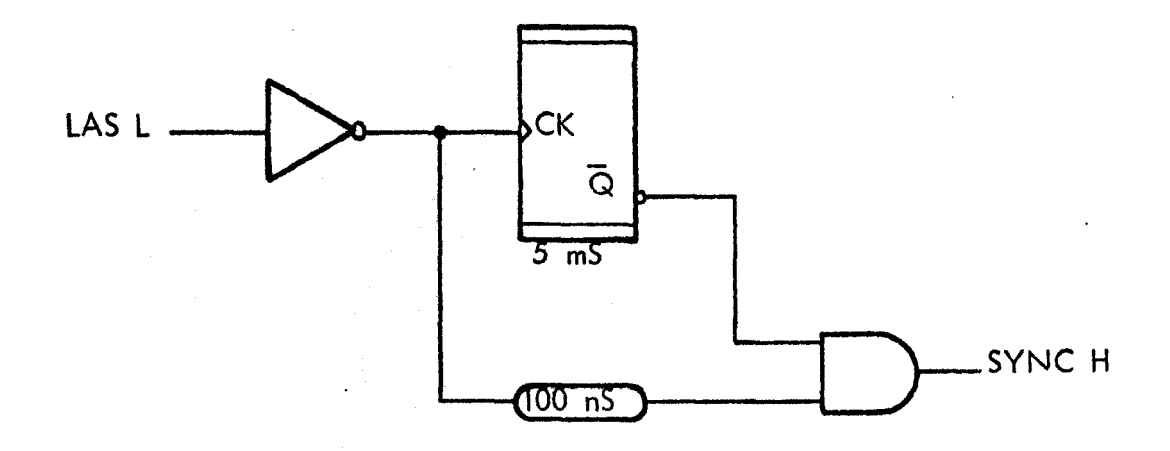

Figure 6.23. Logic for noise immune switch.

acquisition of data from other instrumentation, such as a force plate. A means of generating the co-ordinates of a calibration arid has been built in to the system. This will allow non-linearities to be corrected if the highest degree of accuracy is required. Measurement errors have been discussed and seen to be relatively small, the implications of these errors in biomechanical analyses are further discussed in Andrews (1976). The computation of other parameters from the displacement/time measurements, such as derivatives, is briefly discussed in Jarrett (1976) and more extensively in Andrews (1976).

The data rates generated by the system depend on the number of markers used and can be very high. This can be accommodated by double buffering the data onto disk storage; the facility to do this has been provided in the interface. Alternatively the data rate can be reduced by placing a rotating shutter in front of the camera lens to reduce the sampling period. **This** shutter also has the advantage of defining a consistent sampling instant, but requires the use of more expensive television cameras. The system can operate at lower sampling frequencies (down to 0.2 Hz), if this is acceptable for the motions being measured, which will reduce data rates considerably. The interface has been very reliable in use, no faults have arisen to date, but a built in marker pulse simulator will facilitate fault tracing. This simulator also allows a rapid chock of system function and is useful in software development. It is clear that software must be designed on an interactive basis, preferably with extensive use of data display routines. Providing data rates are not too high it is possible to process incoming data in real time, the program DYDIS does this and produces a display of decoded data. Basic processing of the raw data can be adequately performed on a mini-computer such as a PDP 12. The identification of marker trajectories is made possible by the use of a simple linear extrapolation routine, manual intervention being required only to provide the first two data points.

All of the alternative systems have been extensively reviewed in Chapter I where their principal advantages and disadvantages were examined. Methods Involving manual transcription of data, such as the use of cine film, are time ingual of from anticompression eque.

consuming and prone to human error. Automated versions of these methods are costly, still require a lot of manual intervention and still suffer from the basic disadvantages of photographic media - such as slow turnaround from test to results. The systems of locomotion analysis which involve contact with the subject, such as goniometers, are generally undesirable because they may influence the gait. and their measurement ability is often limited. The other opto-electronic techniques such as SELSPOT (Selcom (1975)) and CODA (Mitchelson (1974 and 1975}) are powerful measurement systems. They can sample at higher frequencies than a television based system and, when fully developed, may offer higher resolving power. They can provide outputs in analogue form which is easy to store, or can be interfaced to a computer. Such interfacing would be similar in many respects to that required for the television system. However, these systems both require active light sources to indicate the anatomical landmarks and these sources must be switched on and off Involving either tralling connecting wires or a telemetry link. Also the power of the presently available light sources which must be used (Light emitting diodes) is limited which puts constraints on the range of operation of the system. กรางเรอร์ และ ประ

The other television systems that have been developed are all limited In their performance capabilities in comparison with the system described here. At present none of them can use more than one camera simultaneously and their basic designs will make this extension difficult. None of the systems  $\,$ have been designed with the intention of collecting data from other measurement devices and consequently the ease with which this can be done is limited. The acquisition of the co-ordinates of a grid of calibration points has not been considered in any of the systems, except in the Dutch system (Ingen Schenau  $(1973)$  ), but even this system was not purpose designed to take in the grid .co-ordinates, ...The results of tests for stability and response to moving markers have been reported here but no similar tests have been reported for the other systems with which to make comparison.

The system will have applications both in the research laboratory and in the clinic. In the research situation it will be possible to conduct large numbers of tests with comparative ease. This has not been practicable in the

a Nijeri

past because of the time consuming manual interpretation that has been required to produce results for anything but the simplest of analyses (Jarrett (1974) ). Also the research environment demands a system with some degree of flexibility, and especially the ability to acquire data from other transducers simultaneously. In the clinical situation the system offers a completely automated facility for data collection. The complexity of an analysis is varIable - simple plots of change In segment angles may be derived, for Instance, or data for a complete kinetic analysis could be collected. One of the most important advantages of this system in the clinical environment would be Its non-contactlng nature and also the complete silence of the system. Important areas of use in the clinic would be "before and after" studies of treatment regimes, Identification of the "key" joint where several joints may be affected to varying degrees by a particular pathology, and in observing the different characteristics induced in the gait by an appliance.

#### 6.10 Future Work

Research is currently in progress on methods of filtering co-ordinate data generated by systems such as the one described here, this research also Includes investigations into digital differentiation schemes to derive velocities and acceleratlons (Andrews (1976) ). This work will allow the data generated by this system to be used to provide a kinetic analysis of locomotion. The form of this analysis requires to be developed from existing work (Paul (1967), Morrlson (1967), Poulson (1973) ) to be compatible with suitable marker conftguratlons for the televIsIon system. It will be advisable to structure this analysis In such a way that useful Intermediate results can be obtained easily to produce parallax corrected angle/angle diagrams for example. The Incorporation of other measurement devices Is seen as an Important option to be buIlt In to the analysIs. These devices should Include load measuring devices such as force plates (one or two), and pylon transducers; accelerometers; and possIbly electromyograph recorders.

Presentation of data is an area which requires considerable investigation, the most promising directIon would seem to be a graphIcally oriented one to

make use af the outstanding pattern recognition abilities of the brain. Successful routine clinical use of a system, such as the one described here, will only be achieved when the resultant data can be presented in such a way that abnormalities in the gait can be easily and quickly recognised. If this is achieved then it may be possible to use a very basic model of mini-computer (with consequent economy) to collect and process data.

# APPENDIX A .1.

# BASIC PRINCIPLES OF TELEVISION

- ALl Principles
- AI.2 Scanning
- AI.3 Synchronisation

#### AI.I Principles

In order to reproduce pictures which are acceptable to human vision television exploits a particular characteristic of the eye. This characteristic is known as "persistence of vision". The effect of this is that the eye perceives an image of a source for a certain period after the source has disappeared; a modul ated source Is, therefore, averaged by the eye. Experiment shows that it is necessary to project about 50 still shots of a moving scene, every second In order to allow the eye to average the pictures and reduce any fltcker, due to changes, to an acceptable amount. It follows that a television system must scan the scene to be transmitted at least 50 times every second if flicker is to be acceptably low.

To represent a stfll picture In electrical form It is necessary that each level of brightness of the picture is specified by a unique and discrete electrical signal. ThIs would require the picture to be broken up into an infinite number of elemenfs each of which would have to be sampled, and atlocated a value of electrical signal corresponding to its brightness. The whole array, for a moving scene, would have to be sampled  $50$  times every second to reproduce a picture acceptable to the eye. As usual a compromise Is made and the picture is broken up into a finite number of elements which will produce a reasonably sharp picture at a bandwidth suitable for transmission. A modern, high definition, transmission system divides the picture into 300,000 to 400,000 picture elements and requires a bandwidth of several MegaHertz.

The signal levels corresponding to each element have to be transmitted sequentially. Practical televiston systems transmit the electrical signals corresponding to the picture elements starting at the top left hand corner of the picture. 'The sighals corresponding to the top line of picture elements are flist transmitted, then those comprising the next line, and so on until the whole picture has been transmitted; this process of transmitting a picture as a succession of horizontal lines is known as scanning. In conventional television systems scanning atways starts from the left hand side of the scene, asvfewed by 'th.'CCltfterOi: .,

"' . ,".:- ,

the this polarity dependent of the Research of the Residence

21\

To convert the light signals into electrical signals a photosensitive surface is used. This surface, or target, varies In conductivity according to the intensity of light failing on It. The target is scanned by an electron beam which causes a current to flow in a signal plate, varying in magnitude according to the conductivity of the target. The current is passed through a signal resistor which develops a potential difference proportional to the current. this pd then being amplified. This system which applies to the vidicon and plumbicon pick up tubes is illustrated In Fig. AI.I. Other pick up systems exist, but they all work on similar principles.

# AI.2 Scanning

The scanning of the electron beam is controlled by synchronising pulses. Deflection of the beam is accomplished by vertical and horizontal deflection coils which apply a magnetic field of varying strength across the path of the  $\,$ electron beam. As the electron beam passes through the magnetic field it is deflected at right angles to its direction of travel and to the direction of the field. The path followed by the electron beam in scanning the charge pattern on a camera target is shown in Figure A1.2. Starting at A the electron beam Is made to travel horizontally at constant speed across the target to the right hand sid<del>e; it then returns at</del> a much greater speed and commences the next horizontal or line  $\mathsf{scan}$ . The return traverse is known as the line flyback. Simultaneous to the line scan and flyback the electron beam is moved comparatively slowly and at constant speed downwards, the field scan. When the required number of Jines has been scanned the electron beam is moved vertically back by the flatd flyback. "Field synchronising pulses initiate field flyback and line synchrontsing pulses initiate line flyback.

To reduce t<del>he bandwidth required still further</del> a system known as inter-<br>. laced scanning is used. In this system the television camera transmits Information in the same way, as before, except that the complete picture is only scanned 25 times tn every second. However to maintain the flicker below' on obtrusive level each picture Is scanned twice, the second scan taking place between the lines of the first scan. This technique is illustrated In Figure AI.3. Each complete scan is known as a fteld and there ore thus

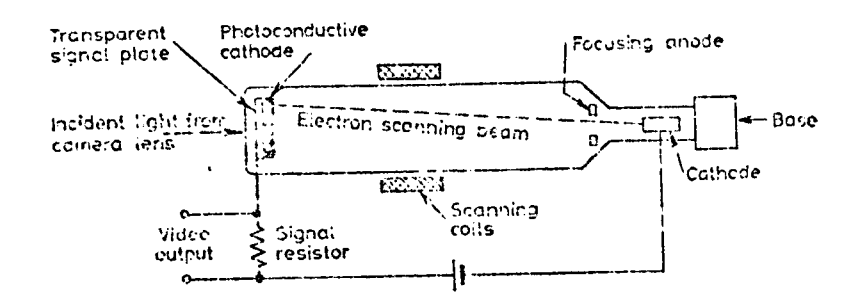

Camera pick up tube. (From Wharton Figure Al.I.  $(1967)$ .

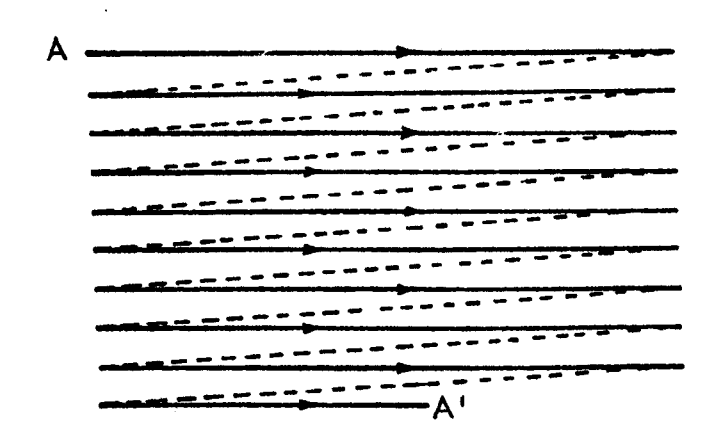

Figure Al.2. Scanning path

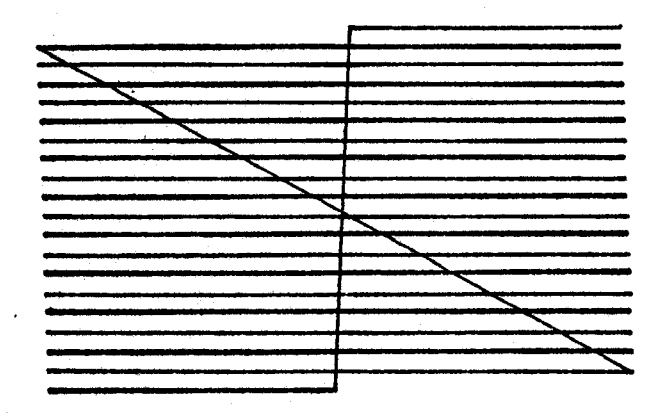

Figure Al.3. Interlaced scanning.

 $\mathcal{L}_{\mathbf{q}}$  .
two types of field, "odd" and "even", interlaced to form a complete picture. The advantage of this system is that flicker, due to the succession of fields, is reduced by comparison with an equivalent sequentially scanned picture without an increase in bandwidth.

In the British system 625 lines are scanned in two fields. The number of active lines in each field is  $292\frac{1}{2}$ , after accounting for those blanked during field flyback.

## AI.3. Synchronisation

Fteld and line synchronising pulses are generated by a central sync pulse generator. They control the time characteristics of the camera scan, and the relationship between field and line syncs determines the interlace of odd and even ftelds. During line and field flyback the video signal is suppressed, an interval known as the blanking period. This means that a number of lines do not transmit video information between fields and that a certain portion of each line does not carry video information. The lines and proportion of each line which carry picture information are sold to be "actlve".

The video output from the camera may also Incorporate the synchronising pulses In which case It is referred to as "composite video". The composite waveform, showing details of the Itne sync pulses and line blanking is shown in Figure AI.4. The composite waveform showing details of the field syncs and blanking is shown in FIgure AI.S. The equalizing pulses shown in the field sync waveform ore not necessarily present in closed circuit systems. They are a refinement added to broadcast systems to reduce the effect of the half line which occurs at the end of alternate fields, just before the field sync pulse. This half line can impair the interlace of the receiver, by disturbing the field synchronisation. Also in closed circuit systems the field sync may be one pulse of about 160  $\mu$ S duration, instead of five broad pulses.

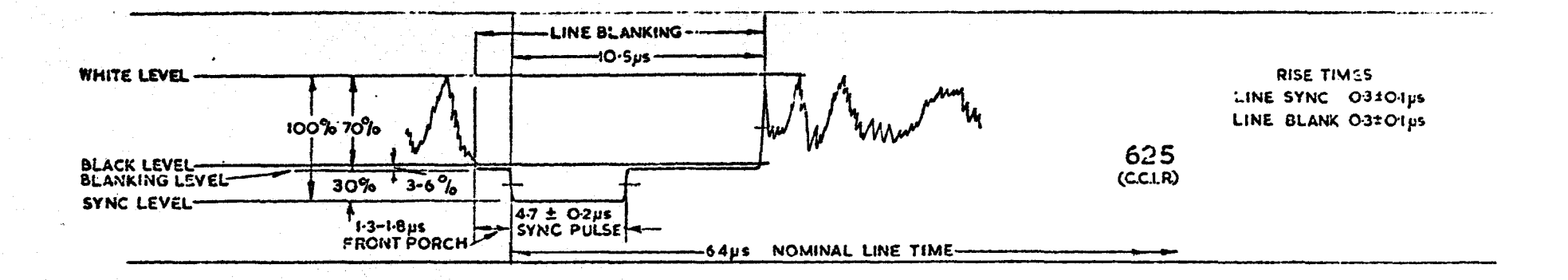

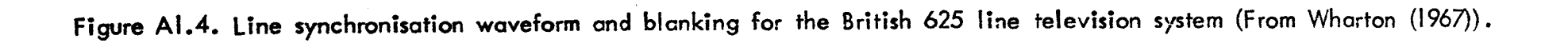

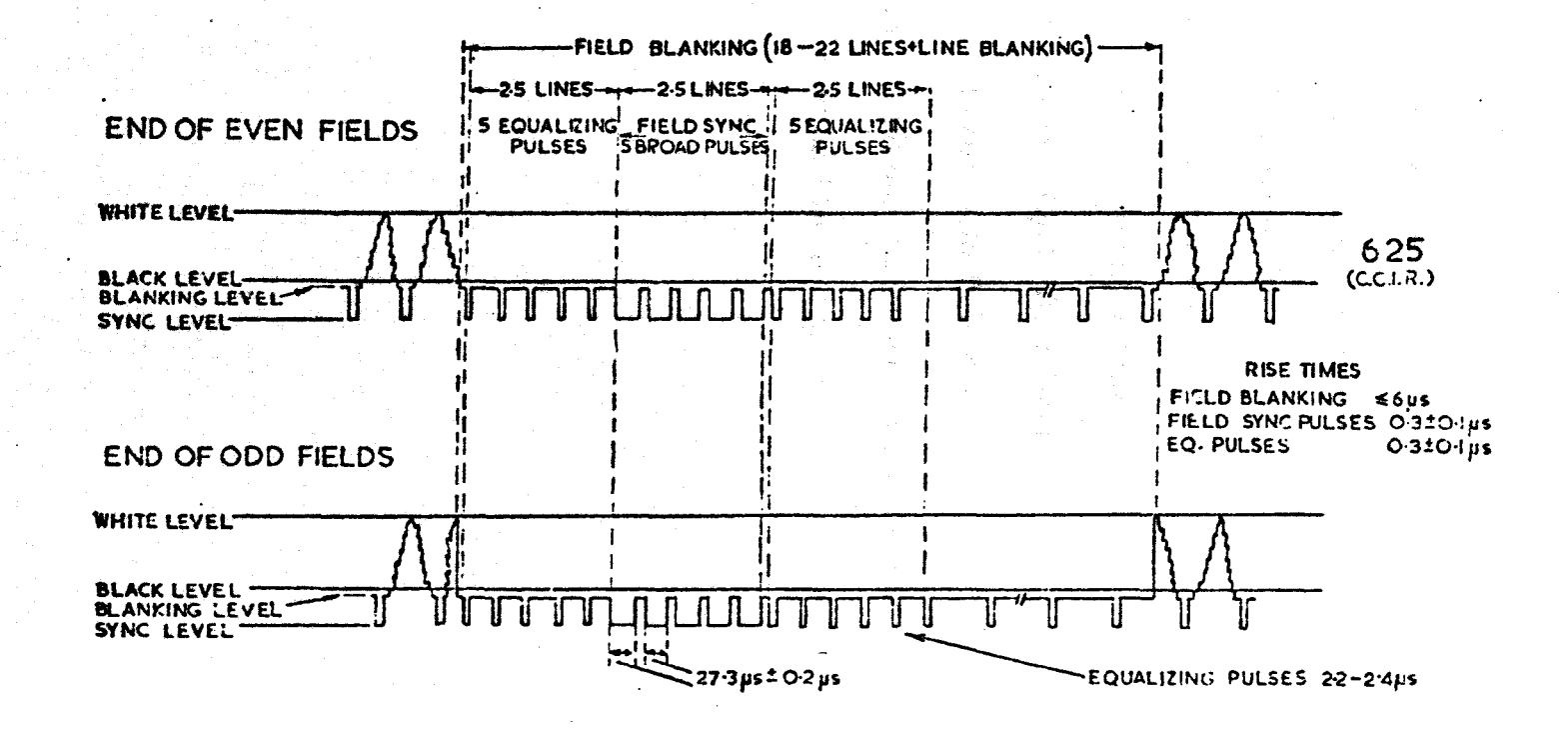

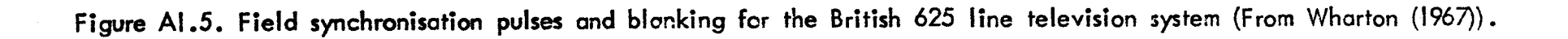

# APPENDIX A.2.

# THE PDP 12 COMPUTER

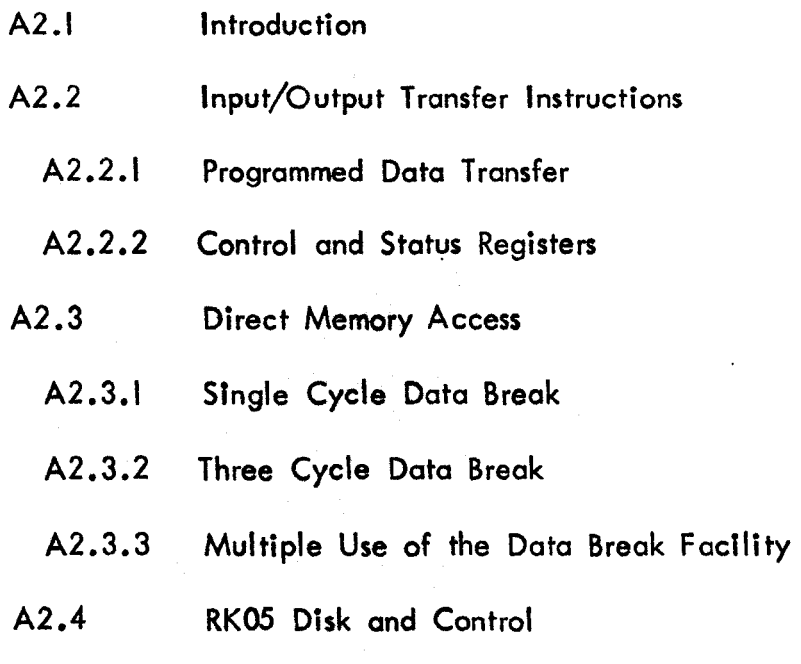

#### A2.1 Introduction

The PDP 12 is a mini-computer designed for use in a laboratory environment. It is a 12 bit word length machine and can therefore basically address 4096 (4K) memory locations. An additional three address bits, the extended address, are provided to allow addressing of up to 32K of memory. The basic cycle time of the computer (the time taken to access and interpret one word from memory) is  $1.6 \mu S$ , although certain instructions will extend this time. There is a 10 bit analogue to digital converter to which up to 32 channels can be multiplexed, and which is controlled by a programmable clock; eight of the channels are prewired to prectsion potentiometers. Magnetic tapes and disk provide the means of mass storage for data and, programs. Six program controlled relays are also provided for control of extemal equipment. Communication with the computer is achieved via a teletype on the computer console switches. Data may be output on punched tape, on a graph plotter or displayed on a point plot visual display unit (grid dimensions 512 x 512 points).

Full details of the computer will be found in the reference and maintenance manuals (Digital (1970 and 1971) ), however those aspects which directly concern the television interface will be briefly described here.

## A2.2 Input/Output Transfer Instructions

The PDP 12; has two distinct modes of operation. LINC mode and PDP-8 mode, each of which has its own instruction set. The LINC mode instruction set includes instructions to control some peripheral devices such as LINC tape systems, the visual display unit, and the analogue to digital converter. Most peripherals and certainly any interface will be controlled by the Input/Output Transfer (IOT) class of instructions in the PDP-8 mode instruction set. A special LINC mode instruction,  $108$ , allows this class of instruction to be used in LINC mode programs without changing modes.

## A2.2.1 Programmed: Data Transfer

santono na

When an 10T class of instruction (6000) is decoded in the Central

Processor the computer enters a  $4.25 \mu S$  expanded cycle, and enables the Input/Output Pulse (lOP) generator to produce time sequenced lOP pulses as determined by the three least significant bits of the instruction. A timing diagram for the lOP pulses is shown in Figure A2.1. These pulses are transmitted to all peripheral devices together with the contents of the Memory Buffer (MB) which holds the instruction. Figure A2.2 shows the function of each part of the lOT instruction. Bits 3-8 of the MS contents are transmitted to the peripheral devices in both  $(l)$  H and  $(0)$  H versions to simplify the logic required for decoding. This logic is shown in Figure A2.3 and gates the IOP pulses to the device when the appropriate code appears on the MS lines. The device code is assigned by wiring the appropriate MB lines to the inputs of the AND gate. In the example shown the device code is 31<sub>8</sub> (110100<sub>2</sub>). Any combination of the three IOP pulses can be generated depending on bits 9-11 of the instruction, therefore there con be up to 7 discrete. instructions for anyone device code. From one to three lOP pulses will be generated in each instruction; any device operation which requires a sequence of pulses can take advantage of this, and accomplish the sequence during one Instruction. This type of operation can be used to advantage, for example, when loading a register with data may cause a flag to be set elsewhere in the interface; a second 10P pulse generated by the same instruction can be used to clear the flag without the need to resort to  $a$  second instruction.

Three other control lines are available for programmed data transfers. These are the Clear Accumulator, Skip and Interrupt Request lines (EXT AC Q.EAR\_BUS, L; EXT\_SKIP\_BUS L; and EXT .INT RQST BUS L). The Clear Accumulator Itne Is used when making data transfers from an interface to the accumulator. During each lOP data from the Interface Is strobed into the accumulator. This is done by making an inclusive "OR" of data already in the accumulator and data on the accumulator input lines. If there is no data from the Interface or If the tnterface data Is zero then the contents of the accumulator wttl remain unchanged. If It is desired to read the contents of an interface register then the accumulator must first be cleared. This

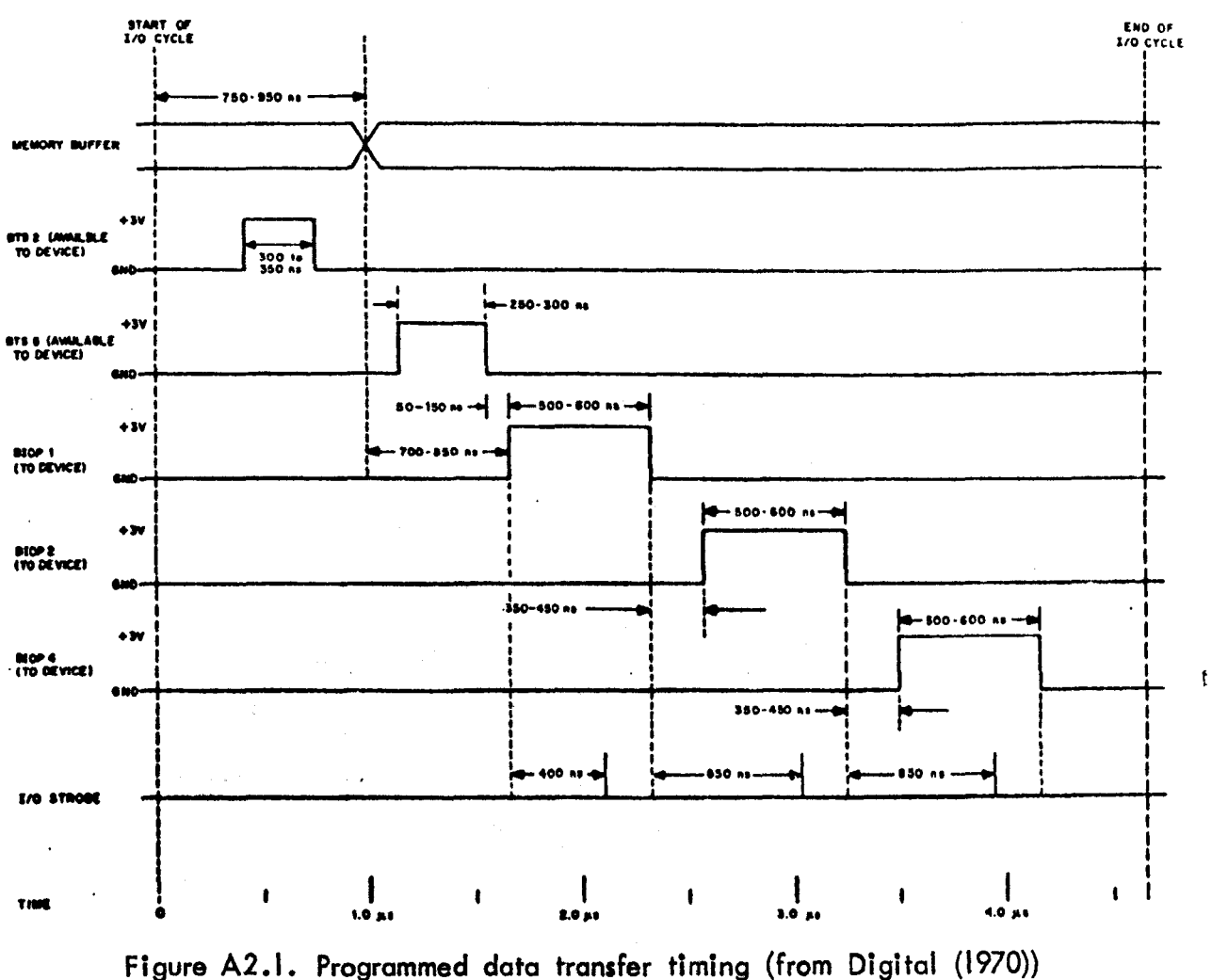

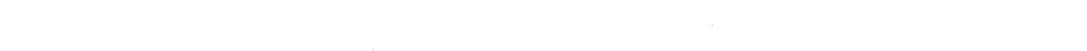

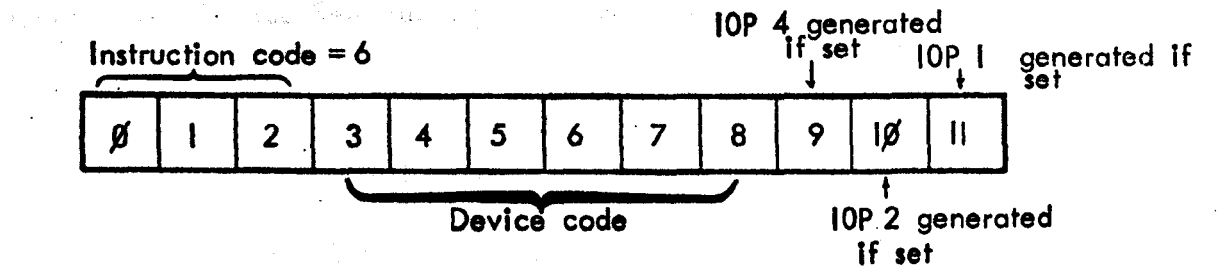

Figure A2.2. Bit functions for input/output transfer instructions.

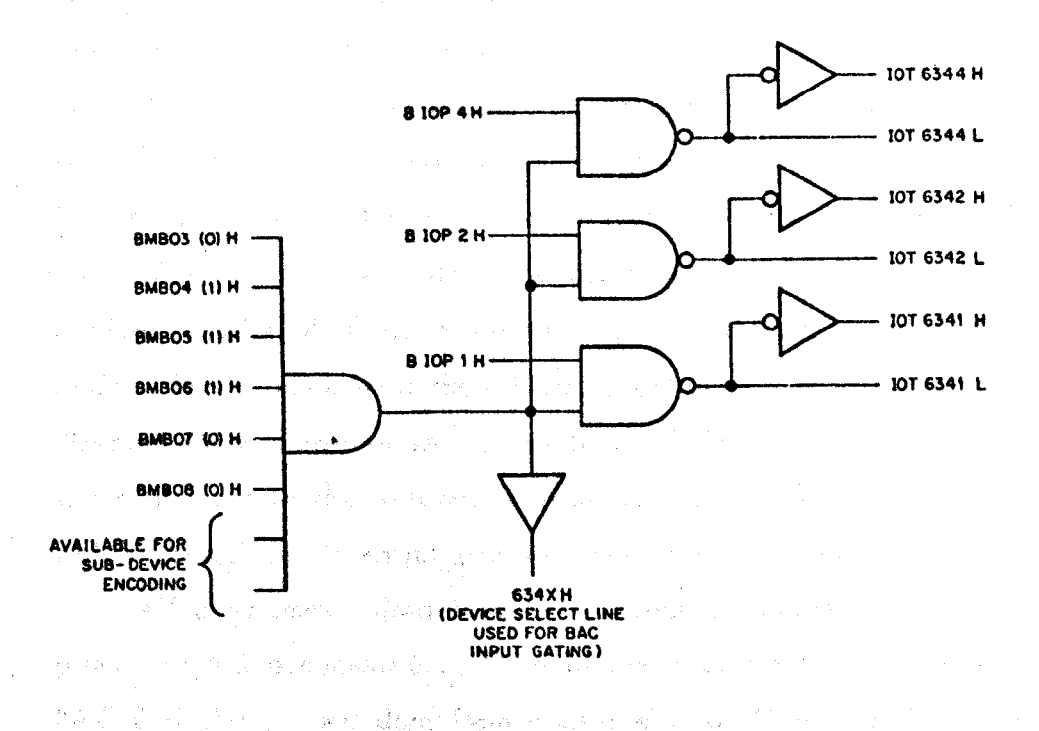

#### $151 - 19$ an y Colombia a Re .<br>Transan Figure A2.3. Device Selector logic. (From Digital (1971)).

ORATOR COME OF FINANCISCO REPORT OF ANTIFACTOR form and relations who above

## 3 2 2 2 - Camari and States Engineer

The background himiness feel control print in the the 1987 – Hand Franke Reinstellen frankelsen fram Chalendorf (\* 1991) i autoris "Gruenal i algulare" (17) ka tomol n stand official for remanging that is magic officially in the standard control of wai tah politikan idi mempinduksi masil oleh tahun 1970 sta i reggio di Pineira e della chieste dell'India di San Maria della Carlo della contra della contra della co an Chapa ann na cheadh a band Ball (Beau seo banda se colora al personal and in themse Biller (19) and the control of motor of adie nie zebystki (pag). Though Jacter Perk Car Para i

can be done by the program, but it can also be done by using the clear accumulator line, which is preferable to avoid the possibility of programming errors. The Skip line allows the program to test the status of a flag in an interface. An IOP generated by an instruction will gate the status of the flag onto the Skip line, causing the next instruction in the program sequence to be skipped if the flag is set, (increments Program Counter). The Interrupt Request line will cause the current program to be interrupted If the interrupt facility of the computer is turned on (ION) and the interface pulls the line low. The computer will store the contents of the program counter in absolute memory location  $\emptyset$  if the processor is in PDP-8 mode or  $4\emptyset$  if it is in LINC mode. The program will then jump to location I or 41, where it will be directed to an interrupt service routine. This routine will then test the status of flags tn the external devices (using the Skip facility) to find out which caused the interrupt and wtll then take appropriate action.

All programmed data transfers between a device and the computer take place via the accumulator. Data in the accumulator is available on the [100] BAC  $\beta$ -II lines; and data from a device is available to the accumulator on the  $[EXT]$  10 BUS  $\beta$ -II lines. The initialize lines  $[100]$  BA and BB INITIALIZE H will be asserted whenever the computer power is switched on, the I/O Preset console switch is depressed, or when the 1/0 Preset Pulse Is generated by program (Special Functions bit 6 set). The signal is used to clear all device flags and registers etcetera.

## A2.2.2 Control and Status Registers

The methods of hardware Instruction generation described above have been used in the television interface (see Chapter 4, Interface Logic -Instruction Generator I and Figure 4.22 for example). Usually each hardware operation Is generated by a separate Instruction; a great saving in components and the number of instructions used can be made by utilising status and control registers. Only two instructions are basically required; one to load the register and one to read it. The various status bits are set by the interface (such as "change buffer  $\frac{1}{2}$ ") and the control bits are set by data transfer from the computer (e.g. "Double Buffer mode"). Figure A2.4 shows how

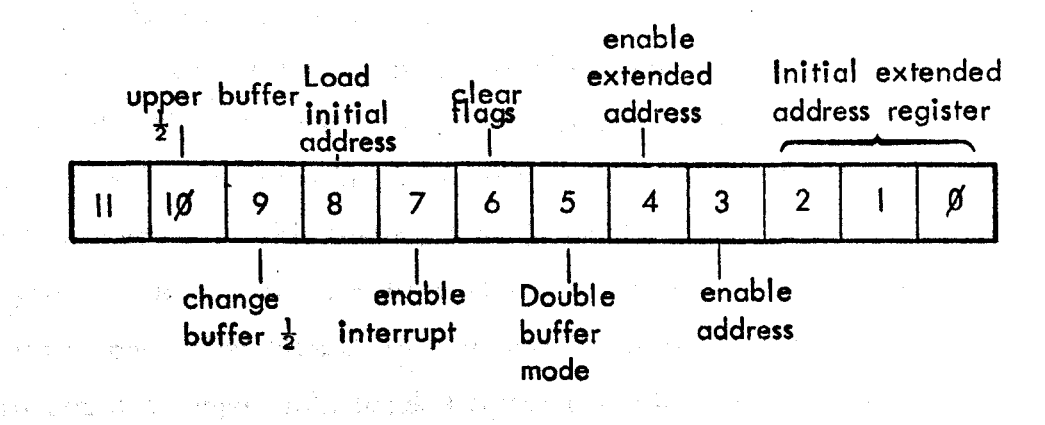

and a most proposed

Figure A2.4. Status and control register for the address register instructions.

.<br>The first collection was for higher done in the co in the company of the control of the second control of the second control of the control of the control of the<br>The control of the control of the control of the control of the control of the control of the control of the c modified to the most declination of the n (2000) states to the Different man the City and a diggenthem (an olon Medal) Princip Can a Callador (an an a en<br>1989 - En de Frankrik for Gregory (Berghadisten Stadt) en 1980 (1990) en 1990 (1990) Considered the Reservation of the performance of the second facional addition registered in Geometrics Constitution and Soft the critical relationships that I all there converse out Ho has shed on this content housek enging of the meeting of a In the Theorem of the cycle that the same at 100 apen first im regulation of the series transition. The total the class construction of the second property of the construction of the construction of the construction of the ings that in wheeling the worler of the component on the poste that which has been and be all offer if in such a register might be used for some of the Address Register Instructions.

## A2.3 Direct Memory Access

Direct memory access is provided in the PDP 12 on a cycle stealing basis by the Data Break Facility. When a break request is generated from an external device the computer completes the current instruction and then enters the "Break" state. The time required to enter this state is referred to as the latency of a break request and depends on the instruction currently being executed. This latency time is usually from 1.6  $\mu$ S to 4.8  $\mu$ S for three cycle instructions but can be anything up to  $8.2 \mu S$  for some extended cycle Instructions. The transfer of data can be either from or to the computer. To effect an input data break transfer the interface must specify the appropriate address in memory, provide the data word, indicate that transfer is to the computer, indicate whether 3 cycle or I cycle data break is required, and request a data break.

## A2.,3.1 Single Cycle Data Breok

The timing diagram for input data transfers is shown in Figure A2.5. Data transfers to memory take place via the Memory Buffer to the location speclfted by 'the external dbta address lines. This address is provided by a  $15$  bit register in the interface and must be present on the address lines in  $\cdot$ anticipation of the data break cycle. When the address has been strobed tnto a central processor register the address accept pulse is generated and " transmitted to the Interface. • This pulse Is usually used to Increment the Interface address register in readiness for the next data transfer, and to clear the device break request flag if all data transfers will have been completed  $\blacksquare$ at the end of the current break cycle. If the break request flag is cleared before TP2 time of the cycte' then the computer will return to normal programmed operation on completion of the data transfer. The B-BREAK signal is generated by the computer and remains low for the duration of data break transfers. The data to be transferred must be available on the external data lines by TP2 of the cycle and must not be removed until after TP3. The B-BREAK signal

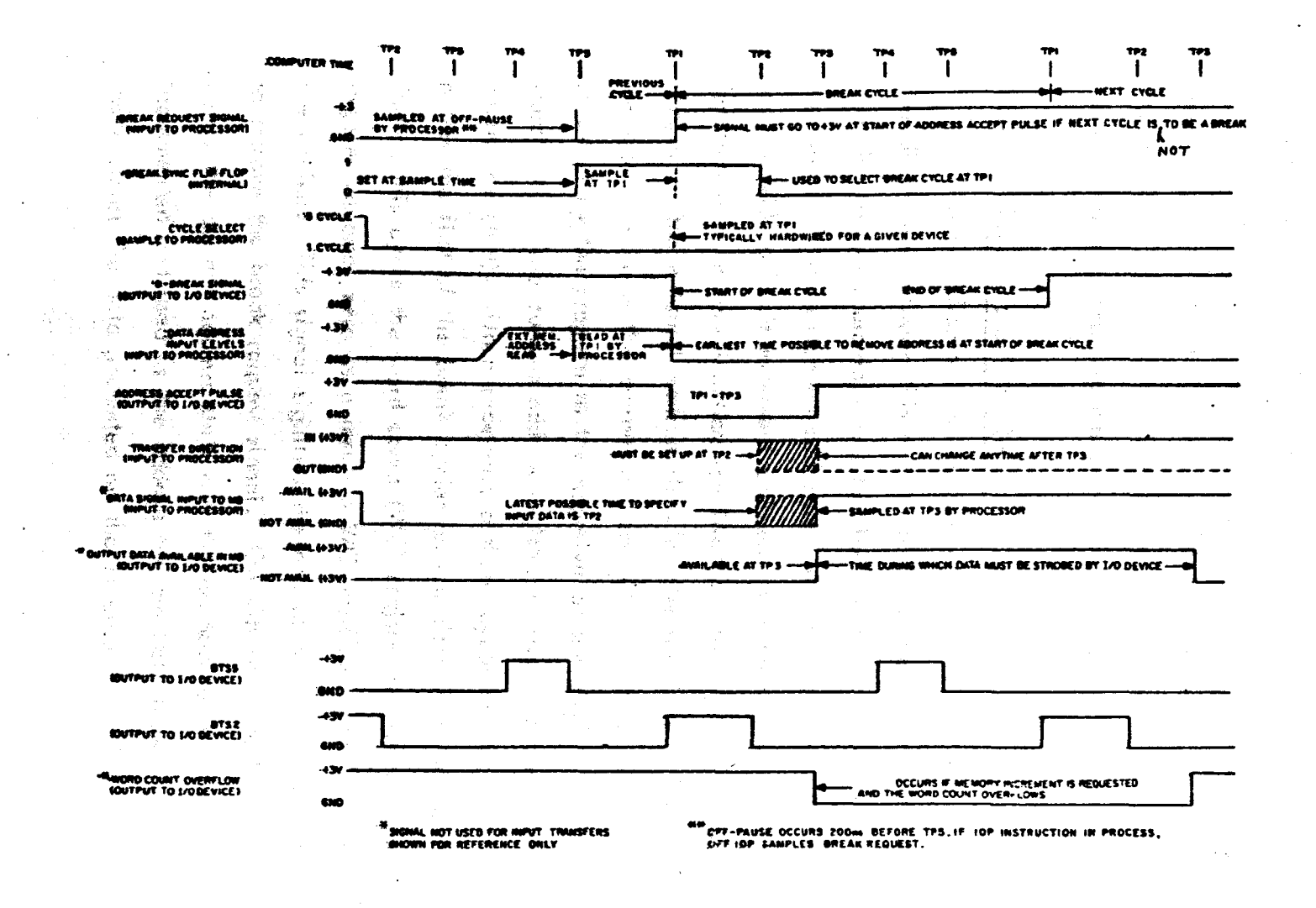

Figure A2.5. Single cycle data break input transfer timing diagram. (From Digital (1971)).

is useful as a data gating signal. BTS 5 and BTS 2 are "time state" signals generated by the computer, they are present on every cycle and must be gated with a data break control signal (e.g. B-BREAK) if they are to be used by the interface during data break cycles.

The initial conditions in the interface for single cycle data break transfers must be set up under program control. In the television interface the only conditions are the initial address for data transfers and the address register mode of operation. Usually an interface may also include a word count register which defines the number of data words to be transferred and is set up by program. In the television interface this register is set up automatically and depends on the number of markers detected.

## A2.3.2 Three Cycle Data Break

The timing diagram for Input or output transfers is shown in Figure A2.6. The difference between this method of data transfer and the previous one is that the computer provides registers for the current address and word count functions. If the extended addressing facility is to be used then the interface must provide  $a$  3 bit extended address. The register used for the word count function is a memory location specified by the address (usually hard wired) placed on the external address lines by the interface. The next sequential memory location is the current address (CA) register. The word count register Is preset by the program to the negative of the number of words to be<br>transferred. The current address register is preset to the initial address<br>minus one (A-I). Upon receiving a three cycle break request the com transferred. The current address register is preset to the initial address minus one  $(\mathsf{A}\text{-}l)$ . Upon receiving a three cycle break request the computer enters the flist of the break cycles on completion of the current instruction. During this cycle the word count  $(WC)$  register is incremented and if the register becomes zero as a result a WC overflow "pulse is transmitted to the device. This signal signifies the end of a block transfer and is used to remove the break request signal. On the next break cycle the computer " enters the current address state and the contents of the CA register are incremented and used as the address for the data transfer. The last break cycle stores the data presented on the external data lines by the interface

,. ~-

 $\mathbb{R}^3$ 

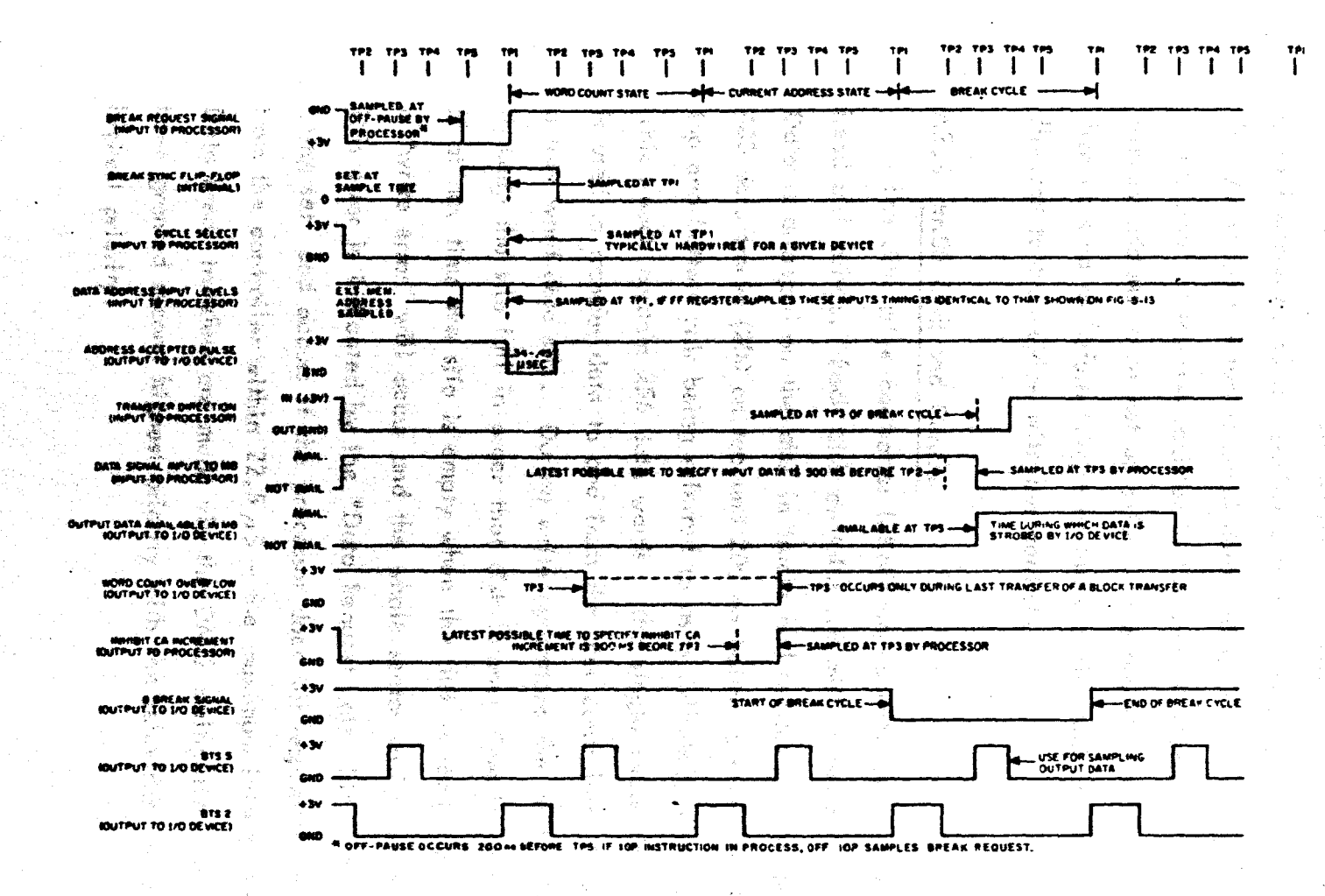

Figure A2.6. Three cycle data break timing diogram. (From Digital (1971)).

in the memory location specified by the CA register.

## A2.3.3 Multiple use of the Data Break Facility

If more than one device requires the use of the data break facility then a multiplexer, the DMI2, must be used. Separate cables are taken from the DM12 to each device for the data break control signals, the external data address, and the external data. Each device Is allocated a priority and the break request lines are sampled, on every cycle, by the DMI2 which gives bus control to the device with the highest priority requesting a break. On giving control the external dota address lines of the device are gated to the Memory Address register in the central processor. This allows the memory address to be set up prior to the break cycle. The break cycle is then entered os before ,(single or three cycle) and all control signals are directed to the device with bus control.

## A2.4 RKOS Oisk and Control

on heta voor bijd wijk reft.

The disk drive controller (RK8F) can control up to four RK05 moving head disk drives. Each disk contains 1.6 million words of data storage. Data is arranged on the disk in tracks and sectors of a track. There are 400 data tracks (200 on top and 200 on bottom surfaces of the disk, each top and bottom pair being referred to as a cylinder), divided into 16 sectors which each contain 256 data words. The single cycle data break facility Is used to transfer data to and from the disk controller, In which there Is a four word data slto. DurIng write operations the controller endeavours to keep the silo full in order that disk latency time is kept at a maximum. If at any time the silo is empty when the disk is ready to accept data then a "write error" will occur and the whole sector will have to be re-written. This error is indicated by the "Data Request Late" bit in the status register beIng set, and occurs 1f the processor does not respond to a break request from the controller within 22.5  $\mu$ S - the maximum latency time of the disk. Data break transfers are made via the OMI2 multiplexer and the disk has been granted second htghest pr10rity with the televIsIon interface havIng the highest prIorIty.

The transfer rate to or from disk is  $8.32 \mu S$  per word, or  $40 \text{ m}S$  for a complete track of data (4096 words). Each sector of the disk contains, In addition to the data words, control sections and a header which provides a sector and cylinder address. Errors can arise in positioning the disk heads and this can be checked by comparing the disk cylinder address of a sector header with the cylinder address previously sent to the disk drive. If an address error Is Indicated then the disk heads must be returned to the home position (cylinder  $\emptyset$ ) which is referred to as re-calibration, and the operation to find the required cylinder repeated.

In combining data transfers from the television Interface and to the disk (double buffering) In order to obtain the maximum data rates It will be necessary to first of all position the disk' heads on the required cylinder and then write 4096 data words (one track). On completion of this operation the disk heads will be moved to the next track (by the program) and a check of cylinder address carried out with re-calibration if required in readiness for the next 4096 word block transfer. Checking of data will be limited If the highest possible data rates are required.

The details of the RKOS disk and its controller given above are only meant to provide a pointer to combined operatton with the television interface. Full details will be found for disk operation in the appropriate DEC manual.

COMPUTER PROGRAMS.

Interface Mnemonics

Real Time Display

Data Process

**Calibration Data Acquisition** 

Calibration

Display Calibrated Data - DISC-CAL

DISF-CAL

Display Interface Data - DISC

**DISF** 

Display Grid Data  $- DISG$ 

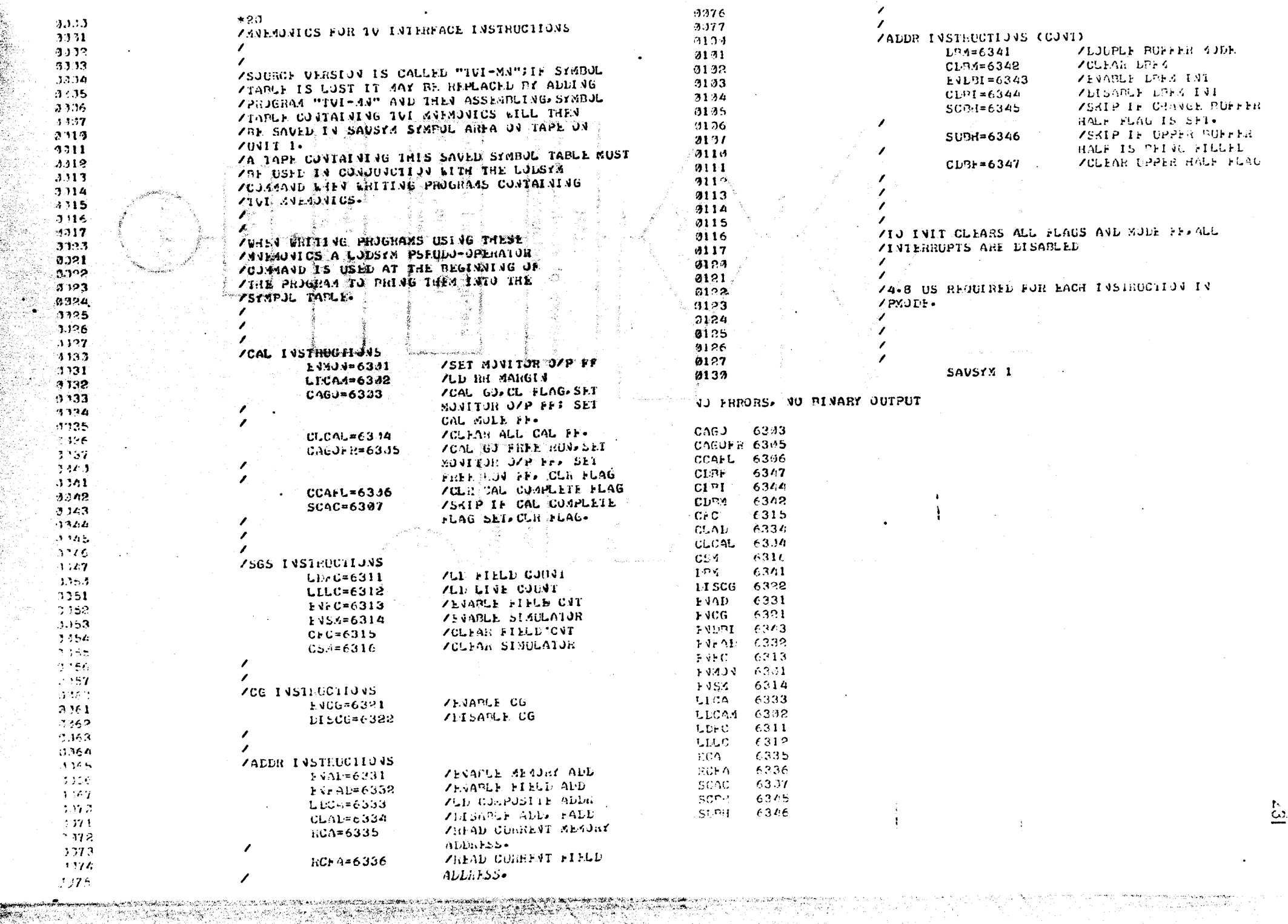

<u> TEAN DE BARBONA NA BAN</u>

**PARTIES AND RESIDENCE** 

istoja<br>Saaria

 $\mathcal{E}(\rho_{\rm{sc}}^{\prime})$  $\mathcal{P}$ 

*PARTY LANDS* 

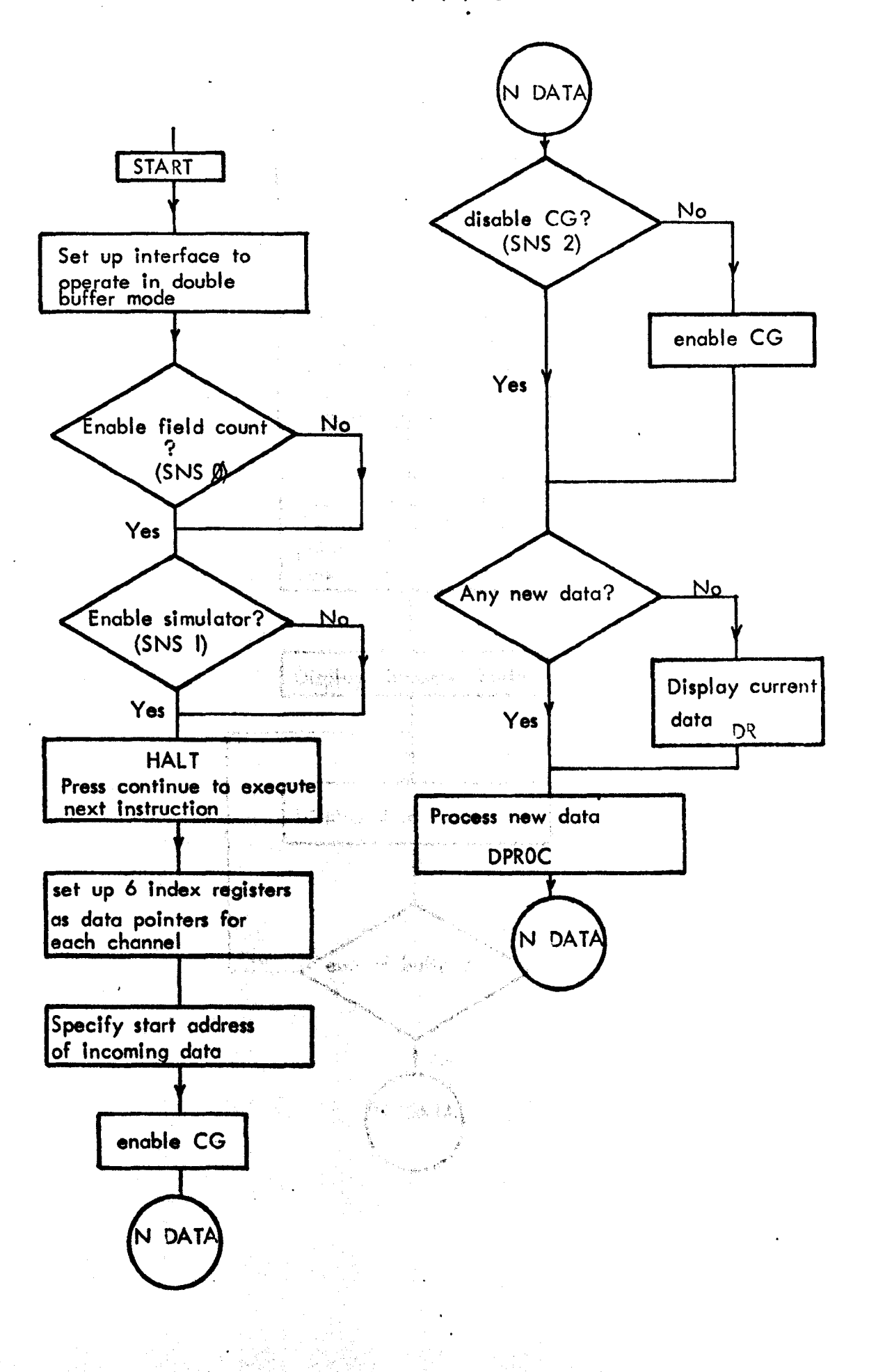

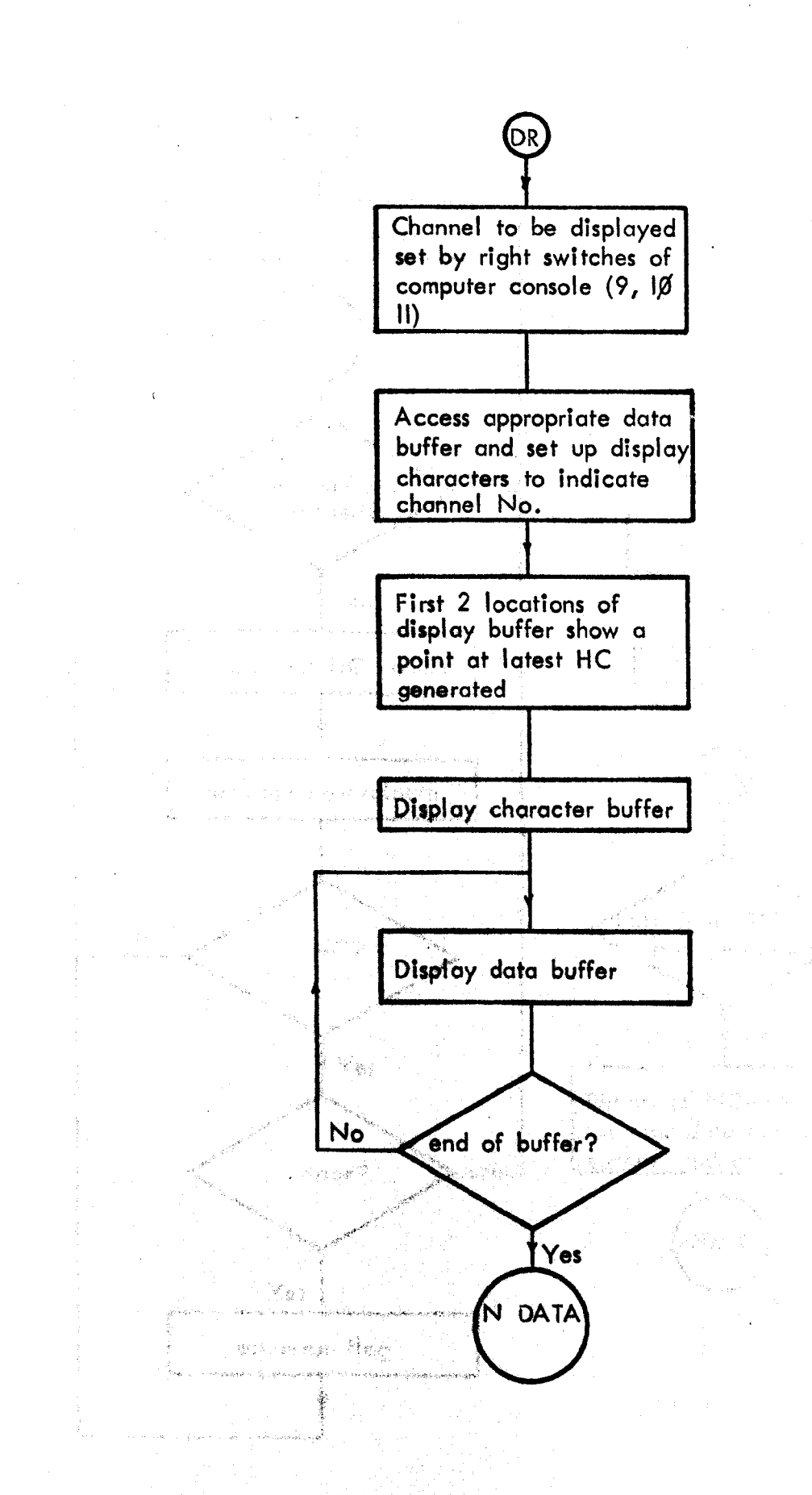

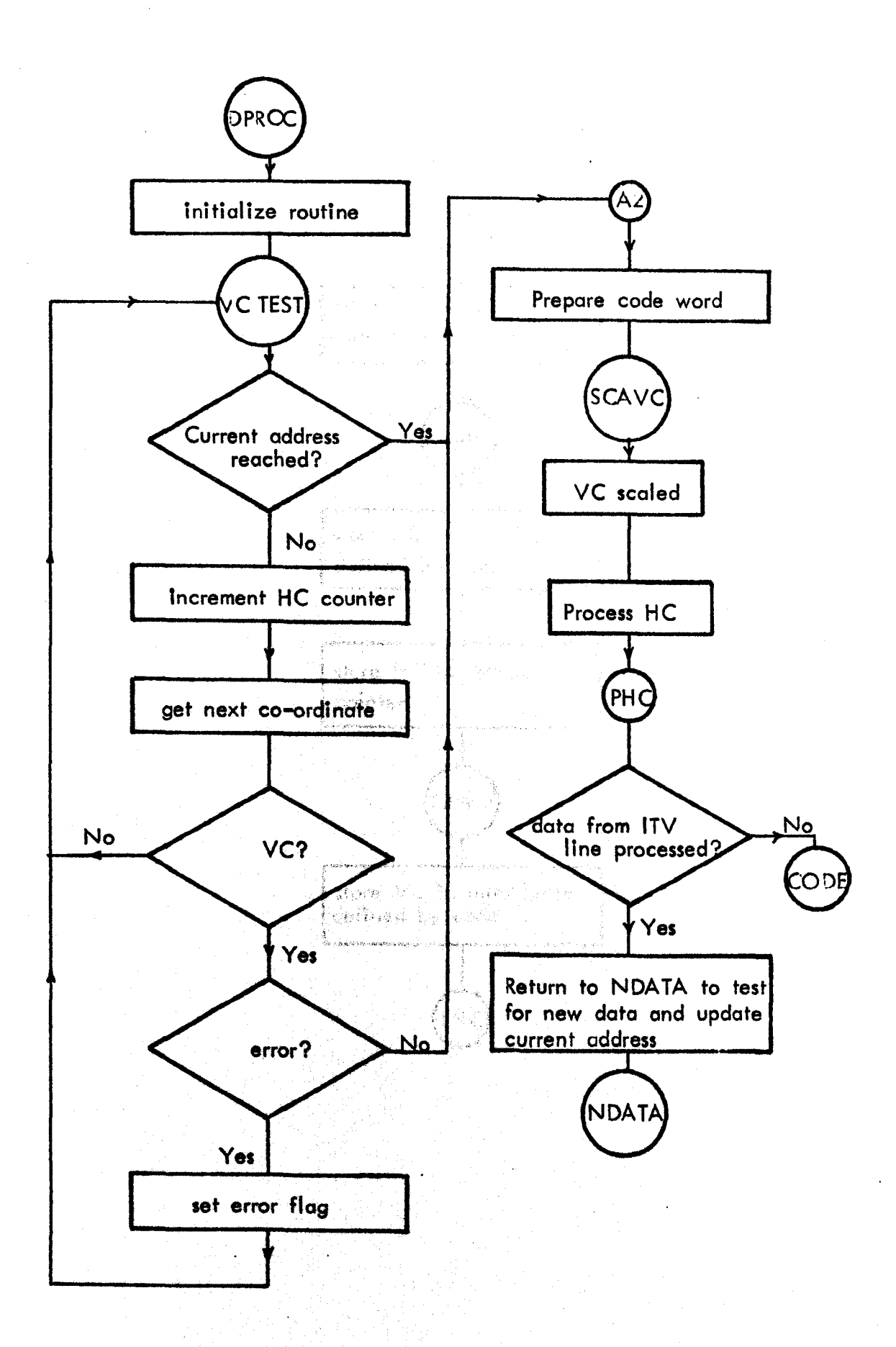

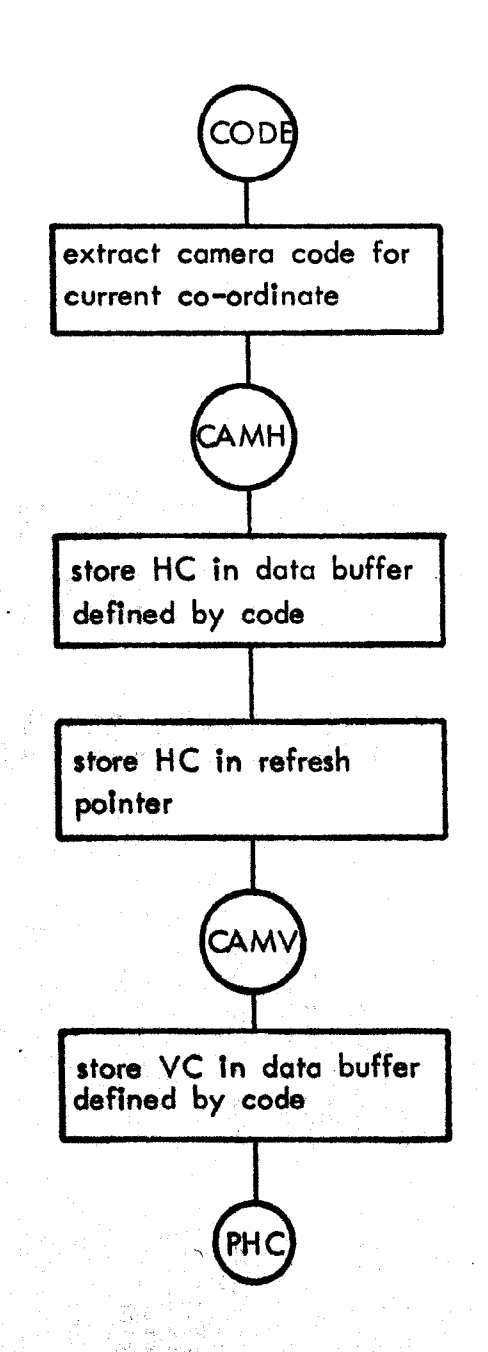

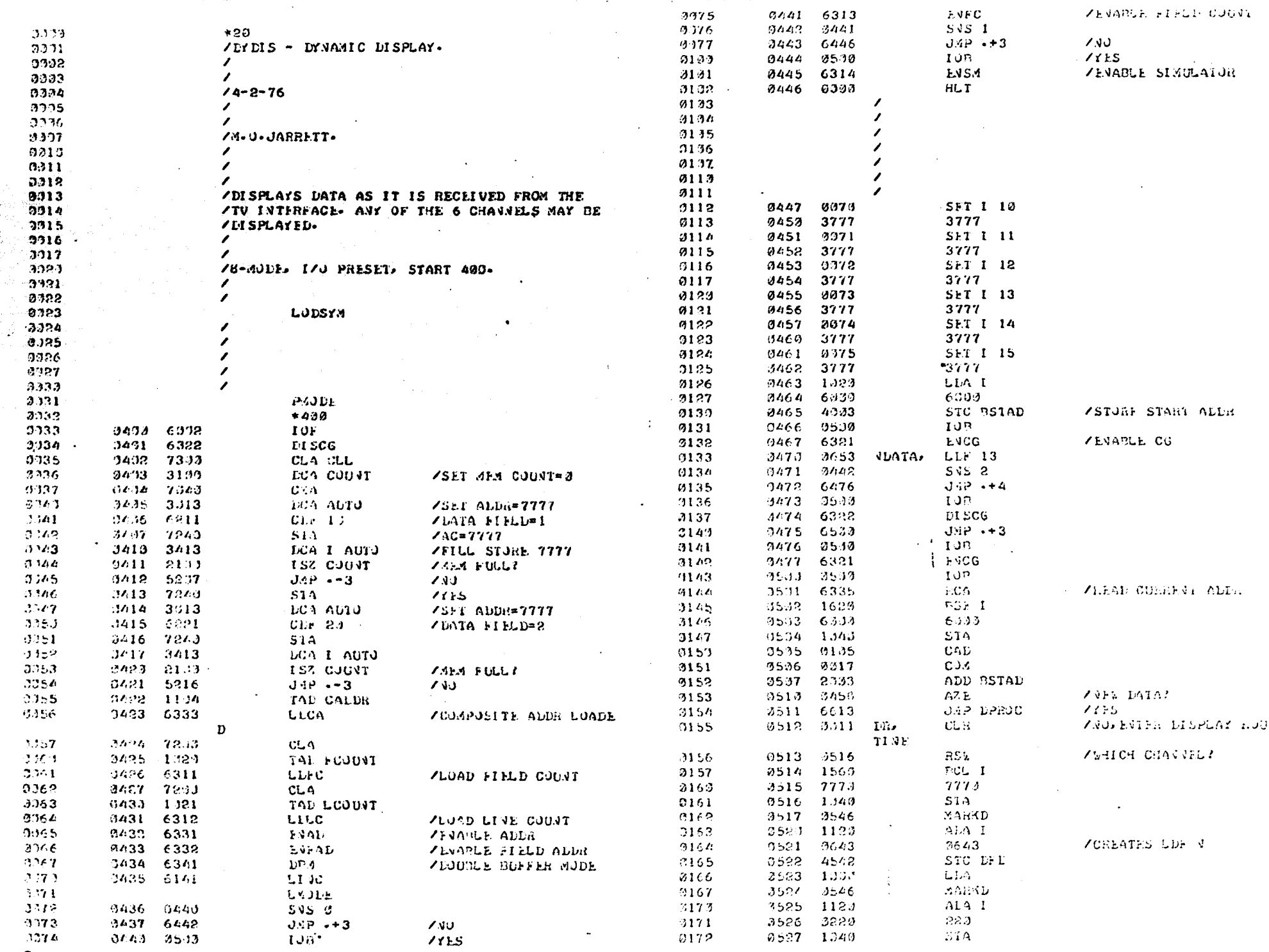

98Y

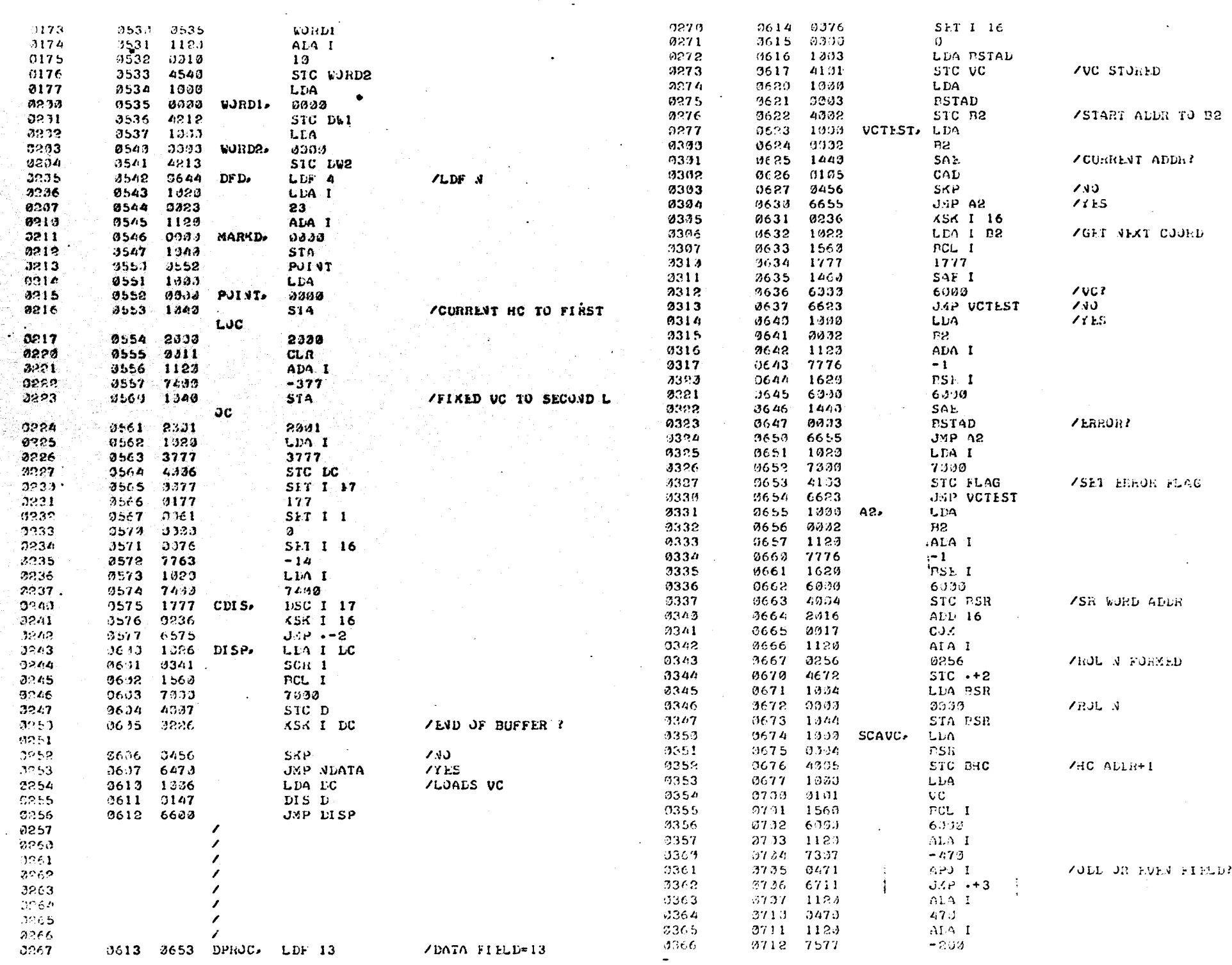

 $\zeta_{\Sigma}$ 

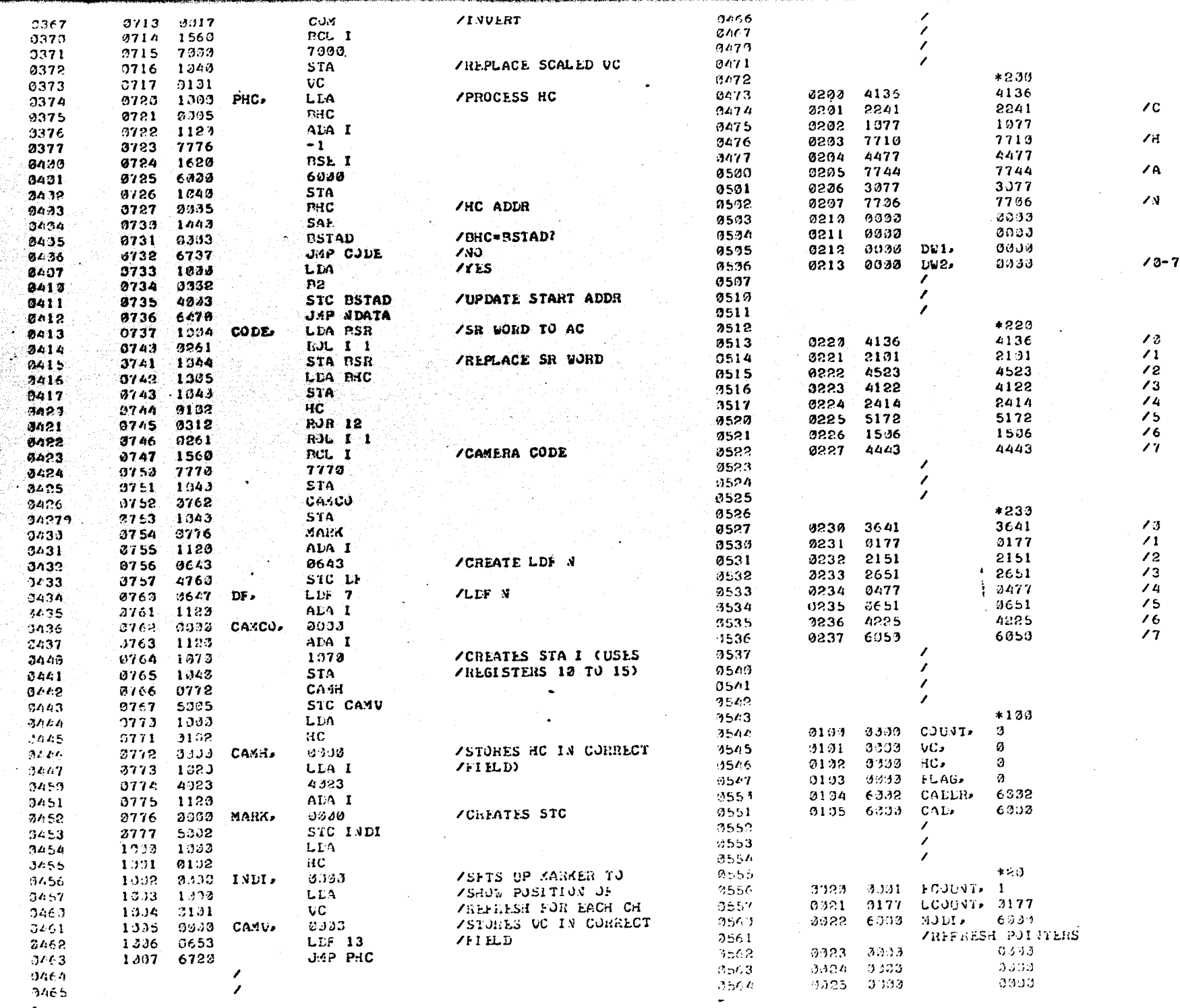

 $98\%$ 

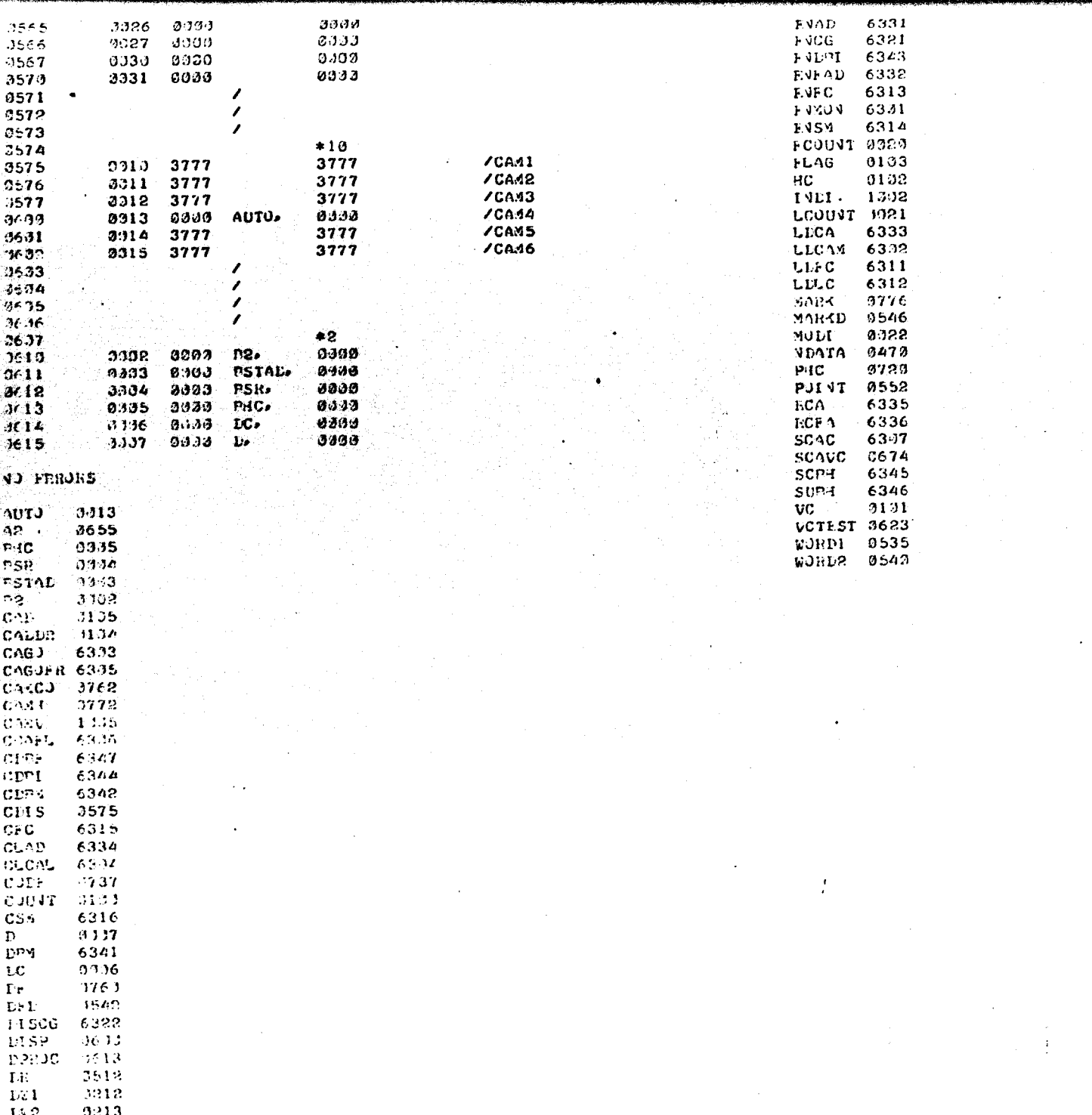

Flow Chart for data process program (DP).

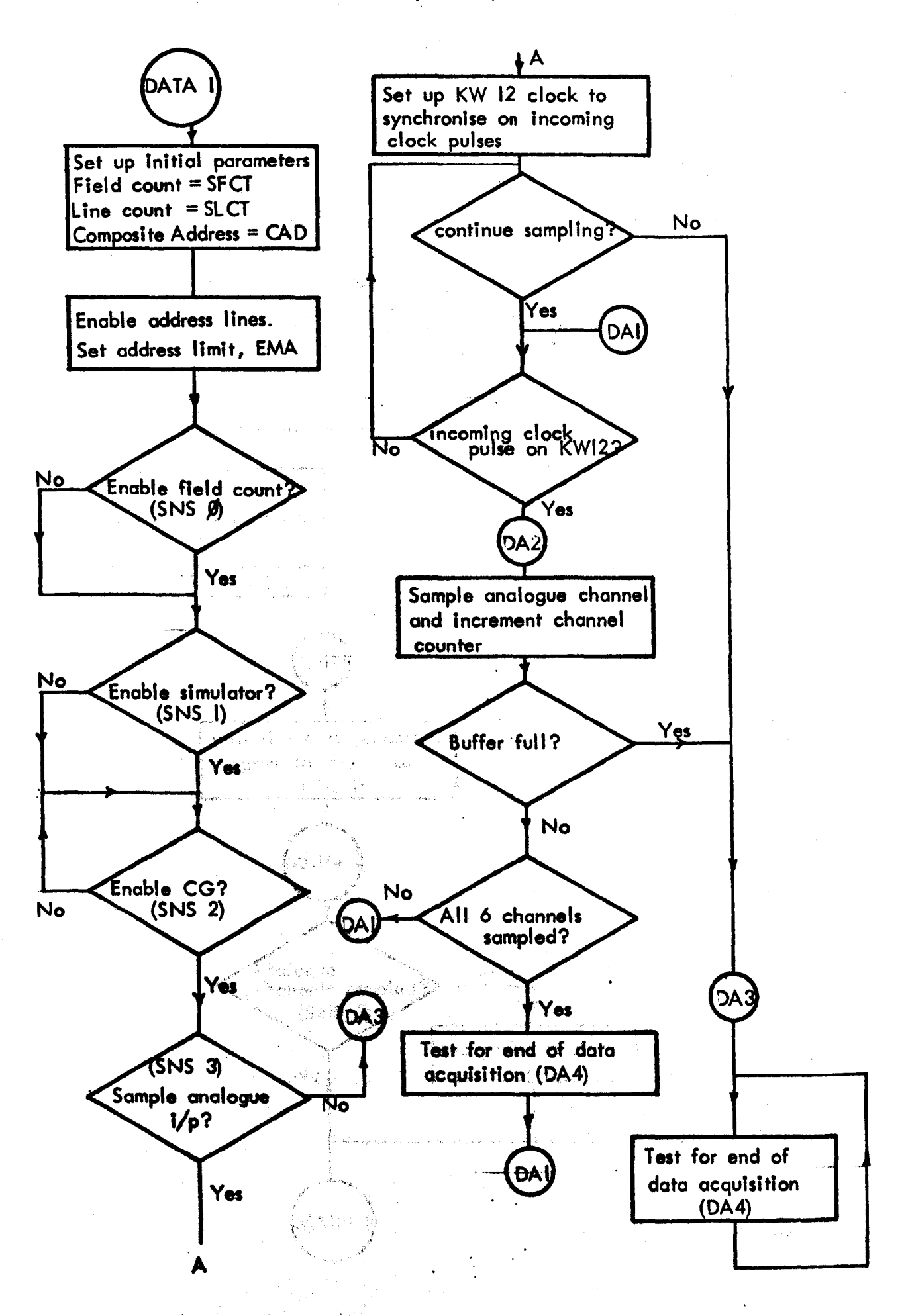

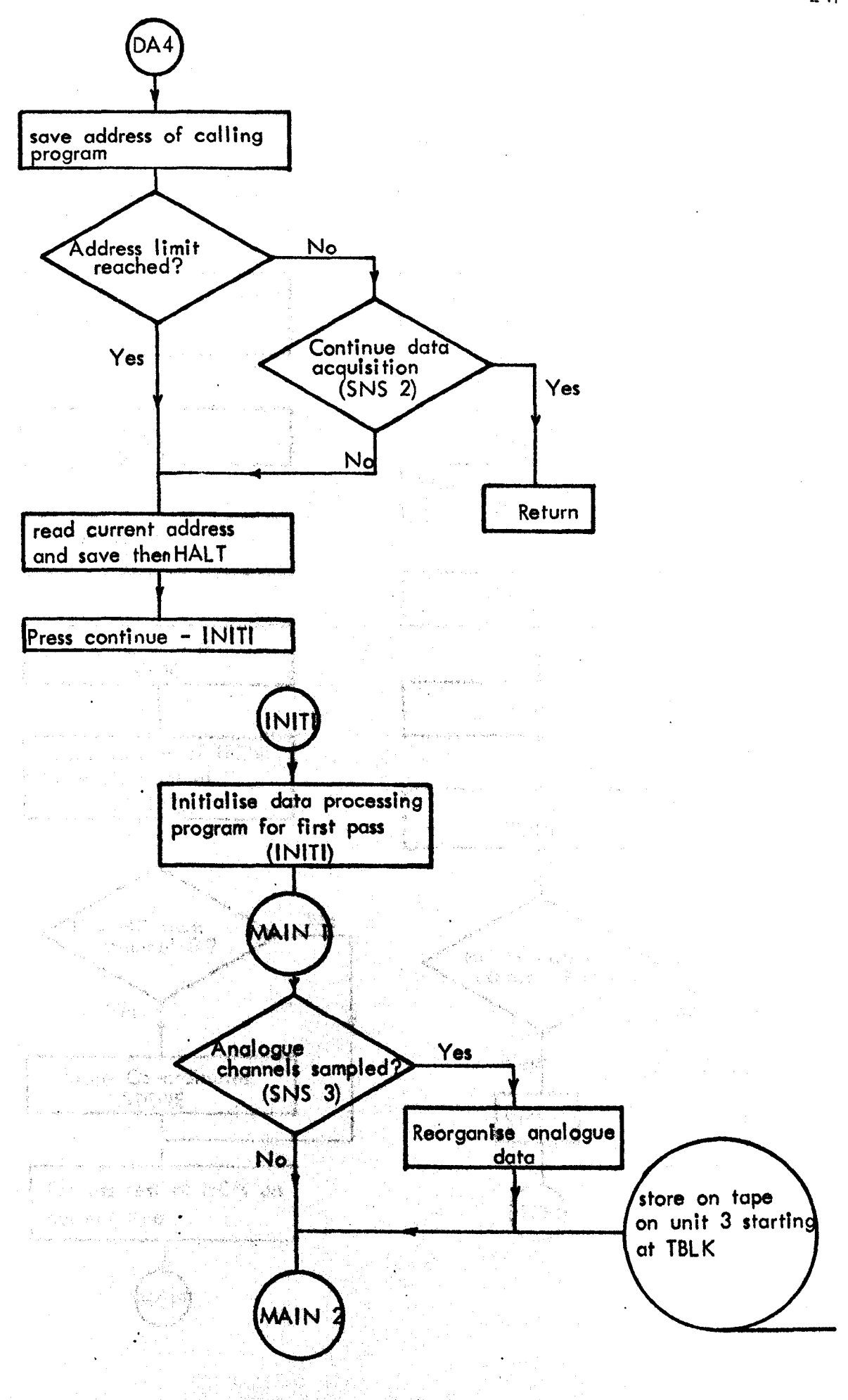

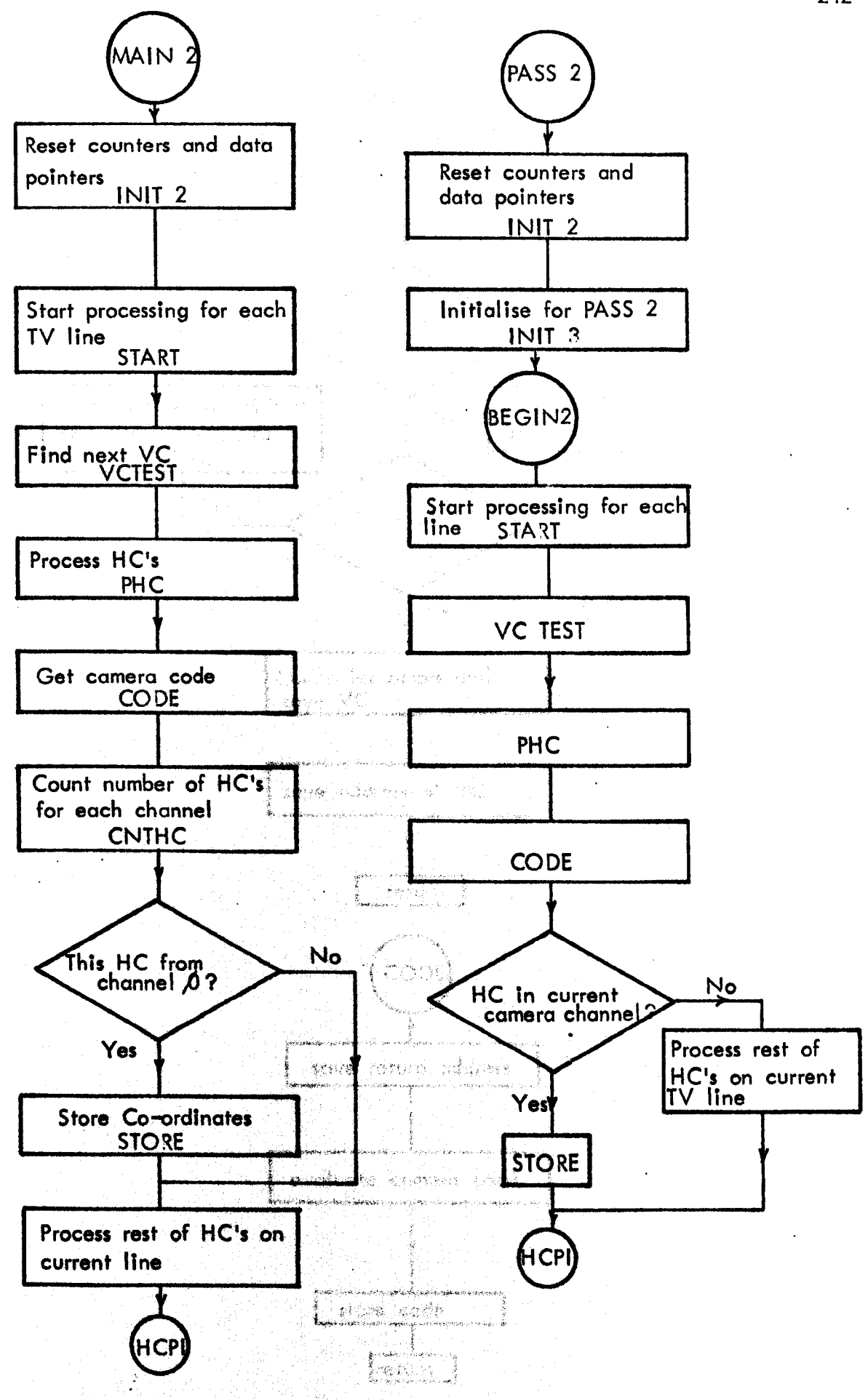

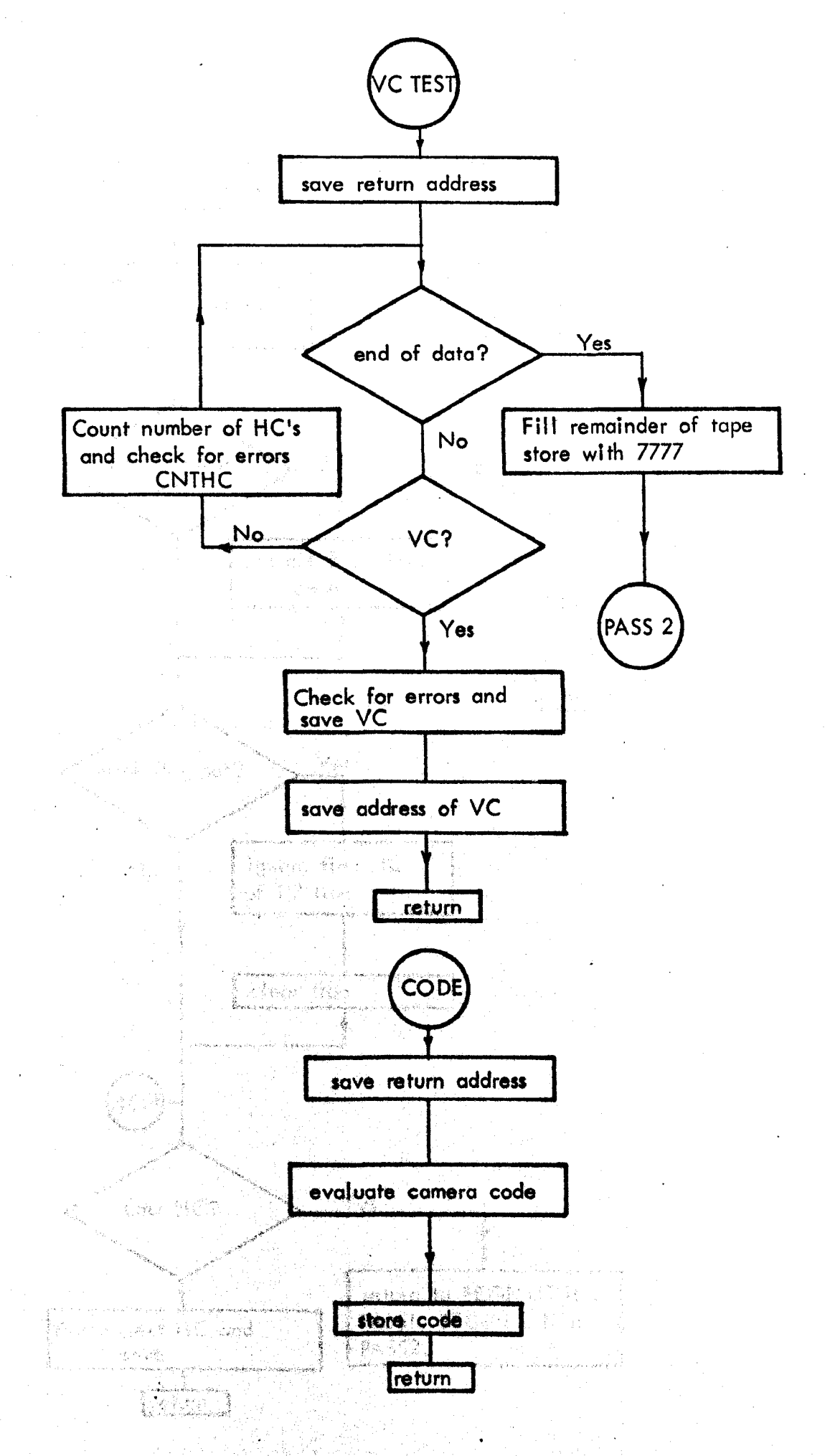

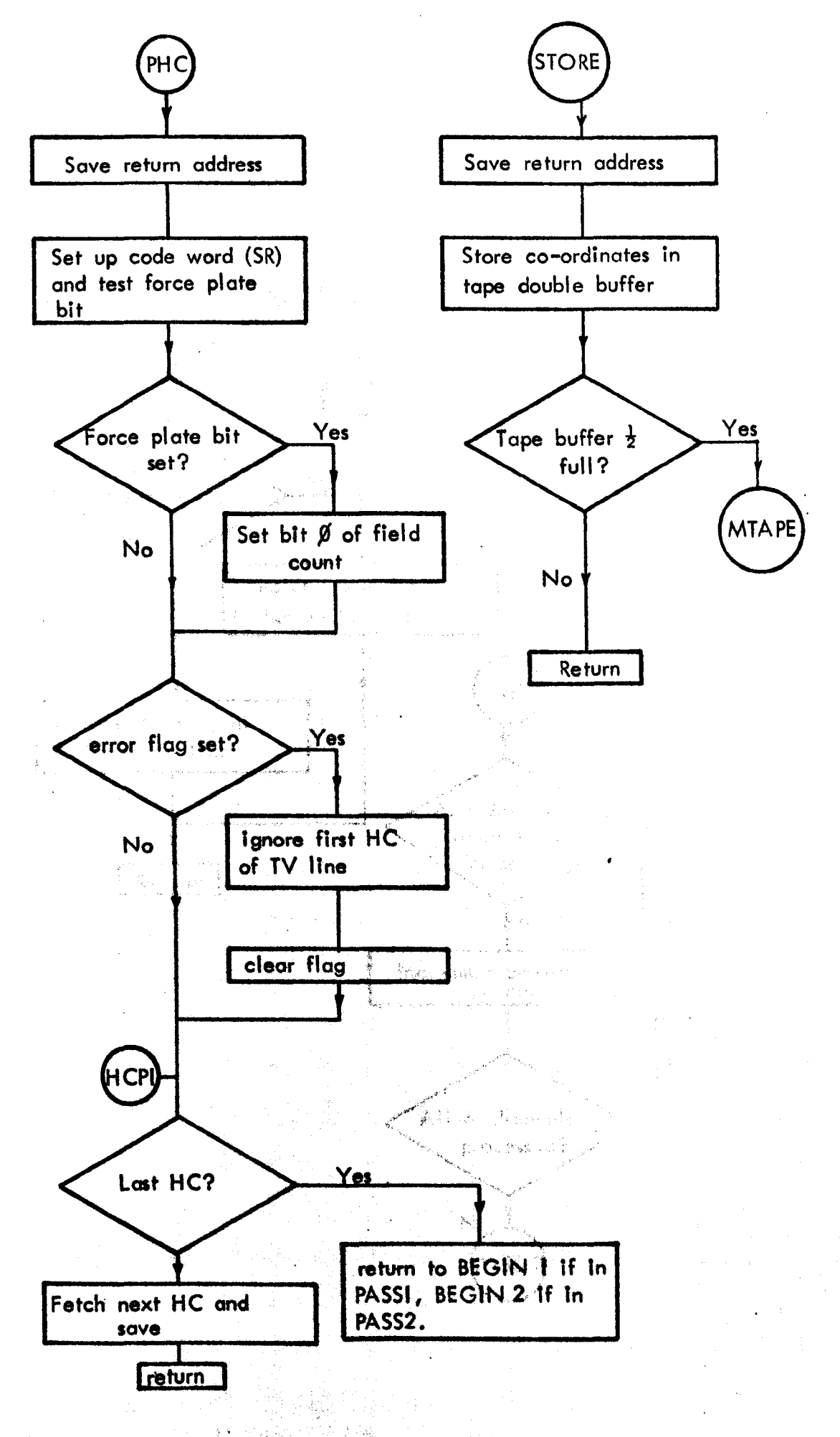

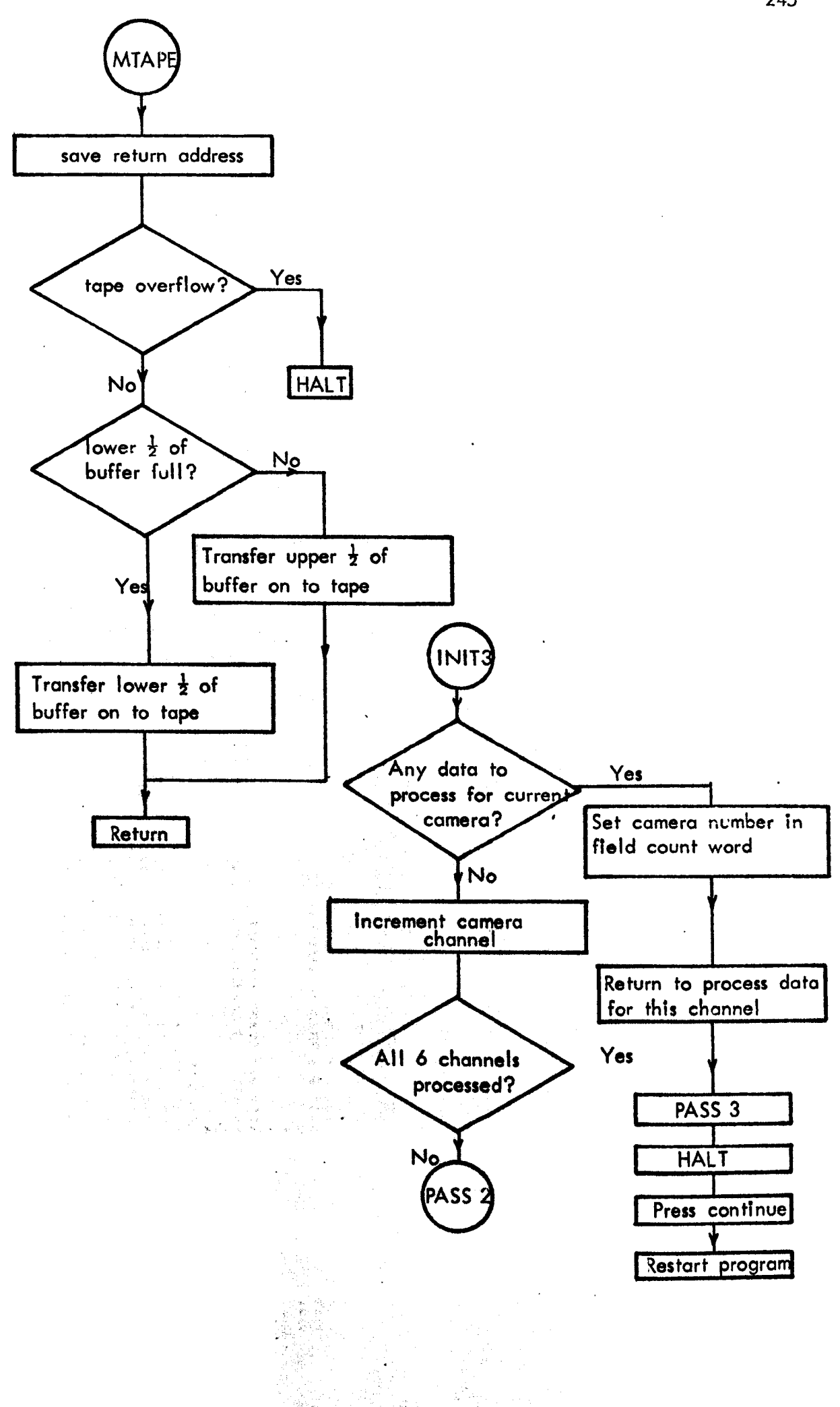

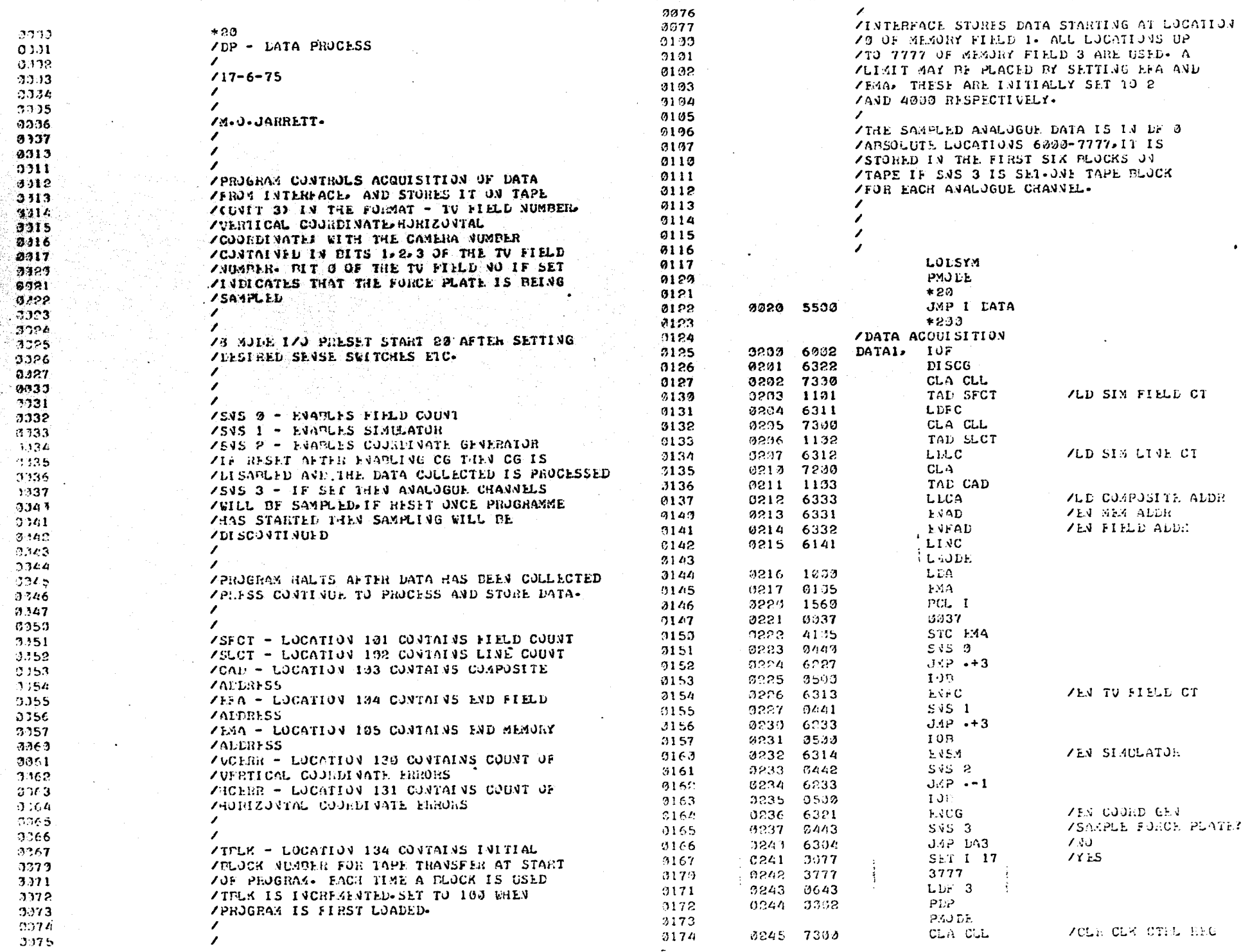

 $\mathcal{L}^{\mathcal{L}}$ 

 $\frac{1}{246}$ 

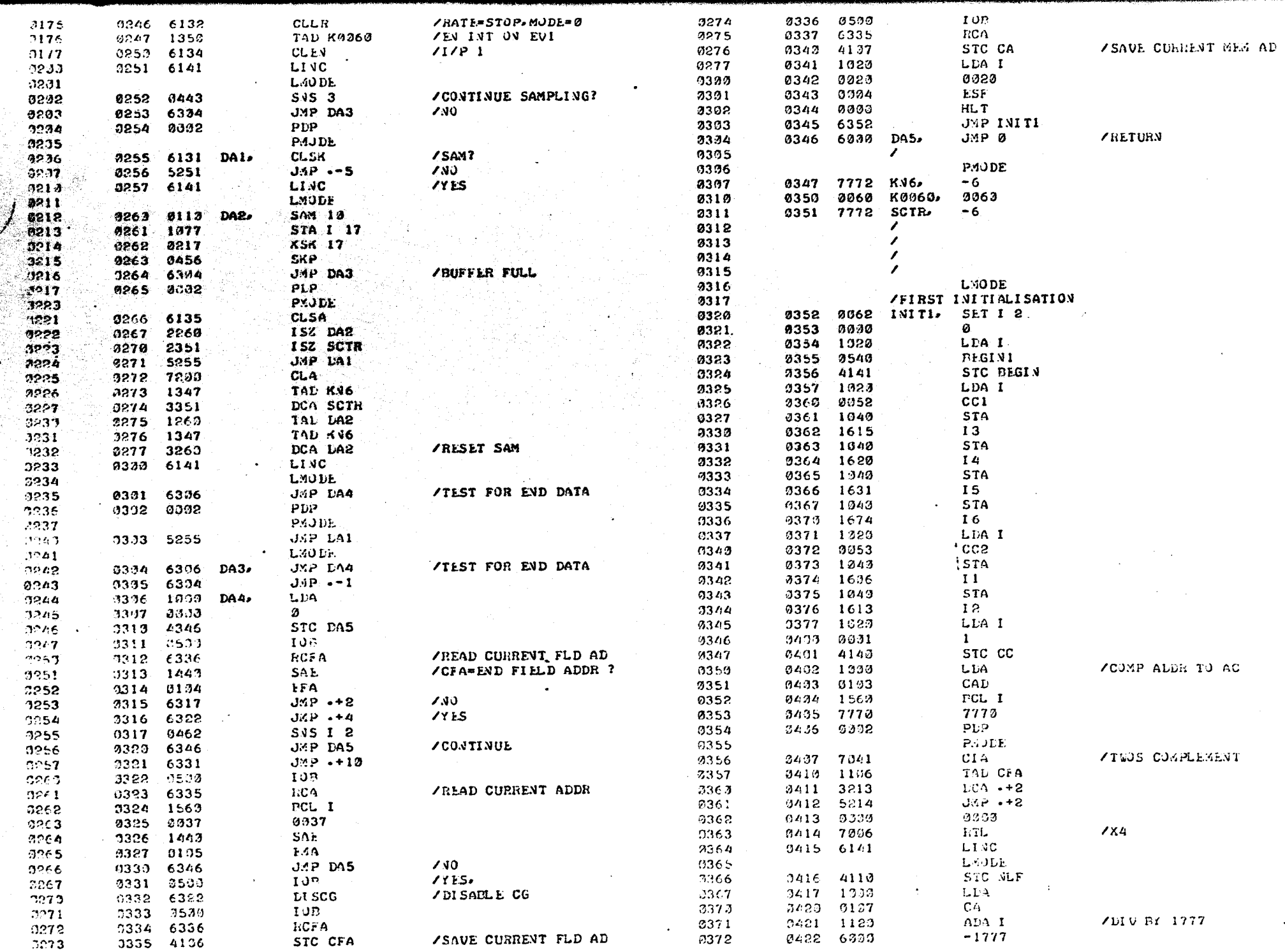

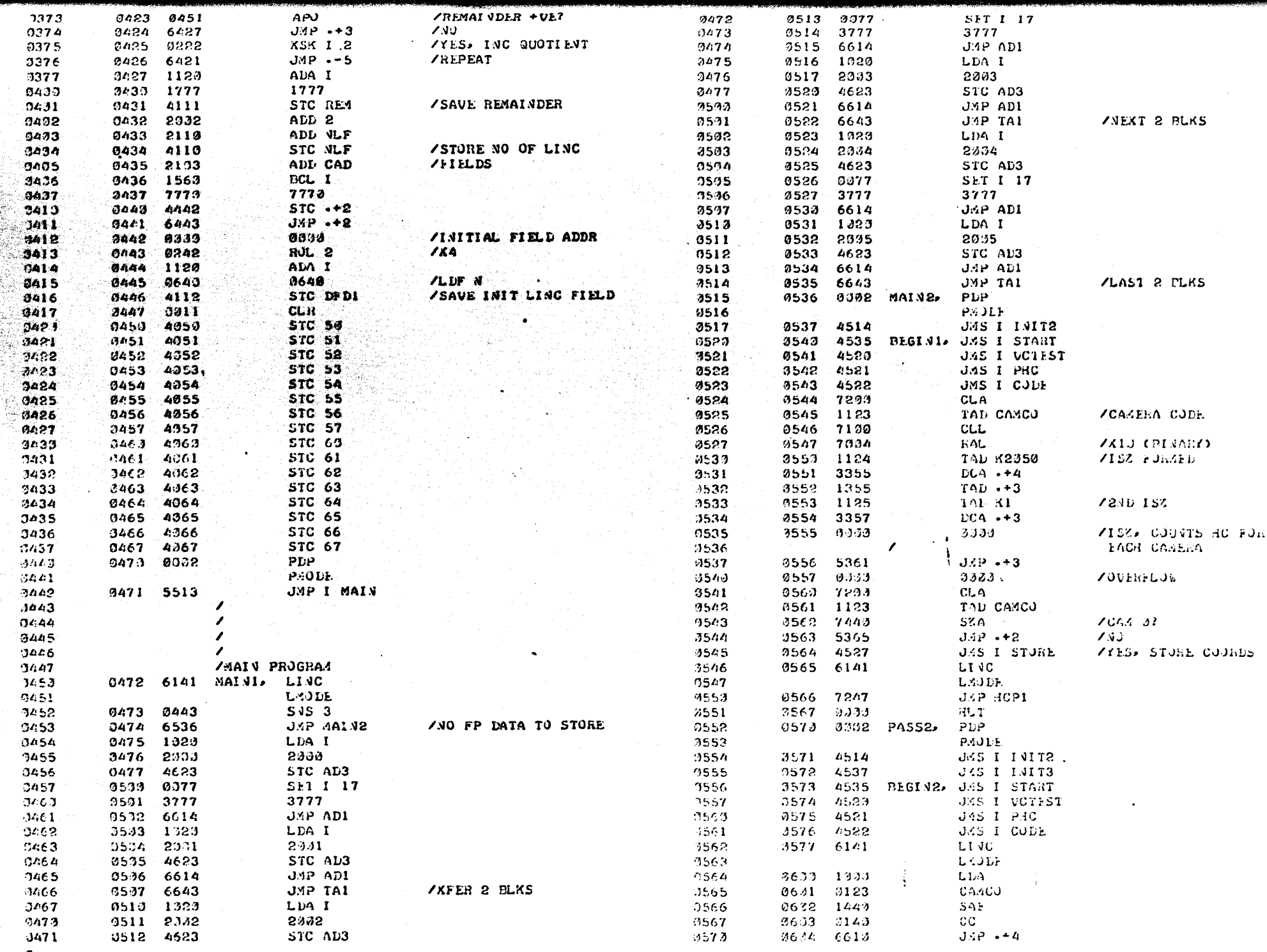

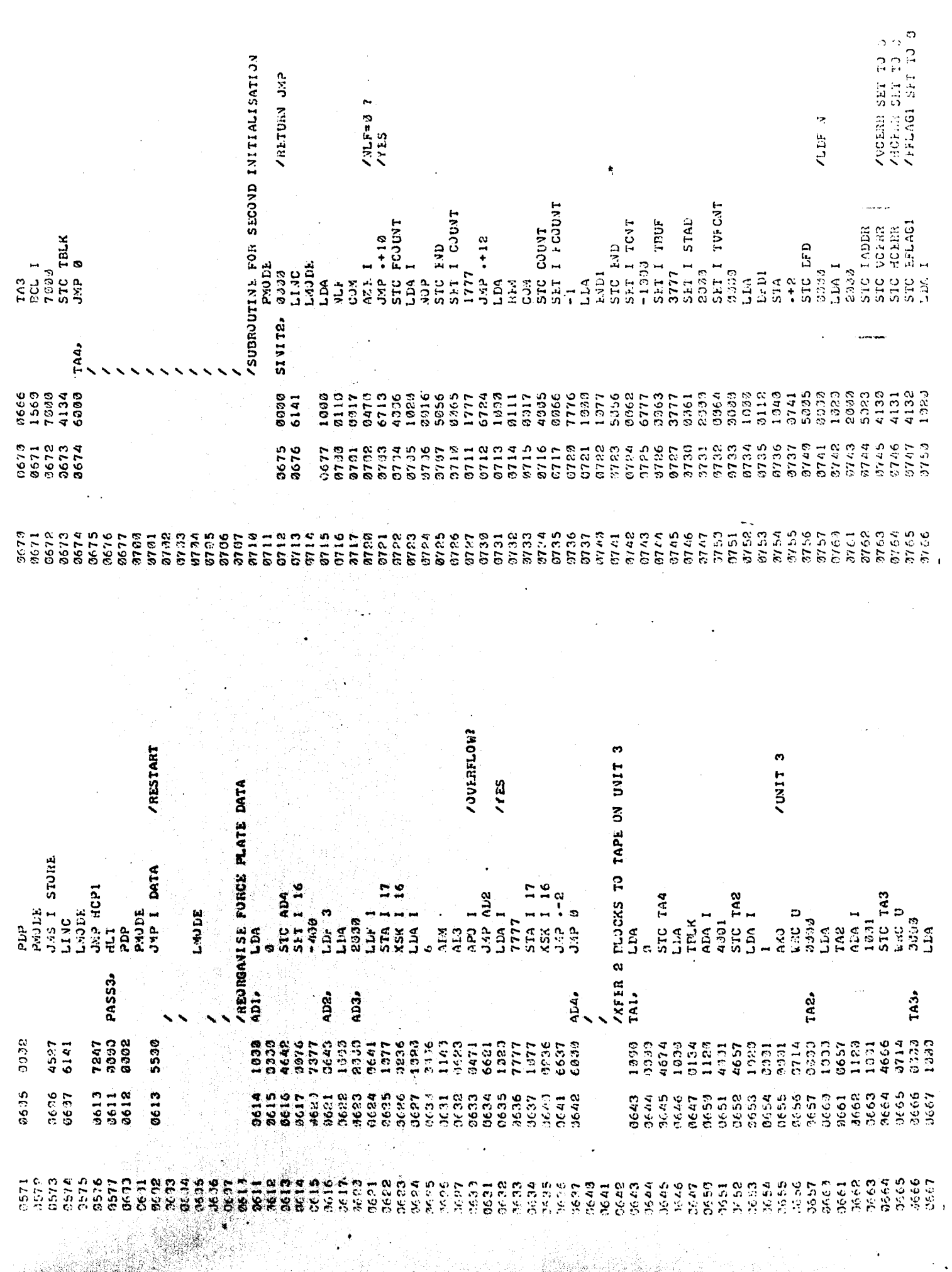
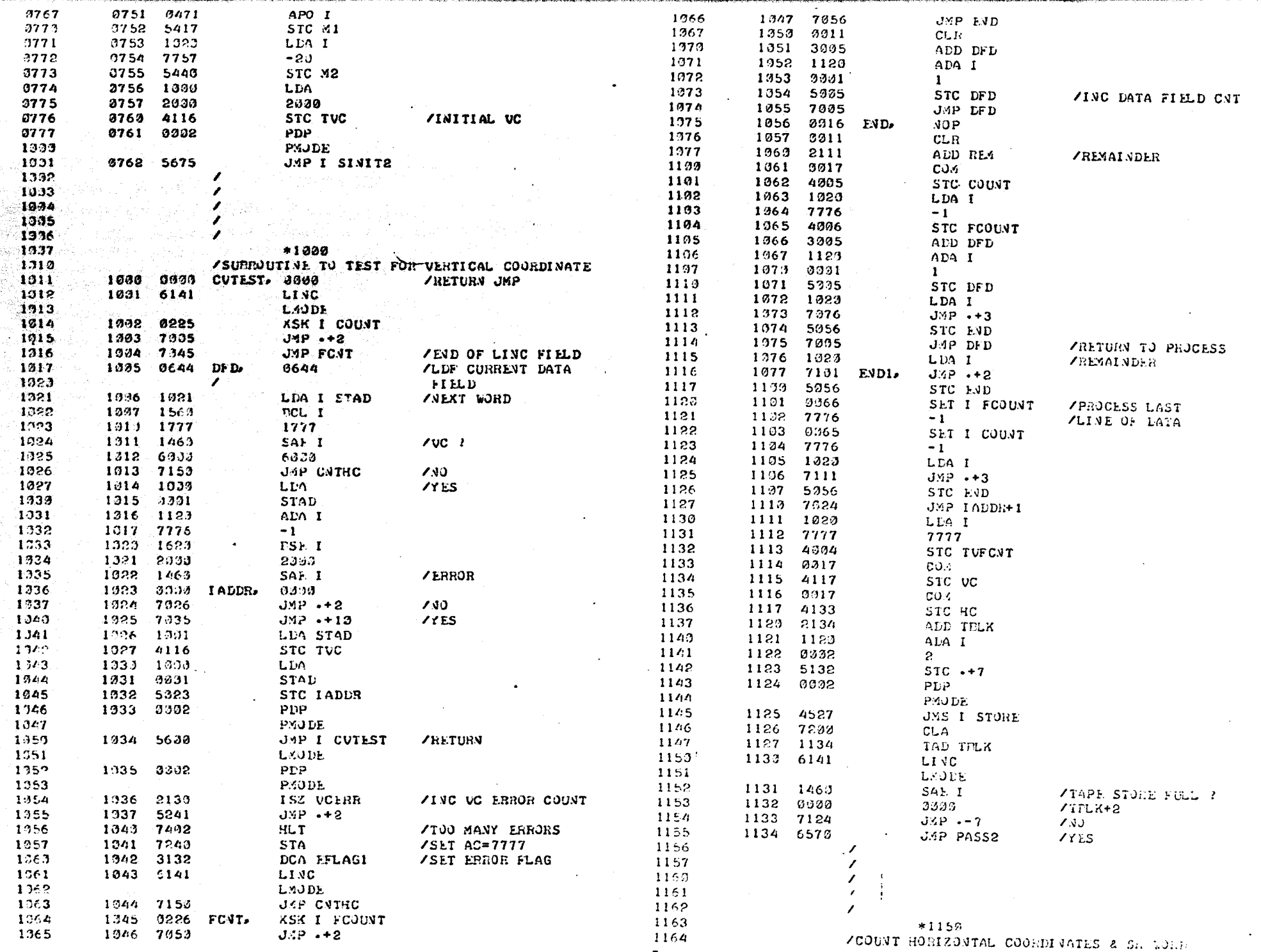

 $05<sup>2</sup>$ 

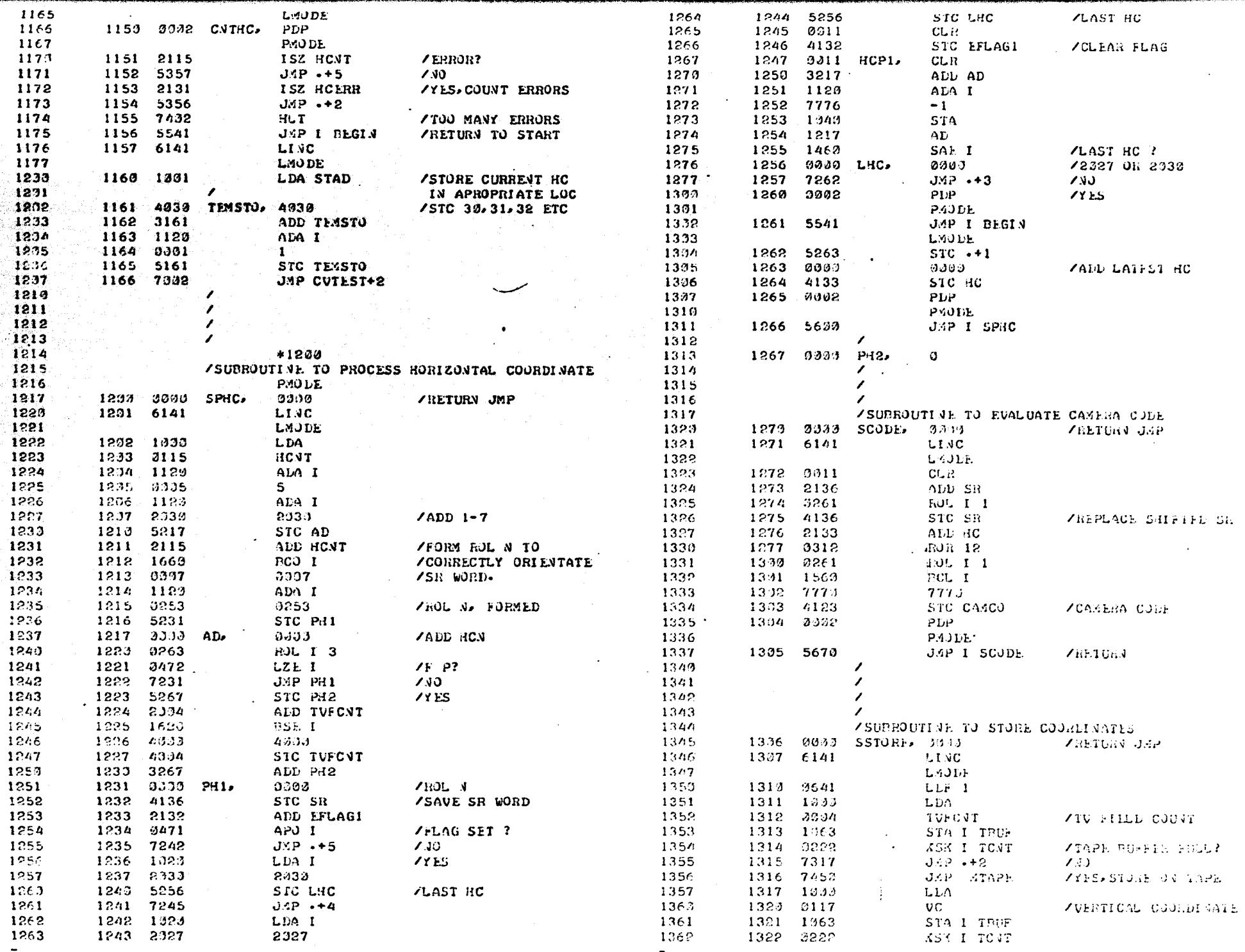

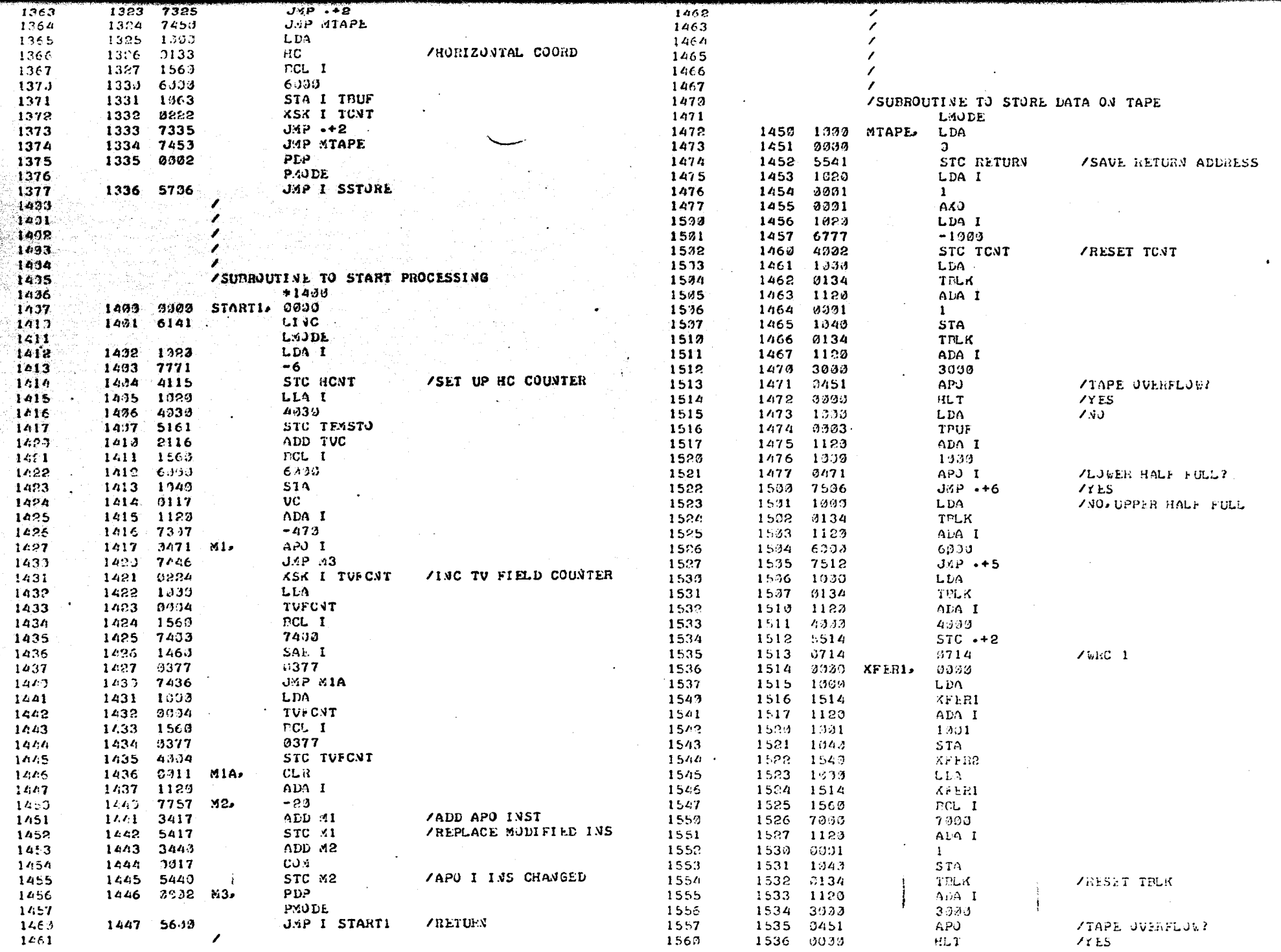

 $\mathcal{L}^{\mathcal{L}}$ 

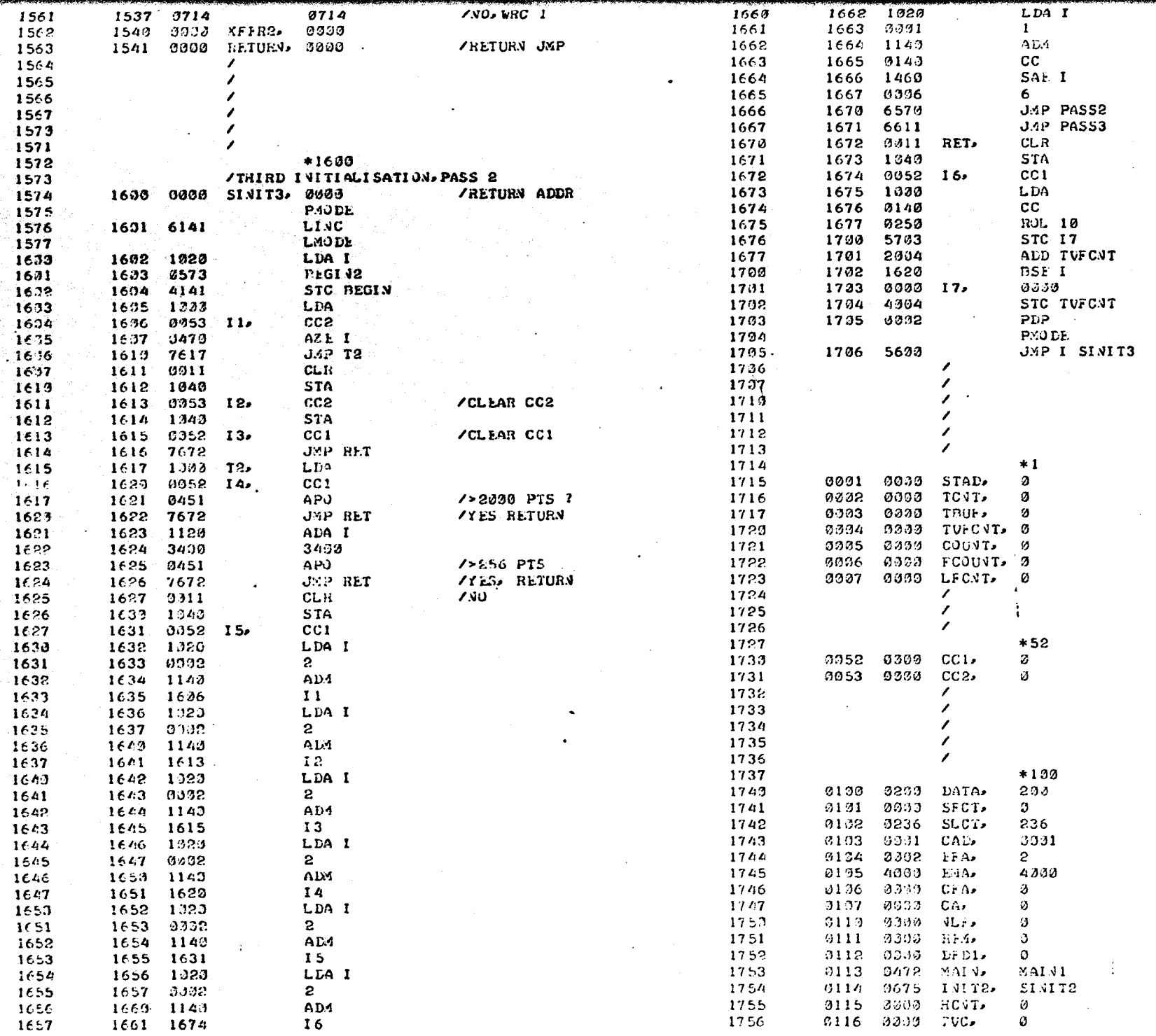

**/INC CHAN COUNTER** 

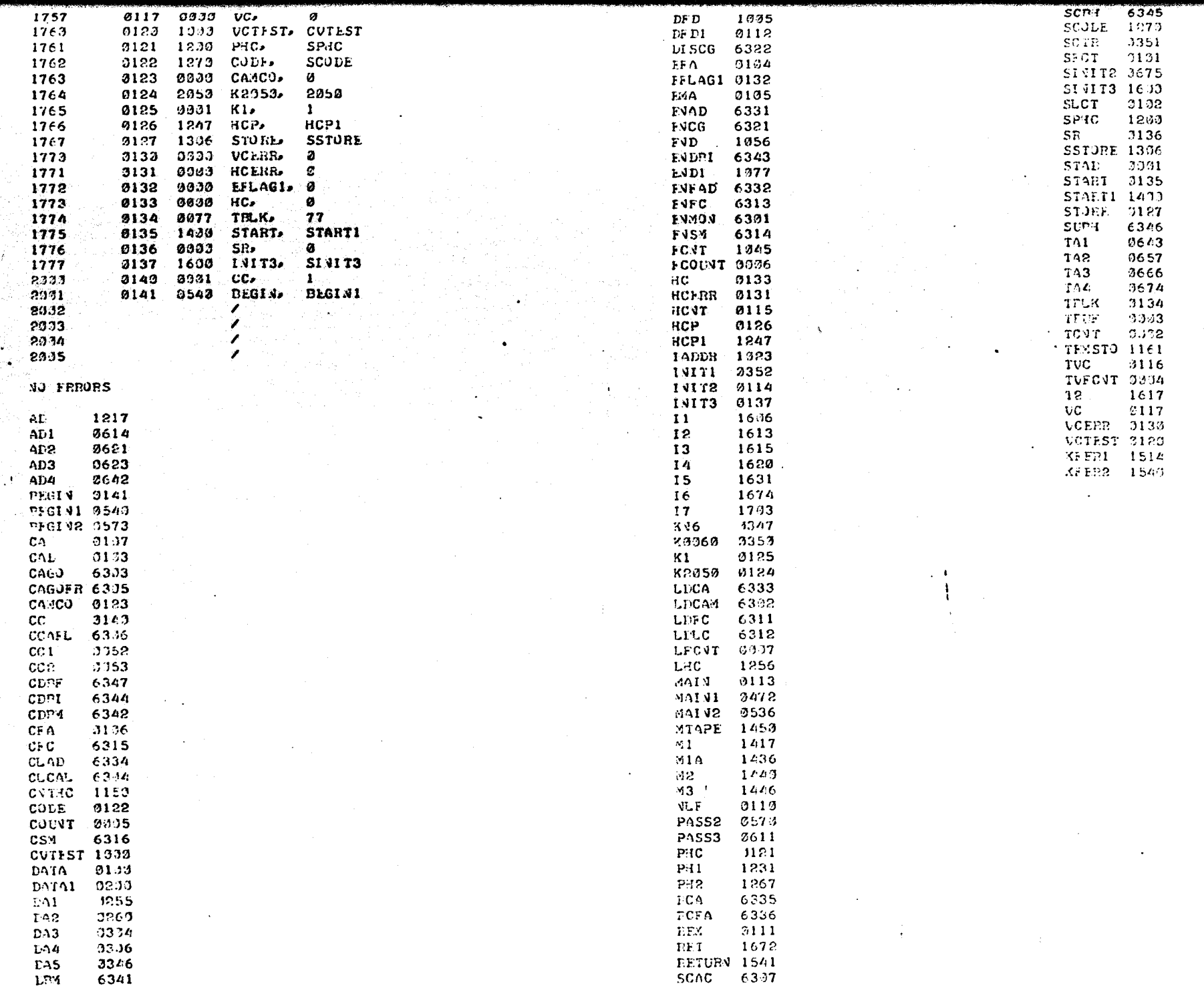

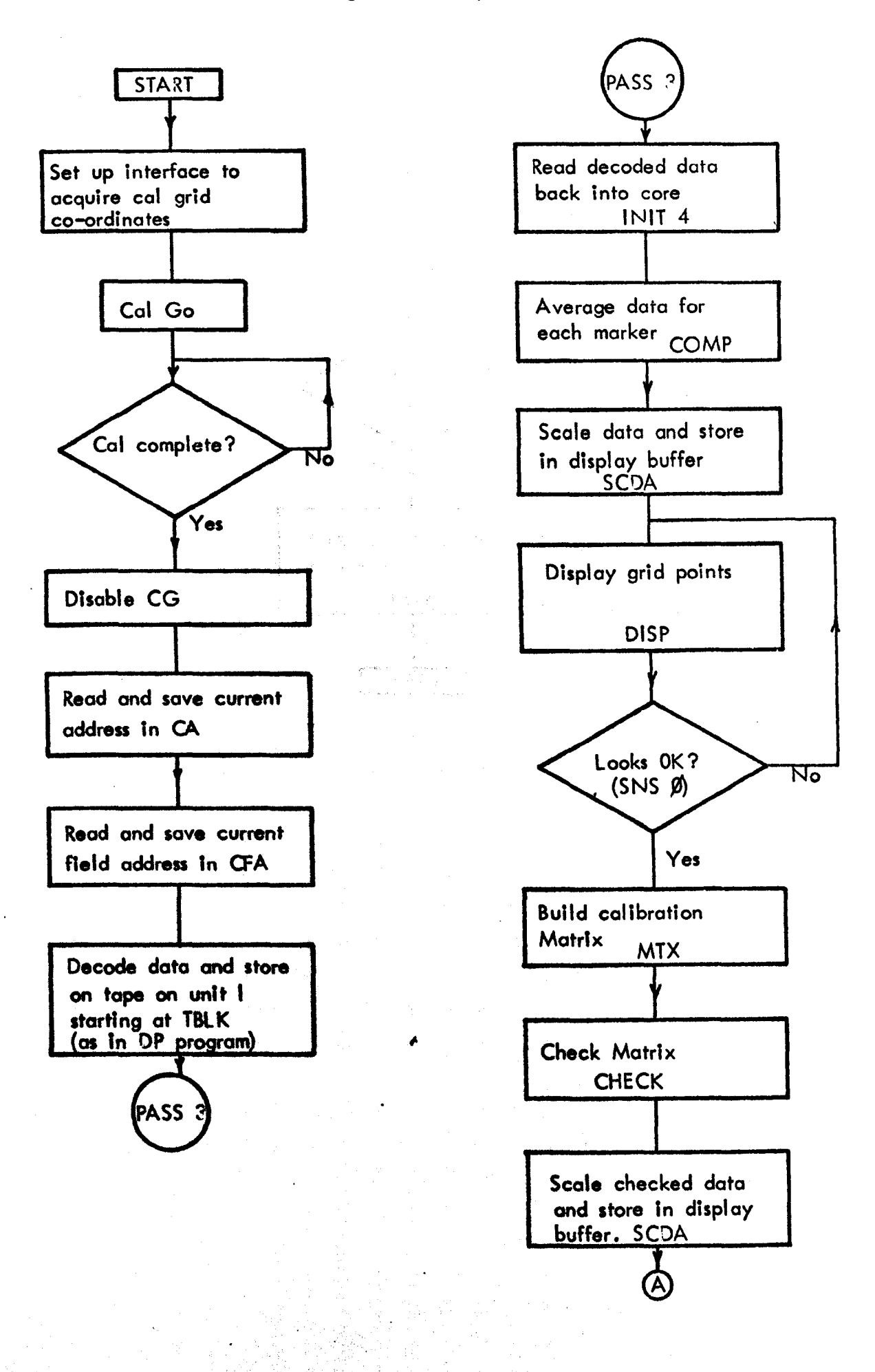

 $\mathcal{R}$  , ...

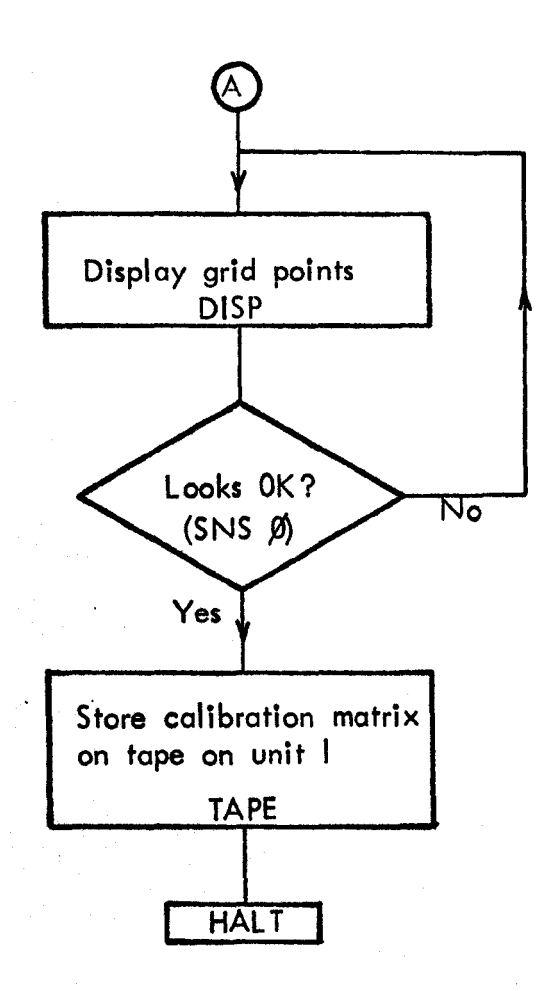

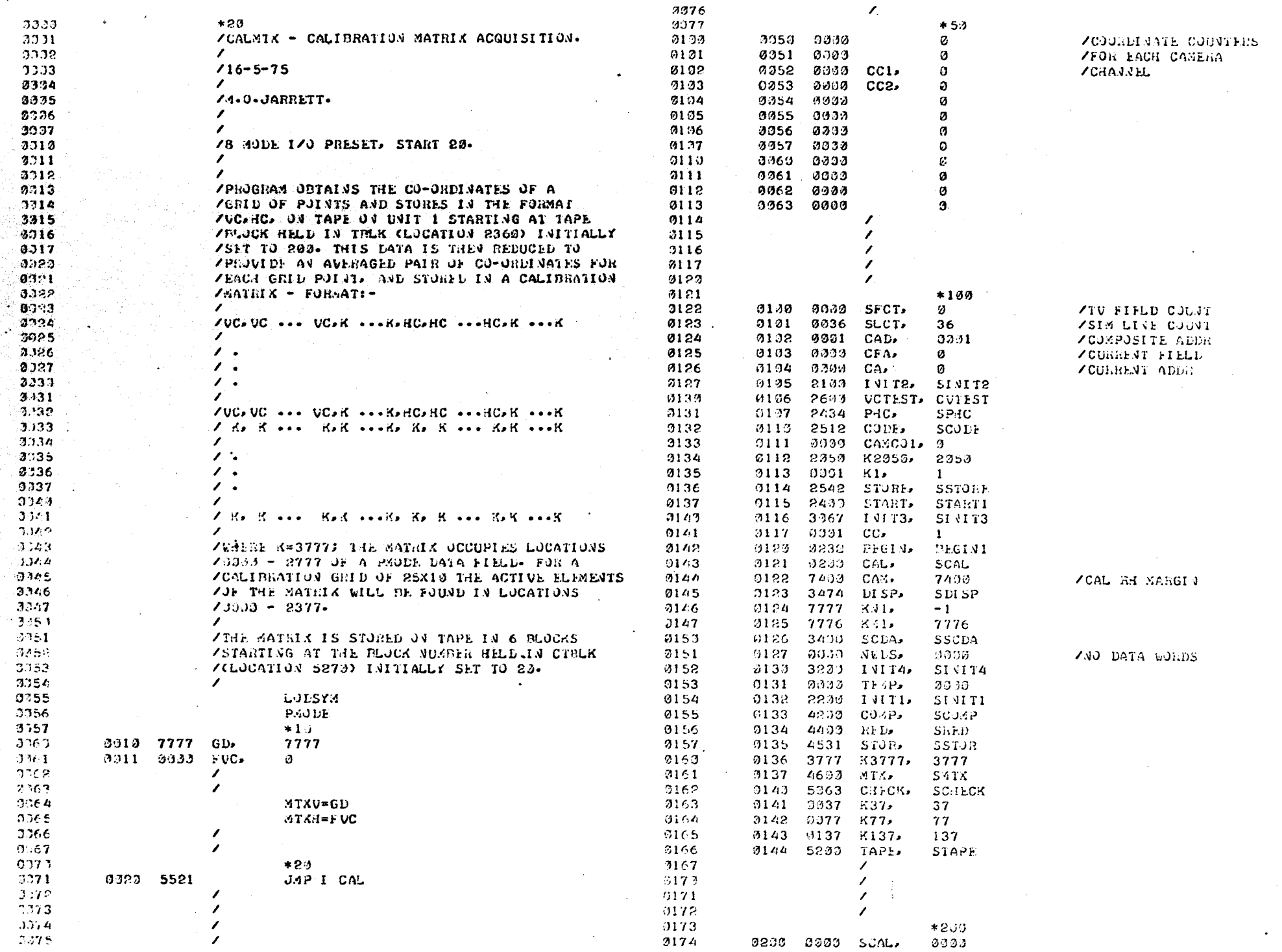

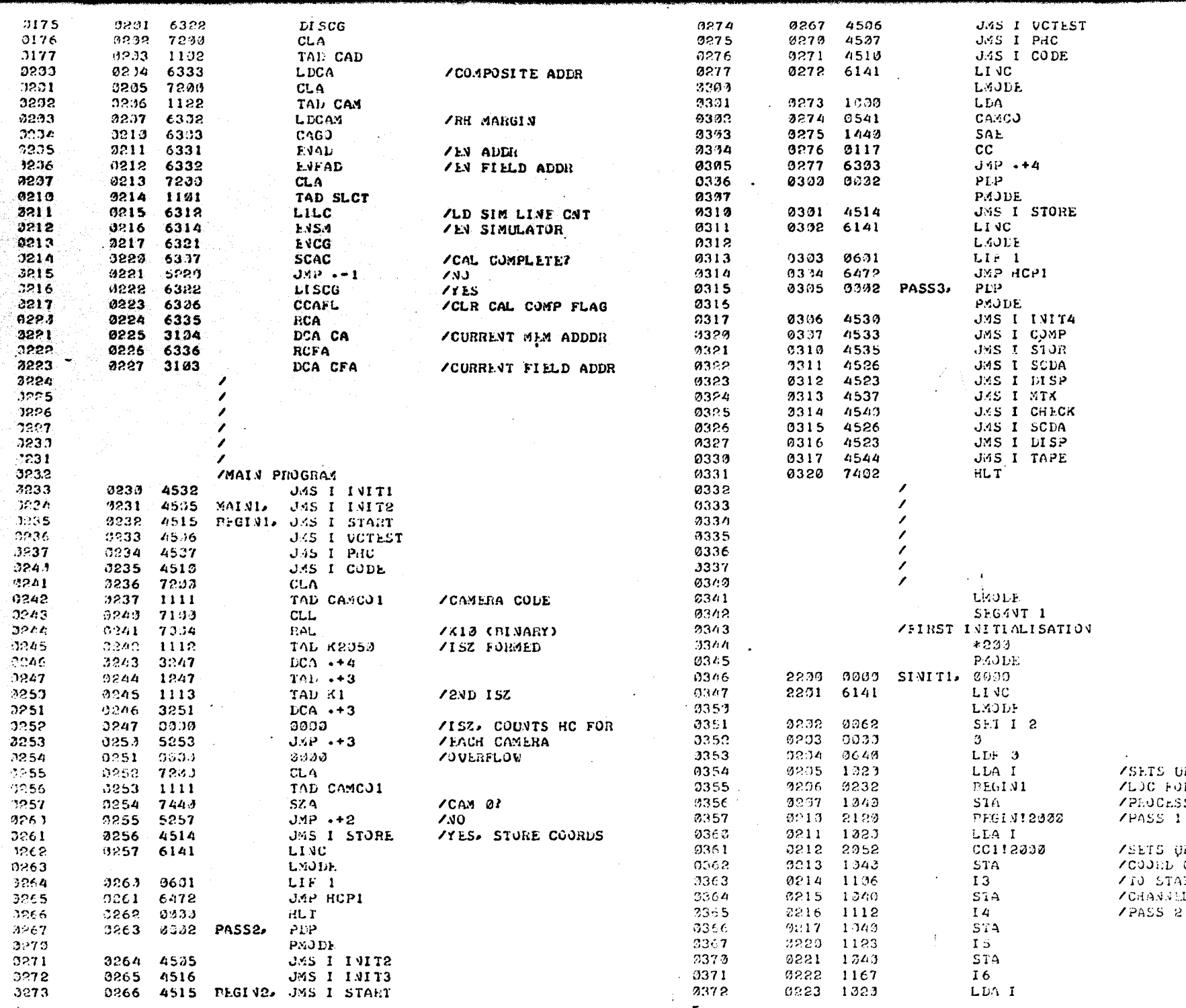

v.,

tel.<br>N

## SENGIN<br>DR CODED<br>DR CODED

 $\ddot{\phantom{a}}$ 

3 BHOCFR2146<br>MH1 VI<br>MH1 VI<br>COMVIER<br>CHV1

 $85^\circ$ 

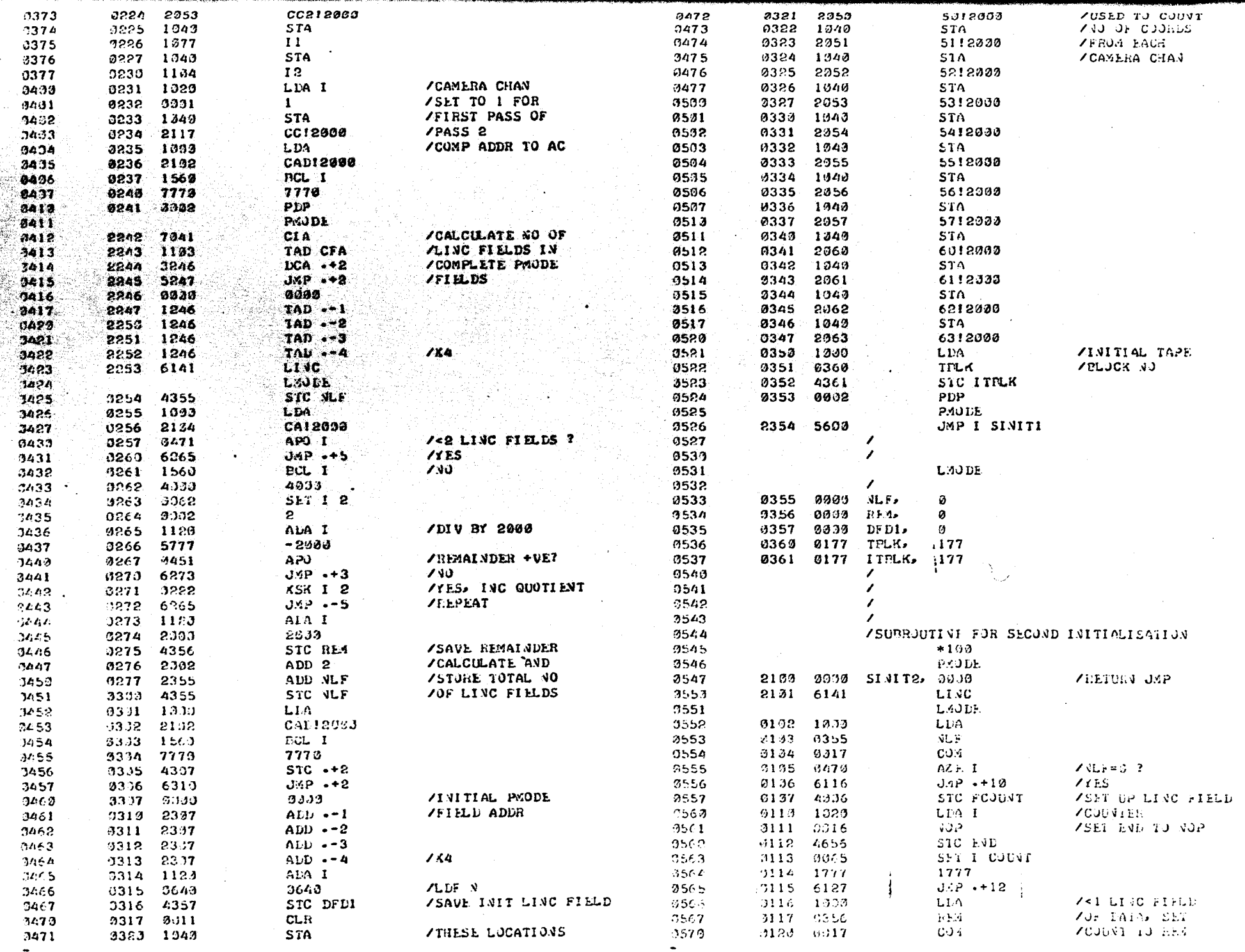

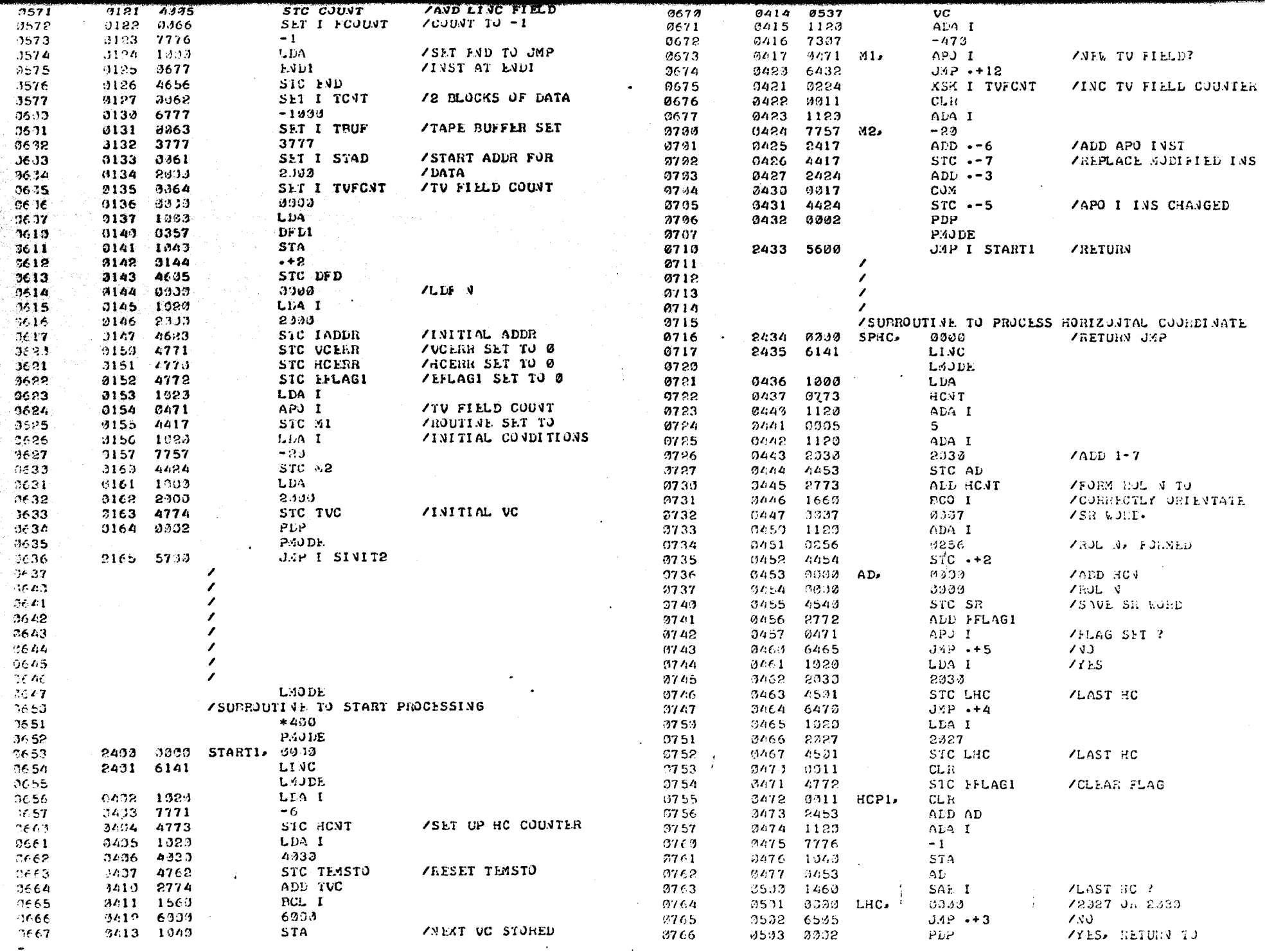

09%

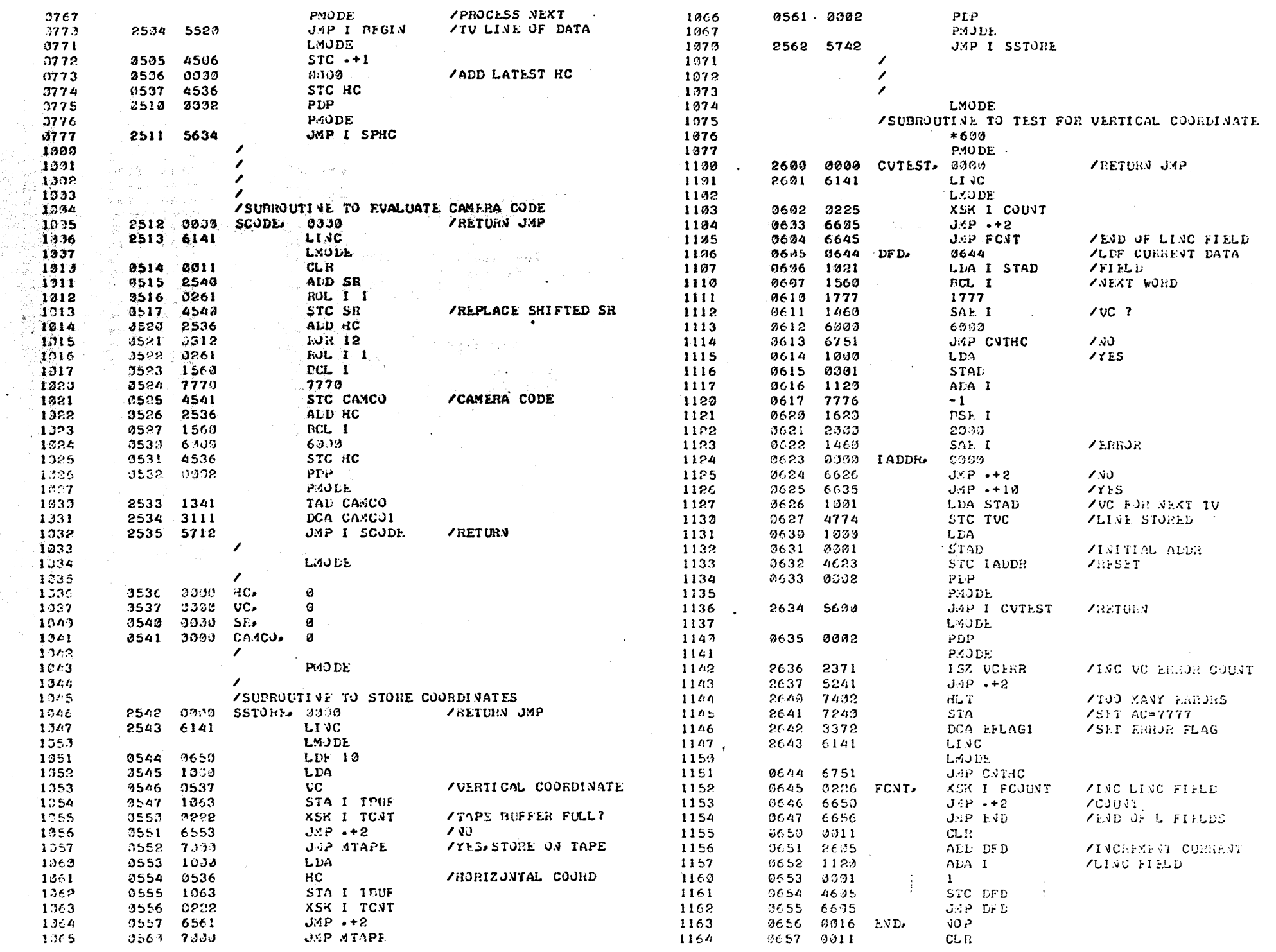

ing.<br>Vite

 $\overline{6}$ 

 $\lambda$ 

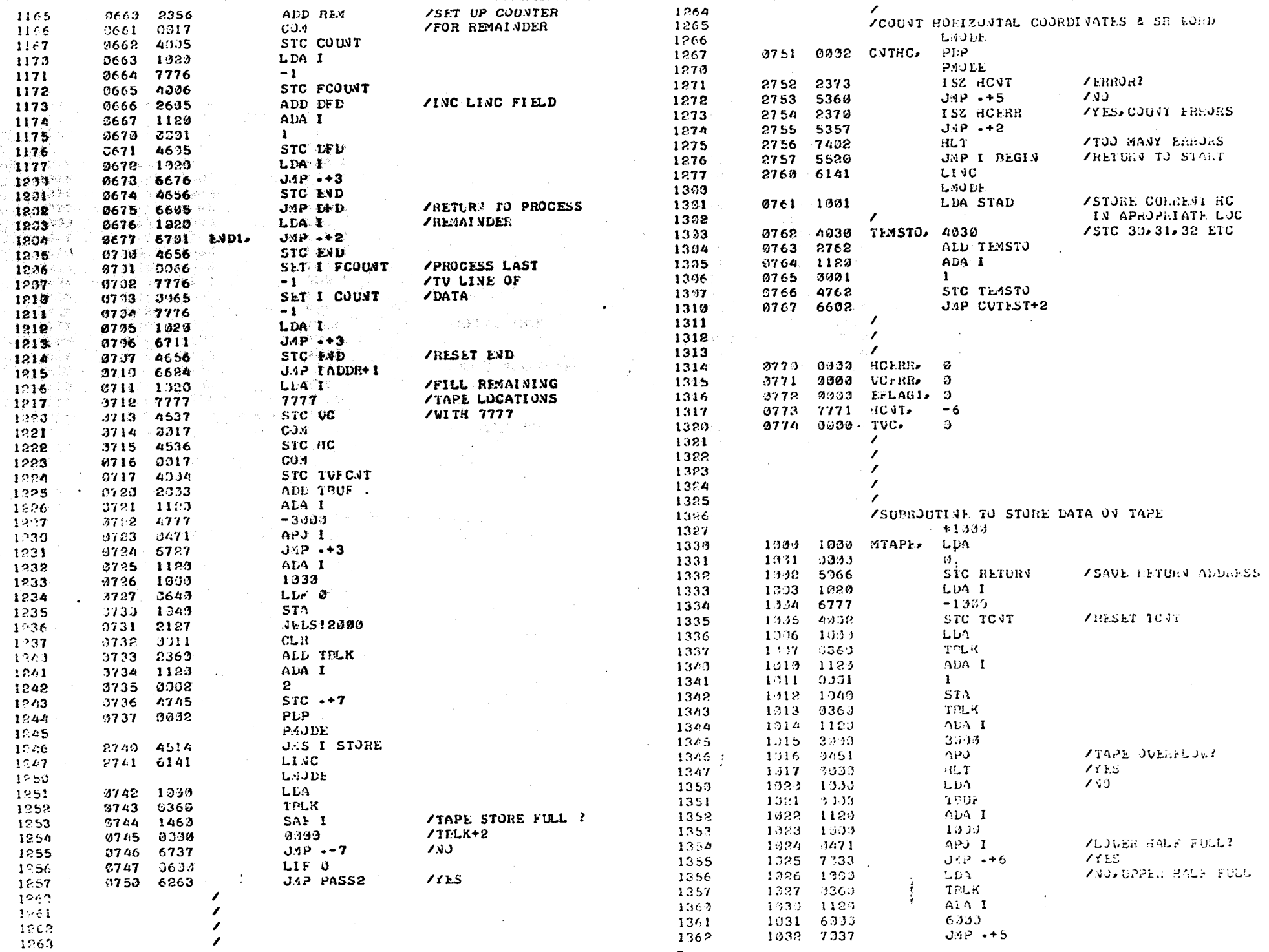

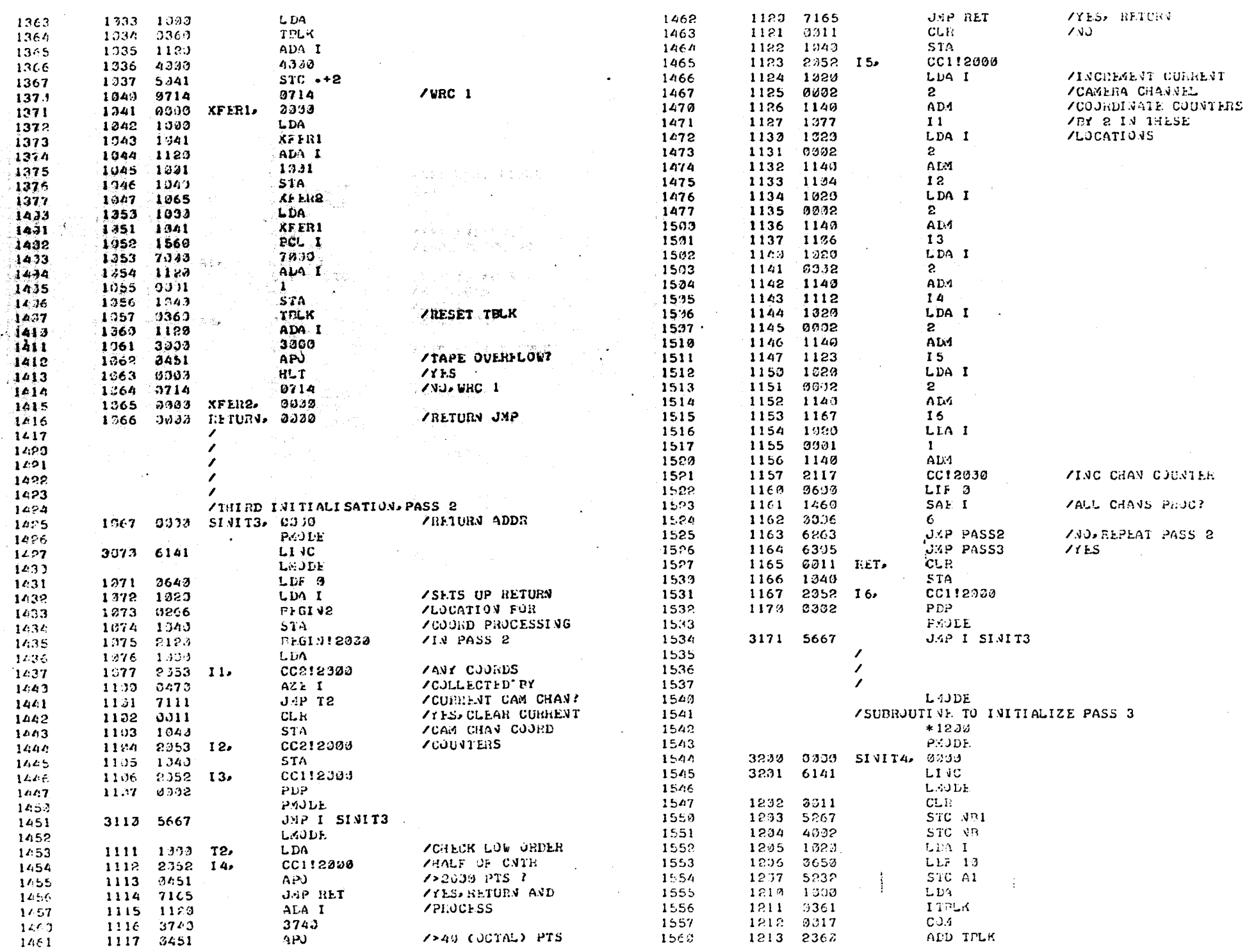

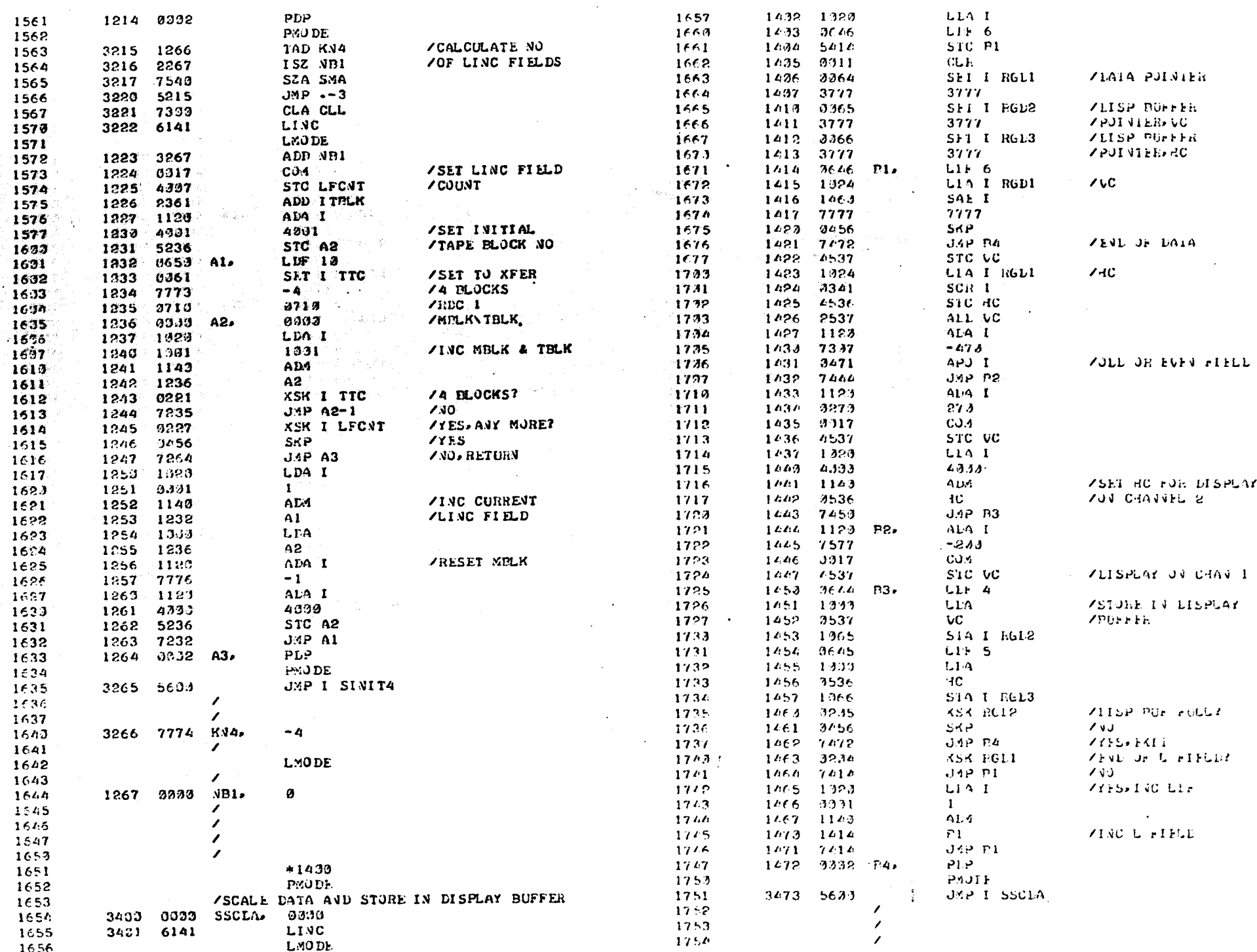

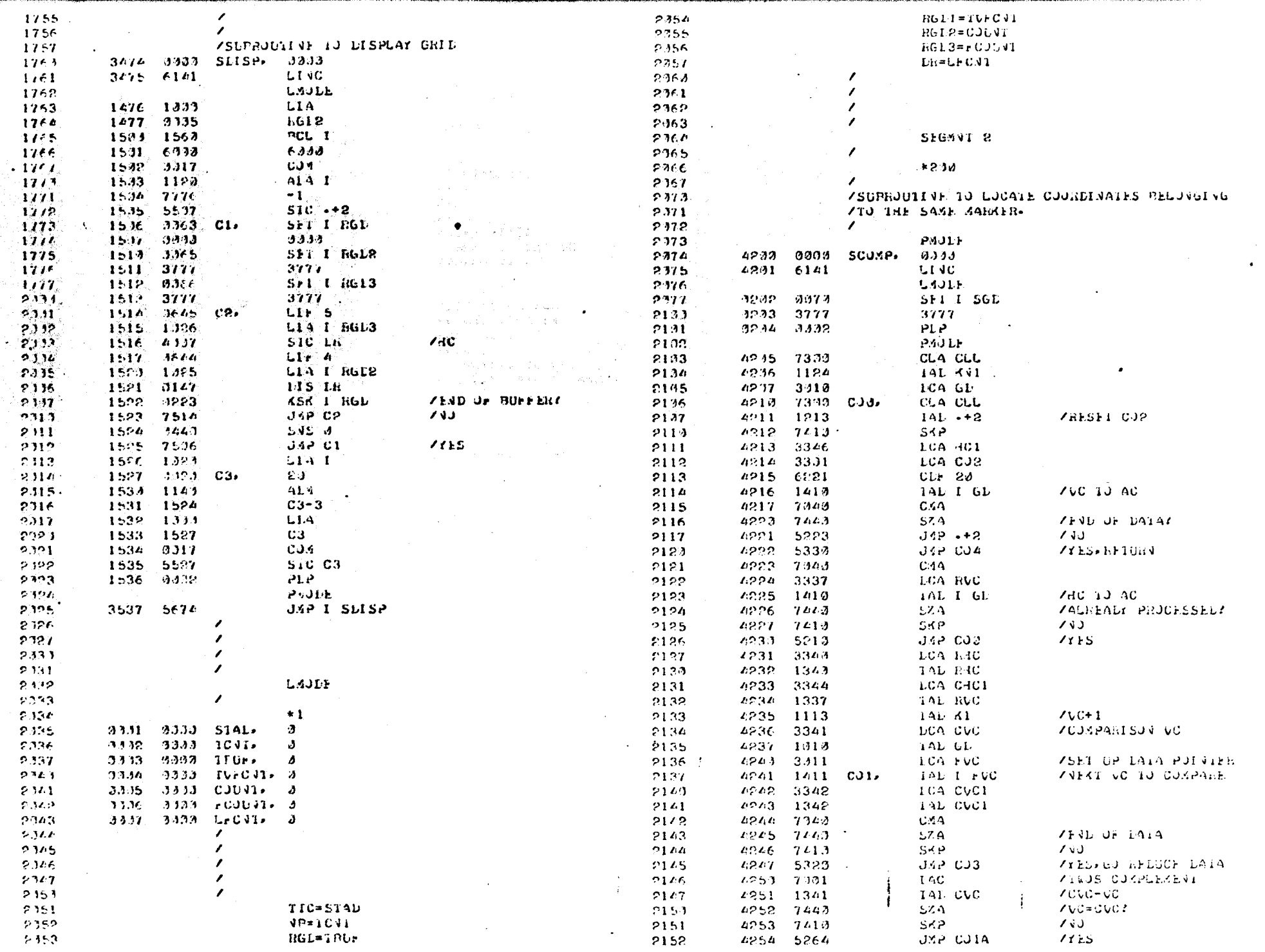

 $\zeta\delta S$ 

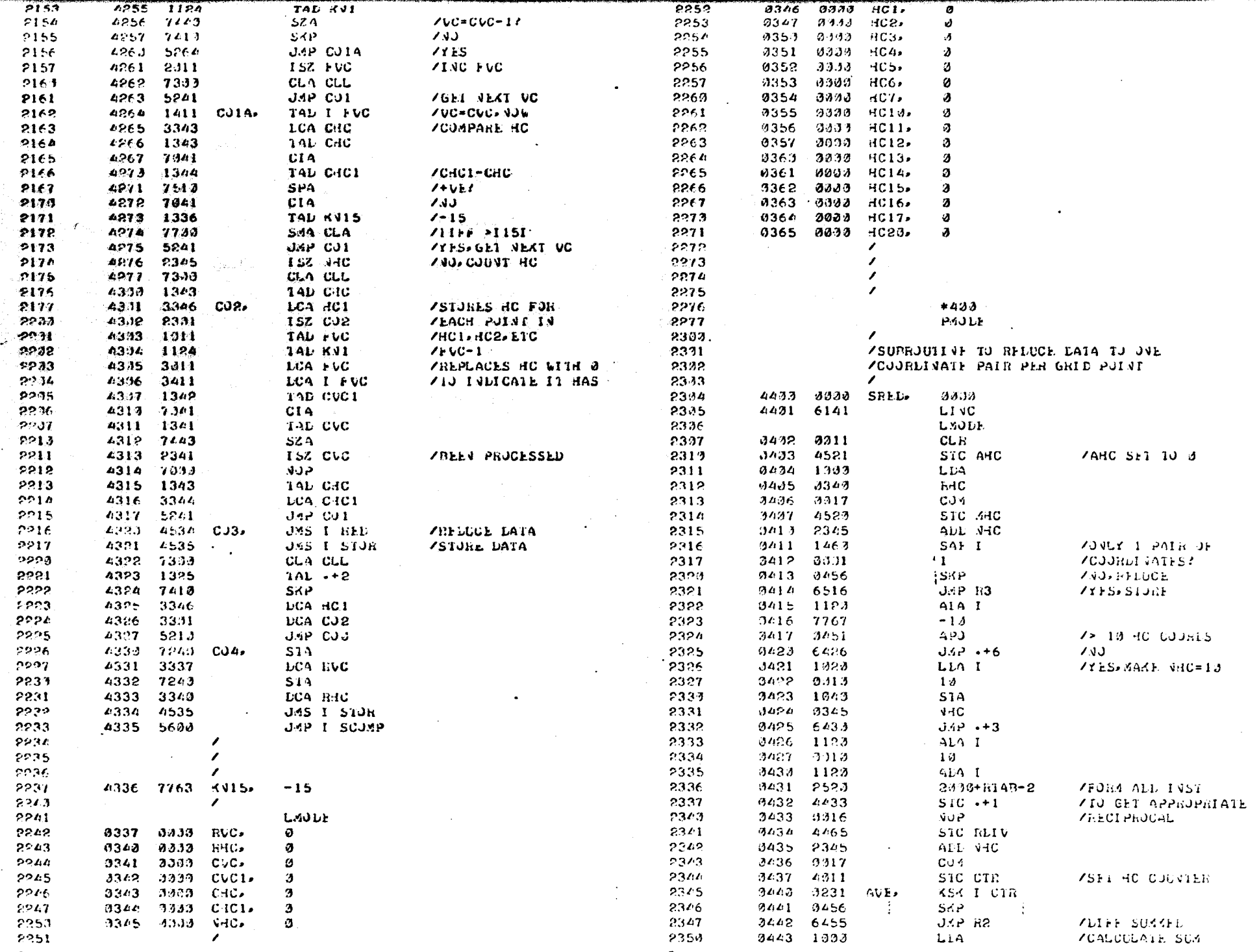

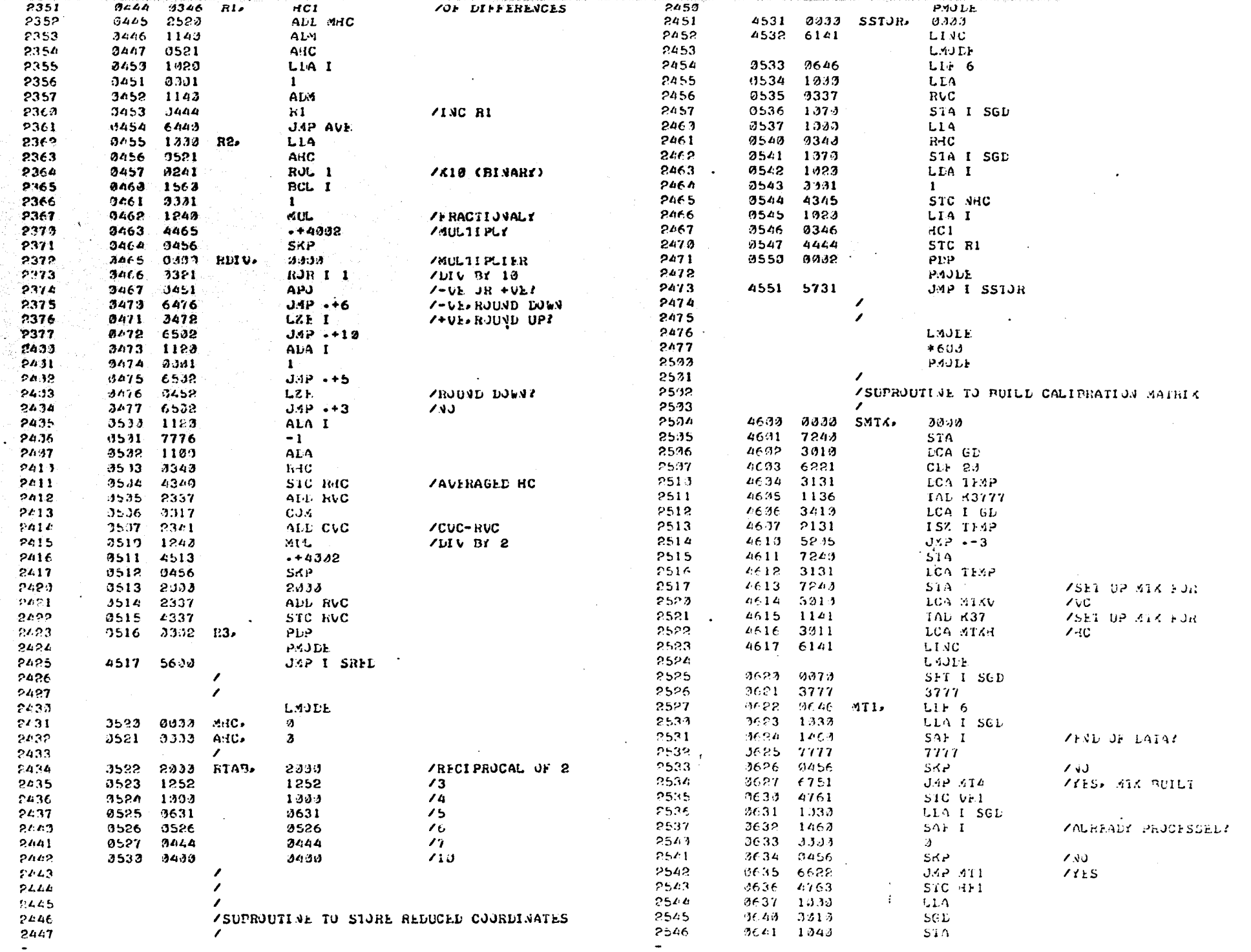

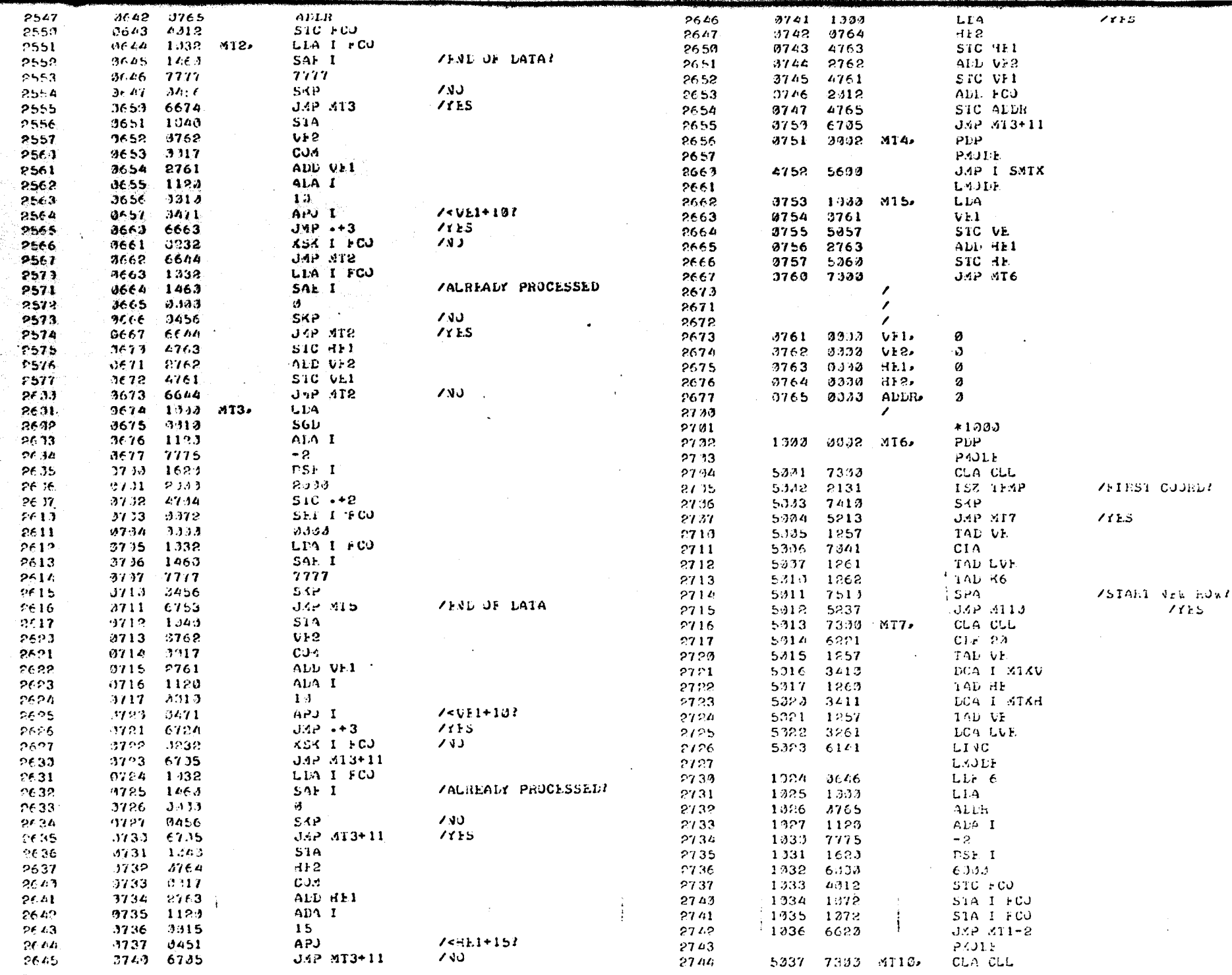

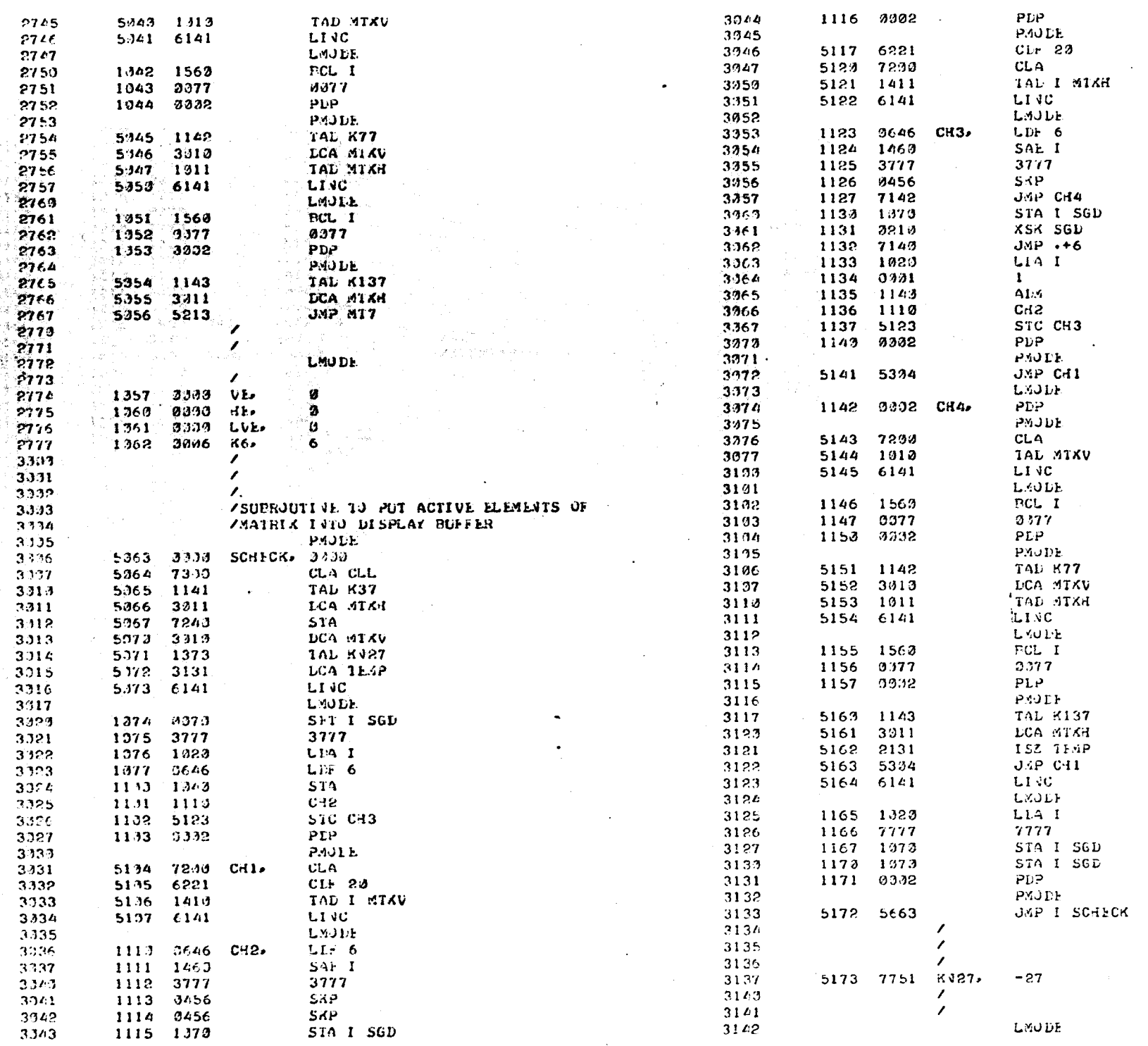

69%

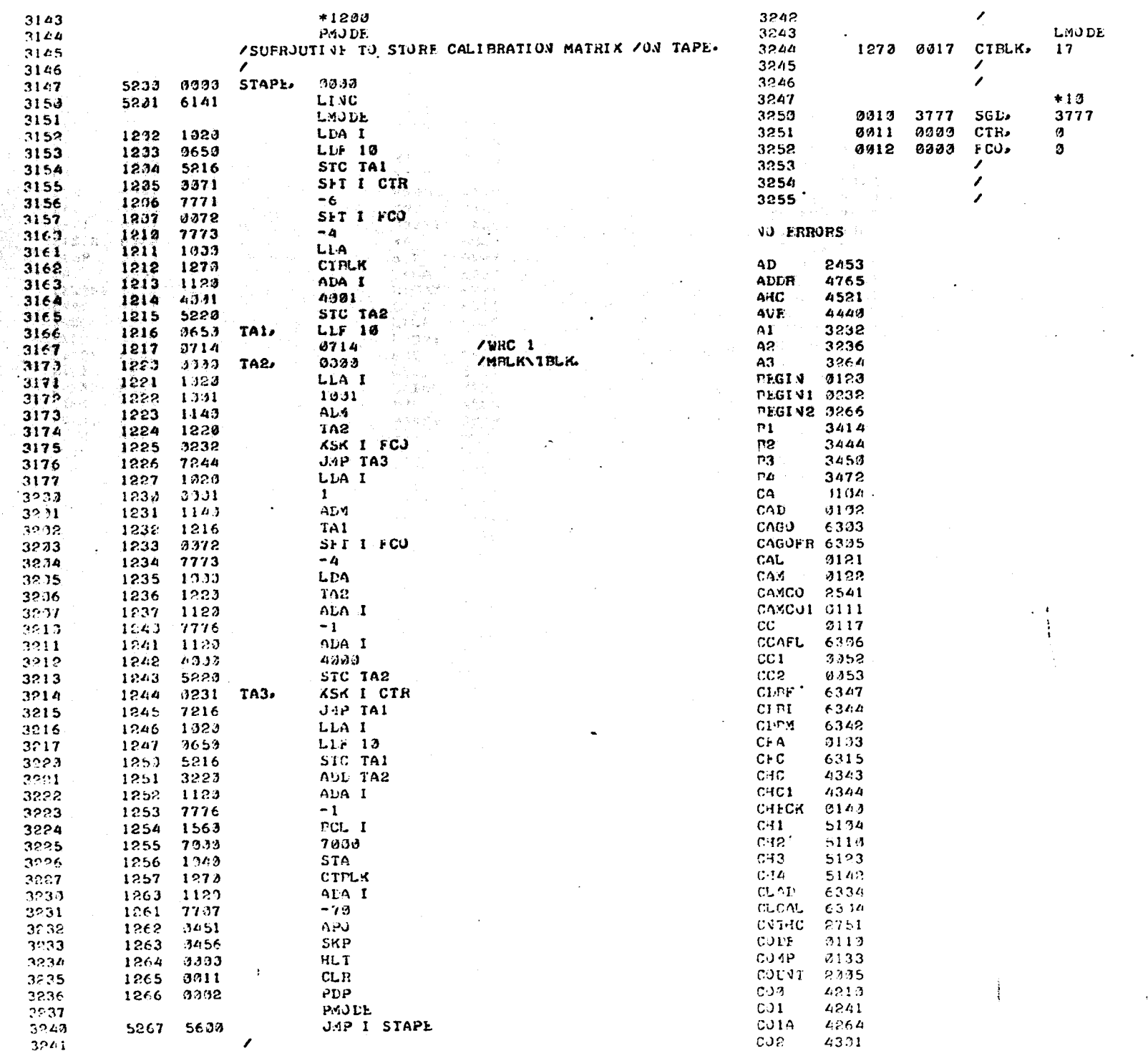

 $\overline{\mathcal{E}}$ 

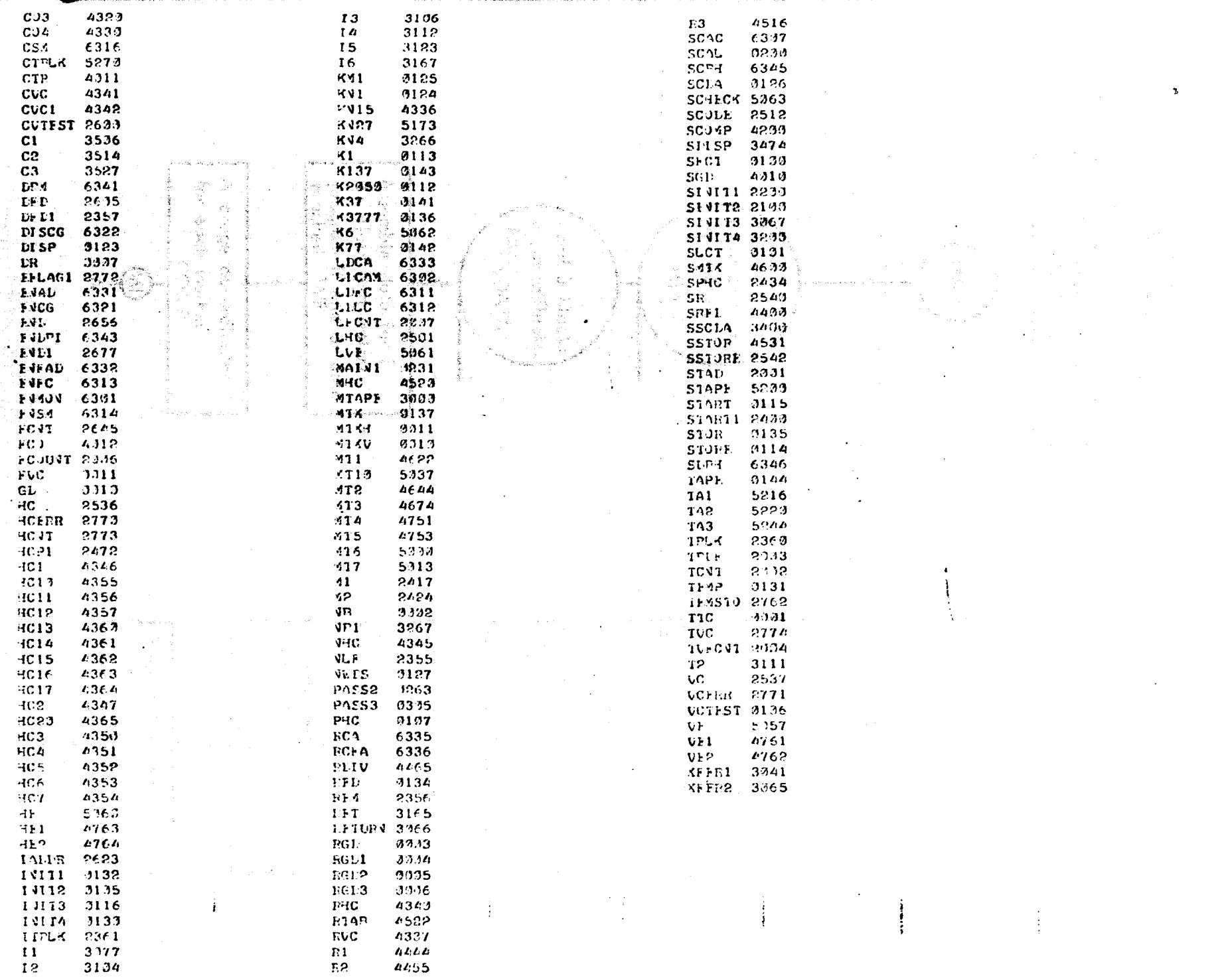

 $\overline{\mathbb{Z}}$ 

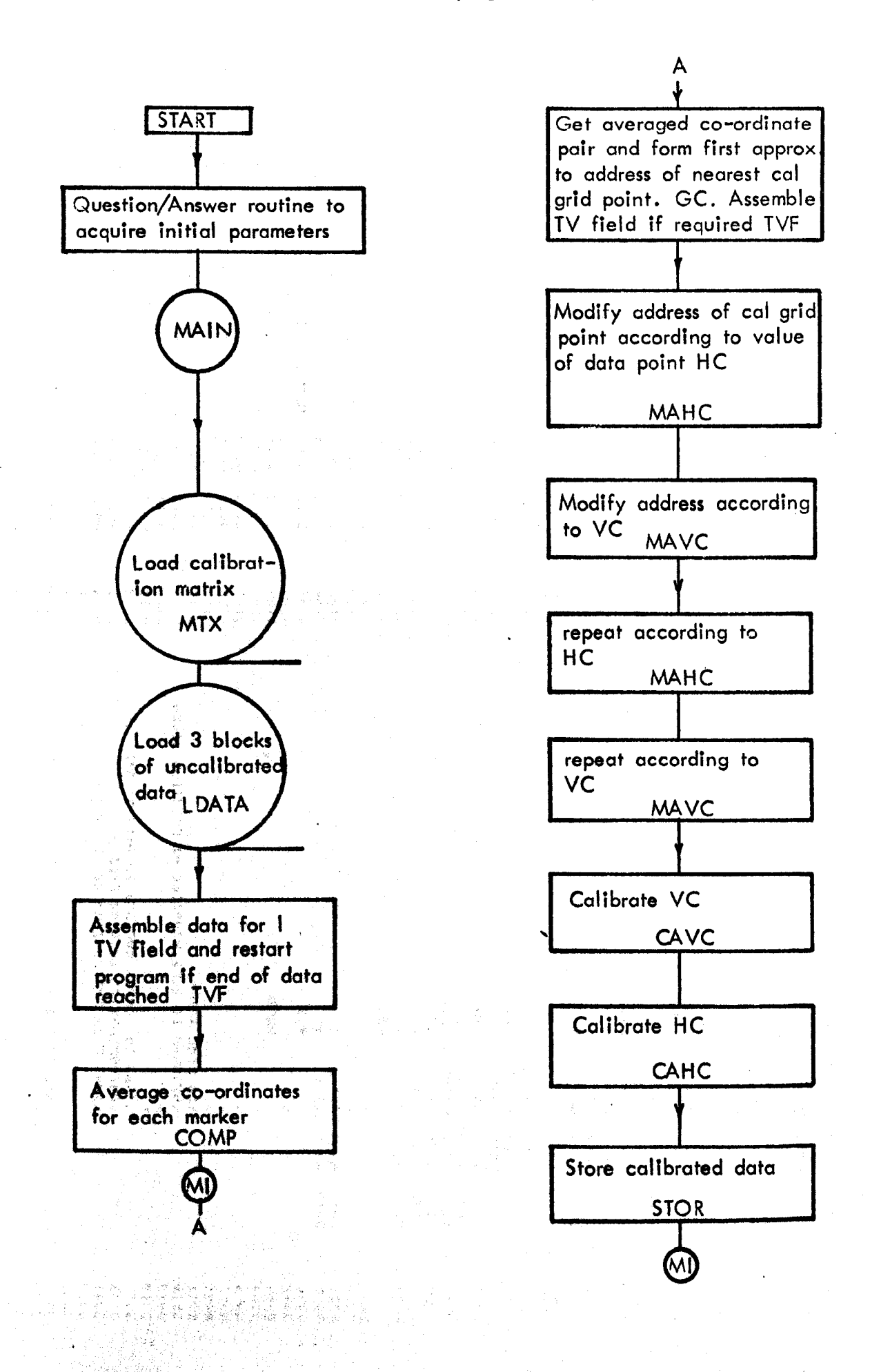

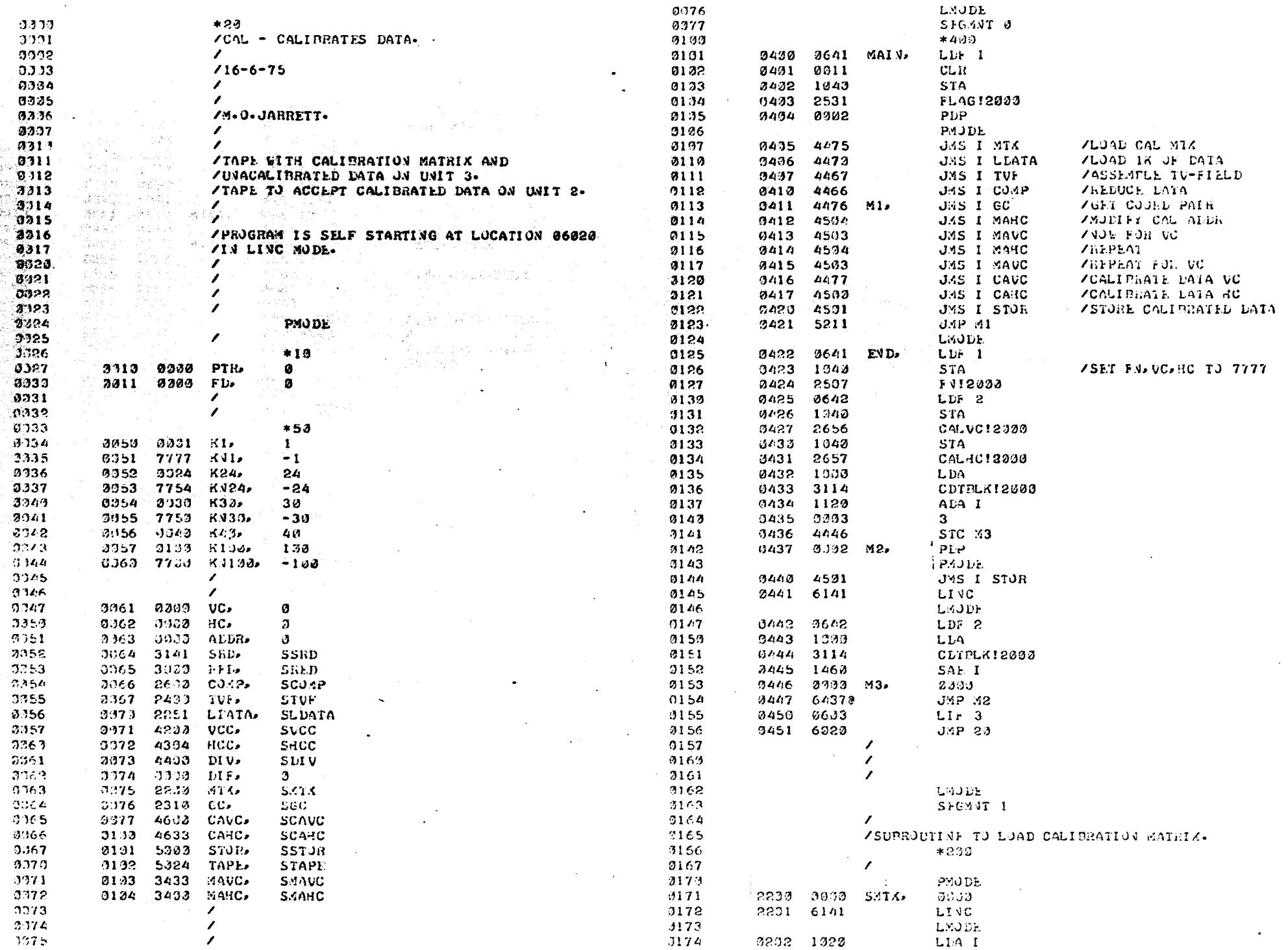

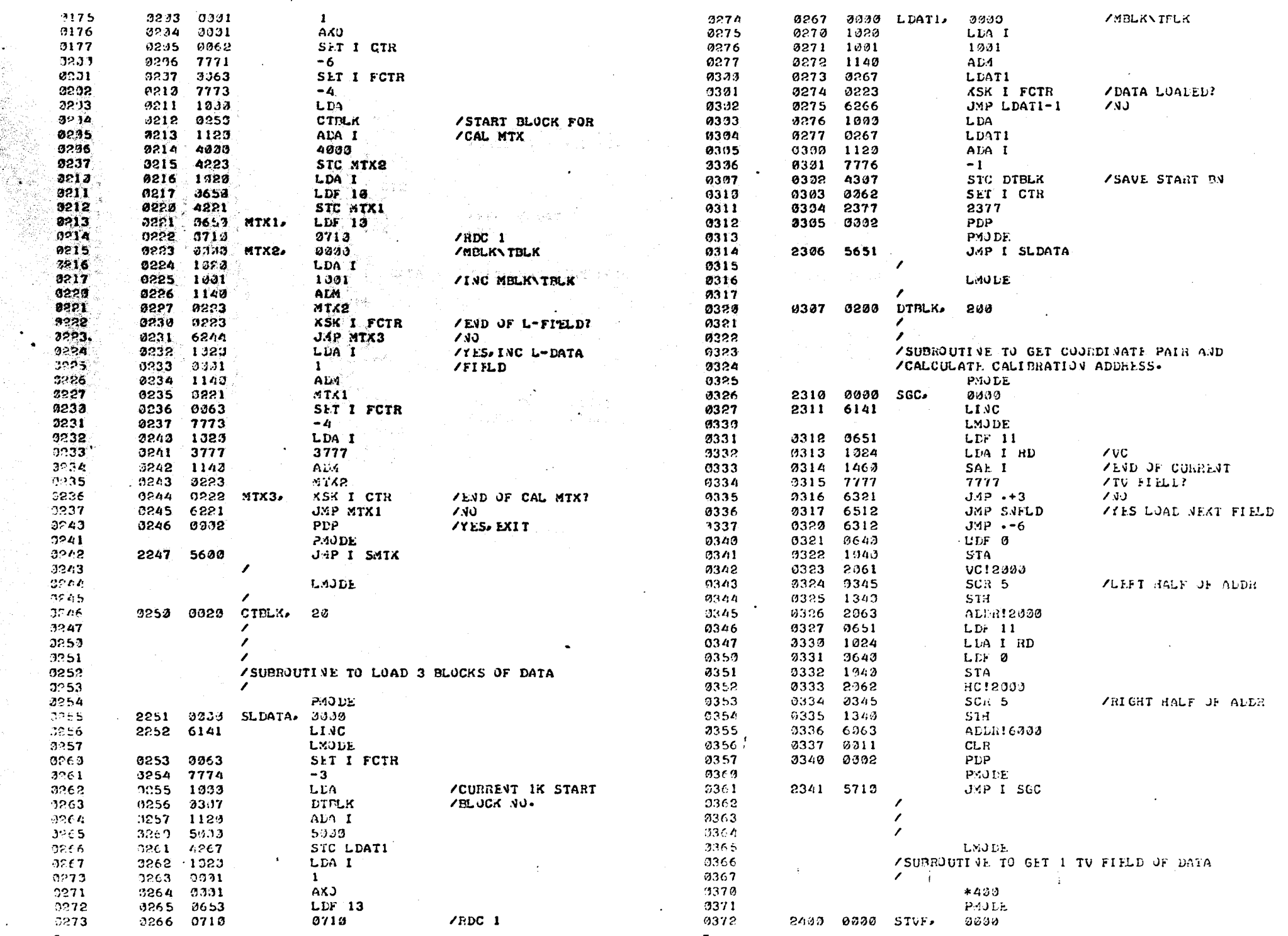

 $\mathbb{C}_\bullet$ 

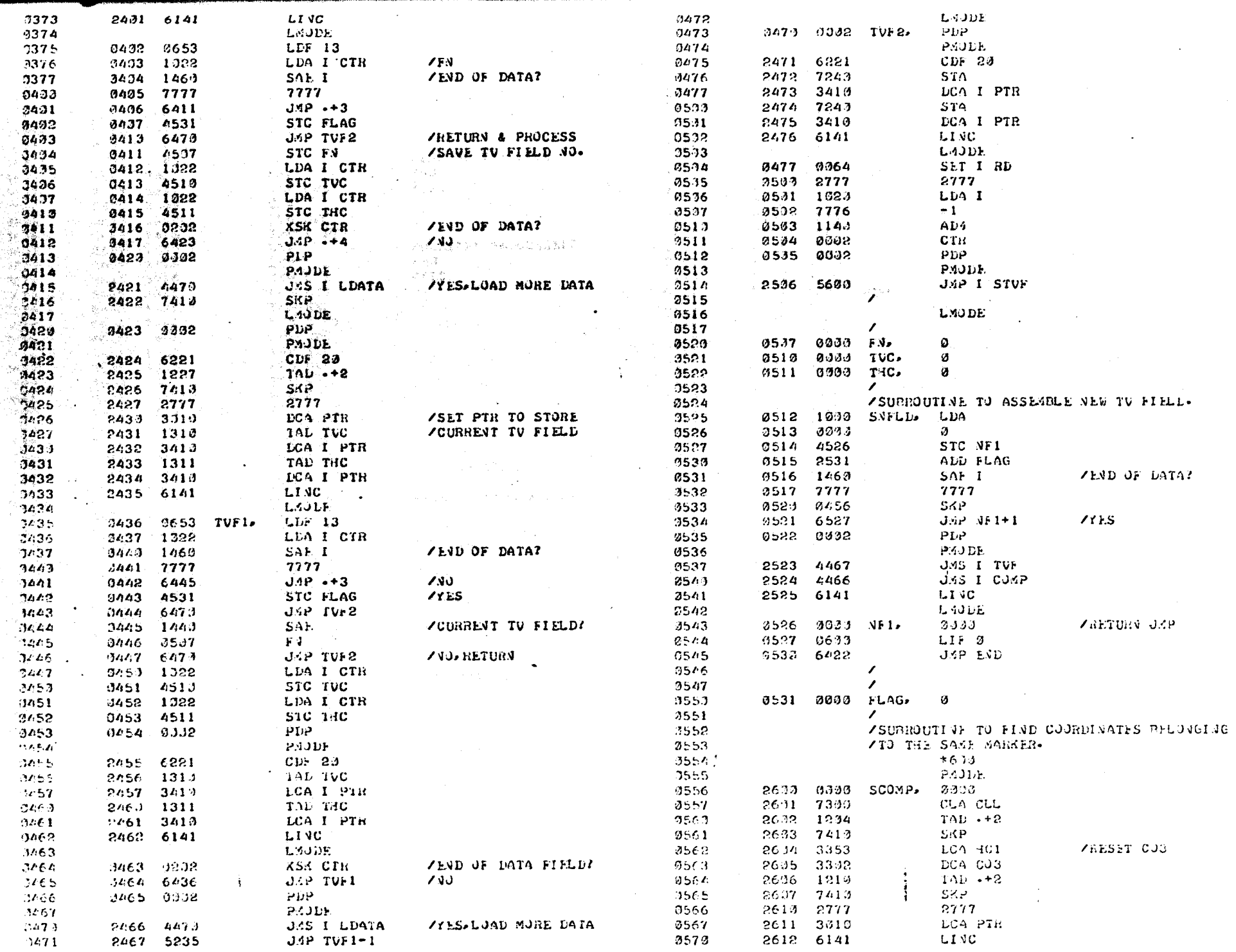

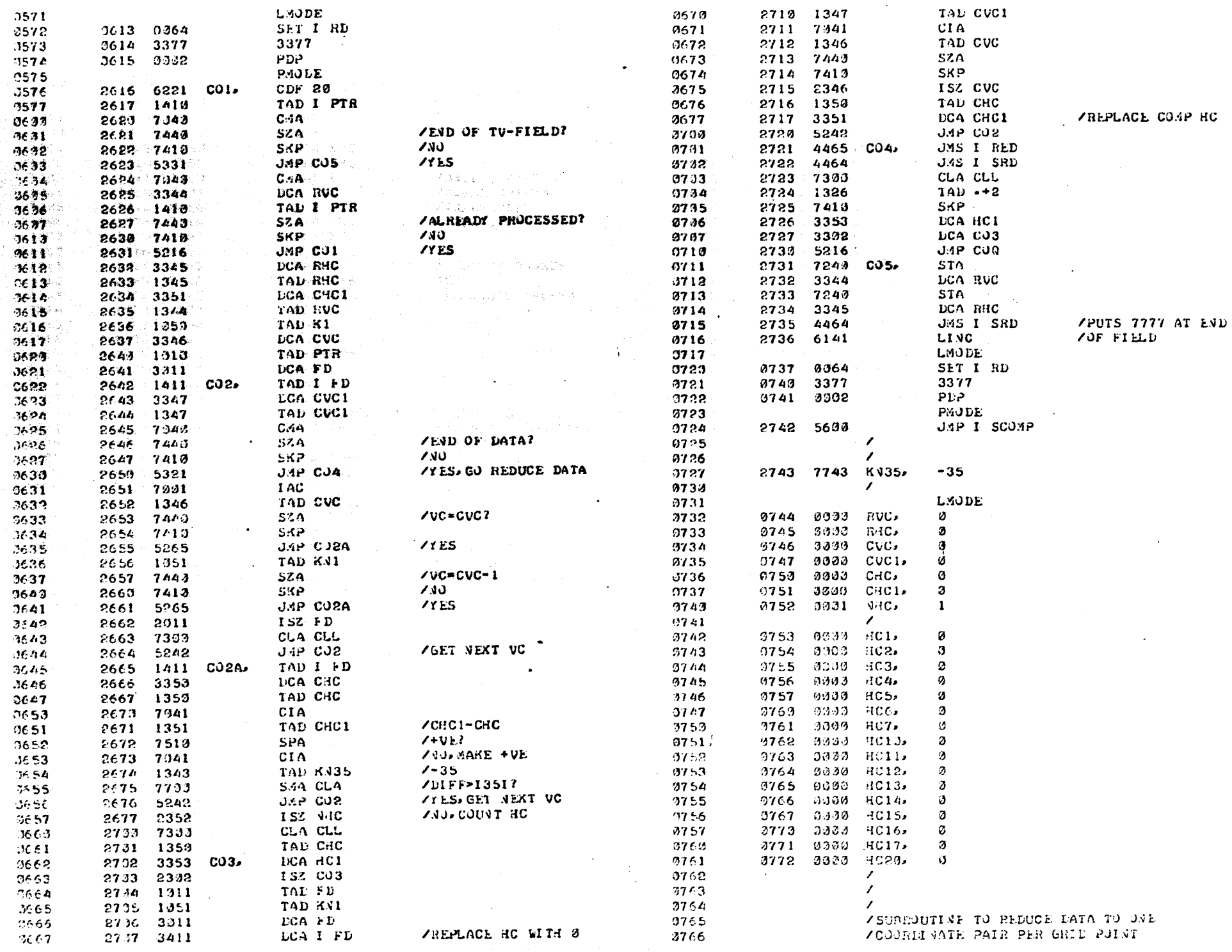

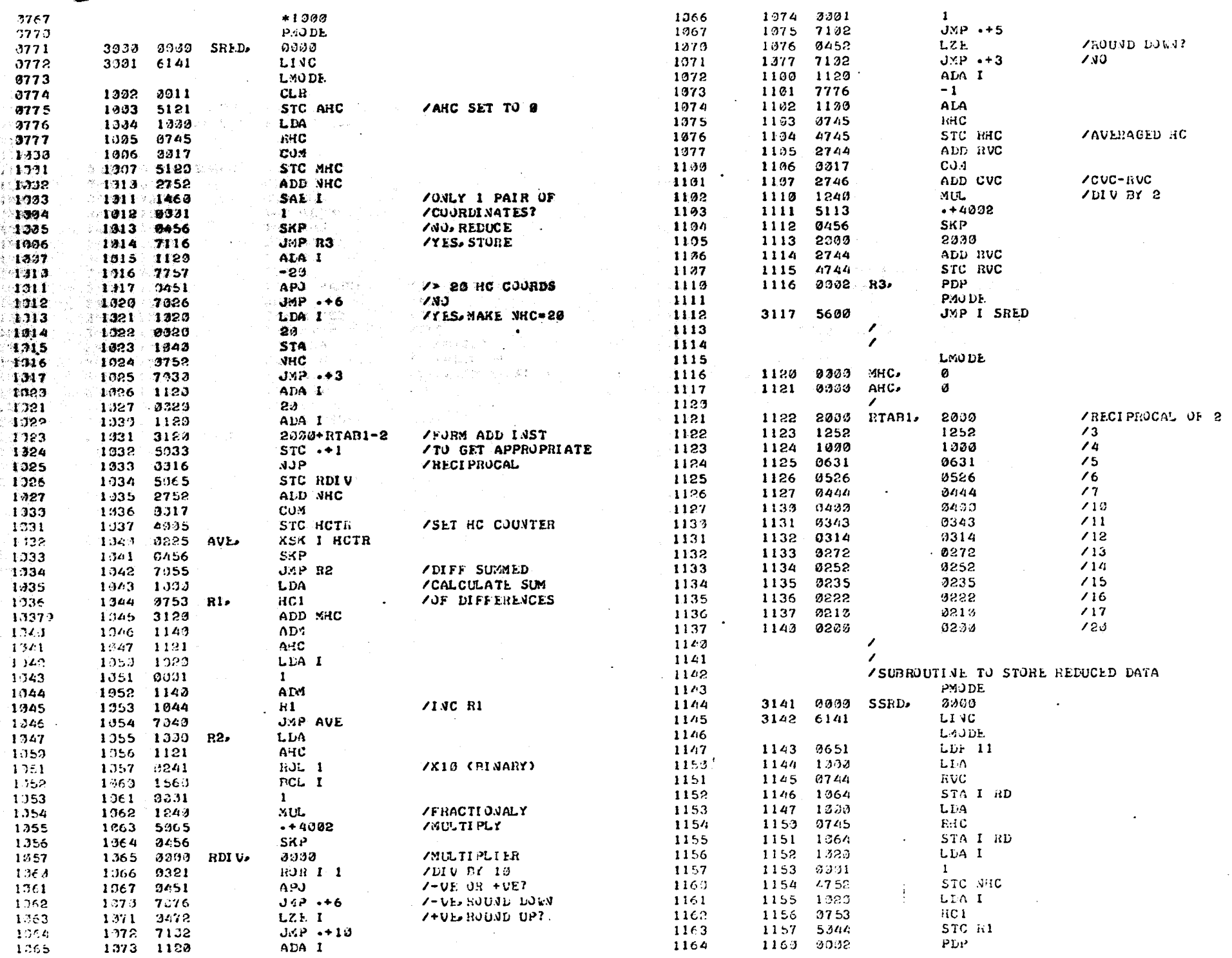

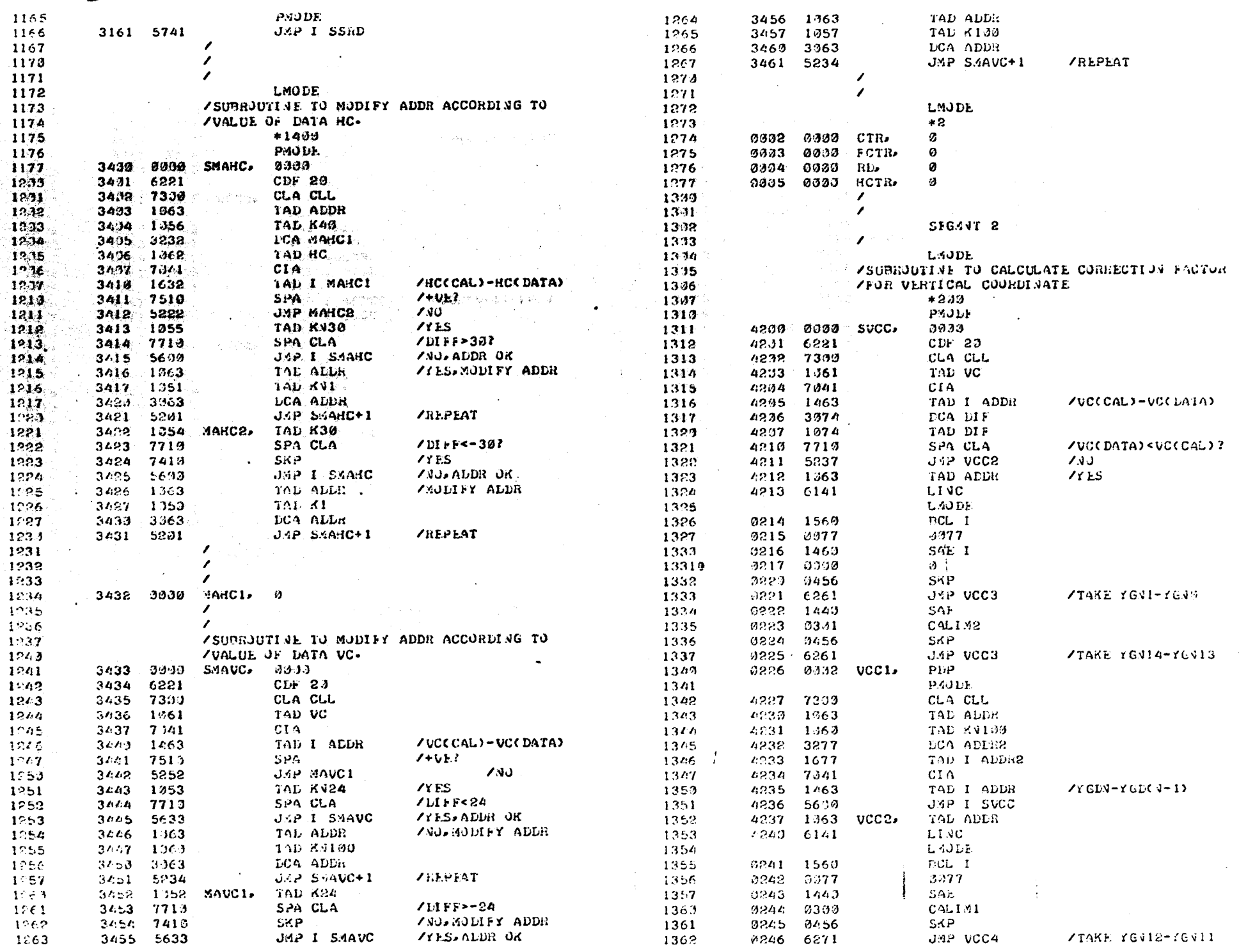

 $278 -$ 

ř.

 $\frac{2\pi}{\pi}$ 

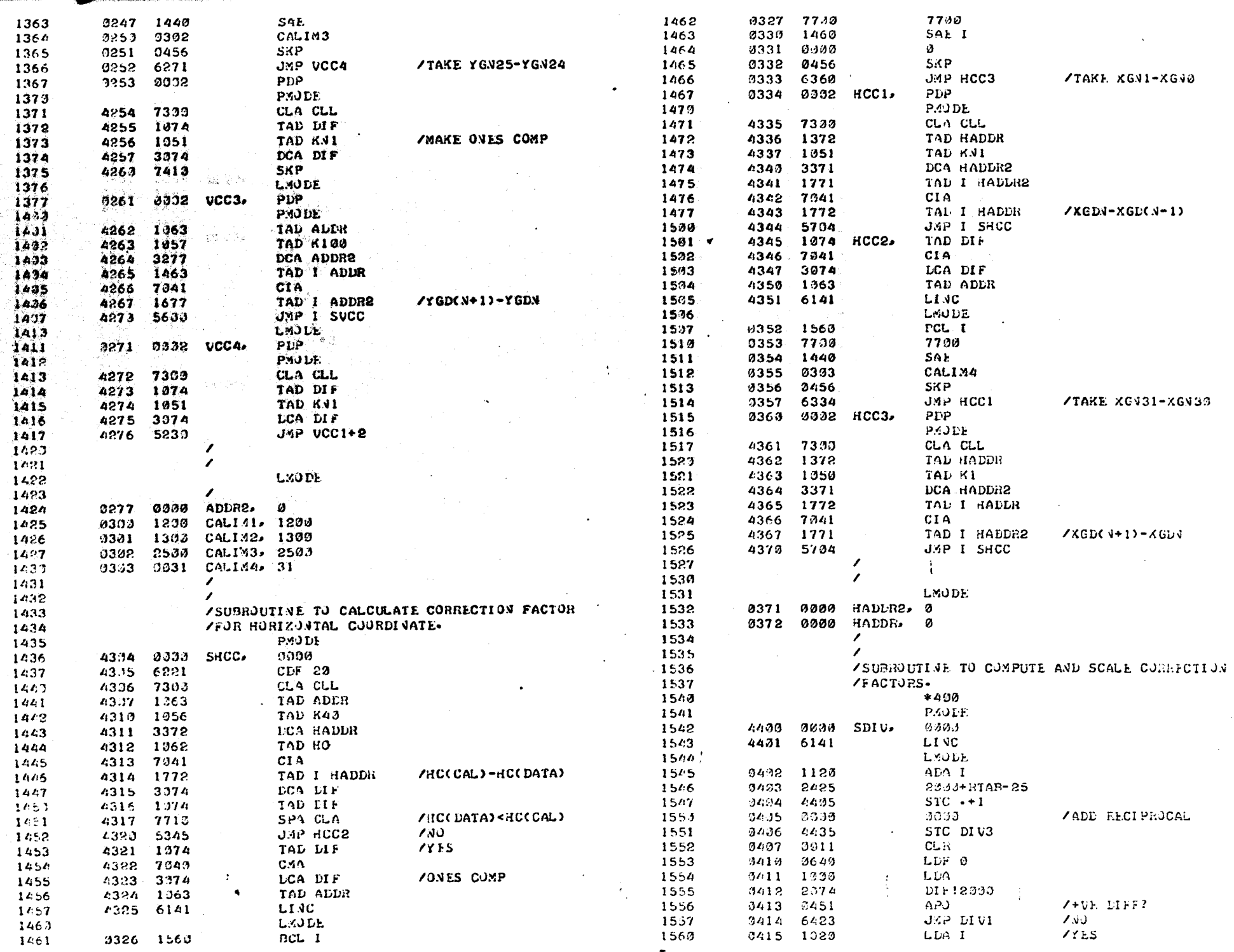

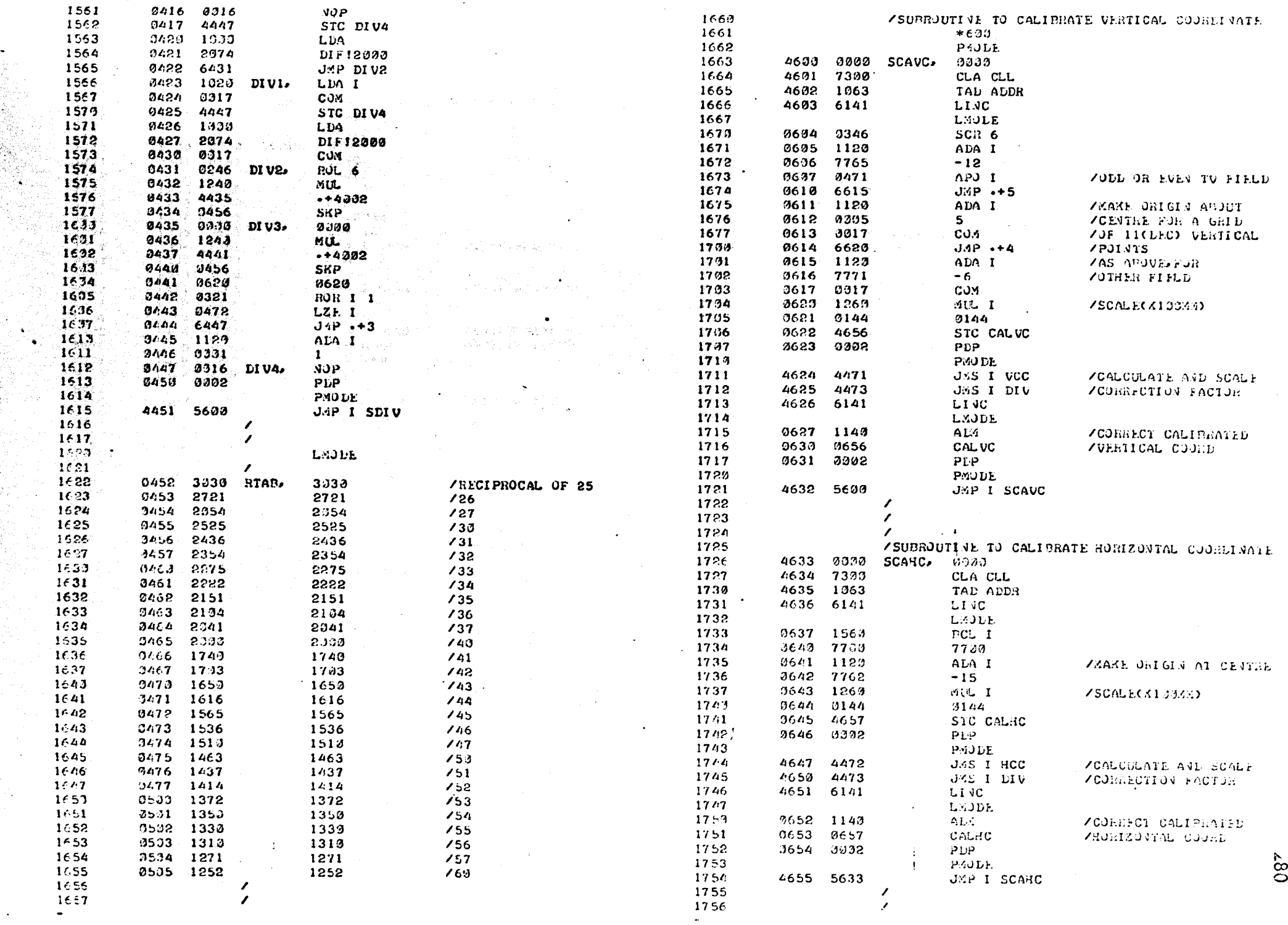

ish<br>Lihe

iya y

an<br>Salah<br>Salah

 $\sim$ 

 $\mathcal{E}_{\mathbf{r},\mathbf{r}}$ 

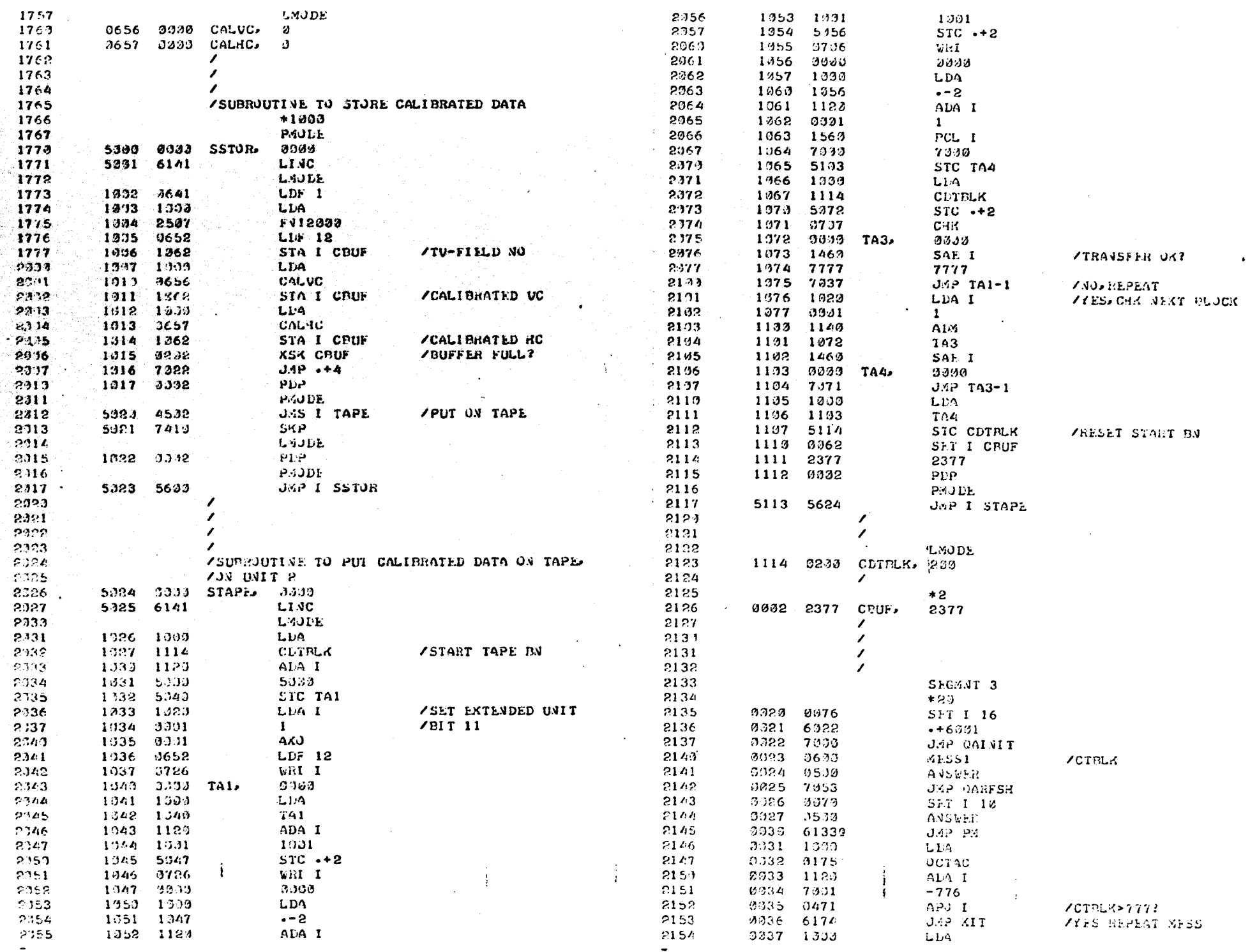

 $18\%$ 

 $\ddot{\phantom{a}}$ 

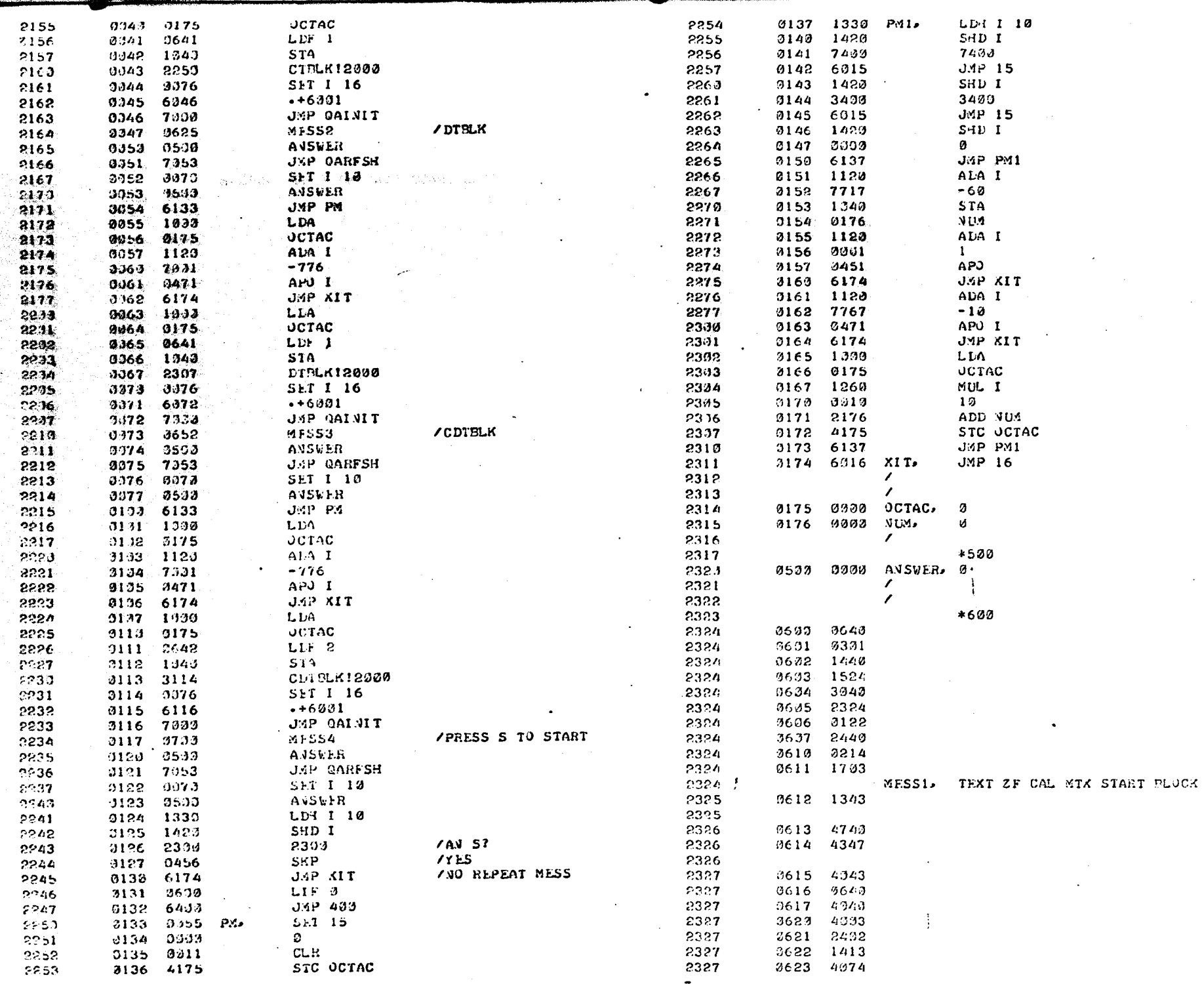

تقطعن

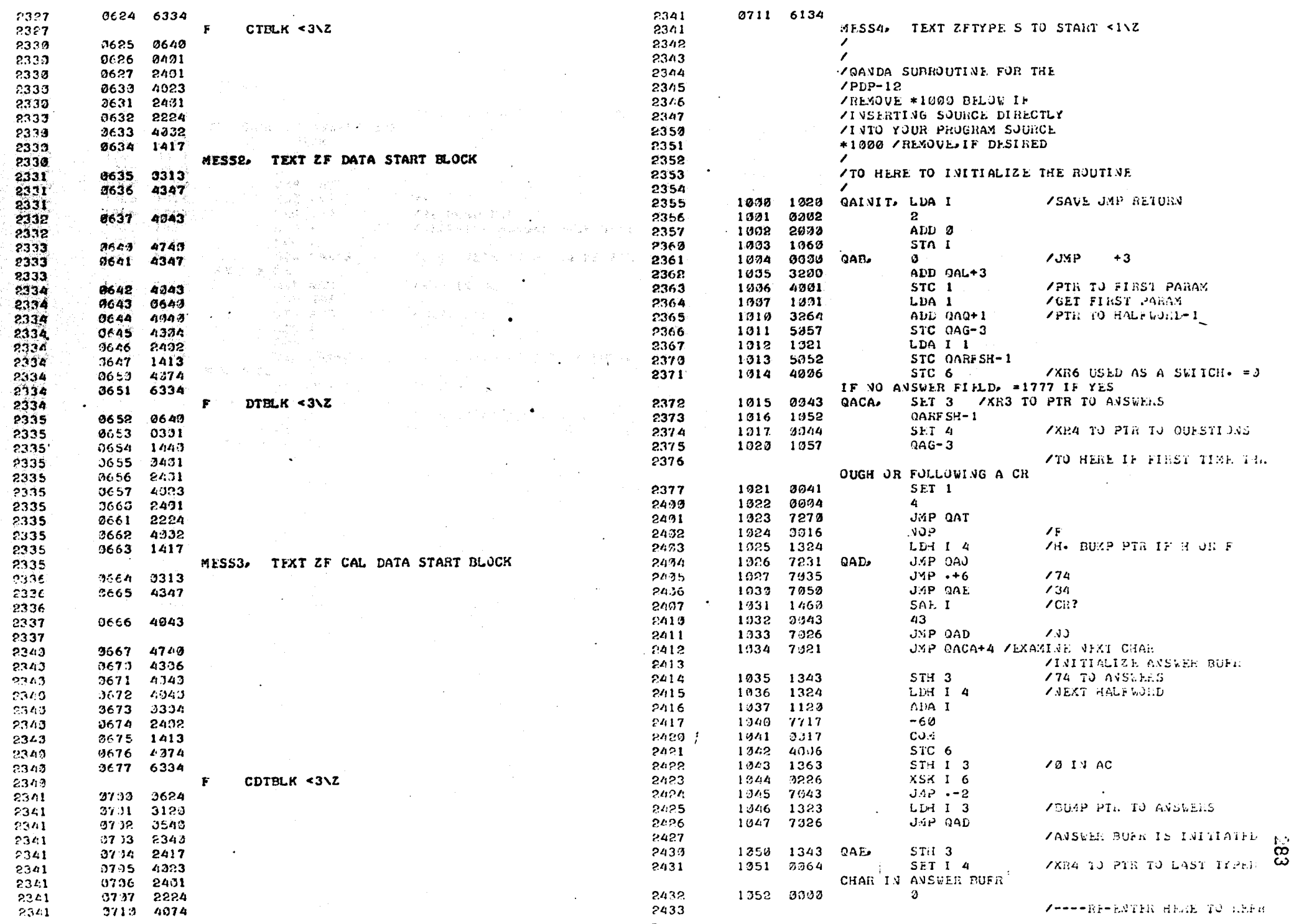

をすることにした。 しんしょう しょうかん しょうかん しょうかん しょうかん しょうかん しょうかん しょうかん しょうかん しょうかん しょうかん しょうかん しょうかん しょうかん しょうかん しょうかん しょうかん しょうかん しょうかん

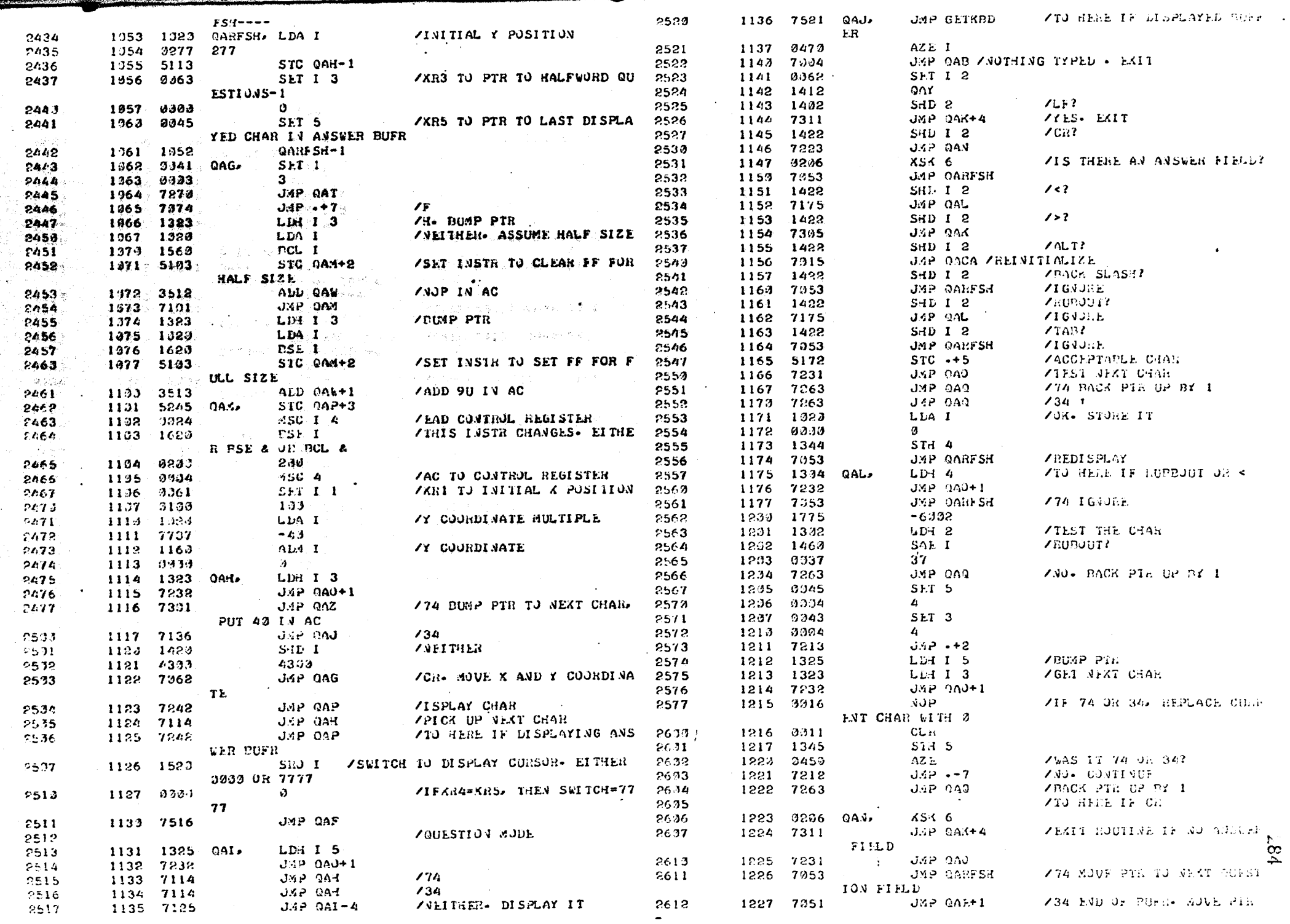

l<br>R

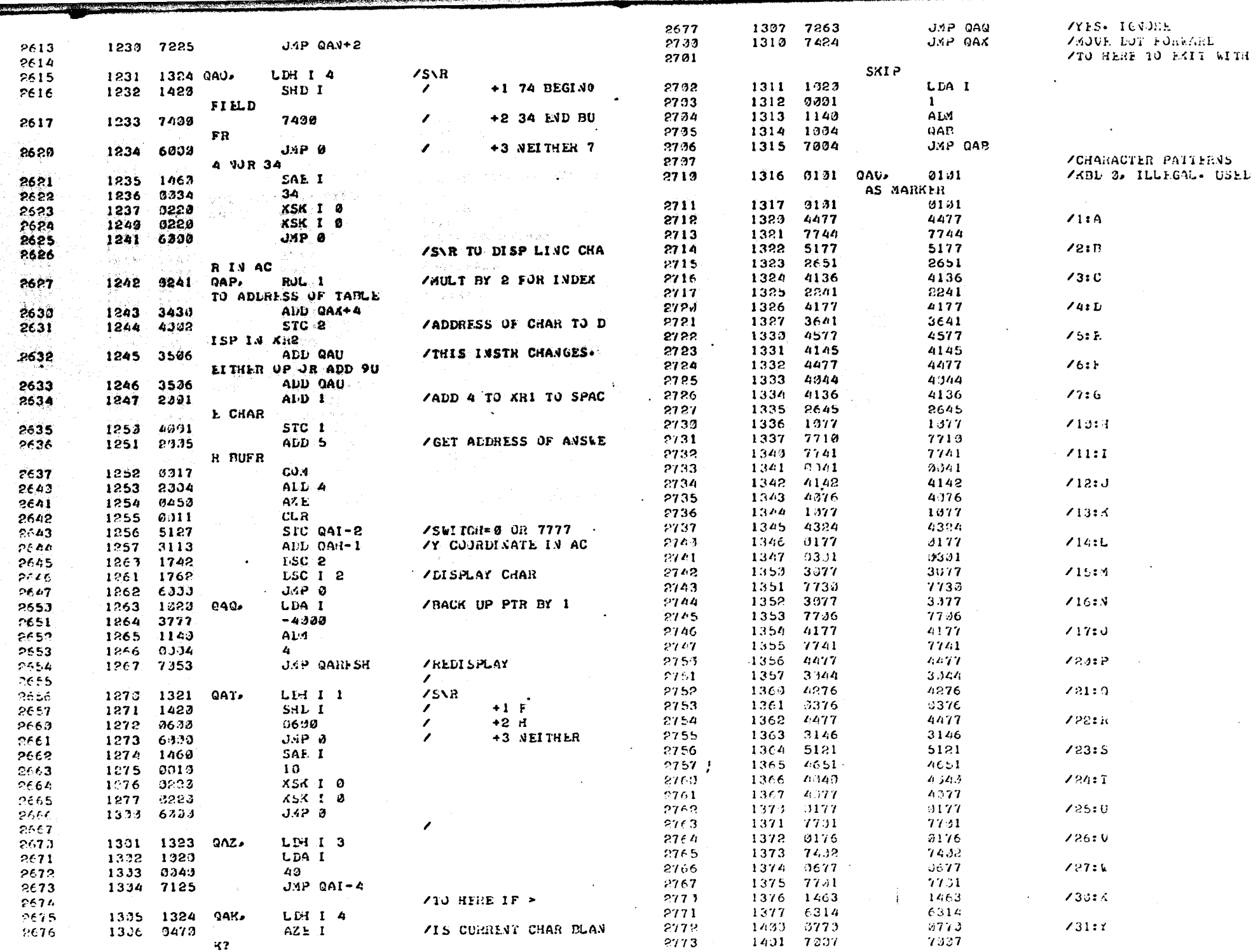
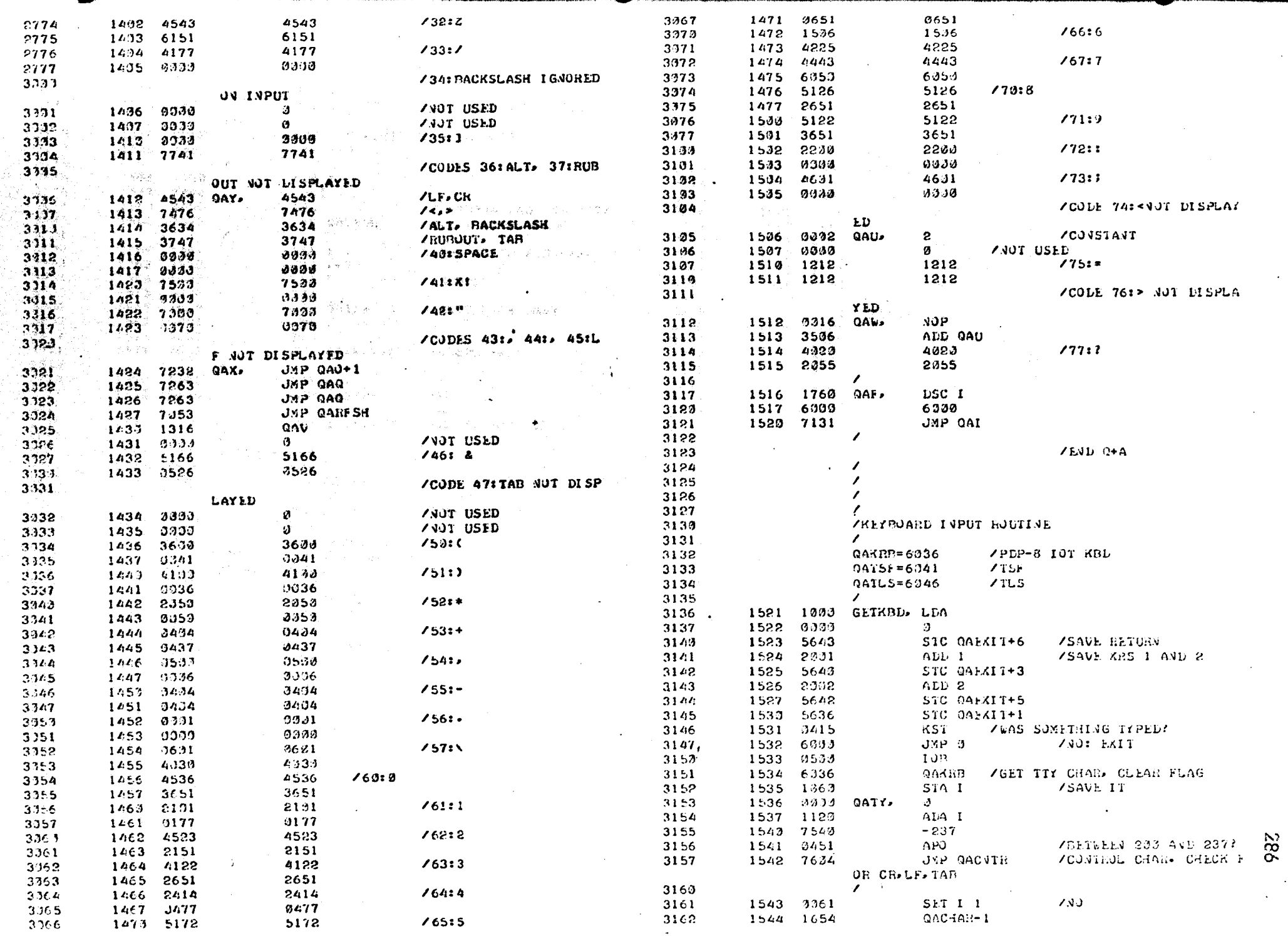

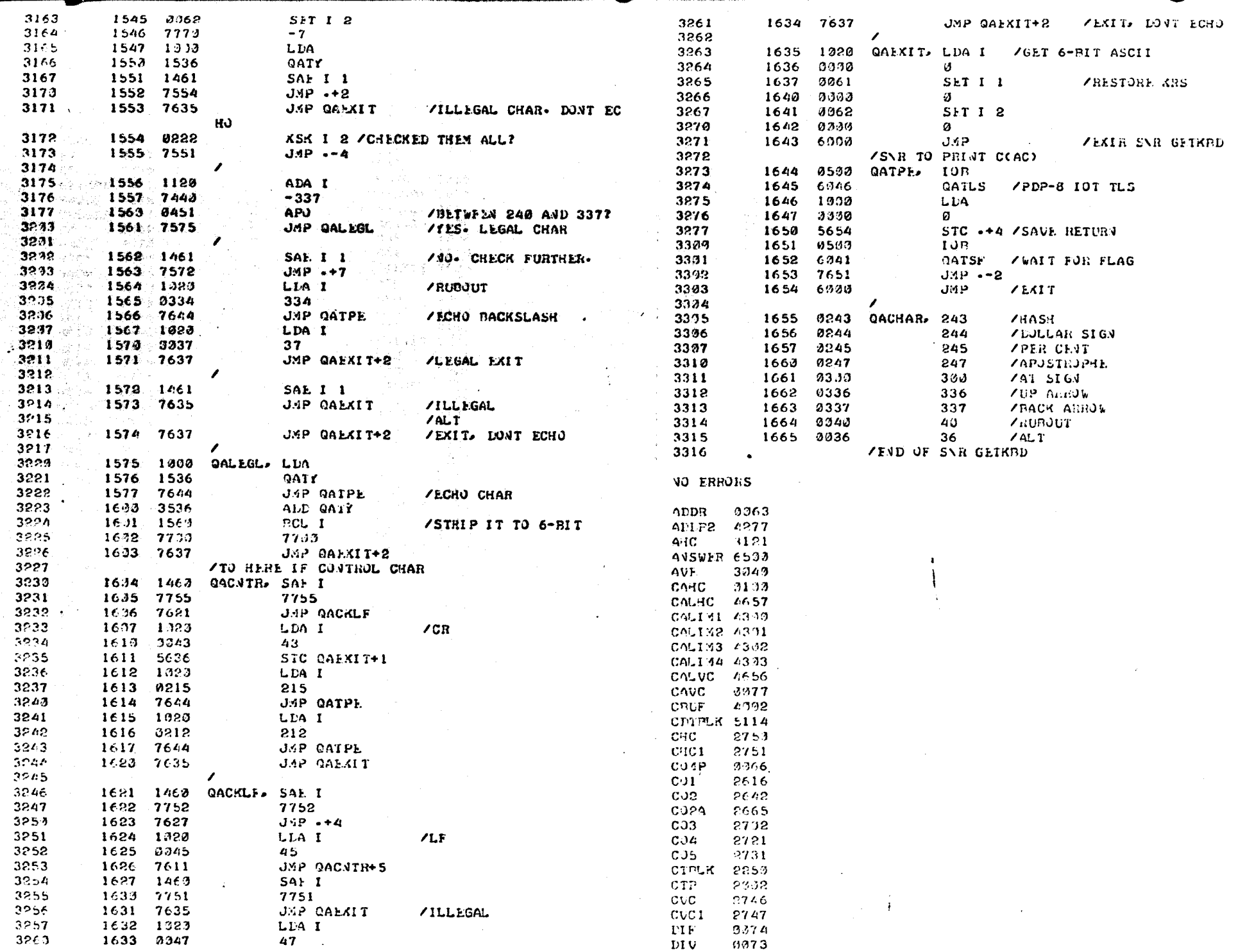

the company's the company's company's

 $/8$ 

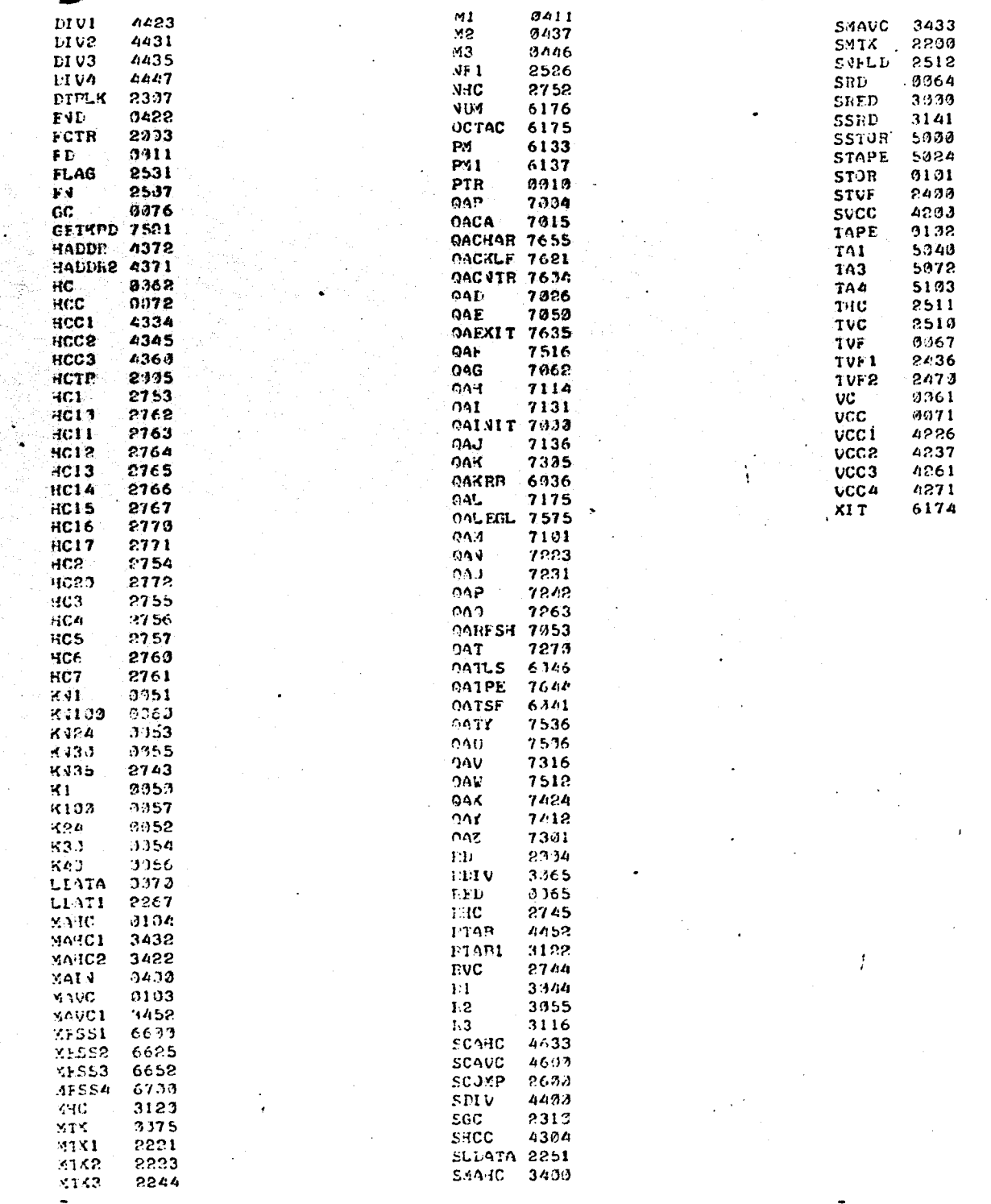

e.

 $88$ 

 $\mathbf{A}$ 

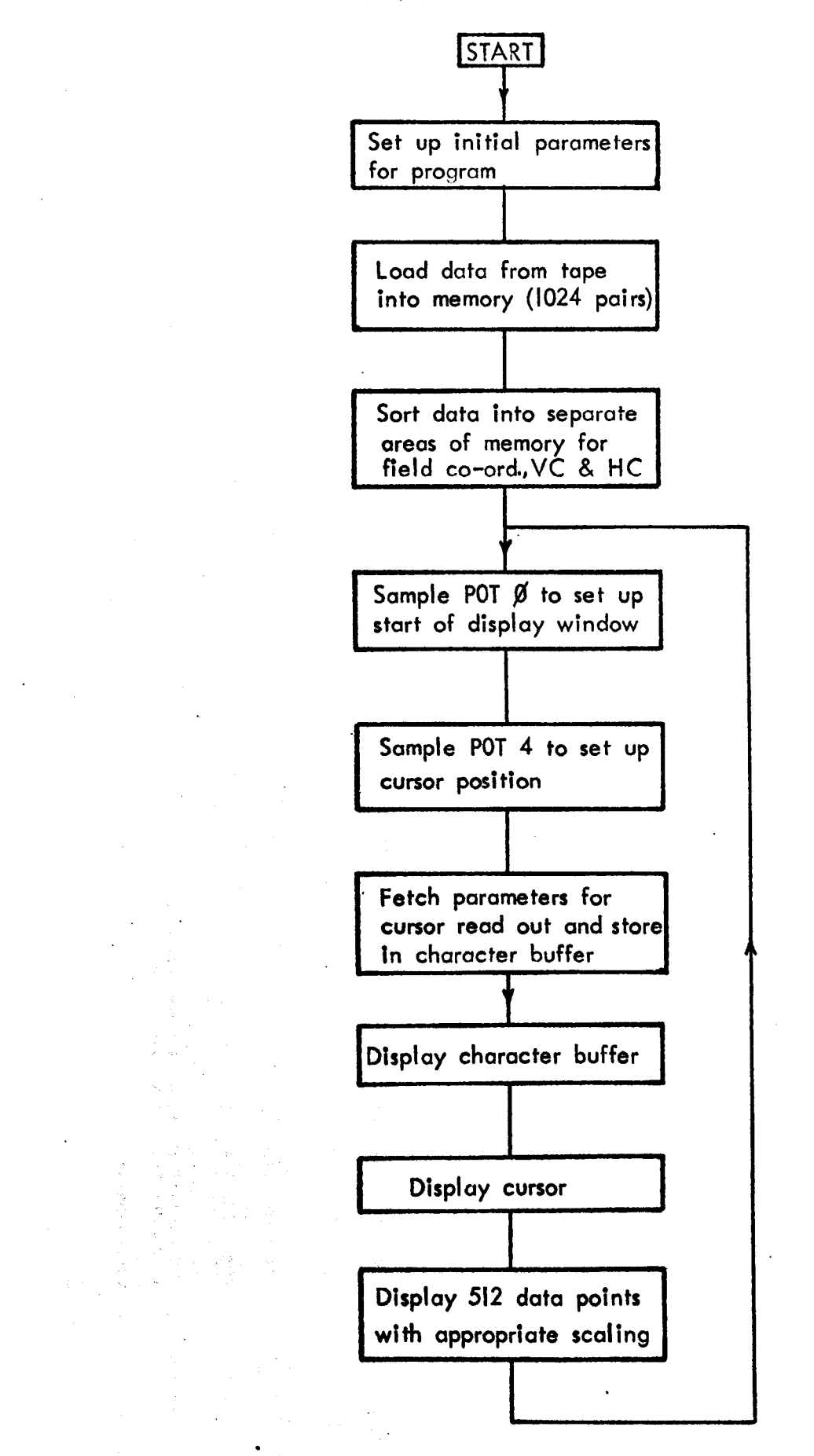

 $\cdot$  , *, i,*  :# 11

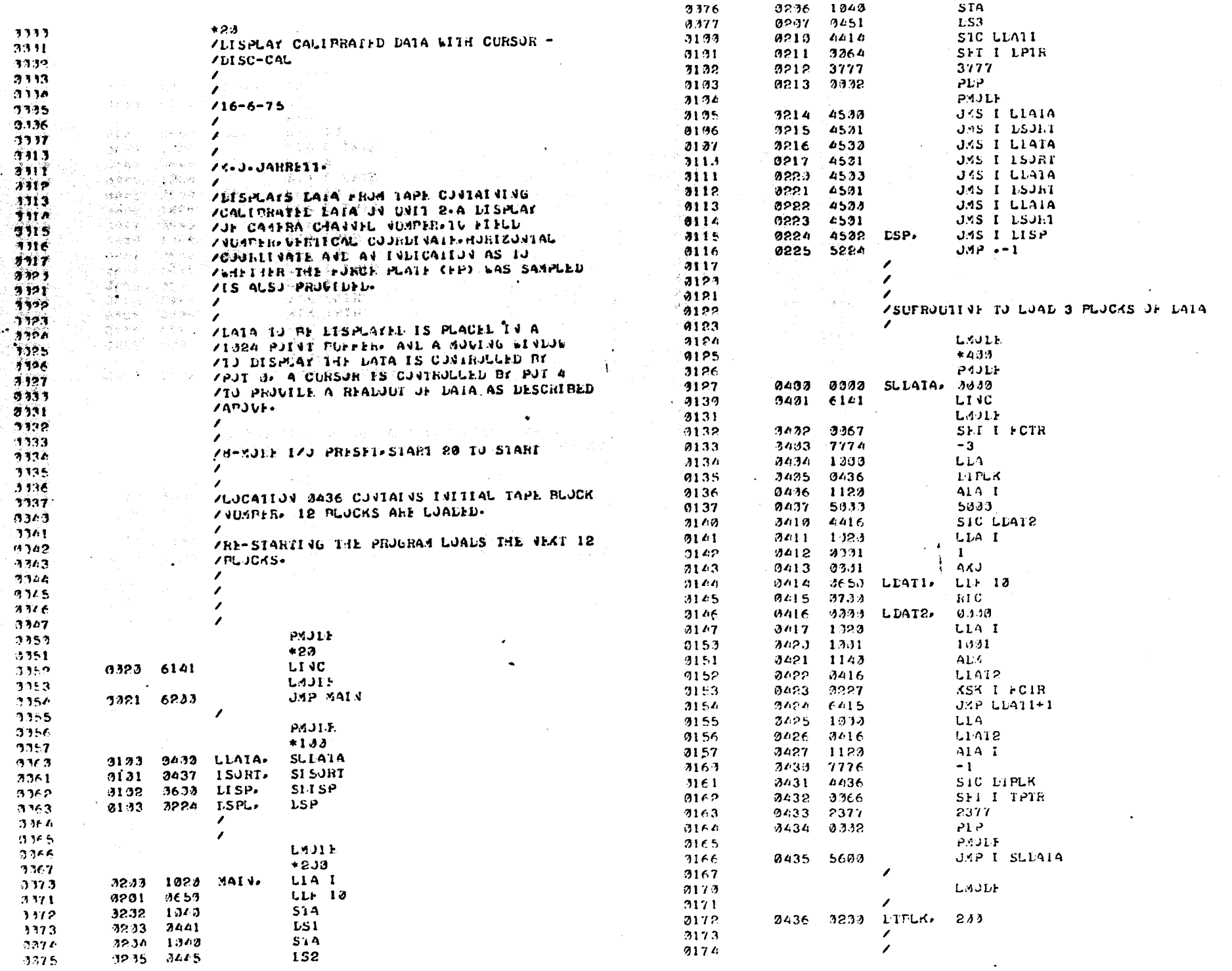

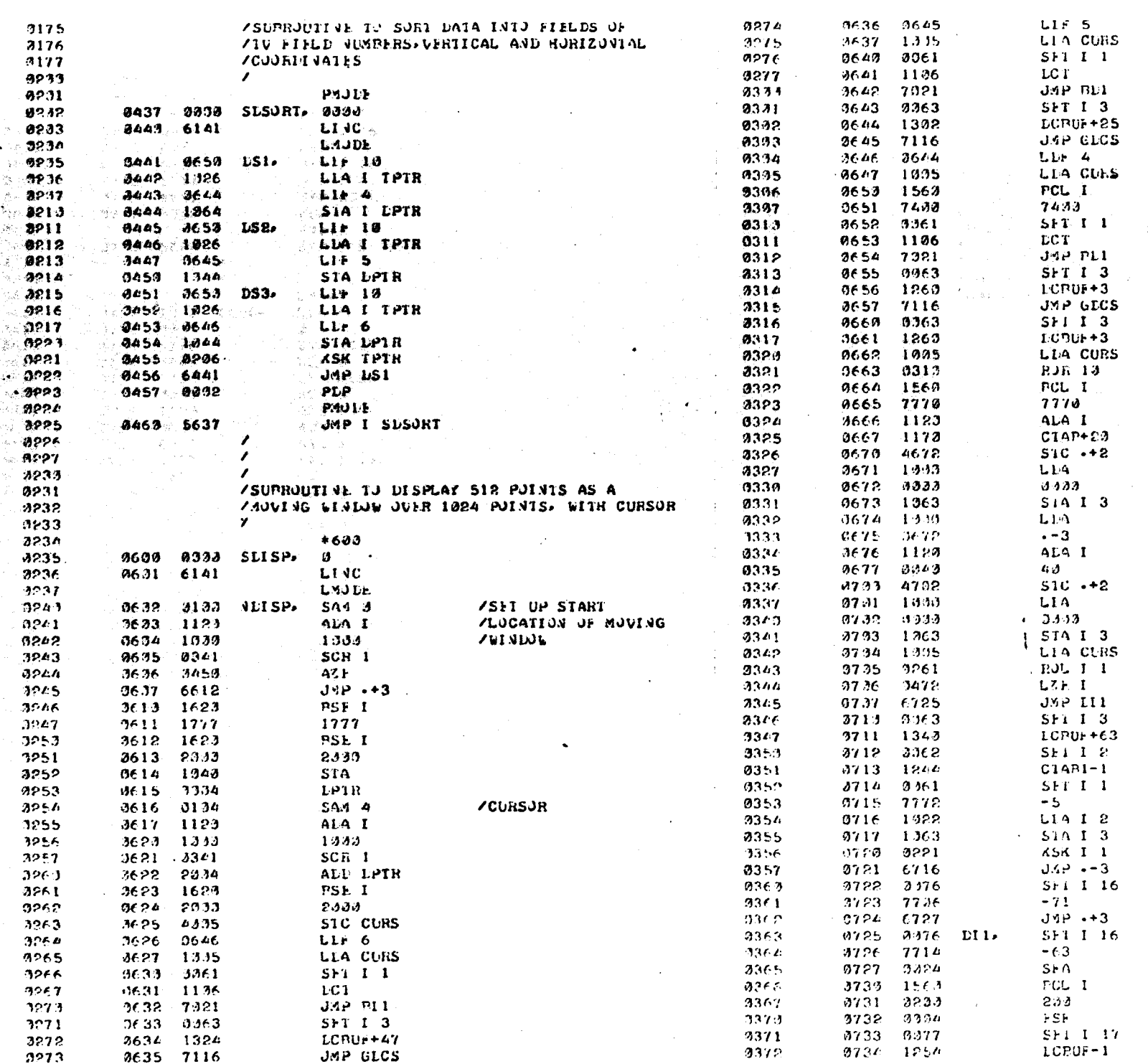

 $\leq$ 

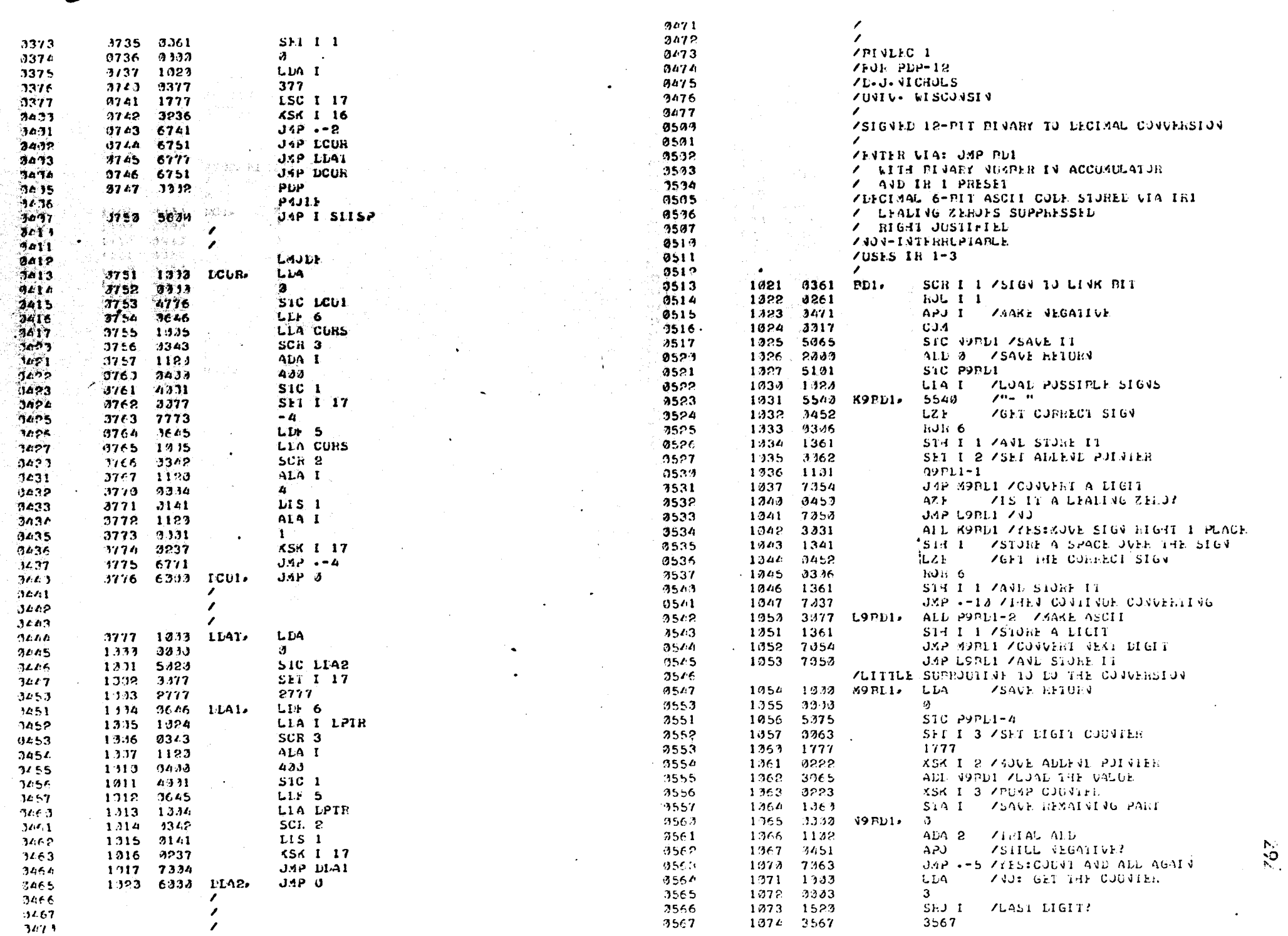

せいせいかいせい

これい せいたいし スリット・フィン いくち スポーツ スカウィット

ng Mang Tennes at the common

in the first state.

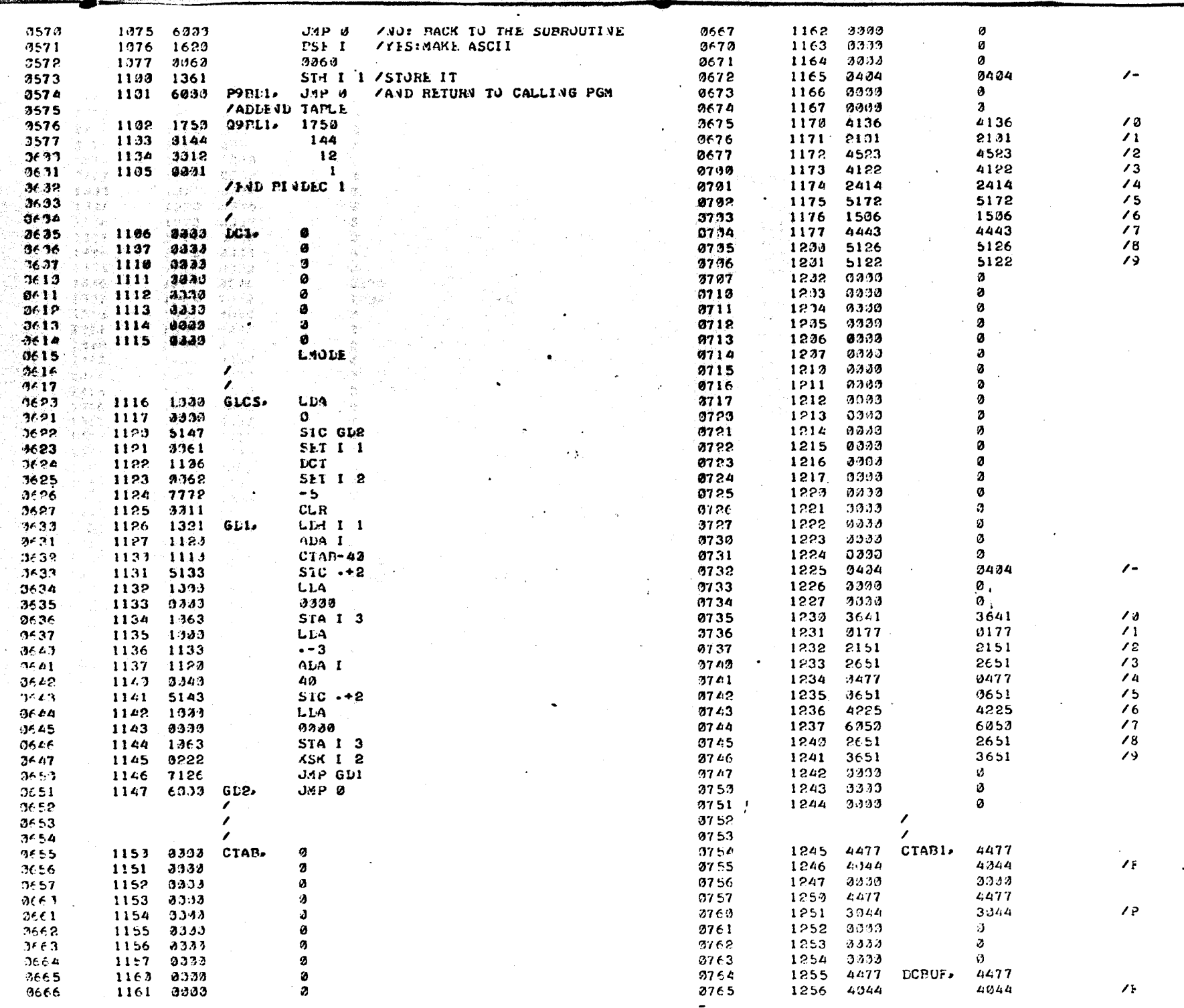

 $\mathbf{S}\mathbf{S}^{\tau}$ 

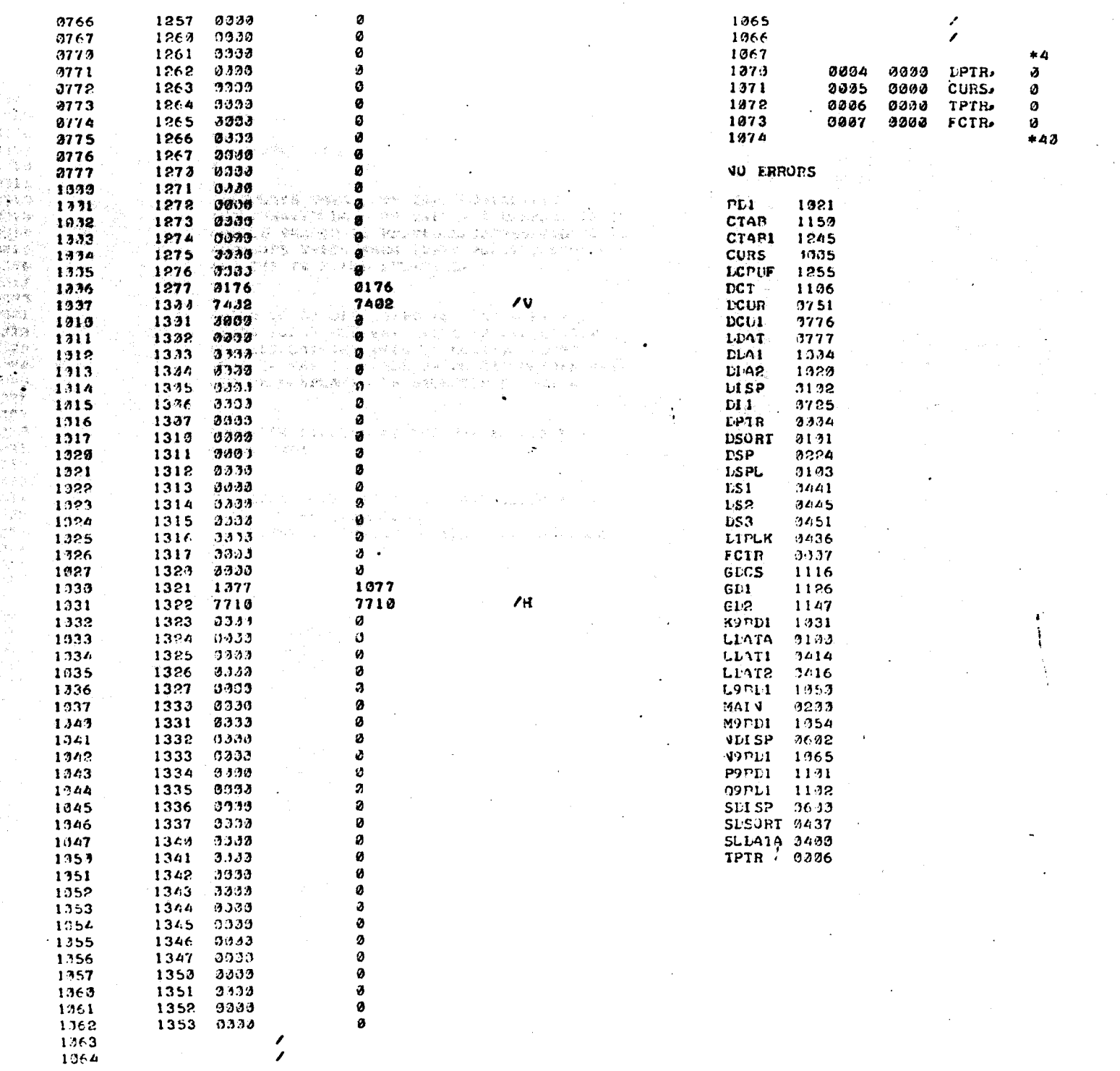

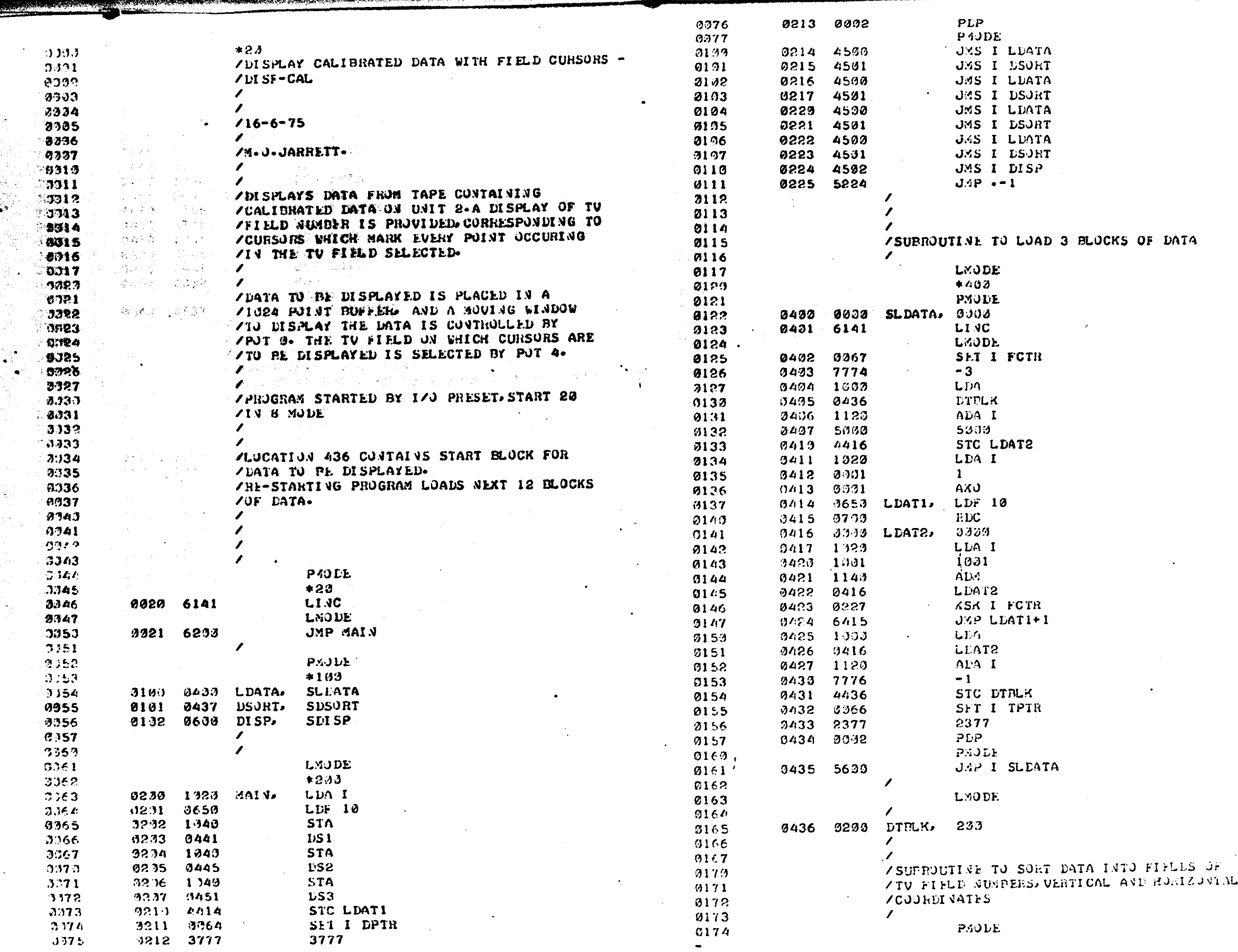

٤,

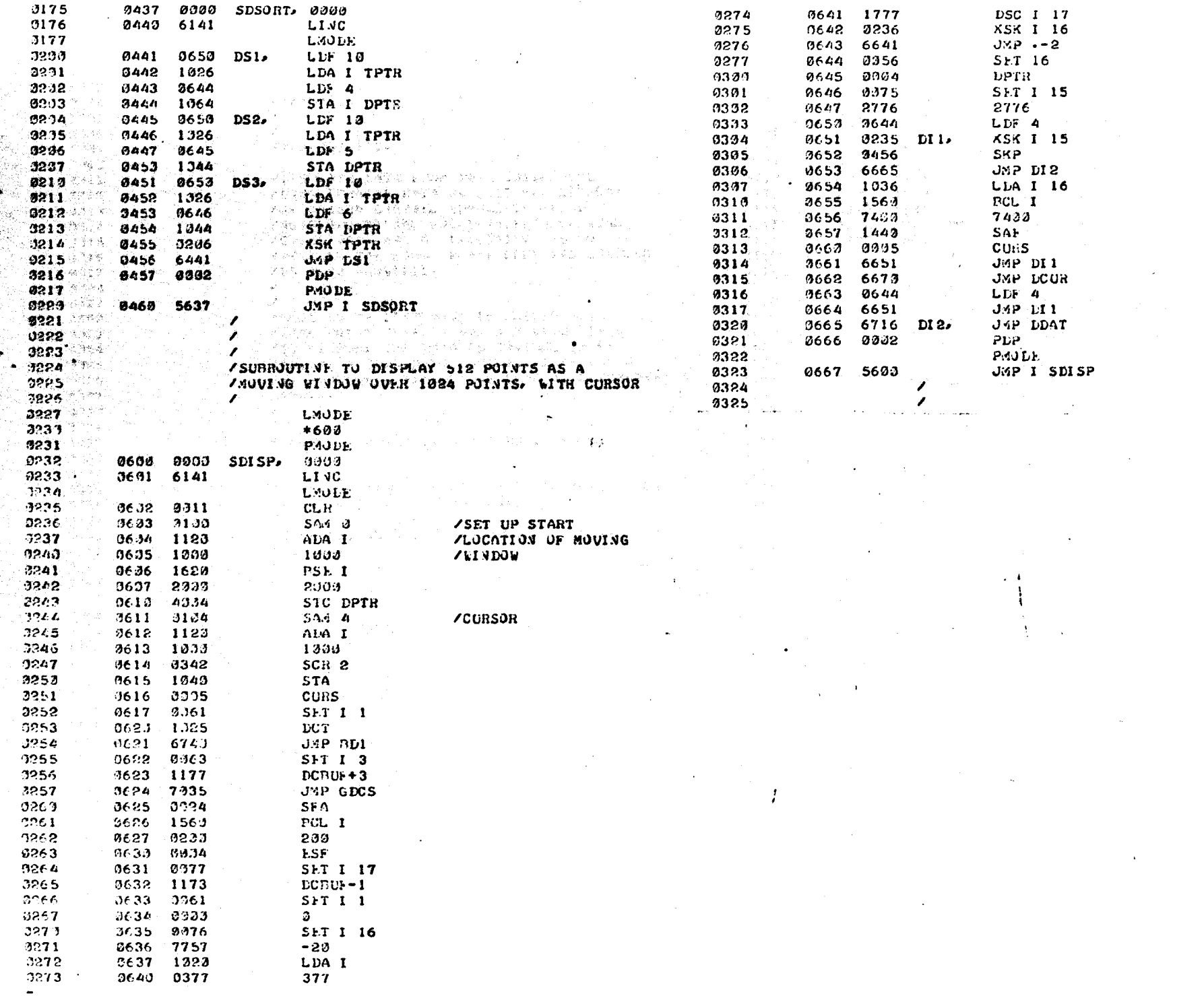

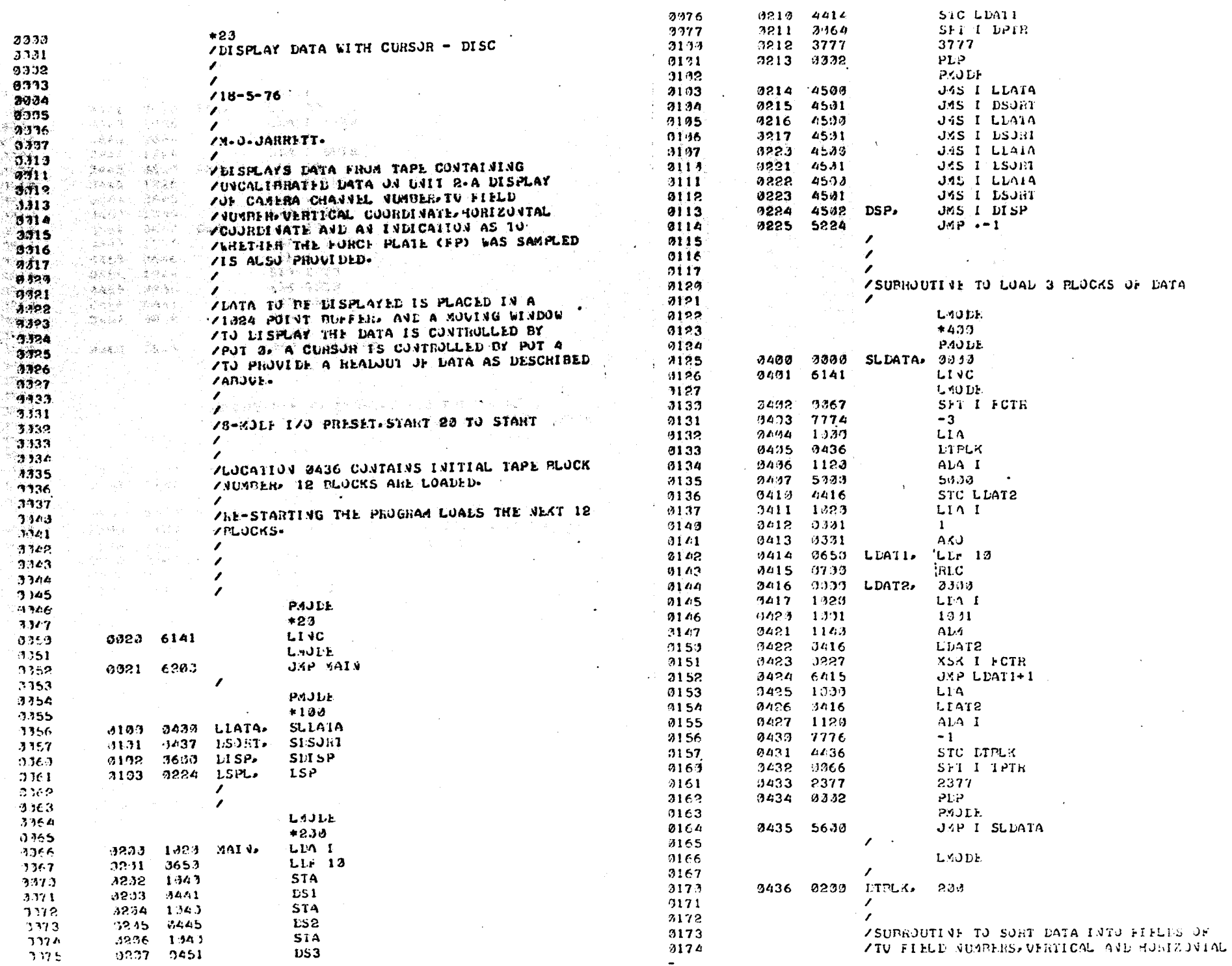

 $-90 - 25 - 25 - 25$ 

the control of the control of

The property of the company of the

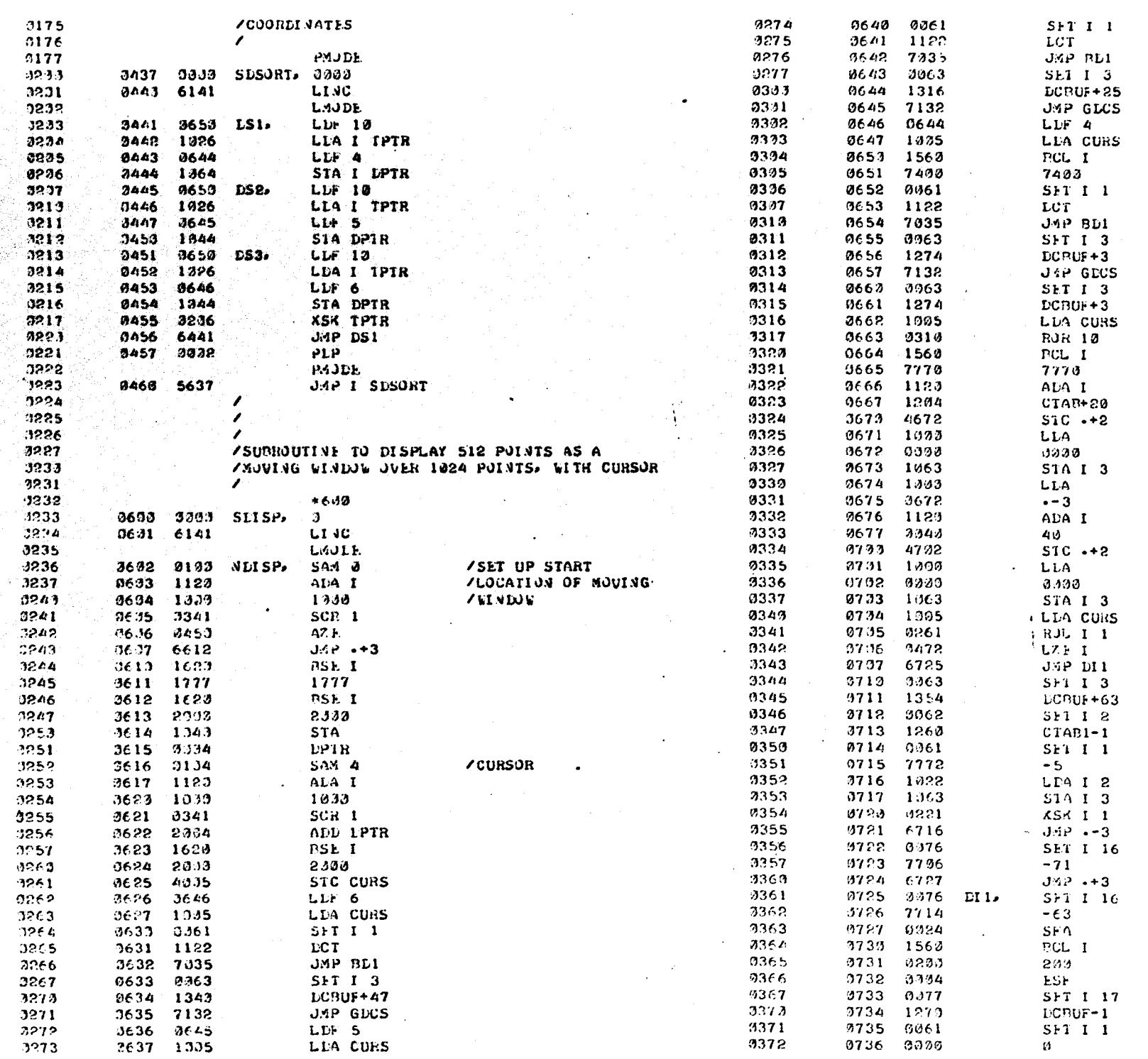

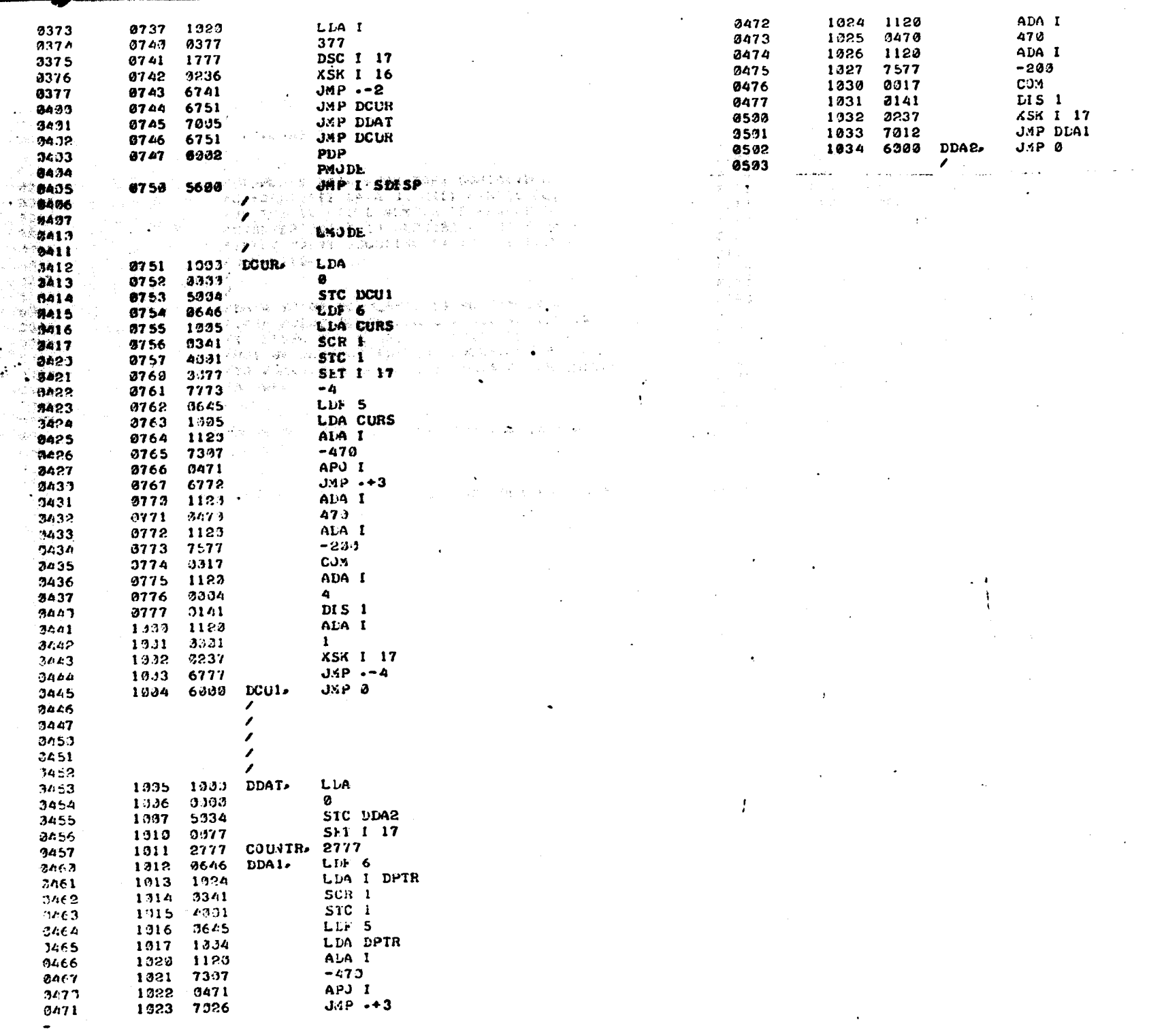

 $10^{3}$  and  $10^{3}$  and  $10^{3}$ 

**Property and property the State of Concert** 

 $66\overline{z}$ 

 $\ddot{\phantom{a}}$ 

 $\bullet$  $\sim$ 

aya<br>M

Å.

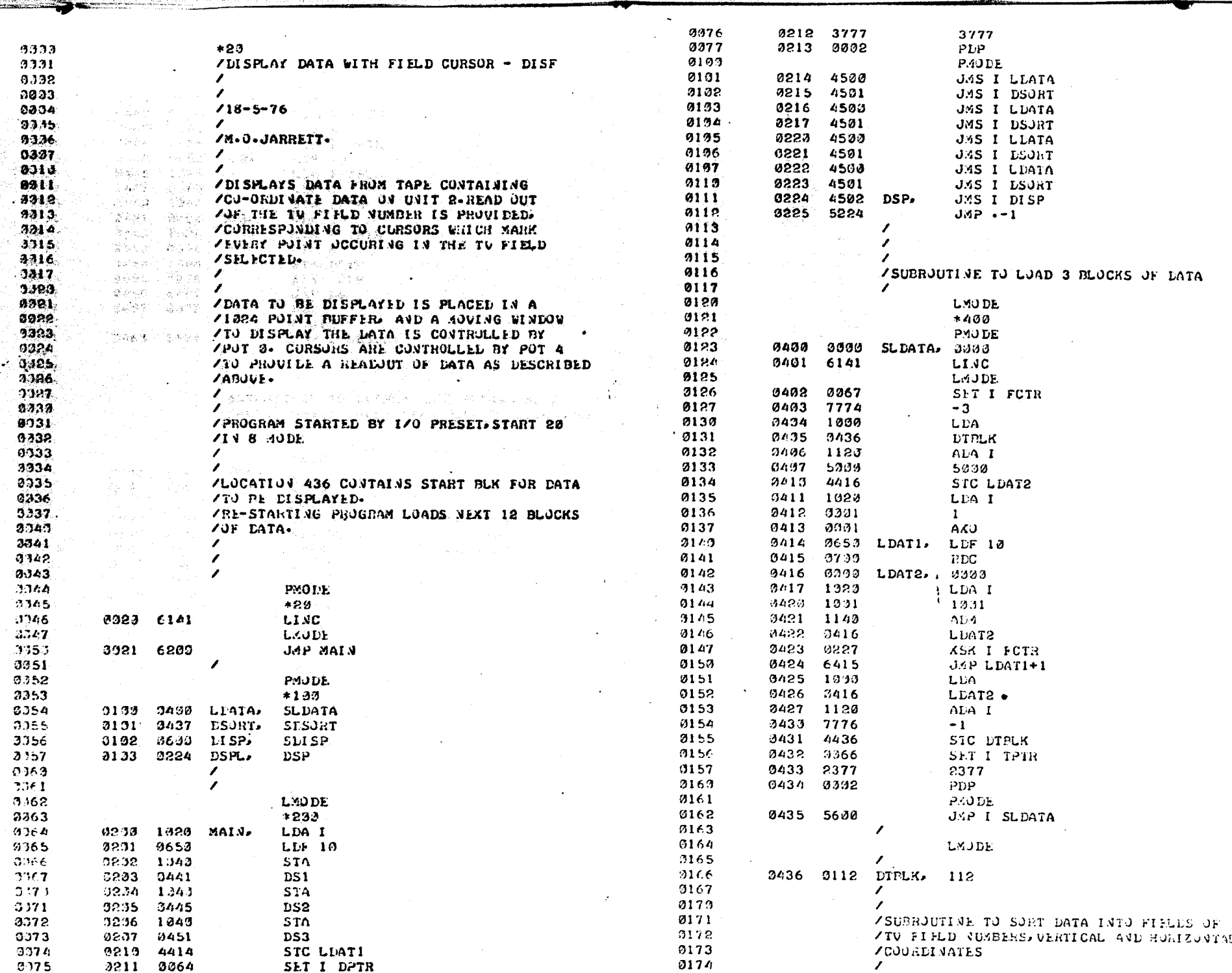

**SALE** 

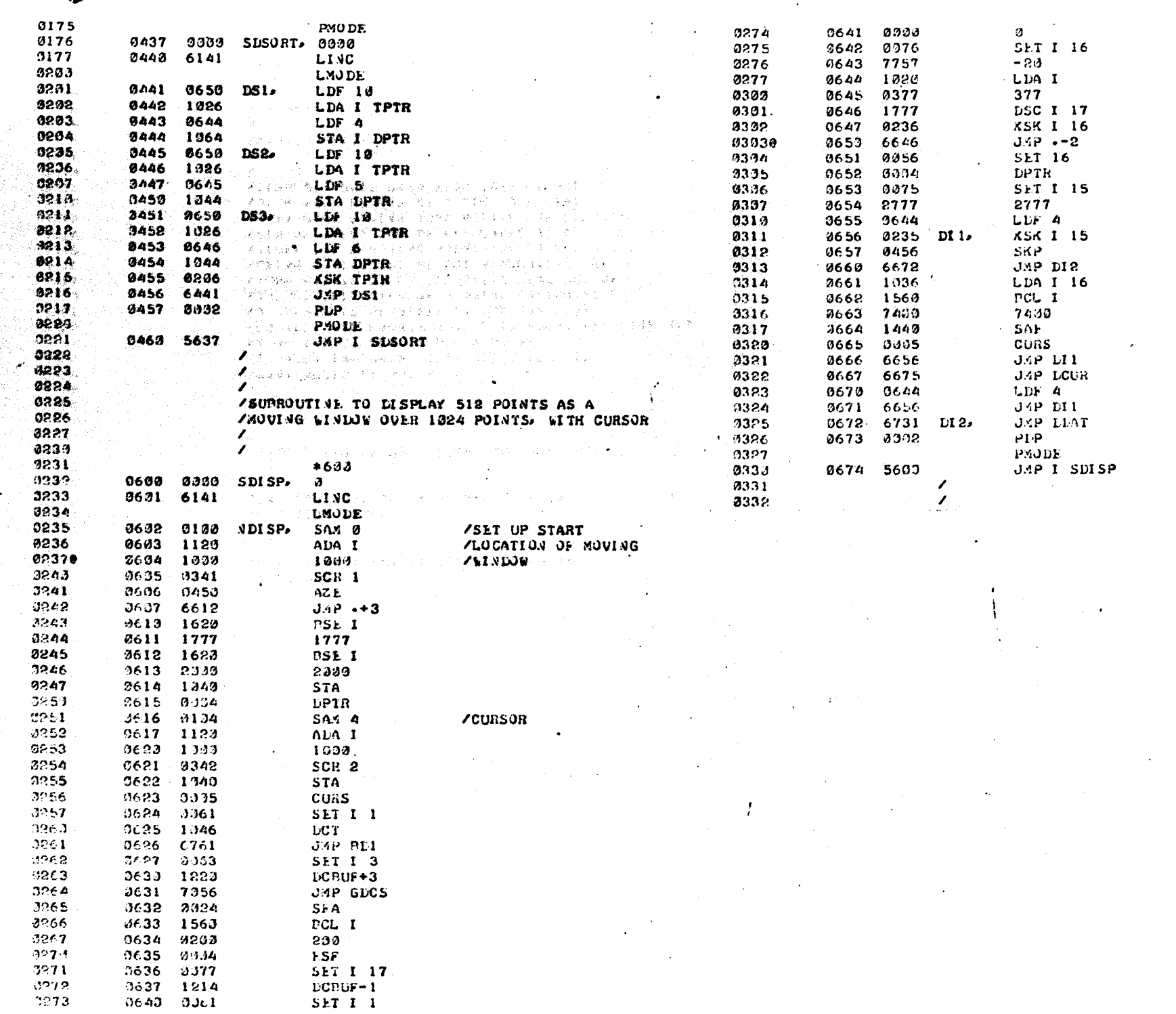

**Security Street** 

. . . . . . .

 $\overline{50}$ 

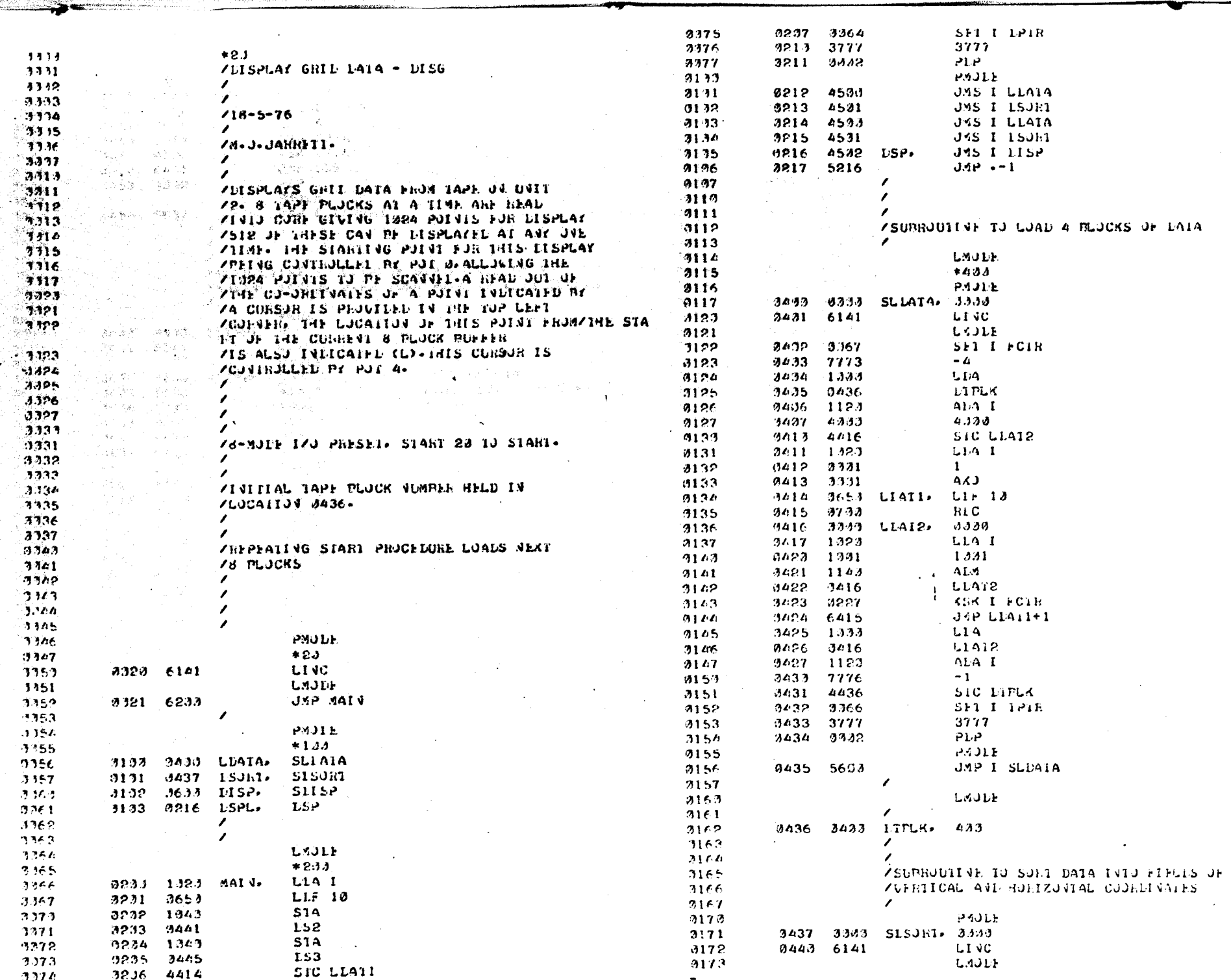

CONTRACTORY IS CONSULTED AND ARRANGEMENT AND CONSULTANTS

 $30<sup>2</sup>$ 

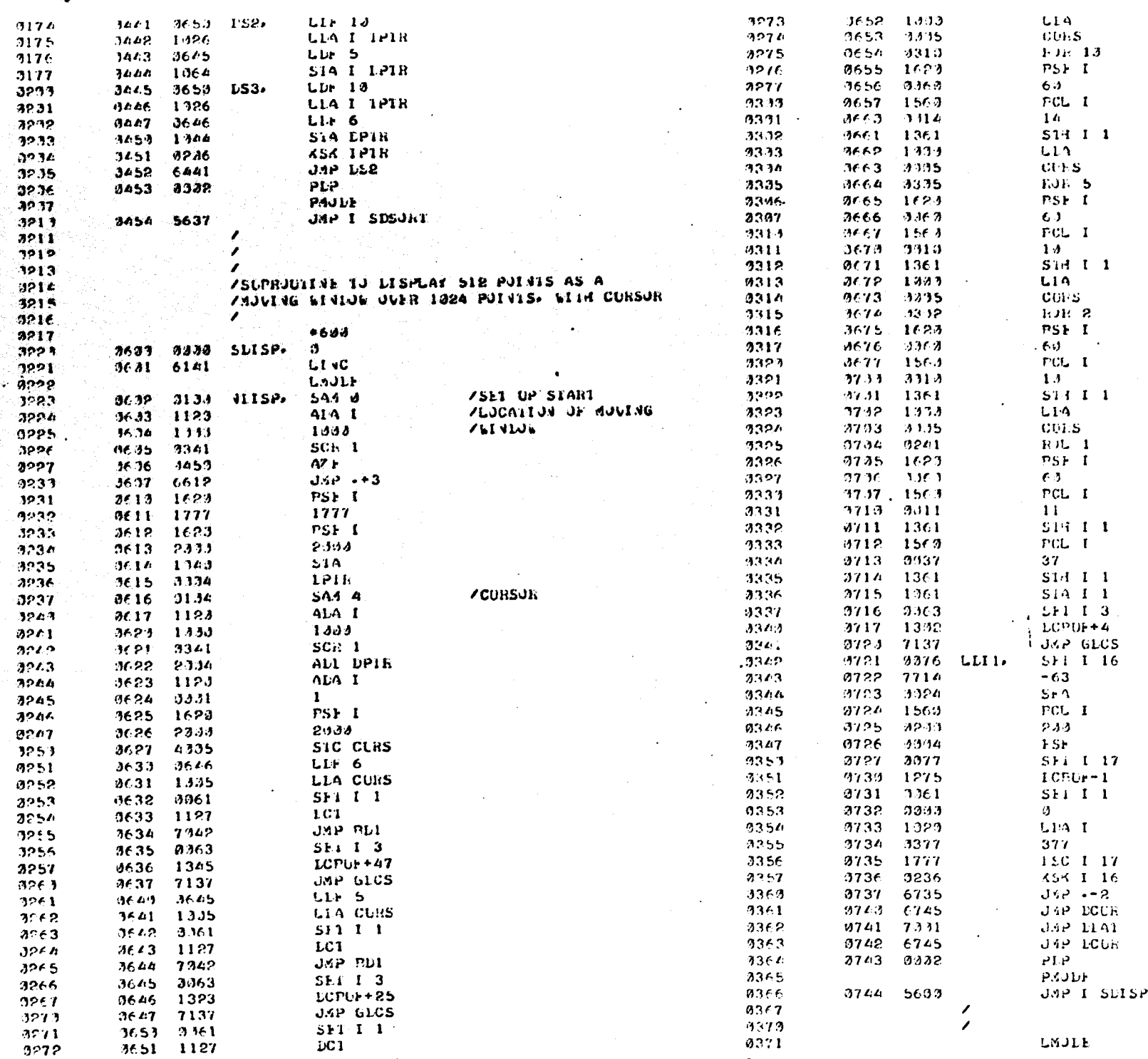

## APPENDIX A.4

## Characteristics of "Scotchlite" Retro-reflective sheeting.

taki majingi yakyi bitan isi a di sesera mesa

and the components of

19 (Alector) (Aleksia) 1999  $\alpha$  and  $\alpha_{\rm{max}}$  . The second contract of  $\alpha$ 医染色的 医氯化物 医外阴炎

.<br>Ande al ditemp

 $\widetilde{Q}_{\mathcal{A}}\left(\widetilde{Y}\right)=\left\langle g_{\mathcal{A}}\right\rangle\left(\widetilde{Q}_{\mathcal{A}}\left(\xi,\mathcal{A}\right)-\chi_{\mathcal{A}}\left(\xi,\mathcal{B}\right)\right)\sim\frac{1}{2}\left\langle\left(\xi,\mathcal{A}\right)-\chi_{\mathcal{A}}\left(\xi,\mathcal{B}\right)\right\rangle$ 

Loginari franco ( Mathol and المواقع المستوفية المستوفية المستوفية المواقع المستوفية المستوفية المستوفية المواقعة المواقعة المستوفية والمستوفية والمستوا

The common states of the second common property .<br>Algebrage the relationship legislate left to the state.

a sa shekarati da waka 1968 atawa 1972, a shekara ta 200 kuta ta 200 kuta wa George Book Prought the Second that the component of the second control of the second control of the er hyddiaeth (stiaabusek) anlytting t

Standard Bigh Come (1980) over a dealer models of construction of the Company of the Company of the meaning in the meaning of the company of the second company of the company of the Marchan method to plan instruments for some that the

## Optical Properties

 $\mathbb{R}$ 

"Scotchlite" Brand Reflective Sheetings High Gain # 7610 and # 7611 have the retro-reflectance values listed on the following tables. The values are expressed as a multiple of the brightness of a perfect diffuse white surface. This multiple is shown as the luminance factor. These values were obtained from retro-reflectance measurements of typical samples of  $#7610$  and  $#7611$ Sheetings.

Table I - Luminance Factor vs. Incidence Angle

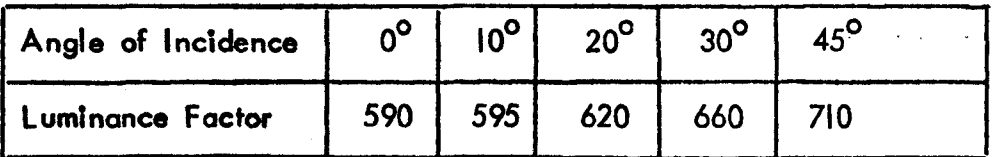

(All readings were taken at an 0.5<sup>0</sup> divergence angle).

Table 11 - Luminance Factor vs. Divergence Angle

| Angle of Divergence |      | $14^\circ$ | $\sqrt{2}^{\circ}$ | , ∧ດ | $3/4^\circ$ | ັ  | $1 - 1/2$ |
|---------------------|------|------------|--------------------|------|-------------|----|-----------|
| Luminance Factor    | 1610 | 1280       | 1090               | 590  | 195         | 15 |           |

(All readings were taken at a  $0^{\circ}$  incidence angle).

Table I data shows that retro-reflectance of  $#7610/*7611$  Sheetings remain high up to very oblique angles of incidence.

Table II shows that retro-reflective efficiency of  $\#7610/#7611$  Sheetings decrease rapIdly as the angle between the Incident light ray and the sensor or receIver Is Increased only slightly.

Since the retro-reflective surface of "Scotchlite" Brand Reflective Sheetings High Gain  $\# 7610$  and  $\# 7611$  is actually a continuous bond of exposed glass spheres, the result is a surface which is non-specular and therefore resistant to glare interference from ambient light.

## References

- Amar, J. (1916). "Trottoir dynamographique". Compt. rend. acad. d. sci.  $163, 130 - 132.$
- Andrews, B.J. (1976). Ph.D. Thesis (in preparation). University of Strathclyde, Glasgow.
- Aristotle (384-322 BC). Cited by Rasch (1963).
- Ayoub, M.A., Ayoub, M.M. & Ramsey, J.P. (1970). "A steriometric system for measuring human motion". Human Factors 12 (6), 523-535.
- Bernstein, N. (1934). "The Techniques of the study of movements". In Bernstein (1967). (First published in Textbook of the Physiology of Work, edited by Couradi, G., Farfel, V. and Slonim, A., Moscow 1934).
- Bernstein, N.A. et al. (1940). "Investigations of the Biodynamics of Walking, Running and Jumping. Part II." Moscow Cent. Inst. of Phys. Cult. 1940. In Bemstein 1967.
- Bernstein, N.A. (1967). "The Co-ordination and Regulation of Movements". Pergamon Press 1967.
- Borelli, G.A. (1680). "De Moto Animalium". (In Landmarks of Science) Rome 1680-81. Cited by Rasch.
- Bresler, B. and Frankel, J.P. (1950). "The forces and moments in the leg during level walking". Trans. Am. Soc. Mech. Eng. 72. 27-36. (Paper No. 48-A-62).
- Carlet, M.G. (1872). "Essai experimentale sur la locomotion humaine. Etude de la marche". Ann. d. Sc. Nat. Zool. 16, 1–92. (Series 5) Art.6. Cited by Paul (1967).
- Chamley, J. et al. (1968). "The recording and analysis of gait in relation to the surgery of the hip joint". Clin. Orthop. 58, 153-164, May-June.
- Cheng, 1. (1974). Computer-Television Analysis of Biped Locomotion. Ph.D. Thesis. Ohio State University.
- DEC<sup>a</sup>(1970). PDP 12 LAP 6-DIAL programmer's reference manual. Published by Diattal Equipment Corporation, U.S.A.
- Digital (1970). PDP 12 System Reference Manual. Published by Digital Equipment Corporation, U.S.A. Contract Manufacturer
- Digital (1971): PDP 12 Maintenance Manuals Vol. 1-III. Published by Digital Equipment Corporation, U.S.A.

Digital (1972). Logic System Design Handbook. Published by Digital Equipment Corporation, U.S.A.

Dinn, D.F. et al. (1970). CINTEL - Computer Interface for Television. I.E.E.E. Trans on Computers 19, 1091-1095.

Drillis, R.J. (1958). "Objective recording and biomechanics of pathological gait". Ann. N.Y. Acad. Sci. 74, 86-109.

Eberhart, H. and Inman, V.T. (1951). "An evaluation of experimental procedures used in a fundamental study of human locomotion". Ann. N.Y. Acad. Sci. 51 $(7)$ , 1213.

Elftman, H. (1938). "The measurement of the external forces in walking". Science 88,  $152$ . Cited by Paul (1967).

Elftman, H. (1939). "Forces and energy changes in the leg during walking". Am. J. Physiol. 125, 339. Cited by Poulson (1973).

Fischer, O. (1895). "Der Gang des menschen". Abh. d. Krenigl. Saech. Geselbsch. d. Wissensch. Math. Phys. D. 1895-1904. Cited by Paul (1967).

Fischer,  $Q_{\star}$  (1906). "Theoretical Fundamentals for a mechanics of living bodies,  $\sim$  with special application to man, as well as to some processes of motion in machines". P.G. Teubrer, Leipzig & Berlin.

Furnee,  $E=H$ ,  $(1967)$ . Hybrid instrumentation in prosthetics research. 7th International Conference on medical and biological engineering. Stockholm. (Prosthetics Control Laboratory, Delft University of Technology, Holland).

Furnee, E.H. et al. (1974). Automatic analysis of stepping movements in cats by means of a television system and a digital computer. Dept. of Applied **English University of Technology, Delft, The Netherlands.** 

- Gage, H., (1964). "Accelerographic analysis of human gait". A.S.M.E. Paper **64-WA/HUF-9. 1999 1999**
- Ganguli<sub>sis:</sub> S. & Mukharjee, P. (1973). "A gait recording technique suitable for clinical use". Biomed. Eng. 8, 60–3.
- Grieve, D.W. (1968). "Gait patterns and the speed of walking". Biomed. . **Eng.**  $3, 119 - 122$ .
- Grieve, D.W. (1969). "A device called the Polgon for the measurement of the orientation of parts of the body relative to a fixed external axis. J. Physiol. 201, 70P.

Grieve, D.W. et al. (1975). "Techniques for the analysis of human movement". In the Human Movement Series, general editor H.T.A. Whiting. Published by Lepus Books (Henry Kimpton Ltd.) London.

Hallert, B. (1960). "Photogrammetry". McGraw-Hill Book Co. Inc., London.

Harvey, W. (1627). De Motu Locali Animalium. Edited and translated by Whitteridge, G. Published by Cambridge University Press. 1959.

Hunt, M.B. (1965). Resultant force action at the hip joint during normal level walking. M.Sc. Thesis, University of Strathclyde.

Jacobs, N.A., Skorecki, J. & Charnley, J. (1972). "Analysis of the vertical component of force in normal and pathological gait". J. Biomech. 5, 11-34.

- Jarrett, M.O. (1973). Television-Computer System for the Analysis of Human Locomotion. Internal Report, University of Strathclyde, Bioengineering Unit, Glasgow. September.
- Jarrett, M.O., Andrews, B.A. & Paul, J.P. (1974). Quantitative Analysis of Locomotion using Television. 1974 World Congress of ISPO, INTERBOR and APO, Montreux, Switzerland.
- Jarrett, M.O., Andrews, B.J. & Paul, J.P. (1976). A Television/Computer System for the Analysis of Human Locomotion. I.E.R.E. Golden Jubilee Conference on the Applications of Electronics in Medicine, University **Mars of Southampton, England, oth-8th April 1976. I.E.R.E. Conference** Proceedings No. 34. Autoris Sagti
- Jenkins, F.A. Jr. (1972). "Chimpanzee bipedalism: cineradiographic analysis and implications for the evolution of gait. Science 178, 877-9.
- Johnston,R.C. & Smidt,G.L.(I969),"Evaluation of an Electrogoniometric Method. Measurement of Hip=Joint Motion during Walking". J. Bone & Jt. Surg. 51-A, No.6, Sept. p.1083-1094.

Karpovich, P.V., Herden, E.L. Jr. & Maxim, M.A. (1960). "Electrogoniometric Study of Joints". U.S. armed forces medical journal Vol. II, No.4.

Kasvand, T., Milner, M. & Rafley, L.F. (1971). "A computer-based system for the analysis of some aspects of human locomotion". J. Mech. E. Conference on Human Locomotor Engineering. University of Sussex Sept.

<sup>85</sup>Radionskiewe te from the pair of the set

of old Looks Provincia service

- Kasvand, T. & Quanbury, A.O. (l972)."Computer aided study of human locomotion". Computer Graphics 6, 53-60.
- Kattan, A. & Nadler, G. (1969). "Equations of hand motion path for work space design". Human Factors II, 123-130.
- Kettelkamp, O.B. et al. (1970). "An electrogoniometric study of knee motion in normal gait". J. Bone and Jt. Surg. (Am.) 52, 775-790. June.
- KGM (1971). Handbook for. Model 113 camera. KGM Vidiads Ltd., Clock Tower Road, Isleworth, Middlesex, England.
- Klnzel, G.L., Hall, A.S. & Hillberry, B.M. (19720). "Measurement of the Iotal motion between two body segments - I. Analytical development".
- J. Biomech. 5, 93–105.<br>Kinzel, G.L., Hillberry, B.M., Hall, A.J. et al. (I972b)."Measurement of the total motion between two body segments - 11. Description of  $\mathbb{A}$  - Application". J. Biomech. 5, 283-293.
- Lamoreux, L.W. (1971). "Kinematic Measurements in the study of human ;' ,,,,;i'wqlklng":. Bull. Prosth. Res. 10-15. Spring.
- Levens, A.S.;. Berkeley, C.E.;. Inman, V.T. & Blosser, J (1948). "Frantwome rotation of segments of lower extremity in locomotion".  $B_{\text{max}}$ J. Bone Jt. Surg.  $30A - 859 - 872$ .
- LindholmJL.E. (1974). An optoelectronic instrument for remote on-line . movement monttoring. World Congress Montreux.
- Lippert, F.G. (1973). "The feasibility of photogrammetry as a clinical research tool. " bids Blomech. 6, 459-473. It was a sen
- Loughborough University of Technology (1973). Polarised Light Goniometer. . Report from University of Technology, Loughborough, England.
- Marey, E.J. (1895). Movenient. Translated by Eric Pritchard, New York, Appleton. (In 5. (09) Landmarks of science Readex Microprint cards). **Cited, by Bemstein... 1967.** The contract of the set

Mitchelson,  $D_{\infty}$  (1974). CODA: Instrument for 3-D movement recording.  $\sim$  Loughborough University of Technology, England, Report No.145. Mitchelson, D.: (1975). Recording of Movement without Photography. In

"Techniques for the Analysis of Human Movement". Grieve, D.W. et al. Lepus Books: London.

Molen, N.H. & Boon, W. (1972). "Measurement of Momentary Velocity in a Study of Human Gait". J. Biomech. 5, 273-276.

Morris, J.R.W. (1973). "Accelerometry - A technique for the measurement of human body movements". J. Biomech. 6, 729-736.

Morrison, J.P. (1967). The forces transmitted by the human knee joint during activity. Ph.D. Thesis, University of Strathclyde.

Murray, M.P. et al. (1964). "Walking Patterns of Normal Men". J. Bone & Jt. Surg. (Am.) 46-A, 335-360, March.

Murray, M.P. (1967). "Gait as a total pattern of movement". Am. J. Physical Med. 46, 1, 290.

Murray, M.P. et al. (1972). "Kinesiologic Measurements of functional performance before and after McKee-Farrar total hip replacement". J. Bone & Jt. Surg. (Am.) 54-A, 237-256. March.

Muybridge, E. (1882). The horse in motion, as shown by instantaneous photography. London. From Bernstein 1967.

Nadler G. B. Goldman, J. (1958). "The Unopar". J. Indust. Eng. 9, 58–65. Paul, J.P. (1967). Earces at the human hip joint. Ph.D. Thesis, University of Glasgows and the company

Palzer. E., Wright, D.W. and Mason, C. (1969). "Human Locomotion". Bull, Prosthetics Res. BPR 10-12, 48-105.

Pepoe, R. (1970). Manual for automatic film scanner developed at Children's Hospital in lowe City, lowa, U.S.A.

Poulson, J. (1973). Biomechanics of the leg. Ph.D. Thesis. University of 

Rasch, P.J. (1963). Kinesiology and Applied Anatomy. Henry Kimpton, London.

Reed, D.J. & Reynolds, P.J. (1969)."A joint angle detector". J. Appl. Physiol. 27, 745-748.

Rydell, N. (1966). Forces acting on the femoral head prosthesis. Tryckeri A.B. Litotyp , Goteborg, Sweden. Cited by Paul (1967).

Saunders, J.B. de C.M., Inman, V.T. & Eberhart, H.D. (1953). "The major determinants in normal and pathological gait". J. Bone & Jt. Surg. 35-A, No.3, July, P.543-558.

- Ingen Schenau, G.J. van (1973). Bewegingsstudie Van De Ann Door Middel Van Televisie Gekoppeld Ann Een Digitale Rekenmachine. M.Sc. Thesis, Department of Applied Physics, Technical University of Delft.
- Selcom, AB (1975). Trade literature on the SELSPOT system. Selective Electronic Company AB, Box 30, S-431 21, Mölndal 1, Sweden.
- Signetics, digital, linear, MOS, data book. Published Signetics (1974). by Signetics Corporation. 1974.
- Smidt, G.L. et al. (1971). "Accelerographic analysis of several types of walking". Am. J. Phys. Med. 50, 285-300. Dec.
- Steilberg, P.C. (1968). Televisieregistratiesysteem Voor De Analyse Van Bewegingen. Thesis. Prosthetics Control Group, Lorentzweg, Delft. October.
- Steindler, A. (1953). "A historical review of the studies and investigations made in relation to human gait". J. Bone & Jt. Surg. 35-A, No.3,  $July. P.540.$
- Stekrom, H.A.J. mm. (1973). Analyse Van de Annbeweging. Thesis. Prosthatic Control Group Lorentzweg, Delft, November.
- Sutherland, D.H. et al (1972). "Measurement of gait movements from motion picture films. J. Bone & Jt. Surg. (Am.) 54A, 787-797. June.

Texas Instruments (1973a). Semiconductor Circuit Design Vol. II. Edited by B. Norris. Published by Texas Instruments Ltd. England.

- Texas Instruments (1973b). The TTL data book for design engineers. Published by Texas Instruments Ltd., England.
- Texas Instruments (1974). Reference Mark Measurement System for Automatic Process Control. In Applications LINK on new TTL and Interface products. Published by Texas Instruments Ltd., England. April.
- University of California, Berkeley (1947). Fundamental Studies of Human Locomotion and other information relating to design of artificial limbs. Sept. 1945-June 1947. Report in two volumes to the Committee on Artificial Limbs, National Research Council, U.S.A.

Do Vinci, Leonardo (1452 -1519). Cited by Rasch (1963).

Waas, R. (1969). A digital optical scanning system for Kinematic Analysis. Ph.D. Thesis. Case Western Reserve University.

Weber, W. & Weber, E. (1836). Mechanik der menschliche gekwerkzeuge. Goettingen (in der Dieterschen Buchhandlung). Cited by Steindler (1953).

Wharton, W. & Howarth, D. (1967). Principles of Television Reception. Published by Pitman, England.

Winter, D.A. et al. (1972). "Television-computer Analysis of Kinematics of Human Gait". Computer and Biomedical research 5, 498-504.

Winter, D.A. et al. (1974). "Kinematics of Normal Locomotion - A

Statistical study based on T. V. Data". J. Biomech. 7, pp.479-486.

Wtrta, R.W. et al. (1970). "Laboratory for Kinesiologic Analysis". Bull. Prosth. Res. 10-13, 165-172, Spring.

Woltrlng, H. J. (1973). Real time light spot position and movement assessment. Interim report, Section of work and organisation Psychology/Computer section. University of Nijmegen.

Woltring, H.J. (1974). "New Possibilities for Human Motion Studies by Real-Time Light Spot Position Measurement". Biotelemetry 1, 132-146.